Andrea Celeste García Carrillo

Propuesta pedagógica para el diseño instruccional del curso 77.01.40-04.03.23 Lenguajes de Programación I, modalidad E-Learning, del IV Ciclo del Profesorado en Educación a Distancia, del Departamento de Educación Virtual, Facultad de Humanidades de la Universidad San Carlos de Guatemala

Asesor: Jesús Guzmán Domínguez

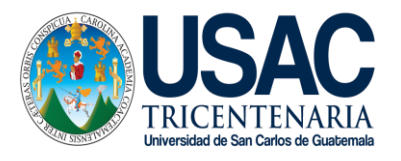

Facultad de Humanidades Departamento de Pedagogía

Guatemala, marzo de 2019

Este informe fue presentado por la autora Andrea Celeste García Carrillo como trabajo del Ejercicio Profesional Supervisado –EPS- previo a obtener el grado de Licenciada en Pedagogía y Administración Educativa.

Guatemala, marzo de 2019

# **ÍNDICE**

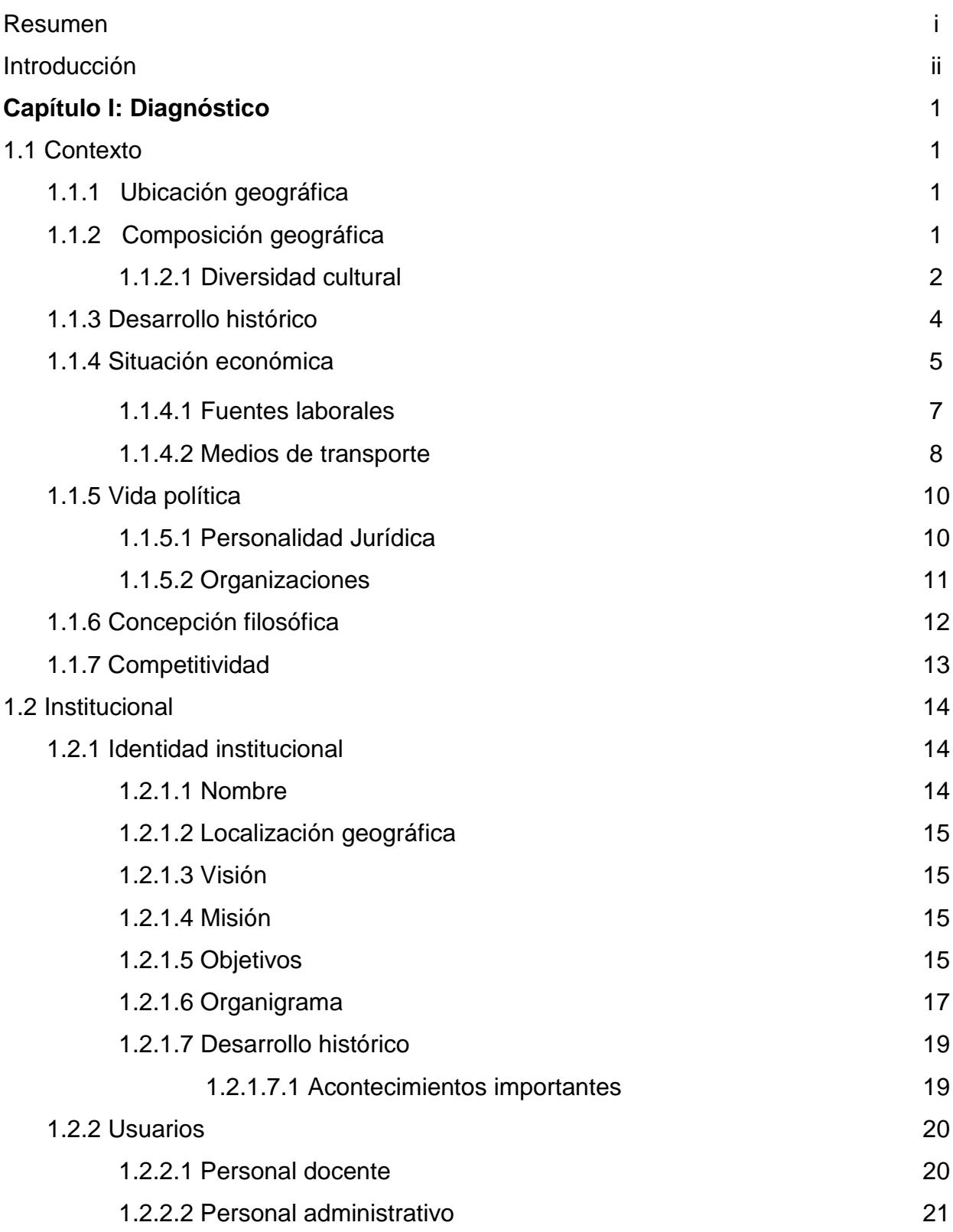

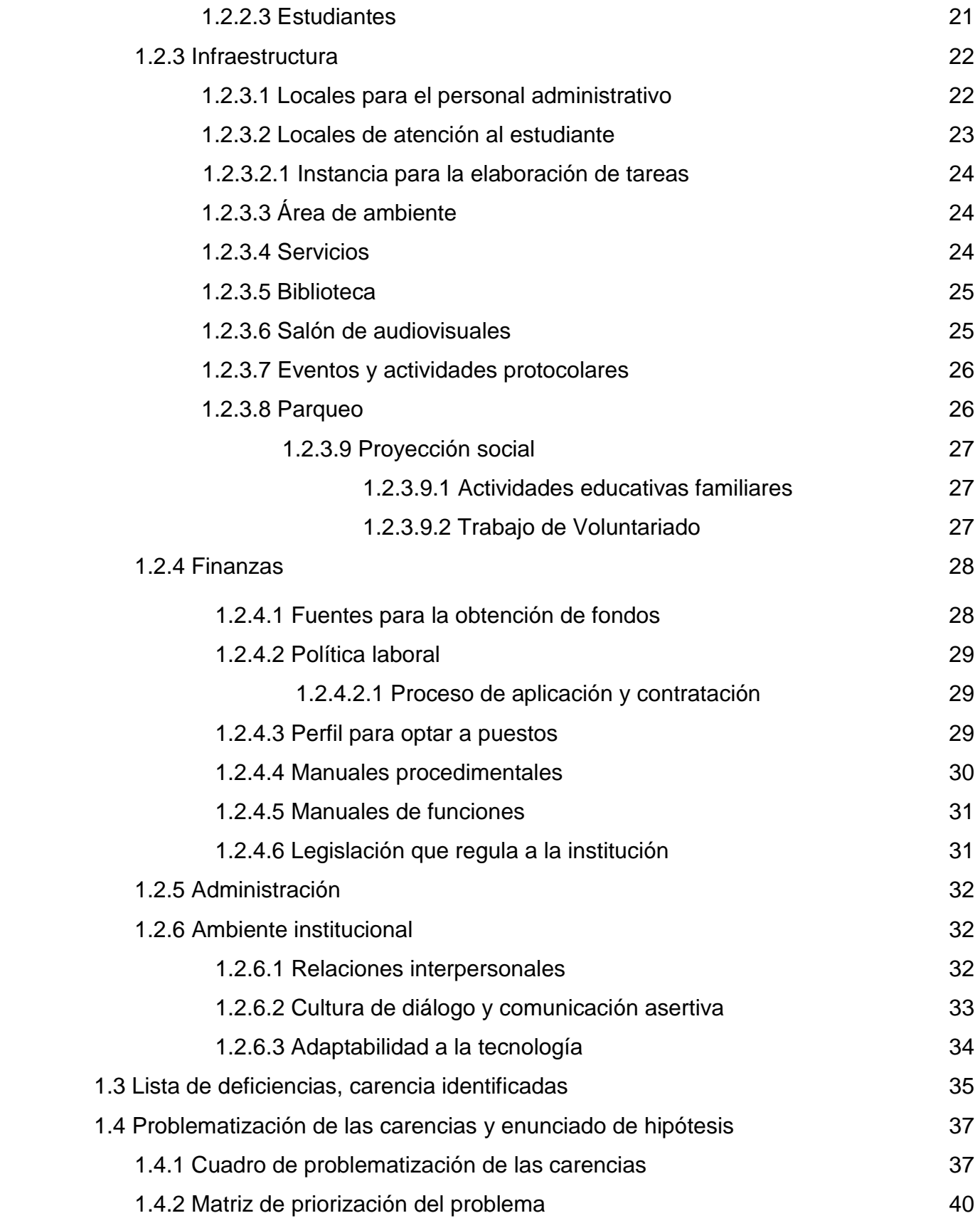

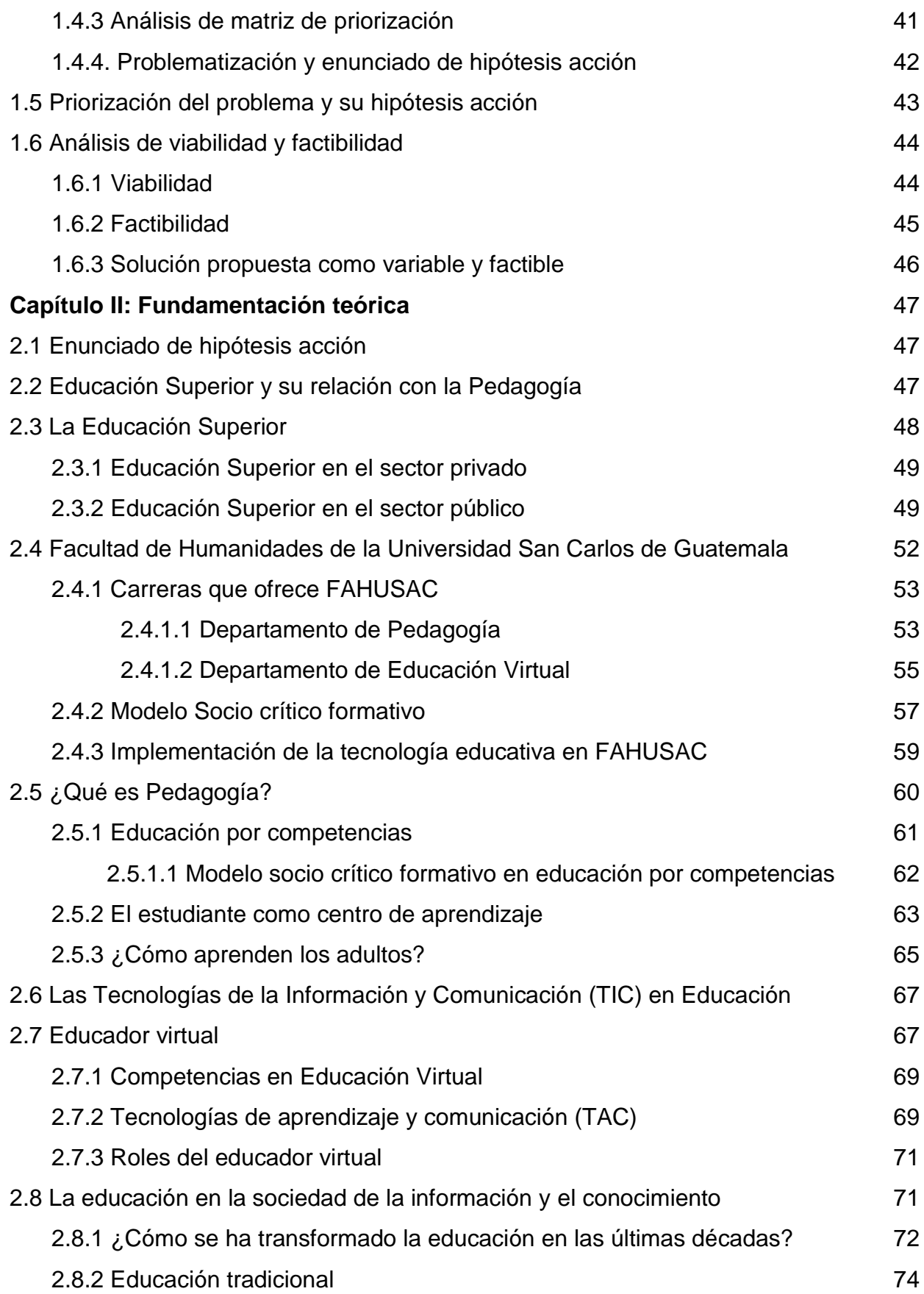

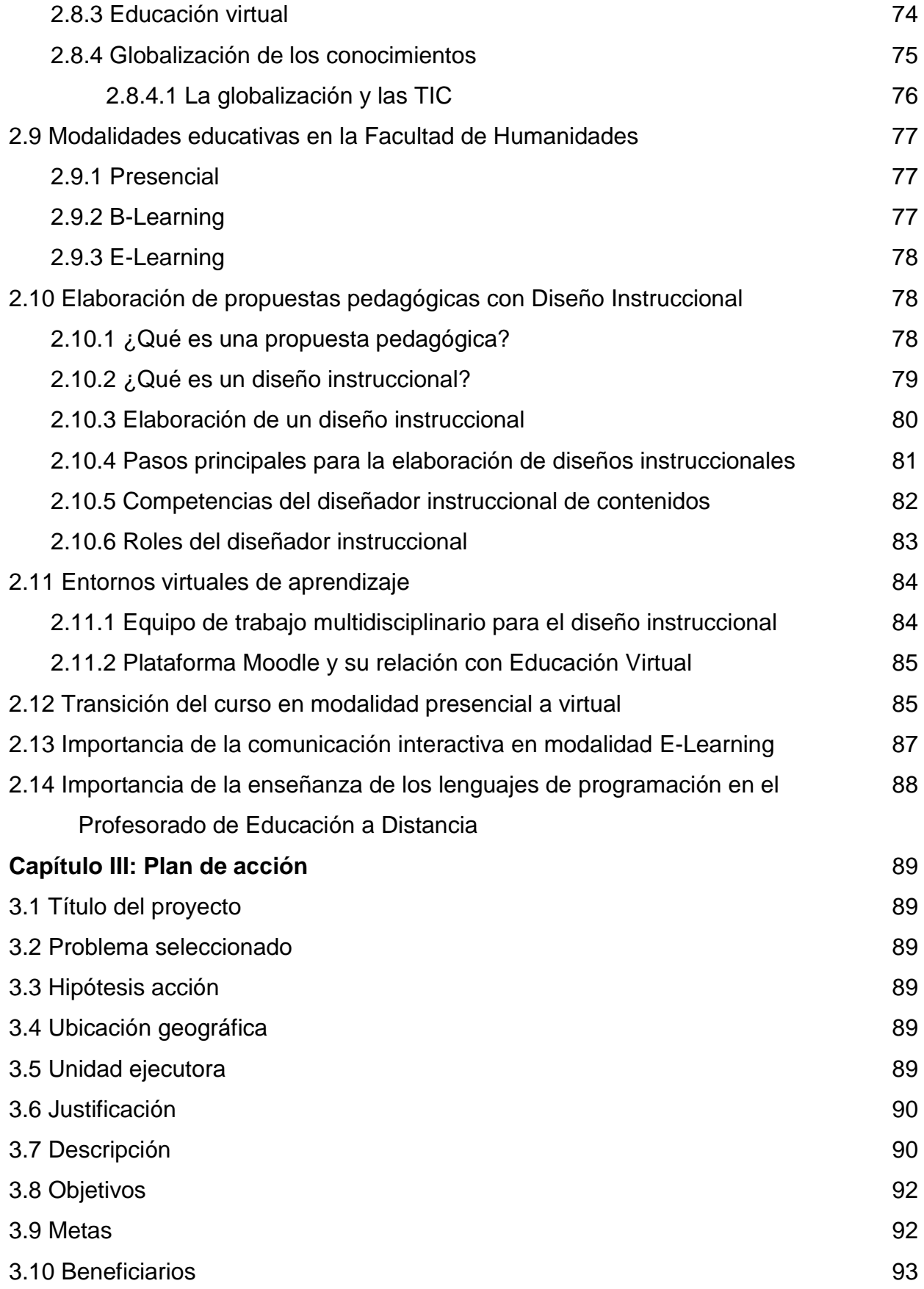

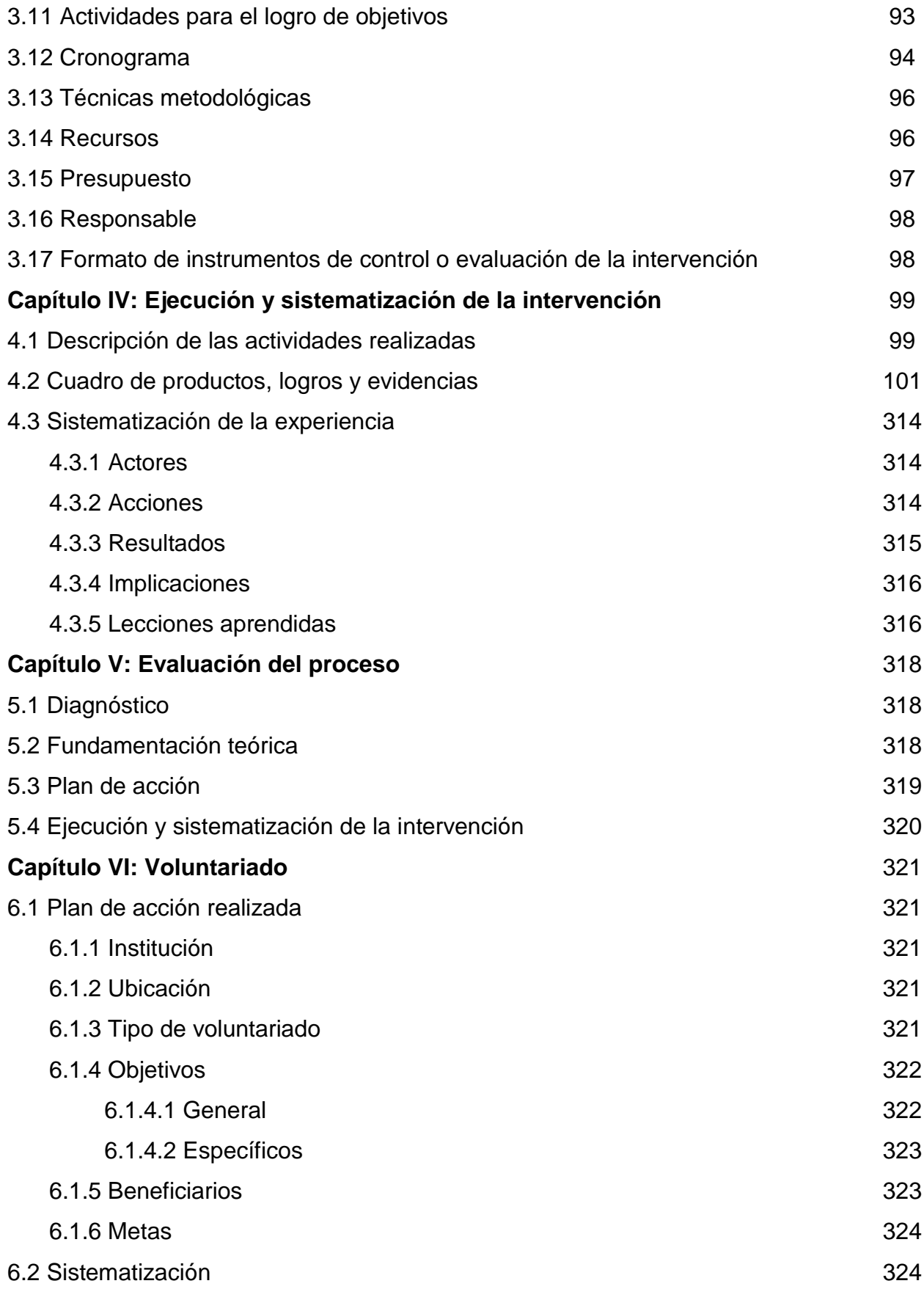

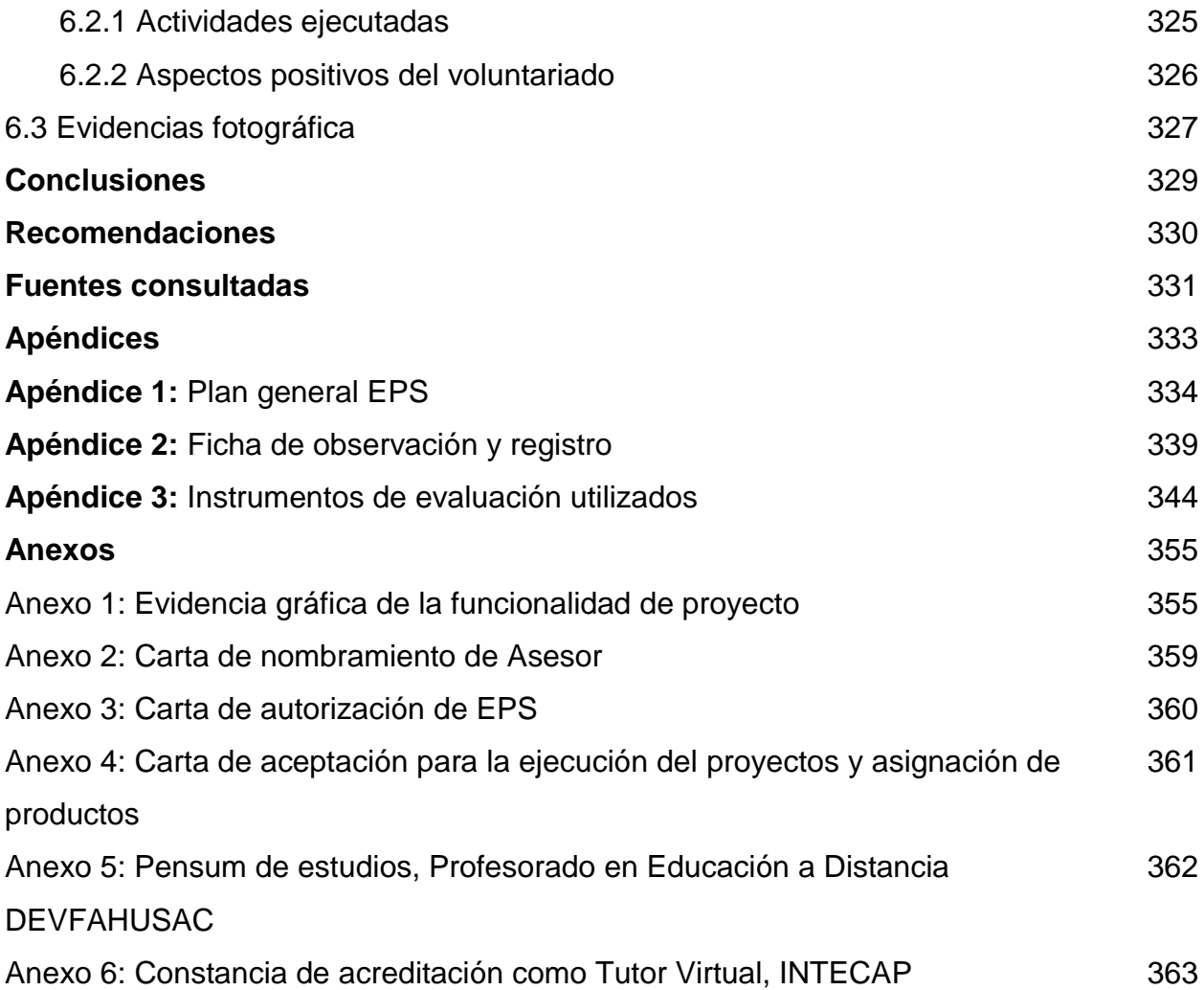

# **ÍNDICE DE FIGURAS**

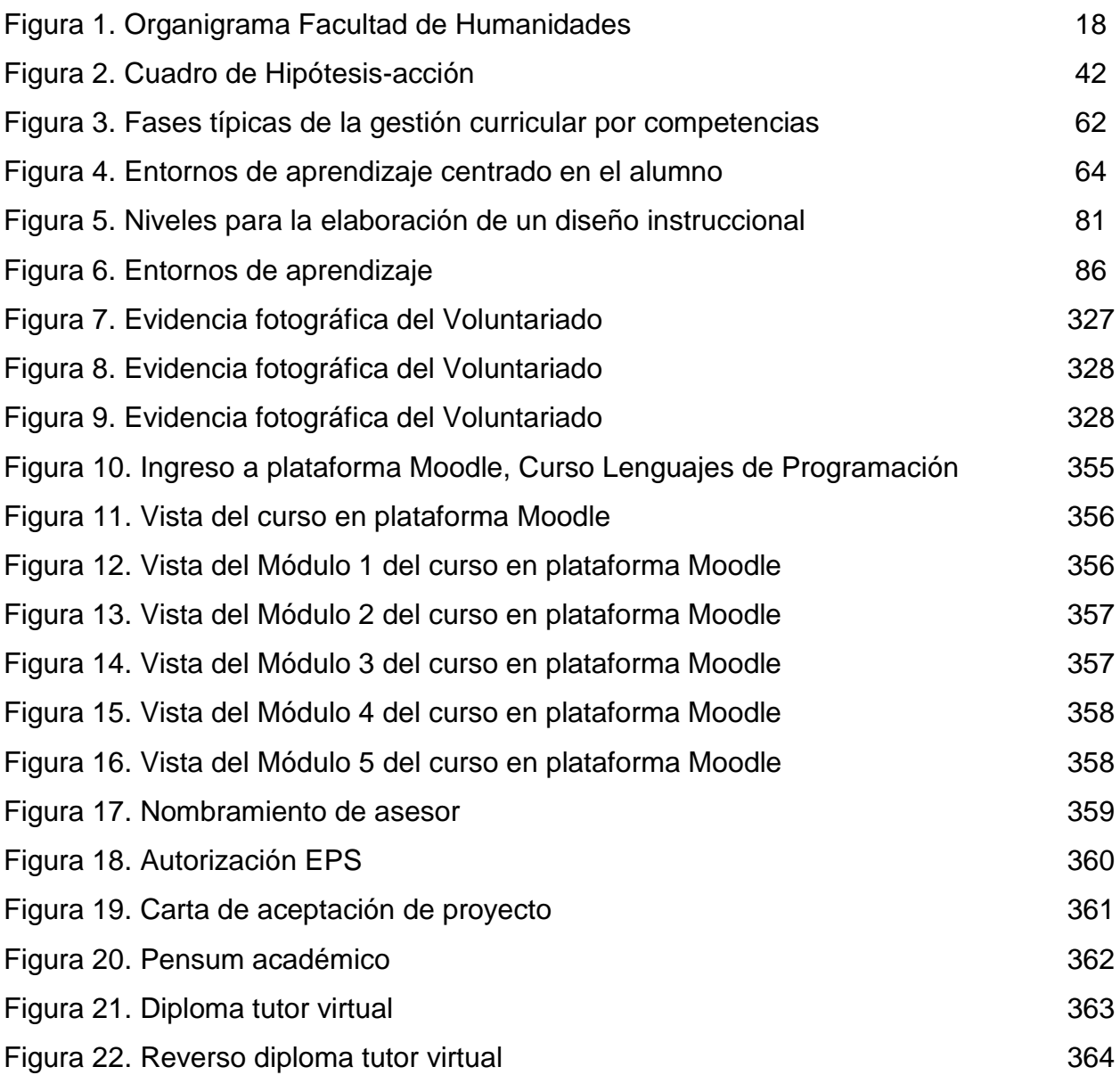

# **ÍNDICE DE TABLAS**

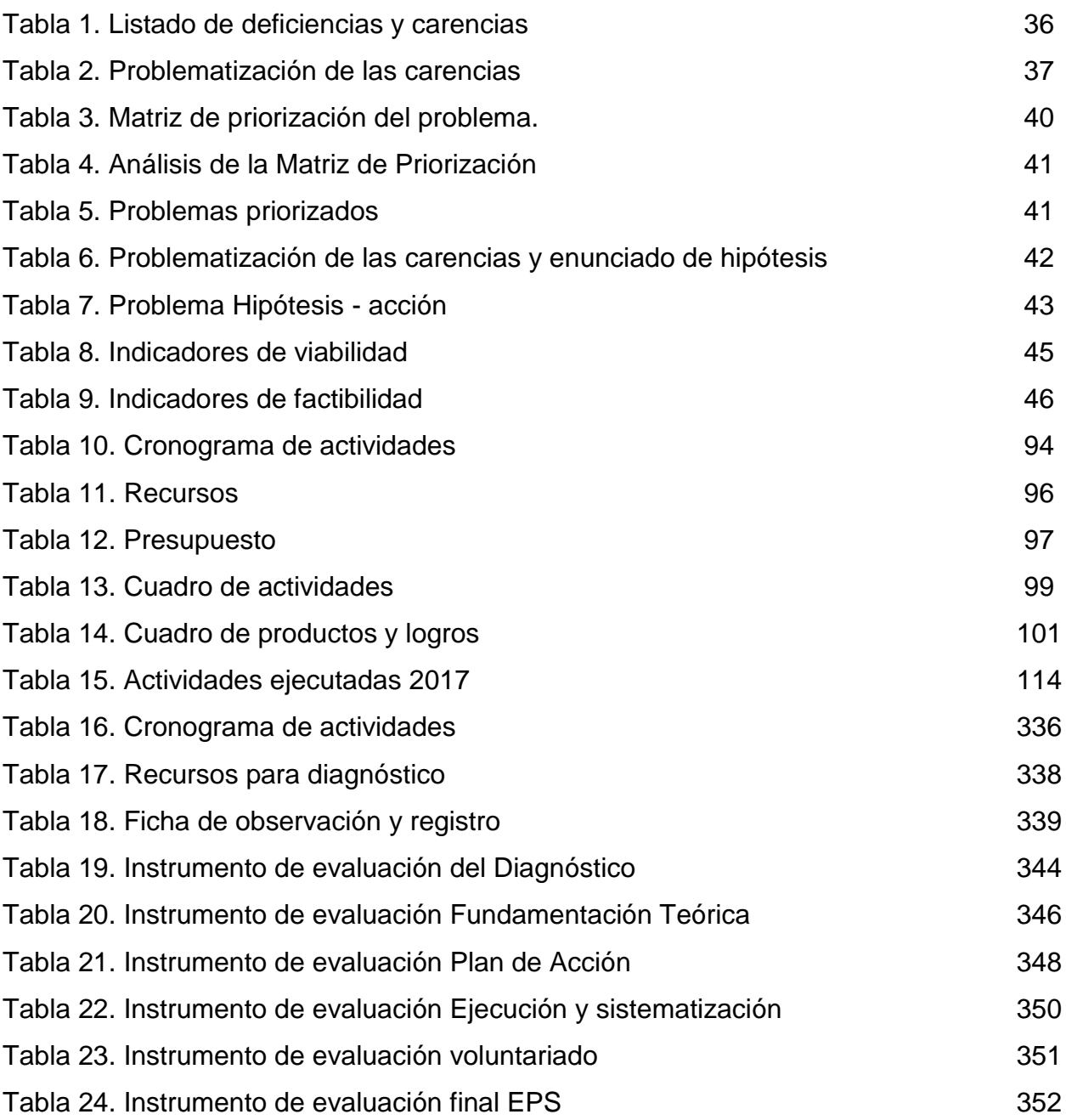

# **RESUMEN**

El presente informe de EPS (Ejercicio Profesional Supervisado) fue elaborado como requisito indispensable para optar al grado de Licenciatura en Pedagogía y Administración Educativa y consta de la creación de una Propuesta Pedagógica para el diseño instruccional del curso 77.01.40-04.03.23 Lenguajes de Programación I, modalidad E-Learning, del IV Ciclo del Profesorado en Educación a Distancia, del Departamento de Educación Virtual, Facultad de Humanidades de la Universidad San Carlos de Guatemala.

Dicha propuesta un producto fundamental que se divide en tres partes importantes las cuales fueron detectadas como una necesidad latente debido a la demanda que la Educación Virtual muestra hoy en día y a la adaptabilidad que la Pedagogía debe de tener en todos los procesos educativos actuales así como los esfuerzos continuos que la Facultad de Humanidades realiza día con día como parte de la calidad educativa que ofrece al estudiante.

Cabe mencionar los meses de arduo trabajo que se invirtieron para la creación de los productos con funcionalidad positiva para los estudiantes de las carreras en E-Learning así como para el equipo multidisciplinario del Departamento de Educación Virtual de la Facultad de Humanidades. Se logró gracias al apoyo de los docentes especialistas en los temas, a los procesos de investigación profunda y sistematizada que se realizó previo a la elaboración de todo lo antes mencionado y al apoyo de la Facultad de Humanidades.

# **INTRODUCCIÓN**

El Ejercicio Profesional Supervisado (EPS) es reconocido por ser uno de los últimos requisitos que reglamenta la Facultad de Humanidades, luego de completar el pensum académico de estudios, en este caso, para optar al Grado de Licenciatura en Pedagogía y Administración Educativa. Consiste en una práctica técnica no menor a 200 horas que busca la solución de problemas que aquejan a la sociedad guatemalteca y que tiene como objetivo retribuirle con trabajo investigativo y de acción poniendo en práctica los conocimiento adquiridos durante todos los años de estudios de la carrera, aplicando las competencias administrativas y pedagógicas adquiridas.

El presente informe de EPS deja constancia de los procesos ejecutados para el alcance y solución al problema e hipótesis acción planteados, por medio de las fases administrativas básicas para el logro de los objetivos establecidos a través de la investigación, planificación, ejecución y evaluación de cada una de las actividades programadas.

Para mejor comprensión del lector, el informe se divide en seis capítulos los cuales describen lo fundamental del proyecto denominado: Propuesta Pedagógica para el diseño instruccional del curso 77.01.40-04.03.23 Lenguajes de Programación I, modalidad E-Learning, del IV Ciclo del Profesorado en Educación a Distancia, del Departamento de Educación Virtual, Facultad de Humanidades de la Universidad San Carlos de Guatemala. El orden establecido es el indicado en la Guía Propedéutica del Ejercicio Profesional Supervisado, en su segunda edición y consta de lo siguiente:

El diagnóstico, corazón de la investigación, ya que permite detectar por medio de un análisis institucional la situación real de la entidad logrando con ello encaminar el proyecto a la solución de problemas reales, dando un valor significativo al trabajo realizado por medio de la elaboración de problematización, hipótesis-acción, matriz de priorización y un análisis de viabilidad y factibilidad por medio de listas de cotejo.

Luego de ello, encontrará la Fundamentación Teórica que busca reforzar por medio de referencias electrónicas y bibliográficas, el argumento teórico que da sentido común al problema e hipótesis-acción planteado. Se busca con la Fundamentación Teórica dar sentido común y soporte con distintos autores por medio del análisis documental, encaminando cada apartado a la búsqueda de posibles soluciones.

El Plan de acción es la fase que define los elementos necesarios para la intervención surgida de la hipótesis-acción que expresa la búsqueda de la solución al problema detectado por medio de objetivos, metas y una planificación que permite establecer las bases organizativas para la eficiente gestión de los recursos con que se cuentan.

En seguida del Plan de acción, se elaboró la Ejecución y sistematización de la experiencia. En esta fase se llevan a cabo todas las actividades planteadas en el capítulo anterior, para ello se debe de contar con procedimientos que permitan el control y proyecte el avance de la ejecución dejando constancia de las acciones ejecutadas, qué actores influyeron, resultados obtenidos y lecciones aprendidas por medio de una narrativa clara y dando respuesta al resultado del Diagnóstico inicialmente elaborado.

Posteriormente se encontrará la Evaluación correspondiente a cada una de las fases anteriormente mencionadas verificando oportunidades de mejora y aspectos a considerar por medio de listas de cotejo que facilitan la objetividad, validez, confiabilidad, calidad y estabilidad por medio de las evaluaciones ex ante, durante y ex post.

Como parte importante y de concientización en la ejecución del EPS se consideró, con indicaciones de la Facultad de Humanidades, incluir una última fase que permita dejar muestra de un trabajo de Voluntariado. Este trabajo evidencia el esfuerzo desinteresado que se realiza y que busca únicamente retribuir positiva y generosamente a la sociedad guatemalteca, la oportunidad del Estudios Superior

iii

en la Universidad de San Carlos de Guatemala, universidad grande entre las grandes.

Finalmente encontrará conclusiones, recomendaciones, referencias, apéndice y anexos como parte de la estructura del presente informe. En las conclusiones y recomendaciones se dictan pautas importantes que como profesional se busca dejar por escrito para futuras consideraciones. Las referencias y citas que encontrará en el presente informe se encuentran basada en las normas APA (American Psychological Association) (Asociación Estadounidense de Psicología). En el apéndice encontrará todos los documentos de apoyo propios de la investigación y en los anexos, los documentos que le dan validez y soporte legal al proyecto.

Sin lugar a duda, la experiencia vivida a lo largo de los meses de investigación y ejecución han sido sumamente significativos. La educación se renueva día con día y se transforma en lo que somos, seres en constate transformación. El Internet y la globalización sumergen a las pequeñas y futuras generaciones en una era tecnológica y de ello se deja constancia en lo que a continuación encontrará. Se le invita a conocer la presente propuesta educativa en una modalidad que saca a cualquier docente de su zona de confort y lo convierte en un tutor y facilitador de contenidos digitales, multimediales y entretenidos.

# **CAPÍTULO I DIAGNÓSTICO**

# **1.1.Contexto**

# **1.1.1. Ubicación geográfica**

La Facultad de Humanidades de la Universidad San Carlos de Guatemala se encuentra ubicada en el Edificio S4 del campus universitario situado en Zona 12 de la Ciudad de Guatemala.

Dentro de las vías de comunicación terrestre que permiten el acceso al Campus Central se encuentran:

- Entrada principal por el Anillo Periférico Norte, 7ma. Avenida de la Zona 12 o bien por Calzada Raúl Aguilar Batres. Este acceso posee la característica de contar con una ciclo vía y bicicletas en calidad de préstamo para los estudiantes que deseen conducirse de esa manera hacia la universidad;
- Acceso por Avenida Petapa, tanto para peatones, bicicletas, motocicletas, vehículos particulares, microbuses y buses.

La demanda estudiantil en la Universidad es grande, debido a ello, ambos ingresos indicados anteriormente no son lo suficientemente aptos para satisfacer la necesidad de ingreso y egreso a las diferentes Unidades Académicas, Facultades y comunidad estudiantil en general. Por este motivo, las autoridades buscan solucionar la dificultad que todas las personas que ingresan a la Universidad viven día con día. Según Prensa Libre, en su publicación del 7 de octubre del 2017 indica que: "Se está trabajando en una nueva vía de ingreso a la Universidad de San Carlos de Guatemala, zona 12, la cual será por la Avenida Petapa y conectará con el Anillo Periférico interno". (p.1.)

### **1.1.2. Composición social**

Según el Avance Estadístico 2-2017 del Departamento de Registro y Estadística de la Universidad San Carlos de Guatemala, durante el periodo 2000-2016 existió un crecimiento del 5.44% en cuanto a población estudiantil se refiere, siendo el año 2015 el que cuenta con el mayor número de estudiantes inscritos, ascendiendo a un total de 201, 592. (Pág. 3)

Se conoce que la Facultad de Humanidades posee inscritos un número alto de estudiantes, logrando con ello que el espacio en cuanto a infraestructura se refiere no sea suficiente debido a que el edificio S4 posee solamente dos niveles en los cuales funcionan a todas las unidades académicas internas, departamentos y oficinas para el personal tanto docente como administrativo, así como área de cubículos y salones de clases.

La diversidad cultural es uno de los factores que caracterizan a dicha Facultad y que hace que esta casa de estudios sea un espacio de formación y aprendizaje verdaderamente significativo, convirtiéndola en el segundo hogar de muchos estudiantes y brindando un servicio de calidad.

La Facultad de Humanidades posee un enfoque completamente social, el trabajo humanitario y humanístico le caracteriza y el calor humano de los profesionales que laboran como de los estudiantes se hace notar en el profesionalismo que irradian en su día a día.

#### **1.1.2.1. Diversidad cultural**

Guatemala, dentro de todas las riquezas demográficas, sociales y culturales que posee como país cuenta con la característica de ser una región multiétnica y pluricultural en su diversidad de territorio. Según publicación del Ministerio de Ambiente y Recursos Naturales (MARN 2017), en el marco del día internacional de la multiculturalidad, brinda los créditos necesarios a los diferentes pueblos indígenas que por siglos han defendido su identidad, su cosmovisión y sus territorios con las diferentes luchas por los derechos de todos los pueblos y los

logros mínimos pero significativos que a raíz de la firma del Acuerdo de Paz se han logrado. (p.1).

Pese a las guerras que el país ha vivido, la esencia ancestral de los Pueblos Indígenas permanece, el respeto a la Madre Tierra es principal en la vida y esto despierta una cultura de amor hacia sí mismo y de rendición de agradecimientos de vida por lo que se tiene, defendiendo de esta manera recursos naturales que son recursos de vida para todos los guatemaltecos.

En Guatemala, en el aspecto educativo, la Educación Bilingüe Intercultural es una necesidad latente y evidente. La Facultad de Humanidades busca incluir en cada una de sus diferentes carreras competencias lingüísticas, culturales, tecnológicas y científicas, siendo la inclusión de la diversidad de culturas uno de los pilares fundamentales.

Cada uno de los profesionales formados dentro de la Facultad de Humanidades lleva consigo una actitud crítica, responsable y un nivel de conciencia social y cultural elevado, respetando toda cualidad moral y espiritual que la diversidad cultural demanda promoviendo de esta manera el respeto a los diferentes pueblos guatemaltecos, equidad, justicia e igualdad.

Guatemala es un país plurinacional y con democracia aplicada para cada aspecto de su sociedad, regido por una Constitución Política, es por ello por lo que dicha riqueza no debe de ser despreciada; como estudiante humanista se debe tener respeto por la diversidad cultural para darle el valor que merece ya que es lo que identifica a este bello país.

Es importante mencionar que el Ministerio de Educación, en sus niveles primario y medio, trabaja a través de su Dirección General de Educación Bilingüe Intercultural con el fin de mantener viva la memoria histórica del país, rescatando orígenes por medio de la inclusión en los diferentes pensum de estudios un Idioma Maya de manera obligatoria, resaltando la importancia de aceptar la historia del País y de mantener el idioma materno de miles de estudiantes del interior del País. De la misma manera la Facultad de Humanidades con el objetivo de fomentar y cultivar la diversidad cultural, forma a todos sus estudiantes con una consciencia de cultura e historia guatemalteca.

Quizá haga falta en Guatemala un componente de respeto hacia la Madre Tierra por medio de la cosmovisión y espiritualidad de los pueblos, a través de la educación, la recuperación de prácticas ancestrales que pueda llevar y marcar un camino hacia el desarrollo no solo social sino educativo; que trace líneas de mejora y valoración cultural y que permita que Guatemala salga del agujero en que se encuentra y se posicione como uno de los mejores países para vivir y que eso se refleje en cada persona con nacionalidad guatemalteca.

#### **1.1.3. Desarrollo histórico**

Con el paso del tiempo, la Facultad de Humanidades ha ido fortaleciendo sus capacidades educativas y formativas, no es un edificio quien lo representa sino una comunidad educativa y humanística.

El proyecto de creación de la Facultad de Humanidades fue presentado al Consejo Superior Universitario el 5 de diciembre de 1944. El 9 de diciembre del mismo año, el Rector de la Universidad propone integrar provisionalmente la Junta Directiva de la Facultad de Humanidades, según información colgada en la página web de la Facultad.

La primera Junta Directiva de la Facultad de Humanidades estuvo integrada por: Decano, Licenciado en Derecho José Rölz Bennett; vocal interinos del primero al quinto Luis Cardoza y Aragón, Ricardo Castañeda Paganini, Antonio Goudbaud Carrera y Edelberto Torres, Alberto Velásquez y como secretario el doctor Raúl Oseguera Palala. Es así como inicia una de las mejores facultades de la Universidad San Carlos de Guatemala, Facultad de Humanidades.

#### **1.1.4. Situación económica**

Según la Primera Encuesta Nacional de Juventud (ENJU) en Guatemala (2011) se observa que, si una mujer pertenece al área rural tiene menos posibilidades y oportunidades de aprender a leer y escribir y esto acarrea como consecuencias menos posibilidades de tener una vida en mejores condiciones. (p.43).

Así mismo el informe indica que:

A pesar de que la cobertura educativa ha sido una de las principales preocupaciones de la educación guatemalteca en las dos últimas administraciones, para los jóvenes del nivel medio se observa que las inequidades sociales se mantienen y se refuerzan por el propio sistema educativo. A pesar del planteamiento formal del derecho a la educación, los pobres no sólo tienen escasas oportunidades y una educación de mala calidad, sino también sus aspiraciones de una educación del nivel medio y superior se ven limitadas, puesto que este tipo de educación ha estado reservada para los jóvenes de estratos socioeconómicos más altos. (p.43)

Existen dos variables de mayor peso que afectan el ejercicio al derecho de la educación. La primera variable es la condición socioeconómica; pues para los estratos económicos muy alto y alto, el porcentaje de aquellos que no tienen ningún nivel de escolaridad es equivalente al 0%. También para estos grupos se presentan los porcentajes más bajos que solo tienen estudios del nivel primario, 3.8% y 3.9%. Lo mismo ocurre con el ciclo básico, porque su representación porcentual asciende al 20.5% para el estrato muy alto y 22.3% para el estrato alto. La juventud en estos índices de mejores condiciones económicas posee estudios a nivel de diversificado y superior, y logran los rangos porcentuales más altos, particularmente los estudios universitarios. Para el estrato muy alto, el porcentaje que estudia en el nivel superior asciende a un 31.7%, mientras que al ciclo diversificado el 44.0%. Caso similar se presenta para el estrato alto en el que el 28% de jóvenes asiste a la universidad y el 44.9% al ciclo diversificado." (p. 30).

Estos datos nos dan una muestra escrita de la realidad socioeconómica de nuestro país, lo cual tiene una consecuencia directa en la población estudiantil, especialmente la población universitaria. Es evidente a la vista, la pobreza y pobreza extrema que se vive en Guatemala y las consecuencias que la misma acarrea afectando sin lugar a duda a la sociedad y con esto a la educación. Los números nos dan eso, datos, pero abrir los ojos a la realidad y actuar es la única forma de despertar la conciencia y buscar soluciones óptimas para el desarrollo del país.

Sin embargo, existen esfuerzos como el de la Universidad de San Carlos de Guatemala que cuenta con una Dirección General de Docencia (DIGED). Esta Dirección tiene como misión específica ser el ente encargado de velar por los jóvenes de escasos recursos y de alto rendimiento académico que a través de ella y con diversas gestiones administrativas, las personas que no poseen los recursos económicos para sostener su carrera universitaria pueden obtener una oportunidad por medio de becas reembolsables, no reembolsables, exoneraciones así como financiamiento para el Ejercicio Profesional Supervisado o Tesis de Graduación. Este departamento vela por cada una de las Facultades que conforman a la Universidad, incluida la Facultad de Humanidades.

#### **1.1.4.1. Fuentes laborales**

Según cifras del Banco de Guatemala (2017), para el año 2016 la población en el país suma los 16, 548,168 habitantes (p.8). El desempleo y la inseguridad se han elevado considerablemente siendo la falta de empleo uno de los factores principales que contribuyen a esta descomposición social.

Según la Primera Encuesta Nacional de Juventud (ENJU) (2011):

La formación en competencias relativas al área laboral y empresarial son, según la opinión de los jóvenes, relativamente bajas en contraste con la función prioritaria que tiene en los sistemas educativos. Solo el 38.5% indica que se le prepara para conseguir un trabajo y 29.2% en habilidades de emprendedurismo y poner su propio negocio. El 19.0% manifiesta que no han aprendido nada como para conseguir un empleo y el 30.1% que no han generado competencias para emprender o desarrollar su propio empresa o negocio. (p. 37).

Los estudiantes universitarios, especialmente los que pertenecen a la Facultad de Humanidades, se desenvuelven en el área docente debido a la naturaleza de las carreras que imparte dicha Facultad; no se descarta el estudiante que se dedica a las artes secretariales y de oficina, así como aquellos que trabajan en centros de llamadas telefónicas, trabajo informal, entre otros, sin dejar por un lado el porcentaje de desempleo que aqueja día con día al país. Sin embargo, si se profundiza en el interior del país tenemos a la agricultura como fuente principal de ingresos económicos para la población, siendo el comercio de granos básicos primordial e indispensable para la subsistencia económica de muchas familias y de jóvenes universitarios, así como el trabajo informal. Guatemala posee altas tasas de desempleo, esto acarrea como consecuencias mayores índices

de criminalidad y con ello un desencadenamiento de mayor pobreza e inseguridad para toda la población.

El sueño utópico de la mayoría de estudiantes humanistas es trabajar por el bien común, por una mejor Patria y por condiciones justas para todos los guatemaltecos.

#### **1.1.4.2. Medios de transporte**

El principal medio de transporte en Guatemala es el conocido como "Transporte Público". Miles de estudiantes se movilizan desde las diferentes regiones del país a las que pertenecen, haciendo uso de dicho servicio. Transbordar, cambiar de bus para movilizarse según sus rutas y caminar, acompaña las ilusiones de adquirir el pan del saber dentro de la universidad.

El sistema de transporte público llamado "Transmetro" favorece a un pequeño porcentaje de la población y facilita la llegada por medio de una ciclo vía que la Municipalidad de Guatemala ha construido así como el préstamo de bicicletas para los estudiantes y población en general que visita a la Universidad; este ingreso se encuentra sobre Avenida Raúl Aguilar Batres en la Estación "El Carmen" hacia la entrada principal por el Anillo Periférico.

Existe también el transporte conocido como "Transurbano" que favorece a otro porcentaje de estudiantes que utilizan el ingreso por Avenida Petapa, este sistema utiliza una "Tarjeta Prepago" la cual debe recargarse en los diferentes puntos de referencia para poder hacer uso de esta.

Las Rutas de transporte urbano 203 y 204 popularmente llamados "buses rojos" son las más utilizadas por los estudiantes, esta ruta atraviesa todo el Anillo Periférico de Norte a Sur, es decir de zona 1 de la Ciudad de Guatemala, Betania

zona 7 de Mixco y colonias aledañas y viceversa. Los estudiantes que transbordan de sus unidades extraurbanas son todos los que provienen de las Calzadas Roosevelt, San Juan y el área del Trébol hacia occidente, así como del interior del país. El Anillo Periférico es la ubicación más céntrica para hacer uso de estas. En estos buses el pasaje puede costar desde Q.1.00 hasta Q.5.00 según la hora del día o noche o bien el día de la semana en que los estudiantes los utilicen. Este transporte es subsidiado por el Estado de Guatemala y se considera un abuso el que la tarifa sea mayor a Q.1.00, sin embargo la necesidad de traslado obliga a los guatemaltecos a hacer uso del mismo.

Actualmente el transporte público ha sufrido un alza en la inseguridad, la población guatemalteca día a día vive en medio de asaltos a mano armada, asaltos silenciosos (rotura de carteras, mochilas, etc.), homicidios a transportistas por no pagar las extorciones, accidentes por sobrecargo en las unidades y mal estado de estos. Esto acarrea como consecuencia que muchos guatemaltecos prefieran sumergirse en el denso tránsito de la ciudad con vehículos propios, asumiendo el incremento al presupuesto en su economía por el costo y gasto de combustible que cada día va a la alza, así como la depreciación de estos.

Por consecuencia, la alta carga vehicular que se vive en la Ciudad de Guatemala ocasiona gran congestionamiento en los principales accesos de ingreso y salida al campus universitario. Algunos estudiantes se organizan para ir más de una persona en un solo vehículo y así economizar combustible, asegurar su transporte y contribuir con el calentamiento global y la carga de contaminación que es olvidada por los conductores de cualquier tipo de vehículo. Cabe mencionar el uso de taxis y ahora el conocido como "Uber" que facilita la movilidad pero afecta la economía de la persona que lo utiliza.

Lamentablemente el caos vehicular en Guatemala va en aumento y el Campus Universitario es víctima de ello. Toma desde 45 hasta 1:30 horas en poder salir de los distintos parqueos de la Universidad y esto debido a la sobrepoblación vehicular que existe. Se conoce de planificaciones a futuro para la creación de una salida adicional del campus hacia Avenida Petapa, sin embargo y mientras ocurre, tanto estudiantes, como docentes y población en general que se movilicen en vehículo propio debe prepararse para una larga espera si su salida o entrada es en horas pico.

Adicional cabe mencionar que dentro del campus universitario existe transporte interno el cual es gratuito y mueve a cientos de estudiantes que se dirigen a pie hacia los edificios más lejanos de la universidad. Este servicio lo prestan de lunes a sábado durante todo el día; para los estudiantes en Jornada Domingo queda el consuelo de caminar en grupo hacia donde se dirijan, haciendo énfasis en que no deben de caminar aislados ya que se conocen de casos de asaltos y ultrajes a estudiantes de dicha jornada.

#### **1.1.5. Vida política**

#### **1.1.5.1. Personalidad jurídica**

Según Sagastume Gemmel, M.A. (s.)

La Universidad de San Carlos de Guatemala posee sus fundamentos históricos de similar naturaleza a las Universidades de Salamanca, Padua y Bolonia, que fueron constituidas en función de los estudiantes, a quienes se les motiva a participar en las decisiones del Gobierno Universitario y la educación que se imparte está orientada a generar sensibilidad hacia los acontecimientos políticos en general y apoyar los sectores desprotegidos de nuestra sociedad. De allí que, en la

Universidad de San Carlos de Guatemala, el principal objetivo y motivo fundamental de su ejercicio es el estudiante. (Pág. 17).

En la Constitución Política de la República de Guatemala en su Artículo 82 encontramos que:

La Universidad de San Carlos de Guatemala, es una institución autónoma con personalidad jurídica. En su carácter de única Universidad estatal le corresponde con exclusividad dirigir, organizar y desarrollar la educación superior del Estado y la educación profesional universitaria estatal, así como la difusión de la cultura en todas sus manifestaciones. Promoverá por todos los medios a su alcance la investigación en todas las esferas del saber humano y cooperará al estudio y solución de los problemas nacionales. Se rige por su Ley Orgánica y por los estatutos y reglamentos que ella emita, debiendo observarse en la conformación de los órganos de dirección, el principio de representación de sus catedráticos titulares, sus graduados y sus estudiantes. (Const., 1985, Art. 82)

#### **1.1.5.2. Organizaciones**

La Asociación de Estudiantes Universitarios (AEU) es la principal organización dentro de la Universidad. El año 2017 fue un año trascendental y luego de más de una década se ha logrado renovar la misma. La asociación estudiantil vela por los derechos de los estudiantes, así como de toda la población guatemalteca, siendo voz de los que no tienen voz.

Así mismo existe la Asociación Estudiantil de Humanidades (AEH) la cual busca velar por el bienestar del estudiante humanista. Ésta lleva el nombre de su ex presidente "Marco Antonio Urizar Mota" acordado por La Asamblea General de Estudiantes de Humanidades ya que fue un digno representante de los jóvenes que han entregado sus vidas por

alcanzar una sociedad más justa y fraterna y quien fuera vilmente asesinado el 8 de abril de 1980. El joven Marco Antonio Urizar es considerado un mártir del pueblo y en su honor e inspiración muchos jóvenes que poseen un nivel de conciencia crítica deciden formar parte de dicha asociación. (s.f.)

Es importante mencionar que, dentro de cada jornada y ciclo, se organizan coordinaciones que permite programar trabajos en conjunto y así organizar actividades tanto festivas como humanitarias.

#### **1.1.6. Concepción filosófica**

#### **1.1.6.1. Principios y fundamentos**

Uno de los pilares fundamentales de la Facultad de Humanidades es la creación de personas profesionales con capacidad de analizar, conocer y actuar en favor de la realidad nacional, elevando su nivel de conciencia y actuando positivamente por medio de la propuesta de soluciones a los problemas sociales, principalmente aquellos que poseen un enfoque educativo que aquejan a la sociedad guatemalteca.

Según el Manual de Organización (2006) un principio fundamental de la Facultad de Humanidades que se puede encontrar en el primer objetivo de dicha casa de estudios: "Integrar el pensamiento universitario, mediante una visión conjunta y universal de los problemas del hombre y del mundo" (p.3).

Esto nos da pauta para comprender que la formación que la Facultad de Humanidades brinda, va más allá de un simple requisito académico, lleva implícito el pensamiento universal; el velar y trabajar por un mundo mejor, por buscar elevar la calidad de vida de los pueblos guatemaltecos y así, desde sus inicios.

12

Sin dudarlo el hecho que de la autonomía universitaria se lograra luego de la Revolución de 1944, la conformación de la Facultad de Humanidades y con ella, el inicio de la Década Revolucionaria, una de las mejores etapas del país considerado "País de la eterna primavera" no es casualidad. La importancia de la educación superior en nuestro país se ha arrastrado año con año, la lucha de muchos profesionales que ahora son mártires y muchos más que quizá se desconocen, es más que simples palabras.

La filosofía de dicha casa de estudios está en la historia; la historia y la memoria se debe mantener vivas y presentes para no caer en los mismos errores del pasado y buscar construir pensamientos de crítica positiva que involucre a los jóvenes y adultos estudiantes a buscar la creación de una mejor sociedad. Y así, crear pensamientos propios, con naturaleza y esencia pura logrando profundizar en conclusiones coherentes que demuestren que el trabajo humanístico tiene un papel importante en la sociedad y como sociedad, logrando transformaciones verdaderas que surgen de profesionales que aman la educación.

#### **1.1.7. Competitividad**

El rol de la competitividad en la educación superior es uno de los temas de actualidad. No es suficiente hacer competente a un individuo y prepararlo para sobrellevar problemas de la vida real, sino dimensionar que la vida en sociedad enmarca a la equidad, la diversidad, la asimilación y creación de políticas que favorezcan a las mayorías y que el paso del tiempo solamente lleve al cultivo de éxitos y de profesionales de excelencia.

La competitividad en la Facultad de Humanidades se evidencia con el trabajo eficiente que realizan tanto el personal administrativo como docente y de servicios, el cual motiva e incentiva al estudiante a ser un mejor profesional y un mejor guatemalteco. Esto se demuestra con el arduo trabajo que realizan fomentando la cultura de calidad y mejora en la educación superior que promueve, buscando siempre posicionarse de la mejor manera. Un claro ejemplo es la búsqueda de acreditaciones internacionales, como lo fue en febrero de 2016.

El 16 de febrero de 2016 fue acreditada a nivel internacional la Licenciatura en Pedagogía y Administración Educativa gracias al esfuerzo de todo el equipo de trabajo de la Facultad de Humanidades, la cual es dirigida por el señor Decano M.A. Walter Mazariegos, junto con Dra. María Teresa Gatica, Directora Departamento de Pedagogía; Dra. Ana María Saavedra, Coordinadora de acreditación de carrera y todo el equipo profesional de docentes y coordinadores.

Según El Periódico Universitario (2016) el acto de acreditación fue presidido por el señor Rector Dr. Carlos Alvarado Cerezo, así como el Dr. Carlos Camey, Secretario General y el Dr. Benito Guillén, presidente del Comité para la Evaluación de Programas de Pedagogía y la Educación CEPPE, México.

Las palabras del Dr. Benito Guillén, hacen un aporte significativo a dicha acreditación, quien dijo: "Somos un grupo de personas que nos preocupamos por mejorar los procesos educativos, la acreditación significa un testimonio de un grupo de personas que son especialistas, tienen estándar de calidad para dar dicha acreditación; Este testimonio público, indica las áreas de oportunidad y fortaleza que tiene la carrera," y es en este tipo de acciones positivas dentro de la Facultad en donde encontramos verdadera competitividad".(Comunicación personal, 16 de febrero 2016).

#### **1.2.Institucional**

#### **1.2.1. Identidad Institucional**

#### **1.2.1.1. Nombre**

Facultad de Humanidades, Universidad San Carlos de Guatemala.

#### **1.2.1.2. Localización geográfica**

Edificio S4, Campus Central Universitario, Ciudad Universitaria Zona 12, Guatemala.

#### **1.2.1.3. Visión**

Según el Manual de Organización y Funciones de la Facultad de Humanidades (2006) en el Punto Trigésimo Segundo, Inciso 32.3, Acta 11-2008 del 15 de julio de 2008 aprobado por Junta Directiva se encuentra la Visión de la Faculta de Humanidades indica: "Ser la entidad rectora en la formación de profesionales humanistas con base científica y tecnológica de acuerdo con el momento socioeconómico, cultural, geopolítico y educativo, con impacto en las políticas de desarrollo nacional, regional e internacional". (p. 2).

# **1.2.1.4. Misión**

El Manual de Organización y Funciones de la Facultad de Humanidades (2006) en el Punto Trigésimo Segundo, Inciso 32.2, Acta 11-2008 del 15 de julio de 2008 aprobado por Junta Directiva cuenta con la Misión de la Faculta de Humanidades que literalmente indica: "La Facultad de Humanidades, es la Unidad Académica de la Universidad de San Carlos de Guatemala, especializada en la formación de profesionales con excelencia académica en las distintas áreas humanísticas, que incide en la solución de los problemas de la realidad nacional." (p.2).

#### **1.2.1.5. Objetivos**

Los objetivos de la Facultad de Humanidades también se pueden encontrar en el Manual de Organización y Funciones de la Facultad de Humanidades (2006) brindando claridad sobre el camino que día a día emprende dicha casa de estudios, todo esto con premisas que buscan orientar el correcto funcionamiento de procesos educativos y administrativos. Los objetivos trazados son:

- Integrar el pensamiento universitario, mediante una visión conjunta y universal de los problemas del hombre y del mundo;
- Investigar en los campos de las disciplinas filosóficas, históricas, literarias, pedagógicas, psicológicas, lingüísticas, y en los que con ellas guardan afinidad y analogía;
- Preparar y titular a los Profesores de Segunda Enseñanza (Enseñanza Secundaria) tanto en las Ciencias Culturales como en las Ciencias Naturales y en las artes. Para este propósito debe colaborar estrechamente con las demás Facultades que integran la Universidad de San Carlos de Guatemala, así como con las Academias, Conservatorios e Institutos que ofrecen enseñanzas especializadas;
- Dar en forma directa a los universitarios, y en forma indirecta a todos los interesados en las cuestiones intelectuales, una base de cultura general y de conocimientos sistemáticos del medio nacional, que les es indispensable para llenar eficazmente su cometido en la vida de la comunidad;
- Crear una amplia y generosa conciencia social en el conglomerado universitario, a fin de articular la función de la Universidad y de sus estudiantes y egresados con las altas finalidades de la colectividad;
- Realizar las labores de extensión cultural que son necesarias para mantener vinculada a la Universidad con los problemas y con las realidades nacionales;
- Coordinar sus actividades con Bibliotecas, Museos, Academias, Conservatorios y con todas aquellas instituciones que puedan cooperar a la conservación, al estudio, a la difusión y al avance del arte y de las disciplinas humanísticas;
- Cumplir todos aquellos otros objetivos que por su naturaleza y su orientación le competan. (p. 3)

#### **1.2.1.6. Organigrama**

A continuación, se muestra la estructura organizativa de la Facultad de Humanidades, parte importante de la presente etapa de diagnóstico. Se puede apreciar como dicho organigrama posee una estructura bastante horizontal, en donde al señor Decano se le muestra rodeado de las diferentes unidades y departamento que le dan vida a dicha Facultad y con las cuales el trabajo en equipo debe de volverse sinergia pura.

Sin embargo, la verticalidad en cuanto a procesos administrativos siempre se encuentra y pese a lo burocrático que esto convierte ciertos procesos, hasta el momento ha sido la mejor manera de administrar la documentación de los estudiantes de dicha Facultad. Esto permite mantener el sentido lógico de procesos y procedimientos, el cual organiza y mantiene el orden de cada una de las fases por las que transcurre cada estudiante y cada docente dentro de la Facultad.

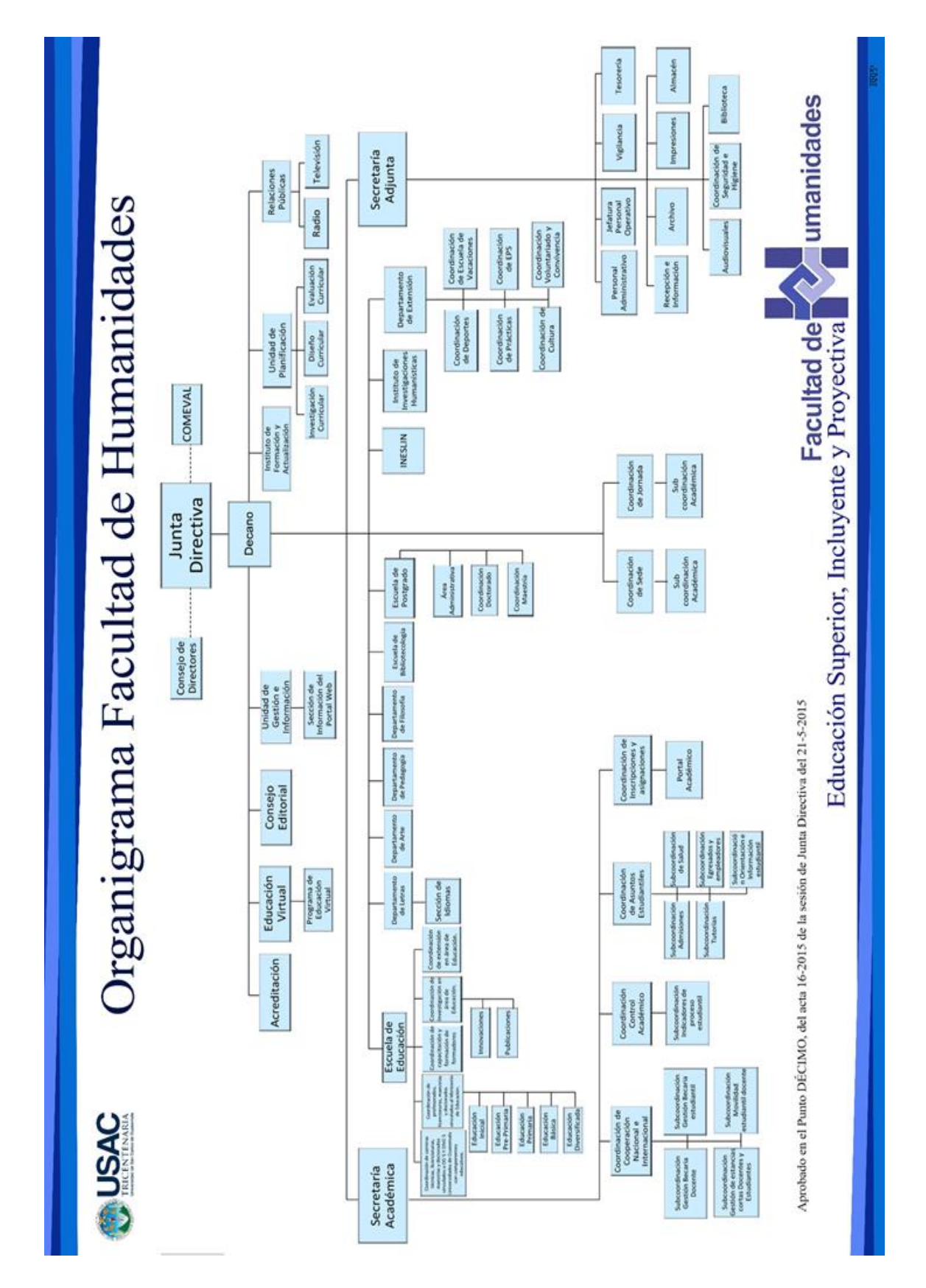

*Figura 1.* Organigrama de la Facultad de Humanidades. Tomado de: www.humanidades.usac.edu.gt (2017).

#### **1.2.1.7. Desarrollo histórico**

# **1.2.1.7.1. Acontecimientos importantes en la Facultad de Humanidades**

La Facultad de Humanidades es la casa de estudio que ofrece distintas carreras por medio de sus Departamentos de Filosofía, Idiomas, Pedagogía, Arte, Educación Virtual, Bibliotecología, Postgrados y Extensión, así como el Departamento de Investigación Humanística.

En el Manual de Organización y Funciones (2006) de la Facultad de Humanidades encontramos una reseña histórica de dicha Facultad. Todo inicia el 9 de noviembre de 1944, la Junta Revolucionaria de Gobierno emitió el Decreto No. 12, por medio del cual se otorgaba autonomía a la Universidad de San Carlos de Guatemala. El decreto en mención entró en vigor el 1 de diciembre del mismo año e indicaba en el artículo 3ro. La integración de la Universidad San Carlos de Guatemala, por siete Facultades, entre ellas la Facultad de Humanidades.

En sus inicios, la Facultad de Humanidades estuvo ubicada en el edificio de la Facultad de Ciencias Jurídicas y Sociales en la 9ª. Avenida Sur y 10ª. Calle zona 1. Posteriormente se trasladó a la 9ª. Avenida y 14 calle zona 1. A finales de la década de los sesenta se trasladó al actual Campus de la Ciudad Universitaria de la zona 12, ocupó primero el edificio S-5, que en la actualidad pertenece la Escuela de derecho, actualmente se ubica edificio S-4.

El primer Decano, Licenciado en Derecho José Rölz Bennett cumplió su primer período de 1945 a 1950. Fue electo para un segundo período. En 1947, se creó la escuela centroamericana de periodismo, años después las secciones de Arte, Bibliotecología, Idiomas, Historia y Psicología. En 1974 y 1975, los Departamentos de Psicología, Historia y la Escuela de Periodismo, pasaron a constituirse en unidades independientes de la Facultad de Humanidades.

En 1998, el Consejo Superior Universitario autorizó la separación de la Escuela de Formación de Profesores de Enseñanza Media EFPEM, ligada a Humanidades desde 1968 – 1969. (p.1)

Actualmente la Facultad de Humanidades continúa ocupando el edifico S4, es dirigida por el señor Decano M.A. Walter Mazariegos y posee una estructura organizativa sólida que forman a profesionales con excelencia académica.

#### **1.2.2. Usuarios**

#### **1.2.2.1. Personal docente**

La Facultad de Humanidades de la Universidad de San Carlos de Guatemala cuenta con personal docente y administrativo, profesional y capacitado con competencias comprobadas según la naturaleza de sus puestos.

En cuanto al personal docente, se conoce que son profesionales con títulos universitarios a nivel de grado y postgrado quienes imparten y comparten el conocimiento en dicha Facultad. Muchos de ellos utilizan estrategias un poco modernas para que el proceso de enseñanza-aprendizaje sea mayormente significativo sin embargo las técnicas tradicionales

de educación formal persisten sin ser un obstáculo en la formación de excelentes profesionales.

#### **1.2.2.2. Personal administrativo**

La Facultad de Humanidades cuenta con ventanillas de Atención al Estudiante y Control Académico en donde el personal administrativo atiende a la población estudiantil y le acompaña en la gestión de diversos trámites.

El trabajo del personal administrativo consiste en planificar, organizar, dirigir y controlar el buen funcionamiento y desarrollo de las actividades administrativas de la Facultad. Para ello cuenta con personal de Información, el cual se describe anteriormente; tesorería, impresiones, archivo, vigilancia y personal de servicios.

Cada una de las funciones que realizan las personas que laboran dentro de la Facultad suma un papel vital no solo para el desarrollo administrativo de las actividades sino para el acogimiento que se le da a cada uno de los estudiantes dentro de dicha casa de estudios.

#### **1.2.2.3. Estudiantes**

Según el Avance Estadístico No. 03-2018 (2018) revelado por el departamento de Registro y Estadística de la Universidad San Carlos de Guatemala, la Facultad de Humanidades alberga 22,775 estudiantes, siendo un total de 7,320 en plan diario, 9,052 en plan sábado, 6,213 en plan dominical, 30 de la Sede Centro Juvenil de Privación de Libertad y 160 correspondiente al Programa de Formación Inicial Docente en plan diario. Estos datos nos dan un panorama más amplio y evidencia la notable y evidente falta de espacio físico y de infraestructura, debido a esto dicha Facultad presta a edificios cercanos y no tan cercanos sus aulas dentro del Campus Universitario, haciéndose responsable del ornato de estas. Tal es el caso del edifico S12 utilizados cada domingo por los estudiantes de dicha jornada.

### **1.2.3. Infraestructura**

# **1.2.3.1. Locales para personal administrativo**

La Facultad de Humanidades cuenta con dos plantas. En su planta baja o primer nivel encontramos:

- Oficinas de Información y Control Académico
- 6 salones de clases
- Sección de inscripciones y asignaciones
- Vigilancia
- Mensajería y coordinación de servicios
- Personal de Servicios
- Biblioteca
- Bodega del almacén
- Aula Magna
- Relaciones Públicas
- Centro Cultural
- Cafetería y Librería.

En la planta alta encontramos 12 salones de clases y 34 cubículos, así como las siguientes unidades y departamentos:

- Tesorería
- Departamento de arte
- Sección de idiomas
- Unidad de planificación
- Educación Virtual
- Departamento de Letras
- Escuela de Bibliotecología
- Departamento de Filosofía
- Secretaría Sala de Direcciones
- Departamento de Postgrado
- Almacén
- Decanato
- Secretaría decanato
- Asistencia Jurídica
- Secretaría Académica
- Sección Exámenes de profesorado
- Secretaría junta directiva
- Mecanografía
- Sala de junta directiva
- Secretaría adjunta
- Departamento de artes gráficas
- Archivo
- Departamento de pedagogía
- Departamento de extensión
- Delegación de Recursos Humanos
- Auditoría
- Coordinación práctica administrativa
- Coordinación práctica docente
- Sistemas de Internet

El edificio cuenta con servicios sanitarios en ambas plantas, éstos para todos los estudiantes y población general, en el segundo nivel se encuentran servicios sanitarios para el personal administrativo en el segundo nivel, así como área de comedor.

## **1.2.3.2. Locales de atención al estudiante**

La Facultad de Humanidades cuenta con infraestructura en condiciones favorables; la atención al estudiante es una de las características principales de dicha Facultad. En la entrada al edificio se encuentran las ventanillas de información y atención de todos los casos que existan y en su segundo nivel tesorería, extensión y las oficinas y cubículos de los docentes.

## **1.2.3.2.1. Instancia para la elaboración de tareas**

La Facultad cuenta con un espacio de Biblioteca en donde los estudiantes pueden llegar a realizar sus consultas bibliográficas, brindando un espacio silencioso de consulta.

Además, cuenta con una sala para docentes y un Aula Magna para eventos protocolarios, reuniones importantes y actividades masivas. También con un Centro Cultural que brinda un espacio cómodo y al aire libre, siempre dentro de las instalaciones del edificio S-4.

## **1.2.3.3. Área de ambiente**

La Facultad posee área de jardín dentro de sus instalaciones, siempre el color verde prevalece en el mismo brindando y convirtiendo en más acogedor este espacio.

En sus alrededores también cuenta con área de ambiente, una de las características de la Universidad San Carlos de Guatemala es el bosque que la acompaña y el clima fresco que siempre brinda, no siendo los alrededores de la Facultad de Humanidades la excepción. Existen mesas de concreto que los estudiantes y población en general pueden utilizar para diversas actividades, acompañadas del viento frío y el canto de las aves que le acompañan.

## **1.2.3.4. Servicios**

Los servicios básicos brindados por el personal de la Facultad de Humanidades son de excelencia. Los servicios sanitarios y el ornato del edificio siempre se encuentran en condiciones higiénicas. El edificio cuenta con servicios sanitarios

tanto en el primer nivel como en el segundo y un área exclusiva para el personal docente.

Cabe mencionar que el edificio posee los servicios básicos de agua potable y energía eléctrica que son indispensables para el desarrollo de sus actividades. Así como filtros para agua potable, estaciones de cargas para celulares y señal Wifi sin costo para todos los estudiantes.

Una de las principales características del edifico S4 es su espacio acogedor, empezando por el color de sus paredes, la limpieza del lugar y las facilidades que presta a los estudiantes.

## **1.2.3.5. Biblioteca**

La Universidad San Carlos de Guatemala cuenta con una Biblioteca Central, ésta brinda acceso libre a las investigaciones de grado realizadas y a libros generales siendo un espacio amplio y un ícono para todos los estudiantes san carlistas.

La Facultad de Humanidades cuenta con su propia biblioteca, ésta se encuentra ubicada en el primer nivel del edificio y es un espacio acogedor el cual está organizado y adaptado armónicamente para recibir a todos los estudiantes que deseen hacer uso de esta. En esta biblioteca encontramos riqueza pedagógica, didáctica, lingüística, histórica, filosófica y de muchas disciplinas más. Esta es una de sus características primordiales y de enriquecimiento para muchos estudiantes.

## **1.2.3.6. Salón de audiovisuales**

Se encuentra ubicado dentro del Aula Magna o mejor conocido como Salón de Actos, José Rölz Bennett, nombre del primero Decano de la Facultad de Humanidades. Este espacio presta sus servicios a todas las jornadas de la Facultad. Es uno de los más importantes para apoyo al docente y estudiante.

La persona encargada de este espacio físico lleva a cabo el control sistematizado del equipo audiovisual y tecnológico. Cuenta con equipo tecnológico y de proyección (cañoneras y retroproyectores), pantallas interactivas, así como computadores y audio. Este equipo puede ser solicitado por los docentes para dar un valor agregado a los cursos que imparten.

#### **1.2.3.7. Eventos y actividades protocolarias**

Para actividades protocolarias se utiliza el Aula Magna del edificio S-4 denominado: Salón de Actos, José Rölz Bennett. Sin embargo, para el desarrollo de eventos sociales de mayor afluencia se utiliza el centro de la Facultad que cuenta con un pequeño escenario y bancas, el cual es denominado como "Centro Cultural". Es un espacio acogedor, rodeado de área verde.

Es relevante hacer mención de que el parqueo ha sido utilizado para tal fin. Basta colocar un toldo, mesas y sillas y este espacio se convierte en el mejor lugar para el desarrollo de eventos.

Para actos protocolarios especiales como lo son los actos de togación, graduación y seminarios, se utiliza el anfiteatro de la Universidad, popularmente conocido como "Salón Iglú" denominado así por su diseño arquitectónico que hace honor al nombre. Este espacio es amplio y su infraestructura es única y armónica, brindando un espacio elegante para todo tipo de ceremonias célebres.

#### **1.2.3.8. Parqueo**

Se cuenta con estacionamiento para vehículos de estudiantes como espacios reservados para autoridades y personal docente y administrativo, lamentablemente el espacio existente se convierte en escaso para albergar a todos los estudiantes que se movilizan por medio de este transporte.

El parqueo de la Facultad de Humanidades se encuentra anexo a Caja y a Recursos Educativos. A su ingreso solamente se debe cancelar la cantidad de Q.3.00 y el personal de garita le permite el ingreso extendiendo un comprobante de pago el cual indica las placas del vehículo que ingresa, así como la fecha. Dicho comprobante se debe resguardar en un lugar seguro ya que es solicitado al momento de retirarse del lugar y es válido durante todo el día en cualquier otro parqueo dentro de la universidad.

Uno de los grandes problemas hoy en día dentro del campus universitario es la falta de espacios de estacionamiento, así como la demora en la circulación dentro del mismo.

#### **1.2.3.9. Proyección social**

## **1.2.3.9.1. Actividades educativas familiares**

Una de las características del estudiante humanista es el entusiasmo por el convivir y compartir en familia. La Facultad de Humanidades organiza para su aniversario diversas actividades recreativas que tienen como fin la convivencia dentro de su población, así como familiar.

Dentro de las actividades encontramos caminatas y pequeñas maratones, tardes de talentos, elecciones de reinas, entre otras que permiten fomentar la unidad familiar y de amistad.

#### **1.2.3.9.2. Trabajo de voluntariado**

Se le ha llamado "actividad extensión" y consiste en el trabajo voluntario que como ser humano consciente de la realidad de su entorno, corresponde realizar para con quien lo necesita.

Cada semestre los estudiantes se organizan y seleccionan un punto focal para apoyar y según la naturaleza del lugar, colectar dentro de todos los estudiantes víveres, juguetes, etc. Para contribuir positivamente a la sociedad y así llegar a esos casos de necesidad en nuestro país, haciendo despertar esa conciencia de ayuda humanista que debe de caracterizar a toda persona que posea buena voluntad.

## **1.2.4. Finanzas**

#### **1.2.4.1. Fuentes para la obtención de fondos**

La Asignación Presupuestaria de Sede Central y Cuotas estudiantiles. "Según el Acta No.29-2015 de la sesión ordinario celebrada por el Consejo Superior Universitario, el día miércoles 25 de noviembre de 2,015 que literalmente dice: "Cuarto: Asuntos Financieros, Informe de Presupuestos de Ingresos y Egresos para el Ejercicio 2016 de la Universidad de San Carlos de Guatemala, presentado por la Dirección General Financiera(…) (p.5) Aprobar la distribución del Plan de Funcionamiento por unidad ejecutora de la manera siguiente: Facultad de Humanidades veintinueve millones 22 cuatrocientos mil ochocientos setenta y cuatro quetzales (Q.29,400,874.00). Universidad de San Carlos. (Acta 29-2015 p.p. 5,6) nos permite conocer un poco, de manera económica los montos que son desembolsados para el funcionamiento de dicha casa de estudios.

No fue posible profundizar en partidas presupuestarias y queda, en este apartado generar una idea global, luego de conocer en números al número de población estudiantil y al recurso económico que se posee.

## **1.2.4.2. Política laboral**

Como política laboral encontraremos el proceso que utiliza la Facultad de Humanidades de la Universidad San Carlos de Guatemala para contratar a su personal según la ley.

## **1.2.4.2.1. Proceso de aplicación y contratación**

Se da a través de concursos o convocatorias de oposición en los cuales se enfatiza en tiempos y fechas exactas, según lo establece el Reglamento de Carreras Universitarias (2005) en los artículos 31 y 32 que indica:

El concurso de oposición es el proceso por medio del cual se evalúan objetiva e imparcialmente las habilidades, conocimientos, actitudes y méritos de los concursantes, con el fin de seleccionar al personal académico que prestará sus servicios en los programas de la Universidad de San Carlos de Guatemala. Para el efecto deberá seguirse el procedimiento de convocatoria contenido en el reglamento respectivo. El concurso de oposición será realizado por un jurado.

Los concursos de oposición deberán tener amplia divulgación, incluyendo su notificación a los colegios profesionales para conocimiento de los asociados. (p. 54)

La convocatoria para el concurso de oposición será hecha por el órgano de dirección de la unidad académica respectiva o centro de investigación, a iniciativa propia y/o a solicitud del área, departamento, escuela fase o unidad similar; se publicará con un plazo no menor de un mes de anticipación a la fecha límite fijada para la recepción de documentos en un periódico de mayor circulación del país y se comunicará al colegio profesional que corresponda. (p. 54,55)

#### **1.2.4.3. Perfil para optar a puestos**

En el Manual de Organización y Funciones (2006) se puede encontrar en el apartado IV la cual indica la Descripción Técnica de Puestos del Personal Académico y Administrativo de la Facultad De Humanidades, cada uno de los descriptores de los puestos que conforman el equipo del personal técnico administrativo y académico. (p. 17).

Dicho perfil describe la naturaleza de los puestos, la identificación del puesto, así como las atribuciones, responsabilidades, relaciones de trabajo y las especificaciones del puesto. Dentro de las especificaciones del puesto encontramos el detalle de la formación académica y experiencia, aspectos que son vitales al momento de optar por un puesto.

En cuanto a los salarios, éstos irán de acuerdo con la naturaleza del puesto para el cual el empleado sea contratado y según su nivel académico profesional. En cada uno de los puestos se conoce que la persona posee salario base, bonificaciones incentivo y prestaciones ley.

## **1.2.4.4. Manuales procedimentales**

Existe el Manual de Normas y Procedimientos de la Facultad de Humanidades (2015), aprobado por Junta Directiva en el Punto Decimosegundo, Acta 34-2015, de fecha 19-10-2015. Éste reúne y describe todos los procedimientos que comprenden y competen a la Facultad. Desde la aprobación del presupuesto, nombramiento de personal, aprobación de programas, proyectos de investigación, docencia y extensión hasta solicitud de elaboración de certificación de cursos, solicitud de cierre de pensum, entre otros.

Uno de sus principales objetivos es garantizar la uniformidad en la realización del trabajo representado gráficamente por medio de los diagramas de flujo. (p.3)

## **1.2.4.5. Manuales de funciones**

La Facultad de Humanidades cuenta con un Manual de Organización y Funciones (2006) aprobado por Junta directiva en el Punto Duodécimo del Acta 19-2006 de fecha 27-06-2006 el cual describe el marco organizativo y legal de la Facultad, contiene la descripción técnica de puestos del personal administrativo y académico. La función de este instrumento es específicamente organizacional. (p.1)

## **1.2.4.6. Legislación que regula a la institución**

La Facultad de Humanidades se encuentra regida conforme a la ley, y es por ello por lo que encontramos los siguientes materiales legales como entes reguladores de la misma:

- Constitución Política de la República de Guatemala.
- Ley orgánica de la Universidad de San Carlos de Guatemala Decreto No. 325
- Estatuto de la Universidad de San Carlos de Guatemala.
- Reglamento de los concursos de oposición del profesor universitario.
- Reglamento de relaciones laborales entre la Universidad de San Carlos de Guatemala y su personal.
- Ley de colegiación obligatoria
- Reglamento general de los centros regional es universitarios de la Universidad de San Carlos de Guatemala.
- Reglamento de Evaluación y Promoción.
- Reglamento de la Carrera Universitaria del Personal Académico.
- Reglamento de Evaluación y Promoción del Personal Académico de la Universidad de San Carlos de Guatemala.
- Reglamento de Concursos de Oposición del Profesor Universitario.
- Manual de Normas y Procedimientos de la Facultad de Humanidades.
- Manual de Organización y Funciones de la Facultad de Humanidades.

## **1.2.5. Administración**

Existe una base administrativa que rige a la Facultad de Humanidades y estos son sus manuales, mencionados en los apartados anteriores. En el apartado número 1.2.1.6 Organigrama podemos apreciar la estructura organizativa que rige a dicha Facultad. Es por medio de una jerarquía que la administración de recursos en general se desenvuelve. Para ello, ya se ha comentado sobre el personal que conforma el equipo de trabajo y el papel vital y fundamental que cada uno conlleva al desenvolverse en su puesto de trabajo sin importar la naturaleza del mismo.

Ningún puesto laboral es inferior a otro, todos dentro de la Universidad de San Carlos de Guatemala y en la Facultad de Humanidades son un equipo que se encuentra al servicio de la sociedad civil y estudiantil.

## **1.2.6. Ambiente Institucional**

#### **1.2.6.1. Relaciones interpersonales**

En cuanto a las relaciones interpersonales dentro de la Facultad de Humanidades se evidencia que éstas se han fortalecido a lo largo de los años. El personal que conforma el equipo de trabajo posee años de antigüedad en el desarrollo de sus funciones y esto suma positivamente a la excelencia en el cumplimiento de sus deberes, así como en el ambiente de la institución.

Tanto el personal administrativo como docente posee virtudes de cordialidad, esto afecta positivamente y repercute de la misma manera en el ambiente de trabajo que se genera. Cabe mencionar el ambiente agradable que genera el personal de servicios que siempre amablemente realiza su trabajo día con día.

No se queda atrás el personal docente que en muchas ocasiones funge con doble responsabilidades, esto sin afectar el desarrollo de sus actividades ya que en ocasiones los docentes realizar el rol de coordinadores de jornadas y de docentes.

#### **1.2.6.2. Cultura de diálogo y comunicación asertiva**

En la actualidad el medio de difusión masivo que logra llevar información con mayor efectividad y trascendiendo fronteras son las redes sociales. Una de esas redes sociales es Facebook que es una de las herramientas por medio de la cual la comunicación se hace efectiva, en cuanto a divulgar las diversas actividades que se han de realizar, actividades no solo recreativas sino de procedimientos administrativos tanto para estudiantes como docentes y ésta ha logrado ser un éxito. No se quiere dejar atrás el apoyo tan grande que brindan los afiches impresos colocados en los letreros de información del edificio, sin embargo, la tecnología ha facilitado este proceso tan importante como lo es, comunicar.

Es necesario recalcar que la comunicación cara a cara se ha mantenido y ha resguardado el orden y respectivo. Se nota según la evidencia de la observación que se mantiene un ambiente de armonía y de buena comunicación, respetando procesos y el orden lógico y cronológico de procedimientos, lo que logra mantener un ambiente sano de trabajo.

#### **1.2.6.3. Adaptabilidad a la tecnología**

En tan solo medio siglo, el avance tecnológico ha sido una bomba para muchas generaciones. Actualmente se escucha hablar de los milennials, centennials y los migrantes digitales. Existe una brecha digital que vencer y se tiene la conciencia de que el personal de la Facultad de Humanidades se ha visto obligado a ser un migrante digital, esto ocasiona la resistencia al cambio que como humanos se posee y la negatividad a aceptar que todo evoluciona rápidamente.

La adaptabilidad a la tecnología en los procesos de educación es una necesidad evidente a la vista. No es posible vivir aferrados a que un proceso educativo que funcionó en los años 50's funcionará en la actualidad, cuando lo que hoy en día los jóvenes y niños experimentan es una era completamente digital.

Es por ello por lo que a partir del año 2016 la Facultad de Humanidades apertura un departamento llamado Departamento de Educación Virtual (DEVFAHUSAC) el cual pretender cubrir esta necesidad por medio de profesorados en la modalidad B-Learning y la modalidad E-Learning. Cabe mencionar que para el año 2017 las carreras enfocadas en modalidades B-Learning e E-Learning han albergado a una población estudiantil de 202 estudiantes regulares inscritos, esto según el Informe de Avance Estadístico 03-2018 (p. 2)

Las especialidades que la Facultad de Humanidades brindan en educación virtual son:

- Profesorado en Ciencias de la Información Documental con especialidad en Centros de Recursos para el Aprendizaje Integrados al Currículo (Modalidad b-Learning)
- Técnico en Ciencias de la Información Documental con especialidad en Democratización de la Información (Modalidad b-Learning)
- Profesorado en Educación a Distancia
- Licenciado en Educación y Tecnología de la Información y Comunicación.

Lamentablemente, debido la reciente incorporación del Departamento de Educación Virtual y la escasez de recursos y presupuesto económico que este departamento posee, este departamento no posee el desarrollo del Pensum Académico de estudios de las carreras antes mencionadas, de sus Profesorados y Licenciaturas en Educación Virtual, viendo y evidenciando una necesidad latente en la conformación de temas y de diseño instruccional a fin de solventar esta necesidad y de dar continuidad a la formación profesional de los estudiantes que cursan las mismas.

# **1.3.Lista de deficiencias, carencias identificadas**

# Tabla 1

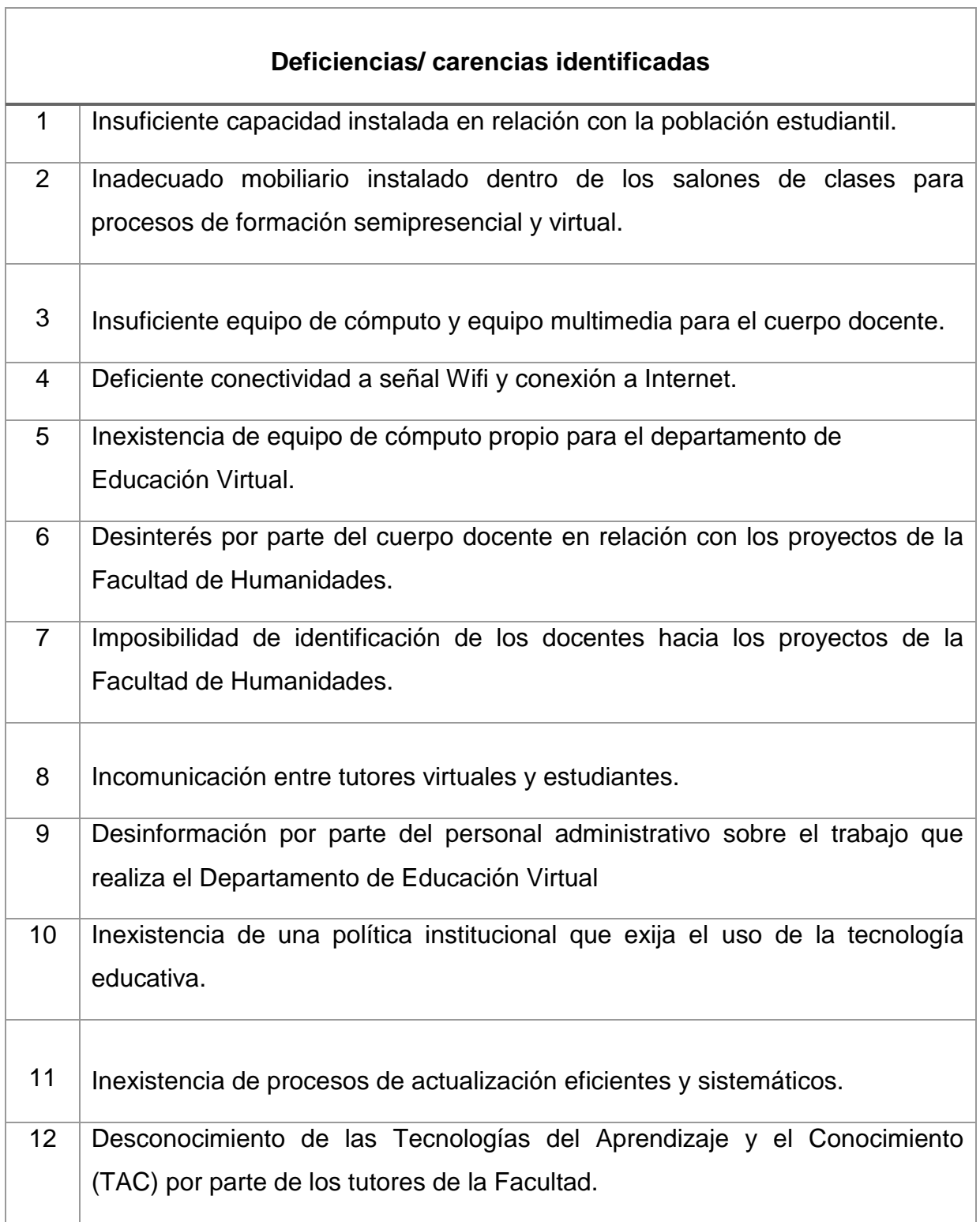

٦

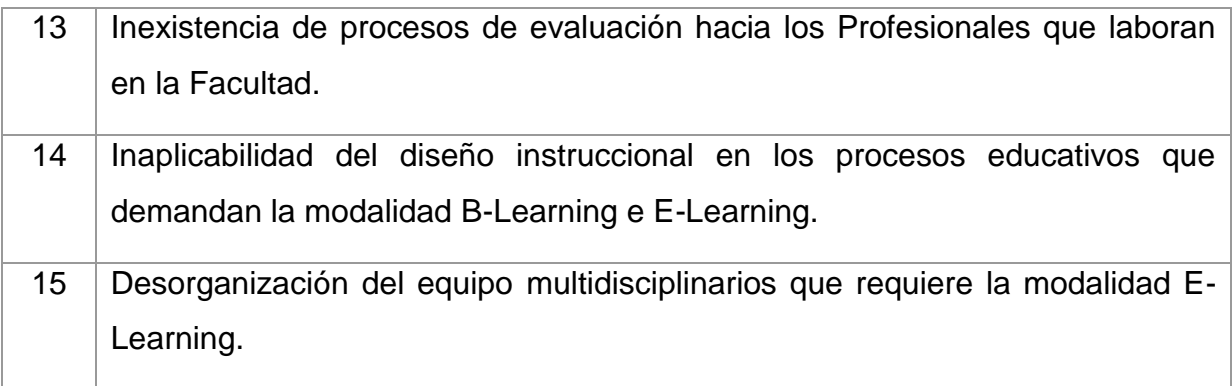

*Nota*. Elaboración propia

# **1.4.Problematización de las carencias y enunciado de hipótesis acción 1.4.1. Cuadro de problematización de las carencias**

## Tabla 2

 $\mathbf{r}$ 

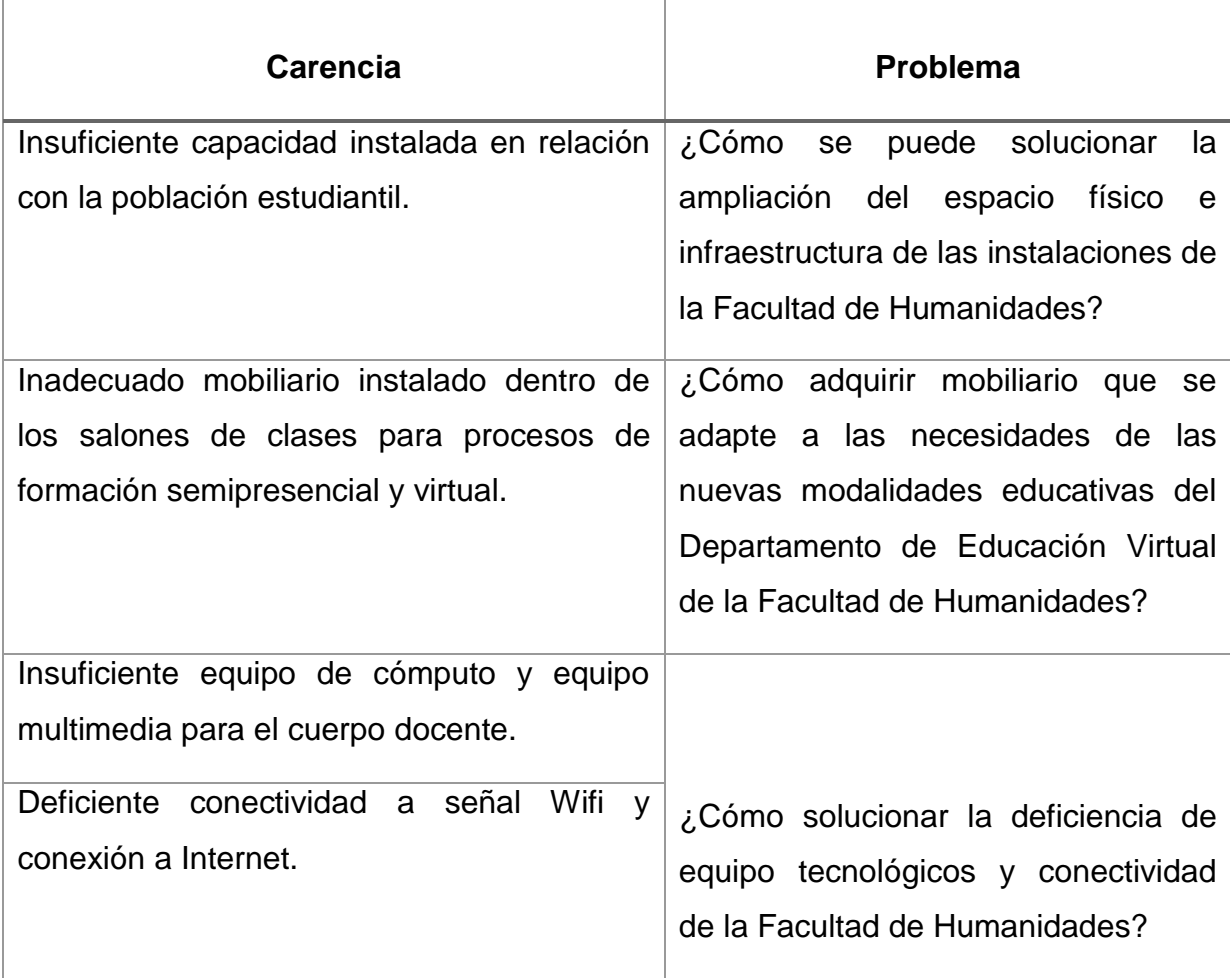

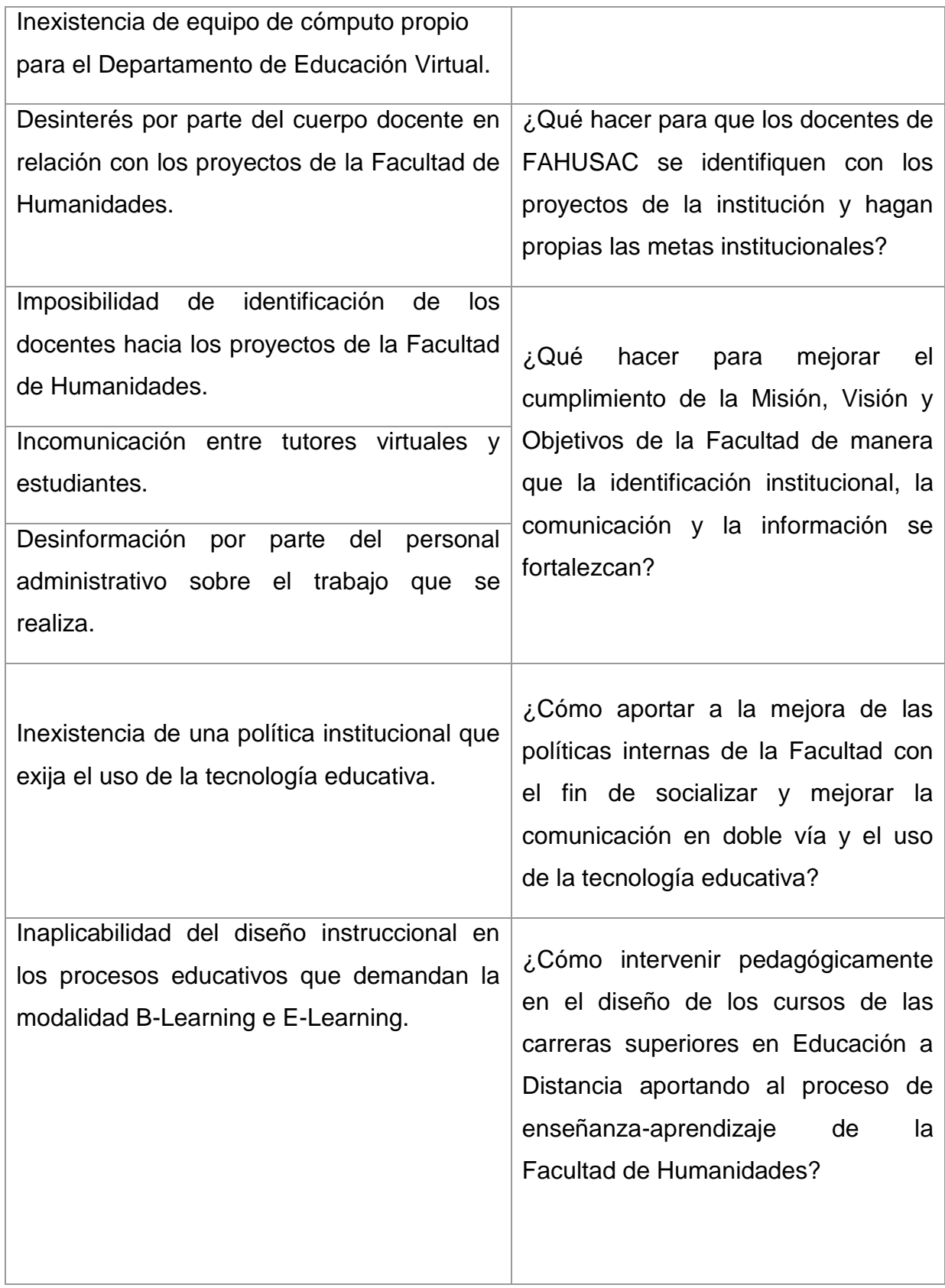

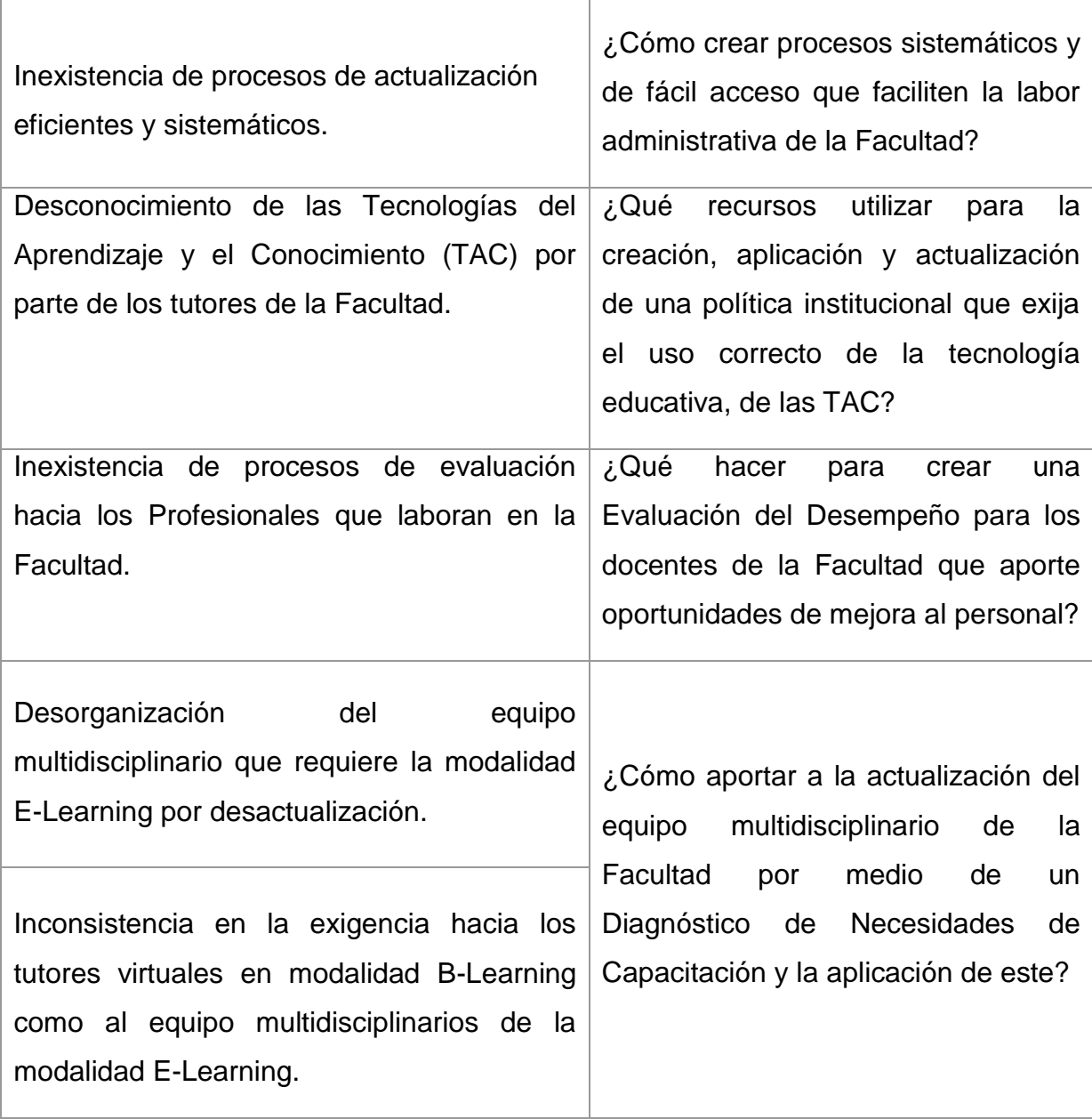

*Nota.* Elaboración propia

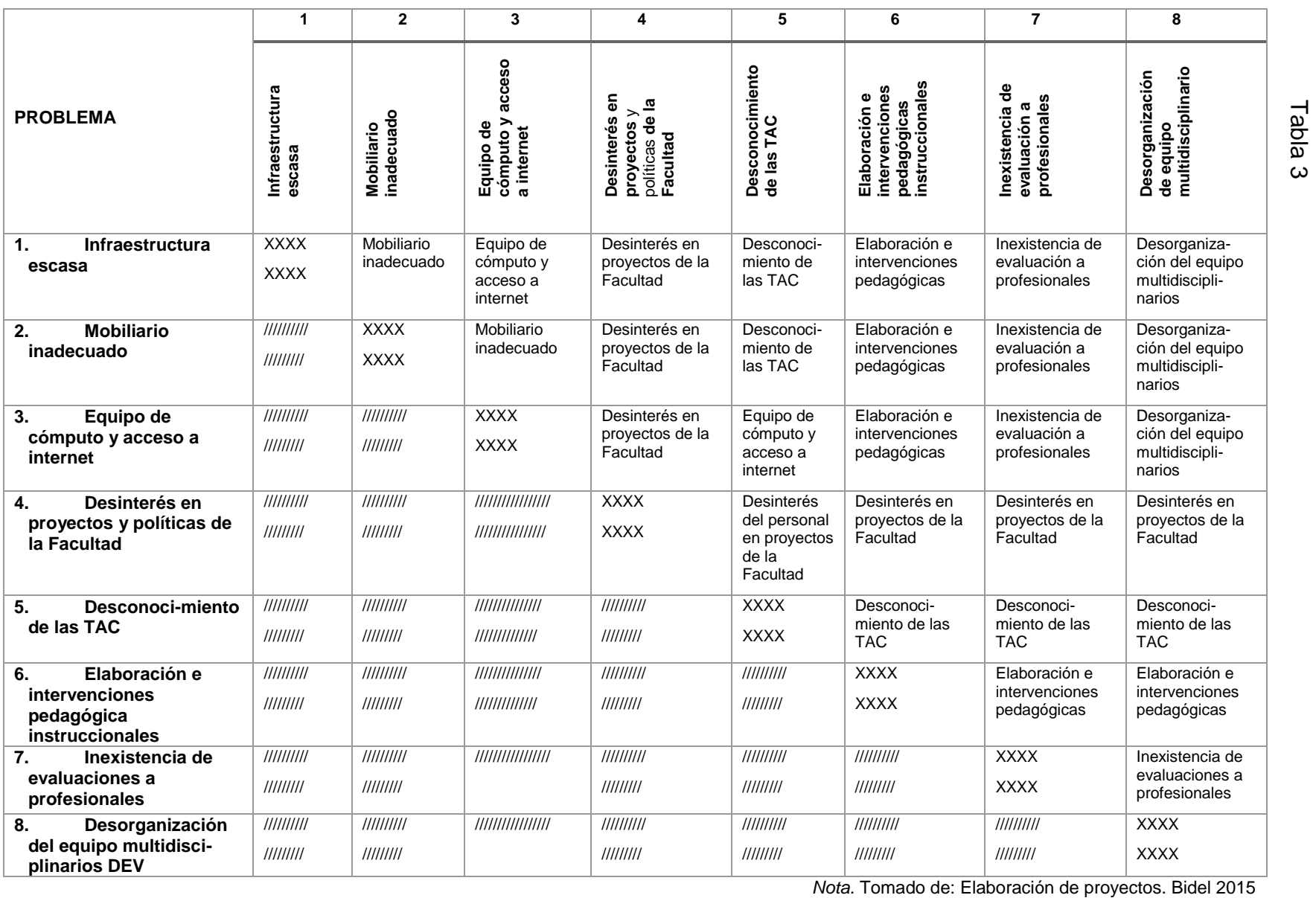

40

## **1.4.3. Análisis de Matriz de Priorización**

## Tabla 4

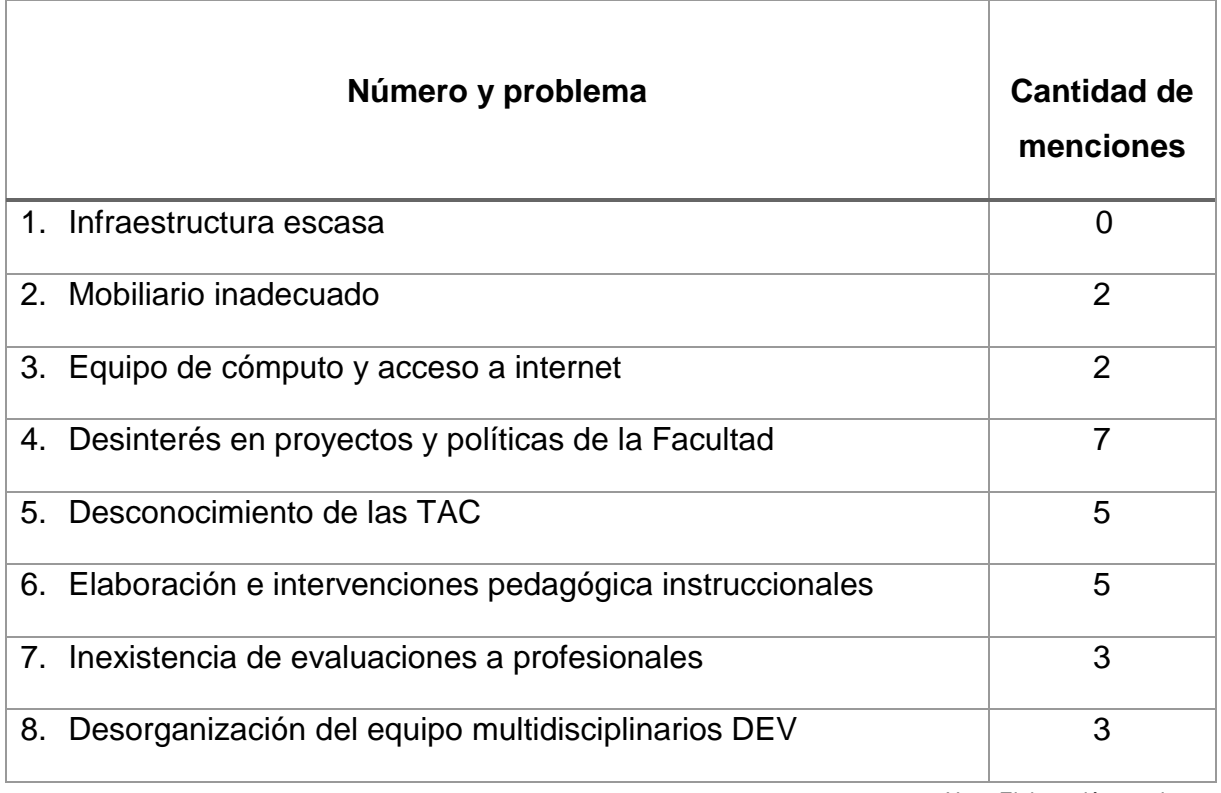

*Nota.* Elaboración propia.

Luego del análisis realizado concluida la Matriz de Priorización de los problemas seleccionados se determina que en la posterior matriz serán priorizados los siguientes problemas:

Tabla 5

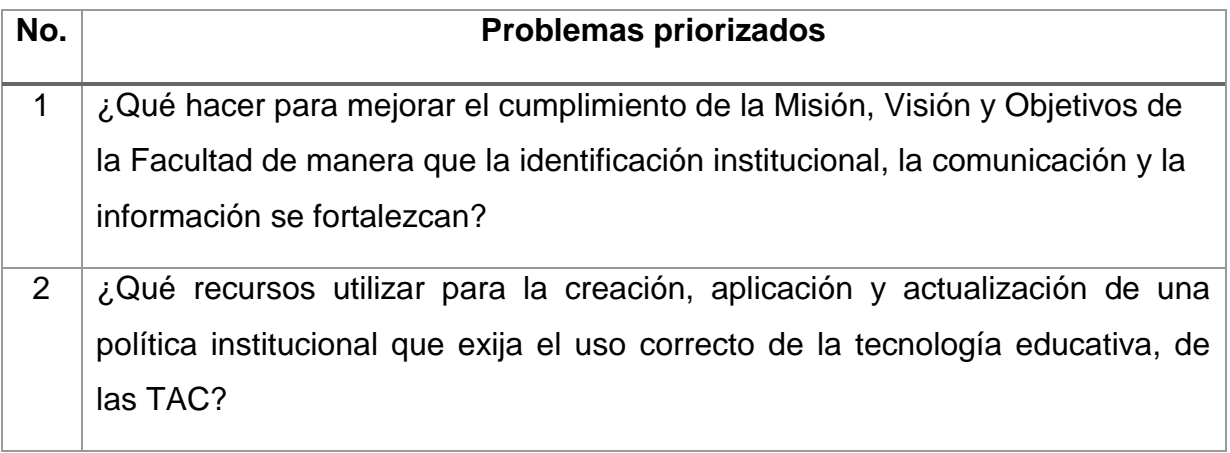

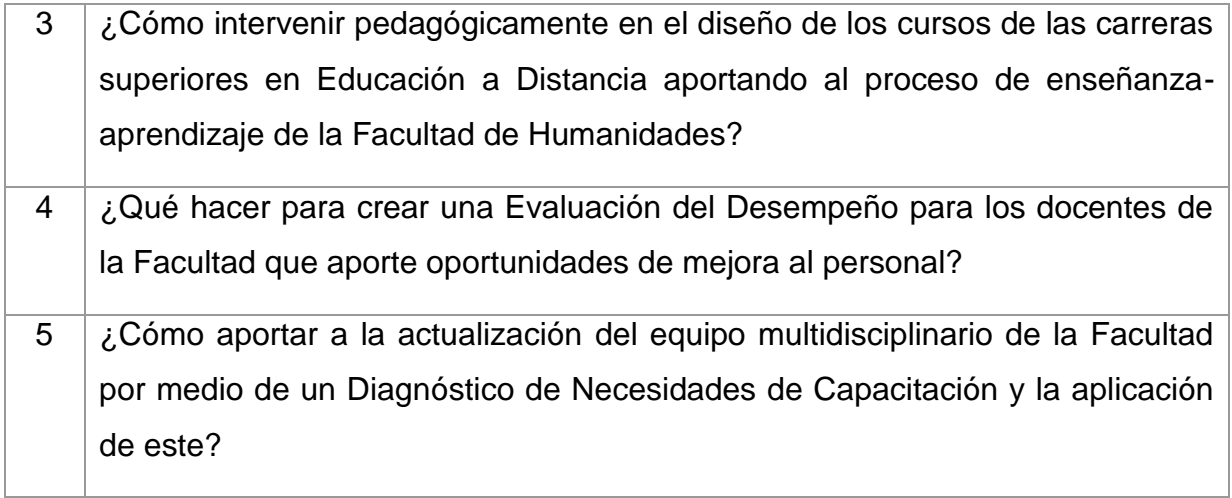

*Nota.* Elaboración propia.

## **1.4.4. Problematización y enunciado de hipótesis-acción**

## Tabla 6

 $\overline{\Gamma}$ 

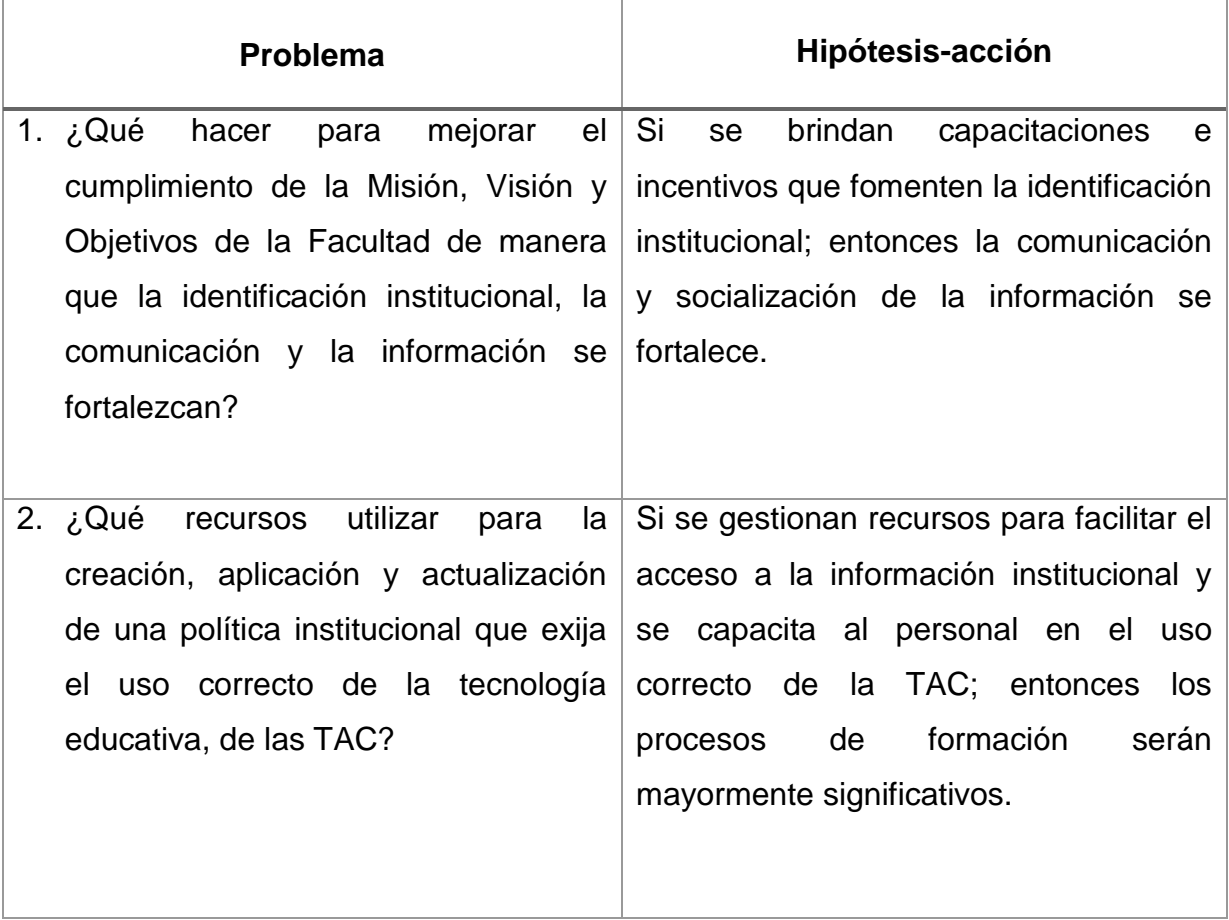

T

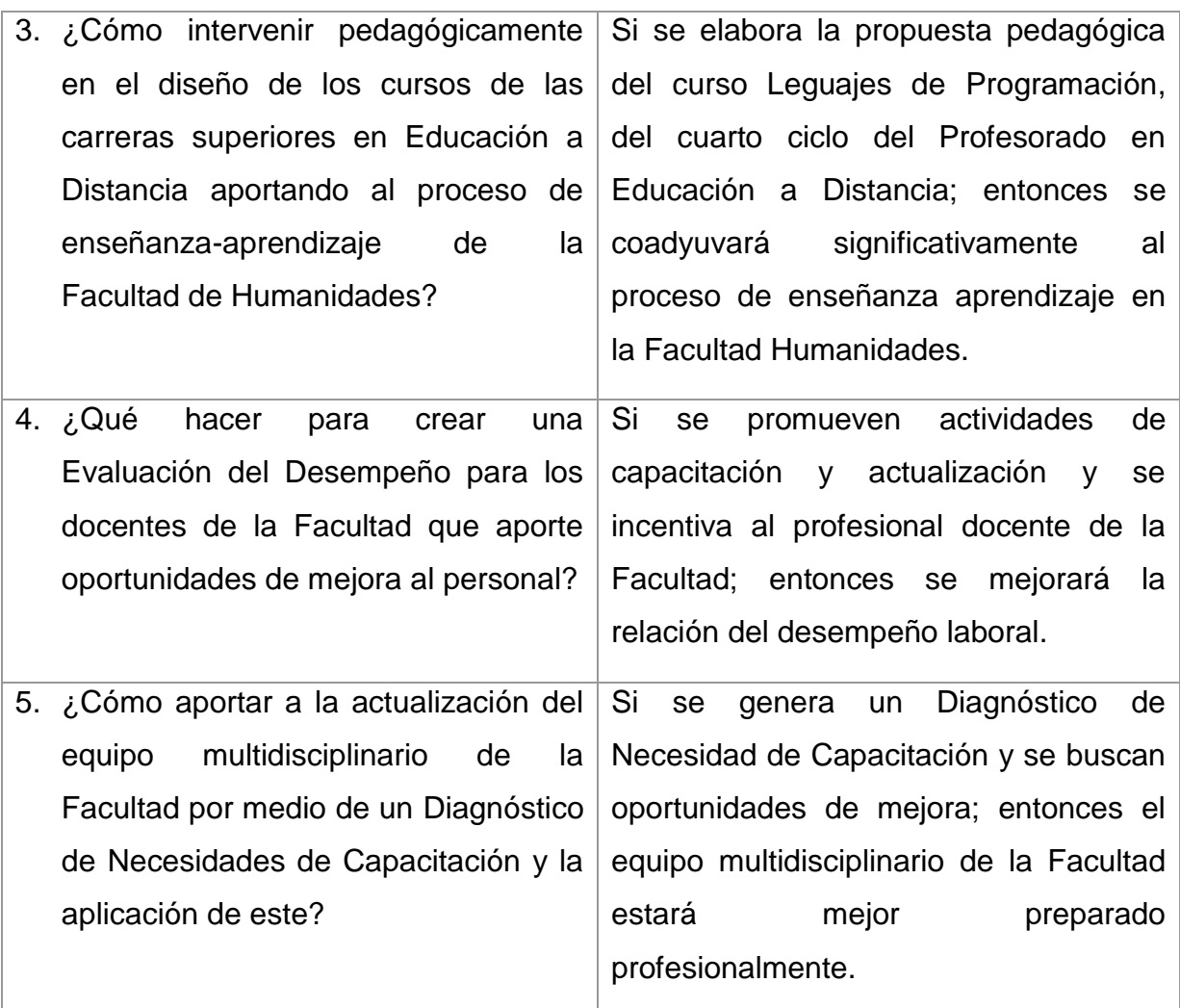

*Nota.* Elaboración propia.

## **1.5.Priorización del problema y su hipótesis-acción**

Se llegó a la conclusión que el problema priorizado número tres es el que será ejecutado en búsqueda de la solución factible y de corto plazo; luego de la autorización del señor Decano M.A. Walter Mazariegos y la autorización del Coordinador del Departamento de Educación Virtual de la Facultad de Humanidades, de manera que este problema en efecto cubra una de las más grandes necesidades de dicha casa de estudios.

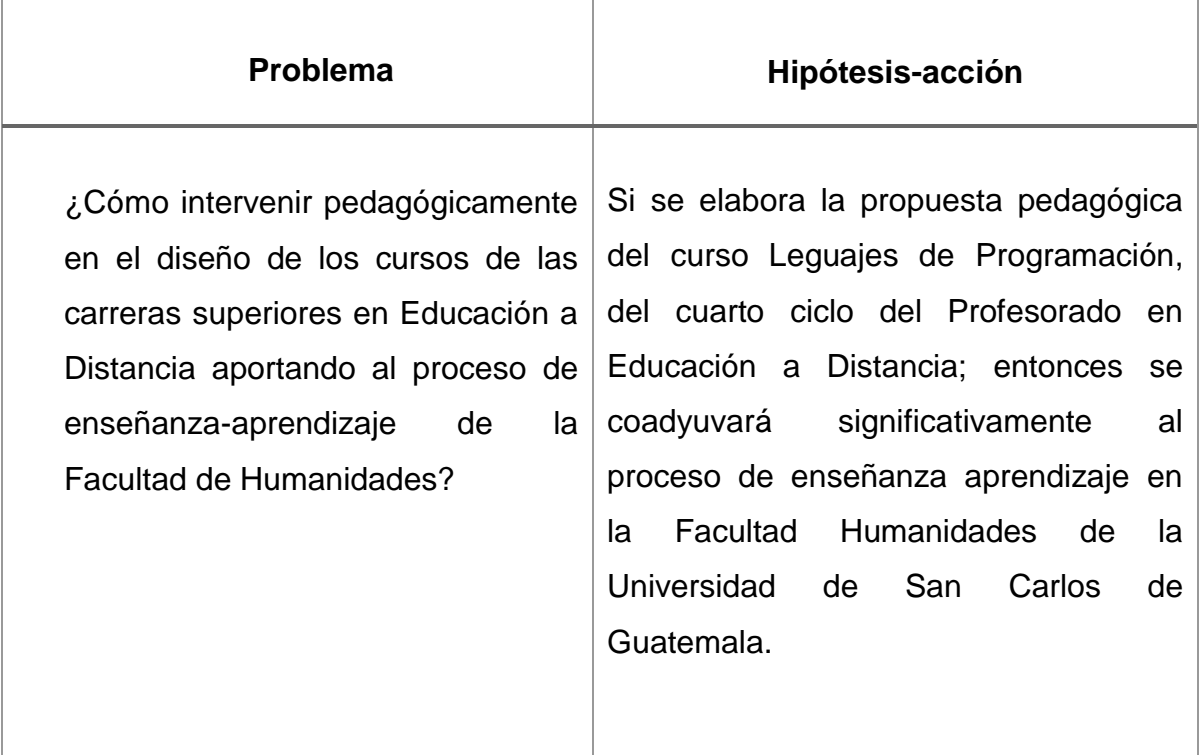

*Nota.* Elaboración propia

## **1.6.Análisis de viabilidad y factibilidad**

## **1.6.1. Viabilidad**

Se cuenta con el problema de intervención pedagógicas del curso Lenguajes de Programación, del cuarto ciclo del profesorado en Educación a Distancia que pertenece a la Facultad de Humanidades de la Universidad de San Carlos de Guatemala, con el fin de confirmar la viabilidad, autorización y permiso de la Facultad se muestra a continuación una tabla con varios aspectos que aportarán a concluir si el problema propuesto es viable en ejecución y acción.

## Tabla 8

## **Indicadores de viabilidad de proyecto**

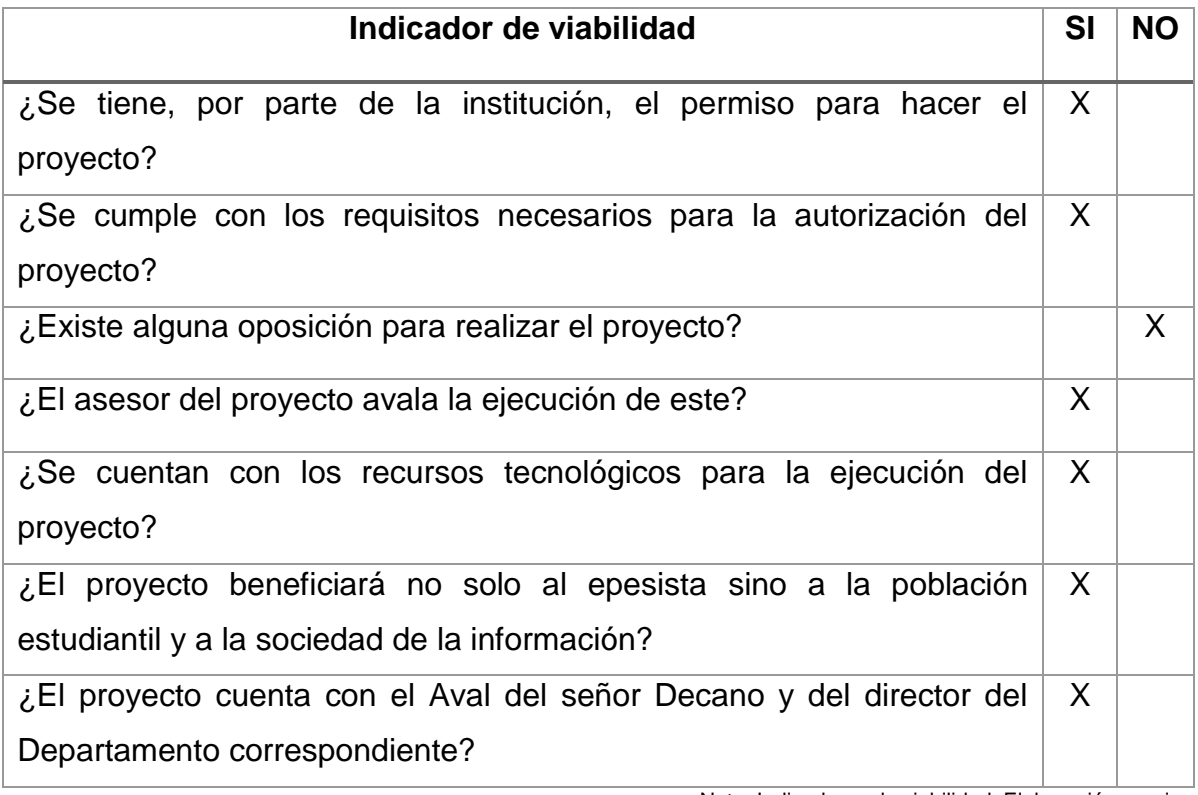

Nota. Indicadores de viabilidad. Elaboración propia

## **1.6.2. Factibilidad**

La necesidad detectada en el Departamento de Educación Virtual de la Facultad de Humanidades es evidente a la vista, luego de priorizado el problema y de ver que posee una viabilidad latente; debido a la falta de docentes dedicados, el poco recurso tecnológico y la reciente incorporación de la modalidad de la Carrera en Educación a Distancia se procede a realizar el siguiente análisis de factibilidad para dan pauta a que por medio de la correcta ejecución del proyecto se solvente de manera efectiva la necesidad de intervenir pedagógicamente en el diseño instruccional del curso 77.01.40-04.03.23 Lenguajes de Programación, que corresponde al IV Ciclo de la carrera de Profesorado en Educación a Distancia aportando positivamente a la virtualización de la educación actual.

Tabla 9

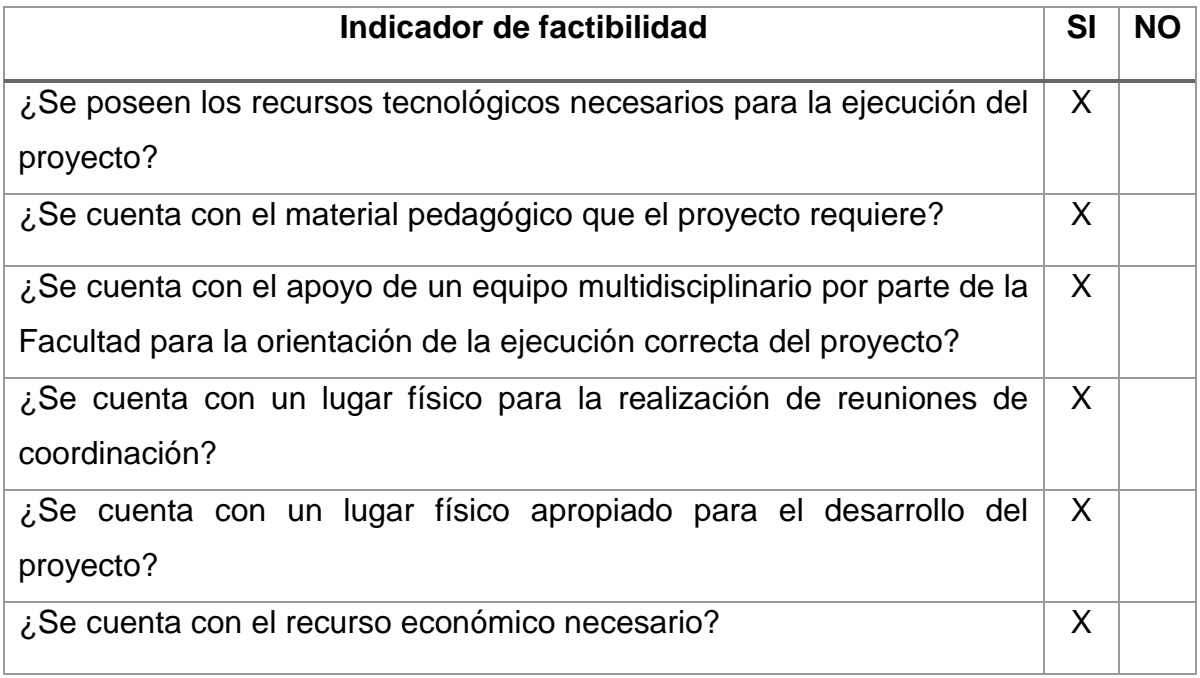

*Nota.* Elaboración propia

## **1.6.3. Solución propuesta como variable y factible**

Se busca dar solución por medio de una serie de lineamientos y de productos a elaborar de manera que la necesidad detectada sea solventada.

La Hipótesis-Acción indica: Si se elabora la propuesta pedagógica del curso Leguajes de Programación, del cuarto ciclo del Profesorado en Educación a Distancia; entonces se coadyuvará significativamente al proceso de enseñanza aprendizaje en la Facultad Humanidades de la Universidad de San Carlos de Guatemala. Con el fin de brindar una solución según la variabilidad y factibilidad se propone desarrollar el producto que se describe a continuación:

"Propuesta pedagógica para el diseño instruccional del curso 77.01.40-04.03.23 Lenguajes de Programación, modalidad E-Learning, del IV Ciclo del Profesorado en Educación a Distancia, del Departamento de Educación Virtual, Facultad de Humanidades de la Universidad San Carlos de Guatemala".

# **CAPÍTULO II**

# **2. FUNDAMENTACIÓN TEÓRICA**

## **2.1.Enunciado de hipótesis acción**

A continuación, se muestra la Hipótesis-acción con que se argumenta la presente investigación:

Si se elabora la propuesta pedagógica del curso Leguajes de Programación I, del cuarto ciclo del Profesorado en Educación a Distancia; entonces se coadyuvará significativamente al proceso de enseñanza aprendizaje en la Facultad Humanidades de la Universidad de San Carlos de Guatemala.

*Figura 2*. Hipótesis-acción. Elaboración propia

## **2.2.Educación Superior y su relación con la Pedagogía**

En Guatemala se cuentan con escalas académicas a las cuales todos los habitantes del país deberían tener acceso. Los niveles académicos de Guatemala se encuentran segmentados en: Nivel Pre-Primario, Primario, Medio, Pre Grado, Grado (llegando hasta Post Grados y Doctorados Universitarios). Cada uno de estos niveles alcanzados abre oportunidades laborales que encaminan al individuo a alcanzar mejores puestos laborales y óptimas condiciones de vida.

Llegar a un nivel de Educación Superior en Guatemala es un gran reto para toda la población debido a la realidad y condiciones de pobreza y pobreza extrema que contribuye negativamente a altos niveles de analfabetismo que el país posee, mayormente en el interior de la República. Sin embargo, esa meta es alcanzada con gran esfuerzo por un pequeño porcentaje de la población, demostrando el deseo de superación académica de los guatemaltecos; existe casos tales como los de aquellas personas que deben de buscar empleo para solventar el gasto y sostener una carrera universitaria, o bien aquellos que por medio de un desarrollo académico destacado logran becas tanto en la Universidad de San Carlos de Guatemala como en universidades privadas.

Lamentablemente muchos jóvenes sin posibilidades económicas favorables se quedan solamente con el anhelo de continuar con sus estudios.

La Pedagogía, a pesar de estar ligada a los conceptos de enseñanza hacia niños y adolescentes, posee una relación directa con la educación sin estar exceptuada la Educación Superior. Es en los cimientos en donde se fundamenta temperamentos, actitudes y valores; y es en la educación Primaria y Media en donde el alumno es formado pedagógicamente para encaminar por medio de la excelencia su vida profesional hacia todos los entornos educativos que llevan al individuo a alcanzar una Educación Superior de calidad.

Cabe mencionar que el proceso de educación en el entorno universitario puede ser catalogado como Andragógico, debido a que dicho concepto está ligado a la educación dirigida a personas adultas, y toda aquella persona que posee 18 años o más lo es, ya que en nuestro país dicha edad es la utilizada como referencia para indicar que una persona entra a la adultez.

#### **2.3.La Educación Superior**

Se conoce como Educación Superior al proceso formativo que continúa luego de culminados los estudios de Nivel Medio. Es indispensable contar con un Título de Diversificado para poder ser admitido en una universidad y continuar con la especialidad de su elección.

La Educación Superior lleva consigo una gran carga para el joven que decide continuar ampliando sus conocimientos. La decisión de continuar con estos estudios en muchos casos es bastante difícil ya que ésta marcará una profesión de por vida, su fuente económica de ingresos y su vocación; es por ello por lo que dicha decisión debe de ser tomada con calma y con mucha visión y certeza.

Dada la realidad del país, pareciera ser que culminar una carrera universitaria es un lujo. Lograr un grado académico universitario es todo un reto, debido a todos los factores sociales que entran en juego. Poseer los recursos económicos para solventar los gastos es un gran desafío y miles de jóvenes que recién se han graduado de nivel medio y buscan la oportunidad de incorporarse al mundo laboral, encuentran una gran barrera y escasas oportunidades de empleo.

#### **2.3.1. Educación superior en el sector privado**

Existen 14 universidades que conforman el Sector Privado Académico Superior del país. Empezando por la Universidad Rafael Landívar que posee de 57 años de fundación; Universidad del Valle de Guatemala y Universidad Mariano Gálvez que poseen 52 años; Universidad Francisco Marroquín con 47 años; Universidad Rural de Guatemala con 22 años: Universidad del Istmo, 21 años; Universidad Panamericana con 20 años; Universidad Mesoamericana con 19 años; Universidad San Pablo de Guatemala con 12 años; Universidad Inter Naciones con 9 años; Universidad de Occidente con 8 años, Universidad Da Vinci de Guatemala con 6 años y Universidad Regional de Guatemala con 4 años de fundación.

Estas universidades brindan educación superior de calidad, sin embargo, muchas de ellas poseen costos elevados de matrícula y de mensualidades No todas poseen las mismas carreras universitarias ni las mismas especialidades. En algunas de ellas debe realizarse un proceso de admisión según el área que corresponda para poder inscribirse como estudiante regular. Para acceder a la educación en cualquiera de las antes mencionadas es fundamental poseer recursos económicos que le permitan al estudiante solventar sus mensualidades o bien, optar a becas.

#### **2.3.2. Educación superior en el sector público**

La Universidad San Carlos de Guatemala, USAC, cumple como academia en el sector público, en su Visión muestra ser la institución de educación superior estatal, autónoma, con cultura democrática, con enfoque multicultural e intercultural, vinculada y comprometida con el desarrollo científico, social, humanista y

ambiental, con una gestión actualizada, dinámica, efectiva y con recursos óptimamente utilizados, para alcanzar sus fines y objetivos, formadora de profesionales con principios éticos y excelencia académica.

A la vez, en su Misión y en su carácter de única universidad estatal le corresponde con exclusividad dirigir, organizar y desarrollar la educación superior del estado y la educación estatal, así como la difusión de la cultura en todas sus manifestaciones. Promoverá por todos los medios a su alcance la investigación en todas las esferas del saber humano y cooperará al estudio y solución a los problemas nacionales.

La Universidad San Carlos de Guatemala es la única universidad estatal y pública en el país, fundada en 1676 brindando desde dicha fecha 342 años de educación gratuita y de calidad a la población guatemalteca. Posee autonomía y personalidad jurídica. Lo que la hace grande entre las grandes a nivel mundial. Con su lema "Id y enseñad a todos" pretende la enseñanza sin discriminación. (Const., 1985, Art. 82).

La Universidad San Carlos de Guatemala posee 10 Facultades, 6 Escuelas y 1 Centro en su Campus Central de los cuales se listan:

- Facultad de Agronomía
- Facultad de Arquitectura
- Facultad de Ciencias Económicas
- Facultad de Ciencias Jurídicas y Sociales
- Facultad de Ciencias Médicas
- Facultad de Ciencias Químicas y Farmacia
- Facultad de Humanidades
- Facultad de Ingeniería
- Facultad de Medicina Veterinaria y Zootecnia
- Facultad de Odontología
- Escuela de Ciencia Política
- Escuela de Ciencias de la Comunicación
- Escuela de Ciencias Lingüísticas
- Escuela de Historia
- Escuela de Trabajo Social
- Centro de Estudios del Mar y Acuicultura

Así mismo, posee la Escuela de Ciencias Psicológicas en el Centro Universitario Metropolitano, CUM y la Escuela Superior de Arte, en el Paraninfo Universitario en Zona 1 de la Ciudad de Guatemala.

En el interior del país, cuenta con 13 Centros Universitarios y 2 Institutos Tecnológicos:

- Centro Universitario de Chimaltenango
- Centro Universitario de Puerto Barrios, Izabal
- Centro Universitario de Jutiapa
- Centro Universitario de Nor-occidente, Huehuetenango
- Centro Universitario de Occidente, Quetzaltenango
- Centro Universitario de Oriente, Chiquimula
- Centro Universitario de Oriente de Petén
- Centro Universitario de Oriente de San Marcos
- Centro Universitario de Oriente de Santa Rosa
- Centro Universitario de Oriente Suroccidente,
- Mazatenango Suchitepéquez.
- Centro Universitario de Oriente Suroriente, Jalapa
- Centro Universitario de Oriente del Norte, Cobán, Alta Verapaz
- Centro Universitario de Oriente del Sur, Escuintla
- Instituto Tecnológico Maya de Estudios Superiores, Alta Verapaz
- Instituto Tecnológico Universitario Guatemala Sur, Escuintla.

# **2.4.Facultad de Humanidades de la Universidad de San Carlos de Guatemala**

Existe una casa de estudios humanistas dentro de la Universidad de San Carlos de Guatemala conocida como Facultad de Humanidades, FAHUSAC y se encuentra ubicada en el edificio S4 dentro del Campus Universitario en Zona 12 de la Ciudad de Guatemala.

Según el Manual de Organización (2006) a la Facultad de Humanidades le corresponde "Ser la entidad rectora en la formación de profesionales humanistas con base científica y tecnológica de acuerdo con el momento socioeconómico, cultural, geopolítico y educativo, con impacto en las políticas de desarrollo nacional, regional e internacional". (p. 2)

Esta Facultad es la Unidad Académica de la Universidad de San Carlos de Guatemala, especializada en la formación de profesionales con excelencia académica en las distintas áreas humanísticas, que incide en la solución de los problemas de la realidad nacional por medio de la formación académica que brinda a sus estudiantes. Cuenta con 5 Departamentos, 2 Escuelas y 1 Sección de Idiomas: (p.2)

- Departamento de Pedagogía
- Departamento de Educación Virtual
- Departamento de Arte
- Departamento de Filosofía
- Departamento de Letras
- Escuela de Bibliotecología
- Escuela de Estudios de Posgrados
- Sección de Idiomas

Según el Manual de Organización y Funciones de la Facultad de Humanidades (2006) dentro de los objetivos considera:

Crear una amplia y generosa conciencia social en el conglomerado universitario, a fin de articular la función de la Universidad y de sus estudiantes y egresados con las altas finalidades de la colectividad". Esto quiere decir que su misión y visión van encaminadas a la formación de

profesionales excelentes en sus diferentes especialidades y con una consciencia despierta ante la realidad del país y de las acciones que se deben tomar para lograr un desarrollo a nivel nacional. (p.3).

#### **2.4.1. Carreras que ofrece FAHUSAC**

La Facultad de Humanidades de la Universidad San Carlos de Guatemala ofrece una diversidad de carreras a nivel Técnico (Profesorados) y Profesional (Licenciaturas y Post Grados), éstas se encuentran enlazadas a cada departamento que organizacionalmente posee, sin embargo, por la naturaleza del presente Informe de Ejercicio Profesional Supervisado se dará a conocer solamente las carreras de dos de los Departamentos de la Facultad: Departamento de Pedagogía y Departamento de Educación Virtual.

## **2.4.1.1. Departamento de Pedagogía**

Este Departamento forma parte de la esencia de la Facultad de Humanidades, la Pedagogía es el centro de procesos de enseñanza aprendizaje y brinda estrategias, herramientas, metodologías y bases fundamentales para todos los procesos formativos y educativos de dicha casa de estudios. Según información tomada de la página web de la Facultad de Humanidades (2017), este departamento "es el encargado de preparar a los profesionales de las ciencias de la Educación" (p.1).

La historia y trayectoria a lo largo de la misma indica que inicia labores en el año de 1945 preparando una oferta académica de Doctorados, Licenciaturas y Profesorados en Pedagogía y Ciencias de la Educación.

Dentro de los objetivos del Departamento de Pedagogía encontramos:

- Desarrollar en el universitario conciencia clara de la realidad para conocerla y así ofrecer soluciones a los problemas de la sociedad, en el campo de la Educación.
- Generar permanentemente el estudio, propuesta, discusión y desarrollo de una concepción de la Pedagogía, pertinente a las condiciones de la realidad nacional e internacional.
- Formar profesionales con una preparación integral y alto nivel académico, técnico y humanístico, que puedan desempeñarse, eficiente y creativamente en cualquier campo para el desarrollo de la educación nacional. (p1.)

La oferta académica que el Departamento ofrece a nivel de Profesorados es la siguiente:

- Profesorado en Pedagogía y Tecnología de la Información y Comunicación
- Profesorado en Pedagogía y Técnico en Administración **Educativa**
- Profesorado en Enseñanza Media en Pedagogía, Ciencias Sociales y Formación Ciudadana
- Profesorado en Enseñanza Media en Pedagogía y Promotor de Derechos Humanos
- Profesorado en Enseñanza Media en Pedagogía y Técnico en Investigación Educativa
- Profesorado en Enseñanza Media en Pedagogía y Educación Intercultural
- Profesorado en Enseñanza Media en Ciencias Económico-**Contable**
- Profesorado en Enseñanza Media en Pedagogía y Ciencias Naturales con Orientación Ambiental

Y a nivel de Licenciatura, cuenta con las siguientes especialidades:

- Licenciatura en Pedagogía y Administración Educativa
- Licenciatura en Derechos Humanos
- Licenciatura en Investigación Educativa
- Licenciatura en Pedagogía y Planificación Curricular

#### **2.4.1.2. Departamento de Educación Virtual**

El Departamento de Educación Virtual cubre la necesidad de la actualización que la globalización exige en la sociedad de la información por medio de la Educación a Distancia. Este Departamento se forma inicialmente por medio de la Comisión del Programa de Educación a Distancia, según Punto quinto, del Acta 19-2011, Sesión Extraordinaria, de fecha 26 de julio de 2011. (P.18). Con base en el documento que habla sobre la Evolución histórica de la implementación de la eduación virtual en la Facultad de Humanidades de la Universidad San Carlos de Guatmala, los atencedentes de la conformación de este Departamento dan inicio en el año 2008 surgiendo con la necesidad y exigencias de la Sociedad de Conocimiento.

En el segundo semestre 2008 inician las gestiones administrativas por medio del Departamento de Bibliotecología, que ve la notoria necesidad de adaptarse a la demanda formativa y de realizar una readecuación curricular de manera que, con el avance de las Tecnologías de la Información y Comunicación el progreso en la educació en modalidad virtual se de en paralelo, mayormente en un Departamento en donde la necesidad de virtualizar la documentación se veía cada vez mayor.

Este proceso inicia con el enriquecimiento de la comunicación docente por medio del correo electrónico. Para el año 2009 se da un paso mas el cual acerca a los profesionales a la tecnología y su uso, en este año se da el cambio del Correo Electrónico al Blog. Esto se realiza por medio de la asignatura existente en aquel entonces, llamada "Alfabetización Informacional", impartida por el Lic. Jesus Guzman y que formaba parte de la Escuela de Bibliotecología de la Facultad de Humanidades.

En el año 2010 se realiza el cambio del Blog al LMS (Learning Managemente Service). Ese año es considerado de muchos exitos ya que se logra implementar DOKEOS que es una plataforma de enseñanza y aplicación de administración de contenidos educativos, convirtiéndose en el Campus Virtual de la Escuela de Bibliotecología.

Para el año 2011 se obtienen logros significativos en DOKEOS ya que se logra la evolución del B-Learning y una de las líneas de trabajo de la Facultad de Humanidades establece implementar la educación a distancia en forma virtual inicialmente para estudiantes de fin de semana. Se nombra como Coordinador del Programa de Educación a Distancia al Licenciado Jesús Guzmán Domínguez, según consta en el Punto vigésimo octavo, del Acta 004-2011, de fecha 15 de febrero de 2011.

En el año 2012 inicia la etapa de implementación del sistema de gestión de aprendizaje Moodle, misma plataforma que actualmente utiliza el Departamento de Educación Virtual a la actualidad.(p. 1-23).

El Departamento de Educación Virtual de la Facultad de Humanidades actualmente cuenta con las siguientes carreras acreditadas:

56

- Profesorado en Educación a Distancia
- Profesorado en Pedagogía y Tecnologías de la Información y Comunicación
- Licenciatura en Educación y Tecnología de la Información y Comunicación

El Profesorado en Educación a Distancia, como su nombre lo indica posee naturaleza de formación a distancia y es la primera carrera en donde el estudiante recibe formación de manera totalmente virtual. Es decir que, el Departamento de Educación Virtual cuenta con modalidades E-Learning y B-Learning dentro de su modelo de formación, lo cual contribuye positivamente a la actualización de docentes y de estudiantes según la exigencia que las Tecnologías de la Información y Comunicación imponen.

Según el Avance Estadístico 03-2018 se estima que el Profesorado en Educación a Distancia posee actualmente un total de 66 estudiantes en sus primeras dos cohortes, estos estudiantes corresponden al ciclo de estudio diario ya que esta modalidad permite la formación de dicha manera.

## **2.4.2. Modelo socio crítico formativo**

La Facultad de Humanidades cuenta con un modelo educativo denominado "Socio Crítico Formativo" que da cumplimiento a su Misión y Visión como el órgano académico que es. Esto significa que da un giro en la Educación Tradicional convirtiéndola en una educación de carácter abierto y universal, comprometido con la sociedad, la paz y el desarrollo de la dignidad de las personas, así como con consciencia de los problemas sociales que aquejan a la población.

Según el modelo de aprendizaje sociocrítico-formativo su vinculación con la gestión por competencias está basado en la solución de problemas, en el análisis de la coyuntura actual y de fenómenos sociales en general y se rige a través de principios pedagógicos cuya importancia radica en la formación integral del estudiante. Para la correcta aplicación de dicho Modelo, la Faculta de Humaidades considera los siguientes principios como requisitos fundamentales:

- Ser una Facultad en carácter abierto y universal; comprometida con la paz y el desarrollo de la dignidad;
- Comprometida socialmente; Facultad que se preocupe y ocupe de los problemas sociales de los mas desfavorecidos;
- Una Facultad que promueva el desarrollo del pensamiento; Facultad comprometida con la extensión y la calidad de sus servicios;
- Facultad que promueva el desarrollo del liderazgo;
- Facultad que fomente, desarrolle y fomente el trabajo en equipo; Facultad centrada en la persona;
- Facultad que fomente la creación de actitudes y valores;
- Facultad que favorezca el aprendizaje autónomo, crítico y reflexivo; Facultad que incorpore las nuevas tecnologías de la información y comunicación. (p. 17-22)

La metodología aplicada para el cumplimiento y la aplicación en la formación científico-técnica y el compromiso social que se adhiere como construcción responsable de la ciudadanía está basada en una metodología integradora, andragógica, heurística, hermenéutica, y problematizadora (p.24) lo cual cobra significado y guía el proceso de enseñanza aprendizaje hacia un análisis reflexivo y un estudio consciente de la realidad que se vive. Busca la promoción y desarrollo de la investigación-acción, el aprendizaje autónomo, la creación de un pensamiento crítico-reflexivo, la promoción de la capacidad constructiva y creativa del estudiante por medio de la
gestión por competencias, el emprendimiento, el desarrollo del pensamiento lógico-matemático, así como el desarrollo de actividades culturales, deportivas y artísticas.

Es así como la Facultad de Humanidades aplica en su diaria labor un aprendizaje basado en problemas y la búsqueda de soluciones que favorezcan la vida digna del ser humano, como profesional humanista que se es. La evaluación se convierte en un medio y no un fin y es así como el aprendizaje significativo y el estudiante como centro de este, junto con su entorno, se convierte en la prioridad de este modelo.

#### **2.4.3. Implementación de la Tecnología Educativa en FAHUSAC**

En el marco de los Objetivos Del Milenio (ODM) propuestos por la Organización de Naciones Unidas, puesto de manifiesto en la Declaración Mundial sobre la Educación Superior en el Siglo XXI, la Facultad de Humanidades de la Universidad San Carlos de Guatemala propone la creación del Programa de Educación Virtual, esto según el Punto Vigésimo Octavo, del Acta 004-2011, de la sesión de Junta Directiva del 15 de febrero de 2011 y por el Punto Vigésimo Quinto, del Acta 20-2012 de la sesión extraordinaria de Junta Directiva de fecha 12 de julio de 2012. (p.1)

Actualmente la Facultad de Humanidades cuenta con un Departamento de Educación Virtual que vela por la implementación de la Tecnología Educativa por medio de sus Carreras en modalidades B-Learning e E-Learning. Durante su desarrollo ha implementado el uso de herramientas de gestión de aprendizaje como lo es Moodle, realizando actualizaciones tanto en el personal que lleva a cabo la tarea como en la herramienta misma.

El fundamento de la Tecnología Educativa de la Facultad de Humanidades sigue presente, los ODM han evolucionado a Objetivos de Desarrollo Sostenible (ODS), buscando llevar un seguimiento que favorezca el alcance de las metas trazadas y en este caso es Educación de Calidad (ODS 4), según Naciones Unidas dando con esto cumplimiento a la Agenda 2030 propuesta (p.1).

Regresando al tema de la Tecnología, la Facultad de Humanidades hoy en día cuenta además de sus carreras profesionales con un Laboratorio de Computación siendo éste el primero en dicha Facultad, el mismo posee equipo de última tecnología para responder a las demandas de innovación educativa. Cabe mencionar que toda la Facultad ubicada en el edificio S4 cuenta con señal Wifi de buena calidad para los estudiantes, en especial los que pertenecen a las carreras asociadas a tecnología y quienes hacen uso de las Tutorías Virtuales que la Facultad ofrece.

#### **2.5.¿Qué es Pedagogía?**

Según la RAE (2014), Pedagogía es la Ciencia que se ocupa de la educación y la enseñanza; en general, lo que enseña y educa por doctrinas y ejemplos. (p.1). Freire, en su libro Pedagogía del Oprimido propone un nuevo concepto de Pedagogía, definiéndola como: "educación como práctica de la libertad" (p. 13), esto convierte y transforma totalmente el concepto de educación que arraiga la Pedagogía convirtiendo a ésta en una práctica innovadora, por medio de la cual el individuo adquiere conocimiento y los enriquece por medio de distintas metodologías de aprendizaje. Según Vygotsky (2001) debe existir un interés en el desarrollo sociocultural en el ser humano como enfoque general que integra a la educación, como actividad humana fundamentada en la psicología. Algunos autores nombran a la Pedagogía como una ciencia o arte, ya que el proceso de enseñanza aprendizaje no debe de ser una práctica pasiva en donde el maestro considere saberlo todo, sino que permita al estudiante descubrir en el la creatividad.

#### **2.5.1. Educación por competencias**

Según la descripción que hace Tobón (2012), del proceso de educar por competencias, requiere de una filosofía institucional que identifique el logro de metas y centre su gestión curricular en el estudiante. Tobón indica que "aplicando estrategias didácticas y de evaluación orientadas al aprendizaje y a la acreditación de las competencias del perfil en el marco de aprender a aprender. La gestión curricular es un proceso en continua construccióndeconstrucción-reconstrucción con el fin de estar a la altura de los retos sociales actuales y futuros, para así buscar la permanente pertinencia de la formación. (p. 3-4).

El proceso de formación-evaluación del educar por competencias requiere de responder a seis interrogantes las cuales deben estar contenidas en la educación integral de la institución dando resolución a un ¿Qué?, ¿Para qué?, ¿Cómo?, ¿Dónde?, ¿Con qué? Y ¿En qué tiempo? Cuestionamientos que forman parte de los aspectos más comunes de un currículo por competencias (p. 4).

A través de la práctica este proceso ha ido sufriendo cambios, actualmente "la identificación de competencias se tiende a asumir como parte de la normalización." (p. 5). Algunos enfoques que da el autor para clasificar la gestión por competencias son:

- Enfoque funcionalista
- Enfoque conductual del diseño curricular
- Enfoque constructivista
- Enfoque socio-formativo

Así también, dentro de la educación por competencias se encuentran las fases del proceso, según la clasificación de Tobón (2012):

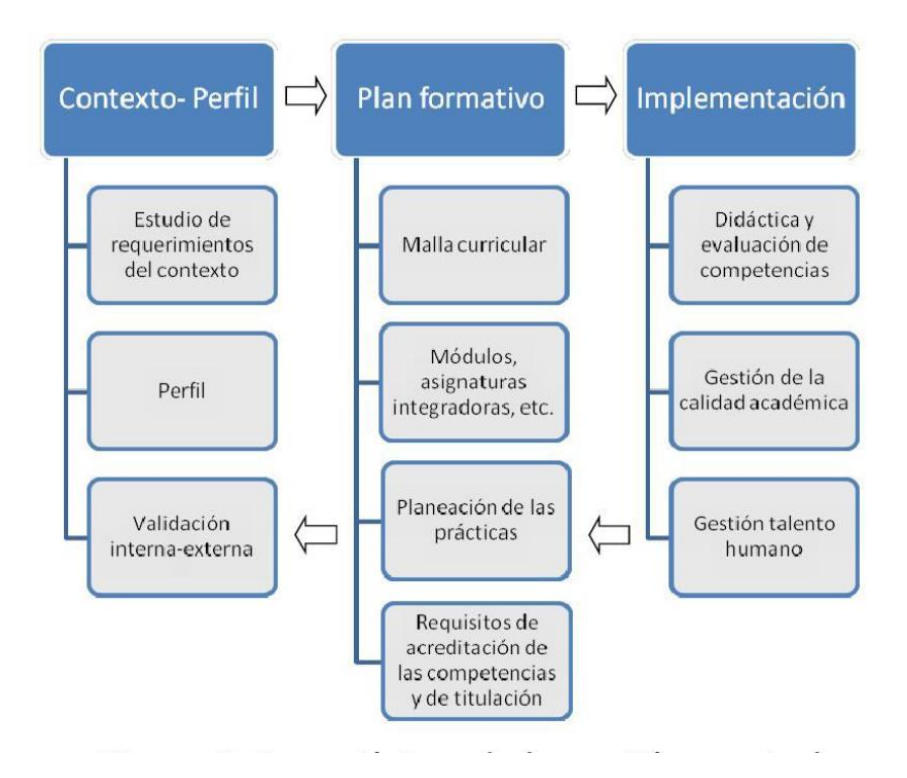

*Figura3*. Fases típicas de la gestión curricular por competencias. Tomado de Tobón (2012).

#### **2.5.1. 1 Modelo socio-formativo en educación por competencias**

Anteriormente se habla del modelo Pedagógico-Andragógico que identifica a la Faculta de Humanidades, el cual es denominado como Modelo Socio-crítico formativo. En este apartado se habla sobre la gestión curricular por competencias desde el enfoque socio-formativo según la clasificación de Tobón.

Tobón (2012) menciona:

El enfoque socio-formativo concibe la gestión curricular como la realización de proyectos formativos con los estudiantes para mediar y asegurar la formación integral y el desarrollo de las competencias esperadas acorde con los retos del contexto, por medio de directivos y docentes competentes y comprometidos, lo cual se debe reflejar en el afianzamiento del tejido social, el desarrollo socioeconómico,

el equilibrio y sustentabilidad ambiental, así como el avance científico. (p. 21).

Todo lo anterior empata y coincide totalmente con la filosofía de la educación de la Facultad de Humanidades, casa de estudios que centra sus procesos educativos por competencias en el estudiante creando y elevando niveles de conciencia social de manera que cada egresado humanista conozca y actúe positivamente en el trabajo por un desarrollo social de calidad.

#### **2.5.2. El estudiante como centro de aprendizaje**

Dentro de una gestión por competencias, el centro del proceso de enseñanza y aprendizaje es el estudiante. El modelo Socio crítico formativo de la Faculta de Humanidades es el que hace mayor sentido a esta premisa ya que involucra al constructivismo a la conciencia individual a despertar y actuar para aprender y tener de esta manera una educación de calidad y con los estándares internacionales que acreditan a esta casa de estudios.

Continuando con el análisis del Método de enfoque socio formativo, Tobón (2012) indica que existe algo llamado "Meta cognición" que consiste en lograr un objetivo auto reflexionando sobre el propio desempeño y auto regulando de tal forma que el objetivo y competencia se alcance con la mayor calidad posible. Esto significa que el currículo debe hacerse con la práctica continua de la meta cognición, con el fin de que las personas tomen conciencia de lo que hacen, le encuentren sentido a la gestión y autorregulen su actuación buscando la mayor calidad, dentro de una perspectiva de mejoramiento continuo. (p. 43)

En efecto, el estudiante es el centro del aprendizaje, sin embargo, no significa que el trabajo recaiga netamente en el docente para que dicha acción se realice completamente así. Es importante que el estudiante sea autodidacta y buscar el conocimiento

enriqueciendo lo aprendido por medio de la investigación logrando una visión más amplia de conceptos, teorías e información que forman parte de un aprendizaje-enseñanza significativo. En consonancia con lo anterior, a continuación, se muestra el esquema de Entornos de aprendizaje centrado en el alumno, (UNESCO 2004), que muestra la esencia y los factores que intervienen en un proceso de enseñanza aprendizaje basado en el estudiante.

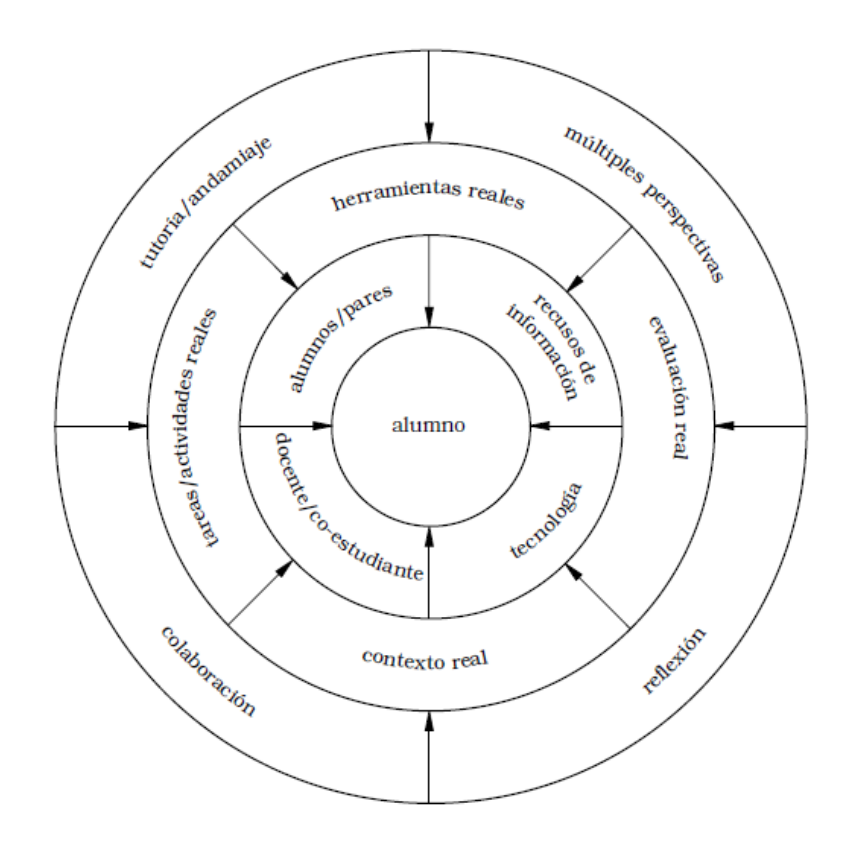

 *Figura 4*. Entornos de aprendizaje centrado en el alumno. UNESCO (2004).

Según esta figura, el alumno interactúa con otros alumnos, con el docente, con los recursos de información y con la tecnología. El alumno se involucra en tareas reales que se llevan a cabo en contextos reales, utilizando herramientas que le sean de verdadera utilidad, y es evaluado de acuerdo con su desempeño en términos realistas. El entorno provee al alumno con un andamiaje de apoyo para desarrollar sus conocimientos y habilidades. A su vez, provee

un ecosistema rico en colaboración, lo que permite al alumno considerar múltiples perspectivas al abordar ciertos temas y resolver problemas, y brinda oportunidades para que el alumno pueda reflexionar sobre su propio aprendizaje. (p. 29)

#### **2.5.3. ¿Cómo aprenden los adultos?**

En Guatemala la adultez según las leyes da inicio a los 18 años. A partir de dicha edad todo joven es considerado como adulto con todas las responsabilidades que esto conlleva. El mundo del joven adulto y del adulto es distinto al de los niños. A dicha edad y posterior a ella las responsabilidades de estudio y trabajo incrementan y es por ello por lo que las metodologías y estrategias de aprendizaje cambian. Existe diferencia en cuanto al aprendizaje de un niño o adolescente y un adulto. Sin embargo, el fin primordial es el mismo, el aprendizaje para la vida y por ello es por lo que surge la ciencia, un tanto desconocida, de la a "Andragogía".

Sánchez Domenech (2015) en su tesis doctoral cita a Knowles, el cual indica que:

En el modelo pedagógico se asume que el alumno solo necesita saber que debe aprender lo que el maestro enseña si quiere aprobar o promocionar de curso; se asume también que no necesita saber cómo va a aplicar lo que aprende en su vida. Por el contrario, el modelo Andragógico parte del supuesto de que el adulto necesita saber por qué necesita aprender algo antes de emprender el aprendizaje y como puede utilizarlo en su vida real. (P. 92).

Según Knowles (1990) en un modelo Andragógico se asume que el adulto tiene un concepto de sí mismo, de personalidad auto dirigida y autónoma, Knowles menciona que la investigación apoya la idea de que la madurez de los individuos, su necesidad y capacidad para ser auto dirigidos y de utilizar su experiencia en los problemas de la vida para el aprendizaje.

65

Sanchez Domenech (2015) indica que:

El adulto tiene el auto concepto de ser responsable de sus propias decisiones, de su propia vida; remonta su condición previa de estudiar y en ocasiones se cruza de brazos, se siente y pretende recibir una educación a la que está acostumbrada y como la que recibió en su niñez. Se debe de tomar en cuenta que los adultos están preparados para aprender las cosas que necesitan saber para ser capaces de hacer frente efectivamente a situaciones de la vida real. La orientación del aprendizaje del adulto está centrada en la vida, la tarea o el problema a solucionar y deben ser motivados a dedicar energía para aprender algo en la medida en que perciben que eso les ayudará a realizar tareas o a hacer frente a problemas en situaciones reales. El adulto estudiante es auto dirigido, autodidacta y corresponsable de su propio aprendizaje. (p. 98-100).

#### La UNESCO (2004) indica que:

Los alumnos capaces de auto regularse son aquellos conscientes de su propio conocimiento y comprensión, que son capaces de establecer qué saben y qué no y qué deben de comprender. Esta teoría propone que el alumno sea, al mismo tiempo, capaz de analizar su propio desempeño, evaluarlo y actuar en consecuencia de su propia evaluación. La auto regulación del aprendizaje juega un papel fundamental en todas las fases del aprendizaje y tiene el potencial de convertir el aprender en algo más significativo para el alumno (p.34).

Es con ellos que el aprendizaje en adultos conlleva a un esfuerzo adicional, que es el propio. Es la necesidad y el querer sumergirse en nuevos mundos lo que hace que el adulto investigue y cree a partir de la experiencia nuevos conocimientos.

66

# **2.6.Las Tecnologías de la Información y Comunicación (TIC) en Educación**

Las nuevas generaciones están ingresando a un mundo que atraviesa importantes cambios en todas las esferas: científica, tecnológica, política, económica, social y cultural. La UNESCO (2004) afirma que "el surgimiento de la "sociedad del conocimiento" está transformando la economía mundial y el estatus de la educación" (p. 28).

Las Tecnologías de la Información y Comunicación son una nueva forma de concebir un proceso de enseñanza aprendizaje y de cambios, siempre centrado en el alumno. UNESCO (2005) afirma que se han realizado investigaciones sobre el aprendizaje cognitivo y la convergencia de diversas teorías acerca de la naturaleza y el contexto del aprendizaje. Algunas teorías prominentes son: la teoría sociocultural, teoría constructivista, teoría del aprendizaje auto regulado, teoría de la cognición situada, teoría del aprendizaje cognitivo, teoría del aprendizaje basado en problemas, teoría de la flexibilidad cognitiva, entre otras" (p.28).

Para UNESCO (2005) existes indicios de que esas tecnologías podrían finalmente tener consecuencias radicales en los procesos de enseñanza y aprendizaje clásicos. Al establecer una nueva configuración del modo en que los maestros y los educadores pueden tener acceso a conocimiento y a la información, las nuevas tecnologías plantean un desafía al modo tradicional de concebir el material pedagógico, los métodos y los enfoques tanto de enseñanza como del aprendizaje (p.34)

#### **2.7.Educador Virtual**

El educador virtual es la figura docente dentro del proceso de educación virtual o educación a distancia. Es por medio de él que los conocimientos son guiados por medio de plataformas virtuales de educación y de un equipo multidisciplinario. Las Tecnologías de la Información y Comunicación son un gran desafío en la formación docente, ya que dicho proceso consiste en procurar que la nueva generación de docentes, así como los docentes actuales tengan las competencias para realizar labores tecnológicas dentro del salón de clases o bien a distancia (UNESCO, 2004).

Una de las ventajas de las TICs hacia el educador virtual es que estas son utilizadas como herramientas poderosas de apoyo en la comunicación tanto de los grupos de aprendizaje virtuales como de los grupos presenciales. Según UNESCO (2004) el rol del docente se extiende al de facilitador de la colaboración y el trabajo en red entre comunidades locales y mundiales. Esta expansión de las comunidades de aprendizaje más allá de los límites del salón de clase y que éste exige. Cada vez hay mayor evidencia de que las comunidades aprenden a través de actividades colaborativas que reflejan la diversidad cultural por medio de proyectos reales que sirvan a las comunidades. Las TICs tienen el potencial de ayudar a mejorar la comprensión de la diversidad cultural tanto en el ámbito local como mundial" (p. 48).

La necesidad de los docentes de tener acceso a las nuevas tecnologías, software, hardware y redes de telecomunicaciones parece ser algo sumamente sencillo. Acceder a la actualidad tecnológica requiere de formas creativas de colaboración. El acceso a la tecnología debe adecuarse a los contextos vividos dentro del entorno educativo y es por ello por lo que es necesario que el acceso sea posible tanto desde un salón de clases como desde laboratorio y hasta el propio teléfono celular. (p.80).

El educador virtual debe de conocer detalladamente el contenido, la metodología y los estándares involucrados en su disciplina. Los futuros educadores virtuales deben aprende a utilizar correctamente la tecnología de forma significativa y efectiva para la enseñanza de contenidos. La tecnología permite acceder a recursos del mundo real para aplicarlos en las áreas temáticas pertinentes, provee herramientas para analizar y sintetizar información y permite la transmisión de contenidos a través de distintos medios y formatos. Los futuros docentes deben aprender a utilizar la tecnología de tal modo que cumplan con los estándares sobre el contenido y

68

tecnología tanto para los propios docentes como para estudiantes. (UNESCO, 2004, p.83)

## **2.7.1. Competencias de Educación Virtual**

Ser Educador Virtual requiere más allá de conocer el uso aplicado de la tecnología desarrollar las competencias necesarias para adecuar contenidos a entornos completamente tecnológicos. Los educadores virtuales deben de estar capacitados para aplicar la tecnología al aprendizaje. Deben de ser capaces de aplicarla en la presentación y conducción de cada curso que impartan y de esta manera facilitar el uso apropiado de la tecnología para sus alumnos. Los educadores deben modelar y enseñar técnicas de aplicación de la tecnología que sean válidas, tanto para su uso dentro de la clase como para la comunicación fuera del salón utilizando medios electrónicos. (UNESCO, 2004, p. 82)

Dentro de las competencias que el educador virtual debe de poseer se encuentran:

- Desarrollo profesional como práctica extendida y constante por medio de capacitación y participación en programas de formación docente y tecnológica.
- Comprender que se requiere de una asistencia técnica para utilizar y mantener la tecnología, el educador virtual debe de concentrarse en la enseñanza y el aprendizaje y no en mantener y reparar la tecnología en situaciones cuya complejidad exceda la cotidianidad.
- Conocer y aplicar estándares sobre contenidos y recursos académicos.
- Enseñanza centrada en el alumno.
- Evaluación continua.

#### **2.7.2. Tecnologías de Aprendizaje y Comunicación (TAC)**

Las Tecnologías de Aprendizaje y Comunicación son herramientas en la era de la de la información y del conocimiento son básicas y fundamentales para el Educador Virtual. Según Salazar (2015) desde el surgimiento de las TICs (Tecnologías de la Información y la Comunicación), la cual ha sido un aspecto predominante de la cultura de la información, ha venido a transformar las herramientas habituales en todos nuestros ámbitos de la vida diaria, a una forma de relacionarnos y de acceder a la información y al conocimiento.

De esta forma se ha establecido una relación entre la tecnología y el conocimiento adquirido a través de dicha tecnología, llegando está a denominarse TACs. Estas TICs y TACs, han abierto un nuevo panorama ante el que los docentes y los sistemas educativos deben replantearse nuevos espacios formativos y, por tanto, nuevos contenidos educativos, y por ello unas metodologías adecuadas que inciden en los procesos de enseñanza-aprendizaje, para poder garantizar una educación y formación de calidad a los futuros profesionales, de manera que sea lo más cercana posible a la realidad de los nativos digitales. Es por ello por lo que se hace necesario hacer hincapié en la relevancia que tienen los contenidos educativos digitales y de su incorporación a las aulas.

TAC es la sigla de las "tecnologías del aprendizaje y del conocimiento", las cuales son las TIC empleadas como herramientas didácticas al servicio del aprendizaje. A través de las TAC se pueden utilizar las herramientas TIC (como las 2.0) que nos permiten avanzar haciendo posibles la gestión del conocimiento. Ahora que el conocimiento sigue creciendo sin límites a gran velocidad, con las TAC se crea, se comparte, se difunde, se debate simultáneamente en distintos lugares del mundo y se puede participar en tiempo real.

70

El aprendizaje formal y no formal conviven con las TIC, pero ambos se retroalimentan y evolucionan constantemente.

Un profesor TAC hace uso de las TIC en sus distintas categorías para facilitar el aprendizaje de los conocimientos. Un profesor TAC lleva las TIC al aula para crear la Escuela 2.0, la cual nos exige un cambio de metodología orientada al aprender a aprender de manera colaborativa y a la creación del conocimiento.

#### **2.7.3. Roles del Educador Virtual**

Los roles del educador virtual están ligados estrictamente a los procesos de educación virtual. Dentro de las funciones que el docente debe de realizar encontramos:

- Facilitador del proceso formativo
- Diseñador de contendidos
- Actualizador de procesos de formación virtual
- Acompañante del proceso de cursos

#### **2.8.La educación en la sociedad de la información y el conocimiento**

La tecnología y su avance han ocasionado cambios en la forma de comunicarnos debido a los continuos avances tecnológicos en los sistemas de tratamiento y de transmisión del conocimiento en la sociedad de la información.

La sociedad de la información y comunicación requiere de una permanente revisión para incorporar nuevos métodos en el sistema educativo, la actualización es uno de los pilares fundamentales, así como la capacidad de procesar información, desarrollar nuevas tecnologías en este mundo en construcción y de innovación metodológica.

La digitalización y automatización han provocado una revolución dentro del mundo y de la sociedad de la información y conocimiento ya que, si no se está actualizado a la velocidad del procesamiento de la información que crece constantemente, el individuo se queda atrás. Los dispositivos multimedia, las redes de telecomunicación y la inteligencia artificial e interactiva son los instrumentos utilizados hoy en día.

Según UNESCO (2004) existe una creciente conciencia entre los responsables de trazar las políticas educativas, los dirigentes de empresas y los educadores en general de que el sistema educativo diseñado para preparar a los alumnos para una economía agraria o industrial no brindarán a los individuos las habilidades y los conocimientos necesarios para triunfar en la economía y la sociedad del conocimiento en pleno siglo XXI. La nueva sociedad global, basada en el conocimiento posee las siguientes características:

- El volumen total del conocimiento mundial se duplica cada dos-tres años
- Cada día se publican 7,000 artículos científicos y técnicos
- La información que se envía desde satélites que giran alrededor de la Tierra alcanzarían para llenar 19 millones de tomos cada dos semanas
- Los estudiantes de secundaria que completan sus estudios en los países industrializados han sido expuestos a más información que la que recibían sus abuelos a lo largo de toda su vida. (p.18)

La educación requiere de unos cambios en los métodos de enseñanza que se adapten a la nueva configuración del saber. Es la propia sociedad de la información la que demanda una renovación de las instituciones escolares del tutor a fin de que preparen a sus alumnos para convivir con sus nuevas exigencias, pensando en la tecnología como, tecnologías para la educación.

# **2.8.1. ¿Cómo se ha transformado la educación en las últimas dos décadas?**

Los sistemas educativos afrontan desafíos de transformar el plan de estudios y el proceso de enseñanza aprendizaje para brindar a los alumnos habilidades que les permitan funcionar de manera efectiva en este entorno dinámico, rico en información y en constante cambio. La economía mundial basada en la tecnología también presenta otros desafíos para los países a medida que las economías nacionales se tornan más dependientes del ámbito internacional, lo que trae aparejado un creciente intercambio de información, tecnología, productos, capital e individuos entre las naciones. Este nuevo entorno económico dará lugar a una nueva era de competencia mundial por bienes, servicios y conocimiento. Como consecuencia, muchos países están atravesando transformaciones radicales en sus estructuras políticas, económicas y sociales. (UNESCO, 2004, p.18).

A comienzos del siglo XXI las necesidades de los individuos y de la sociedad en general ejercen una presión importante sobre el sistema educativo actual y exigen una reforma inmediata ya que los métodos de enseñanza aprendizaje tradicionales no resultan. (p.27).

UNESCO afirma que "Nos encontramos frente a un momento de cambio que reclama la innovación y la transformación del cuerpo docente en todos los niveles, especialmente en el ámbito de la escuela primaria, la etapa más crítica del desarrollo humano. Además, los problemas inherentes a la educación no pueden separarse de los cambios que están sucediendo en el mundo, y deben observarse dentro del contexto de los problemas del mundo contemporáneo Nos encontramos frente a un momento de cambio que reclama la innovación y la transformación del cuerpo docente en todos los niveles, especialmente en el ámbito de la escuela primaria, la etapa más crítica del desarrollo humano. Además, los problemas inherentes a la educación no pueden separarse de los cambios que están sucediendo en el mundo, y deben observarse dentro del contexto de los problemas del mundo contemporáneo. " (p.21).

#### **2.8.2. Educación Tradicional**

Hoy en día necesitamos diseñar con urgencia una nueva alfabetización que contemple la presencia contundente de las TIC en el mundo laboral y en la vida cotidiana. Esta nueva alfabetización podría dividirse en tres componentes que se corresponden con las reglas de oro de la educación tradicional:

- Lectura: buscar información en textos escritos, observar, recabar y grabar;
- Escritura: comunicarse en entornos hipermedia, utilizando distintos tipos de información y de medios; y
- Aritmética: diseñar objetos y acciones.

En suma, debemos redefinir de forma drástica tanto el contenido educativo como los procedimientos de aprendizaje. La nueva alfabetización evita cualquier tipo de regla inamovible y la memorización de hechos, y enfatiza la habilidad de descubrir hechos e imaginar opciones nuevas. Este nuevo modelo resalta la importancia de comprender e inventar reglas, plantearse problemas, y de que cada alumno planifique y diseñe sus propias actividades. El objetivo de este tipo de educación no es el mero manejo de la tecnología, sino el desarrollo personal junto con el de las habilidades necesarias para un pensamiento y un comportamiento elevados. (UNESCO, 2005, p.27).

#### **2.8.3. Educación Virtual**

El papel de la tecnología es bipolar. Tiene un significado tanto positivo como negativo. La tecnología como pan de cada día deshumaniza la vida del hombre, a pesar de ser un producto del espíritu humano. Pero la relación entre el espíritu y la tecnología es más compleja de lo que uno tendería a imaginar.

La tecnología es una fuerza no sólo capaz de desespiritualizar, sino también de espiritualizar. Si se rige únicamente

74

por sus propias reglas, la tecnología podría conducirnos a guerras mundiales o a un estatismo exorbitante, esto es, a la absoluta supremacía del Estado. El Estado se convertiría en algo omnipotente, incluso más totalitario –y no únicamente bajo regímenes políticos totalitarios– de lo que hemos conocido hasta el momento; este nuevo Estado no reconocería los límites de su autoridad y trataría al hombre como un medio o una simple herramienta. (UNESCO, 2005, p 22-23).

#### **2.8.4. Globalización de los conocimientos**

Una de las características más contundentes de la civilización moderna es la rapidez con la que se producen los cambios. Las economías (incluyendo también la estructura del mercado laboral y las calificaciones profesionales que éste exige) se transforman radicalmente en el período de una sola generación. El impacto que esta situación produce suele denominarse "shock del futuro", debido a las enormes dificultades con que las sociedades procesan, comprenden e incluso sobreviven al constante estado de cambio. Aun así, estos cambios estructurales no surgen de la noche a la mañana, sino que son parte de una evolución histórica, directamente vinculada al desarrollo tecnológico.

Es pertinente citar, a Alvin Toffler, quien cuarenta años atrás acuñó el término shock del futuro: Para enfrentar el futuro, al menos en la medida de nuestras posibilidades, es más importante ser creativo y perceptivo que estar cien por ciento en lo "cierto". No es necesario que una teoría sea "cierta" para que sea de gran utilidad. Incluso los errores pueden ser útiles. Los mapas del mundo que dibujaban los cartógrafos de la Edad Media eran tan irremediablemente imprecisos y estaban tan plagados de errores que hoy en día casi podríamos decir que nos producen ternura… Y, sin embargo, los grandes exploradores de la época jamás habrían descubierto el Nuevo Mundo sin ellos. (Toffler, 1970) (UNESCO, 2005, p. 5)

#### **2.8.4.1. La globalización y las TIC**

Una de las principales tendencias de la economía global es el traslado a los países en vías de desarrollo de las industrias materiales que antes se encontraban en los países desarrollados, proceso que también afecta a la industria de la información. Si bien este cambio tiene muchos aspectos positivos, la distribución de la riqueza continúa siendo desigual y la mayor parte del mundo aún enfrenta graves problemas de pobreza, hambre y analfabetismo.

Al mismo tiempo, la nueva sociedad de la información o del conocimiento, cuya visión del mundo es más céntrica y multicultural, ofrece a un mayor número de países la oportunidad de asumir un papel activo en la economía mundial. Las TIC pueden ayudar a los educadores a construir este tipo de sociedad, ya que permiten:

- Fomentar el éxito personal sin ensanchar la brecha entre los más pobres y los más ricos;
- Apoyar modelos de desarrollo sostenible; y ayudar a que una cantidad mayor de países construyan y utilicen un espacio de información, y no que unos pocos países y monopolios de los medios de comunicación masiva dominen la transmisión de información y la difusión de patrones culturales (UNESCO, 2005, p. 18)

No se podrán resolver los problemas más graves del mundo actual –la creciente demanda de alimentos, vivienda, salud, empleo y calidad de vida– sin recurrir a la eficiencia de las nuevas tecnologías. Las TIC que tienen la ventaja adicional de no dañar la naturaleza, no contaminar el ambiente, consumir poca energía y ser fáciles de usar, se están convirtiendo en una parte indispensable de la cultura contemporánea y están llegando al mundo entero por medio de la educación general y profesional.

### **2.9.Modalidades Educativas en la Facultad de Humanidades**

La Facultad de Humanidades cuenta con tres modalidades educativas de calidad que acompañan y brindan ese valor agregado que caracteriza a dicha casa de estudios. Una de las principales virtudes de poseer más de una modalidad educativa, que sería la tradicional – presencial, es la posibilidad de trascender límites territoriales por medio de la tecnología, llegando a más estudiantes y brindando educación a todos los rincones del país.

Las modalidades con que cuenta la Facultad de Humanidades son:

- Presencial
- B- Learning (semi presencial)
- E-Learning (virtual)

## **2.9.1. Presencial**

Es la modalidad en donde se requiere de la presencia obligatoria y presencial del estudiante y requiere de un control de asistencia físico con el cual se comprueba que se ha asistido a clases y cumplido con la carga horaria y créditos correspondientes. Esta modalidad educativa es la más antigua y es conocida como "Tradicional". La Facultad de Humanidades brinda la mayoría de sus Profesorados, Licenciaturas y Posgrados de manera presencial.

#### **2.9.2. B-Learning**

B- Learning o Blended Learning que traducido al español significa "aprendizaje mixto". Esto quiere decir que a la modalidad presencial se le incorpora cierta carga académica que puede ser desarrollada de manera virtual por medio de una plataforma digital educativa. La modalidad mixta es conocida como "semi presencial" y en esencia está computado por la fusión de la educación presencial y virtual. La Facultad de Humanidades cuenta con un Profesorado y Licenciatura en Pedagogía y Tecnologías de la Información y Comunicación que implementa esta modalidad educativa.

#### **2.9.3. E-Learning**

Electronic Learning o aprendizaje electrónico. El aprendizaje virtual es la herramienta que abre ventas y puertas de oportunidades para toda aquella persona que por factor tiempo no pueda o no posea el recurso para asistir presencialmente y recibir el pan del saber. Esta modalidad educativa solamente requiere de una conexión estable a internet y el interés de cumplir con todas las actividades de manera autodidacta y responsable.

Actualmente el Departamento de Educación Virtual de la Facultad de Humanidades cuenta con un Profesorado y Licenciatura en Educación a Distancia que por medio de la plataforma Moodle realiza su labor de docencia.

# **2.10. Elaboración de Propuestas Pedagógicas con Diseño Instruccional**

Para introducirnos a este apartado posteriormente se encuentran las definiciones de lo que es una Propuesta Pedagógica y un Diseño Instruccional en un entorno de aprendizaje virtual. Ambas definiciones son de suma importancia para la comprensión del proyecto que se planteará finalmente para aportar al Departamento de Educación Virtual ya que son la esencia de este informe.

#### **2.10.1. ¿Qué es una propuesta pedagógica?**

Conocemos como propuesta pedagógica al documento que se elabora con el fin de proponer contenidos, actividades y evaluaciones para determinado curso. Una propuesta pedagógica siempre llevará un proceso de investigación por parte de la persona, docente o estudiante que realice dicha labor.

Es importante considerar que una propuesta pedagógica debe de contener objetivos y competencias claras y alcanzables y de ahí marcar el rumbo de los contenidos a proponer.

#### **2.10.2. ¿Qué es un diseño instruccional?**

Un diseño instruccional es el proceso que tiene como fin principal desarrollar acciones formativas de calidad. Según Belloch (s.f.) el disponer de modelos que guíen este proceso es de indudable valor para el docente o el pedagogo, que en muchos casos será requerido para diseñar los materiales y estrategias didácticas de cursos. Es en este sentido en el Diseño Instruccional que establece las fases para tener en cuenta en este proceso y los criterios a tener en cuenta en el mismo. (p.1)

Para Bruner (1969) el diseño instruccional se ocupa de la planeación, la reparación y el diseño de los recursos y ambientes necesarios para que se lleve a cabo el aprendizaje.

Reigeluth (1983) define al diseño instruccional como la disciplina interesada en prescribir métodos óptimos de instrucción, al crear cambios deseados en los conocimientos y habilidades del estudiante.

Por otro lado, para Berger y Kam (1996) el diseño instruccional es la ciencia de creación de especificaciones detalladas para el desarrollo, implementación, evaluación, y mantenimiento de situaciones que facilitan el aprendizaje de pequeñas y grandes unidades de contenidos, en diferentes niveles de complejidad. Mientras que según Broderick (2001) el diseño instruccional es el arte y ciencia aplicada de crear un ambiente instruccional y los materiales, claros y efectivos, que ayudarán al alumno a desarrollar

la capacidad para lograr ciertas tareas. Algo más amplia resulta la definición de Richey, Fields y Foson (2001) en la que se apunta que el DI supone una planificación instruccional sistemática que incluye la valoración de necesidades, el desarrollo, la evaluación, la implementación y el mantenimiento de materiales y programas. (Belloch, s.f. p2)

## **2.10.3. Elaboración de un Diseño Instruccional**

Según el modelo de Gagne (s.f.) el autor sistematiza el enfoque integrador donde se consideran aspectos de las teorías de estímulos-respuesta y de modelos de procesamiento de información. Gagné considera que deben cumplirse, al menos, diez funciones en la enseñanza para que tenga lugar un verdadero aprendizaje (p.5). Según Gagne se requiere de las siguientes competencias:

- 1. Estimular la atención y motivar.
- 2. Dar información sobre los resultados esperados.
- 3. Estimular el recuerdo de los conocimientos y habilidades previas, esenciales y

relevantes.

- 4. Presentar el material a aprender.
- 5. Guiar y estructurar el trabajo del aprendiz.
- 6. Provocar la respuesta.
- 7. Proporcionar feed back.
- 8. Promover la generalización del aprendizaje.
- 9. Facilitar el recuerdo.
- 10. Evaluar la realización.

Gagné y Briggs proponen un modelo basado en el enfoque de sistemas, que consta de 14 pasos, los cuales se muestran en la siguiente figura:

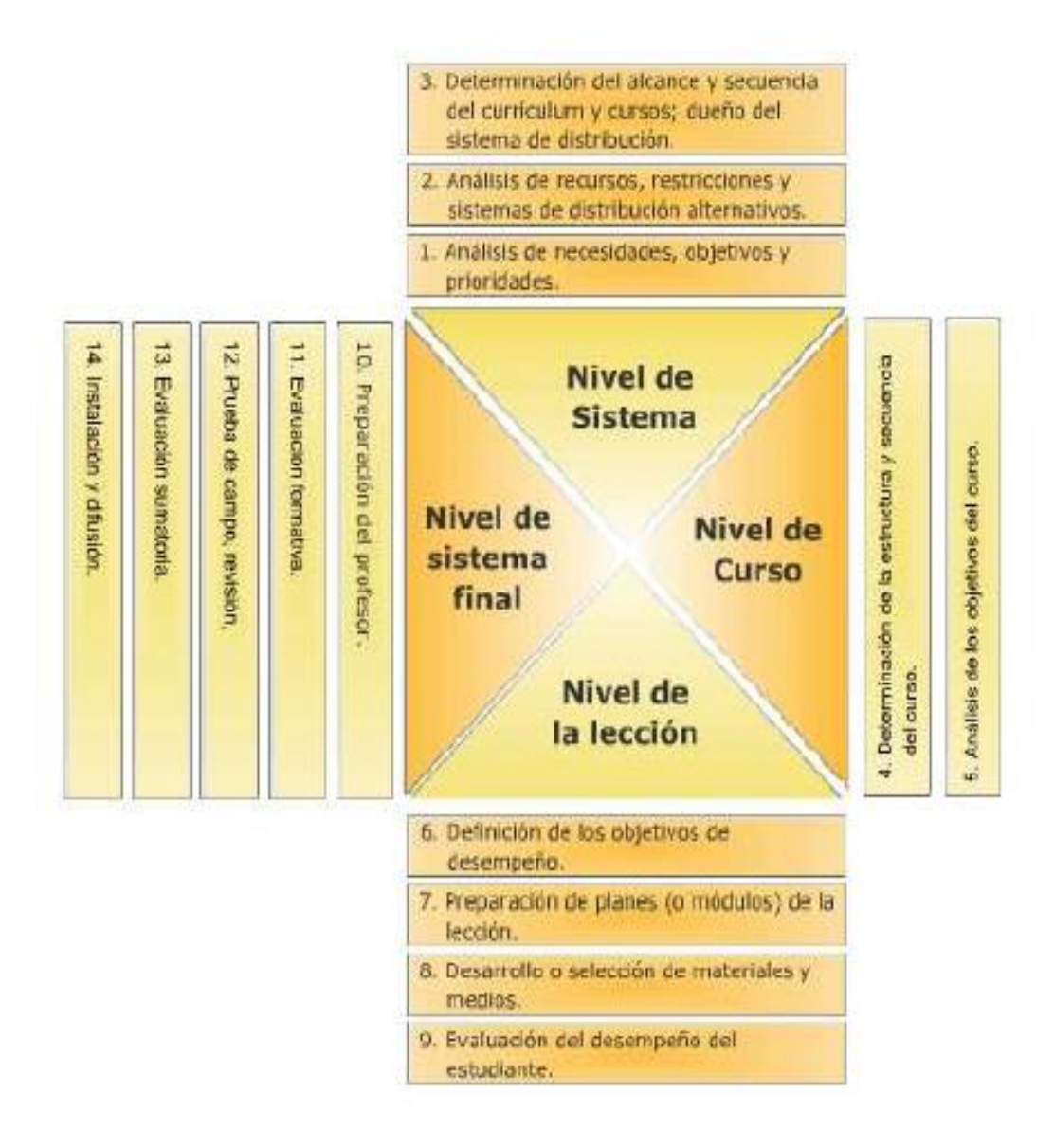

*Figura 5.* Niveles para la elaboración de un diseño instruccional. Belloch (s.f.).

# **2.10.4. Pasos principales para la elaboración de diseños instruccionales**

Según Belloch, para el desarrollo y elaboración de diseños instrucciones se deben tener presente los siguientes pasos (p.6):

#### **Nivel del sistema**

1. Análisis de necesidades, objetivos y prioridades.

2. Análisis de recursos, restricciones y sistemas de distribución alternativos.

3. Determinación del alcance y secuencia del currículum y cursos; dueño del sistema de distribución.

### **Nivel del curso**

- 1. Análisis de los objetivos del curso.
- 2. Determinación de la estructura y secuencia del curso.

## **Nivel de la lección**

- 1. Definición de los objetivos de desempeño.
- 2. Preparación de planes (o módulos) de la lección.
- 3. Desarrollo o selección de materiales y medios.
- 4. Evaluación del desempeño del estudiante.

## **Nivel de sistema final**

- 1. Preparación del profesor.
- 2. Evaluación formativa.
- 3. Prueba de campo, revisión.
- 4. Instalación y difusión.
- 5. Evaluación sumatoria.

## **2.10.5. Competencias del Diseñador Instruccional de Contenidos**

Un buen diseñador instruccional es aquél que sabe analizar y visualizar todos los elementos estructurales del programa formación, aportando las soluciones y estrategias optimas a cada proceso formativo. Por esto ha de ser una persona preparada en el campo de la pedagogía, la psicología del aprendizaje, la psicopedagogía, los entornos virtuales de enseñanza, la formación a distancia, los entornos colaborativos, etc. El diseñador instruccional para el desarrollo de materiales didácticos en entornos virtuales deberá disponer de:

- Conocimiento preciso de las características que presentan los materiales en la enseñanza mediada por la tecnología, los elementos que la componen, los formatos y tipologías. Con la capacidad de valorar las ventajas e inconvenientes en el empleo de unos y otros en cada caso.
- Conocimiento sobre las implicaciones de tiempo y trabajo que supone el desarrollo de unos materiales frente a otros de modo que pueda seleccionar las mejores soluciones para cada caso concreto.
- Capacidad en el uso y manejo del software específico para el diseño de materiales en diversos formatos textual, hiper textual, multimedia, etc.
- Los conocimientos necesarios para implementar diversas metodologías dirigidas a la construcción del conocimiento. Habilidades y conocimientos sobre la evaluación de los procesos de formación. (p.13)
- Poseer habilidades de redacción y buena ortografía.

### **2.10.6. Roles del Diseñador Instruccional**

El principal rol del diseñador instruccional debe de ser la habilidad investigativa. El investigar es un factor fundamental para el desarrollo de los cursos que éste desee elaborar. Poseer habilidades informáticas básicas y específicas de los entornos virtuales de aprendizaje que le permitan la adaptación de contenidos para la enseñanza a distancia y virtual.

Dentro de los principales roles que debe de poseer el diseñador instruccional adicional a las antes mencionadas se encuentran:

- Elaborar documentos de apoyo al estudiante
- Crear y diseñar actividades interactivas con la visión de que éstas serán utilizadas en entornos virtuales de aprendizaje
- Adaptar contenidos masivos, en pequeñas síntesis con límites de palabras con relación a la cantidad de horas que el estudiante virtual tendrá
- Elaborar diseños curriculares bien elaborados
- Búsqueda de alcance de objetivos por medio de diversas actividades de aprendizaje
- Conocer sobre actividades de aprendizaje en entornos virtuales

### **2.11. Entornos virtuales de aprendizaje**

Los entornos virtuales de aprendizaje son herramientas en línea que en ocasiones son de libre acceso en la red. Permiten la ayuda y soporte para la creación de contenidos, diseños instruccionales, actividades de aprendizaje y el uso de una plataforma virtual de aprendizaje, tal es el caso de Moodle y son mejor conocidos como EVA.

Estos entornos tienen la característica de que día a día son innovados, mejorados y actualizados y requieren de un acompañamiento virtual por expertos en los temas el cual apoye y guie al estudiante en su formación académica, cuando estos espacios son utilizados para tal caso.

# **2.11.1. Equipo de trabajo multidisciplinario para el diseño instruccional**

Si bien es cierto que el educador virtual es un pilar fundamental en el diseño instruccional y en la elaboración de cursos virtuales, sin embargo, el proceso educativo virtual requiere de un equipo multidisciplinario para llevar a cabo el proceso de una manera efectiva.

Dentro de las habilidades que deben de ser cubiertas en el desarrollo de la educación virtual encontramos:

- Diseñador instruccional que puede ser un profesional en pedagogía y carrera afín.
- Diseñador gráfico, que dará forma, color y vida a los textos diseñados.
- Ingeniero en sistemas, que conozca el mantenimiento y manejo de plataformas virtuales y redes tecnológicas.

## **2.11.2. Plataforma Moodle y su relación con Educación Virtual**

Moodle es una plataforma virtual para el aprendizaje guiado por medio de la educación a distancia. Esta es una plataforma que adapta contenidos de forma esquemática, por medio de módulos, actividades de aprendizaje y evaluaciones en línea. Es una plataforma de aprendizaje de código abierto y está concebida para ayudar a los educadores a crear comunidades de aprendizaje en línea y es utilizada en la modalidad B Learning e E-Learning y ésta es utilizada por la Facultad de Humanidades para sus procesos de formación.

La creatividad es un factor fundamental para la creación de cursos en una plataforma de esta naturaleza, ya que exige la transformación de densos contenidos en esencias que el estudiante pueda asimilar en la carga horaria estipulada a cada curso. El factor visual posee parte importante, así como la esquematización lógica y dinámica de los contenidos.

## **2.12. Transición de un curso en modalidad presencial a virtual**

Así como como la tecnología ha inducido cambios en todos los aspectos de la sociedad, también está cambiando nuestras expectativas acerca de lo que los estudiantes deben aprender para funcionar de modo efectivo en la nueva economía mundial. Los alumnos deberán moverse en un entorno rico en información, ser capaces de analizar y tomar decisiones, y dominar nuevos ámbitos del conocimiento en una sociedad cada vez más tecnológica. Deberán convertirse en estudiantes de por vida, colaborando con otros individuos para realizar tareas complejas y utilizando de modo efectivo los diferentes sistemas de representación y comunicación de conocimiento.

Para que los estudiantes puedan adquirir el conocimiento y las habilidades esenciales en el siglo XX, deberá pasarse de una enseñanza centrada en el profesor, a una centrada en el alumno. En el siguiente cuadro (Sandholtz, Ringstaff y Dwyer, 1997) se describen los cambios dados como consecuencia de este viraje.

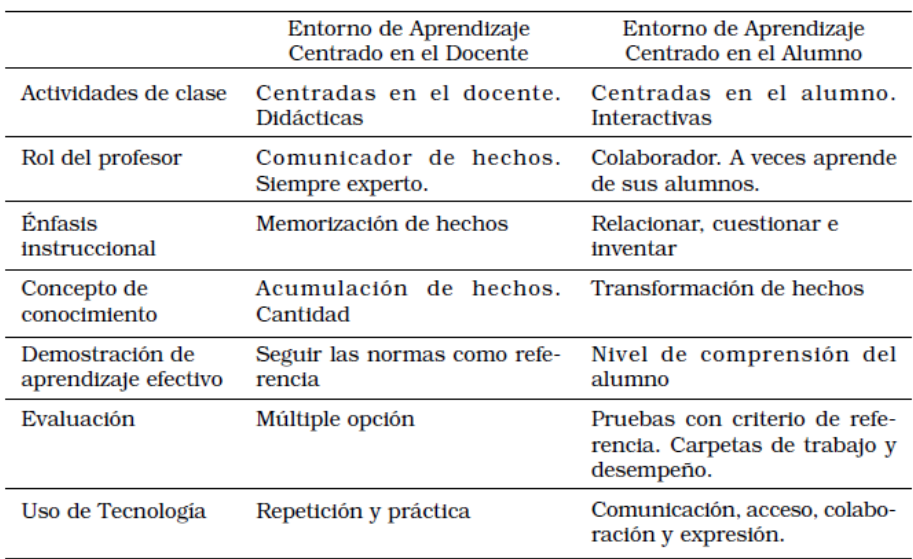

*Figura 6*. Entornos de aprendizaje. Sandholtz, Ringstaff y Dwyer 1997.

El pasaje de un aprendizaje mayormente centrado en el docente hacia uno centrado en el alumno puede crear un entorno de aprendizaje más interactivo y más motivador tanto para los alumnos como para los propios docentes. Este nuevo ámbito también implica un cambio en los roles de alumnos y docentes.

El rol del profesor dejará de ser únicamente el de transmisor de conocimiento para convertirse en un facilitador y orientador del conocimiento y en un participante del proceso de aprendizaje junto con el estudiante. Este nuevo rol no disminuye la importancia del docente, pero requiere de nuevos conocimientos y habilidades. Los alumnos serán más responsables de su propio aprendizaje en la medida en que busquen, encuentren, sinteticen y compartan su conocimiento con otros compañeros. Las TICs constituyen una herramienta poderosa para apoyar este cambio y para facilitar el surgimiento de nuevos roles en docentes y alumnos.

# **2.13. Importancia de la comunicación interactiva en la modalidad E-Learning**

La comunicación es un factor fundamental en la vida del ser humano. Entablar conversaciones, transmitir ideas y compartir pensamientos es parte del día a día y las Tecnologías de la información y comunicación han venido a facilitar estos procesos.

Con el uso adecuado de la tecnología, la educación trasciende fronteras. Llevar el acceso a la educación a límites inimaginables, sin embargo, la importancia de una comunicación clara y directa entre estudiante y alumno es vital ya que no es posible llevar a cabo un proceso formativo sino se tiene un seguimiento, un contacto en doble vía que permita determinar que el proceso de enseñanza aprendizaje se esté dando y que no sea solamente un proceso aislado.

Para ello, utilizar herramientas como correos electrónicos, chats dentro de la plataforma e incluso, el uso adecuado de la red social aporta positivamente a que la comunicación efectiva se dé durante el proceso educativo a distancia.

## **2.14. Importancia de la enseñanza de los Lenguajes de Programación en el Profesorado de Educación a Distancia**

La Educación a Distancia es sin duda, una de las modalidades educativas que favorecen al estudiante en la actualidad ya que solo requiere de tener acceso a Internet para poder sumergirse en dicho mundo.

Dentro del mundo tecnológico el ser Operador y Programador en computación es una competencia que se debe adquirir si se desconoce sobre computación.

Manejar una computadora desde el rol de usuario se torna muchas veces sencillo, basta con ser intuitivo para poder utilizar todas las opciones que la computadora, el dispositivo móvil o cualquier aparato tecnológico posea.

Sin embargo, el conocer sobre programación es una vital competencia que toda persona en la actualidad debe de poseer, conocer sobre los diferentes tipos de lenguajes que existen, los diagramas de flujo, obtener y crear un pensamiento algorítmico creativo aporta significativamente en los procesos de enseñanza ya que con la correcta aplicación de X o Y lenguaje, es posible diseñar plataformas, aplicaciones y crear desde cero ese mundo virtual que favorece al estudiante y que permite trascender fronteras.

# **CAPÍTULO III**

# **3. PLAN DE ACCIÓN**

#### **3.1.Título del proyecto**

Propuesta pedagógica para el diseño instruccional del curso 77.01.40- 04.03.23 Lenguajes de Programación, modalidad E-Learning, del IV Ciclo del Profesorado en Educación a Distancia, del Departamento de Educación Virtual, Facultad de Humanidades de la Universidad San Carlos de Guatemala.

## **3.2.Problema seleccionado**

¿Cómo contribuir en la elaboración de los cursos E-Learning, coadyuvando con el equipo profesional de diseñadores instruccionales del Departamento de Educación Virtual, Facultad de Humanidades, USAC?

## **3.3.Hipótesis acción**

Si se elabora la propuesta pedagógica del curso 77.01.40-04.03.23 Leguajes de Programación, del IV ciclo del Profesorado en Educación a Distancia; entonces se coadyuvará significativamente al proceso de enseñanza aprendizaje en la Facultad Humanidades de la Universidad de San Carlos de Guatemala.

#### **3.4.Ubicación geográfica**

Sala de directores, Segundo Nivel, Edificio S4, Facultad de Humanidades, Universidad San Carlos de Guatemala.

### **3.5.Unidad ejecutora**

Departamento de Educación Virtual, Facultad de Humanidades, Universidad San Carlos de Guatemala.

#### **3.6.Justificación**

Las Tecnologías de la Información y Comunicación, el Internet, los móviles y la globalización de la información han invadido toda la esfera de la vida, de la actividad humana incluyendo los escenarios educativos.

La capacidad de acceder y procesar la información es cada vez mayor; la digitalización y automatización están a la vanguardia gracias a la revolución tecnológica que vivimos.

Se debe comprender que existe una nueva forma de socialización en la sociedad del conocimiento; la comunicación en el salón de clases y las metodologías utilizadas en los procesos de enseñanza aprendizaje, también han evolucionado. Es por ello que la propia sociedad de la información demanda innovación en las prácticas educativas, conviviendo y atendiendo las nuevas exigencias de la tecnología educativa.

Es así como el diseño instruccional del curso 77.01.40-04.03.23 Lenguajes de Programación, modalidad E-Learning, del IV Ciclo del Profesorado en Educación a Distancia viene a apoyar la innovación metodológica de la Facultad de Humanidades, por medio de su Departamento de Educación Virtual; convirtiéndolo en un nicho tecnológico de innovación y aportando a las competencias académicas que la calidad educativa de la Facultad requiere.

#### **3.7.Descripción**

Para llevar a cabo el diseño instruccional del curso 77.01.40-04.03.23 Lenguajes de Programación, modalidad E-Learning, del IV Ciclo del Profesorado en Educación a Distancia se considera que el estudiante epesista debe de poseer competencias en educación virtual que le apoyarán en la intervención. Este proceso comprende la asignación, investigación y elaboración de documentos que serán sometidos ante un equipo multidisciplinario para revisiones y autorizaciones en cuanto a forma y fondo, a fin de que sean cumplidos los estándares de calidad de la Facultad de Humanidades. Para ello inicialmente se elabora una propuesta de "Tabla de contenidos" que debe de ser autorizada para poder dar continuidad a la labor de diseño instruccional comprometido.

Luego de tener las autorizaciones correspondientes en cuanto a los contenidos propuestos, el investigador deberá crear los "contenidos" por medio de un documento que comprenderá un máximo de 15 páginas, buscando que el mismo sea pedagógicamente correcto; al mismo tiempo de la creación de contenidos, se debe crear un "Objeto Virtual de Aprendizaje (OVA)" el cual recopila una serie de actividades, foros, evaluaciones y la propuesta creativa de la maquetación y animación dentro del módulo que posteriormente será creado en la plataforma educativa Moodle.

Es importante que dentro del desarrollo del proyecto sean consideradas las herramientas de evaluación correspondientes y una presentación de apoyo al docente.

La propuesta instruccional que se entrega se encuentra comprendida por 5 módulos, cada uno de los módulos comprende:

- Documento de lectura con 15 páginas máximo
- Objeto Virtual de Aprendizaje
	- o Contenido del OVA con un máximo de 5 vistas
	- o Quiz interactivo
	- o Actividad de aprendizaje
	- o Foro reflexivo
	- o Cuestionario interactivo
	- o Herramientas de evaluación
	- o Fuentes de información

## **3.8.Objetivos**

## **3.8.1 General**

Contribuir con el equipo multidisciplinario del Departamento de Educación Virtual al proceso de enseñanza aprendizaje de los estudiantes de la Facultad Humanidades de la Universidad de San Carlos de Guatemala por medio de propuestas pedagógicas que favorecen la Educación a Distancia del Departamento de Educación Virtual.

## **3.8.2 Específicos**

- Sílabo de la asignatura 77.01.40-04.03.23 Lenguajes de Programación, del IV Ciclo de la carrera Profesorado en Educación a Distancia, modalidad E-Learning.
- Mediación pedagógica de 5 módulos instruccionales multimediales de la asignatura 77.01.40-04.03.23 Lenguajes de Programación, del IV Ciclo de la carrera Profesorado en Educación a Distancia, modalidad E-Learning.
- Diseño de actividades e instrumentos de evaluación para la asignatura 77.01.40-04.03.23 Lenguajes de Programación, del IV Ciclo de la carrera Profesorado en Educación a Distancia, modalidad E-Learning.

#### **3.9.Metas**

Las metas propuestas para alcanzar los objetivos tanto general como específico que se han planteado para cumplir en seis meses calendario son:

> • Diseñar un sílabo que contiene una competencia general y competencia por módulo, contenidos declarativos, procedimentales y actitudinales, actividades de aprendizaje y fuentes de referencia bibliográfica.

- Elaborar cinco módulos instruccionales multimediales que contienen un documento de lectura y presentación visual de contenidos.
- Diseñar cuatro actividades e instrumentos de evaluación.

## **3.10. Beneficiarios**

## **3.10.1 Directos**

- o Estudiantes del Profesorado de Educación a Distancia del departamento de Educación Virtual, Facultad de Humanidades, Universidad San Carlos de Guatemala.
- o Tutores virtuales responsables de la ejecución del curso código 77.01.40-04.03.23 Lenguajes de Programación, modalidad E-Learning, del IV Ciclo del Profesorado en Educación a Distancia.

## **3.10.2 Indirectos**

- o Equipo de diseñadores instruccionales del Departamento de Educación Virtual de la Facultad de Humanidades.
- o Departamento de Educación Virtual de la Facultad de Humanidades
- o Futuros estudiantes del Profesorado de Educación a Distancia de la Facultad de Humanidades
- o Futuros estudiante de las carreras en Educación Virtual
- o Sociedad guatemalteca en general

## **3.11. Actividades para el logro de objetivos**

- Aprobación del Asesor para la ejecución del proyecto
- Asignación del curso a trabajar por parte del equipo multidisciplinario
- Búsqueda de fuentes bibliográfica y de consulta por parte de la Epesista
- Elaboración de propuesta de tablas de contenidos
- Elaboración de Sílabo
- Levantado de contenidos para cada módulo
- Elaboración de OVA para cada módulo
- Elaboración de herramientas de evaluación para cada una de las actividades dentro de cada módulo
- Elaboración de presentaciones por módulo
- Compendio de módulos como guía al docente
- Aprobación por parte del equipo multidisciplinario del material propuesto

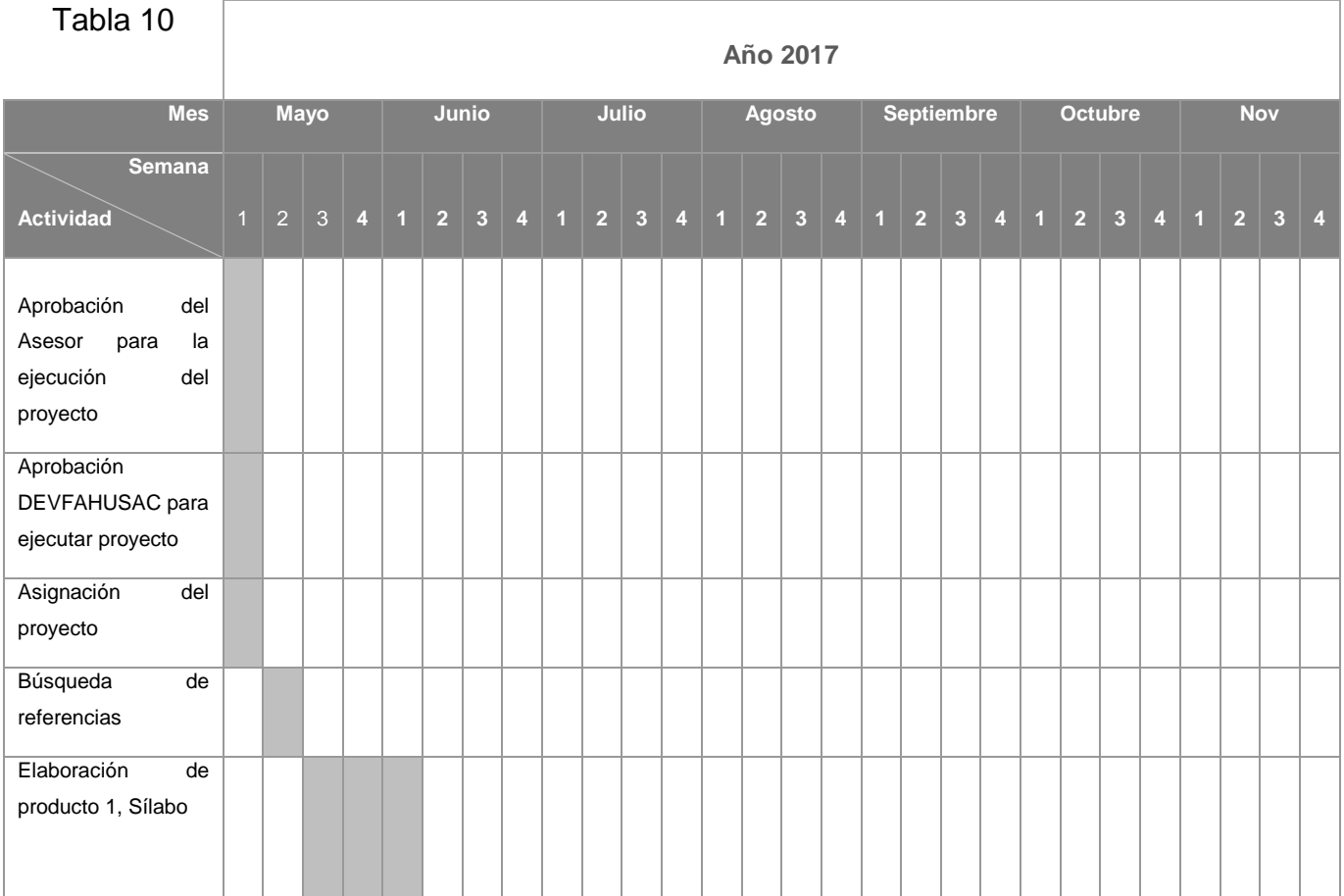

## **3.12. Cronograma**
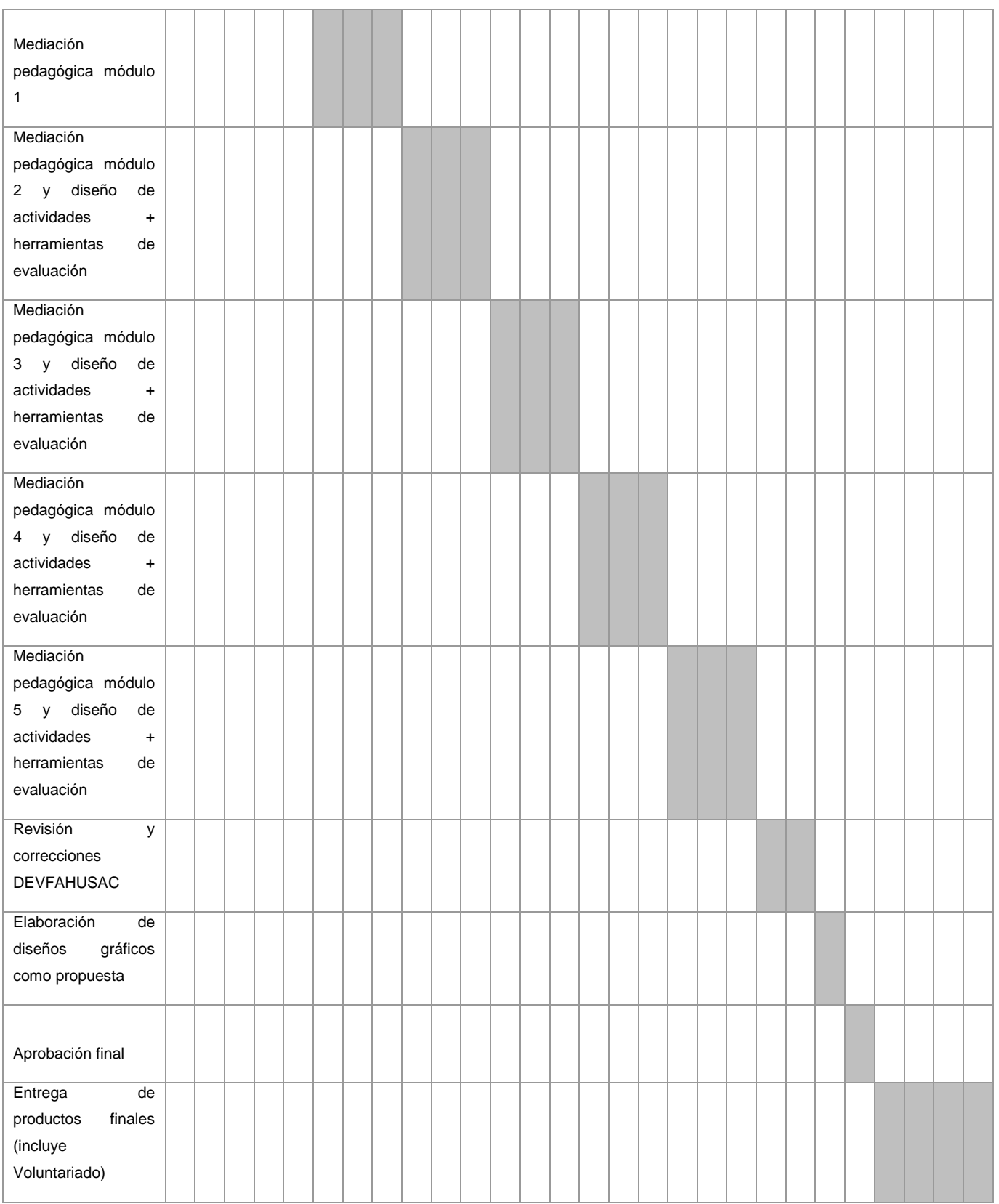

*Nota*. Elaboración propia

#### **3.13. Técnicas metodológicas**

Las técnicas aplicadas en la realización de la presente investigación se enumeran a continuación:

- Análisis documental: a través de esta técnica se recabó la información necesaria de diversas fuentes y referencias bibliográficas.
- La observación directa: por medio del instrumento de investigación (Ficha de observación y registro) se aplicó dicha técnica.
- Guía de ocho sectores: para recabar la información de los contextos de la institución e identificar las carencias.

#### **3.14. Recursos**

Los recursos que se propone utilizar para la ejecución del proyecto planteado son:

#### Tabla 11

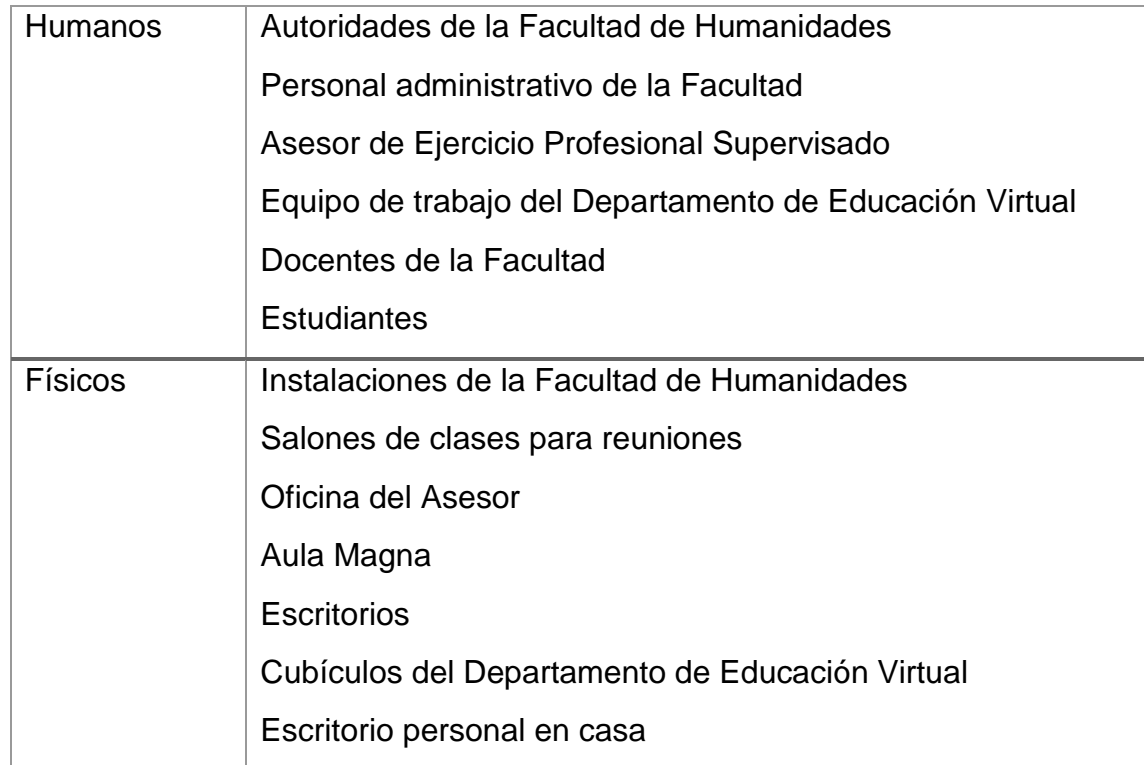

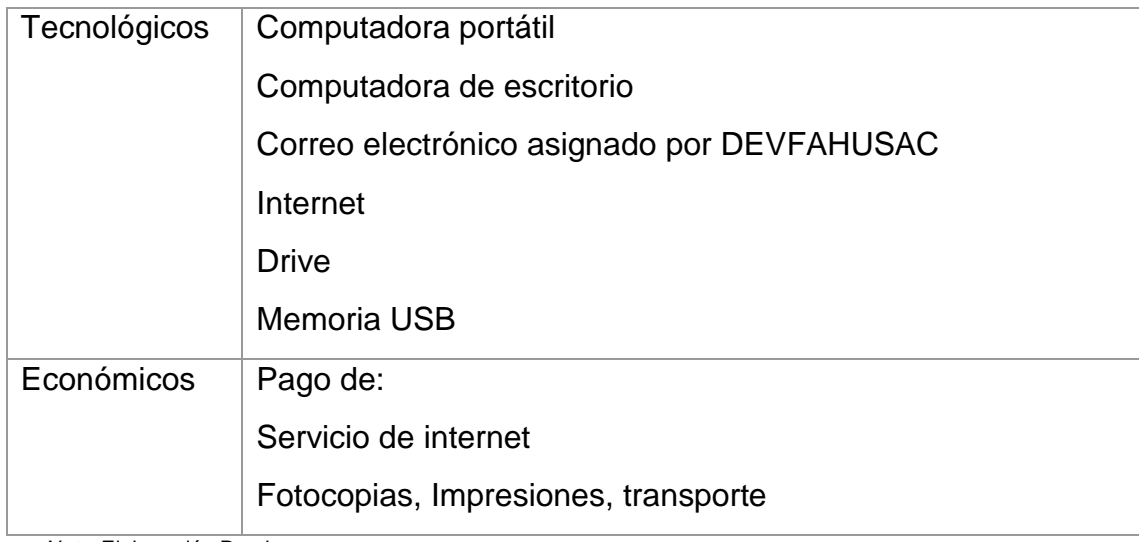

*Nota*. Elaboración Propia

## **3.15. Presupuesto**

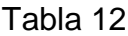

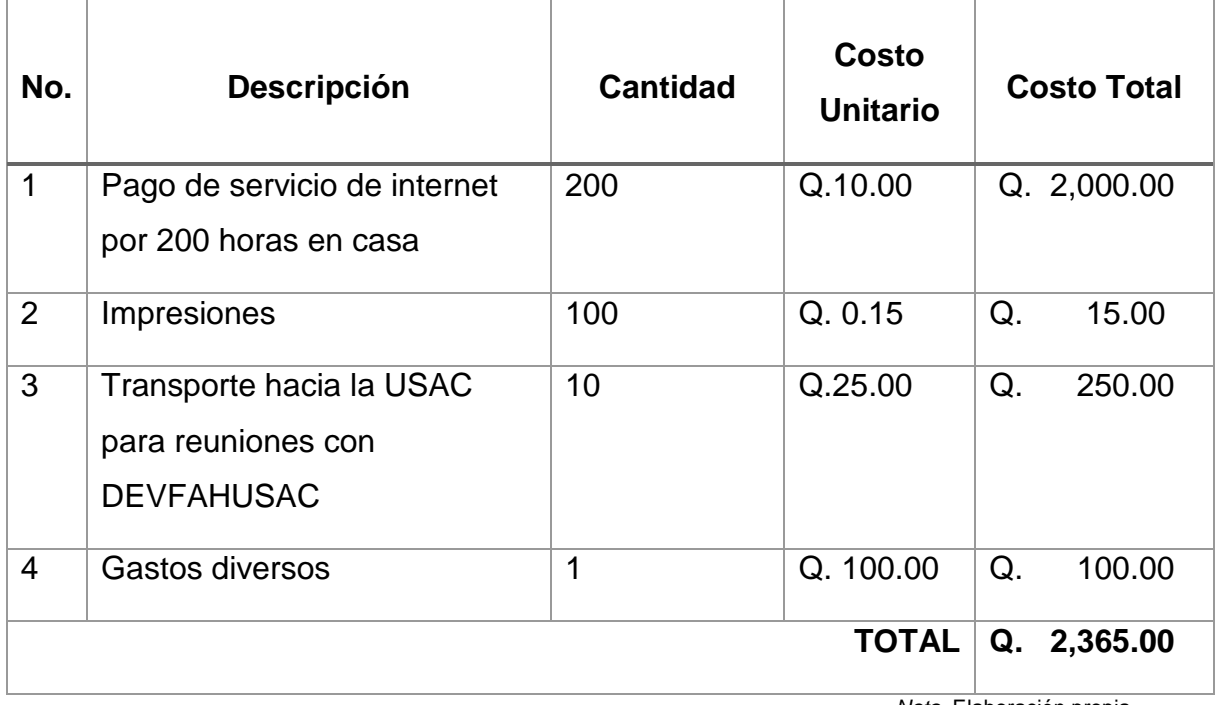

*Nota.* Elaboración propia.

#### **3.16. Responsable**

La persona responsable de la ejecución del proyecto planteado es la estudiante epesista PEM Andrea Celeste García Carrillo.

#### **3.17. Formato de instrumentos de control o evaluación**

Se realiza una lista de cotejo que permite verificar la correcta aplicación del plan de acción, está comprendida por indicadores que pueden evidenciar e indicar características importantes para la investigación y el cumplimiento de tiempos según el cronograma de actividades para que de esta manera, el seguimiento al alcance positivo planteado para el proceso pueda ser evidenciado de esta manera.

## **CAPÍTULO IV**

## **4. EJECUCIÓN Y SISTEMATIZACIÓN DE LA INTERVENCIÓN**

## **4.1.Descripción de las actividades realizadas**

#### Tabla 13

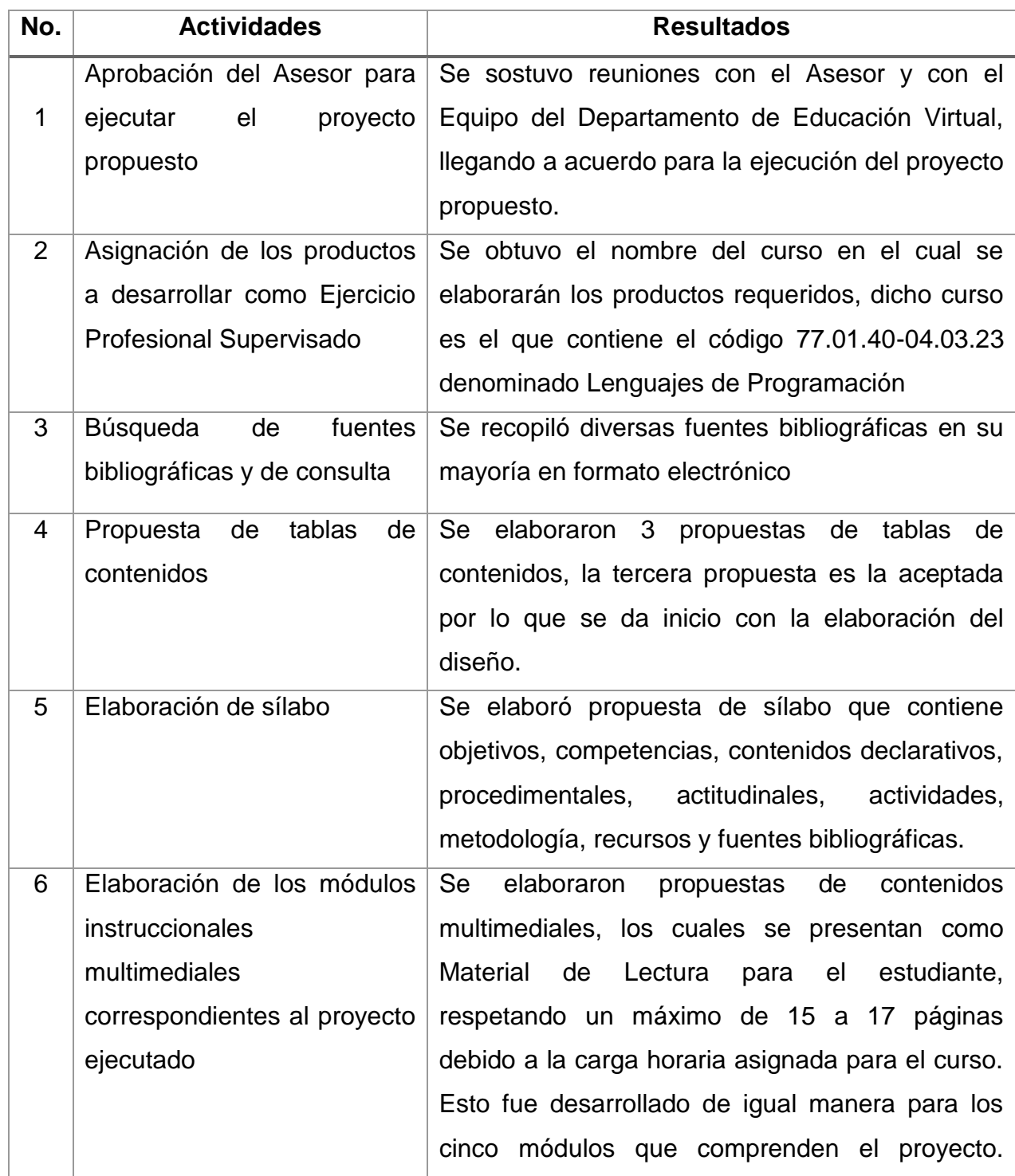

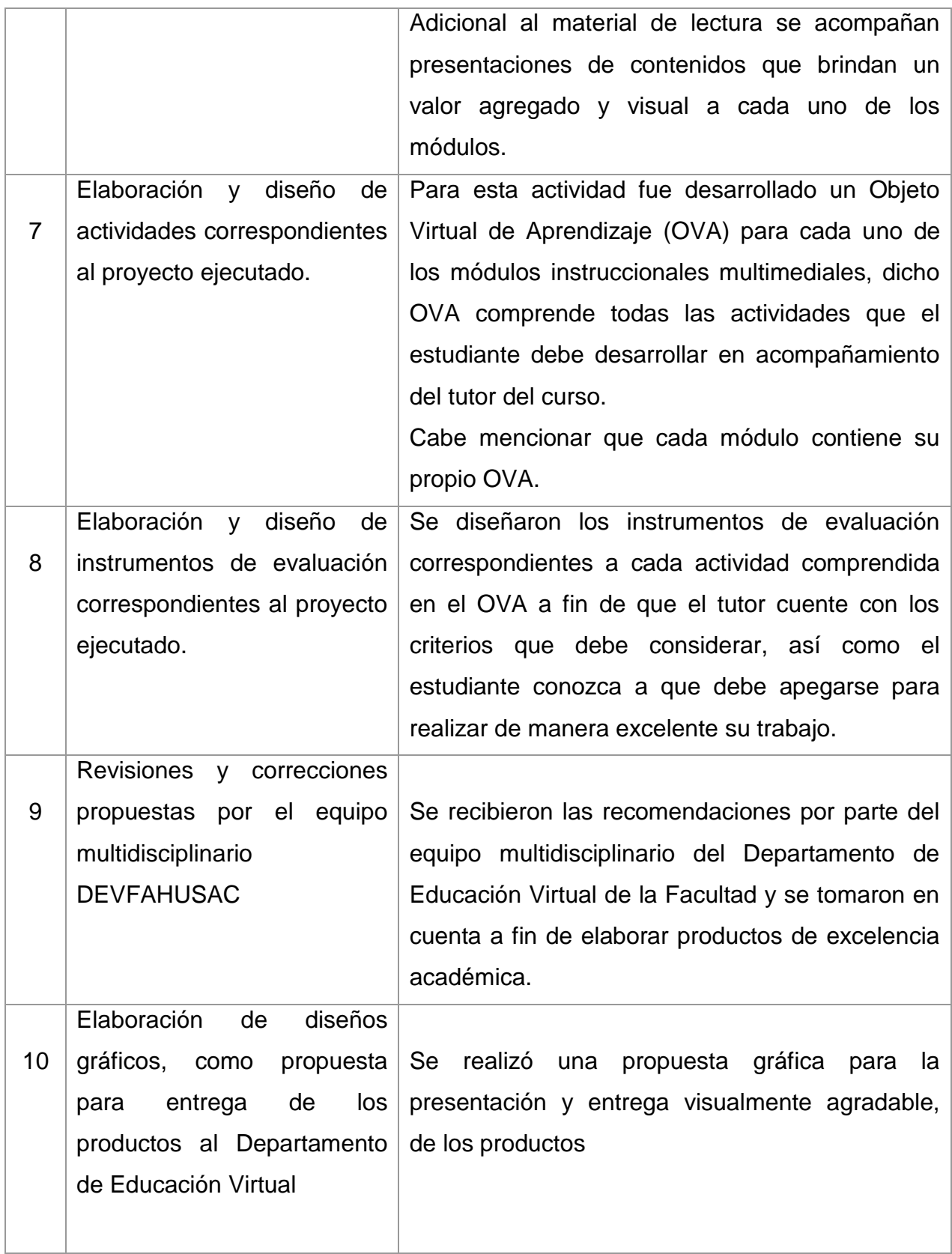

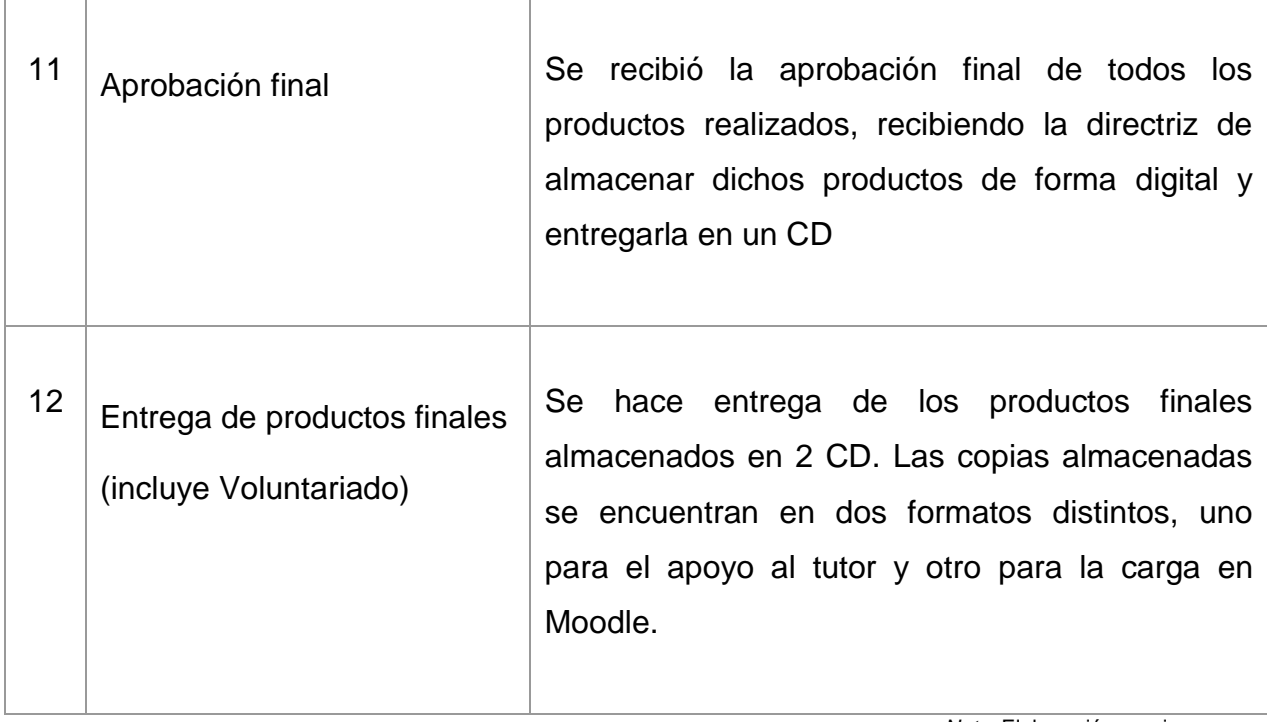

*Nota.* Elaboración propia

## **4.2.Productos, logros y evidencias**

Tabla 14

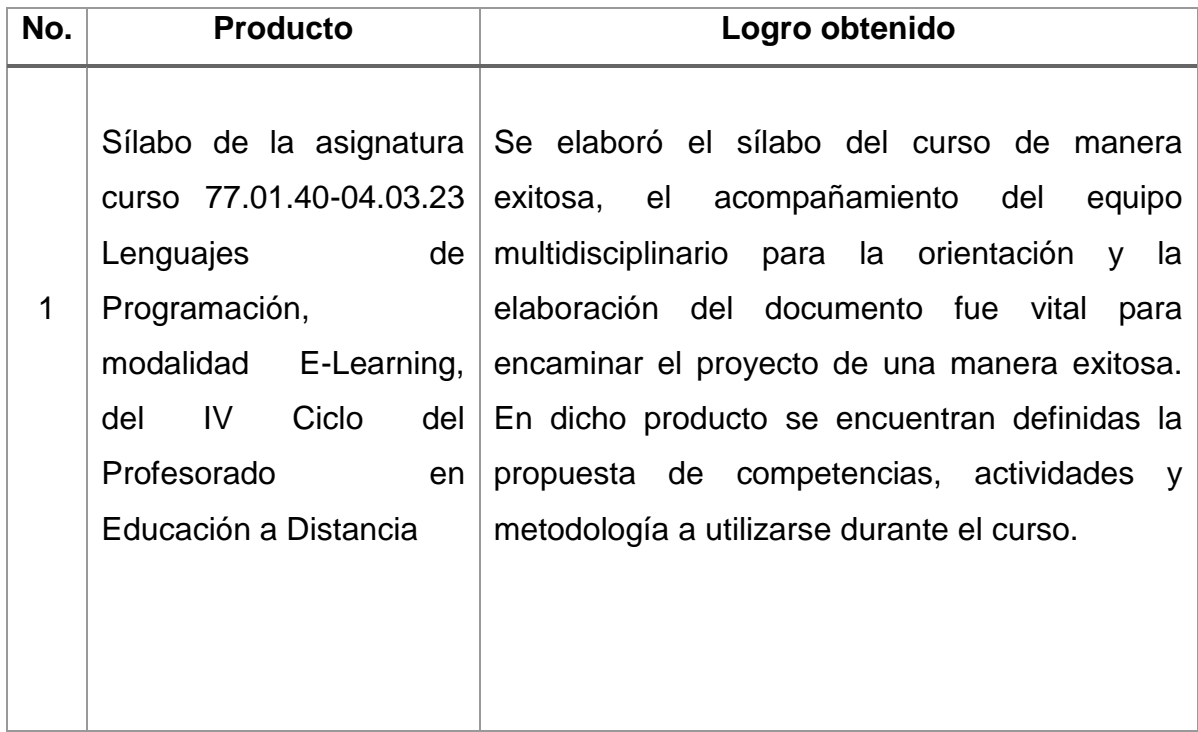

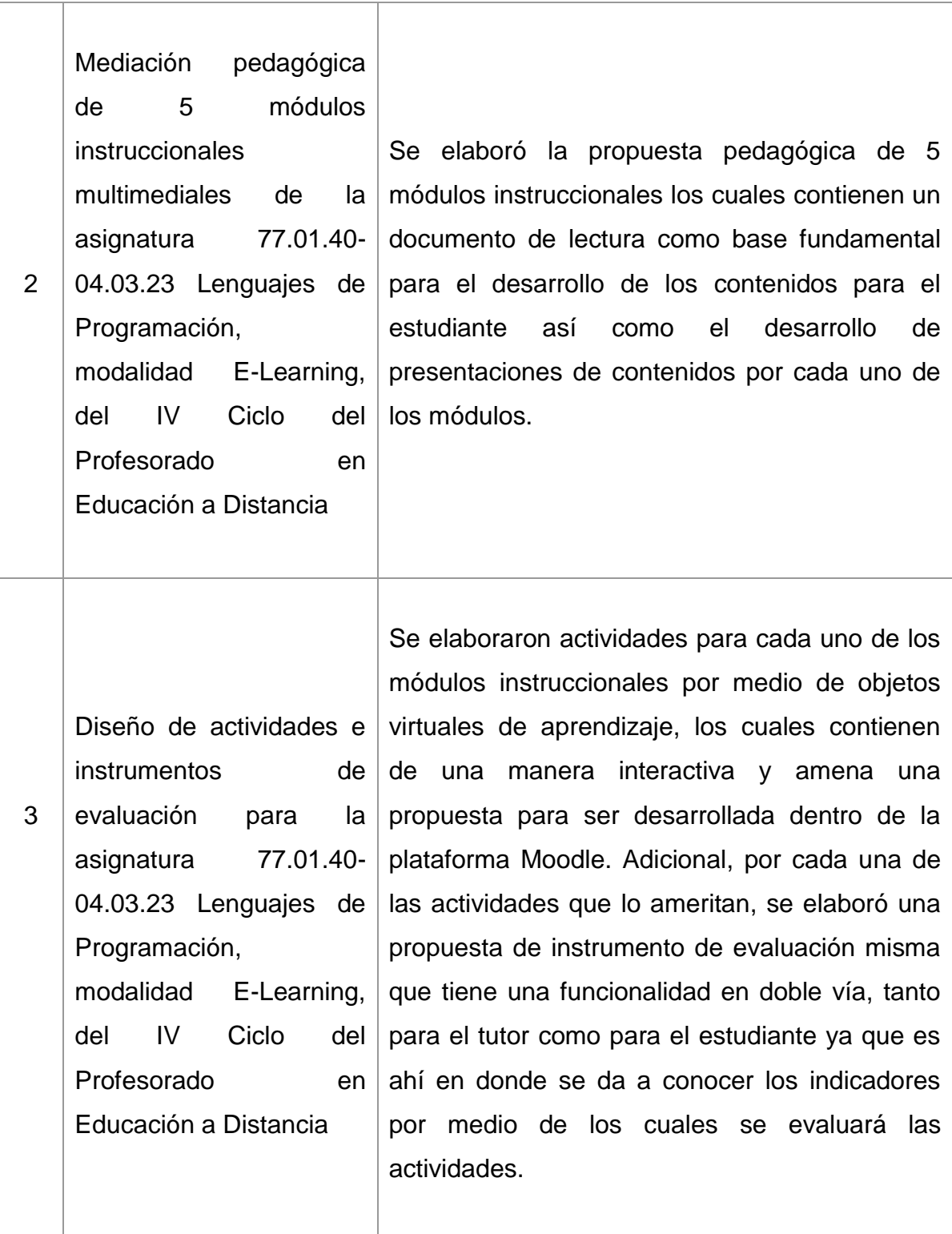

*Nota.* Elaboración propia

**Producto resultado del proyecto:** Propuesta pedagógica para el diseño instruccional del curso 77.01.40-04.03.23 Lenguajes de Programación I, modalidad E-Learning, del IV Ciclo del Profesorado en Educación a Distancia, del Departamento de Educación Virtual, Facultad de Humanidades de la Universidad San Carlos de Guatemala.

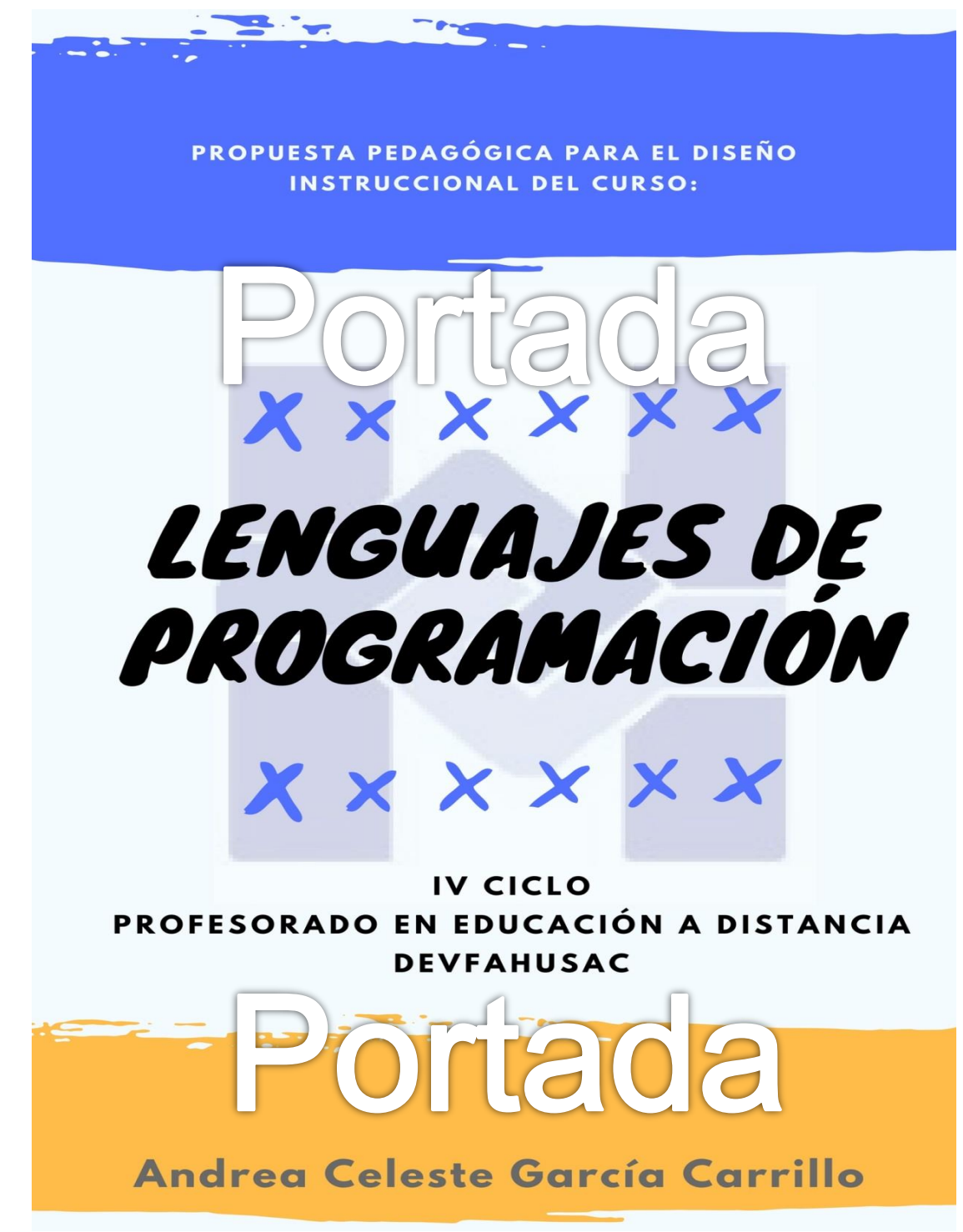

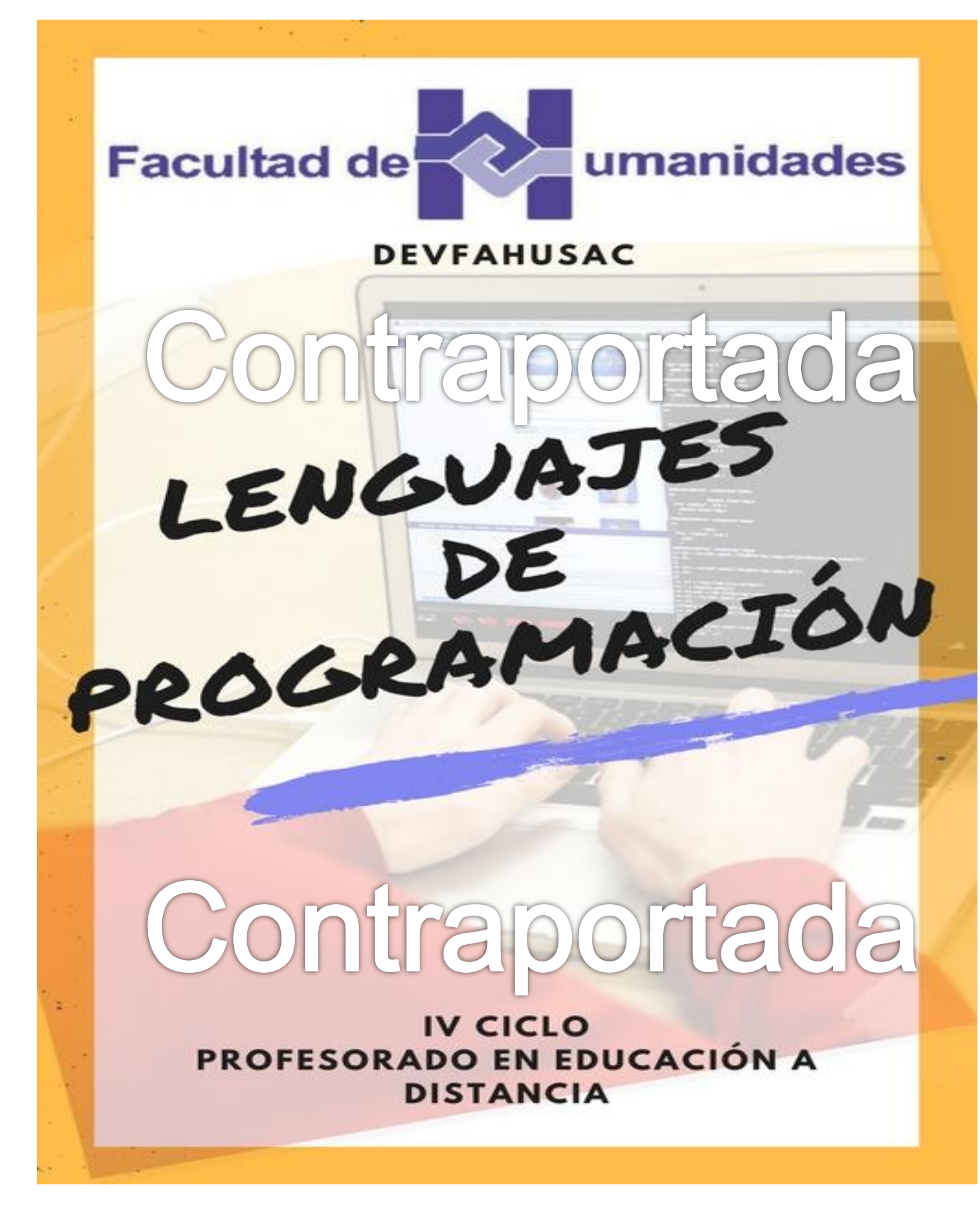

## **ÍNDICE**

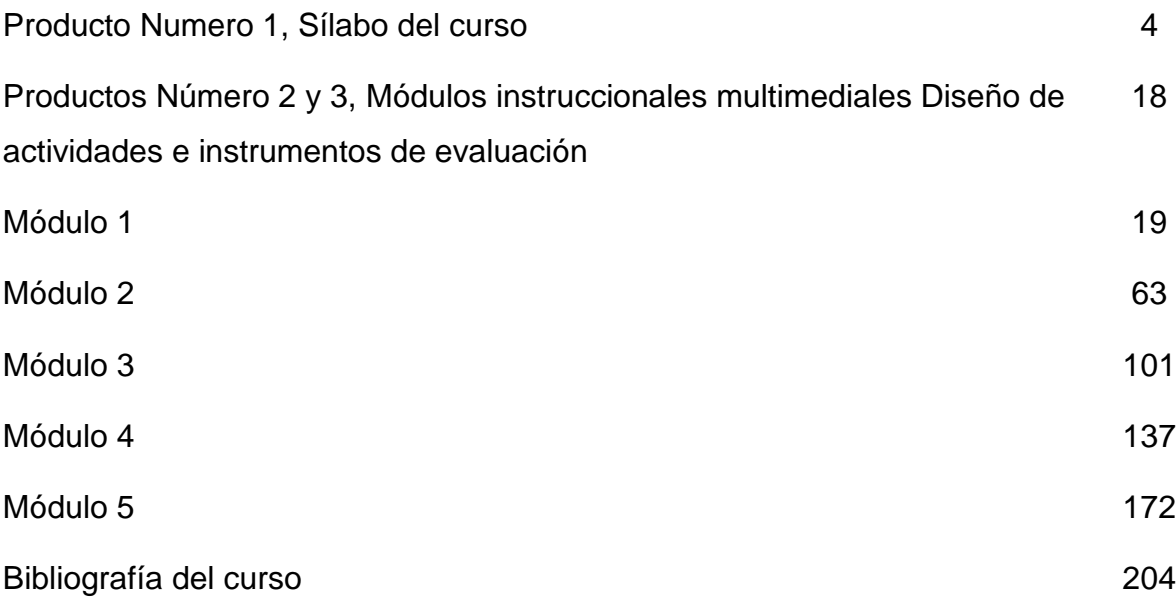

**Producto No. 1 Sílabo del curso**

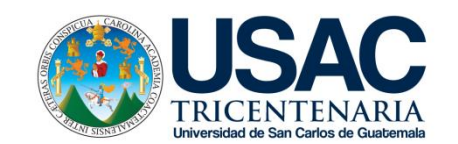

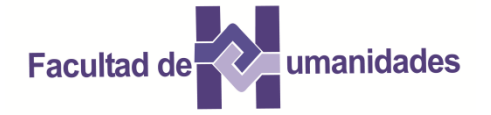

## **DEPARTAMENTO DE PEDAGOGÍA PROGRAMA DE EDUCACIÓN VIRTUAL PROFESORADO EN EDUCACIÓN A DISTANCIA**

#### **"EDUCACION A DISTANCIA MODALIDAD E-LEARNING"**

#### **SÍLABO**

#### **1. DATOS GENERALES**

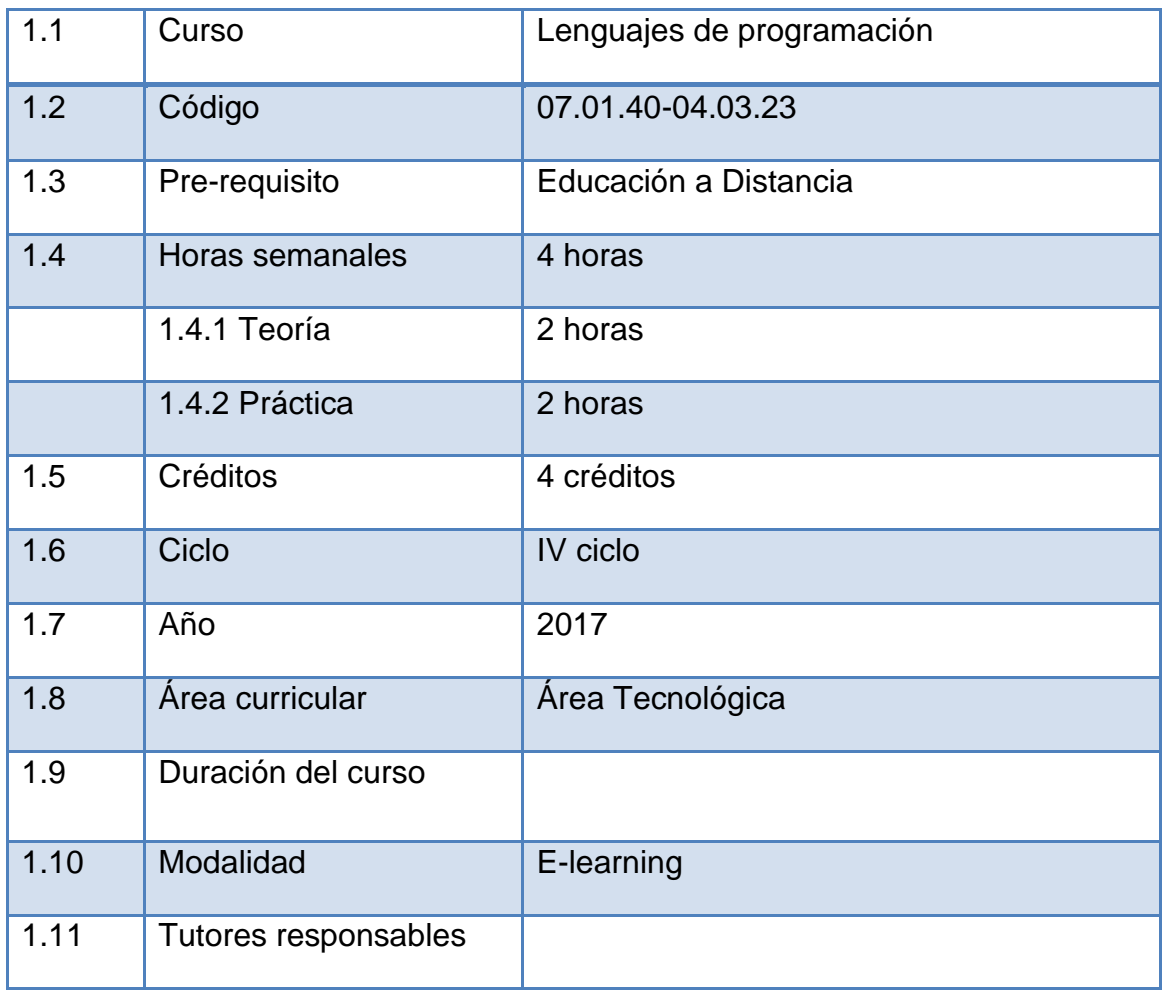

#### **2. SUMILLA**

El curso 07.01.40-04.03.23 Lenguajes de Programación I, modalidad E-Learning, del IV Ciclo del Profesorado en Educación a Distancia, del Departamento de Educación Virtual, Facultad de Humanidades de la Universidad San Carlos de Guatemala, es de carácter teórico-práctico ya que propone al estudiante desarrollar habilidades clave para diseñar y construir programas de animación computacionales con un lenguaje sencillo, partiendo de lecturas que permiten conocer su estructura general para así guiar el proceso de enseñanza aprendizaje a la práctica. Los módulos plantean iniciar de manera introductoria y general con el mundo del software, partiendo desde la concepción del mismo, conocer la estructura básica de lenguajes los lenguajes de programación, la programación orientada a objetos en el lenguaje y finalmente aprender a crear proyectos educativos computacionales haciendo uso de la programación en Scratch, conociendo su correcta aplicación y uso. Scratch posee uno de los lenguajes de programación más sencillos que existen en los entornos tecnológicos ya que permite al estudiante desarrollar un pensamiento algorítmico creativo, el cual contribuye a mejorar las capacidades cognitivas para la solución de problemas y así monitorear sus propios pensamientos y estrategias de salida con un razonamiento crítico en contextos reales.

El curso está organizado en cinco módulos:

- **MÓDULO 1** Introducción al mundo del Software
- **MÓDULO 2** Lenguajes de programación
- **MÓDULO 3** Programación orientada a objetos en lenguaje
- **MÓDULO 4** Introducción a la programación en Scratch
- **MÓDULO 5** Programación en Scratch

#### **3. COMPETENCIAS**

#### **COMPETENCIA GENÉRICA:**

Identifica los diferentes lenguajes de programación y los utiliza como estrategia de enseñanza aprendizaje dentro del salón de clases, a fin de llevar a la práctica un lenguaje algorítmico creativo y lógica computacional de una manera sencilla.

#### **COMPETENCIAS ESPECÍFICAS:**

- Relaciona el desarrollo y avance del software desde su historia y así como su estructura lógica algorítmica que caracteriza a los lenguajes de programación.
- Distingue los diversos lenguajes de programación en las diferentes herramientas tecnológicas actuales y su aplicación en el proceso de enseñanza aprendizaje computacional.
- Define la programación orientada a objetos desde una perspectiva sencilla en su estructura, aplicación y metodología, así como su incidencia en el ambiente computacional.
- Interpreta el lenguaje de programación Scratch, su aplicación, funcionamiento y principales componentes para la creación de proyectos computacionales.
- Aplica su conocimiento para crear animaciones en Scratch e implementar proyectos educativos que favorezcan el proceso de aprendizaje tecnológico en un entorno sencillo y creativo.

A continuación, se encuentra el detalle de contenidos y actividades que deberás de completar con ayuda de tu tutor. Es importante que conozcas y reconozcas cada una de las actividades y que programes tu tiempo para cumplir con el porcentaje mínimo y formarte con un excelente Profesor(a) en Educación a Distancia.

#### **Módulo No.1 Introducción al mundo del software**

#### Competencia:

Relaciona el desarrollo y avance del software desde su historia y así como su estructura lógica algorítmica que caracteriza a los lenguajes de programación

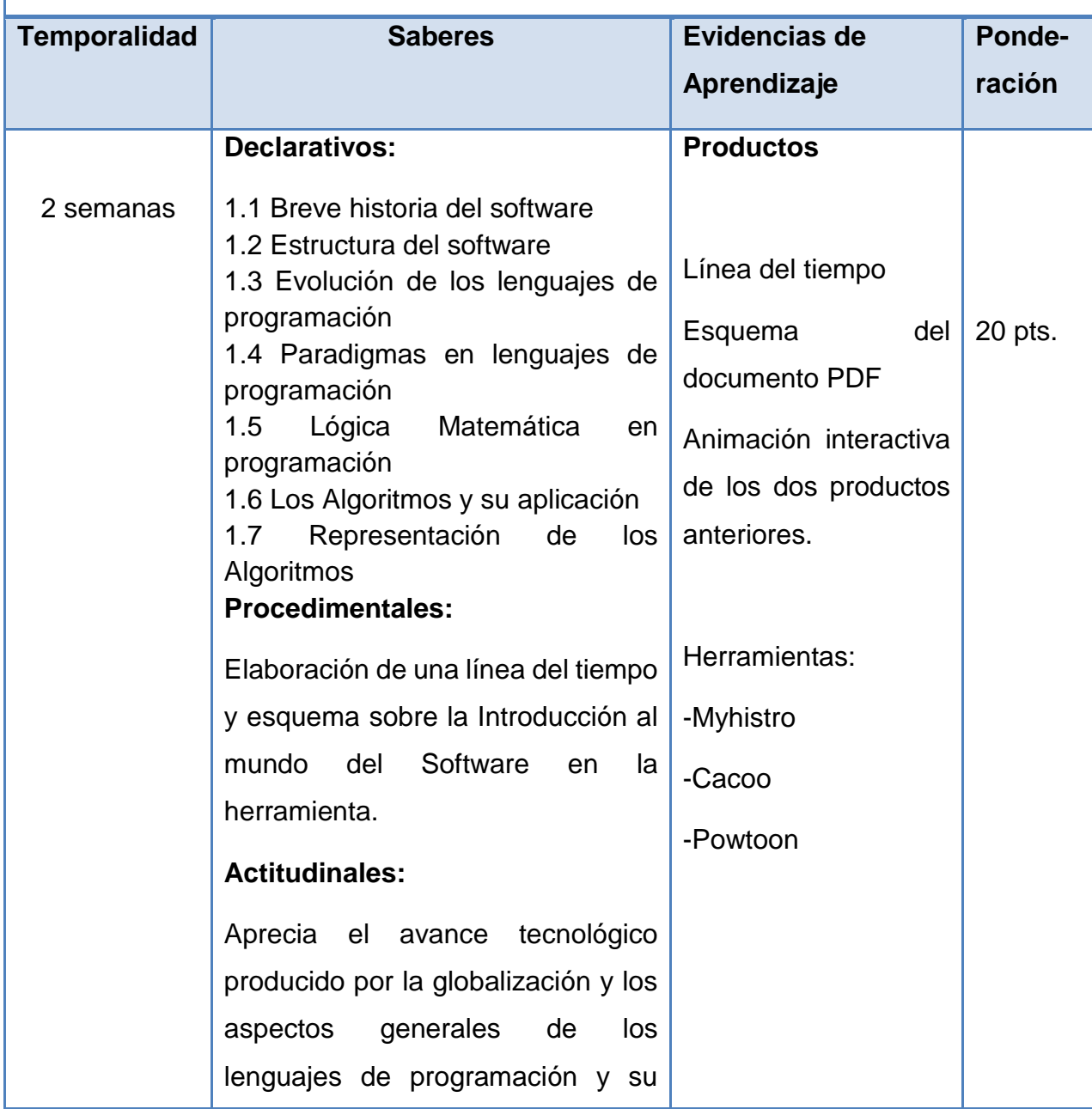

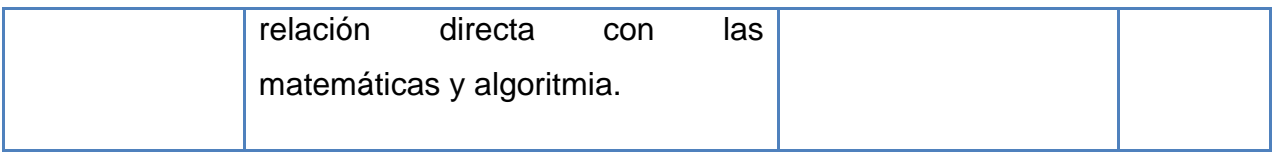

#### **Módulo No.2 Lenguajes de programación**

Competencia:

Distingue los diversos lenguajes de programación en las diferentes herramientas tecnológicas actuales y su aplicación en el proceso de enseñanza aprendizaje computacional.

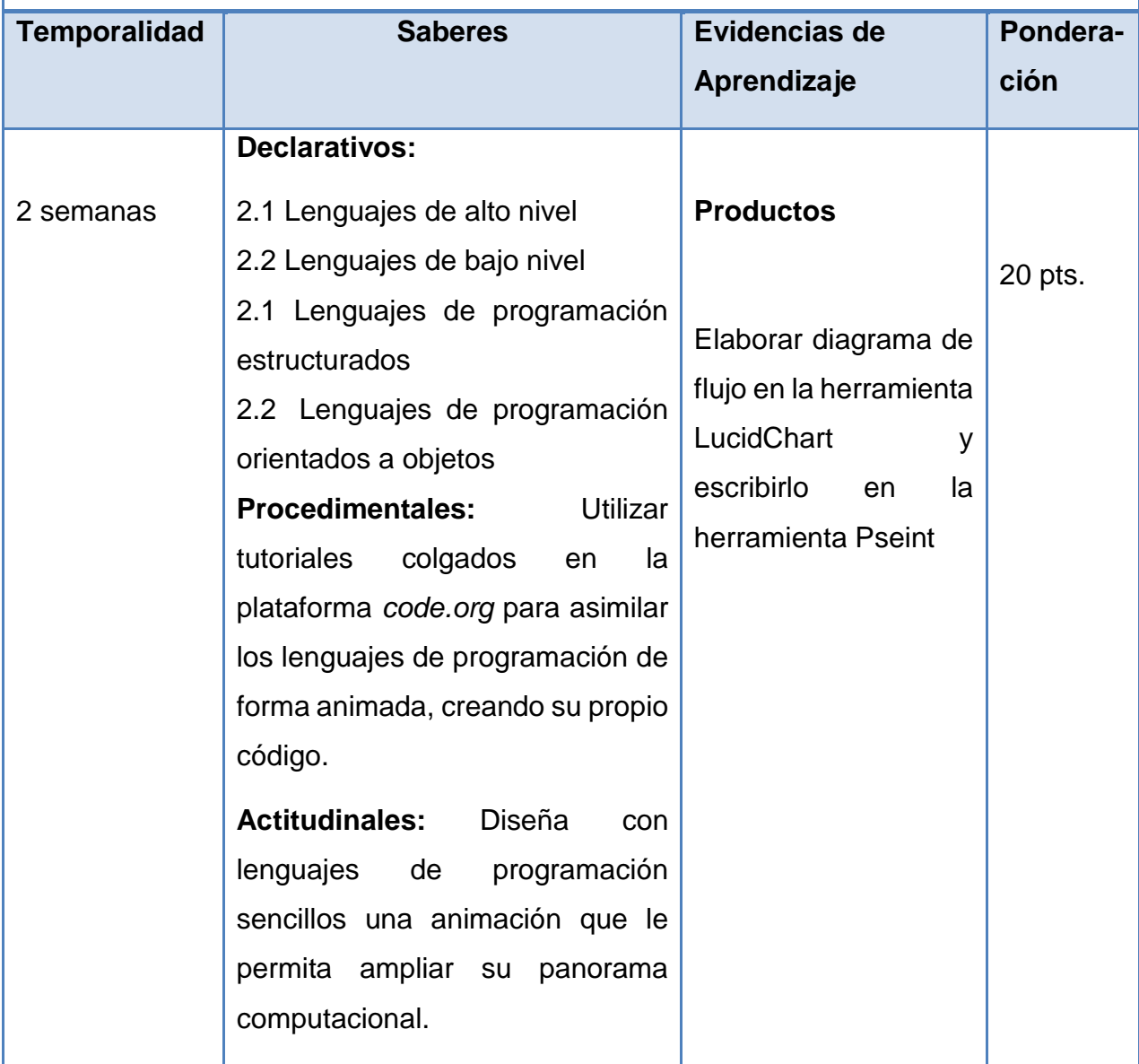

#### **Módulo No.3 Programación orientada a objetos en el lenguaje**

#### Competencia:

Define la programación orientada a objetos desde una perspectiva sencilla en su estructura, aplicación y metodología, así como su incidencia en el ambiente computacional.

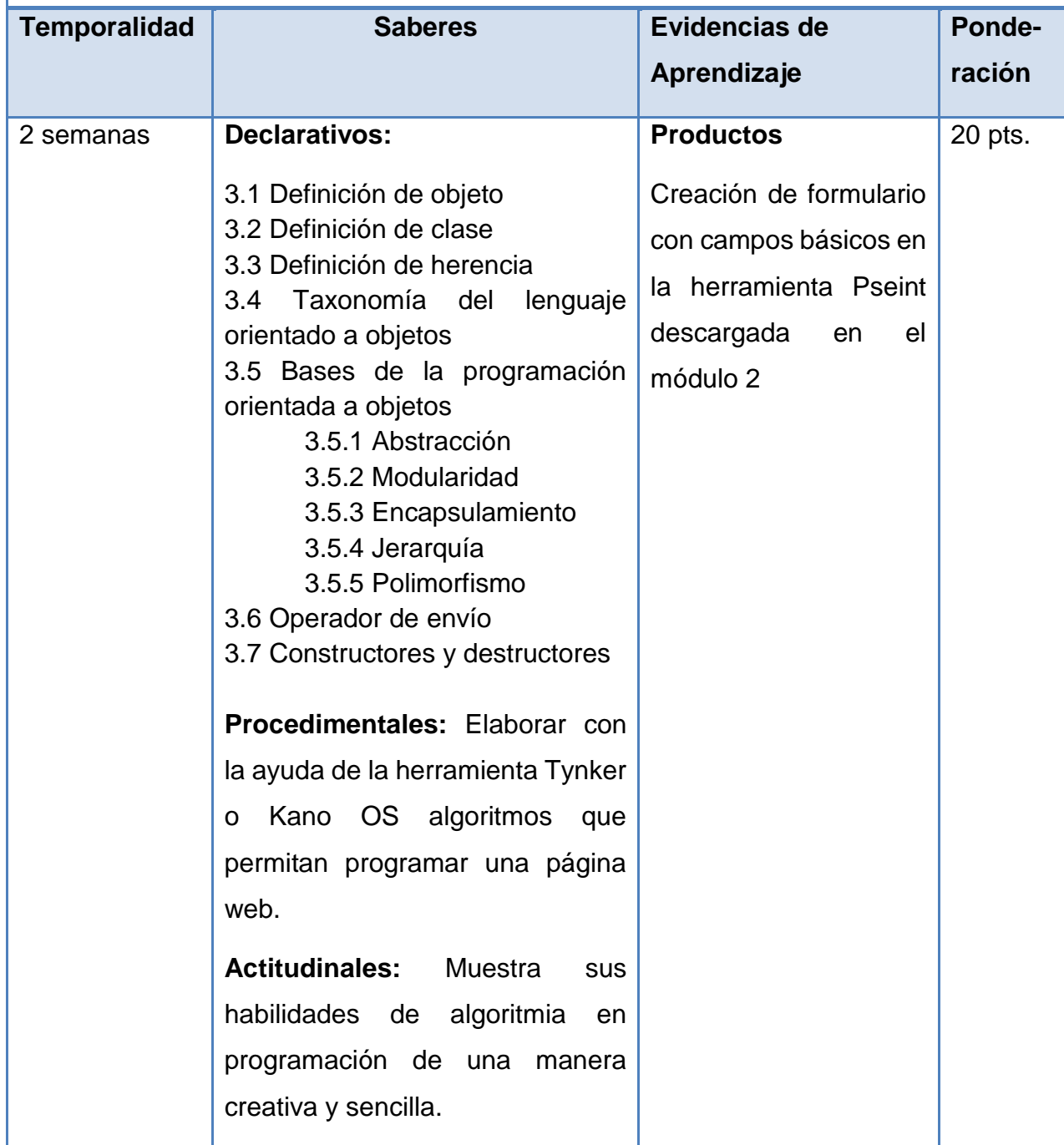

#### **Módulo No.4 Introducción a la programación en Scratch**

#### Competencia:

Interpreta el lenguaje de programación Scratch, su aplicación, funcionamiento y principales componentes para la creación de proyectos computacionales.

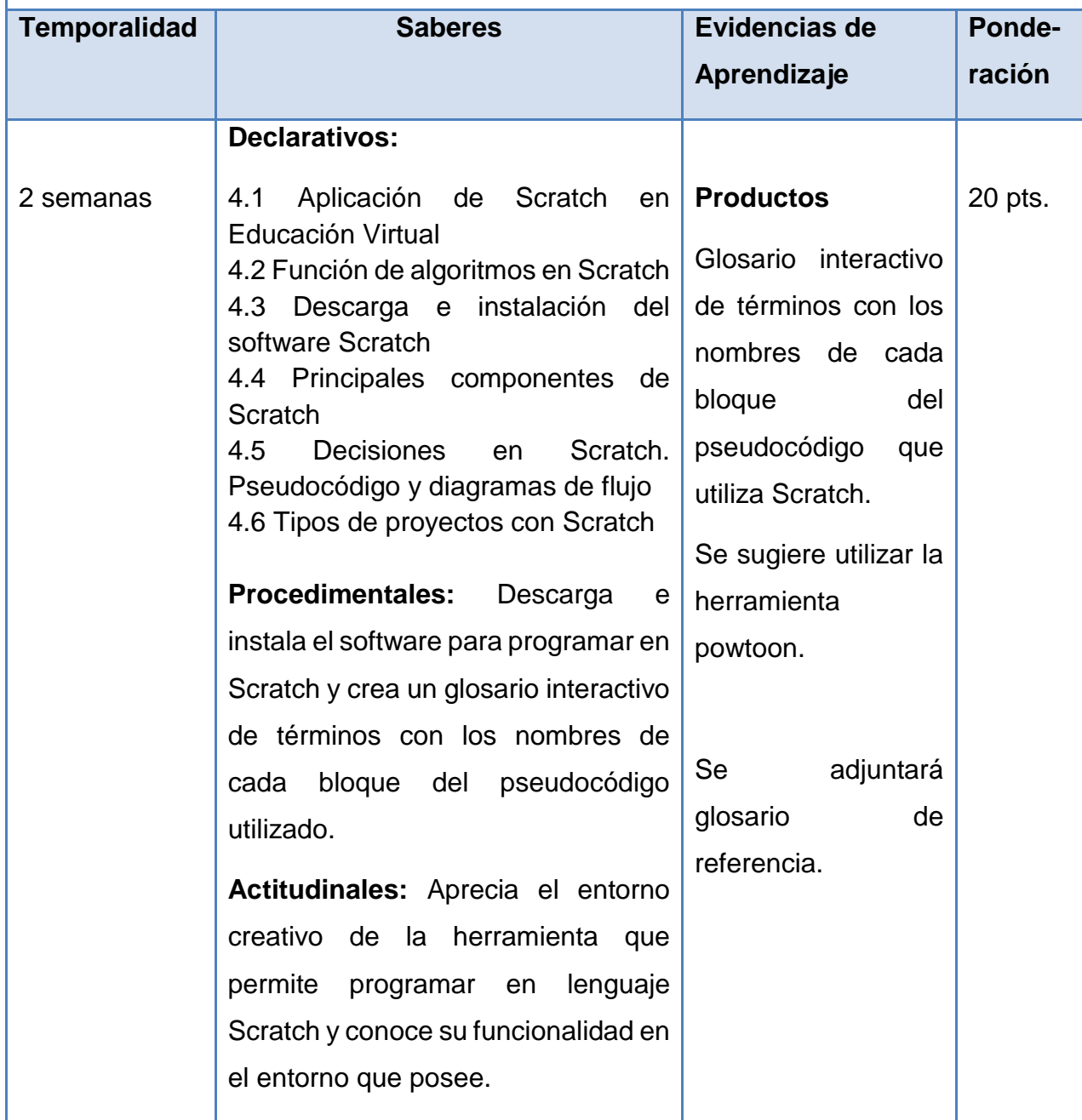

#### **Módulo No.5 Programación en Scratch**

#### Competencia:

Aplica su conocimiento para crear animaciones en Scratch e implementar proyectos educativos que favorezcan el proceso de aprendizaje tecnológico en un entorno sencillo y creativo.

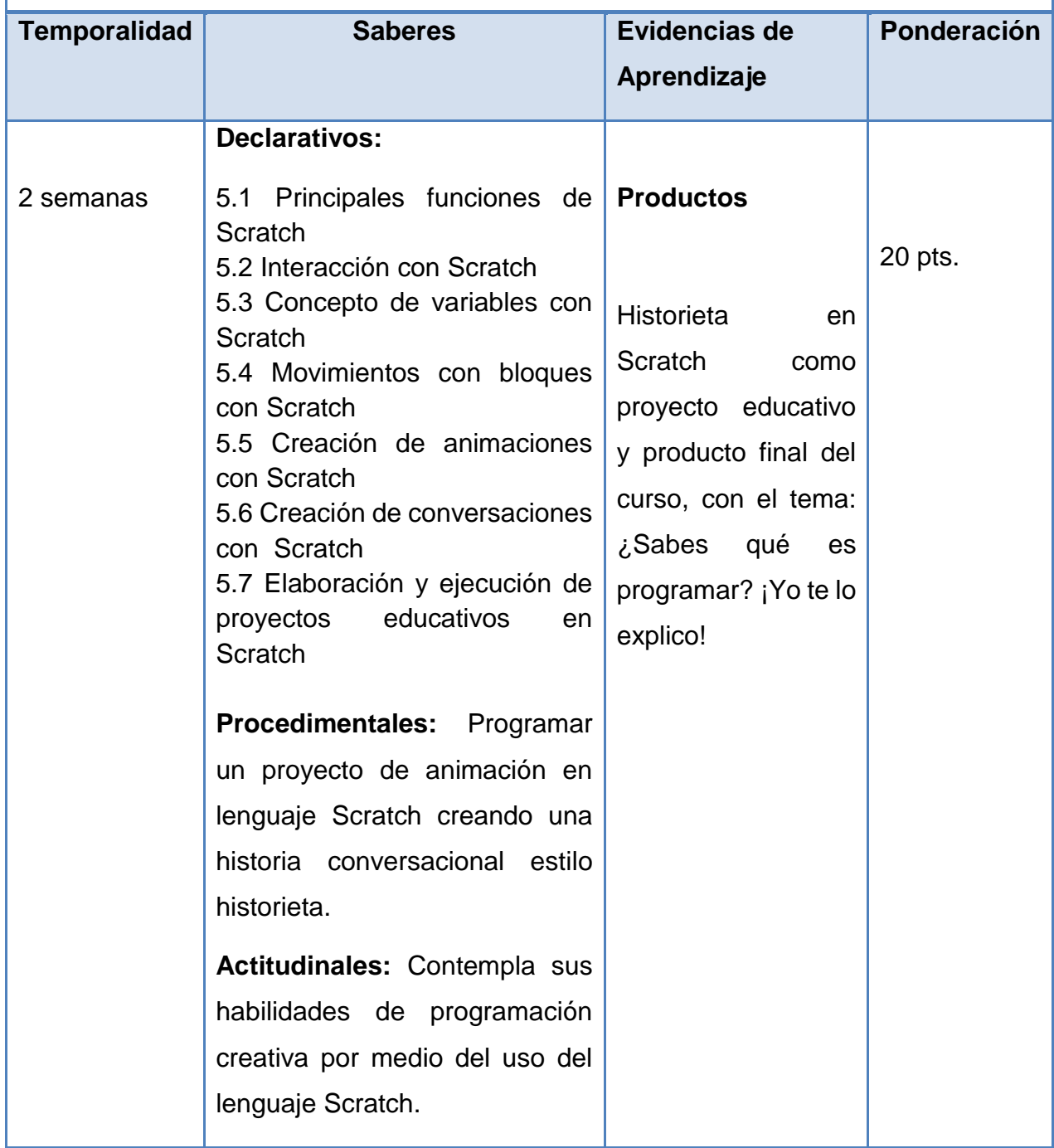

#### **4. Metodología**

La metodología utilizada para el desarrollo del curso es la Educación Virtual en conjunto con la hermenéutica que exige alcanzar competencias educativas por medio de la tecnología y los textos. La estrategia metodológica que comprende el curso Lenguajes de Programación, debido a las características de este, se encuentra enfocada en el ámbito netamente virtual. Esto supone que el estudiante emplee una metodología activa, virtual y habituada en la modalidad completamente E-learning de manera que se desarrolle el pensamiento algorítmico creativo de una manera constructivista, promoviendo el trabajo colaborativo y participativo.

Para ello, el modelo Socio crítico formativo que implementa la Facultad de Humanidades dentro de su metodología pone al estudian pone al estudiante en el centro del aprendizaje.

El curso permite por medio de diversas actividades pedagógicas-tecnológico el alcanzar las diversas competencias trazadas, de manera que este curso no sea un tropiezo en el aprendizaje del estudiante por su naturaleza informático, sino que genere y despierte el interés por aprender y aplicar creativamente el conocimiento. Todas las actividades suponen trabajo investigativo, trabajo individual, trabajo colaborativo y evaluación en línea. A continuación, se detalla cada una de las formas de trabajo:

#### **● Investigación**

El estudiante elaborará investigaciones de manera que amplié los conocimientos proporcionados por el tutor y profundicé sobre los lenguajes de programación.

#### **● Trabajo Individual**

El tutor elaborará diferentes actividades ponderadas y de creación individual de manera que se pongan en práctica cada uno de los temas del presente silabo.

13

#### **● Trabajo colaborativo**

Por medio del trabajo colaborativo, el estudiante comparte con sus compañeros y tutor de manera que el aprendizaje sea verdaderamente significativo, siendo el trabajo en equipo uno de los más importantes.

#### **● Evaluación en línea**

Se ha programado diversas evaluaciones en línea, no todas ponderadas, pero sí con la misma validez de cualquier evaluación. No son catalogadas como pruebas objetivas sin embargo éstas pretenden medir la capacidad de retener contenidos y ponerlos en práctica para el alumno.

#### **5. Evaluación de los aprendizajes**

La evaluación de los aprendizajes es netamente formativa y sumativa, por ello pretende un acompañamiento durante el curso que permita la evaluación de los trabajos realizados con relación a los contenidos del curso.

Todas las actividades del presente curso son de carácter obligatorio para su acreditación, por ello marcan una secuencia sumamente importante durante todo su desarrollo pretendiendo enriquecer los conocimientos y las habilidades para el manejo adecuado de la información presentada.

La nota final del curso será el producto de promedio al elaborar y cumplir con las siguientes actividades: Animación interactiva de una línea del tiempo y documento PDF

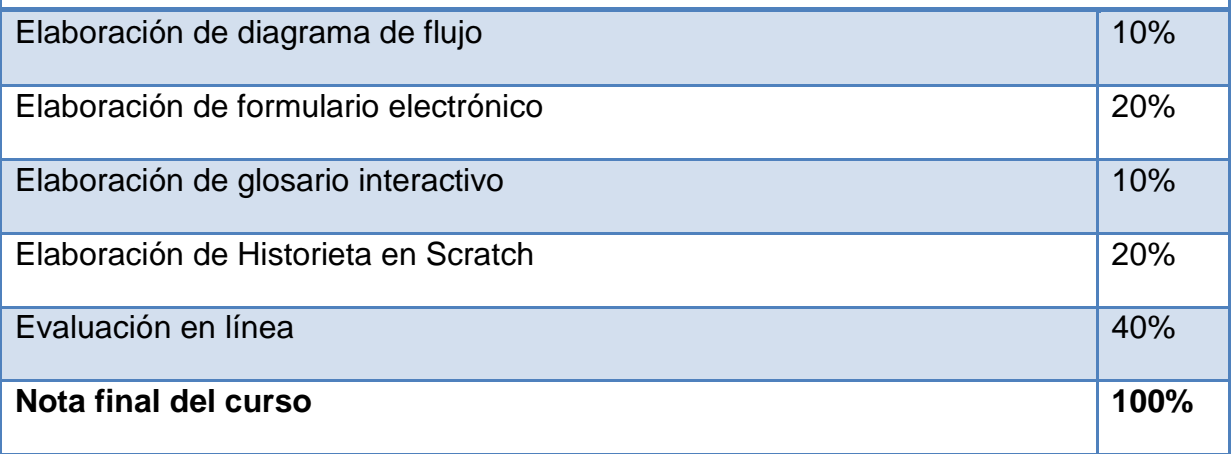

#### **6. Recursos Humanos y Técnicos**

Equipo de profesores-tutores quienes brindarán asesoría técnica necesaria para el desarrollo de la educación a distancia.

Administrador técnico especialista en el manejo de la plataforma virtual de la Facultad de Humanidades.

Tutor asesor que le acompañará en el desarrollo del curso: 07.01.40-04.03.23 Lenguajes de Programación

Plataforma Moodle

#### **7. Referencias**

html

#### **Módulo No.1 Introducción al mundo del software**

Alcubierre, M. (2005). Introducción a FORTRAN. México: UNAM.

- Aroztegui Vélez, J., García Buen-Día, E., & Benítez Escario, J. M. (2009-10). Introducción a la programación e inteligencia artificial. Madrid, España.
- Aroztegui, J. G. (2009). Introducción a la programación en inteligencia artificial. Madrid, España: Innovación y mejora a la calidad tutor No. 58.
- Bahit, E. (19 de Mayo de 2011 2013). Programación orientada a objetos. Obtenido de http://librosweb.es/libro/python/capitulo\_5/programacion\_orientada\_a\_objetos.

Becerra Sandoval, A. (2009). Introducción a la programación con Python. Santiago de Cali: Editorial Javeriano.

Becerra, S. (2009). Introducción a la programación con Python. Santiago de Cali, Valle de Cauca, Colombia: Javeriano.

#### **Módulo No.2 Lenguajes de programación**

Berzal, F. (s.f.). Introducción a la programación, Algoritmos y programas.

- Becerra Sandoval, A. (2009). Introducción a la programación con Python. Santiago de Cali: Editorial Javeriano.
- Becerra, S. (2009). Introducción a la programación con Python. Santiago de Cali, Valle de Cauca, Colombia: Javeriano.
- Asteiz, V. (2007-2008). Fundamentos de programación Visual BASIC. Escuela Universitaria de Ingeniería.

Juganaru Mathieu, M. (2014). Introducción a la programación. México: Grupo Editorial Patria.

#### **Módulo No.3 Programación orientada a objetos en lenguaje**

- De los Ángeles, J.C. (s.f.) Introducción a la Programación Orientada a Objetos. Universidad Autónoma de Puebla, México.
- Morero, F. (1999 2000). Introducción a la OOP. Grupo EIDOS.
- Villena, R. (s.f.). Programación orientada a objetos. Madrid, España: Universidad Carlos III de Madrid.

#### **Módulo No.4 Introducción a la programación en Scratch**

- EDUTEKA. (18 de 05 de 2017). Guía de Referencia de Scratch 2.0. Obtenido de www.eduteka.org/pdfdir/ScratchGuiaReferencia.pdf
- López García, J. C. (2007, 2009). Programación con Scratch, Guía para tutores (Vol. 2da. Edición). Colombia: Fundación Gabriel Piedrahite Uribe.
- López García, J. C. (2009). Algoritmos y programación, Guía para tutores (2da. Edición ed.). Colombia.
- López García, J. C. (2011). Programación con Scratch. Cuaderno de trabajo para estudiantes. (Vol. 4ta. Edición). Colombia: Fundación Gabriel Piedrahite Uribe, Motorola Solution Foundation, Give to Colombia.
- López García, J. C. (2014). Actividades de aula con Scratch que favorecen el uso del pensamiento algorítmico. El caso del grado 3° en el Insa (Tesis de Maestría en Educación Cali 2014). Colombia: Universidad Javeriana Cali, Colombia.
- Marji, M. (2014). Learn to program with Scratch. Unites States: Library of Congress Cataloging-in-Publication Data.

#### **Módulo No.5 Programación en Scratch**

- Brenan, K. B. (s.f.). Informática Creativa. Estados Unidos: Harvard Graduate School of Education.
- Didácticas, P. (Junio 2014). Aprender a programar con Scratch. D. Publicaciones Didácticas, 8, 9, 10.
- EDUTEKA. (18 de 05 de 2017). Guía de Referencia de Scratch 2.0. Obtenido de www.eduteka.org/pdfdir/ScratchGuiaReferencia.pdf
- López García, J. C. (2007, 2009). Programación con Scratch, Guía para tutores (Vol. 2da. Edición). Colombia: Fundación Gabriel Piedrahite Uribe.
- López García, J. C. (2009). Algoritmos y programación, Guía para tutores (2da. Edición ed.). Colombia.
- López García, J. C. (2011). Programación con Scratch. Cuaderno de trabajo para estudiantes. (Vol. 4ta. Edición). Colombia: Fundación Gabriel Piedra hite Uribe, Motorola Solution Foundation, Give to Colombia.
- López García, J. C. (2014). Actividades de aula con Scratch que favorecen el uso del pensamiento algorítmico. El caso del grado 3° en el Insa (Tesis de Maestría en Educación Cali 2014). Colombia: Universidad Javeriana Cali, Colombia.
- Marji, M. (2014). Learn to program with Scratch. Estados Unidos: Library of Congress Cataloging-in-Publication Data.

## **Productos No. 2 y 3**

## **Módulos instruccionales multimediales**

**Diseño de actividades e instrumentos de evaluación**

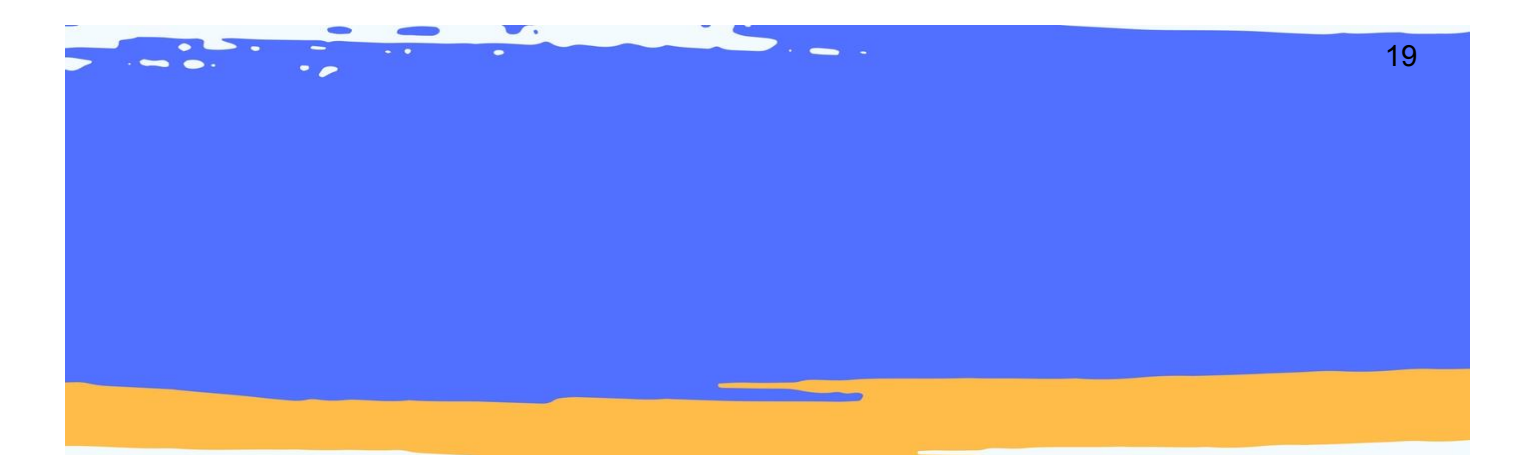

# X X X X X X MÓDULO 1 INTRODUCCION AL MUNDO DEL SOFTWARE

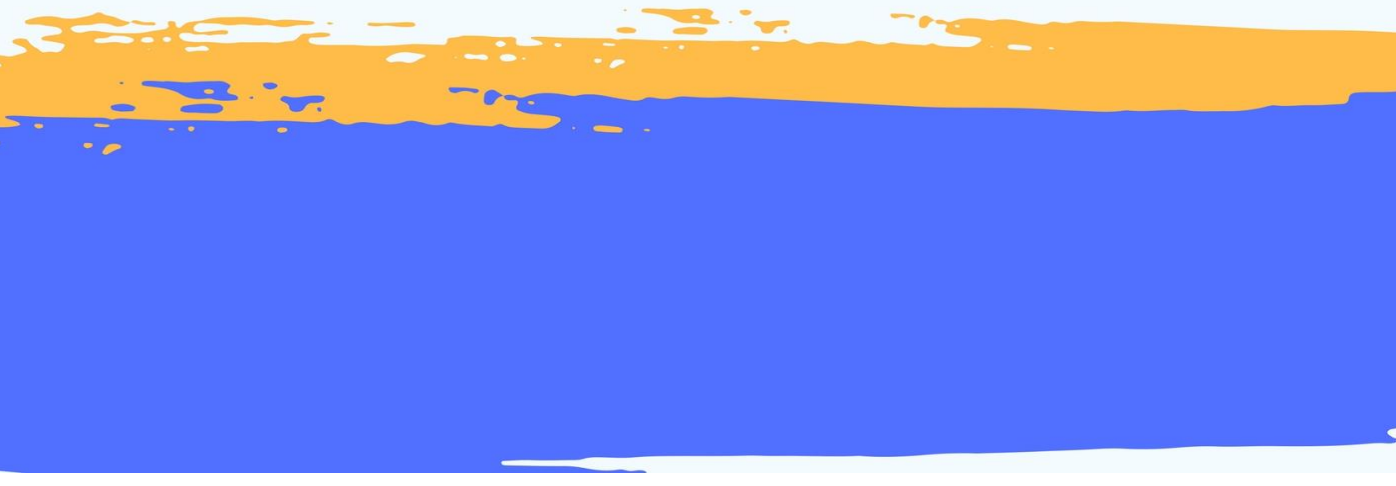

## Tabla de contenido

#### Introducción

#### **Módulo 1. Introducción al mundo del Software**

Breve historia del software Estructura del software Evolución de los lenguajes de programación Paradigmas en lenguajes de programación Lógica Matemática en programación Los Algoritmos y su aplicación Representación de los Algoritmos

Reflexión

Referencias

### Introducción

¿Sabías que la palabra Software proviene del idioma Inglés y no tiene una traducción a nuestro idioma y que la Real Academia Española reconoce el término de esta manera? ¿Conoces la relación tan directa que existe entre el Software y los Lenguajes de programación en la ciencia de la Computación y su desarrollo a lo largo de la historia? Como futuro profesor en educación a distancia, te invito a que juntos descubramos el maravilloso mundo de los Lenguajes de Programación: su estructura, cómo con el tiempo éstos han evolucionado, los paradigmas que poseen, su relación con la lógica matemática y el pensamiento algorítmico, así como la importancia tan grande que tiene el conocerlos y aplicarlos en tu desarrollo profesional, ¡Cada día nuestro cerebro aprende y asimila situaciones nuevas, esta es tu oportunidad de viajar a través de la tecnología, sumergirte y aprender mucho de ella!

## Introducción al mundo del Software

## Breve historia del software

El desarrollo del Software a través del tiempo se dio al mismo tiempo que los ordenadores estaban en su auge, no es posible que la computadora con sus componentes físicos (hardware) funcione por sí sola, y es allí en donde el Software funge como complemento indispensable para la funcionalidad al ser humano, de las ciencias computacionales.

La principal antecesora de la ciencia de la computación es conocida como la "máquina diferencial" la cual fue construida en 1822 por Charles Babbage (1791- 1871) para calcular algoritmos y tablas astronómicas.

Figura 1. Cuadro de conceptos. Elaboración propia

#### **Máquina diferencial**

Esta máquina fue conocida como "Babbage" y fue en 1822 que Charles Babbage mostró su idea a la Sociedad Astronómica y esta idea tomó fuerzas. La máquina estaba pensada para que operara tabulando funciones polinómicas usando decimales.

Su funcionamiento consistía en una serie de columnas cilíndricas numeradas en donde cada una de esas columnas almacenaría un número decimal, una operación capaz de ejecutar fue la de sumar **n+1** a la **n** para obtener el valor de ésta. En la columna uno se fijaba el valor del polinomio, en la columna dos se fijaban el derivado de la primera y en la columna tres se fijaban la diferencia encontrada. (Adelantado, s.f.).

Por ejemplo, para observar cómo funciona la idea de la máquina diferencial trabajaremos el siguiente polinomio.

#### Tabla 1

Ejemplificación de la máquina diferencial

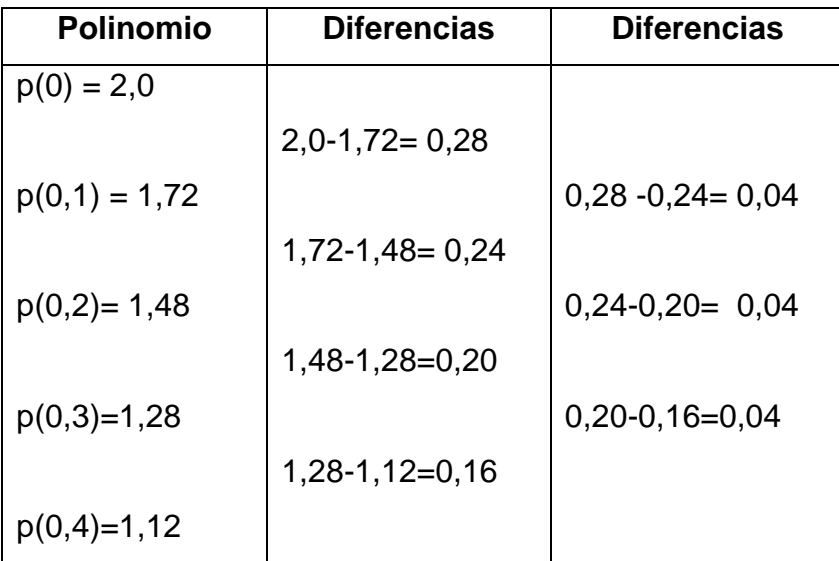

Nota: Tomado de Adelantado, JL. (s.f.) *Charles Babbage.* P. 3.

Hemos de apreciar que no es coincidencia que los resultados en la tercera columna las respuestas coincidan, de hecho, esta es la verdadera funcionalidad de la máquina diferencial, en calcular internamente los valores de la tabla y hacerlo así constantemente evitando que la máquina colapse.

Según Adelantado (s.f.) para programar la máquina era necesario poner en la primera columna el valor de la función al comienzo del cómputo **f (0)**, en la segunda diferencia entre **f (1)** y **f (0)** y así sucesivamente.

Debido a problemas económicos Babbage se vio obligado a abandonar el proyecto en 1834, pero entre 1846 y 1849 empezó a diseñar una nueva máquina de diferencias mejorada, aplicando todo lo que había aprendido desarrollando la máquina anterior. El nuevo diseño solo necesitaba 8000 piezas, eso significaba 3 veces menos que la original, sin embargo, solamente quedó en diseño y no en construcción. (Adelantado, s.f. p 3-4)

#### **Máquina analítica**

Según Adelantado (s.f.) fue descrita por primera vez en 1837 ya contaba con unidad aritmética, control de flujo y memoria, además de permitir condiciones y bucles. Fue la primera máquina que tuvo un diseño Turing-completo que se conoce. (P.3)

Después de diseñar la máquina de diferencias, se dio cuenta de que podía a construir una máquina que hiciera cálculo un poco más general. Pensó en dotar a la máquina de una entrada en la que las instrucciones a "ejecutar" fueran introducidas mediante tarjetas perforadas como ya se habían empezado a usar en las tejedoras mecánicas de la época para introducir los patrones. Además, la máquina es capaz de generar tarjetas perforadas con números para ser reutilizadas posteriormente por ella misma, todo ello empleando aritmética en base 10. (Adelantado, s.f.).

La máquina analítica funcionaba con un motor a vapor, tenía una dimensión de 30 metros de largo por 10 metros de ancho, utilizaba un lenguaje de programación similar a los lenguajes actuales, conocido como lenguaje ensamblador y para su funcionamiento utilizaba tres tipos de tarjetas perforadas distintas: una para operaciones aritméticas, una para constantes numéricas y una última para operaciones de almacenamiento y recuperación de datos almacenados en la memoria. (Rodríguez, 2003).

#### **International Business Machines –IBM-**

En 1931 Howard Aiken trabajó en una máquina que tenía la capacidad de resolver de forma automática ecuaciones diferenciales, a la cual le dio el nombre de IBM (International Business Machines). Howard también colaboró con la invención de la conocida *Calculadora controlada de secuencia automática*, bautizada con el nombre de Mark I. (Becerra, 1998).

#### **Mark I**

Fue un equipo de grandes dimensiones, pesaba un aproximado de cuatro toneladas y media y la conformaba 78 aparatos independientes los cuales se encontraban unidos por 800 kilómetros de cable. Mark I tenía la habilidad de poder efectuar cálculos a una velocidad impresionante, tres décimas de segundos; en ese tiempo era capaz de efectuar sumas y restas de 23 dígitos, así como multiplicaciones. (Becerra, 1998).

#### **Electronic Numerical Integrator and Computer –ENIAC-**

Tuvo lugar durante la Segunda Guerra Mundial ya que jugó un papel clave y debido a la necesidad de la época se obtuvo como resultado el Integrador y Calculador Numérico Electrónico, mejor conocido como ENIAC. Según el artículo The World's First Programmers, the Women of the ENIAC, to come to NYX (2005) fueron cinco mujeres quienes realizaron una contribución excepcional a la tecnología, siendo ellas: Katy Antonelli, Jean Bartik, Betty Holberton, Marlyn Meltzer, Frances Spence y Ruty Teitelbaum, esto alrededor de los años 1940. (Becerra, 1998).

Históricamente conocemos que los desarrolladores fueron John Presper Eckert y John William Mauchly quienes en conjunto lograron eliminar la necesidad de las partes que eran móviles mecánicamente, adaptando circuitos electrónicos de gatillo "flip-flop" y "pulsaciones electrónicas para conectar y desconcertar tubos al vacío, como interruptores. (Becerra, 1998).

#### Estructura del software

Según la Real Academia Española (2014), el término Software se define como un conjunto de programas, instrucciones y reglas tecnológicas e informáticas las cuales permiten realizar diferentes tareas en una computadora, tableta o cualquier dispositivo móvil. El concepto de software engloba todo aquello que, formando parte de una computadora, no forma parte del conjunto de elementos físicos de la misma.

Los lenguajes de programación son los que permiten la realización de los programas en un "lenguaje" que es reconocido por la computadora, comprende desde los programas más comunes y estandarizados hasta sistemas que permiten que la máquina hable y entienda lo que se le dice. Éste debe de ser inicialmente analizado ya que la máquina recibe órdenes y si no se ejecuta con pasos claros y concisos la computadora no sabrá qué es lo que el programador necesita. (Gispert, Gay &Vidal, 1999. P. 840)

Existen diversas técnicas para analizar los trabajos que realiza una computadora, así como un conjunto de símbolos y palabras, producto de análisis efectuado, creado expresamente para ordenar de modo racional los pasos que ha de dar la computadora para realizar estos trabajos. A este conjunto de órdenes es a lo que se le denomina como programa*.* 

En la conceptualización de software, éste posee el llamado "ciclo de la vida" que determina la organización en el tiempo de las actividades de desarrollo de este.

A cada una de las órdenes que componen el programa se le llaman instrucción o

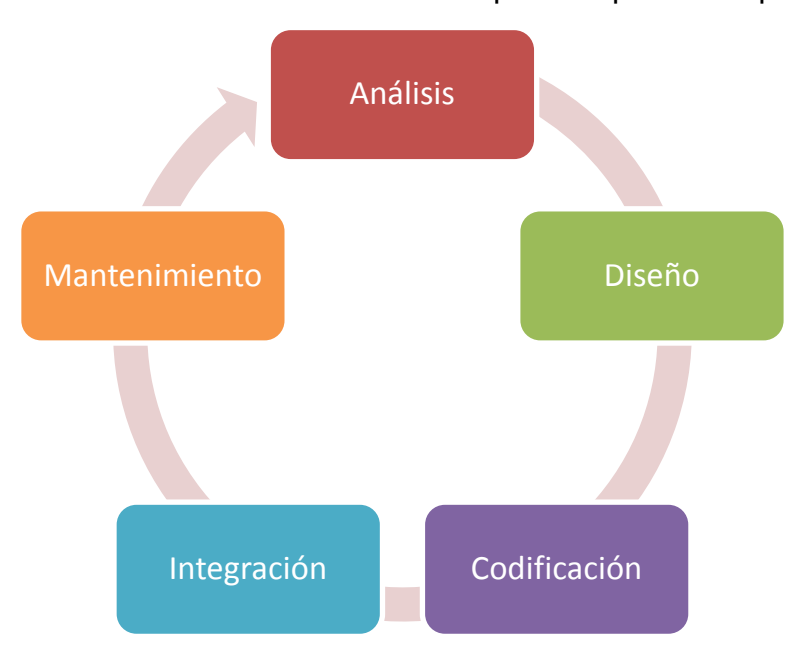

sentencia. Dentro del software existen niveles complejos y especializados que se encargan de efectuar el enlace entre los programas y los elementos de hardware por esta razón, el software se divide en dos apartados: Software de base y Software de aplicación. (Becerra, 1998).

Figura 2: Ciclo de la vida de la estructura de Software, Becerra 1998

**Software de base:** se conforma por programas que sirven como enlace entre programas ya escritos a fin de realizar un trabajo determinado. Está formando fundamentalmente por los siguientes elementos. (Gispert, Gay &Vidal, 1999. P. 840)

- Traductores, intérpretes y compiladores
- Programas de utilidad
- Sistemas operativos

**Software de aplicación:** es el conjunto de programas escritos para resolver problemas específicos planteados por el usuario los cuales se pretenden resolver a través del uso de la computadora. A este conjunto se le denomina *aplicación*. Al diseñar todos los programas de una aplicación puede ocurrir que estos sirvan para resolver un problema determinado de un usuario y existen dos tipos:

- Aplicaciones estandarizadas
- Aplicaciones a la medida

**Los traductores:** una computadora solo puede ejecutar instrucciones escritas en un lenguaje formado por secuencias de ceros y unos, al que normalmente se le denomina lenguaje de máquina. Por ello, cualquier lenguaje de programación que no sea lenguaje de maquina necesitar un proceso de traducción. (Gispert, Gay &Vidal, 1999. P. 841)

Cualquier lenguaje de programación que no sea lenguaje de máquina, necesita intérpretes y compiladores que realicen este proceso de traducción.

Figura 3. Cuadro de conceptos. Elaboración propia

#### **Transformación de un programa**

**Edición:** con un editor de texto se escribe el programa en el lenguaje elegido.

**Compilación:** en lenguaje de alto nivel, el código se transforma en instrucciones para la máquina.

**Enlazado:** para que sea ejecutable se construye con códigos objetos (uno o más de uno) y librerías de funciones.

El resultado de esta estructura es un código que se puede ejecutar directamente en una máquina, sin embargo, también posee el modo interpretación de ejecución en la cual, cada frese, instrucción, orden o consulta se transforma, poco a poco en ordenes, ya sea directamente por el procesador, por otro software o por la máquina abstracta. (Rodríguez, 2003).

**Sistemas Operativos:** un sistema operativo está formado por una serie de programas que controlan todas las actividades que la computadora realiza. Si la computadora tiene todos los recursos que necesita para realizar su trabajo, el sistema operativo controla la entrada y salida de información, en ocasiones por medio de sus periféricos según sea el caso. En ocasiones encontraremos este término en sus siglas en inglés Operating System. (Rodríguez, 2003).

**Programas:** un programa es una secuencia de funciones dictadas a una computadora, la cual puede interpretar y ejecutar. Existen una gran serie de programas computacionales los cuales van dando vida a diferentes acciones dentro de la computación, desde programas básicos de Microsoft hasta programas que controlan situaciones comerciales. (Gispert, Gay &Vidal, 1999. P. 841)

#### **Lenguajes de programación**

Los lenguajes de programación son indispensables en la estructura del software, lo que realizamos con el software son programas que ayudan a comunicarnos con la computadora, y para comunicarnos, así como en el mundo existen diversidad de idiomas: Español, Inglés, Alemán, Portugués, etc. en la computación existe una diversidad que facilitan la programación de aplicaciones.

**Lenguajes de máquina:** en los primeros días de las computadoras, los únicos lenguajes de programación disponibles eran los lenguajes de máquina. Cada computador tenía su propio lenguaje de máquina, hecho por medio de patrones (streams) de 0s y 1s. (Rodríguez, 2003).

**Lenguajes ensambladores:** según Rodríguez (2003) la siguiente evolución en programación vino con la idea de reemplazar el código binario por instrucciones y direcciones con símbolos o mnemónicos. Debido a que utilizaban símbolos, estos lenguajes fueron primeramente conocidos como lenguajes ensambladores.
# Evolución de los lenguajes de programación

En el desarrollo de la historia de la computación, pudimos ver cómo la primera máquina que realizaba procesos inteligentes fue avanzando hasta llegar a lo que ahora conocemos, dispositivos con grandes procesadores y acceso a redes e internet que facilitan procesos de comunicación, cálculo y creación. Los lenguajes de programación ha indo evolucionando en paralelo, cada día lo que buscan es la perfección y simplicidad de sus procesos de manera que se puedan crear grandes cosas. A continuación, conocerás una sección principal de su evolución, comenzando con Fortran, Cobol, Basic, C Y C++, Pascal, Java, Python y finalmente aterrizando con Scratch.

#### **FORTRAN**

Surge en la década de los 50 junto con uno de los primeros ordenadores de IBM. John Backus tomaba como base dicho ordenador desarrollando el programa Speed coding, adaptado especialmente para IBM. En 1954 añade más prestaciones al modelo IBM 704 que pronto saldría al mercado. Como su nombre lo indica, FORTRAN es un programa destinado a la resolución de problemas de carácter científico- técnico y es relativamente sencillo de aprender con la condicionante de que debe de dominarse la notación matemática. (Alcubierre, 2005).

#### **COBOL**

Debido a que los lenguajes de programación a finales de los 50 no podían trasladarse de un ordenador a otro y era bastante difícil leerlos y modificarlos, la Defensa de los Estados Unidos patrocinó una conferencia llamada Codasyl (Conference on Data Systems Languages) que tuvo lugar en el año 1959 y en la cual participaron grandes empresas incluida IBM. Fruto de aquella conferencia fueron las especificaciones para desarrollar COBOL (Common Business Oriented Language), un lenguaje orientado hacia funciones administrativas, de gran portabilidad y legibilidad. Su primera versión apareció al año siguiente y, con el paso de los años, surgieron nuevas actualizaciones: COBOL 74, COBOL 85.

#### **BASIC**

BASIC se trataba de un lenguaje sencillo de aprender y además su intérprete ocupaba poca memoria, fue desarrollado por G. Kemeny y Thomas E. Kurtz en 1964. Microsoft adaptó su Basic a los productos de Apple, a los micrordenadores y los más importantes al PC de IBM. El lenguaje Basic es sencillo y por ello mucha gente aprendió a programarlo, una vez dominado un lenguaje es comprensible una cierta resistencia al cambio y esta no fue la excepción. El exponente máximo de los modernos Basic es Visual BASIC, también de Microsoft.

#### **C y C++**

En 1970, Thompson desarrolló un lenguaje experimental al que llamó B. Dos años después, Ritchie se basó en B para crear un nuevo lenguaje de propósito general, que denominó C. Como no depende de la arquitectura del hardware, C, es uno de los lenguajes más portables del mercado y, como además ofrece amplias prestaciones, su difusión es amplísima. A principios de los años 80, Bjarne Stroutrup diseñó una ampliación de C y en 1984 la convirtió en un compilador que llamó C++, especialmente enfocado a la programación orientada a objetos. (Jalón & otros, s.f.)

#### **PASCAL**

A principios de los 70, el profesor suizo Niklaus Wirth, del instituto Politécnico Federal de Zurich, emprendió la creación de un nuevo lenguaje Pascal que permitiera introducirse en la programación de una forma fácil, pero a la vez potente y sobre todo siguiendo unas pautas estructuradas. De hecho, Pascal es el lenguaje más sencillo que posibilita el acceso a la informática teórica: descomposición modular, recursividad, punteros, etc. (Aranda Trigo, 2008)

#### **JAVA**

Este lenguaje hoy en día ampliamente utilizado en Internet, fue desarrollado en 1990 por James Gosling, de Sun Microsystems, basándose en C y C++. A pesar de que JAVA resulta un tanto lento en su ejecución, cada día es más popular. Por un lado, es relativamente sencillo y bastante potente, además es válido para cualquier plataforma y sobre todo muy fiable y seguro, manteniendo alejados a los virus. (Hernández, Fontela & Fariña, 2008).

## **PYTHON**

Es uno de los lenguajes de programación con más popularidad ya que se caracteriza por poseer una estructura sencilla. Aparece en los años 90 y actualmente es muy utilizado para realizar simples "scripts" hasta grandes servidores en la web. (Becerra, 2009).

## **SCRATCH**

Es uno de los lenguajes más sencillos para que niños, jóvenes y adultos puedan sumergirse en los lenguajes de programación, es ideal para que lo estudiantes se interesen por la programación ya que su funcionalidad posee la característica de ser creativa e intuitiva. Aparece por el año 2011 como un programa en línea y actualmente pueden ejecutarse desde animaciones sumamente sencillas hasta grandes proyectos. (López, 2011).

# Paradigmas en lenguajes de programación

Los lenguajes de programación se clasifican de acuerdo con el enfoque que utilizan para resolver un problema. Podemos definir un paradigma como una forma en la que un lenguaje de computador analiza el problema a resolver.

Dividimos los lenguajes de programación en cinco paradigmas:

- Paradigma imperativo
- Paradigma estructurado
- Paradigma declarativo
- Paradigma orientado a objetos
- Paradigma de programación por evento.

**Paradigma imperativo:** también es conocido como paradigma de procedimientos, su característica principal es que se impone de cualquier programa como una secuencia de instrucciones y comandos que se ejecutan de arriba hacia abajo. Un programa en un paradigma imperativo es un agente activo que utiliza objetos pasivos que nos referidos como datos o elementos de datos. Para manipular una pieza de datos/información, el agente activo (programa) emite una acción referida como un procedimiento. (Rodríguez, 2003. P. 4)

Ejemplo: Piense es un programa que imprime el contenido de un archivo. El archivo es un objeto pasivo. Para imprimir el archivo, el programa utiliza un procedimiento que llamamos impresión.

Figura 4. Cuadro de conceptos. Elaboración propia

**Paradigma estructurado:** Según Juganaru (2014) es un caso particular de paradigma imperativo ya que se impone con la diferencia de que es solamente en algunas estructuras de código, esto para prohibir una continuación de cálculo caótica. (p.5)

**Paradigma declarativo:** éste utiliza el principio del razonamiento lógico para responder a las consultas, guiado en la deducción, está fundamentado en la lógica formal definida por los matemáticos griegos y que más tarde se convirtió en el cálculo de predicados de primer orden. (Juganaru 2014, p.5)

**El paradigma orientado a objetos:** como su nombre lo indica su desarrollo es directamente con objetos activos en lugar de objetos pasivos, el objeto solo tiene que recibir el estímulo apropiado desde el exterior para llevar a cabo una de las acciones. Un archivo en un paradigma orientado a objetos se puede empaquetar con todo el procedimiento llamados métodos en el paradigma orientado a objetos, a ser llevados a cabo por el archivo. El programa de este paradigma solo envía la solicitud correspondiente al objeto. (Juganaru 2014, p.5)

Consta de las siguientes características:

- Clases
- Métodos
- **Herencia**
- Polimorfismo

**Paradigma de programación por eventos:** el paradigma de programación por eventos basa sus funciones en dos objetivos claros y concisos: detectar los eventos y establecer los procedimientos claros para la solución de estos. (Juganaru 2014, p.5)

## Lógica Matemática en programación

La matemática tiene un papel fundamental en la programación ya que la comprensión de los lenguajes de programación mejora constantemente por medio de la integración de algoritmos que desafían el entendimiento del programador, sin embargo, es por medio de Algoritmos matemáticos que se programa y crean aplicaciones computacionales. Las matemáticas cumplen un papel fundamental e indispensable en el desarrollo y solución de problemas en la ciencia de la computación, pero es en la algoritmia que se focaliza para obtener códigos y pseudocódigos funcionales.

# Los Algoritmos y su aplicación

#### **¿Qué es un algoritmo?**

Según López (2019) son herramientas que permite trazar el plan que resuelve por medio de pasos sucesivos y organizados, en secuencia lógica, lo que deseamos programar. El algoritmo debe describir tres partes importantes: entrada, proceso y salida. (p.9)

La palabra Algoritmo tiene origen en el nombre del matemático Persa "Mohamed in Musa al Khwarizmi" (825d.C.). El apellido fue traducido al latín como Algorismus y luego pasó al español como Algoritmo. Khwarizmi fue bibliotecario en la corte del califa al-Mamun y astrónomo en el observatorio de Bagdad. Se caracterizaron sus trabajos de álgebra, aritmética y tablas astronómicas las cuales adelantaron grandemente el

pensamiento matemático y fue el primero en utilizar la palabra al-yarb de la cual procede el término algebra.

En el año 1936, el lógico matemático inglés Alan Turing (1291-1954) elaboró la primera máquina conceptual como herramienta matemática para estudiar los procesos algorítmicos. Un cálculo en una máquina de Turing consta de una secuencia de pasos que ejecuta su unidad de control, el mecanismo dictaba que si un problema podía ser resuelto en la máquina de Turing era algorítmico y viceversa, si un problema era algorítmico, entonces podía resolverse en la máquina. (López, 2009)

Posee ciertas características fundamentales que debe de cumplir:

- Ser preciso e indicar el orden de realización para cada paso asignado.
- Estar definido. Si se toma la decisión de seguir un algoritmo dos veces, se debe obtener el mismo resultado ambas veces.
- Ser finito. El algoritmo debe de finalizar en algún momento, debe tener un número limitado de pasos.

Un algoritmo es un método que se utiliza para resolver un problema. Durante años el ser humano ha realizado esfuerzos por encontrar la solución a problemas a fin de determinar un camino seguro, alejado de errores y daños. Matemáticamente hablando son muchos los ejemplos que hemos estudiado por años: máximo común divisor, teorema de Pitágoras, sumas, restas, fracciones, etc. Todos comprender parte de un algoritmo del cual podemos estructurar una solución, la cual permite su aplicación con diferentes conjuntos iniciales (variables).

#### Para que un algoritmo sea aplicable debe de ser: realizable, comprensible y preciso

Figura 6. Cuadro de conceptos. Elaboración propia

Es importante conocer las siguientes definiciones para tener un panorama amplio sobre la algoritmia:

**Variable:** es una ubicación de memoria en la computadora en la cual se pueden almacenar diferentes valores. El formato en que se estructura los datos depende del paradigma del lenguaje de programación que se seleccione. Existen variables simples y compuestas.

**Función:** parámetros que realizan cálculos para reportar un resultado a través de procedimientos.

## Representación de los Algoritmos

Los algoritmos pueden ser expresados de diversas maneras, sin embargo, enfatizaremos en las siguientes: Diagramas de flujo y pseudocódigo.

**Diagrama de Flujo:** como su nombre lo indica, esta representación se realiza por medio de diagramas o gráficos. El uso de diagramas de flujo puede ser utilizado para representar un algoritmo de una manera visualmente clara. El aprendizaje visual es uno de los mejores métodos de enseñanza aprendizaje ya que desarrolla habilidades del pensamiento, estas técnicas utilizan formas gráficas para representar ideas e información clara de lo que se desea programar, clarificando el pensamiento para procesar, organizar y priorizar nueva información o el objeto a alcanzar ya que los diagramas visuales revelan patrones que se interrelacionan y como se dice anteriormente, estimulan el pensamiento creativo. (López, 2009. P. 15)

Las ventajas del uso de diagramas de flujo, son las siguientes: clarifica el pensamiento, identifica pasos erróneos, obliga a la identificación de todos los pasos de una solución de forma clara y lógica, establece una visión amplia y objetiva de la solución, verifica si se ha tenido en cuenta todas las posibilidades, comprueba si hay procedimientos duplicados, facilita a otras personas la comprensión de la secuencia lógica de la solución planteada, posibilita acuerdos con base en la aproximación común a una solución de un problema, sirve como elemento de documentación de la solución encontrada para el problema.(López, 2009. P. 15)

#### **Simbología de los diagramas de flujo**

Según López (2009), varios años pasaron para que la estandarización de los diagramas de flujo surgiera, con el fin de que los procesos se representaran con procesos iguales la Organización Internacional para la Estandarización (ISO, por sus siglas en inglés) y el Instituto Nacional Americano de Estandarización (ANSI, por sus siglas en inglés) estandarizaron los símbolos que mayor aceptación tenían en 1985. Los principales símbolos son:

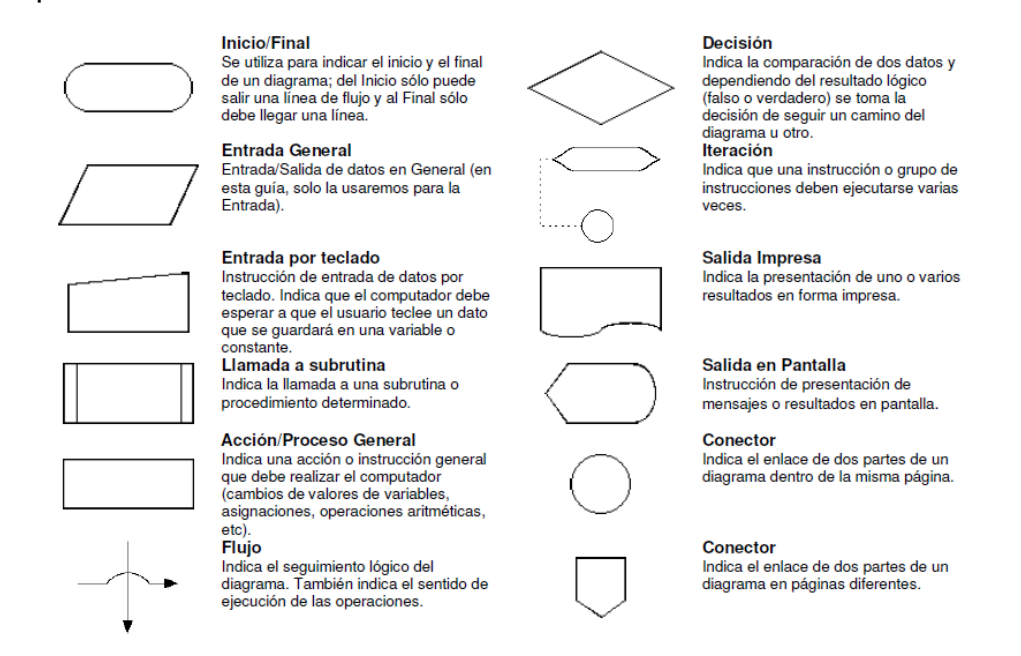

Figura 7. Simbología Diagrama de Flujo. Tomado de: Programación con Scratch, López 2009

**Seudocódigo:** en seudocódigo encontramos que las secuencias de instrucciones se representan por medio de frases o proposiciones. El seudocódigo está compuesto por proposiciones de modo informales las cuales permiten expresar con detalle las instrucciones que llevan desde un estado inicial hasta llegar a los resultados deseados, es decir, desde un problema hasta una solución. Regularmente los algoritmos se escriben por refinamiento: se escribe una primera versión que luego se va descomponiendo y segmentando en varios sub problemas, el número de estos sub problemas varía según la complejidad del problema y cada uno dependiente entre sí. De ser necesario se va refinando cada vez las instrucciones hasta que las premisas generales se puedan codificar en el lenguaje que se seleccione.

Por ejemplo:

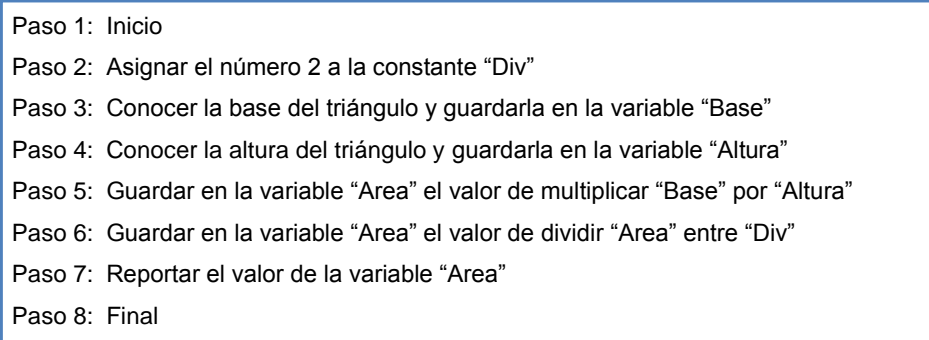

Figura 8. Cuadro de conceptos. Elaboración propia

# Reflexión

La presencia de la tecnología es cada día más importante, en cada lugar que vamos nos encontramos con dispositivos tecnológicos y la programación, sus paradigmas y lenguajes se encuentran inmersos en ello. Es importante que como futuros Profesores sepamos y conozcamos de dónde viene este avance y cómo a lo largo de la historia la computación ha ido avanzando y ha ido perfeccionándose. Con el simple hecho de poder enviar correos electrónicos que llegan en segundos y facilitan procesos de comunicación, cuando décadas atrás pasaban semanas para poder remitir cartas a diferentes destinos, algo para nosotros los nacidos digitales, milennials y migrantes digitales, puede sonar increíble, pero fue real podemos ver la importancia de conocer más a fondo el Software de la computadora. No nos dediquemos únicamente a utilizar un computador y limitarnos a Microsoft Office, internet y una que otra aplicación. Como estudiante y futuro profesional debes de tener una visión más amplia y tratar de ir más allá, romper esquemas y rebasar límites.

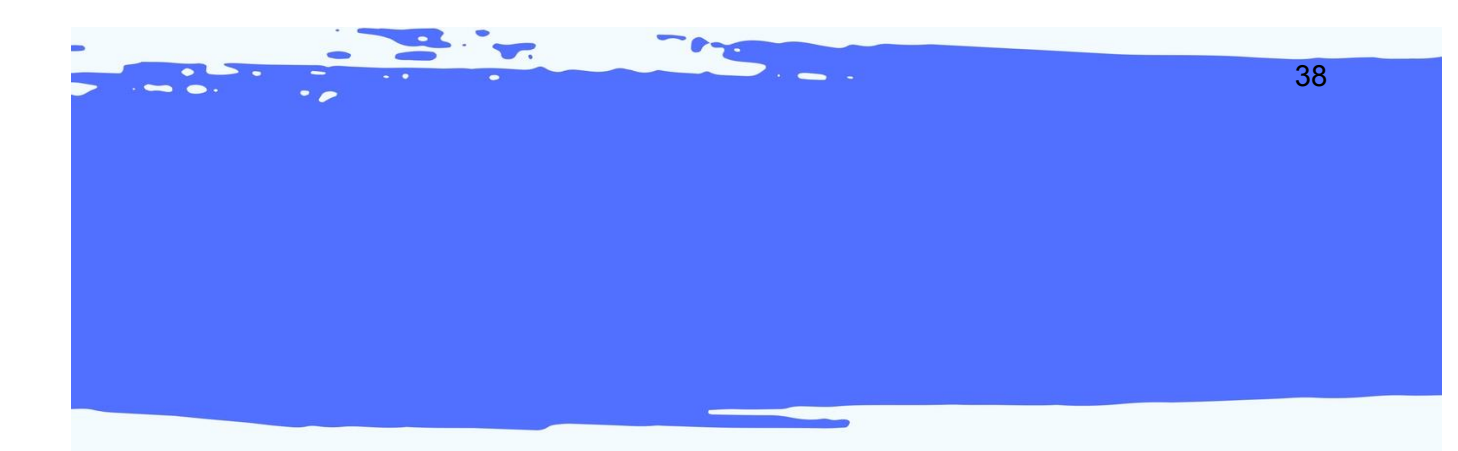

# X X X X X X PRESENTACIÓN DE CONTENIDOS X x x x x x

#### **Presentación de contenidos**

En este apartado encontrará las plantillas utilizadas como parte del producto No. 1 que comprende la mediación pedagógica de los módulos instruccionales multimediales del curso 77.01.40-04.03.23 Lenguajes de Programación del IV Ciclo del Profesorado en Educación a Distancia, modalidad E-Learning. Consiste en el desarrollo de una Presentación en formato Power Point que sirve de apoyo al estudiante para la comprensión de los contenidos, en este caso, correspondientes al módulo 1 del curso.

El producto entregado se encuentra en formato de Microsoft Power Point, el cual contiene las siguientes láminas:

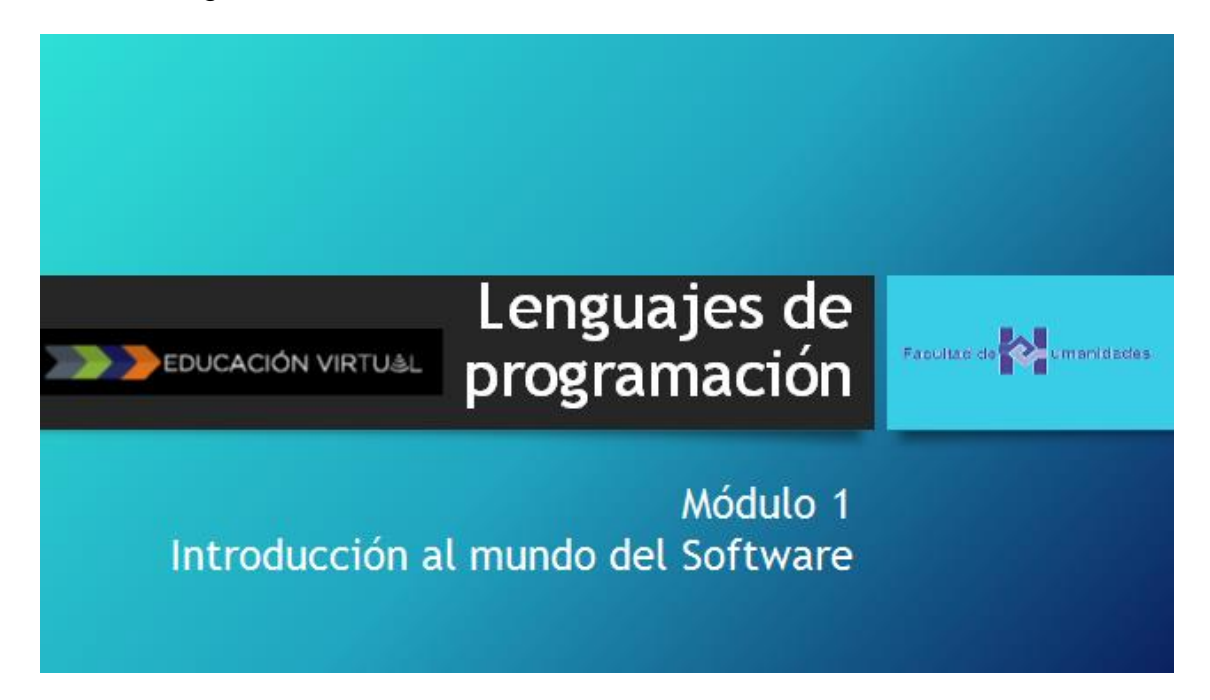

Figura 9. Tomado de Material de Lectura Modulo 1. Elaboración propia

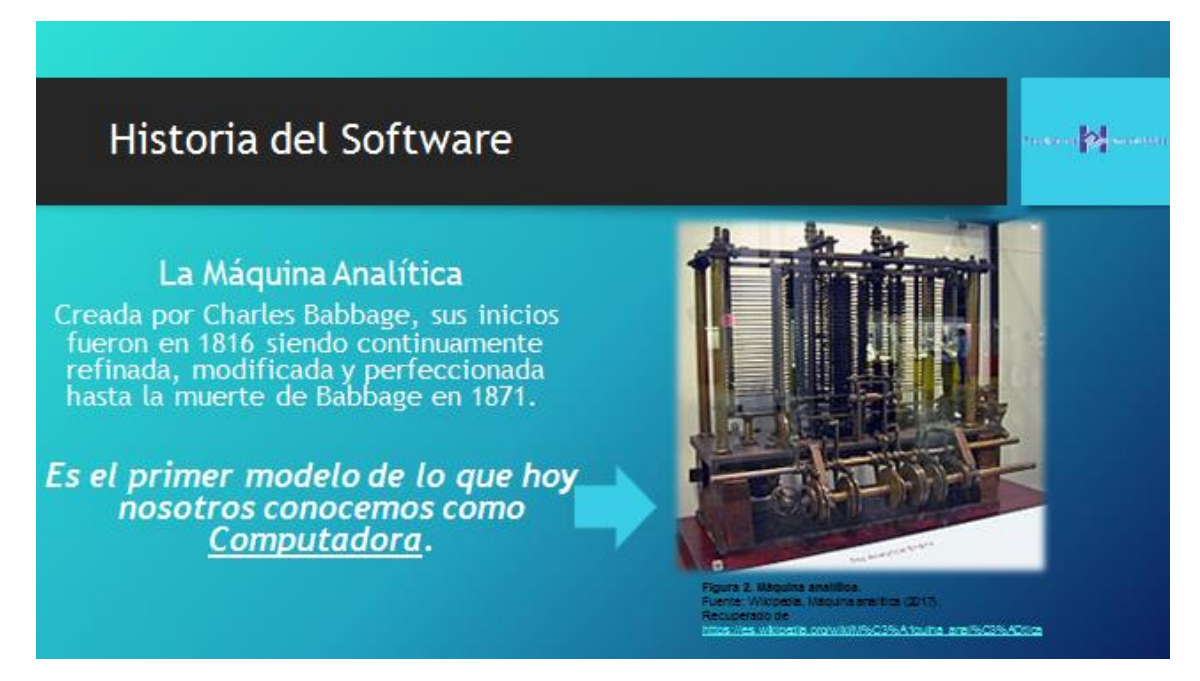

Figura 10. Tomado de Material de Lectura Modulo 1. Elaboración propia

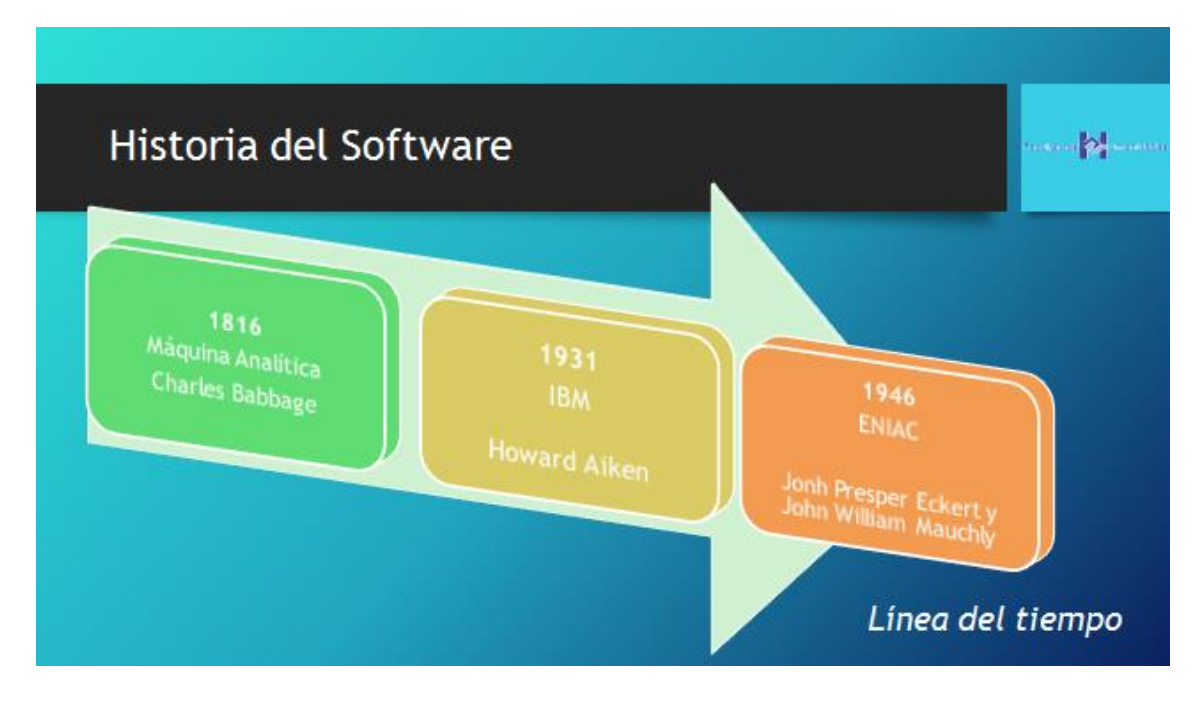

Figura 11. Tomado de Material de Lectura Modulo 1. Elaboración propia

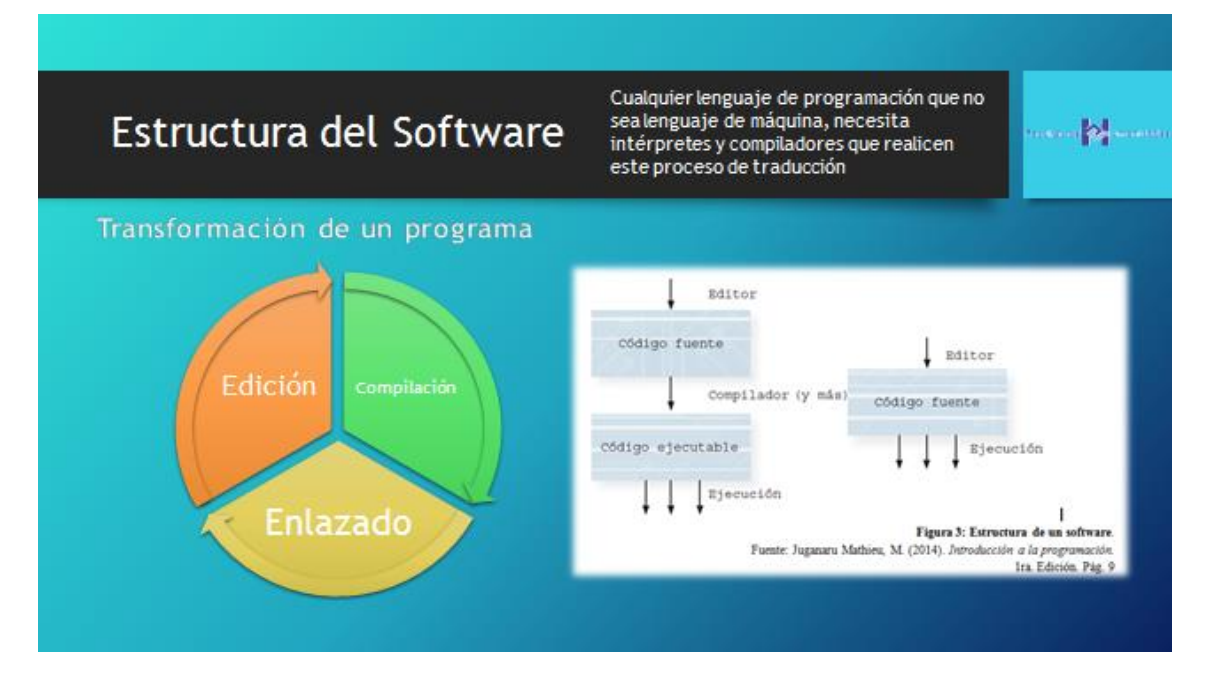

Figura 12. Tomado de Material de Lectura Modulo 1. Elaboración propia

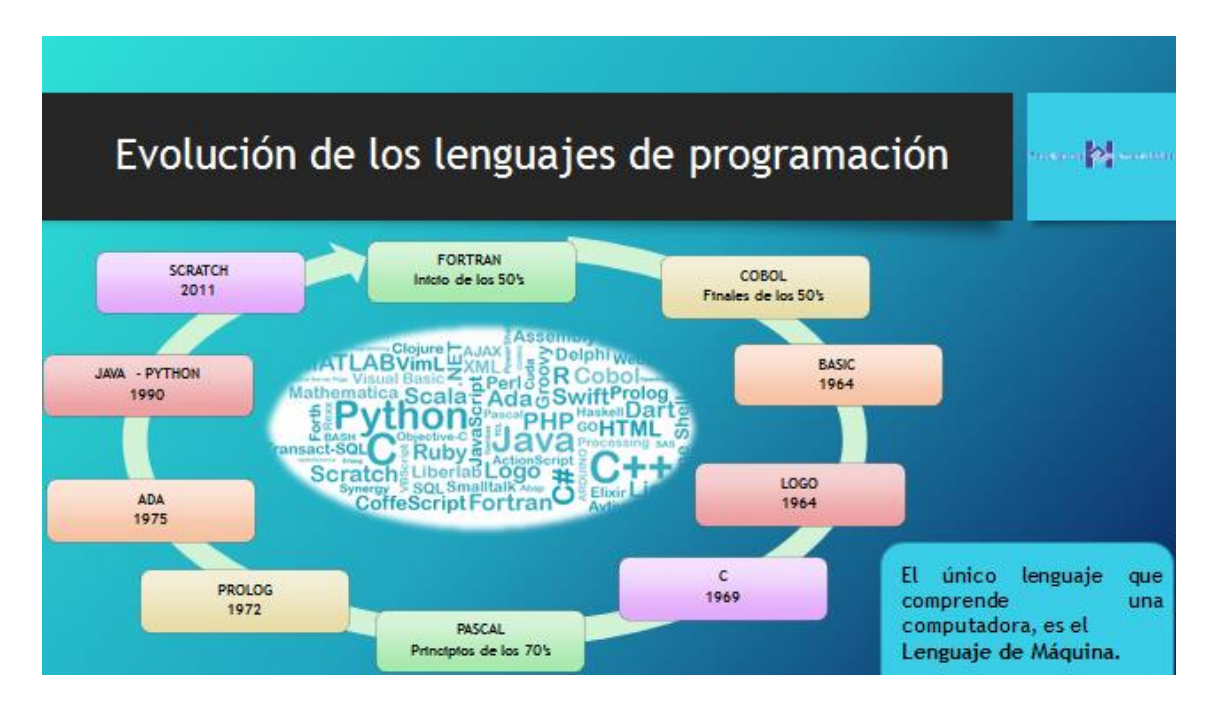

Figura 13. Tomado de Material de Lectura Modulo 1. Elaboración propia

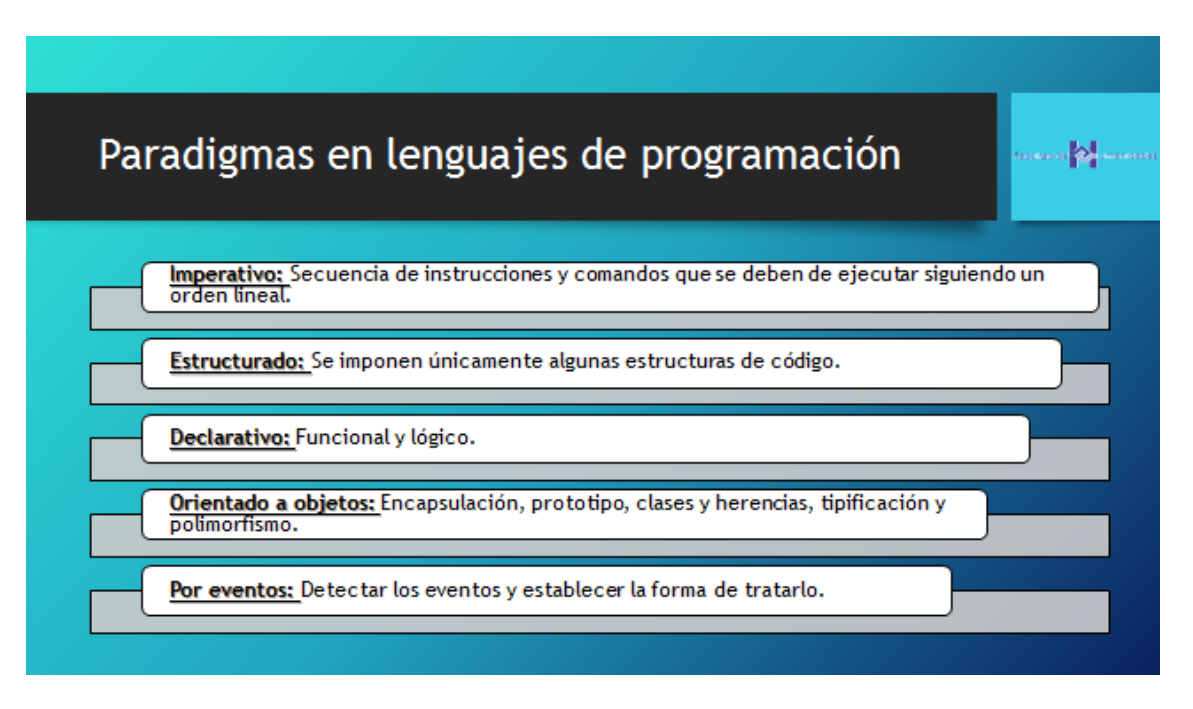

Figura 14. Tomado de Material de Lectura Modulo 1. Elaboración propia

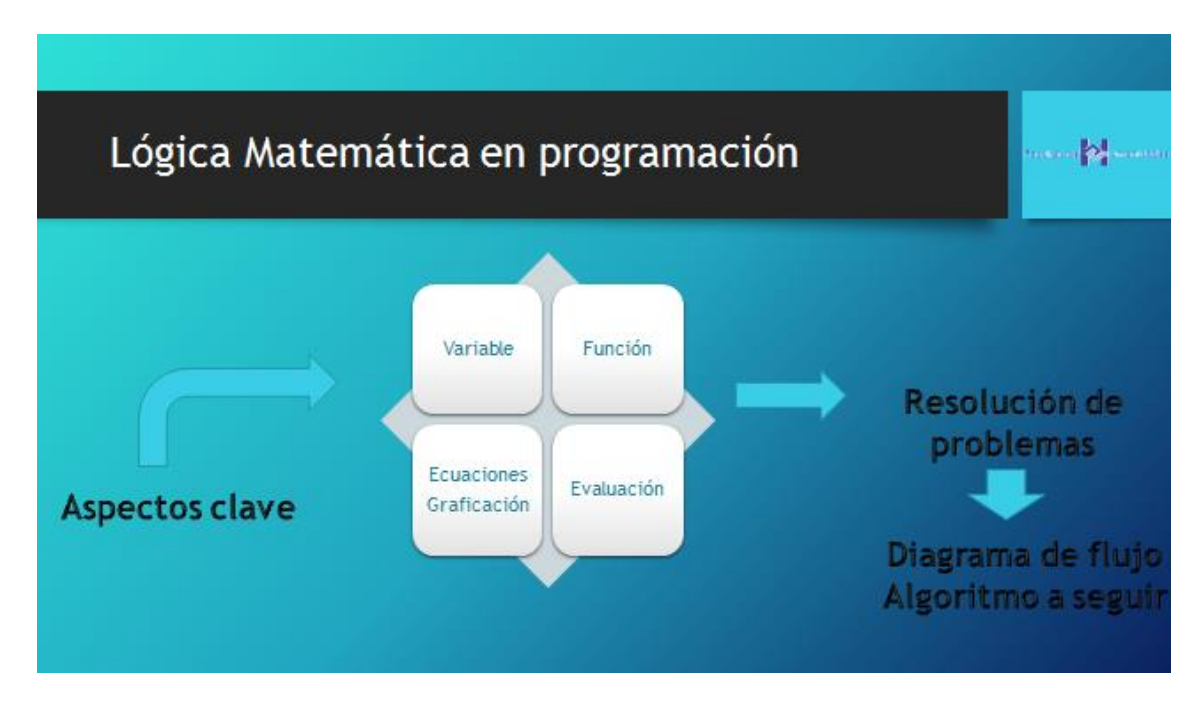

Figura 15. Tomado de Material de Lectura Modulo 1. Elaboración propia

# Algoritmos y su aplicación

Consiste en aplicar adecuadamente una serie de pasos detallados que aseguran una solución correcta.

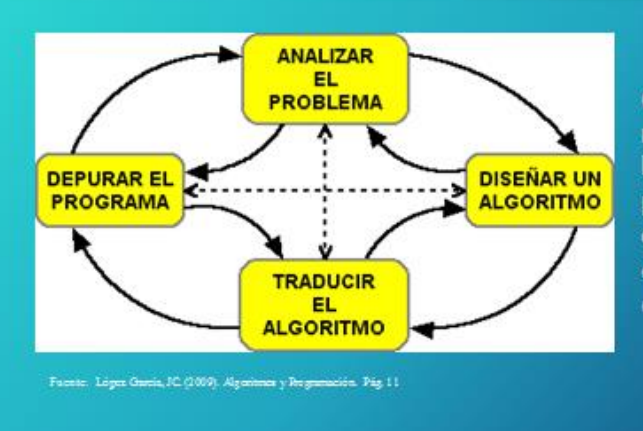

Conjunto de instrucciones y reglas bien definidas que son la orientación del actuar en programación. Se caracterizan por estructurarse dentro de diferentes diagramas de flujo.

Figura 16. Tomado de Material de Lectura Modulo 1. Elaboración propia

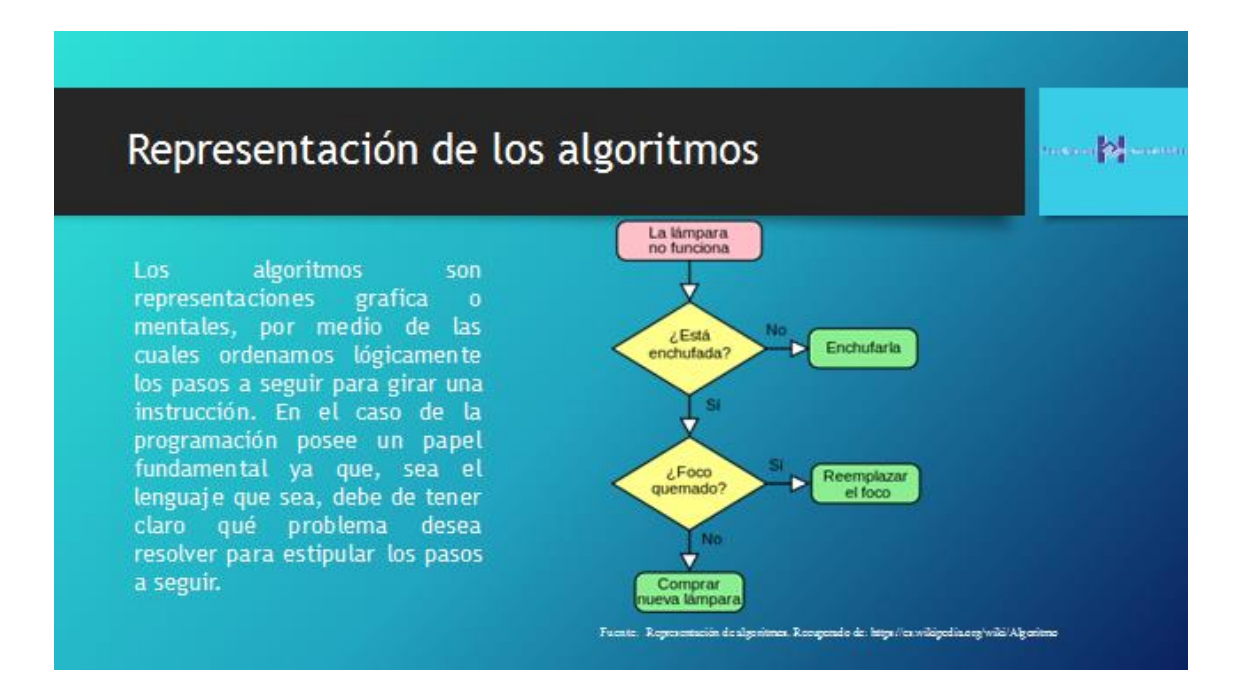

Figura 17. Tomado de Material de Lectura Modulo 1. Elaboración propia

mone **of the common** 

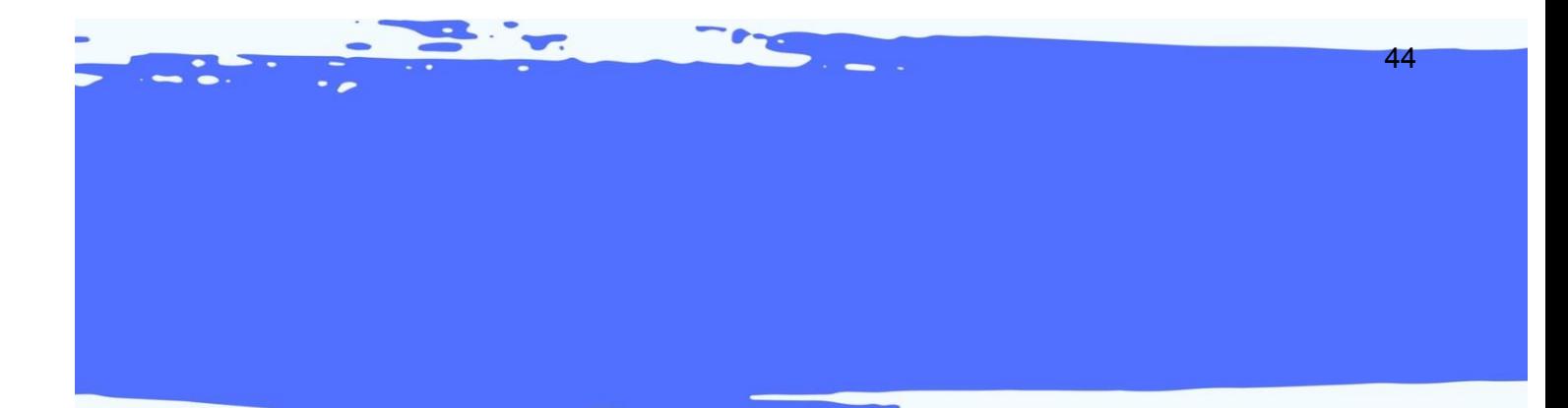

# X X X X X X OBJETO *VIRTUAL DE APRENDIZAJE* -OVA-X X X X X X

<u>en de la propie de la propie de la propie de la propie de la propie de la propie de la propie de la propie de la propie de la propie de la propie de la propie de la propie de la propie de la propie de la propie de la prop</u>

#### Tabla 2

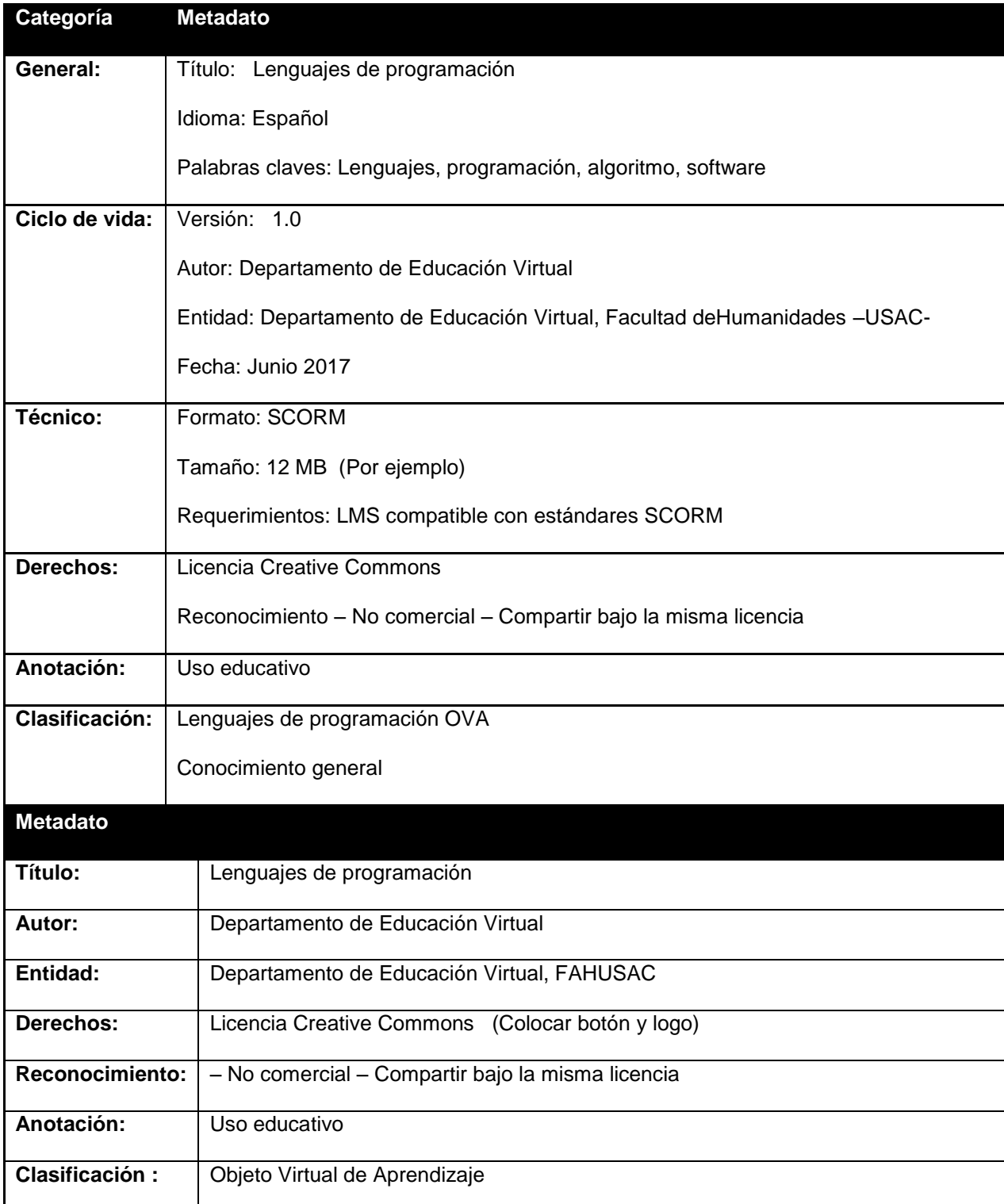

Nota: Referencia DEVFAHUSAC 2017

147

#### **1. Presentación**

Para conocer los Lenguajes de programación y profundizar finalmente en uno de ellos, es importante hacer un recorrido por su historia, y es así como da inicio el presente curso el cual en su Módulo 1 denominado: "Introducción al mundo de Software" podremos ver cómo se van desarrollando aspectos valiosos que el panorama educativo en relación a programar.

Desde la clarificación etimológica del término Software, que según la RAE no posee traducción alguna del idioma inglés, hasta programación algorítmica y cómo el pensamiento creativo posee un papel primordial al momento de posicionarnos en el rol de programador.

#### **2. Propósito**

Reconoce y comprende la historia del Software y su aplicación en situaciones computacionales, comenzando desde sus definiciones básicas hasta aterrizar en el sentido de la lógica matemática y aplicación de algoritmos en lenguajes de programación como pensamiento creativo.

#### **3. Contenido**

A continuación, la serie de vistas que se sugieren para la creación del OVA para el curso Lenguajes de programación:

Se sugiere que el formato sea un proyector y su reflejo en una pared (similar al de la imagen que encontrará a continuación), en esta proyección se irán mostrando la serie de vistas con los contenidos de cada tema que corresponden al presente módulo. Ej.

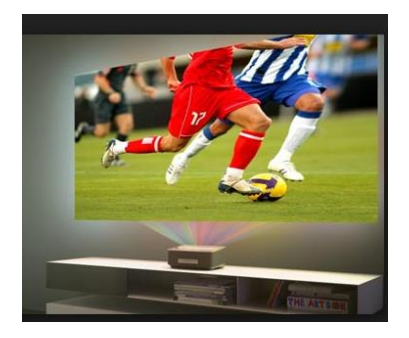

Figura 18. Tomado de http://latam.benq.com

#### **VISTA 1**

#### **Se sugiere que el escenario muestre cuadro de texto con lo siguiente:**

#### **TITULO:** Historia del Software (Letras grandes)

Nace con el desarrollo de la computación; como se conoce el software es complemento del hardware y juntas crean lo que conocemos como *ordenados, computador o procesador de textos.*

La primera antecesora fue conocida como "Babbage" y fue en 1822 que Charles Babbage mostró su idea a la Sociedad Astronómica y esta idea tomó fuerzas.

En un segundo intento, crea lo que se conoce como la real antecesora de la computación, denominada: Máquina analítica la cual era una versión mejorada de la máquina diferencial, Babbage la dejó únicamente en planos ya que no logró su creación, sino tiempo después.

#### **VISTA 2**

**Se sugiere que el escenario muestre un "espiral creativo" de manera que al dar clic en cada botón despliegue un cuadro de diálogo con los diferentes conceptos.**

#### **TITULO: Estructura del Software**

A este conjunto de órdenes es a lo que se le denomina *programa.* A continuación veamos el ciclo de vida del software:

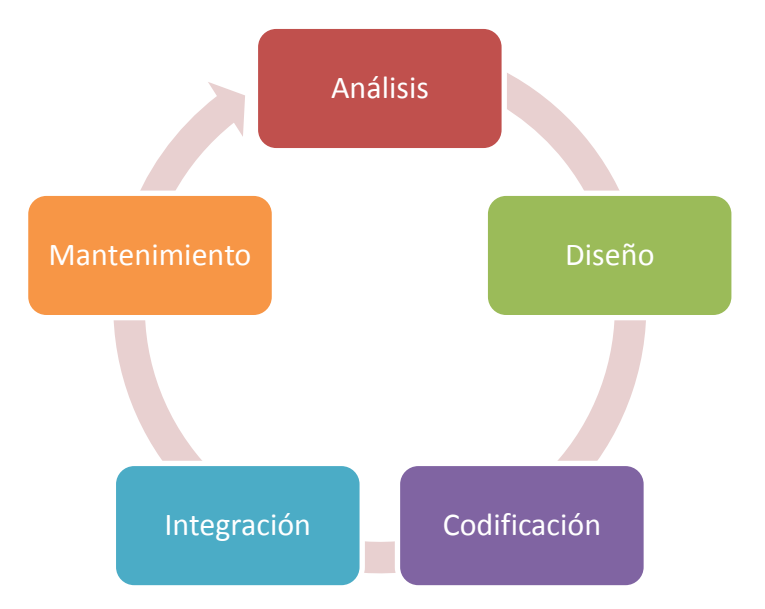

Figura 19. Ciclo del Software. Elaboración propia.

**Análisis:** recopila y examina las necesidades que se deben de cubrir con lo que deseamos programar. Es el primer paso fundamental para trazar el camino a seguir.

**Diseño:** luego de que se ha analizado la situación se procede a elaborar un diseño. En esta parte cabe realizar algoritmos creativos que orienten el camino a seguir correctamente.

**Codificación:** determinar qué tipo de fuente se utilizará, siempre buscando la factibilidad por el camino más sencillo y que se obtengan resultados favorables.

**Integración:** integrar cada aspecto considerado algorítmicamente para programas con éxito y no encontrar tropiezos a la mitad de procedimientos.

**Mantenimiento:** comprende los procedimientos correctivos y actualizaciones secundarias que comprenda la situación analizada inicialmente.

#### **VISTA 3**

**Se sugiere que el escenario muestre un cuadro de texto en donde aparezca o se muestre cada definición seguida de su concepto y al final el párrafo de 4 líneas. (Estos conceptos son seguimiento de la VISTA 2)**

#### **TITULO:** Estructura del Software

Para la transformación de un programa se debe de pasar por las siguientes acciones:

*Edición:* con un editor de texto se escribe el programa en el lenguaje elegido.

*Compilación***:** en lenguaje de alto nivel, el código se transforma en instrucciones para la máquina.

*Enlazado***:** para que sea ejecutable se construye con códigos objetos (uno o más de uno) y librerías de funciones.

Figura 20. Cuadro de texto para acciones. Elaboración propia.

*El resultado de esta estructura es un código que se puede ejecutar directamente en una máquina, sin embargo también posee el modo interpretación de ejecución en la cual, cada frase, instrucción, orden o consulta se transforma, poco a poco en órdenes, ya sea directamente por el procesador, por otro software o por la máquina abstracta.*

### **VISTA 4**

**Se sugiere que el escenario muestre un cuadro con 2 botones grandes con los nombres de los subtítulos del tema, los cuales al dar clic sobre ellos muestren su definición**

#### **TITULO: Lenguajes de máquina y ensambladores**

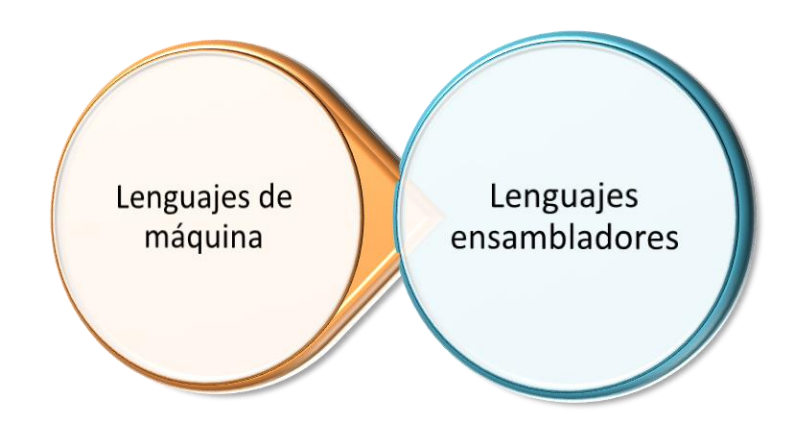

Figura 21. Lenguajes de máquina. Elaboración propia.

Lenguajes de máquina: en los primeros días de las computadoras, los únicos lenguajes de programación disponibles eran los lenguajes de máquina. Cada computador tenía su propio lenguaje de máquina, hecho por medio de patrones (streams) de 0s y 1s.

Lenguajes ensambladores: la siguiente evolución en programación vino con la idea de reemplazar el código binario por instrucciones y direcciones con símbolos o mnemónicos. Debido a que utilizaban símbolos, estos lenguajes fueron primeramente conocidos como lenguajes ensambladores.

### **VISTA 5**

**Se sugiere que el escenario muestre un cuadro con el siguiente texto:** 

#### **TEMA: Algoritmos y su aplicación**

Los algoritmos pueden ser expresados de diversas maneras, sin embargo, enfatizaremos en las siguientes: Seudocódigo y Diagrama de Flujo

Figura 22. Cuadro de texto para acciones. Elaboración propia.

¿Qué es un algoritmo?

Podemos describir a los algoritmos como las herramientas que permite trazar el plan que resuelve por medio de pasos sucesivos y organizados, en secuencia lógica, lo que deseamos programar.

El algoritmo debe describir tres partes importantes: entrada, proceso y salida.

**4. Resumen (Colocar video)**

<https://youtu.be/AEiRa5xZaZw>

**5. Actividad (juego) para OVA**

**Nombre del juego:** Pirámide de aprendizaje

**Indicaciones:** a continuación encontrarás una serie de términos y definiciones, arrastra cada término con su definición correcta completando los espacios faltantes.

**(La idea es que las partes de la pirámide se encuentren en desorden y que exista el espacio para ir adaptando cada figura, según su forma, en donde corresponda. El resultado debe de ser la pirámide completa como se muestra a continuación)**

#### **Pirámide del aprendizaje**

El algoritmo puede ser expresado como: Seudocódigo y Diagrama de Flujo.

El algoritmo debe describir tres partes importantes: entrada, proceso y salida.

Existen Lenguajes de Máquina y Lenguajes ensambladores.

El software está estructurado con tres partes fundamentales: Edición, compilación y enlazado.

El ciclo de vida del softare comprede: Análisis, diseño, codificación, integracion y mantenimiento.

La primera antecesora en la computación fue conocida como "Babbage" y fue en 1822 que Charles Babbage.

Figura 23. Pirámide del aprendizaje. Elaboración propia.

• Cuestionario: puede ser verdadero o falso / arrastrar y soltar

# **Quiz interactivo**

Instrucciones: a continuación se te muestran una serie de enunciados, selecciona si es falso o verdadero. (Las respuestas marcadas en amarillo son las correctas)

**1.** La máquina diferencial existió antes que la máquina analítica

Falso Verdadero

- **2.** El creador de la máquina diferencia y máquina analítica fue Charles Babbage Falso Verdadero
- **3.** Para la estructura del Software es importantes hacerlos mentalmente sin tener ningún orden

Falso Verdadero

**4.** Los lenguajes básicos de programación son conocidos como: Lenguajes de máquina y lenguajes ensambladores

Falso Verdadero

**5.** El algoritmo debe describir tres partes importantes: entrada, proceso y salida.

Falso Verdadero

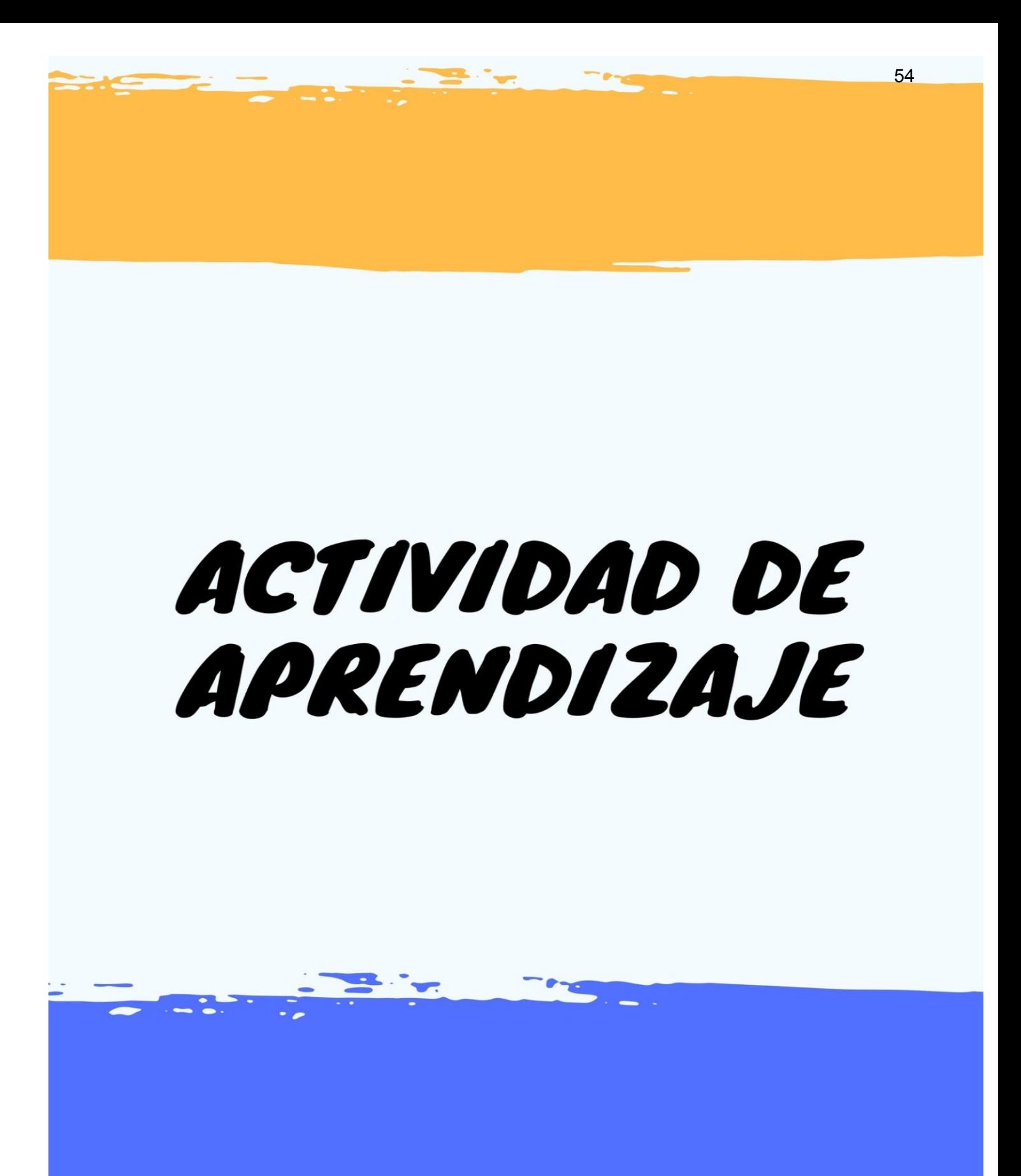

## **Guía integrada Módulo I**

## DEPARTAMENTO DE EDUCACIÓN VIRTUAL

## PROFESORADO EN PEDAGOGÍA Y TECNOLOGÍAS DE LA INFORMACIÓN Y **COMUNICACIÓN**

#### Lenguajes de Programación

#### **Instrucciones:**

- 1. Leer el documento PDF descargable del módulo I
- 2. Realiza una línea del tiempo que contenga todo el desarrollo histórico del Software utilizando la herramienta MyHistr[ohttp://www.myhistro.com/](http://www.myhistro.com/)
- 3. Realiza un esquema sobre la evolución de los lenguajes de programación con la herramienta<https://cacoo.com/lang/es/home>
- 4. Luego crea una presentación animada explicando tu línea del tiempo y tu diagrama con la herramienta <https://www.powtoon.com/> , para esto debes descargar de los software tus creaciones y guardarlas como JPG o bien tomar un Print y de igual manera, almacenarlo como JPG
- 5. Si no conoces las herramientas, en los siguientes enlaces encontrarás tutoriales para tu ayuda:
	- a. My Histro <https://youtu.be/9OEjA3AibYk>
	- b. Cacoo <https://youtu.be/9YNkokkB020>
	- c. Powtoon <https://youtu.be/xRJ9U12AavE>
- 6. Luego de realizar tu presentación animada, en esta plantilla deberás escribir tus datos y luego en este espacio pegar el enlace:

**Enlace:** http://www.pegarenlaceaqui.com

- 7. Debes grabar el documento de la siguiente manera:
	- a. Nombre\_Apellido\_carné Ejemplo: Amanda\_Garci\_12345678
- 8. Subir el documento en donde aparece: TAREA MÓDULO 1
- 9. Graba los cambios y listo. ¡Éxitos!

# **HERRAMIENTA DE EVALUACIÓN**

## Tabla 3

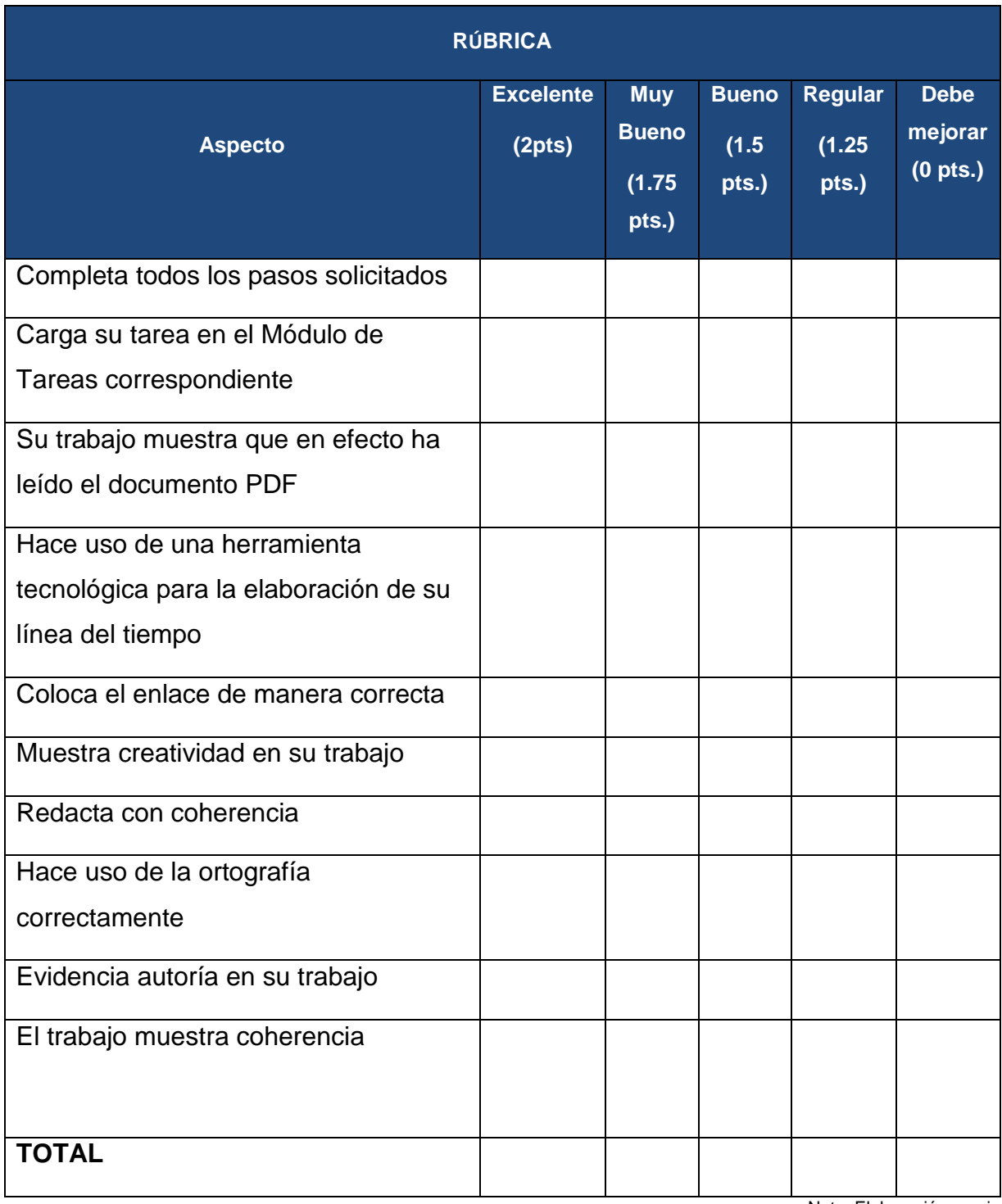

Nota: Elaboración propia

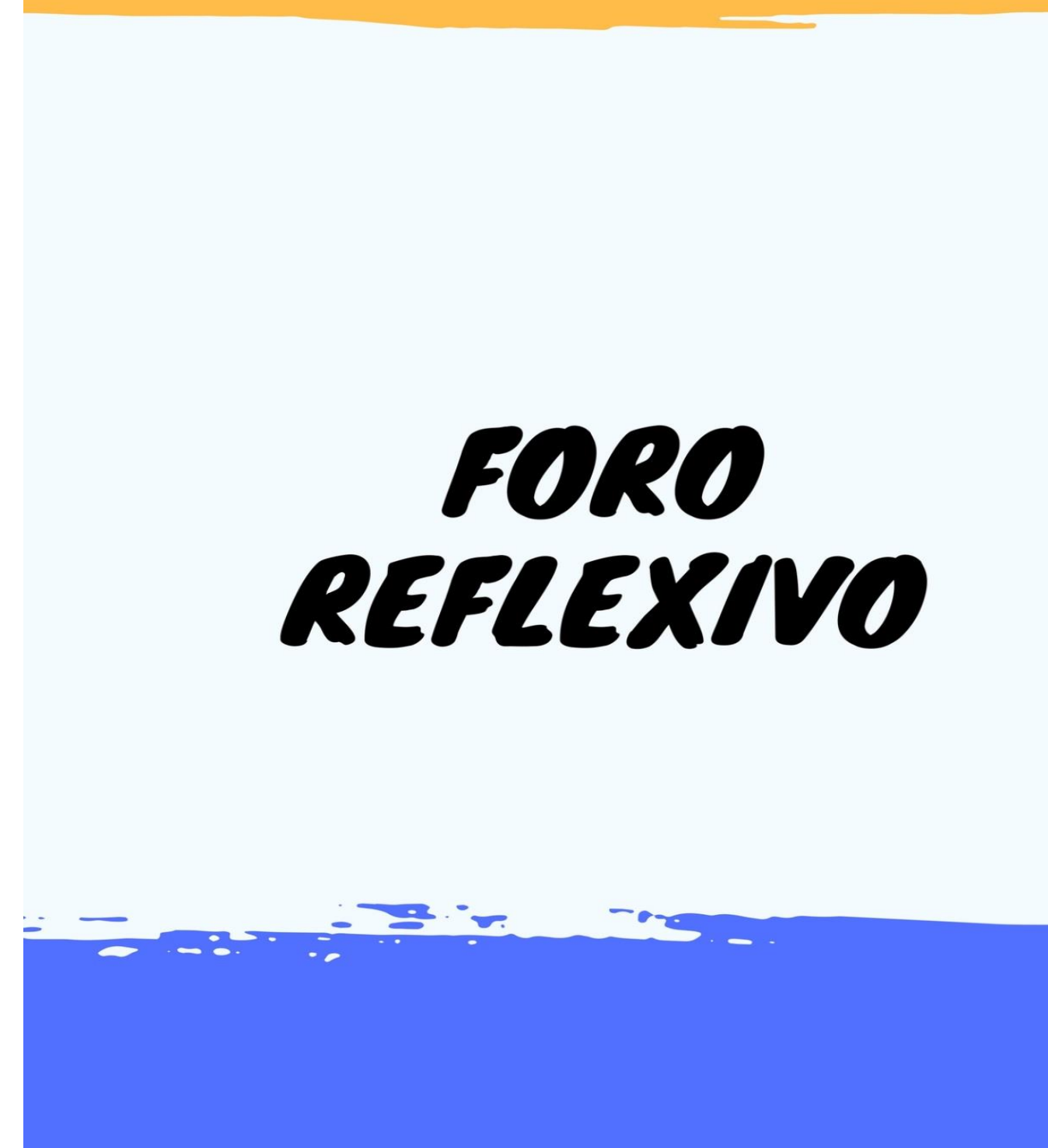

### **Foro:**

En este espacio podremos conversar sobre la importancia que tiene la implementación del desarrollo del pensamiento algorítmico creativo para el individuo y cómo es su desarrollo dentro del salón de clases, para ello vamos a discutir este ejemplo que es sumamente sencillo de manera que nos adentremos inicialmente nosotros y exploremos nuestra creatividad algorítmica.

Veamos un caso tan sencillo como cambiar una bombilla en tu cuarto, lo podemos expresar en forma de Algoritmo de la siguiente manera:

Pasos:

- **1.** Inicio
- **2.** Verificar que el foco en efecto necesite cambio.
- **3.** Ubicar una escalera, un banco o una silla justo debajo de la bombilla

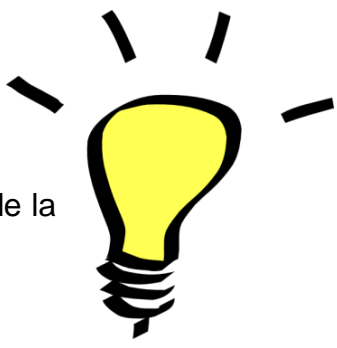

**4.** Fin

Debes completar los pasos ya que como puedes apreciar con verificar el foco y ubicar una escalera no hemos resuelto aún el problema que tientes en tu cuarto, luego de completar responde a las siguientes interrogantes y complementa, debate o reafirma la opinión de tus compañeros. (Mínimo debes de realizar 3 aportaciones).

- ¿Añadirías algún paso adicional o cambiaría a nuestro algoritmo para realizar el cambio de bombilla?
	- o SI NO
	- o ¿Cuál?
	- o ¿Por qué? (argumenta tu comentario)

# **HERRAMIENTA DE EVALUACIÓN**

## Tabla 4

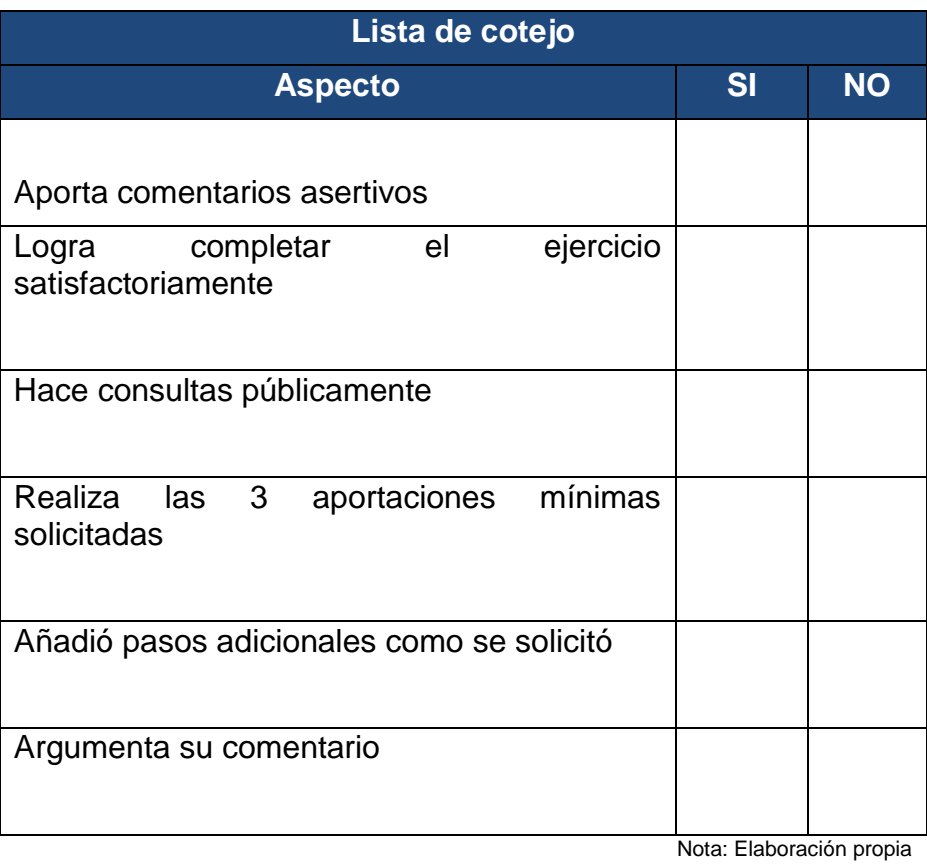

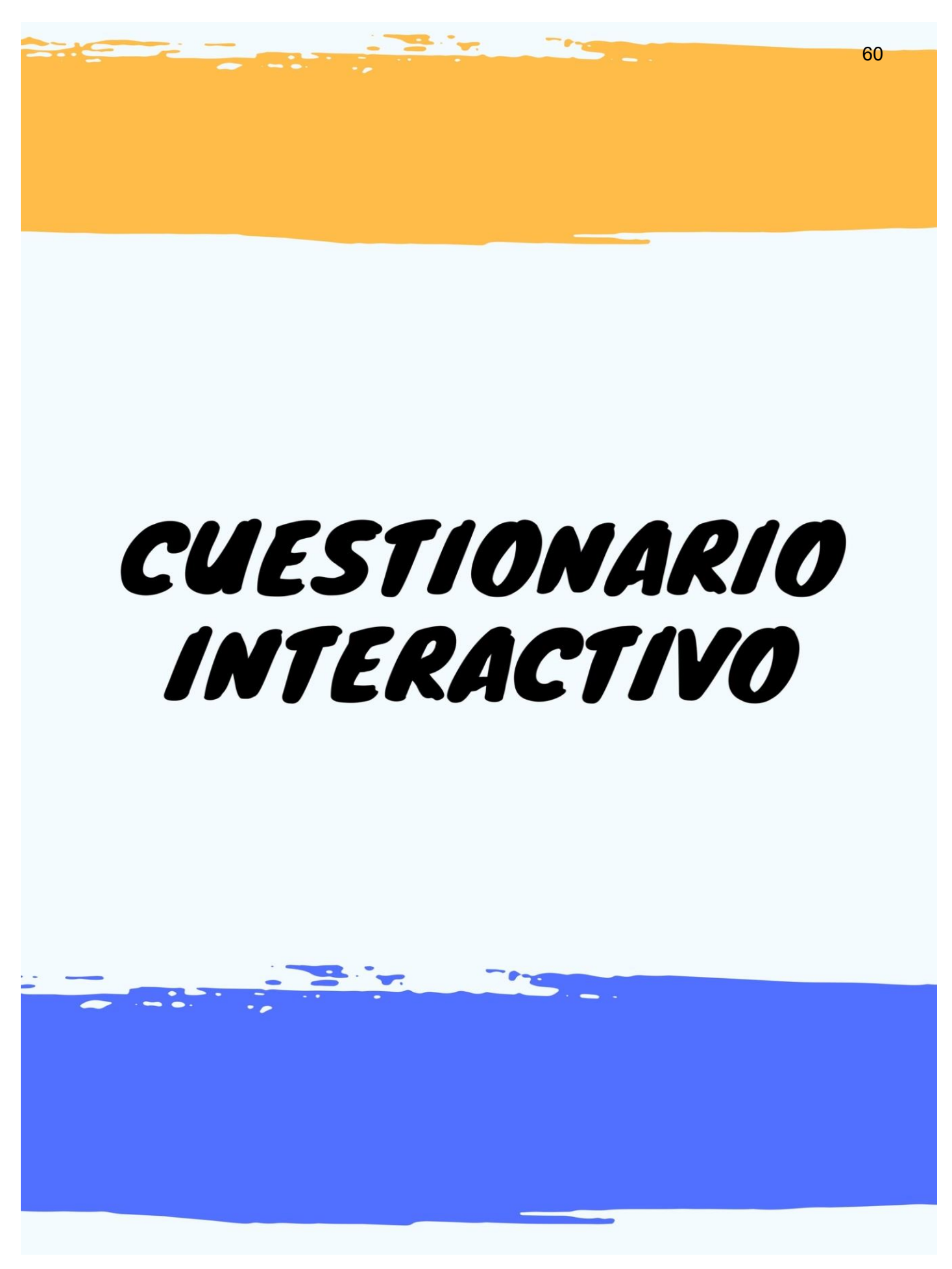

Las preguntas pueden ser Verdadero/ Falso, **opción múltiple** / Emparejamiento

De 5 a 10 preguntas. La respuesta marcada en amarillo es la correcta

**Instrucciones:** después de haber leído el material de apoyo y completado las actividades será sencillo responder a la serie de enunciados los cuales poseen tres opciones de respuesta y solamente una es la correcta. Tienes dos oportunidades para responderlas, seleccionando la que consideres correcta.

1. En el año de 1931 Howard Aiken trabajó en una máquina que tenía la capacidad de resolver de forma automática ecuaciones diferenciales, a la cual le dio el nombre de:

IBM ENIAC Hardware

2. Conocida como la principal antecesora de la computación

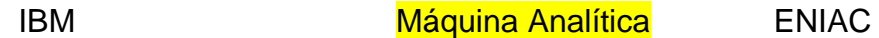

3. Tuvo lugar durante la Segunda Guerra Mundial ya que jugó un papel clave y debido a la necesidad de la época se obtuvo como resultado el Integrador y Calculador Numérico Electrónico

IBM **ENIAC** Software

4. En lenguaje de alto nivel, el código se transforma en instrucciones para la máquina.

**Compilación** Programa **Hardware** 

5. Se trataba de un lenguaje sencillo de aprender y además su intérprete ocupaba poca memoria, fue desarrollado por G. Kemeny y Thomas E. Kurtz en 1964

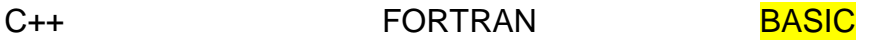

6. También es conocido como paradigma de procedimientos

Paradigma Imperativo Scratch Paradigma declarativo

7. Son definidos como las herramientas que permite trazar el plan que resuelve por medio de pasos sucesivos y organizados, en secuencia lógica diferentes problemas

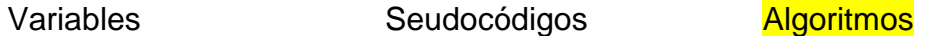

8. Está compuesto por proposiciones de modo informales las cuales permiten expresar con detalle las instrucciones que llevan desde un estado inicial hasta llegar a los resultados deseados

```
Algebra Seudocódigo Algoritmos
```
9. Como su nombre lo indica, esta representación se realiza por medio de diagramas o gráficos

Diagramas de flujos **Programación** Variables

10.Es una ubicación de memoria en la computadora en la cual se pueden almacenar diferentes valores

Lenguajes **Aritmética** Variable

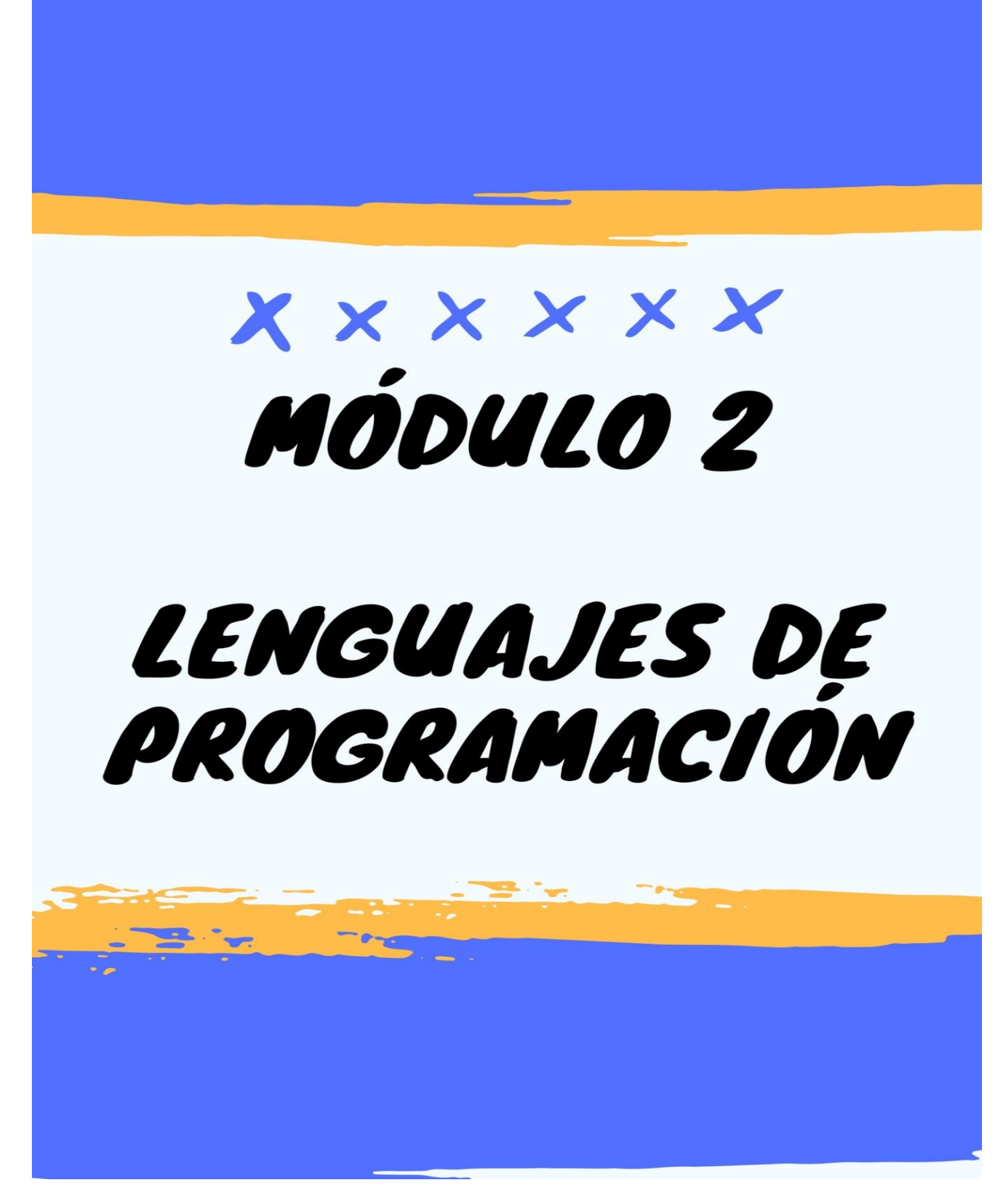

# Tabla de contenido

#### Introducción

## **Módulo 2. Lenguajes de programación**

Lenguajes de alto nivel

Lenguajes de bajo nivel

Lenguajes de programación estructurados

Lenguajes de programación orientados a objetos

Reflexión

**Referencias**
# Introducción

La importancia de conocer los Lenguajes de Programación radica en la necesidad que posee el programador en ordenar al computador realice las acciones que él desea. ¿Sabías que el único lenguaje que comprende una computadora es el conocido como Lenguaje de máquina? En este módulo conocerás los diferentes tipos de lenguajes que existen para que tu comunicación con el ordenador sea eficiente al momento que desee programar, y tu comprensión algorítmica creativa tenga bases fundamentadas en su ser, apreciaremos los diferentes contextos que cada uno engloba y finalmente llegaremos a conclusiones favorables para decidir cómo programara, para qué hacerlo y en qué tipo de lenguaje nos concentraremos para realizar proyectos educativos virtuales que favorezcan todo proceso de enseñanza aprendizaje, desde cualquier lugar del mundo en donde te encuentres.

# Lenguajes de programación

### Lenguajes de alto nivel

Según Solano (2011) un lenguaje de programación es un conjunto de palabras predefinidas que se combinan en un programa de acuerdo con reglas predefinidas (syntax). Con el paso del tiempo, los lenguajes de programación han evolucionado a partir de lenguaje de máquina a lenguajes de alto nivel.

Según Trigo (2008) conforme los ordenadores fueron introduciéndose en el mundo empresarial y académico, aquellos primitivos lenguajes fueron sustituidos por otros más sencillos de aprender y más cómodos de emplear. Estos lenguajes, llamados de alto nivel, tienen una estructura que se adapta más al pensamiento humano que a la forma de trabajar del ordenador. (p. 85)

Es bien conocido por todos en el mundo de la computación y programación que el único lenguaje que comprende un computador es el lenguaje de máquina,

#### **01011010 10101010…**

Figura 1. Código. Rodríguez (2003)

El programa (tanto códigos de instrucción como datos) es almacenado en memoria. La estructura de una instrucción en lenguaje máquina es

similar a la del recuadro de la derecha.

Según Rodríguez (2003), el lenguaje de máquina en muy pocas ocasiones se utiliza para programar, puesto que presenta muchos inconvenientes dentro de los cuales cabe mencionar que es difícil de leer y comprender, conlleva una laboriosa modificación y correcciones, según el hardware en el que se desee programar, puede presentar diferencias en el lenguaje y posee un repertorio reducido de instrucciones. (p. 6)

Entrando de lleno en materia, el lenguaje de alto nivel es un lenguaje basado en una estructura gramatical para codificar estructuras de control y/o instrucciones. Cuenta con un conjunto de palabras reservadas (escritas en lenguaje natural). Estos lenguajes permiten el uso de símbolos aritméticos y relacionales para describir cálculos matemáticos, y generalmente representan las cantidades numéricas mediante sistema decimal.

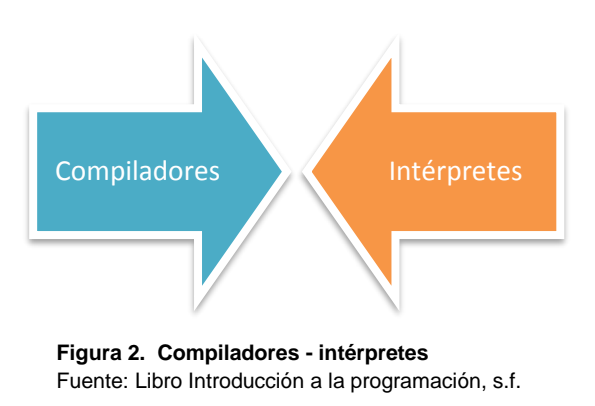

Los compiladores e intérpretes son software capaz de traducir de un lenguaje de alto nivel al lenguaje ensamblador específico de una máquina. Los primeros toman todo el programa en lenguaje de alto nivel, lo pasan a lenguaje ensamblador y luego lo ejecutan. Los últimos toman instrucción por instrucción, la traducen y la van ejecutando. (Introducción a la programación, s.f.)

Los lenguajes de alto nivel se clasifican de la siguiente manera:

Lenguajes imperativos **Lenguajes declarativos** 

Figura 3. Lenguajes de programación. Tomado de: Libro Introducción a la programación, s.f.

#### **Lenguajes imperativos**

Como su nombre bien lo indica, este lenguaje denota una orden que el computador debe de acatar, una serie de pasos a seguir para la resolución de un problema. Dentro de los lenguajes imperativos encontraremos:

• Programación estructurada: según Rodríguez (2003) la estructura del texto del programa debe auxiliarnos para entender la función que realiza: estrategia: "divide y vencerás" (la resolución de un problema en tareas y éstas en sub tareas). (p. 4)

• Programación orientada a objetos: ésta se basa en la estructura de un programa en módulos deducidos de los tipos de objetos que manipula (en lugar de basarse en las tareas que el sistema debe realizar. (Rodríguez, 2003. p.4)

#### **Lenguajes declarativos**

Son funcionales y lógicos, los programas con este lenguaje solamente se implementan como un conjunto de funciones cuya finalización y evaluación debe de darnos como resultado lo esperado.

# **TRADUCTORES**

Según Rodríguez (2008) un traductor es un programa que toma como entrada otro programa escrito en lenguaje fuente y lo transforma en un programa escrito en lenguaje máquina. A este proceso se le denomina traducción y para realizar su función se apoya en compiladores e intérpretes (p.85)

El proceso que realizan los traductores, gráficamente podemos mostrarlo de la siguiente manera:

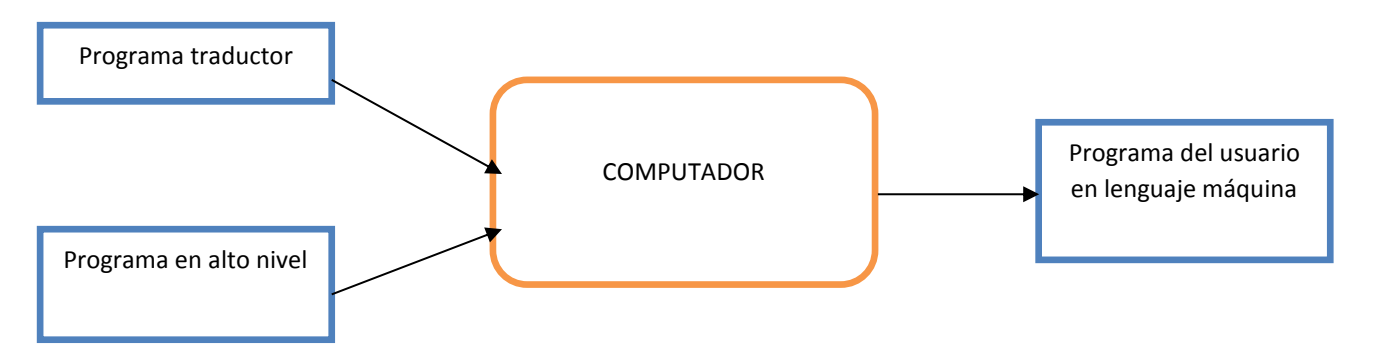

Figura 4. Proceso de un traductor. Tomado de: Rodríguez (2008), Introducción a la programación

#### **Código fuente**→ *compilador*→ **programa ejecutable**

**Intérpretes:** son los encargados de analizar, traducir y ejecutar las instrucciones del programa una a una. Es importante conocer que no se traduce una instrucción hasta que la anterior haya finalizado. (Berzal, s.f.)

Algunos de los principales lenguajes de nivel alto que podemos encontrar son:

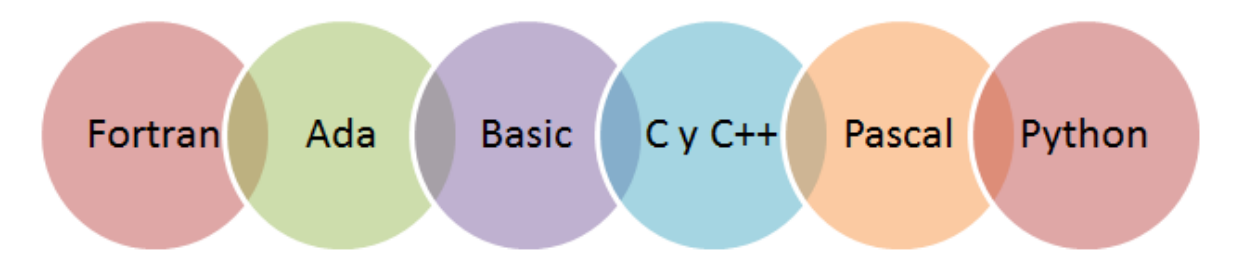

Figura 6. Algunos lenguajes de alto nivel. Tomado de: Wikipedia

# Lenguajes de bajo nivel

El lenguaje de bajo nivel también es conocido como lenguaje *ensamblador* y posee ciertas características que lo identifican:

Según Solano (2011) la siguiente evolución en programación vino con la idea de reemplazar el código binario por instrucciones y direcciones con símbolos o mnemónicos. Debido a que utilizaban símbolos, estos lenguajes fueron primeramente conocidos como lenguajes simbólicos. El conjunto de estos lenguajes mnemónicos fue más tarde conocido como lenguajes ensambladores. El lenguaje ensamblador para nuestro ordenador hipotético que reemplaza el lenguaje de máquina se muestra en la siguiente tabla. (p.6)

Figura 5. Compiladores – intérpretes. Tomado de: Libro Introducción a la programación, s.f.

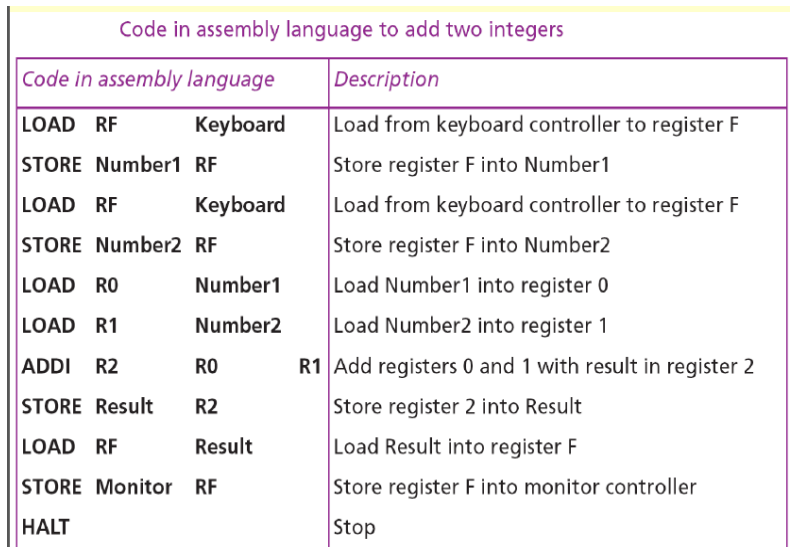

Figura 7. Tabla Lenguajes de bajo nivel. Tomado de: Solano (2011). Introducción a la ciencia de la computación. (p.7)

### Lenguajes de programación estructurados

#### **Fortran**

El nombre FORTRAN proviene de "FORmula TRANslator" (traductor de fórmulas), y fue desarrollado originalmente por IBM en 1954, con el objetivo de poder escribir programas de cómputo científico en un lenguaje de alto nivel en vez de tener que recurrir a lenguaje de máquina o ensamblador. En 1958 se presentó una segunda versión y varias compañías comenzaron a desarrollar compiladores independientes a IBM para usar el lenguaje en otras máquinas. (Alcubierre, 2005, p. 3)

Según Alcubierre (2003) los programas en FORTRAN se escriben en un editor de texto cualquiera (vi, emacs, etcétera). Normalmente, el nombre del archivo debe llevar como sufijo .f, o .f90. A este archivo se le llama el "código fuente". Una vez escrito el programa, este debe compilarse, es decir, debe ser leído por un programa llamado "compilador" que lo traduce a lenguaje de máquina y produce un nuevo archivo con el programa ejecutable. Algunos lenguajes de programación no usan un compilador, sino un "intérprete" (por ejemplo, BASIC). La diferencia es que un intérprete traduce y ejecuta línea por línea, sin nunca crear un archivo ejecutable. Un intérprete es más transparente de usar, pero mucho más lento. FORTRAN funciona siempre con un compilador. El desarrollo de FORTRAN en el paso del tiempo fue el siguiente:

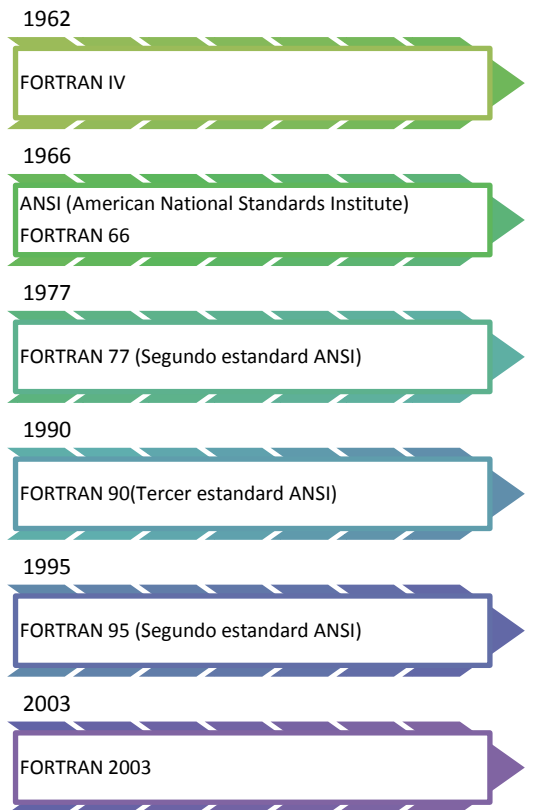

Figura 8. Línea del tiempo FORTRAN. Tomado de: Alcubierre, M. (2005). Introducción a FORTRAN. (p.3)

Algunos de los elementos que caracterizan a FORTRAN son los siguientes:

- Es buena idea poseer el nombre que se le asignará al programa.
- Declaraciones de variables utilizadas en el programa.
- Cuerpo del programa, comandos a ejecutar. El comando siempre debe de terminar en **END**.
- Para programas grandes es recomendable utilizar sub programas.

La estructura de un comando en FORTRAN 90 posee las siguientes características:

- 132 caracteres como máximo.
- Todos los espacios en blanco al inicio de una línea son ignorados.
- El signo **&** al final de una línea, significa que continúa en la siguiente.
- El signo**!** se considera un comentario y el compilador lo ignora.
- Es posible colocar varios comandos en una línea, separándolos por con punto y coma.
- No distingue entre mayúsculas y minúsculas.

Figura 9. Cuadro de texto. Tomado de: Introducción a FORTRAN. (p.3)

Ejemplo:

Programa "nada".

Program nada

! Este programa no hace nada.

Endprogram nada

La primera línea dice como se llama el programa. La segunda línea es un comentario Y el compilador la ignora. La última línea dice que el programa ha terminado.

#### **Visual Basic**

Visual Basic es una herramienta permite desarrollar aplicaciones Microsoft Windows. Son aplicaciones de interacción sencilla con el usuario. Este lenguaje está orientado a eventos/objetos (lo cual quiere decir que el código no se activa hasta que se llama como respuesta a un evento, por ejemplo Clic de botón, Selección de un menú,…). No sucede nada hasta que se detecta un evento. Cuando se detecta un evento, el código correspondiente a dicho evento (procedimiento de evento) es ejecutado. (Escuela Universitaria de Ingeniería Vitoria-Gasteiz, 2008)

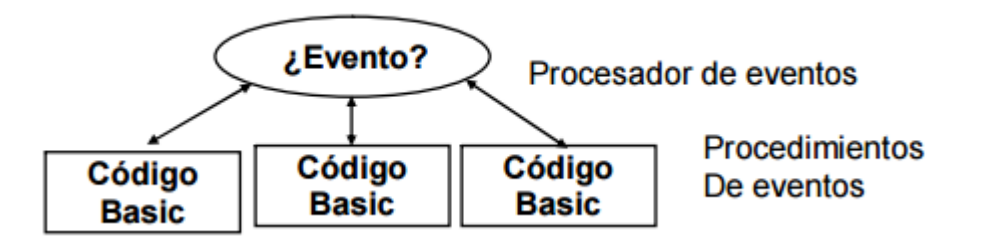

Figura 10. Lenguaje Visual Basic Tomado de: (Escuela Universitaria de Ingeniería Vitoria-Gasteiz, 2008)

# Lenguajes de programación orientados a objetos

#### **C y C++**

El lenguaje C hace uso del concepto de función (function). Sea cual sea la nomenclatura, la idea siempre es la misma: dividir un programa grande en un conjunto de sub programas o funciones más pequeñas que son llamadas por el programa principal; éstas a su vez llaman a otras funciones específicas y así sucesivamente. (García, Rodríguez, Goñi, Brazález, Fuens, Tamayo, 1998, p.9).

Según García, Rodríguez, Goñi, Brazález, Fuens, Tamayo (1998) conocer un vocabulario y gramática no equivale a saber un idioma. Conocer el idioma implica además el hábito de combinar sus elementos de forma semiautomática para producir frases que expresen lo que se desea decir. Conocer las palabras, las sentencias y la sintaxis del C no equivalen a saber programar, pero son condiciones necesarias para estar en condiciones de empezar a hacerlo. C++ puede ser considerado como una extensión de C. En principio casi cualquier programa escrito en ANSI C puede ser compilado en C++. El mismo programa, en un fichero con extensión *\*.c* puede ser convertido en un programa en C++ cambiando la extensión a *\*.cpp* C++ permite muchas más posibilidades de C, pero casi cualquier programa en C, con algunas restricciones es aceptado por un compilador en C++. (p. 1)

La división de un programa en unidades más pequeñas o funciones presente las siguientes ventajas:

- Modularización: cada función tiene una misión muy concreta.
- Ahorro de memoria y tiempo de desarrollo
- Independencia de datos y ocultamiento de información

Una función de C es una porción de código o programa que realiza una determinada tarea. Una función está asociada con un identificador o nombre, que se utiliza para referirse a ella desde el resto del programa.

Figura 11. Cuadro de texto Lenguaje C. Tomado de: Lenguaje C y C++ 1998

En C, como en cualquier otro lenguaje existen una serie de palabras clave (keywords) que el usuario puede utilizar como identificadores (nombres, variables y/o funciones). Estas palabras sirven para indicar al computador que realice una tarea determinada (desde evaluar una comparación hasta definir el tipo de una variable) y tiene un especial significado para el compilador. C es un lenguaje bastante conciso, con muchas menos palabras clave que otros lenguajes. (García, Rodríguez, Goñi, Brazález, Fuens, Tamayo, 1998, p.8). A continuación, algunas palabras:

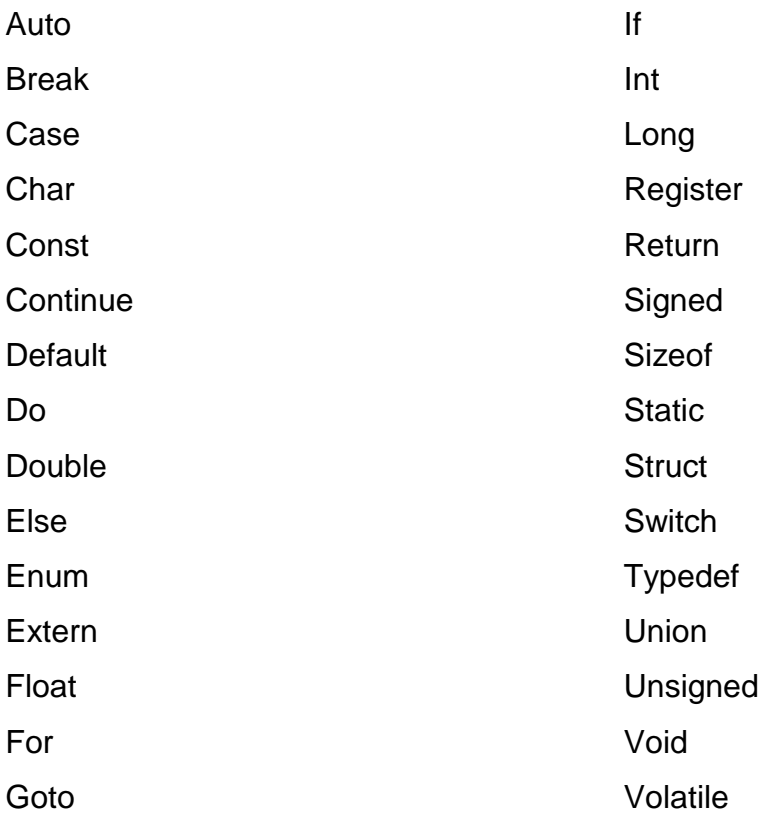

#### **Java**

Según Hernandez, Fontela& Fariña (2008), la programación en Java posee como desventaja que no todas las plataformas soportan en software. (p.17) Según Morero (2000) Java es la estrella de los últimos años: es programación pura orientada a objetos, impecablemente concebido e implementado por Sun y al que solo se le puede juzgar que no dispone sobrecarga de operadores, cualidad que de los citados aquí solo dispone C++. (P. 15)

#### **Python**

Según Becerra (2009) El proceso de uso y traducción de Como pensar como un científico de la computación, por los últimos dos años, ha confirmado la conveniencia de Python para ensenara estudiantes principiantes. Python simplifica bastante los ejemplos de programación y hace que las ideas importantes sean más fáciles de enseñar. El primer ejemplo del texto ilustra este punto. Es el tradicional "hola, mundo", Programa que en la versión C++ del libro se ve así (p. ix)

```
#include <iostream.h>
void main ()
{
cout<< "Hola, mundo." <<endl;
}
En la versi ´on Python es:
Print "Hola, Mundo!"
```
#### **Scratch**

Según Margi (2017) Scratch es un lenguaje de programación visual que provee un ambiente agradable de aprendizaje para personas de todas las edades. Este programa permite crear animaciones, proyectos de comunicación efectiva, historias animadas, informes y libros de ciencia, juegos y simulaciones. (p. XVIII)

Un programa computacional es solo un paquete de instrucciones que pueden indicarle a la computadora que hacer. El proceso inicia cuando se escriben las instrucciones usando un lenguaje de programación y es allí en donde Scratch inicia.

Muchos lenguajes de programación están basados en textos, depende de que menú tú quieras dar para indicar los comandos a la computadora y ver reflejado el encriptado en idioma Ingles. (Marji, 2017. P. 2)

Por ejemplo, para programar "¡Hola! En la pantalla, se puede escribir:

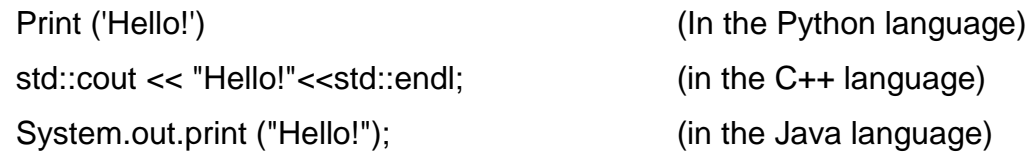

Al comprender esos lenguajes se facilita entender las reglas de sintaxis que pueden ser desafíos grandes para principiantes. Scratch, simplemente es un programa visual, fue desarrollado en el Instituto de Tecnología de Massachusetts (Massachusetts Instituto of Technology MIT) en el laboratorio de producción multimedia, de una manera sencilla y más divertida para aprender.

Con Scratch es posible redactar comando sin ninguna complicación. A continuación, un ejemplo sencillo:

Scratch es un lenguaje de programación grafico que permite de una manera fácil y creativa formular aplicaciones y mucho más.

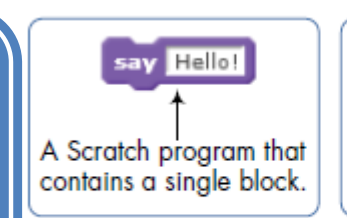

Hello! The result of running the program.

Figure 1-1: When you run this Scratch block, the cat says "Hello!" in a speech bubble.

Figura 12. Ejemplo de programación en Scratch. Tomado de: Marji, M (2017).Learn to program with Scratch. P.2

# Reflexión

Conocer los contextos de cada uno de los entornos que comprenden a los lenguajes de programación es de suma importancia para el tutor virtual ya que de esto dependen muchas decisiones en cuanto a proyectos educativos que se deseen desarrollar. En este módulo brinda al estudiante diferentes panoramas de situaciones computacionales en los cuales se resaltan aspectos relevantes de cada uno de los lenguajes de programación. Sin lugar a duda, programar es toda una habilidad que el individuo debe de desarrollar y a esto se puede llegar solamente con la práctica. La práctica algorítmica es sumamente importante para poder desencadenar proyectos y ejecutarlos exitosamente en el lenguaje de programación que se desee utilizar.

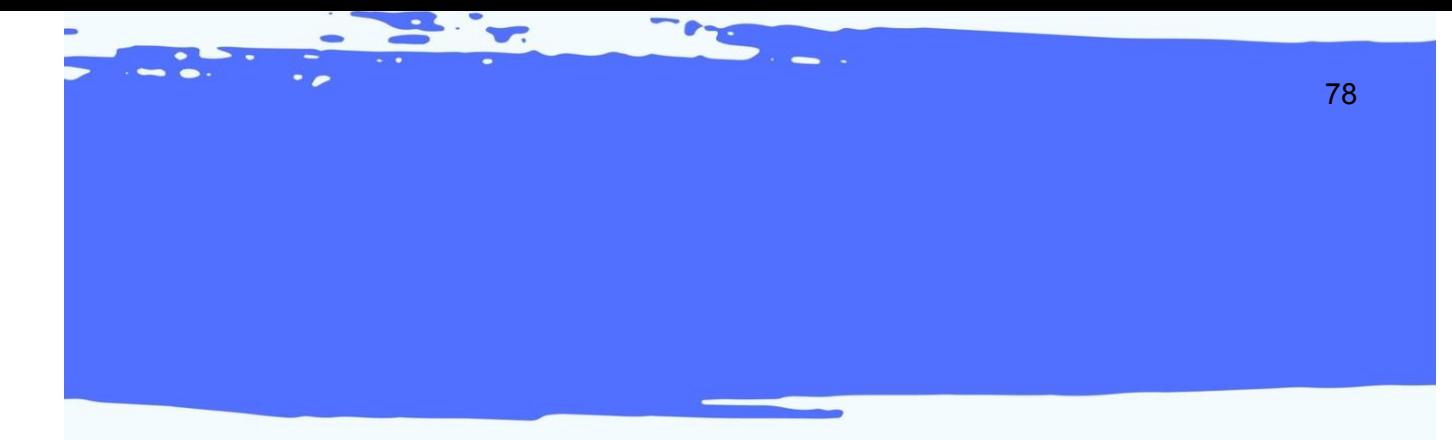

# X X X X X X PRESENTACIÓN DE CONTENIDOS X X X X X X

En este apartado encontrará las plantillas utilizadas como parte del producto No. 1 que comprende la mediación pedagógica de los módulos instruccionales multimediales del curso 77.01.40-04.03.23 Lenguajes de Programación del IV Ciclo del Profesorado en Educación a Distancia, modalidad E-Learning. Consiste en el desarrollo de una Presentación en formato Power Point que sirve de apoyo al estudiante para la comprensión de los contenidos, en este caso, correspondientes al módulo 2 del curso.

El producto entregado se encuentra en formato de Microsoft Power Point, el cual contiene las siguientes láminas:

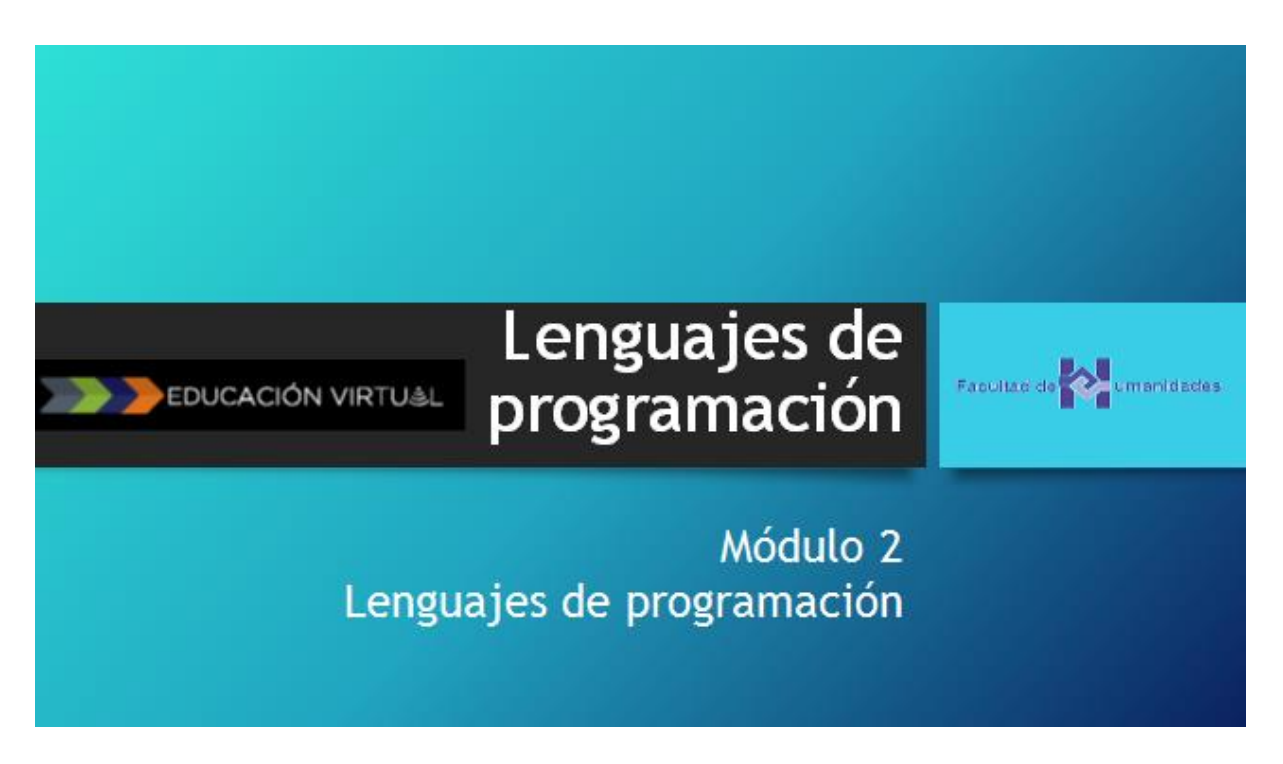

Figura 12. Tomado de Material de Lectura Modulo 2. Elaboración propia

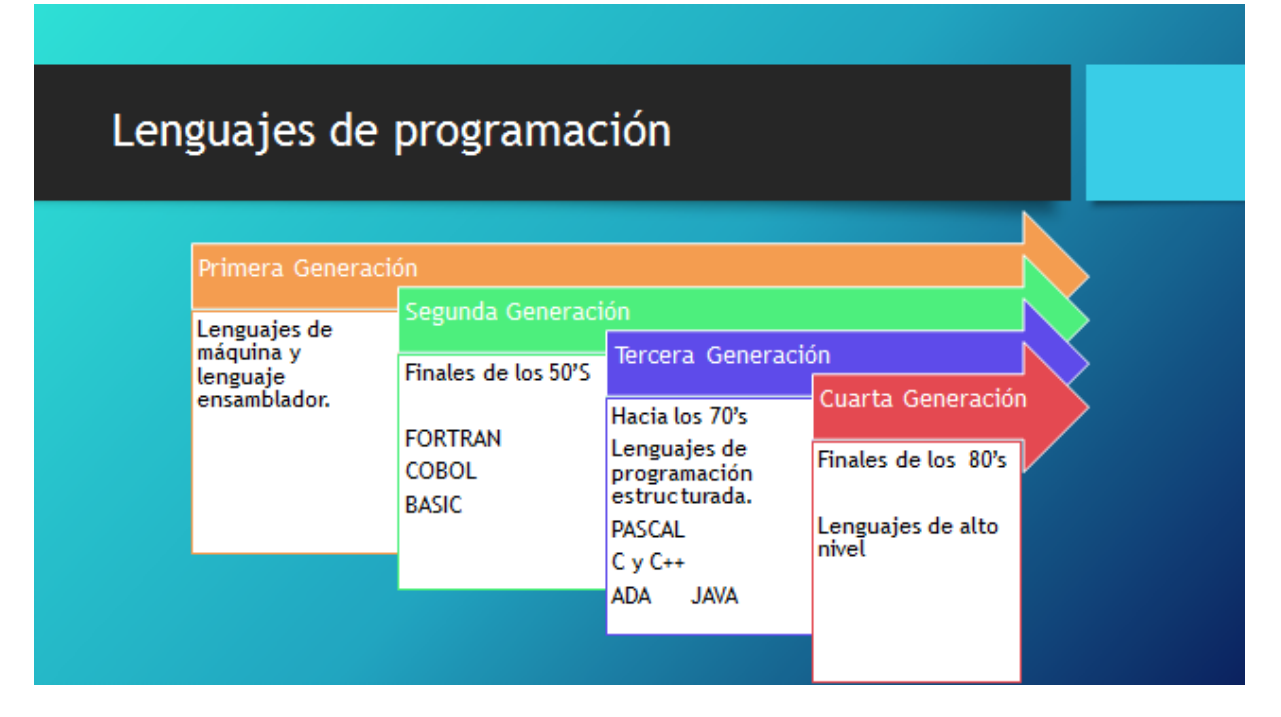

Figura 13. Tomado de Material de Lectura Modulo 2. Elaboración propia

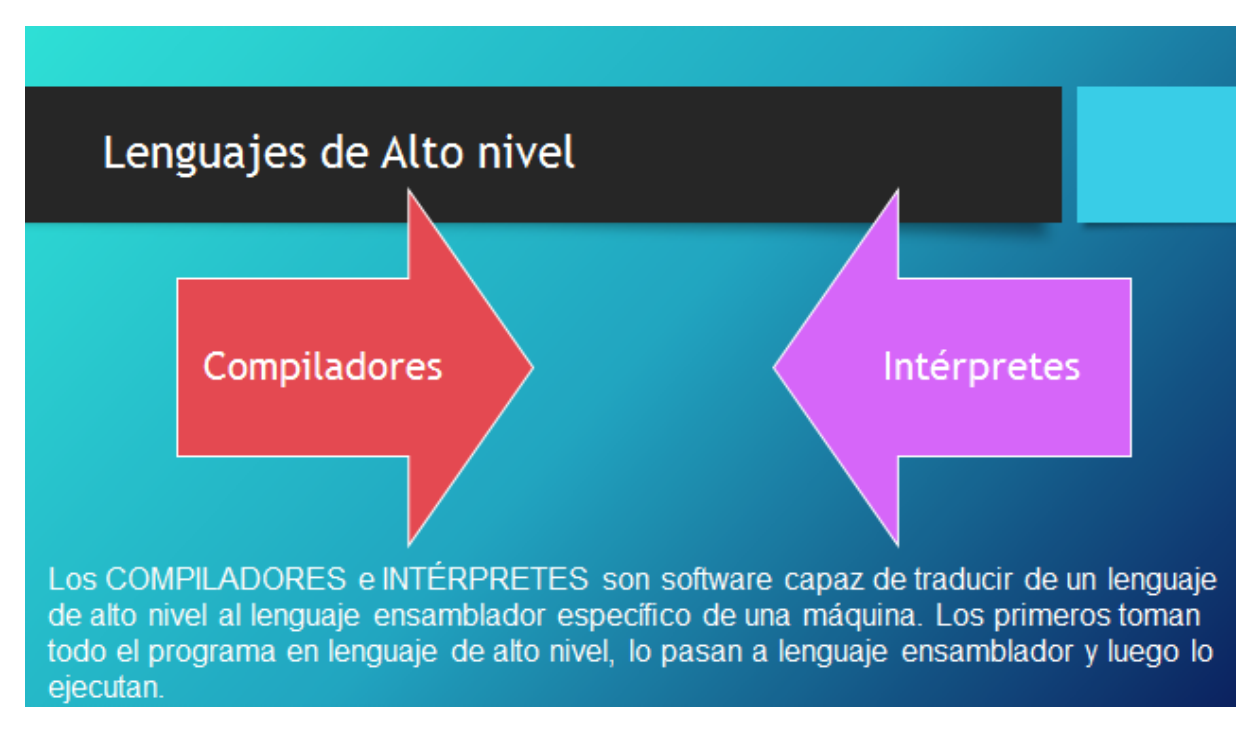

Figura 14. Tomado de Material de Lectura Modulo 2. Elaboración propia

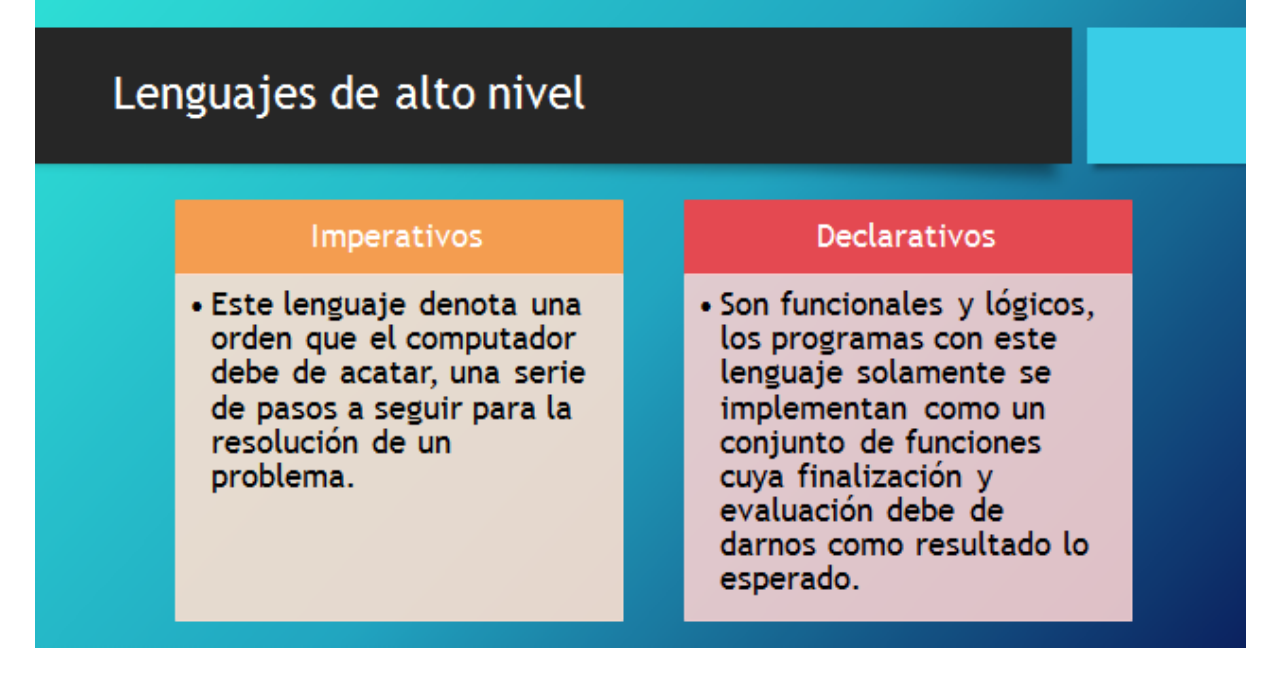

Figura 15. Tomado de Material de Lectura Modulo 2. Elaboración propia

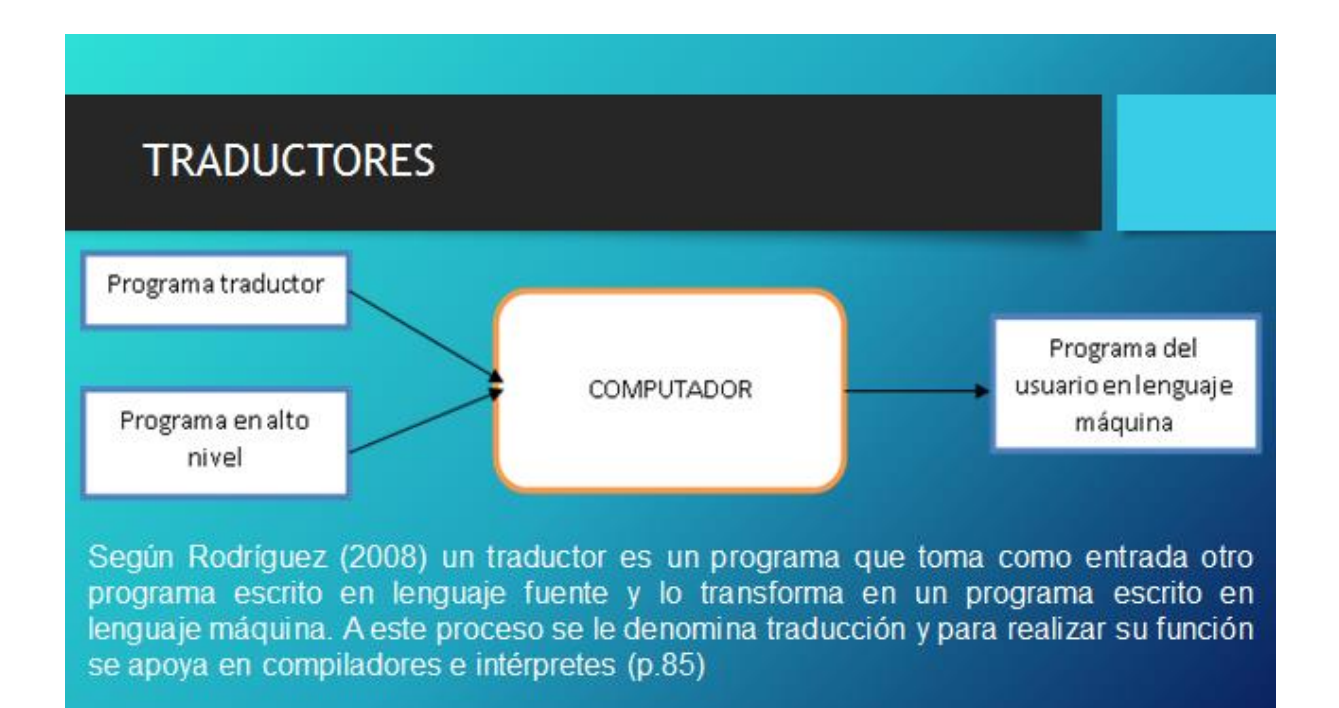

Figura 16. Tomado de Material de Lectura Modulo 2. Elaboración propia

# Lenguajes de programación estructurados

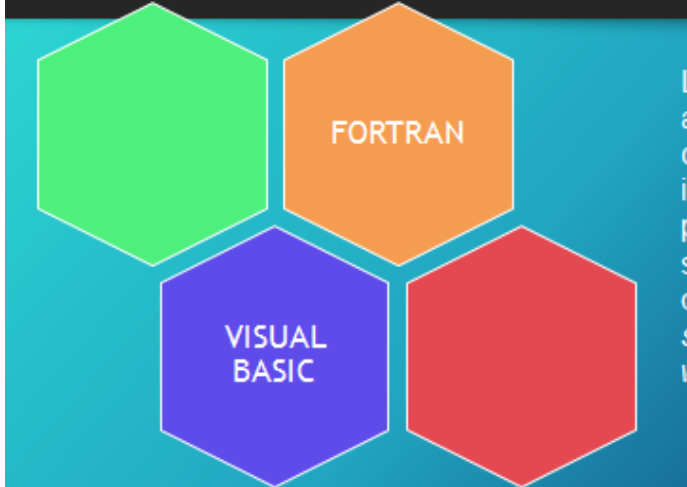

La programación estructurada es aquella que orienta a una mejor claridad ya que como su nombre lo indica, estructura el lenguaje de programación de una manera sencilla utilizando tres subrutinas que son: Secuencia, selección (if y swich) e interacción (bucles for y while).

Figura 17. Tomado de Material de Lectura Modulo 2. Elaboración propia

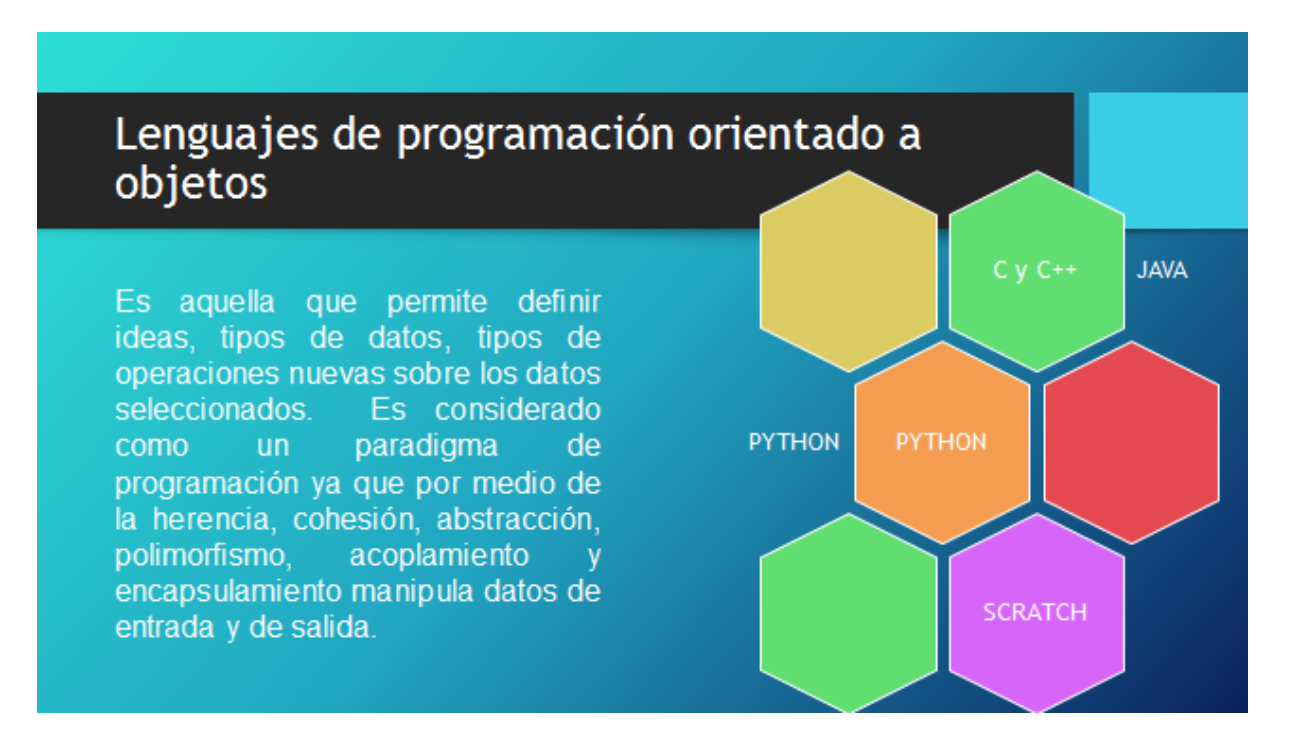

Figura 18. Tomado de Material de Lectura Modulo 2. Elaboración propia

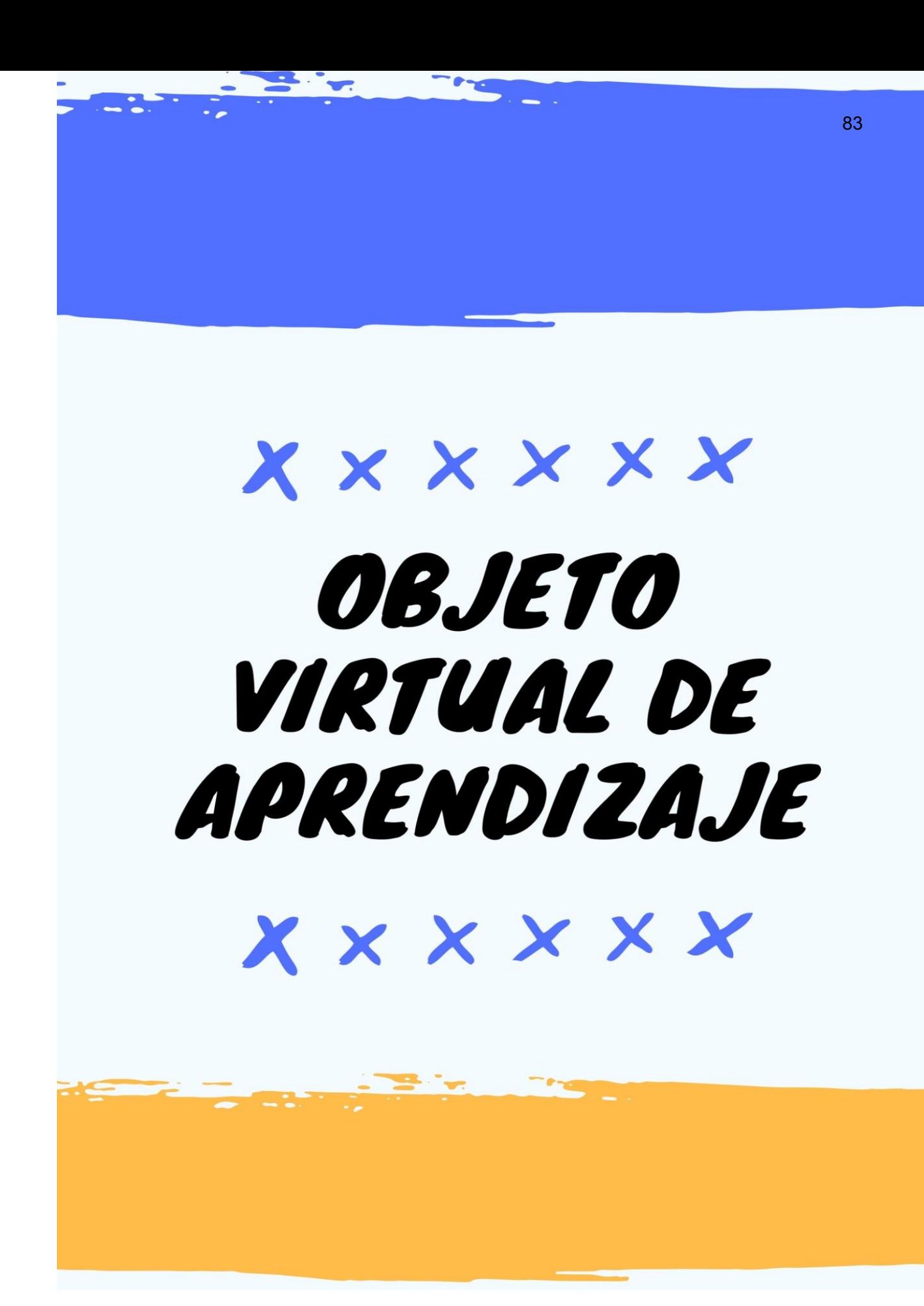

#### Tabla 1

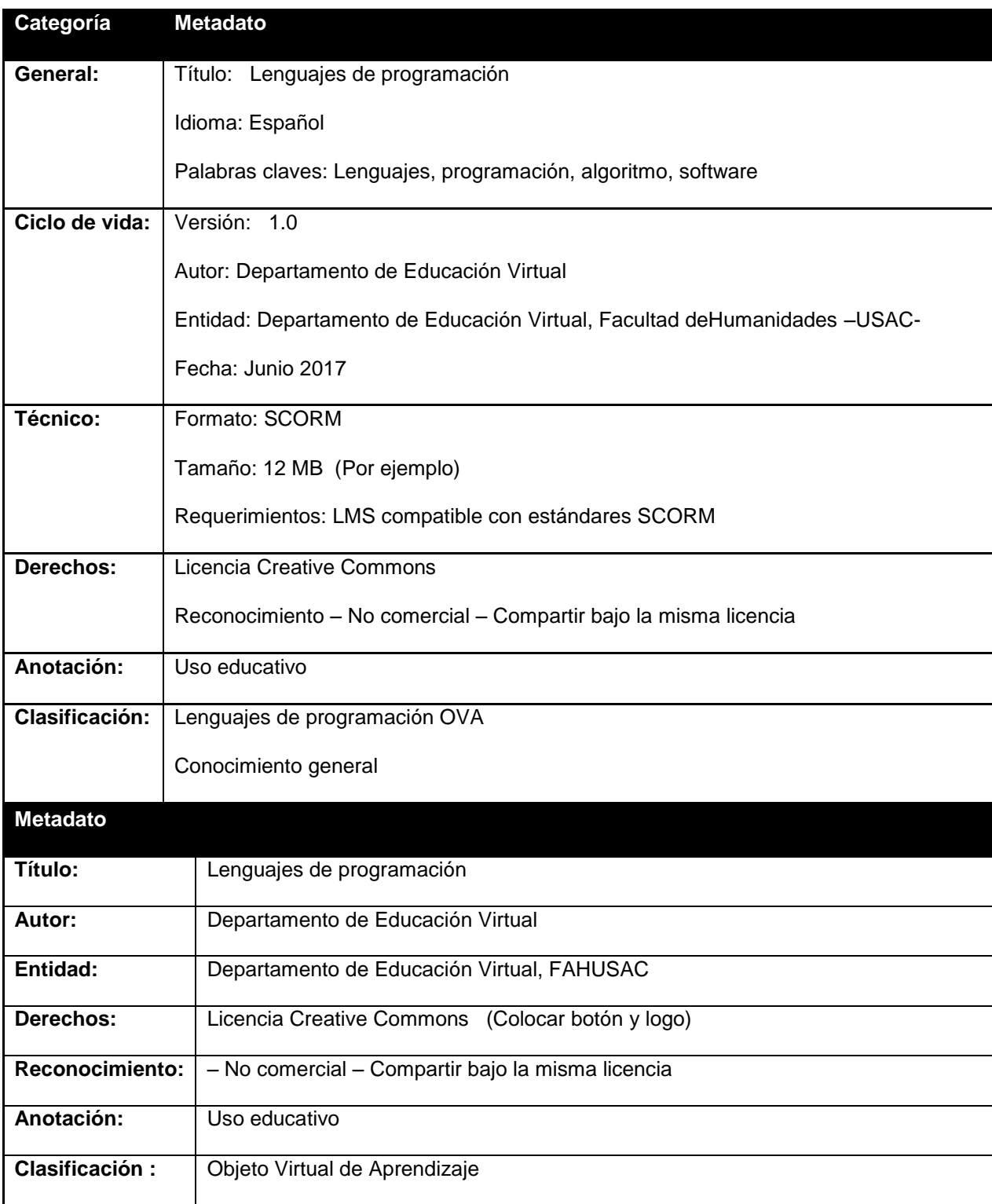

Nota: Referencia DEVFAHUSAC 2017

#### **1. Presentación**

En este módulo el estudiante conocerá diferentes lenguajes de programación comenzando con los lenguajes de alto y bajo nivel, apreciando la diferencia que existe entre ambos, así como ventajas y desventajas que han sido detectadas durante su desarrollo. Así también, el estudiante encontrará el desarrollo de algunos lenguajes de programación estructurados, así como orientados a objetos. Es importante que el estudiante sea consciente de que en este módulo no conocerá en su totalidad todos los lenguajes de programación que existen, por ello se le invita a que sea autodidacta e investigue más sobre el universo de la tecnología.

#### **2. Propósito**

Descubre la diferencia entre los diferentes lenguajes de programación existentes, así como la estructura de los mismos y cómo algunos han ido evolucionando con el paso del tiempo hasta llegar a conocer softwares que orientan al programador de forma sencilla, divertida y productiva.

#### **3. Contenido**

A continuación, la serie de vistas que se sugieren para la creación del OVA para el curso Lenguajes de programación:

Se sugiere que el formato sea un proyector y su reflejo en una pared (similar al de la imagen que encontrará a continuación), en esta proyección se irán mostrando la serie de vistas con los contenidos de cada tema que corresponden al presente módulo.

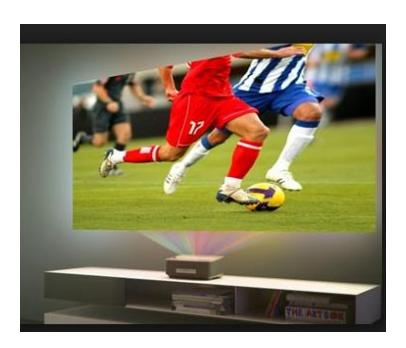

Figura 19. Tomado d[e http://latam.benq.com](http://latam.benq.com/)

#### **VISTA 1**

**Se sugiere que en la vista 1 se muestre en recuadros el texto siguiente:**

#### **TITULO: LENGUAJES DE PROGRAMACIÓN**

- ¿Conoces los lenguajes de programación?
- A continuación, conocerás los diferentes lenguajes de programación que el ser humano utiliza y ha utilizado para comunicarse con las computadoras. Para empezar, quiero contarte que existen los siguientes:
	- o Lenguajes de alto nivel
	- o Lenguajes de bajo nivel
	- o Lenguajes de programación estructurados
	- o Lenguajes de programación orientado a objetos
- Los lenguajes de programación de alto nivel según Solano (2011) son un conjunto de palabras definidas que se combinan en un programa de acuerdo a reglas predefinidas. Con el paso del tiempo el lenguaje de máquina fue evolucionando hasta conocer lo que llamamos *lenguaje de alto nivel.*
- Los lenguajes de nivel alto que encontraremos en este módulo y de los cuales hablaremos más adelante son:

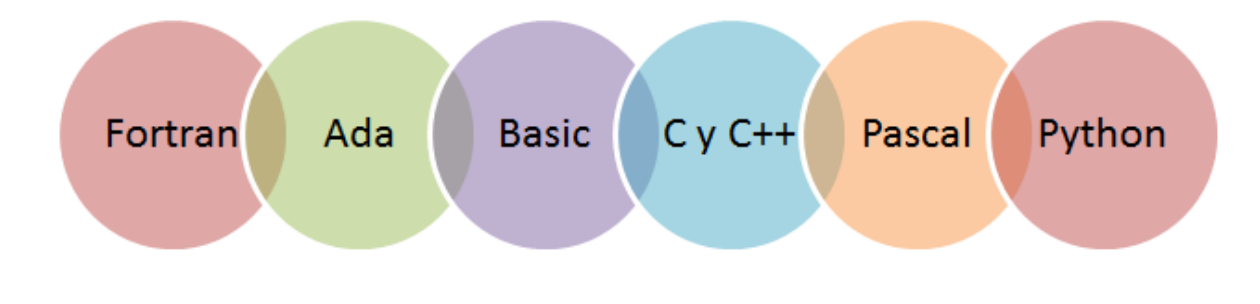

Figura 20. Lenguajes de programación. Elaboración propia

- Por otro lado, los lenguajes de programación de bajo nivel también se le ha denominado: *lenguaje ensamblador.* Según Solano (2011) la siguiente evolución en programación vino con la idea de reemplazar el código binario por instrucciones y direcciones con símbolos o mnemónicos.

#### **VISTA 2**

**Se sugiere que en esta vista se muestre en la pantalla "iconos" en forma de "aplicaciones" que el estudiante deberá pulsar para obtener la información de los lenguajes estructurados, siendo los siguientes:**

#### **TITULO: Lenguajes Estructurados**

Ahora conoceremos los lenguajes de programación estructurados, hablaremos de FORTRAN Y VISUAL BASIC

**FORTRAN:** El nombre FORTRAN proviene de "FORmula TRANslator" (traductor de fórmulas), y fue desarrollado originalmente por IBM en 1954, con el objetivo de poder escribir programas de cómputo científico en un lenguaje de alto nivel en vez de tener que recurrir a lenguaje de máquina o ensamblador. En 1958 se presentó una segunda versión y varias compañías comenzaron a desarrollar compiladores independientes a IBM para usar el lenguaje en otras máquinas. (Alcubierre, 2005, p. 3)

**VISUAL BASIC:** Visual Basic es una herramienta permite desarrollar aplicaciones Microsoft Windows. Son aplicaciones de interacción sencilla con el usuario. Este lenguaje está orientado a eventos/objetos (lo cual quiere decir que el código no se activa hasta que se llama como respuesta a un evento, por ejemplo, Clic de botón, Selección de un menú,…). No sucede nada hasta que se detecta un evento. Cuando se detecta un evento, el código correspondiente a dicho evento (procedimiento de evento) es ejecutado. (Escuela Universitaria de Ingeniería Vitoria-Gasteiz, 2008).

#### **VISTA 3**

**Se sugiere que se utilice la misma vista que la anterior, iconos en forma de aplicaciones que al presionarlos desplieguen el texto de cada subtitulo.**

#### **TITULO: Lenguaje orientado a objetos**

**C y C++:** Según García, Rodríguez, Goñi, Brazález, Fuens, Tamayo (1998) conocer un vocabulario y gramática no equivale a saber un idioma. Conocer el idioma implica además el hábito de combinar sus elementos de forma semiautomática para producir frases que expresen lo que se desea decir.

**Java:** Según Hernandez, Fontela & Fariña (2008), la programación en Java posee como desventaja que no todas las plataformas soportan en software. (p.17). Según Morero (2000) Java es la estrella de los últimos años: es programación pura orientada a objetos, impecablemente concebido e implementado por Sun y al que solo se le puede juzgar que no dispone sobrecarga de operadores, cualidad que de los citados aquí solo dispone C++. (P. 15)

**Python:** Según Becerra (2009) El proceso de uso y traducción de Como pensar como un científico de la computación, por los últimos dos años, ha confirmado la conveniencia de Python para enseñar a estudiantes principiantes. Python simplifica bastante los ejemplos de programación y hace que las ideas importantes sean más fáciles de enseñar.

#### **Scratch**

Según Margi (2017) Scratch es un lenguaje de programación visual que provee un ambiente agradable de aprendizaje para personas de todas las edades. Este programa permite crear animaciones, proyectos de comunicación efectiva, historias animadas, informes y libros de ciencia, juegos y simulaciones. (p. XVIII)

#### **VISTA 4**

**Se sugiere el escenario muestre dos cuadros de texto compartiendo con los siguientes ejemplos:** 

Por ejemplo, para programar "¡Hola! En la pantalla, se puede escribir: Print ('Hello!') example and the Python language) (In the Python language) std::cout << "Hello!"<<std::endl;  $\qquad \qquad$  (in the C++ language) System.out.print ("Hello!"); (in the Java language) Figura 21. Vista 4 para OVA. Elaboración propia.

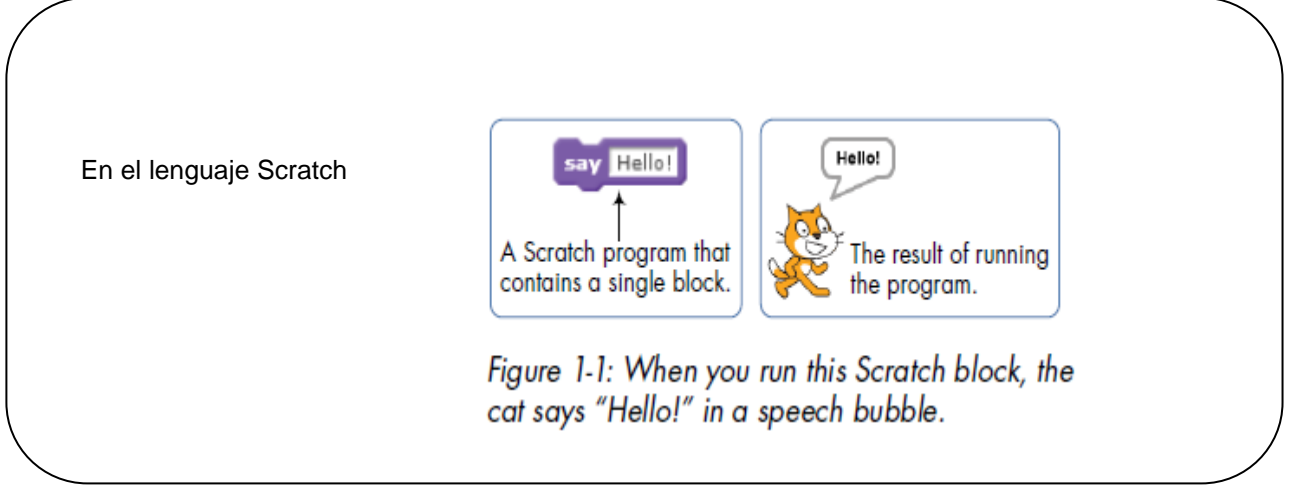

Figura 22. Vista 4 para OVA. Elaboración propia.

**1. Resumen** (Colocar video) <https://youtu.be/AEiRa5xZaZw>

#### **2. Actividad (juego) para OVA**

#### **Nombre del juego:** Canastas de Lenguaje de programación

**Indicaciones:** a continuación encontrarás dos canastas, una de ellas se denomina "Lenguajes estructurados" y la otra "Lenguajes orientado a objetos". El objetivo es que arrastres las burbujas hacia la canasta que corresponde, según lo que hemos estudiado en esta unidad. Ten en cuenta que sobrarán burbujas, así que… ¡manos a la obra!

**La idea es que el estudiante arrastre una figura similar a una "burbuja" y que la lleve a la canasta que contenga el nombre del lenguaje que corresponde, dibujo un ejemplo:**

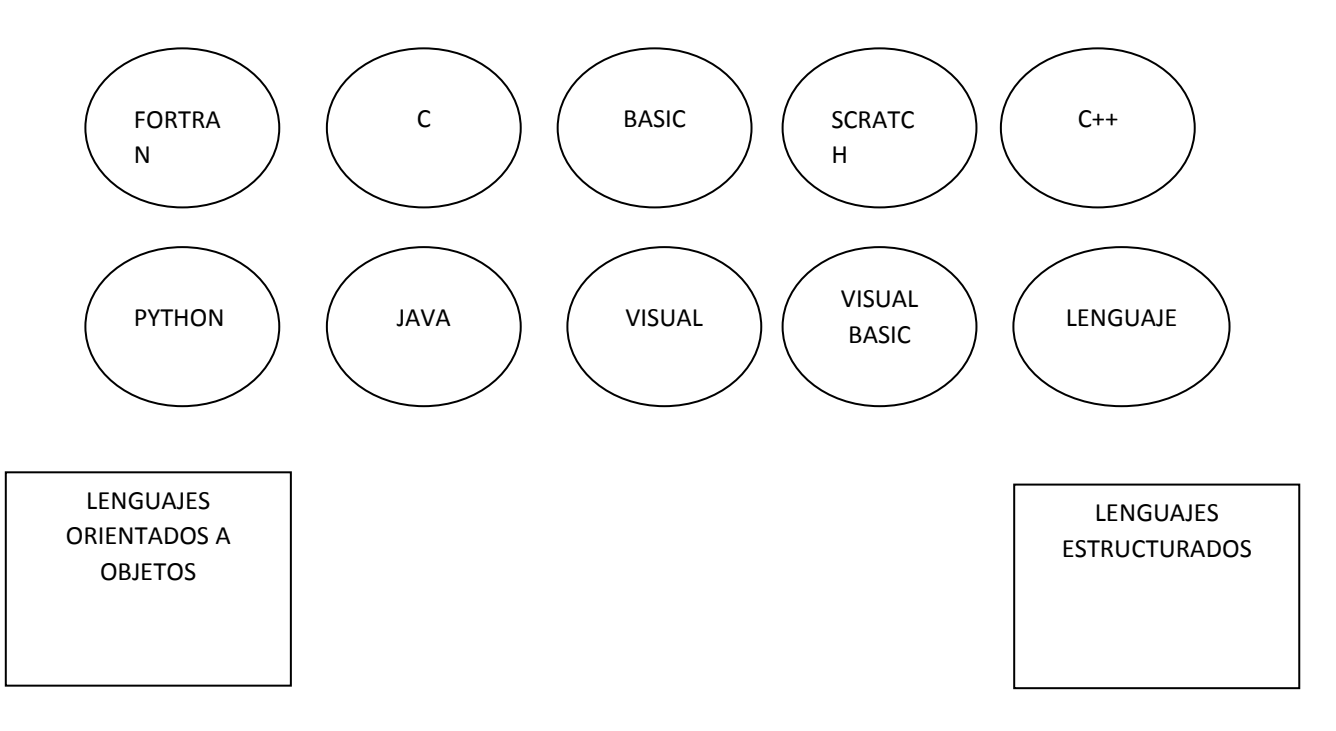

Figura 23. Juego canastas para OVA. Elaboración propia.

- **3. Evaluación** ( 5 preguntas) (tomadas del material de lectura PDF)
	- Cuestionario: puede ser verdadero o falso / arrastrar y soltar

# **Quiz interactivo**

#### **Instrucciones:** a continuación

Se te muestran una serie de enunciados, selecciona si es falso o verdadero.

Tabla 2

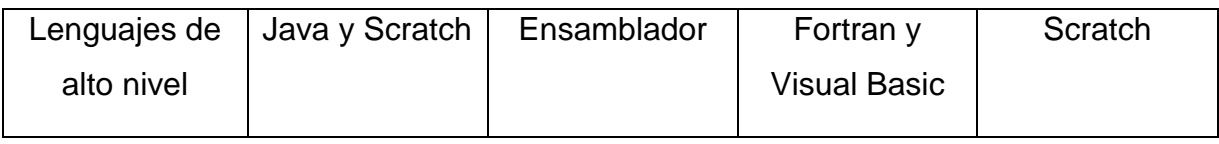

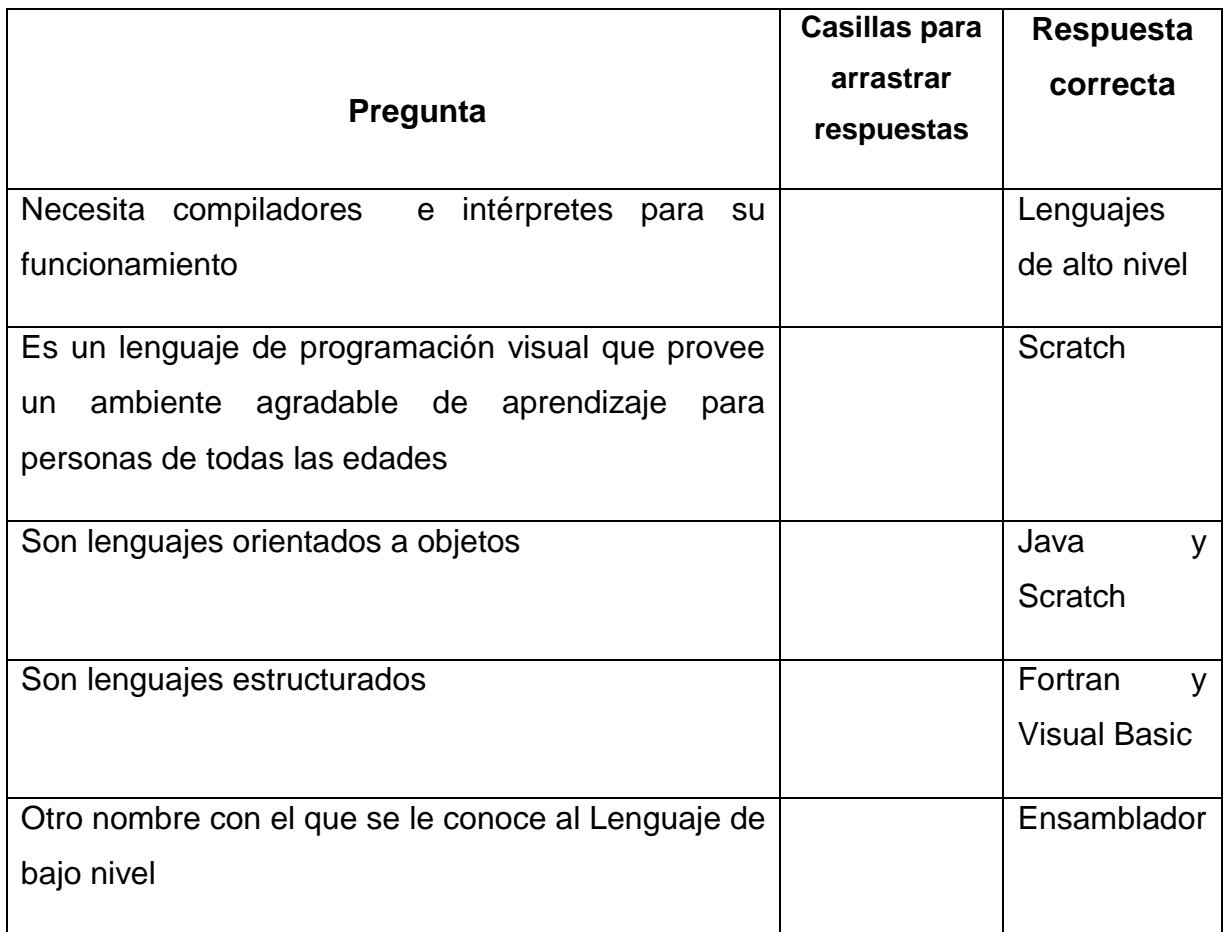

Nota. Quiz interactivo módulo 2. Elaboración propia.

# ACTIVIDAD DE APRENDIZAJE

92

### **Guía integrada Módulo 2**

#### DEPARTAMENTO DE EDUCACIÓN VIRTUAL

#### PROFESORADO EN PEDAGOGÍA Y TECNOLOGÍAS DE LA INFORMACIÓN Y **COMUNICACIÓN**

Lenguajes de Programación

#### **Instrucciones:**

- 1. Leer el documento PDF descargable del módulo 2
- 2. Descarga la versión demo del software Pseint que será nuestro ambiente para realizar los siguientes pasos. El enlace es el siguiente:<http://www.psient.com/>
- 3. Elabora un diagrama de flujo en la herramienta LucidChart planteando un problema. El enlace es el siguiente: [https://www.lucidchart.com](https://www.lucidchart.com/)
- 4. Ingresa en forma de código algorítmico la información que has ingresado en tu diagrama de flujo.
- 5. Toma un PrinstScreen de tu diagrama de flujo y del código ingresado y pégalo en un documento Word.
- 6. Crea el documento en PDF y cárgalo en el apartado de tareas.
- 7. Si no conoces las herramientas, en los siguientes enlaces encontrarás tutoriales para tu ayuda:
	- a. Pseint [https://youtu.be/y9feUYox\\_9Q](https://youtu.be/y9feUYox_9Q)
	- b. Pseint <https://youtu.be/DHIi4dcaMEc>
	- c. LucidChart <https://youtu.be/sHk0CzKaS6Y>

A continuación, un ejemplo:

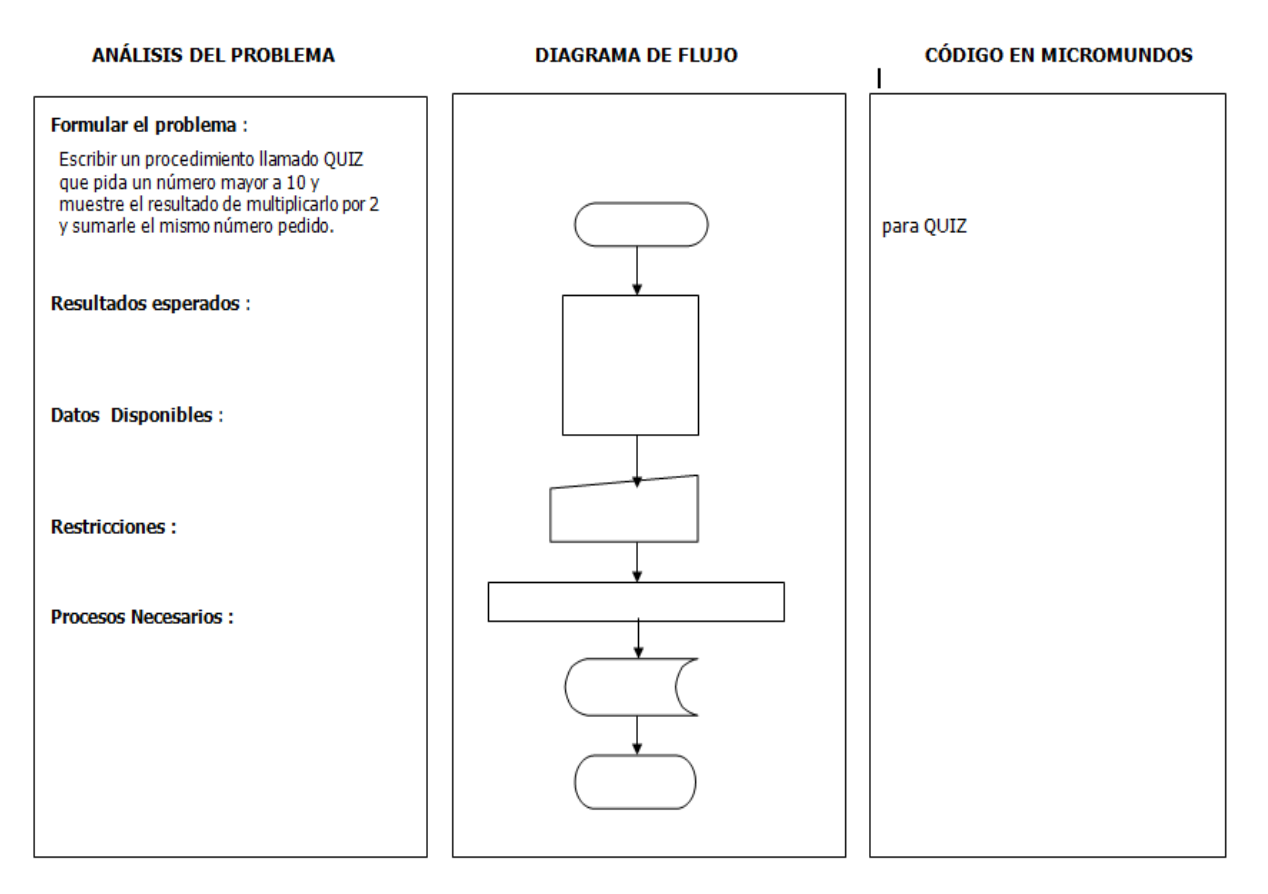

Figura 24. Ejemplo diagrama de flujo. Tomado de: Scratch 2013.

- 8. Debes generar un PrinstScreen de lo realizado en el programa y luego almacenarlo en un archivo en Word con los siguientes datos:
	- a. Nombre\_Apellido\_carné Ejemplo: Amanda\_Garci\_123456788
- 9. Subir el documento en donde aparece: **TAREA MÓDULO 2**
- 10.Graba los cambios y listo.

¡Éxitos!

#### Tabla 3.

#### Herramienta de evaluación

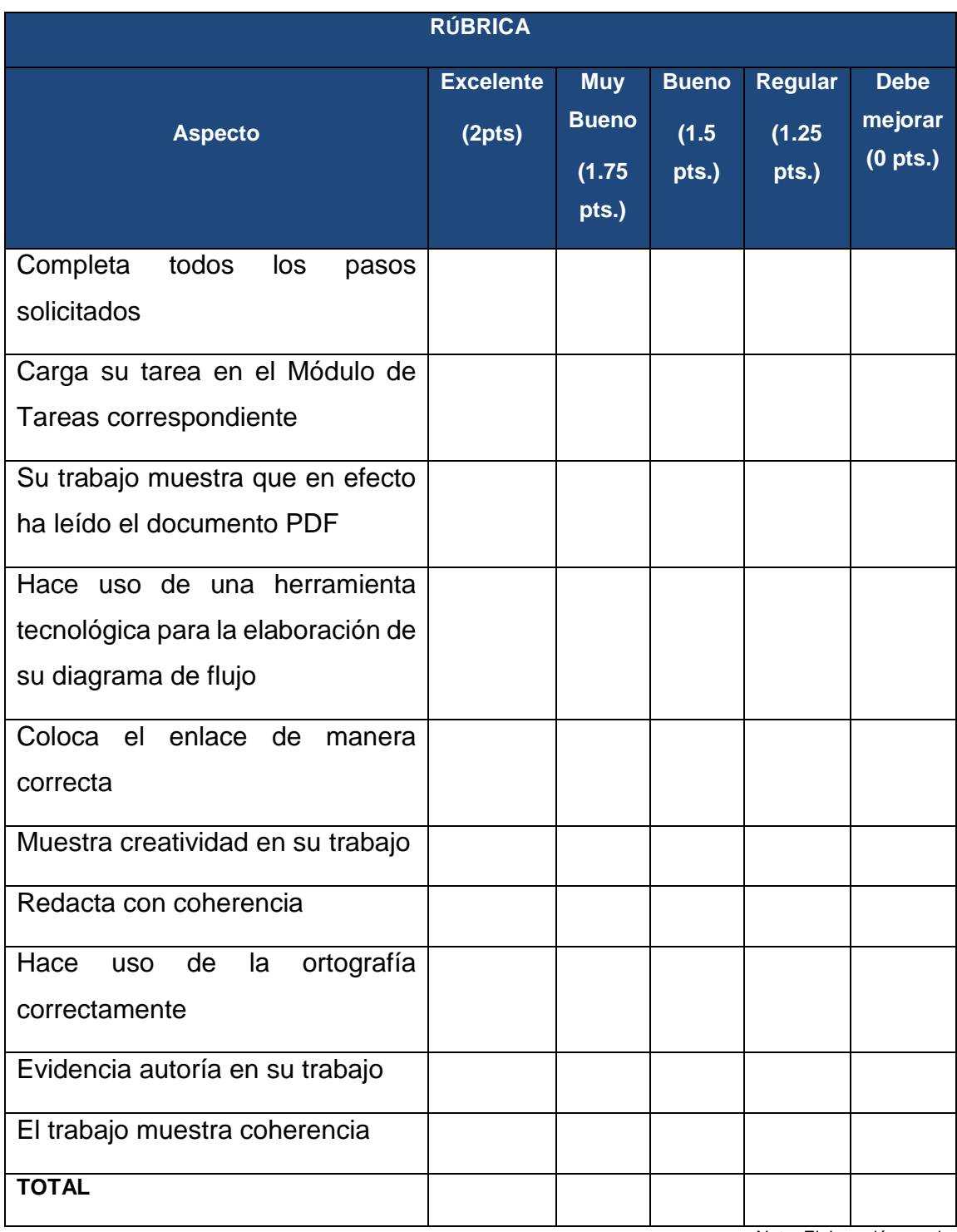

Nota. Elaboración propia.

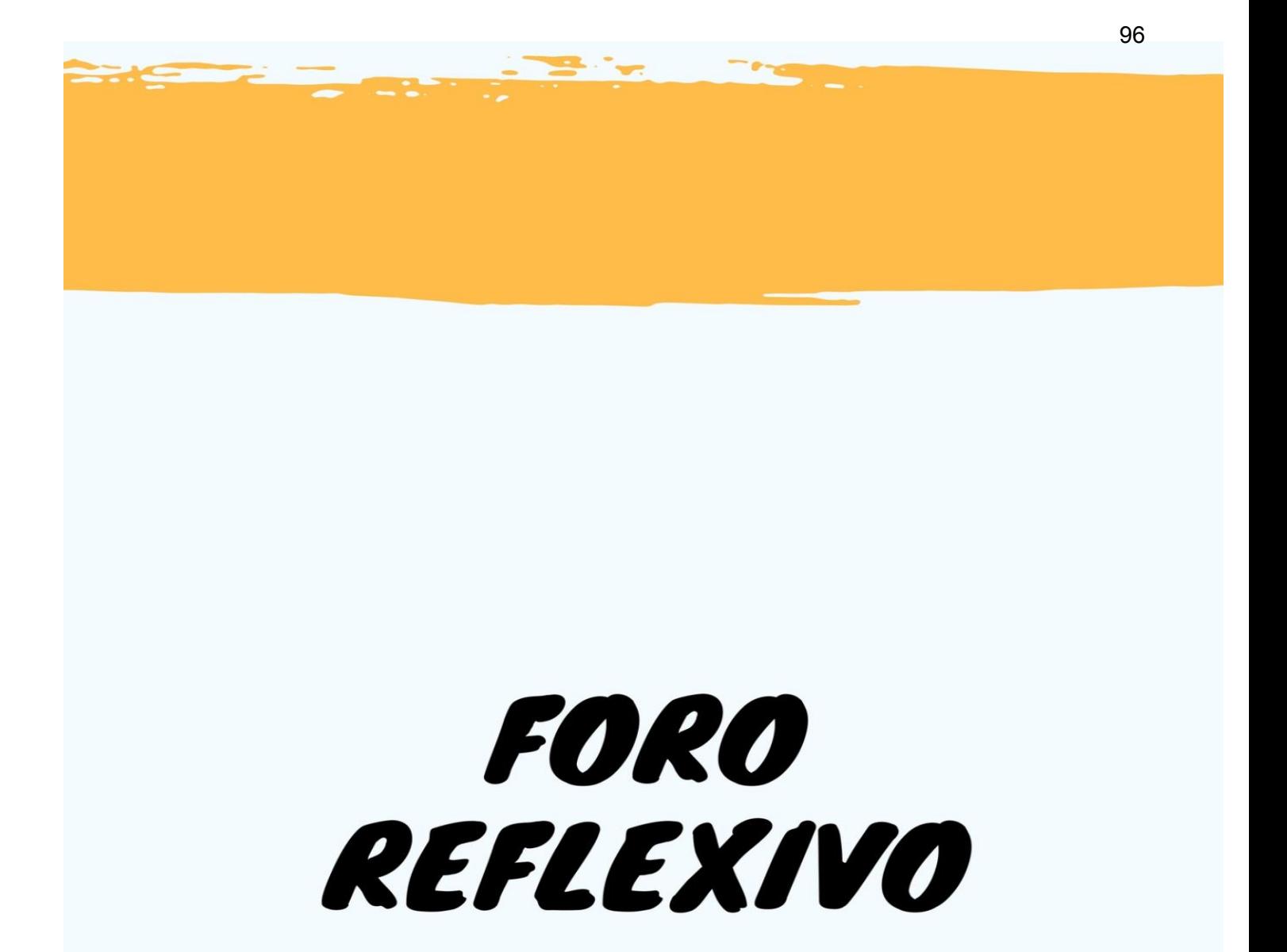

#### **Foro:**

En este espacio vamos a conversar las diferencias que poseen los lenguajes de programación, para ello debes ingresar al siguiente video <https://youtu.be/gedJIu4AMOg> y luego de escuchar y analizarlo, responder a las siguientes premisas: puedes documentarte con más información para responder con argumentos válidos.

- ¿Cuáles diferentes encuentras entre los lenguajes de alto nivel y de bajo nivel?
- Según el material de lectura y el video, qué lenguajes de programación consideras que son más fáciles de ejecutar.
- ¿Consideras que la programación formará parte importante dentro del rol que desempeñarás como PEM en educación virtual? SI NO ¿Por qué?
- ¿Crees que el uso de herramientas tecnológicas mejora el proceso de enseñanza aprendizaje en el aula? SI NO ¿Por qué?

#### **HERRAMIENTA DE EVALUACIÓN**

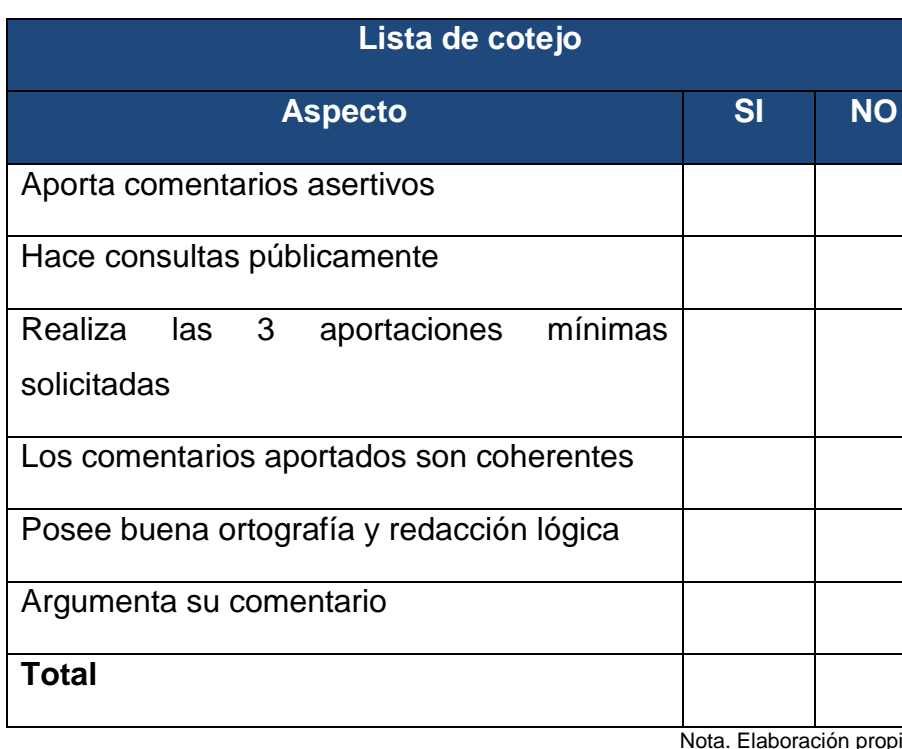

Tabla 4

# **CUESTIONARIO** INTERACTIVO

98

Las preguntas pueden ser Verdadero/ Falso, **opción múltiple** / Emparejamiento De 5 a 10 preguntas. La respuesta marcada en amarillo es la correcta

**Instrucciones:** después de haber leído el material de apoyo y completado las actividades será sencillo responder a la serie de enunciados los cuales poseen tres opciones de respuesta y solamente una es la correcta. Tienes dos oportunidades para responderlas, seleccionando la que consideres correcta.

- 1. Estos lenguajes tienen una estructura que se adapta más al pensamiento humano que a la forma de trabajar del ordenador. Alto nivel **Alto nivel Reserves** Bajo nivel **Reserves Traductores**
- 2. Estructura de una instrucción en lenguaje máquina 01011010 10101010 Compiladores **Python**
- 3. Es un software capaz de traducir de un lenguaje de alto nivel al lenguaje ensamblador específico de una máquina Compiladores e intérpretes enterna programa Hardware
- 4. Se clasifican en lenguajes imperativos y lenguajes declarativos

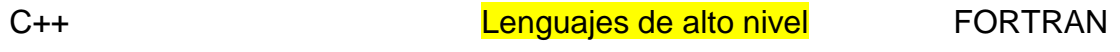

5. Es un programa que toma como entrada otro programa escrito en lenguaje fuente y lo transforma en un programa escrito en lenguaje máquina Visual Basic **No. 2018** Scratch Nisual Basic Scratch Nisual Basic Scratch Nisual Basic Scratch Nisual Basic Scratch

- 6. Es un programa que toma como entrada un programa fuente el cual es un programa ejecutable **Compiladores** Compiladores Seudocódigos Traductores
- 7. Son los encargados de analizar, traducir y ejecutar las instrucciones del programa una a una. Intérpretes **Materialists** Compiladores **Compilations** Algoritmos
- 8. También es conocido como lenguaje *ensamblador* y posee ciertas características que lo identifican Lenguaje de bajo nivel **Programación** Programación
- 9. Proviene de "FORmula TRANslator" Python Fortran Scratch

10. Este programa permite crear animaciones, proyectos de comunicación efectiva, historias animadas, informes y libros de ciencia, juegos y simulaciones.

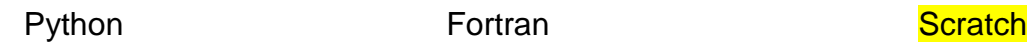
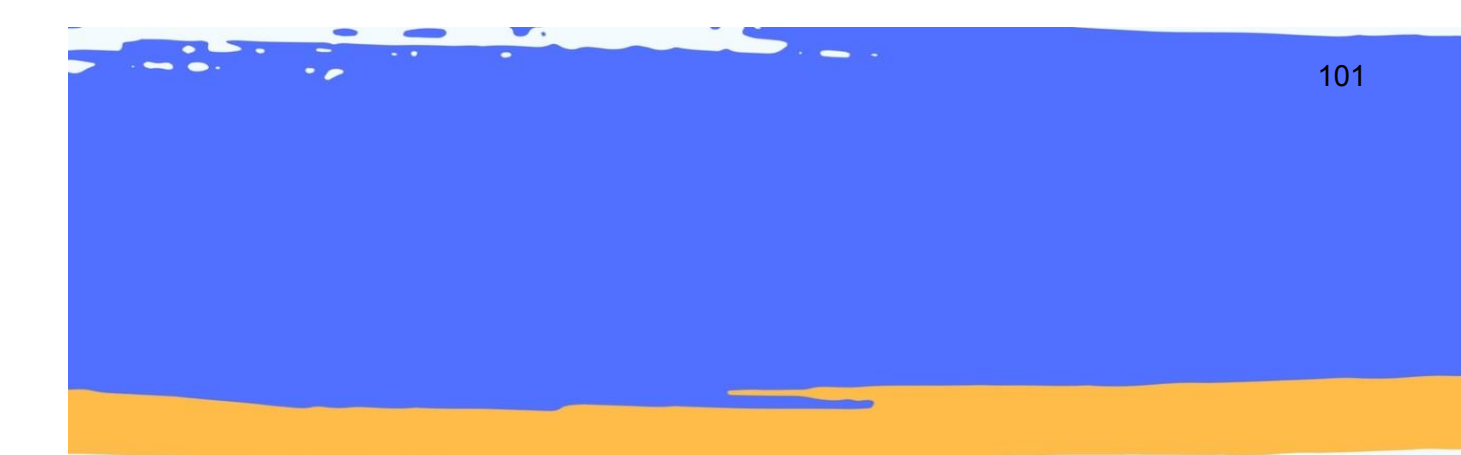

# X X X X X X MÓDULO 3 PROGRAMACIÓN ORIENTADA A OBJETOS

# Tabla de contenido

#### Introducción

#### **Programación orientada a objetos en lenguaje**

Definición de objeto Definición de clase Definición de herencia Taxonomía del lenguaje orientado a objetos Bases de la programación orientada a objetos Abstracción Modularidad Encapsulamiento Jerarquía Polimorfismo Operador de envío Constructores y destructores Reflexión Referencias

# Introducción

En este módulo conoceremos a fondo los lenguajes de programación orientados a objetos, desde las definiciones que son clave para la comprensión del tema como lo son: objeto, clase, herencia así como la taxonomía del lenguaje, las bases de la programación orientada a objetos, el operador de envío, constructores y destructores. Todo este te dará un panorama mucho más amplio para comprender la estructura y funcionalidad del software para la creación de aplicaciones computaciones. Por ello te invito que juntos conozcamos la programación orientada a objeto desde una perspectiva sencilla y creativa, para que en este recorrido por los lenguajes de programación puedas comprender su funcionalidad y poder llevar todo el conocimiento a la práctica.

# Programación Orientada a Objetos

Según De Los Ángeles (s.f.) la programación orientada a objetos es definida como una metodología de diseño del software que modela las características de los objetos reales o abstractos por medio del uso de clases y objetos siendo fundamental para el desarrollo de diferentes aplicaciones. (p. 1)

# Definición de Objeto

Según Morero (2000) es un conjunto de datos y métodos. Los datos son lo que son llamados características o atributos, los métodos son los comportamientos que pueden realizar. (p. 5). El objeto es una unidad de software conformada por atributos y métodos específicos, es decir, son representaciones simples o complejas, reales o imaginarias de cosas. (Villeda, s.f.). Según Morero (2000) no es posible desligar los datos de los métodos de un objeto ya que estos se encuentran intrínsecamente ligados y forman una misma unidad conceptual y operacional. (p. 20)

Sin embargo, no todo puede ser considerado como objeto, ciertas cosas son simplemente características o atributos de los objetos. Para comprender más en informática la definición de objeto, veamos el siguiente ejemplo, tomando como ejemplo un casete y cómo se definirá en programación orientada a objetos:

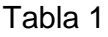

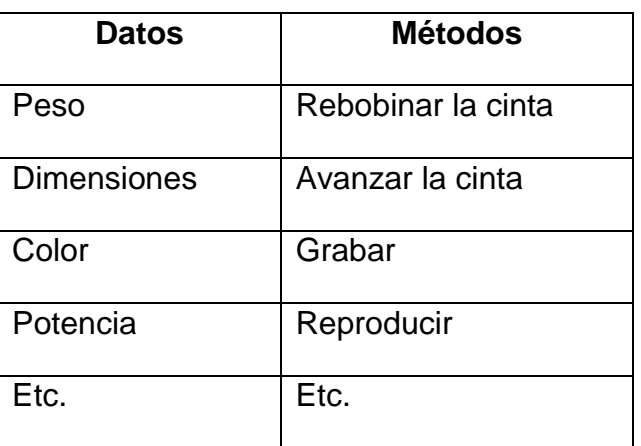

Nota. Tabla datos vs. Métodos. Morero (2000)

Vemos cómo los objetos descritos se parecen mucho a los objetos del mundo real, ya que poseen propiedades (datos) y comportamientos (métodos). Obviamente esto en programación computacional trasciende.

# Definición de Clase

Según Morero (2000), es sencillamente una abstracción que hacemos de nuestra experiencia sensible. El ser humano por naturaleza tiende a generar agrupaciones de diversas situaciones o cosas *objetos* con características similares en grupos *clases.* (p. 18)

Por ejemplo: aun cuando existe una variedad de vasos, podemos reconocer un vaso en cuanto lo vemos, incluso cuando ese modelo de vaso en concreto no lo hayamos visto nunca. El concepto de vaso es una abstracción de nuestra experiencia sensible.

El ejemplo más claro de definición de clase lo podemos apreciar en la taxonomía de los seres vertebrados, ya que los biólogos han dividido a todo ser en vivo o inerte. Es por ello que podemos hablar de clase animal, vegetal, diferenciar minerales, entre otras muchas cosas (Morero, 2000. P.18)

# Definición de herencia

Según Morero (2000) esta es la cualidad más importante de un sistema creado por medio del lenguaje orientado a objetos. La herencia da mayor potencia y productividad permitiendo ahorrar horas y horas de codificación y depuración de errores. Para comprender de mejor manera la definición de herencia, continuaremos con el ejemplo anterior de los seres vivos, por medio de la herencia biológica. (p. 23).

#### **Ejemplo:**

La clase León hereda cualidades (métodos, en lenguaje programado a objetos) de todas las clases predecesoras y posee métodos propios, diferentes a los del resto de clases. Cada vez que creamos una clase heredada de otra (la madre) añadimos métodos a la clase o modificamos algunos métodos de la clase padre.

Las cualidades en común que comparten distintas clases pueden y deben agruparse para formar una clase padre que se denomina como *superclase.*

Figura 1. Cuadro de texto. Morero 2000

Taxonomía del lenguaje orientado a objetos

Según de los Ángeles (s.f.) una taxonomía en los lenguajes orientados a objetos puede estar clasificada de la siguiente manera:

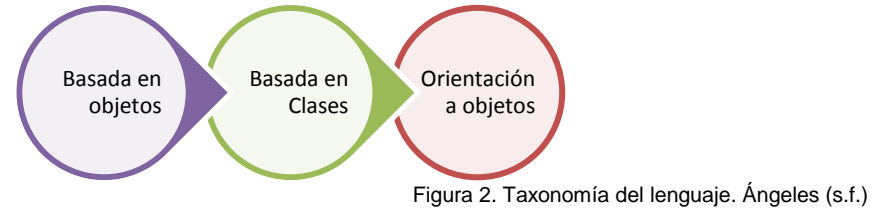

**Taxonomía basada en objetos:** un lenguaje de programación es basado en objetos si su sintaxis y semántica soportan las características del objeto que hemos mencionado.

**Taxonomía basada en clases:** se da si un lenguaje está basado en objetos y además soporta clases.

**Taxonomía con orientación a objetos:** si un lenguaje de programación soporta objetos, clases y además permite la jerarquía de dichas clases, es allí cuando decimos que el lenguaje está orientado a objetos:

#### **Por ejemplo:**

Java es uno de los lenguajes que cumple perfectamente con las características de lenguaje orientado a objetos.

# Bases de la programación orientada a objetos

Dentro de los elementos que se destacan y que deben de poseer los objetos en programación encontramos:

#### **Abstracción**

Según de los Ángeles (s.f.) es el proceso en el cual separamos las propiedades más importantes de un objeto, de las que no lo son. Por medio de la abstracción podemos definir las características esenciales de un objeto en el mundo real, los atributos y comportamientos que lo definen para luego moldearlo como un objeto de software. En el proceso de abstracción no es necesario preocuparnos por la implementación de cada método o atributo, solamente debe de definirse de forma general (p. 2).

En el supuesto de que se desea escribir un programa que represente el sistema solar. Por medio de la abstracción podemos ver al sistema solar como un conjunto de objetos (planetas) que tiene un estado proporcionado por sus características físicas, tamaño, masa, etc. Y este elemento también posee comportamientos como lo es la traslación y la rotación.

Visualizar las entidades que deseamos trasladar a nuestros programas, en términos abstractos resulta de gran utilidad para un diseño óptimo de nuestro software, ya que nos permite comprender con mayor facilidad lo que deseamos programar.

Figura 4. Cuadro de texto. Ángeles (s.f.)

#### **Modularidad**

Dentro de la programación orientada a objetos, el modularidad juega un papel muy importante. Una vez que hemos representado una situación del mundo real en un programa, tenemos regularmente como resultado, un conjunto de objetos de software que constituyen la aplicación. El modularidad, nos permite poder modificar las características de la clase que definen a un objeto, de forma independiente de las demás clases en la aplicación. En otras palabras, si nuestra aplicación puede dividirse en módulos separados, normalmente clases, y estos módulos pueden compilarse y modificarse sin afectar a los demás, entonces dicha aplicación ha sido implementada en un lenguaje de programación que soporta el modularidad. La tecnología orientada a objetos nos brinda esta propiedad para hacer uso de ella en el software que desarrollemos. (De los Ángeles, s.f. p.3)

#### **Encapsulamiento**

También referido como ocultamiento de la información, el encapsulamiento es la propiedad de la orientación a objetos que nos permite asegurar que la información de un objeto le es desconocida a los demás objetos en la aplicación. Es muy frecuente referirse a los objetos de software como cajas negras, esto se debe principalmente a que no necesitamos, dentro de la programación orientada a objetos, saber cómo esta instrumentado un objeto para que este interactúe con los demás objetos. Generalmente una clase se define en dos partes, una interfaz por medio de la cual los objetos que son instanciados de la misma interactúan con los demás objetos en la aplicación, y la implementación de los miembros de dicha clase (métodos y atributos). (De los Ángeles, s.f. p.3)

#### **Polimorfismo**

Según De los Ángeles (s.f.) es la propiedad por la cual una entidad puede tomar diferentes formas. Generalmente está entidad es una clase, y la forma en que se consigue que tome diferentes formas es por medio de nombrar a los métodos de dicha clase con un mismo nombre, pero con diferentes implementaciones. (p.4).

### Operador de envío

Según Morero (2000) al operador que sirve para el envío de mensajes a objetos se le conoce como *operador de envío.* Cada lenguaje de programación puede poseer el propio, sin embargo, es común que utilice los dos punto (':') o el punto ('.') para generar su comunicación. (p.33)

Si quisiéramos enviarle un mensaje al objeto **Juan** de la clase **hombre**, se debe escribir lo siguiente:

hmrJuan.Caminar() +-++--+!+-------+ +---- Mensaje. Invoca el método de igual nombre<sup>1</sup>.  $+$ --------- Operador de envío<sup>2</sup>. +------------ Objeto de la clase hombre hmrJuan. +-------------- El prefijo hombre denota su clase.

Figura 5. Ejemplo operador de envío. Morero 2000

El operador de envío hace que se ejecute la porción del código agrupada bajo el nombre del método, yel método trabajará con los datos propios de la instancia de la clase a ala que se refiera.

Figura 6. Cuadro de texto. Morero 2000

### Constructores y destructores

#### **Constructores**

Para poder utilizar un objeto, previamente hemos de crearlo, lo que hacemos mediante el constructor de la clase (Observe que en virtud de la sobrecarga (referida cuando hablamos del polimorfismo) puede haber más de un constructor.). Para ello, dependiendo del lenguaje existen dos procedimientos:

Utilizando un método especial, al que se le denota de un modo también especial (normalmente con la palabra reservada "constructor"). Este método nos devuelve un objeto nuevo de esa clase. En este caso, a los métodos constructores se les suele llamar New ().

Utilizando un operador especial que el lenguaje proporciona y que normalmente se llama "new". Es este caso, el constructor o los constructores son notados de una forma especial: en Java, por ejemplo, se notan con el nombre de la clase y no devuelven ningún tipo, ni siquiera "void". (Morero, 2000 p. 35).

Así, para crear un objeto de la clase hombre, llamado Juan, escribiremos lo siguiente:

1. Hombre hmrJuan = Hombre.New ();

2. Hombre hmrJuan = new Hombre  $()$ ;

Le estamos diciendo al método constructor que nos devuelva un nuevo objeto.

Supongamos que este objeto tiene tres datos (que para más sencillez son públicos, aunque recuerde que nuca debe hacerlo así) y que queremos darle valores a esos datos del objeto: Edad, Estatura y Color-de-ojos. Haremos lo siguiente:

HmrJuan. Edad=30; HmrJuan. Alto=180; HmrJuan. Ojos="Marrón";

Normalmente las clases tiene más de un constructor, de esta forma podemos crear objetos e inicializados de distintas formas. Así, podemos tener un constructor de la clase Hombre que recibe solo la edad, otro la edad y la estatura, otro la edad, la estatura y el color de ojos, etc. El número y tipo de constructores solo depende de nuestras necesidades y del sentido común. (Morero, 2000 p. 36).

Existe un constructor especial al que se le llama "constructor argumento-cero" y es aquel que no recibe ningún parámetro. Él inicializa el objeto con los valores por defecto. De este modo, podríamos tener un constructor por defecto de la clase Hombre que pusiera el dato edad a 30, la estatura a 175 yel Color-de-ojos a marrón, que son los valores más comunes para objetos de esta clase. Así podríamos hacer:

Hombre hrmEstandar = new Hombre  $()$ 

Este método internamente se limitaría a hacer lo siguiente:

```
Hombre: Hombre ()
{
this.edad = 30:
this.estatura = 175:
this.ojos = "marrón";
}
```
`

Es también importante, el concepto de "constructor por defecto". Muchos lenguajes de OOP, permiten definir una clase sin crear un constructor para la clase. El leguaje, entonces, utiliza el constructor por defecto (interno al lenguaje) para crear objetos de esa clase. Este método interno, normalmente se limita a reservar el espacio de memoria necesario para almacenar los datos del objeto, pero estos datos no están inicializados o no lo están correctamente, ya que el constructor por defecto no puede saber qué valores son los apropiados para los datos de la clase. (Morero, 2000 p. 36).

De hecho, todos nuestros constructores son llamados por el lenguaje después de que se haya invocado el constructor por defecto, ya que éste es realiza las tareas de bajo nivel (reserva de memoria, manejo de la tabla de símbolos, etc.) necesarias para poder empezar a trabajar con un objeto.

En cualquier caso, la misión del constructor es construir adecuadamente el objeto, es decir, cuando el constructor haya terminado su trabajo, el objeto tiene que estar listo para ser usado. (Morero, 2000 p. 36)

### **Destructores**

Al igual que existen constructores, en la mayoría de lenguajes de OOP, disponemos de destructores.

Este es método es muy similar en su operatoria al constructor: existe uno interno (destructor por defecto) que siempre es llamado cuando la variable que contiene un objeto sale de ámbito, y que llama, caso de existir al destructor que nosotros hayamos fabricado.

La funcionalidad del destructor por defecto es deshacer todo lo que constructor por defecto realizó: eliminar las referencias en la tabla de símbolos, liberar la memoria ocupada, etc. (Morero, 2000 p. 37)

En C++, por ejemplo, el destructor tiene el mismo nombre de la clase, pero con la virgulilla ('~') como prefijo, en Java, sin embargo, siempre se llama finalize ().

# Reflexión

Es importante que como futuro profesor(a) en Educación Virtual conozcas la funcionalidad de la programación orientada a objetos. Conocer las definiciones claves de los lenguajes de programación y de su orientación hacia objetos a fin de contar con un panorama amplio en cuanto a la creación de aplicaciones computacionales programadas mediante distintos lenguajes y softwares. Este módulo no busca que el estudiante se convierta en un experto en lenguajes de programación, ya que más adelante conoceremos principios básicos para que se cree el pensamiento algorítmico que se necesita para crear y programar.

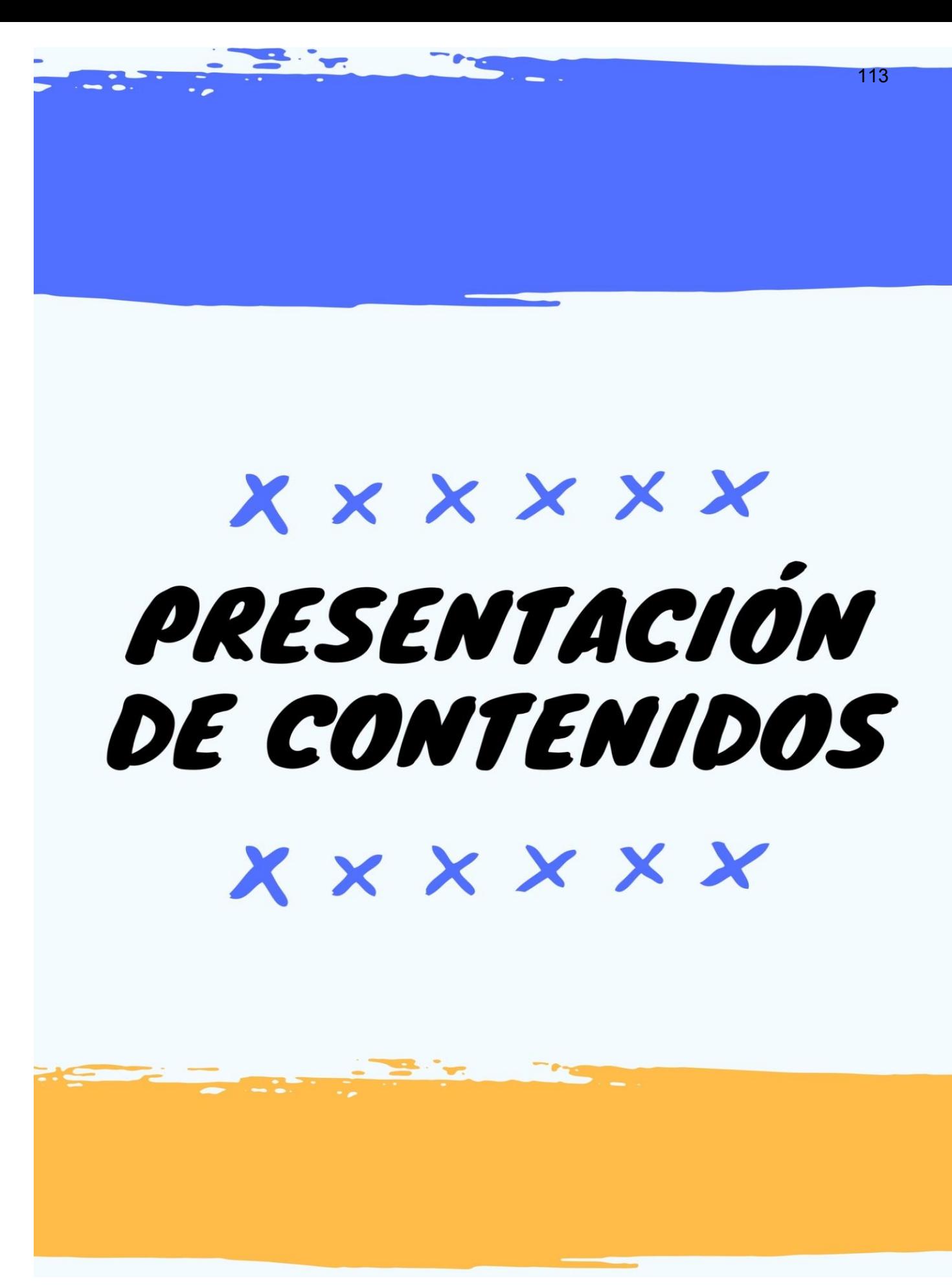

En este apartado encontrará las plantillas utilizadas como parte del producto No. 1 que comprende la mediación pedagógica de los módulos instruccionales multimediales del curso 77.01.40-04.03.23 Lenguajes de Programación del IV Ciclo del Profesorado en Educación a Distancia, modalidad E-Learning. Consiste en el desarrollo de una Presentación en formato Power Point que sirve de apoyo al estudiante para la comprensión de los contenidos, en este caso, correspondientes al módulo 3 del curso.

El producto entregado se encuentra en formato de Microsoft Power Point, el cual contiene las siguientes láminas:

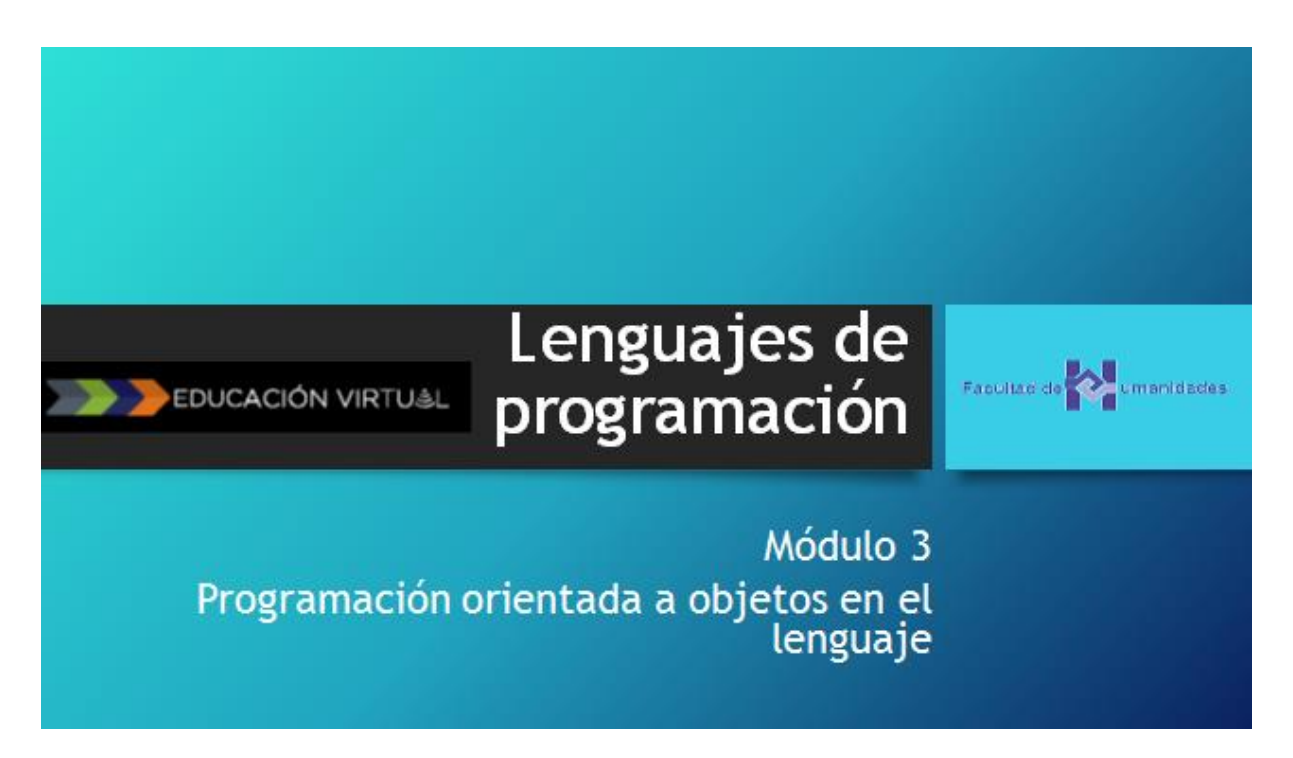

Figura 7. Tomado de Material de Lectura Modulo 3. Elaboración propia

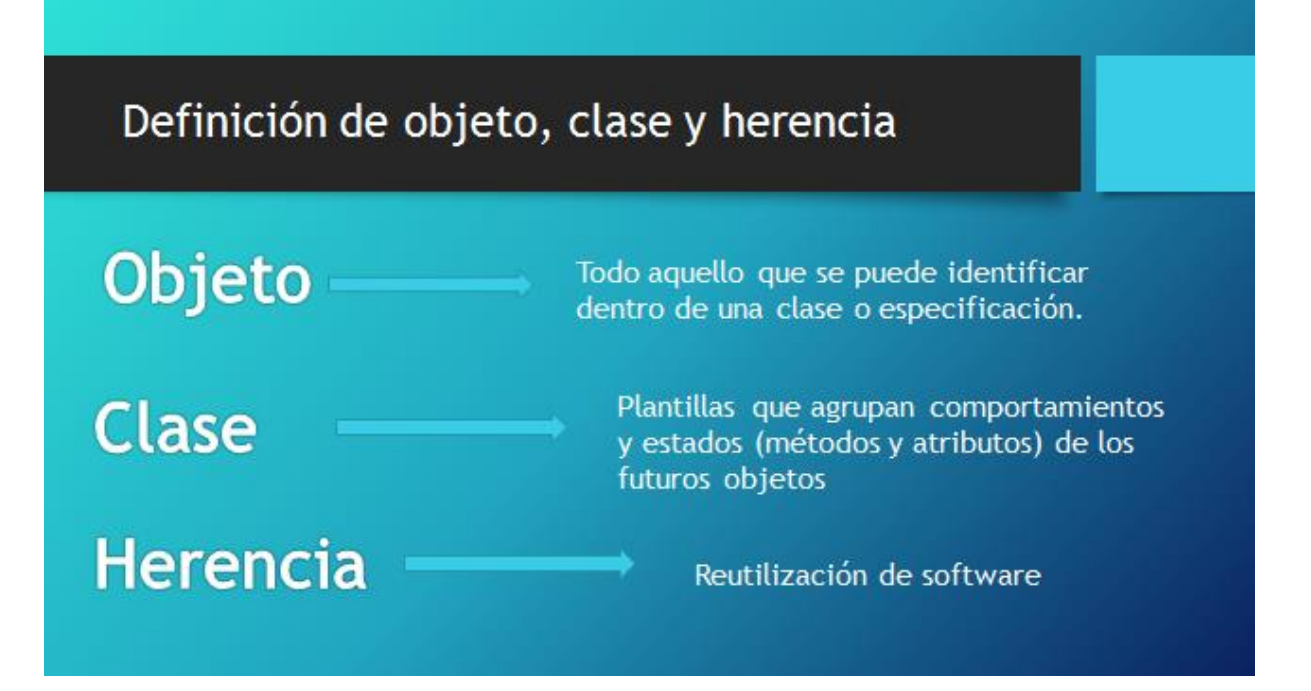

Figura 8. Tomado de Material de Lectura Modulo 3. Elaboración propia

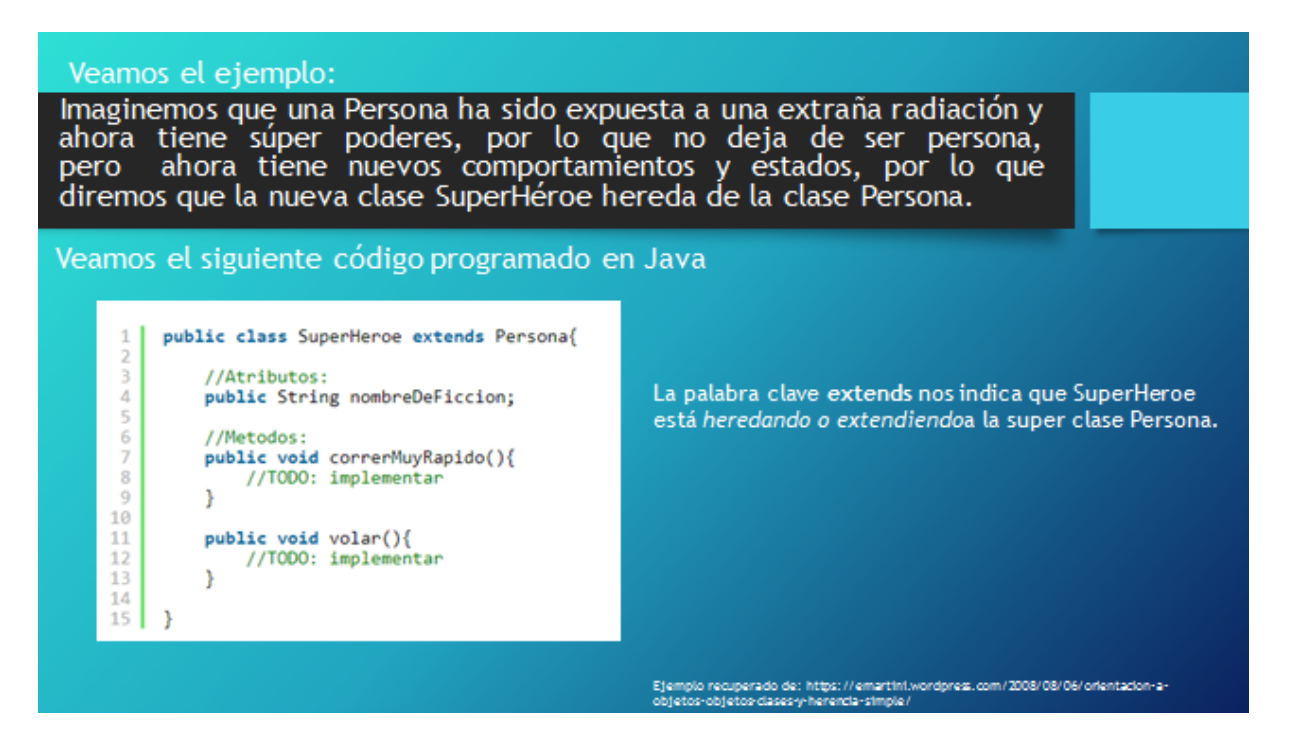

Figura 9. Tomado de Material de Lectura Modulo 3. Elaboración propia

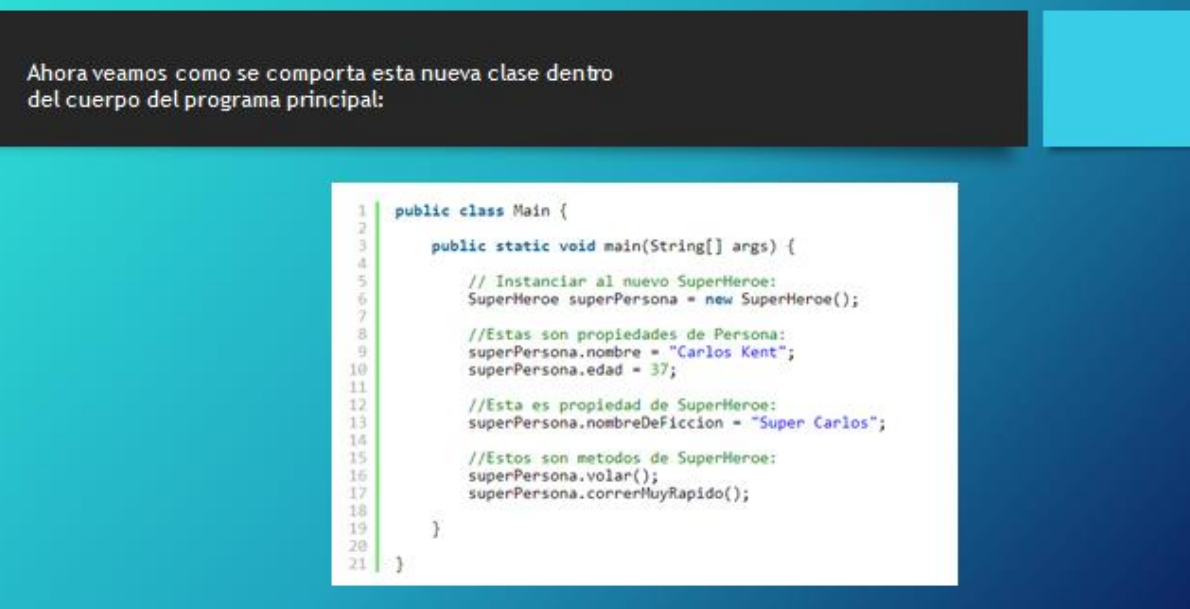

Figura 10. Tomado de Material de Lectura Modulo 3. Elaboración propia

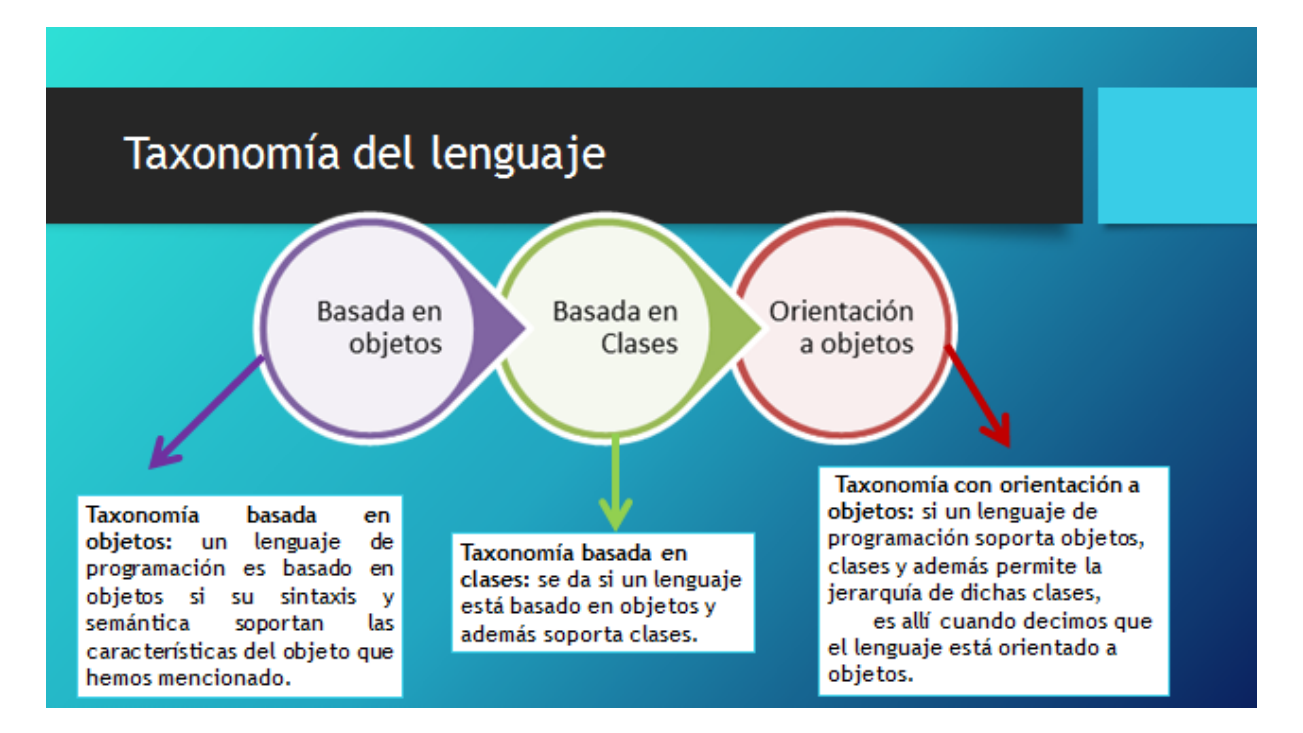

Figura 11. Tomado de Material de Lectura Modulo 3. Elaboración propia

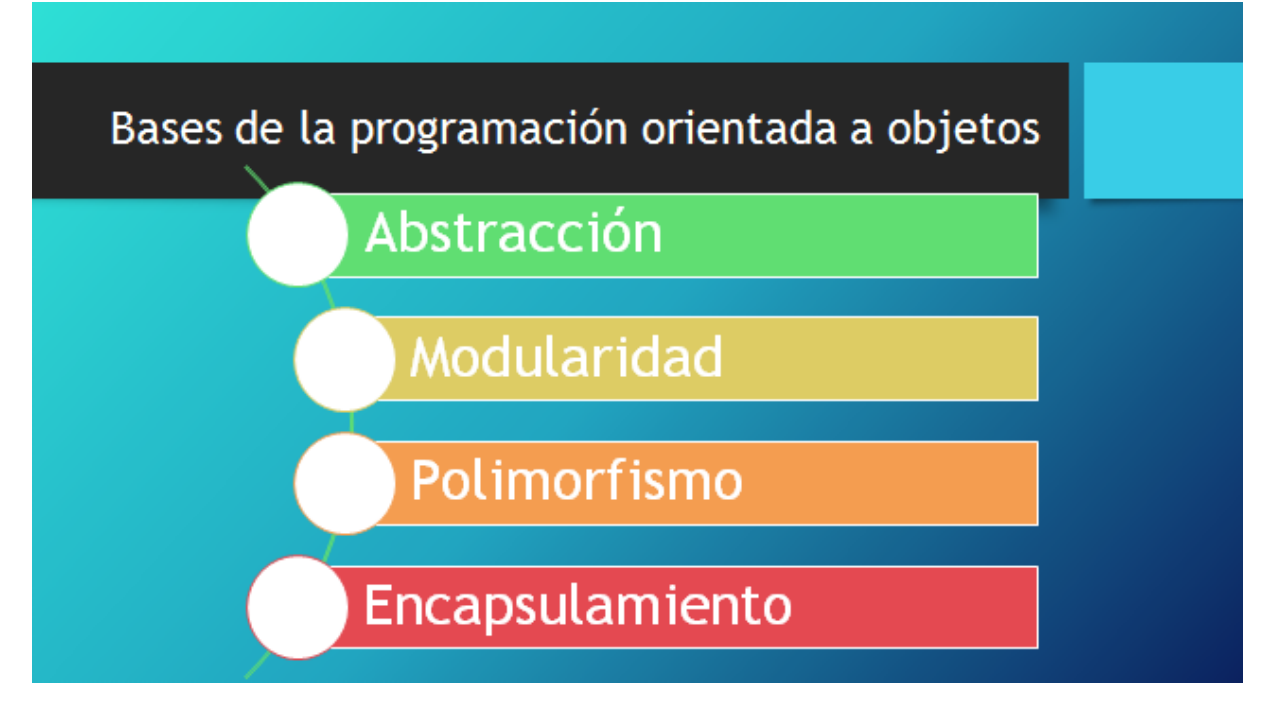

Figura 12. Tomado de Material de Lectura Modulo 3. Elaboración propia

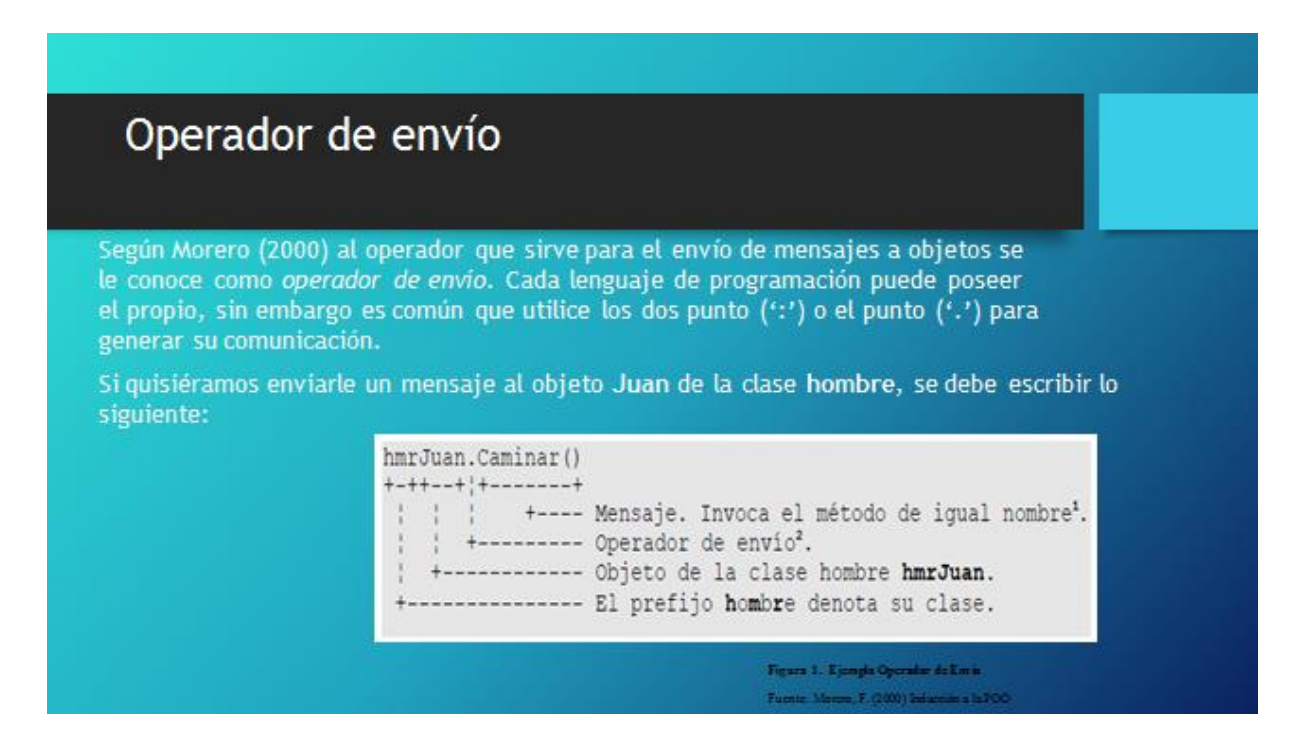

Figura 13. Tomado de Material de Lectura Modulo 3. Elaboración propia

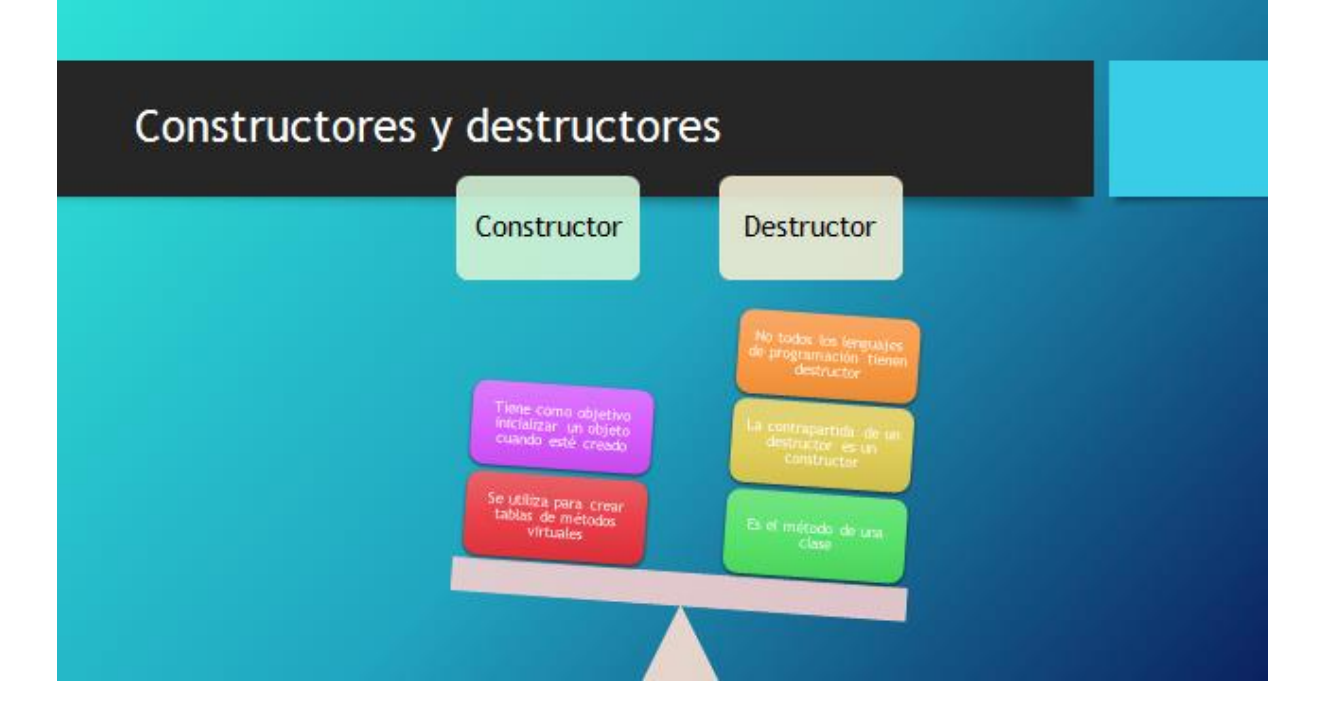

Figura 14. Tomado de Material de Lectura Modulo 3. Elaboración propia

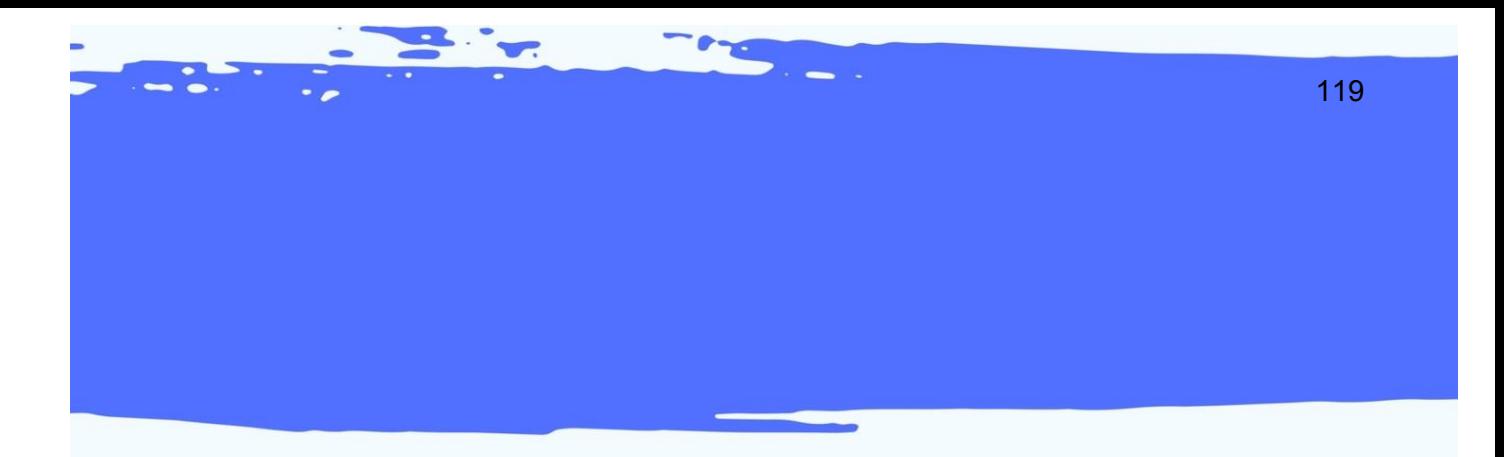

# X X X X X X OBJETO *VIRTUAL DE APRENDIZAJE*

X X X X X X

**Britain Property** 

#### Tabla 2

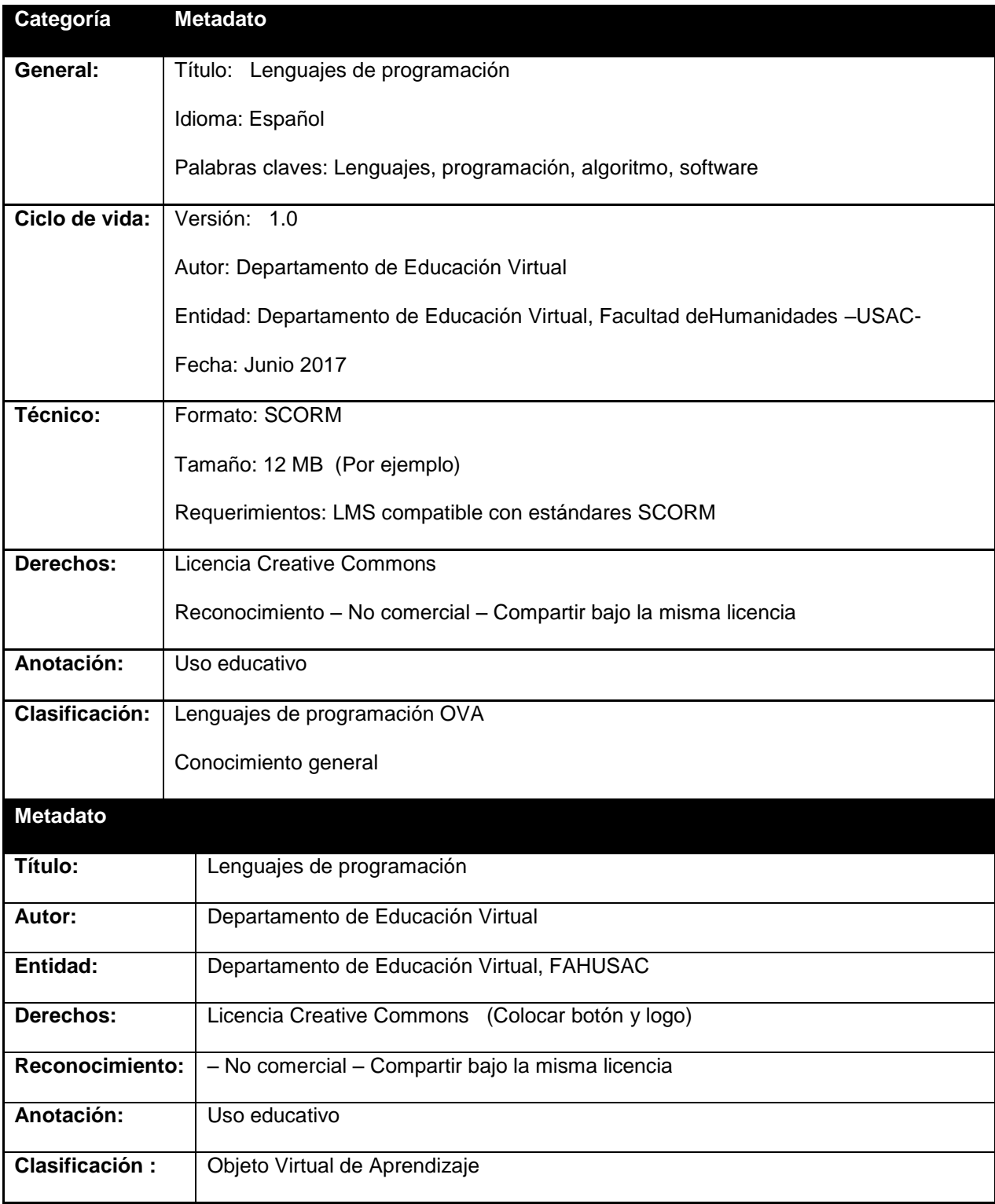

Nota: Referencia DEVFAHUSAC 2017

#### **1. Presentación**

En este módulo el estudiante conocerá la programación orientada a objetos, iniciando desde la definición de palabras clave en el desarrollo de esta como lo son: clase, objeto, herencia, etc. así como las bases de la programación orientada a objetos desde la abstracción, modularidad, encapsulamiento, jerarquía y polimorfismo. Así como actividades y ejemplos sencillos que harán que el estudiante por asociación propia comprenda que es la programación orientada a objetos en el lenguaje.

#### **2. Propósito**

Distingue la finalidad de la programación orientada a objetos en el lenguaje familiarizándose con la terminología utilizada y con su aplicación, de manera que con cada actividad todo concepto computacional sea ligado a situaciones de la vida cotidiana y de programación.

#### **3. Contenido**

A continuación, la serie de vistas que se sugieren para la creación del OVA para el curso Lenguajes de programación:

Se sugiere que el formato sea un proyector y su reflejo en una pared (similar al de la imagen que encontrará a continuación), en esta proyección se irán mostrando la serie de vistas con los contenidos de cada tema que corresponden al presente módulo. **Ejemplo** 

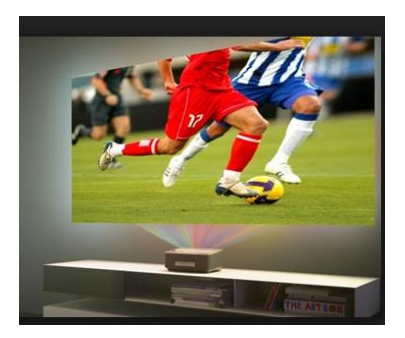

Figura 18. Tomado de http://latam.benq.com

#### **VISTA 1**

#### **Se sugiere que en la vista 1 se muestre el siguiente texto:**

#### -¿Conoces sobre programación orientada a objetos?

Según De Los Ángeles (s.f.) la programación orientada a objetos es definida como una metodología de diseño del software que modela las características de los objetos reales o abstractos por medio del uso de clases y objetos siendo fundamental para el desarrollo de diferentes aplicaciones.

Y para ello es importante que conozcamos los siguientes términos:

#### **VISTA 2**

**Se sugiere que en esta vista se muestre solamente la pantalla los siguientes términos y definiciones en cuadros o cajas. La mecánica es que el estudiante arrastre cada definición al término que corresponde. Si el término se encuentra correcto debe encajar en cuadro en el espacio vacío, de no serlo, se debe de soltar.**

#### **Por ejemplo:**

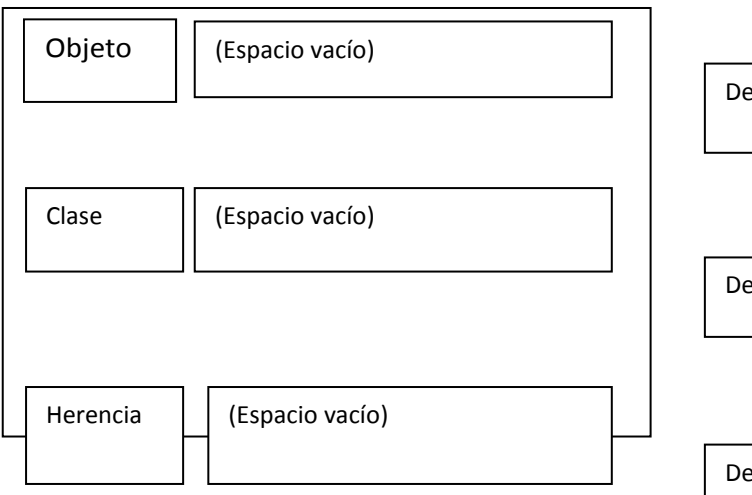

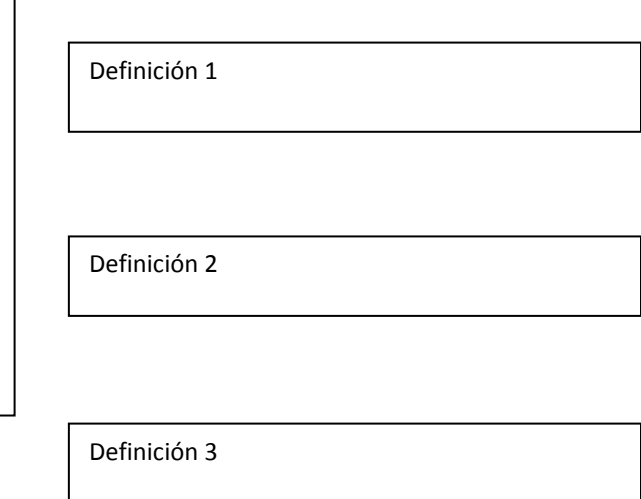

Figura 15. Vista de arrastrar. Elaboración propia.

#### **TITULO: DEFINICIONES BÁSICAS**

**Objeto:** Según Morero (2000) es un conjunto de datos y métodos. Los datos son lo que son llamados características o atributos, los métodos son los comportamientos que pueden realizar.

**Clase:** Según Morero (2000), es sencillamente una abstracción que hacemos de nuestra experiencia sensible.

**Herencia:** Según Morero (2000) la herencia da mayor potencia y productividad permitiendo ahorrar horas y horas de codificación y depuración de errores.

#### **VISTA 3**

**Se sugiere que en esta vista se muestre en la pantalla un gráfico como el siguiente y que al pulsar en el nombre de cada una de los siguientes términos, se desplegué una pequeña definición. Puede mostrarse en forma de diagrama, como el siguiente ejemplo:**

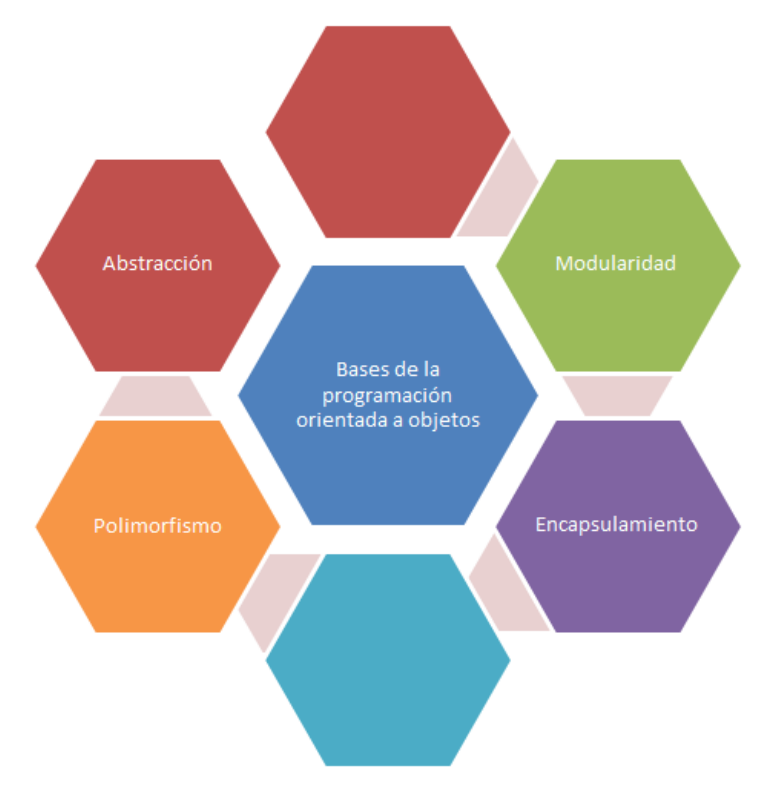

Figura 16. Vista panal. Elaboración propia.

# **TITULO (hexágono central): BASES DE LA PROGRAMACIÓN ORIENTADA A OBJETOS**

Dentro de los elementos que se destacan y que deben de poseer los objetos en programación encontramos:

#### **Abstracción**

Según de los Ángeles (s.f.) es el proceso en el cual separamos las propiedades más importantes de un objeto, de las que no lo son.

#### **Modularidad**

Nos permite poder modificar las características de la clase que definen a un objeto, de forma independiente de las demás clases en la aplicación.

#### **Encapsulamiento**

También referido como ocultamiento de la información, nos permite asegurar que la información de un objeto le es desconocida a los demás objetos en la aplicación.

#### **Polimorfismo**

Es una clase, y la forma en que se consigue que tome diferentes formas es por medio de nombrar a los métodos de dicha clase con un mismo nombre pero con diferentes implementaciones.

#### **VISTA 4**

**Se sugiere que aparezca un cuadro de texto a su izquierda que dicte lo siguiente:**

#### **TITULO: OPERADOR DE ENVÍO**

Según Morero (2000) al operador que sirve para el envío de mensajes a objetos se le conoce como *operador de envío.* Cada lenguaje de programación puede poseer el propio, sin embargo es común que utilice los dos punto ('**:**') o el punto ('**.**') para generar su comunicación.

#### **VISTA 5**

**Se sugiere que se muestre la siguiente forma con las definiciones de Constructores y destructores en la pantalla interactiva que hemos utilizado durante el desarrollo de este OVA. Y que al presionar clic sobre los títulos, despliegue un recuadro con la definición.**

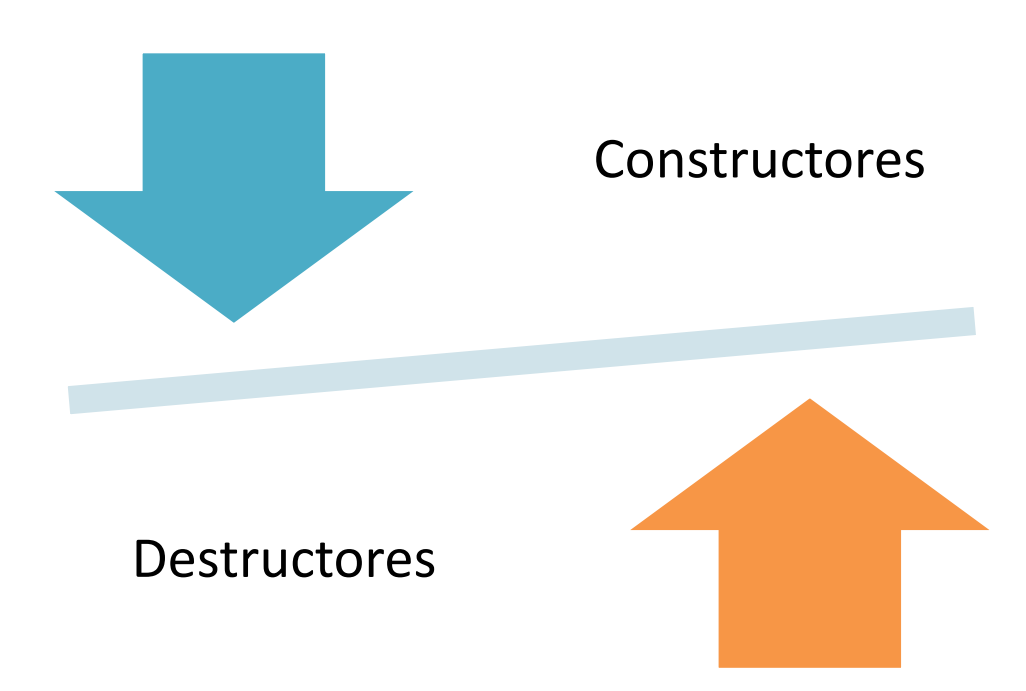

Figura 17. Vista constructores vs. Destructores. Elaboración propia.

#### **COSTRUCTORES**

Para poder utilizar un objeto, previamente hemos de crearlo, lo que hacemos mediante el constructor de la clase (Observe que en virtud a la sobrecarga (referida cuando hablamos del polimorfismo) puede haber más de un constructor.). Para ello, dependiendo del lenguaje existen dos procedimientos:

- Utilizando un operador especial que el lenguaje proporciona y que normalmente se llama "new".
- Utilizando un constructor especial al que se le llama "constructor argumentocero" y es aquel que no recibe ningún parámetro.

#### **DESTRUCTORES**

Este es método es muy similar en su operatoria al constructor: existe uno interno (destructor por defecto) que siempre es llamado cuando la variable que contiene un objeto sale de ámbito, y que llama, caso de existir al destructor que nosotros hayamos fabricado.

La funcionalidad del destructor por defecto es deshacer todo lo que constructor por defecto realizó: eliminar las referencias en la tabla de símbolos, liberar la memoria ocupada, etc. (Morero, 2000 p. 37)

**4. Resumen** (Colocar video) <https://www.youtube.com/watch?v=xVqj2xe9cK0>

- **5. Evaluación** ( 5 preguntas) (tomadas del material de lectura PDF)
	- Cuestionario: puede ser verdadero o falso / arrastrar y soltar / complementación

## **Quiz interactivo**

**Instrucciones:** a continuación se te muestran una serie de enunciados, completa los espacios en blanco con los términos o enunciados que considere correctos.

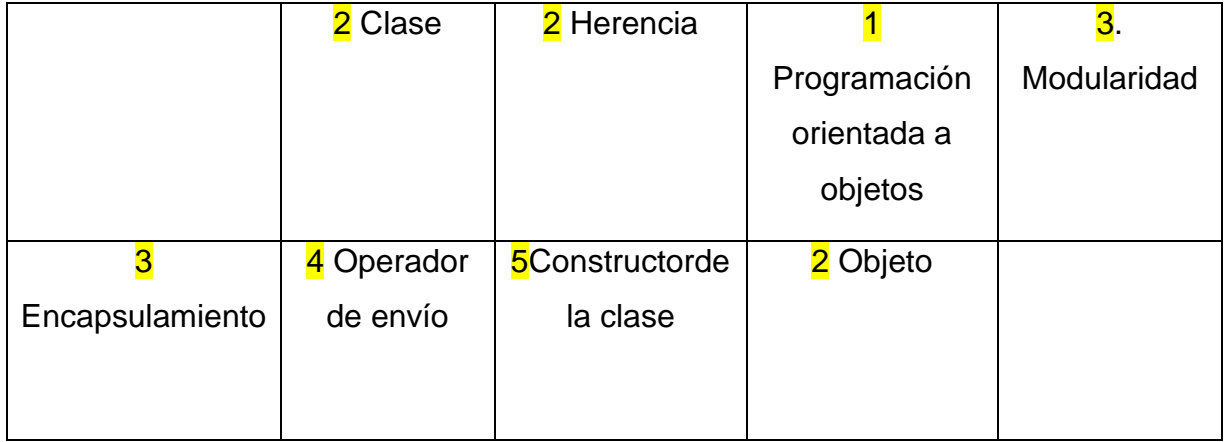

- 1) La \_\_\_\_\_\_\_\_\_\_\_\_\_\_\_\_\_\_\_\_\_\_es definida como una metodología de diseño del software que modela las características de los objetos reales o abstractos por medio del uso de clases y objetos.
- 2) El\_\_\_\_\_\_\_\_\_\_\_\_, \_\_\_\_\_\_\_\_\_\_\_\_ y \_\_\_\_\_\_\_\_\_\_\_\_\_ son definiciones básicas en la programación orientada a objetos y cada una posee un papel importante dentro de la misma.
- 3) Dentro de los elementos que se destacan y que deben de poseer los objetos en programación encontramos la abstracción, \_\_\_\_\_\_\_\_\_\_\_, polimorfismo y

\_\_\_\_\_\_\_\_\_\_\_\_\_\_\_\_\_\_\_\_\_\_.

- 4) Sirve para el envío de mensajes a objetos se le conoce como operador de envío. Cada lenguaje de programación puede poseer el propio, sin embargo, es común que utilice los dos punto (':') o el punto ('.') para generar su comunicación.
- 5) Para poder utilizar un objeto, previamente hemos de crearlo, lo que hacemos mediante el \_\_\_\_\_\_\_\_\_\_\_\_\_\_\_\_\_\_\_\_\_\_.

# ACTIVIDAD DE *APRENDIZAJE*

128

### **Guía integrada Módulo 3**

#### DEPARTAMENTO DE EDUCACIÓN VIRTUAL

#### PROFESORADO EN PEDAGOGÍA Y TECNOLOGÍAS DE LA INFORMACIÓN Y COMUNICACIÓN

Lenguajes de Programación

#### **Instrucciones:**

- 1. Leer el documento PDF descargable del módulo 3
- 2. Descarga la versión demo del software Pseint que será nuestro ambiente para realizar los siguientes pasos. El enlace es el siguiente:<http://www.psient.com/> En el módulo anterior ya has descargado la herramienta, así que haremos uso de dicho adelanto.
- 3. Con el apoyo de la siguiente guía crear un formulario con 4 campos que describirán lo siguiente:

Guía:<https://uptcicloi.wikispaces.com/file/view/Manual+Pseint.pdf>

Campos: +Nombre

- +Apellido
- +Carné
- +Correo electrónico
- 4. Si no conoces las herramientas, en los siguientes enlaces encontrarás tutoriales para tu ayuda:
	- a. [https://youtu.be/y9feUYox\\_9Q](https://youtu.be/y9feUYox_9Q)
	- b. <https://youtu.be/DHIi4dcaMEc>
	- c. <https://www.youtube.com/watch?v=PV-CbrCWRsA>
- 5. Luego de crear y programar exitosamente tu formulario en Pseint, pega el enlace en el siguiente cuadro:

**Enlace:** [www.pegatuenlacaqui.com](http://www.pegatuenlacaqui.com/)

- 6. Toma un PrinstScreen del diagrama de flujo que hagas y pégalo en tu archivo, así como del código fuente o pseudocódigos que ingreses en Pseint.
- 7. Debes grabar el documento de la siguiente manera:
	- a. Nombre\_Apellido\_carné Ejemplo: Amanda\_Garci\_123456788
- 8. Subir el documento en donde aparece: **TAREA MÓDULO 3**
- 9. Graba los cambios y listo.

¡Éxitos!

#### Tabla 2

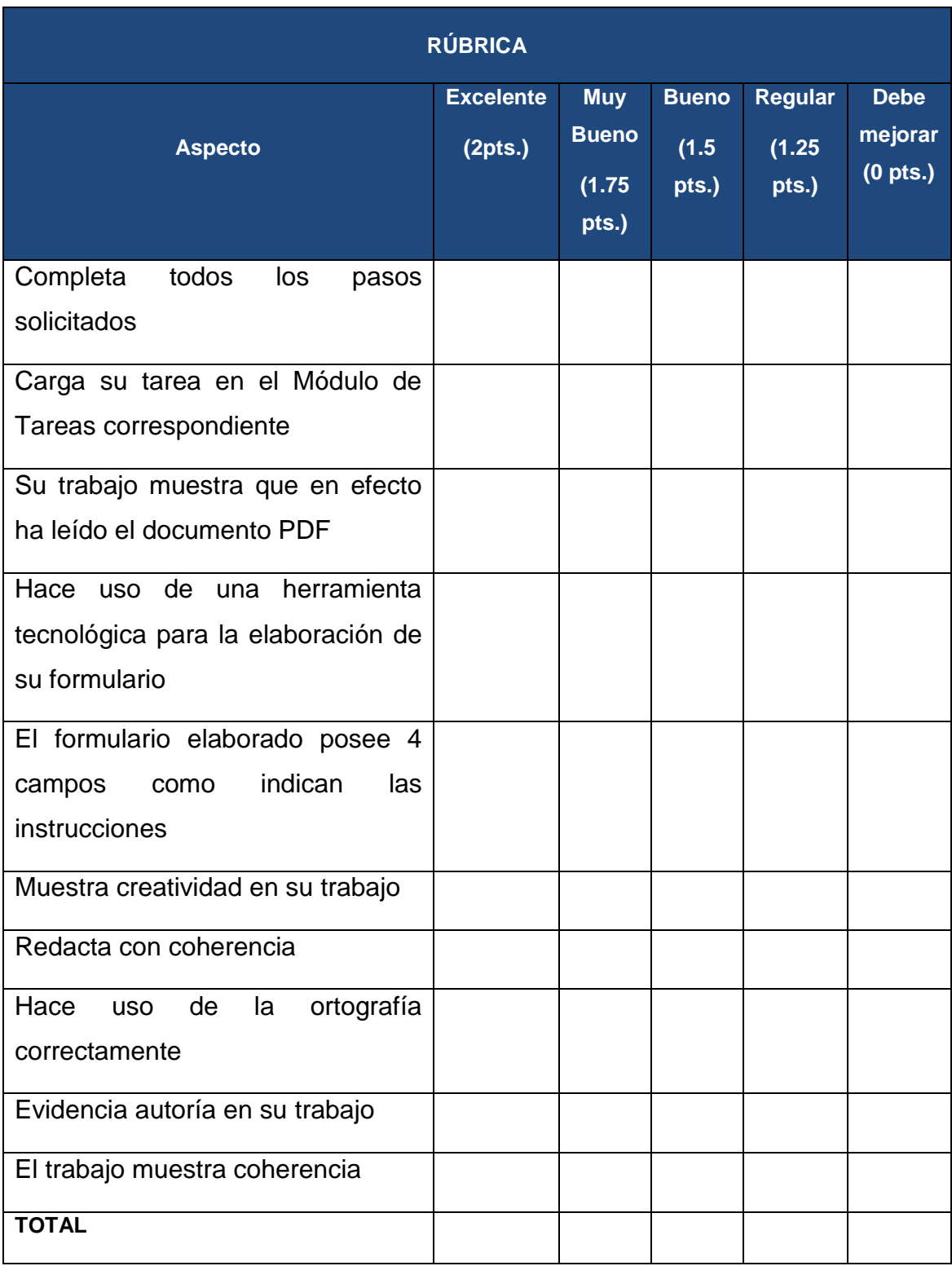

Nota. Elaboración propia

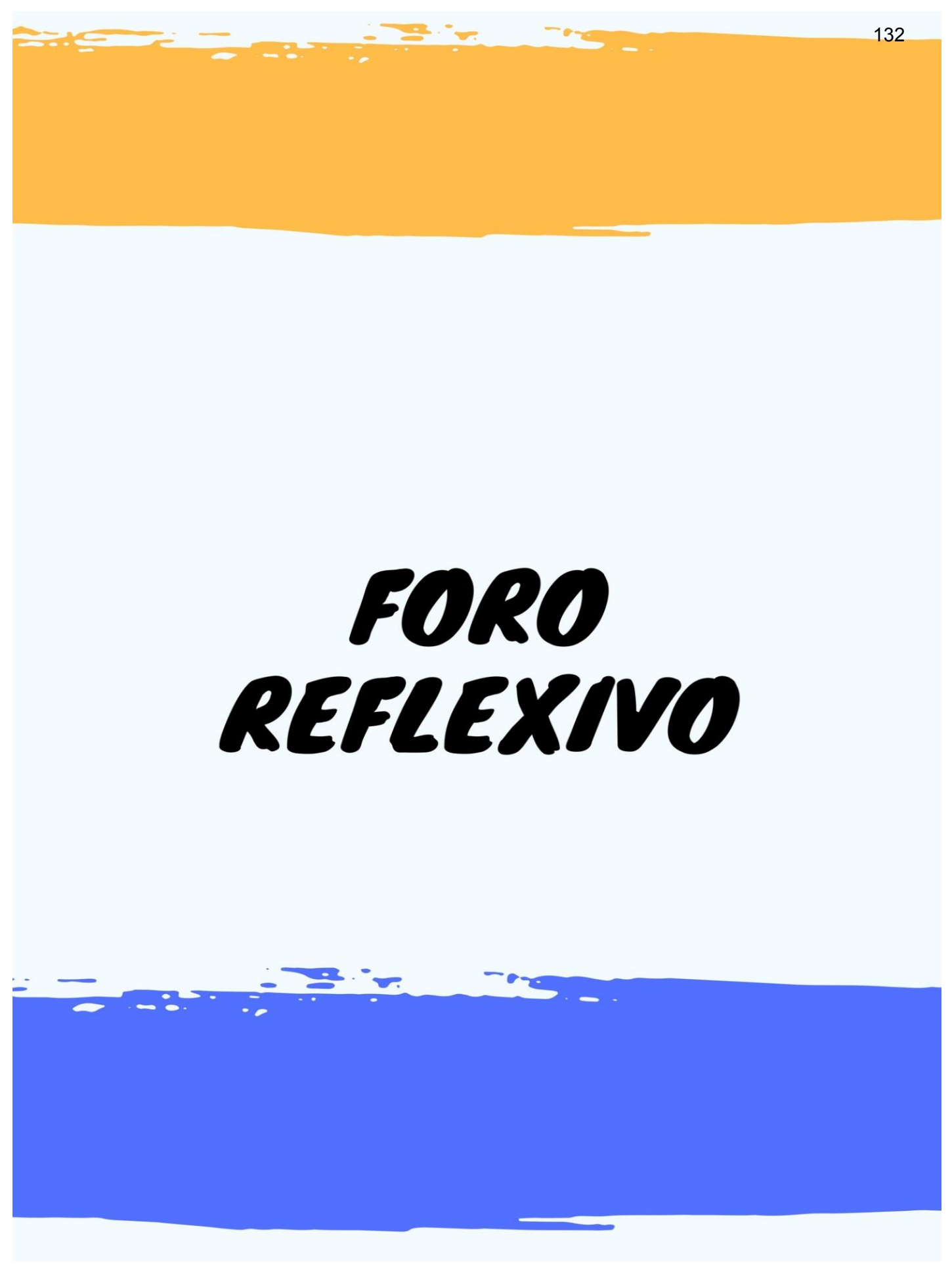

#### **Foro:**

En este espacio vamos a conversar sobre la programación orientada a objetos de una manera muy creativa e interactiva. Crea un mapa mental con la siguiente herramienta, guárdala en formato JPG y pégala en tu comentario del foro con una explicación de 2 líneas compartiendo con tus compañeros lo que aprendiste sobre los lenguajes orientados a objetos.

¡Se creativo(a)!

Herramienta propuesta: GoConqr <https://www.goconqr.com/es/mapas-mentales/>

#### **HERRAMIENTA DE EVALUACIÓN**

Tabla 3

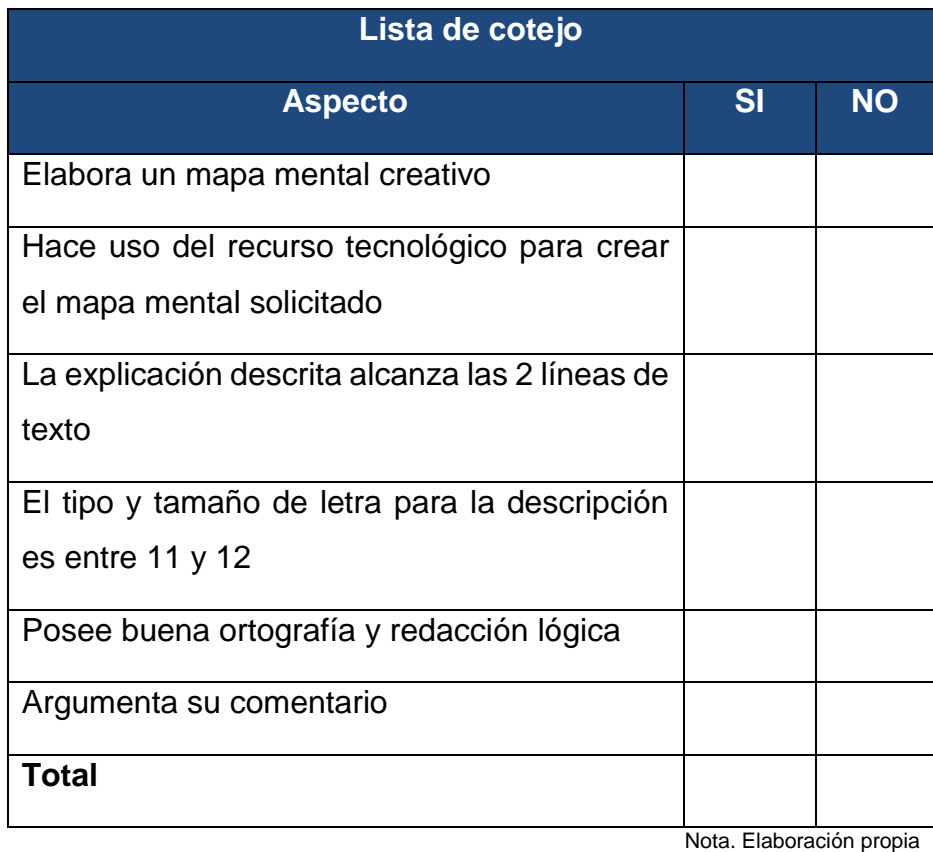

# **CUESTIONARIO** INTERACTIVO

 $\overline{\phantom{a}}$ 

134

Las preguntas pueden ser Verdadero/ Falso, opción múltiple / Emparejamiento De 5 a 10 preguntas. Las respuestas marcadas en amarillo son las correctas.

**Instrucciones:** a continuación, encontrarás una serie de enunciados y términos los cuales debes emparejar. Arrastra el término que consideres correcto al espacio que tiene cada enunciado. Tienes dos oportunidades para responderlas, seleccionando la que consideres correcta.

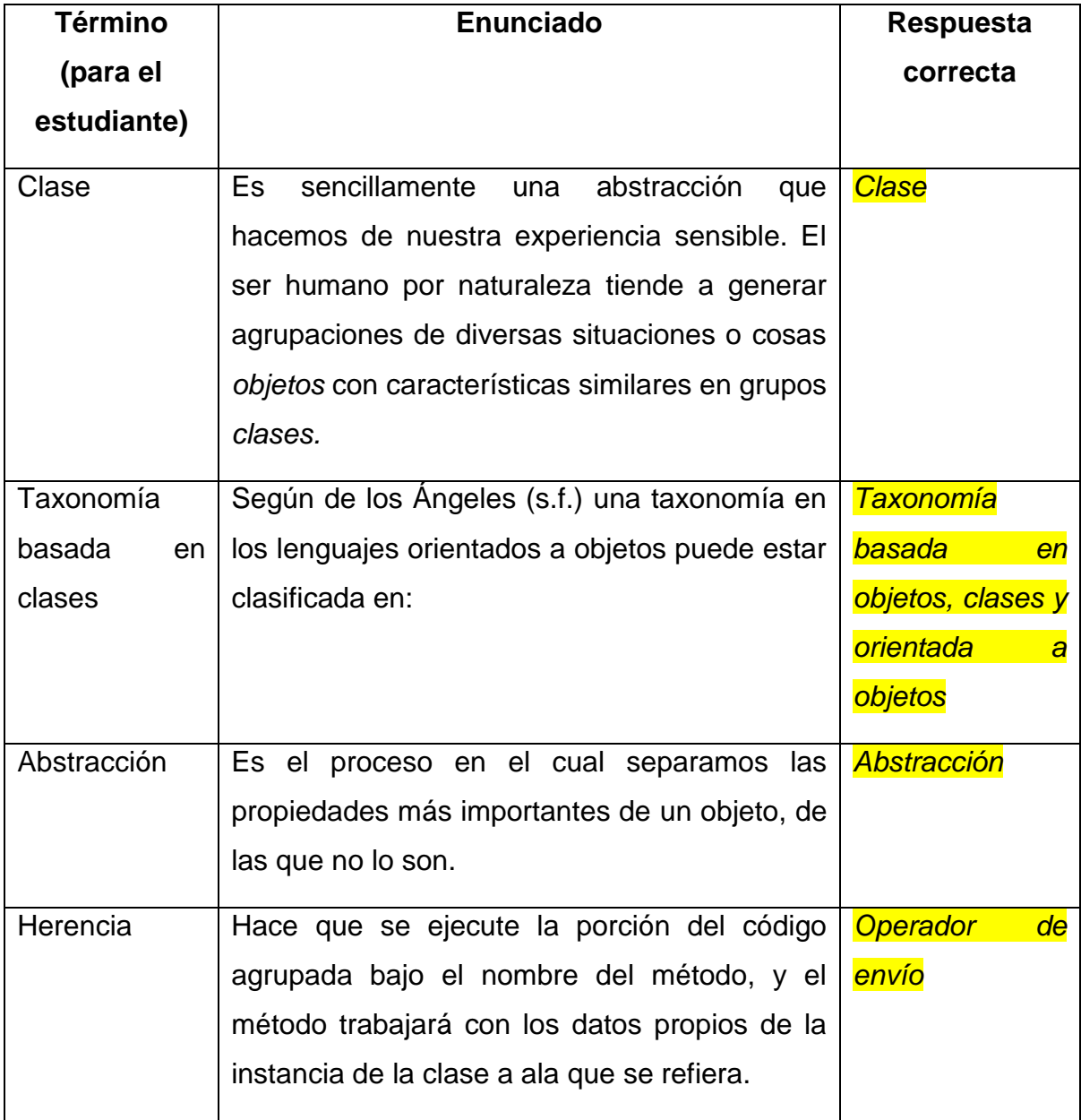

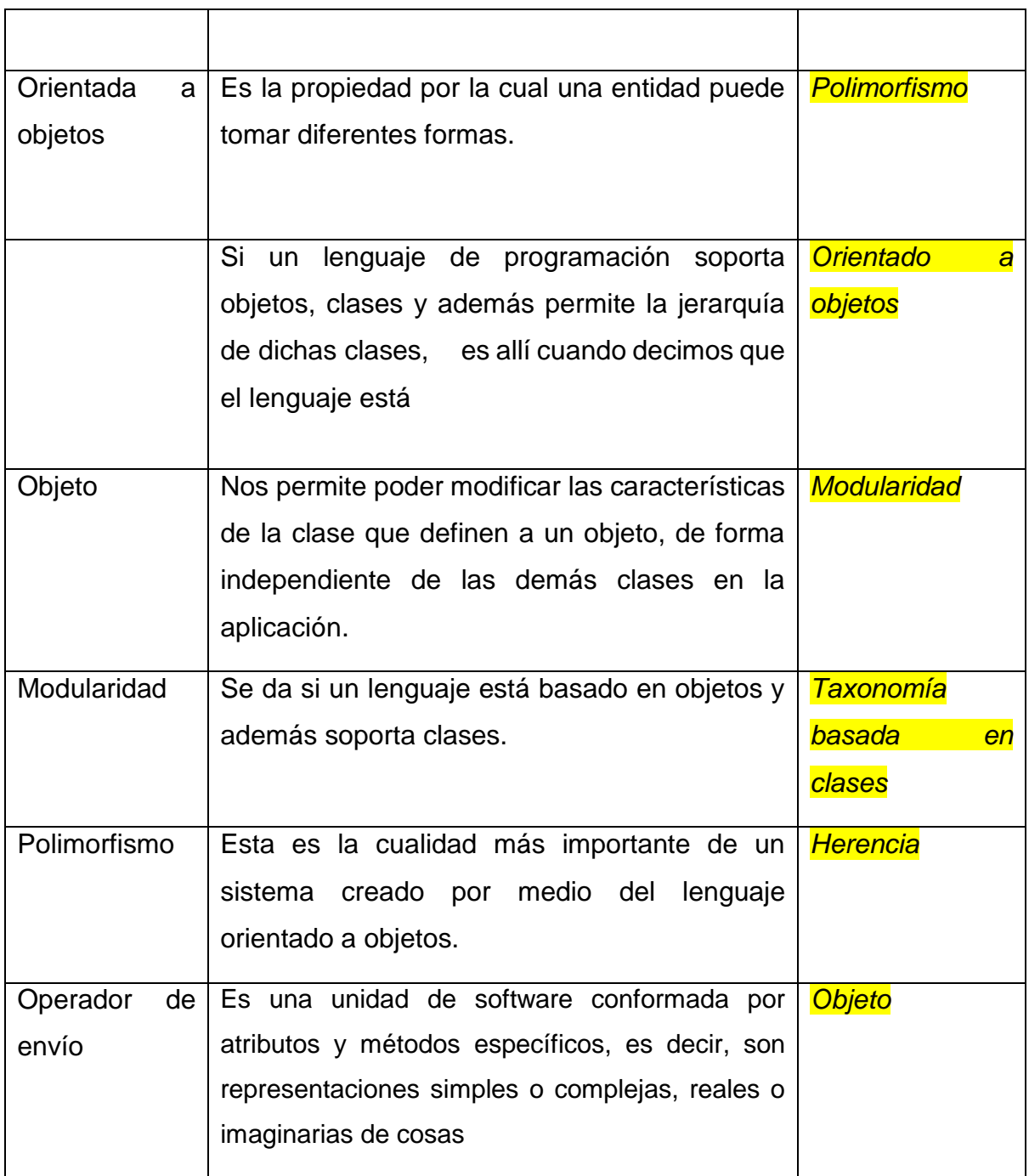
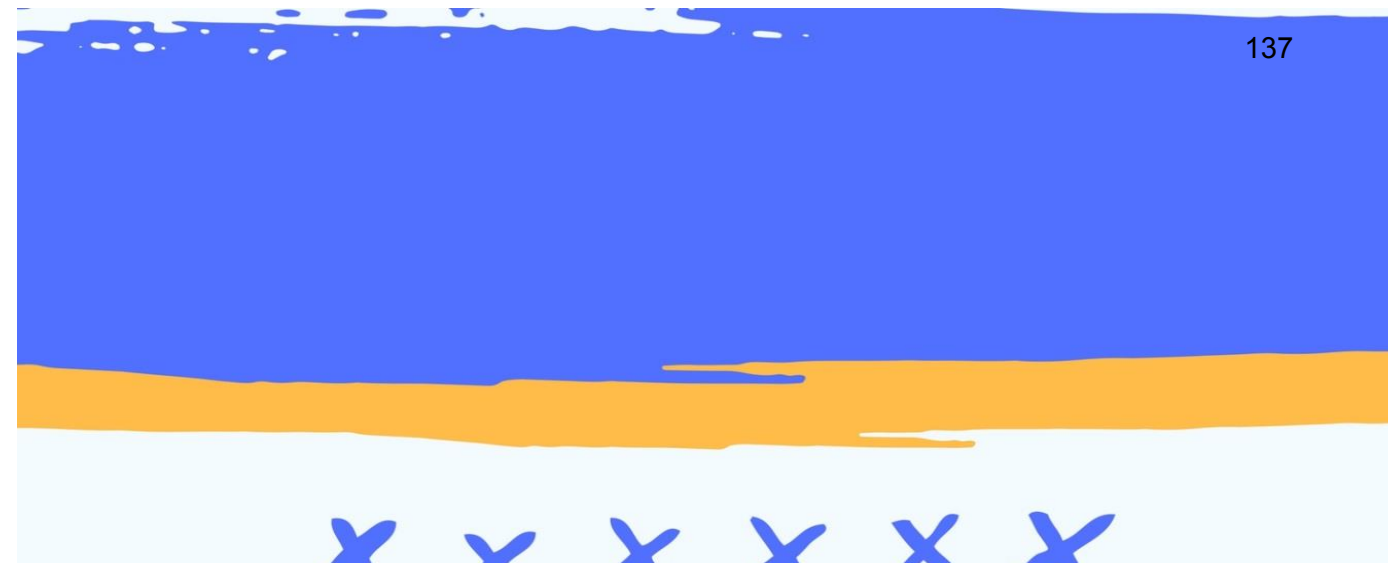

# X x x x x x MÓDULO 4 INTRODUCCIÓN A LA PROGRAMACIÓN EN SCRATCH

# Tabla de contenido

#### Introducción

#### **Introducción a la programación en Scratch**

Aplicación de Scratch en Educación Virtual Función de algoritmos en Scratch Descarga e instalación del software Scratch Principales componentes de Scratch Decisiones en Scratch. Pseudocódigo y diagramas de flujo Tipos de proyectos con Scratch

Reflexión

Referencias

# Introducción

En este módulo conocerás la programación desde Scratch, de una manera introductoria, la aplicación de Scratch en Educación Virtual, la función de algoritmos, el proceso de descarga del software, sus principales componentes y los tipos de proyectos que puedes crear desde este entorno de aprendizaje. Scratch es una herramienta creativa de aprendizaje para asimilar de mejor manera el entorno de programación.

Scratch es un lenguaje de programación que hace uso de la aplicación de logaritmos como todo el lenguaje de máquina, pero con la diferencia de que lo realiza de una manera muy atractiva a la vista y creativa.

# Introducción a la programación en **Scratch**

## Aplicación de Scratch en Educación Virtual

Aprender a programar aplicaciones informáticas no sólo se presenta como una oportunidad de cara al mercado laboral. Nos situamos en un marco que permite desarrollar la creatividad de los alumnos con sus propias manos a través del mouse y el teclado de un ordenador. Cuando se desarrolla una aplicación informática se le aplica una impronta personalísima en la que la creatividad juega un factor clave y fronterizo con el desarrollo artístico. Conjugando la creatividad con la habilidad para solucionar un problema a través de la programación, podemos hacer más relevante la actividad formativa al posibilitar un aprendizaje más profundo. (Publicaciones Didácticas.com, 2014).

Según López (2014) La programación de computadores se viene implementando en ambientes escolares desde la década de 1970; sin embargo, el pensamiento computacional es una noción que aparece hace pocos años. En el año 2006 Jeannette Wing acuñó el término para referirse a la actividad mental de formular y resolver problemas que admitan soluciones computacionales. Esta nueva noción, unida a nuevos lenguajes de programación, tales como Scratch, hace parte de un movimiento que aboga actualmente porque cada estudiante, de cada escuela, tenga la oportunidad de aprender a programar.

Lo más importante de la aplicación de Scratch en educación virtual es que les *enseña a los estudiantes a pensar*.

Figura 1. Concepto Scratch. Tomado de: Programación en Scratch 2014

La actual sociedad del conocimiento y de la información exige ciudadanos con una base mínima que les permita responder a todas las exigencias que demandan, los cuales evolucionan constantemente. El pensamiento lógico y flexible que desarrolla la algorítmica ayuda a capacitar de manera que la adaptación frente al avance tecnológico sea efectiva. Un punto clave del aprendizaje de la programación de ordenadores es que ayuda a sentar bases para estructurar y razona pasos que los estudiantes o quien programa debe realizar para ejecutar cualquier tarea o proyecto al que se puedan enfrentar en aspectos de la vida en general.

Identificar y analizar problemas, recolectar información, identificar fortalezas y debilidades, definir prioridades son pasos del proceso de toma de decisiones comunes en el diseño de proyectos y de aplicaciones informáticas. (Publicaciones Didácticas.com, 2014).

### Función de algoritmos en Scratch

Según López (2014) Los Algoritmos permiten describir claramente una serie de instrucciones que debe realizar el computador para lograr un resultado previsible. Vale la pena recordar que un procedimiento de computador consiste en una serie de instrucciones muy precisas y escritas en un lenguaje de programación que el computador entienda como lo es Scratch. En resumen, un Algoritmo es una serie ordenada de instrucciones, pasos o procesos que llevan a la solución de un determinado problema. Los hay tan sencillos y cotidianos como seguir la receta del médico, abrir una puerta, lavarse las manos, etc.; hasta los que conducen a la solución de problemas muy complejos. (p. 14)

A diferencia de los seres humanos que realizan actividades sin detenerse a pensar en los pasos que deben seguir, los computadores son muy ordenados y necesitan que quien los programan les diga cada uno de los pasos que deben realizar y el orden lógico de ejecución. (López, 2011).

#### **Pensamiento Algorítmico**

Cuando se habla de algoritmos, con frecuencia aparecen tres tipos de pensamiento que generalmente se relacionan con ellos y que se utilizan indiscriminadamente como sinónimos: pensamiento Computacional, Pensamiento Algorítmico y Pensamiento Procedimental. Por lo tanto es importante puntualizar a qué se refiere cada uno de estos pensamientos.

Según Moursund (2006), el pensamiento computacional hace referencia a la representación y solución de problemas utilizando inteligencia humana, de máquinas o de otras formas que ayuden a resolver el problema. El pensamiento algorítmico se refiere al desarrollo y uso de Algoritmos que puedan ayudar a resolver un tipo específico de problema o a realizar un tipo específico de tarea. Por su parte, el pensamiento procedimental se ocupa del desarrollo y utilización de procedimientos diseñados para resolver un tipo específico de problema o para realizar un tipo específico de tarea, pero que no necesariamente, siempre resulta exitoso. (López, 2014).

El Pensamiento Algorítmico está fuertemente ligado al pensamiento procedimental requerido en la programación de computadores; sin embargo, su desarrollo puede conducir a los estudiantes a aproximarse guiada y disciplinadamente a los problemas de forma que este pueda transferirse a otros ambientes diferentes a los de la programación. En pocas palabras, la programación de computadores aporta al ámbito escolar un laboratorio para desarrollar habilidades indispensables en la vida del Siglo XXI. (López, 2014).

#### **Aprestamiento**

Según López (2014) una forma motivadora y divertida de aprestamiento a la programación de computadores y que puede ayudar a los estudiantes a desarrollar los pensamientos algorítmico y procedimental consiste en que ellos realicen actividades con juegos de estrategia como "Sokoban", "Misión Escape", "Tetris" e "Implode", así como ejercicios de Razonamiento Abstracto. En Sokoban se deben llevar las piedras hacia el lugar donde aparecen los prismas y para lograrlo, estas se deben empujar con el personaje teniendo cuidado en los movimientos que se hacen para no bloquear el juego ya que el personaje solo puede empujar una piedra a la vez y no puede moverlas hacia atrás, siempre hacia delante (p. 23)

#### **Razonamiento abstracto**

El razonamiento abstracto es otro tipo de actividad de aprestamiento que se puede llevar a cabo con los estudiantes para desarrollar los pensamientos algorítmico y procedimental. El razonamiento abstracto básicamente es un proceso de ordenación de objetos, situaciones o sucesos en secuencias lógicas de acuerdo con algún criterio previamente establecido. Para ello se debe comprender e interpretar los cambios en función de la forma cómo varían las características de interés de los objetos o sucesos estudiados. Todo cambio conduce a una alteración de algún aspecto del objeto, suceso o situación (Sánchez, 1993).

### Descarga e instalación del software Scratch

Para iniciarte en el maravilloso mundo de la programación con Scratch debes asegurarte que tienes instalado el programa Scratch en el computador. Scratch <http://scratch.mit.edu/>es un entorno de programación desarrollado por un grupo de investigadores, bajo la dirección del Dr. Michael Resnick, en una de las universidades más prestigiosas de Estados Unidos: MIT. (López, 2014).

Basta con ingresar en el navegador, unirte a Scratch (crear contraseña y usuario o bien iniciar sesión), siguiendo la secuencia de pasos para completar el proceso de registro.

**Oneta a Service Line** 

#### **COMIENZA POR AQUÍ**

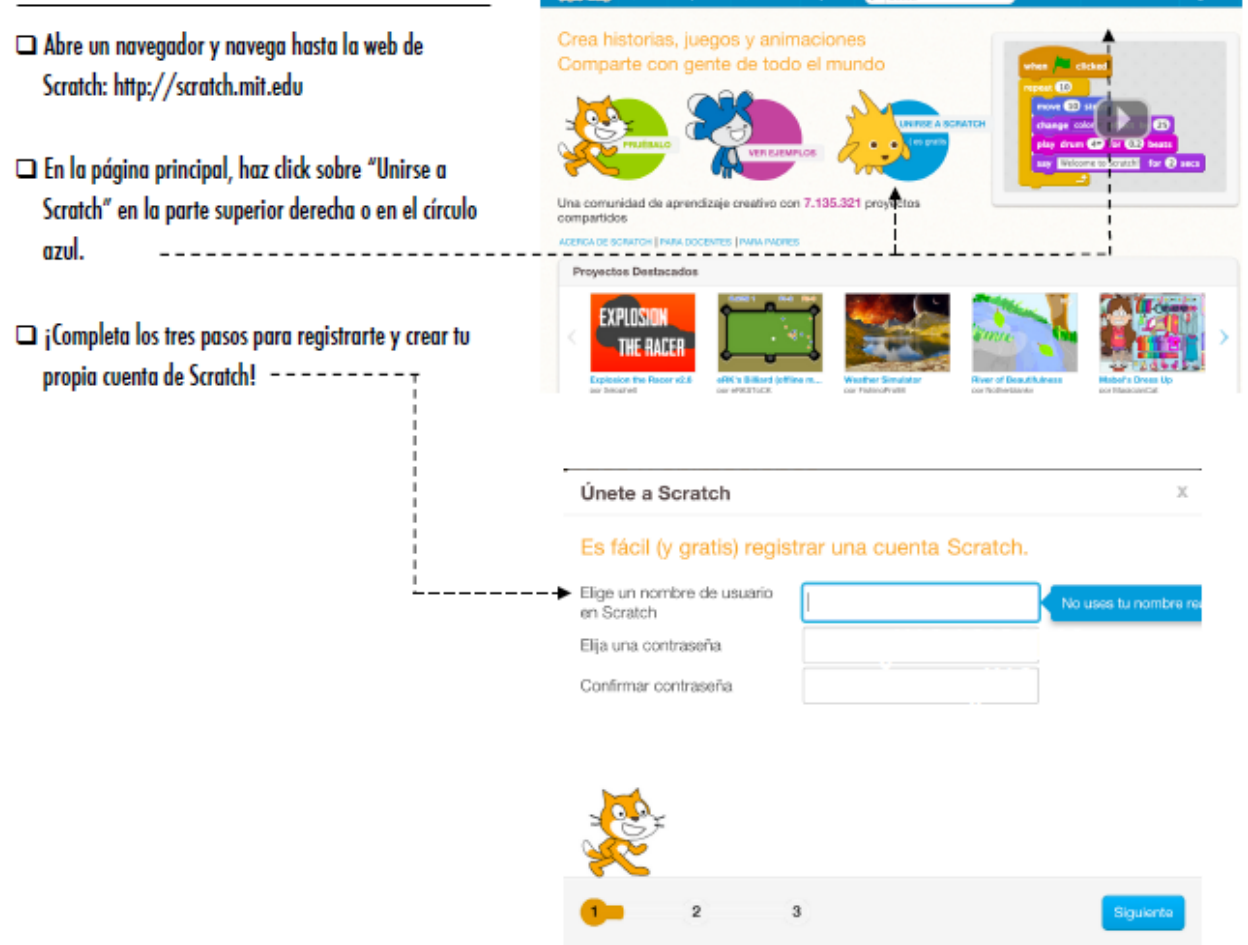

Figura 2. Inicio den Scratch. Tomado de: Programación en Scratch 2014

# Principales componentes de Scratch

Este entorno de programación fue diseñado como medio de expresión para ayudarte a expresar tus ideas de forma creativa, al tiempo que desarrollas habilidades de pensamiento algorítmico y de aprendizaje del Siglo XXI.

La gramática de Scratch se basa en un conjunto de "bloques gráficos de programación" que puedes ensamblar para crear programas como estos:

Figura 3. Cuadro de texto. Tomado de: Programación en Scratch 2014

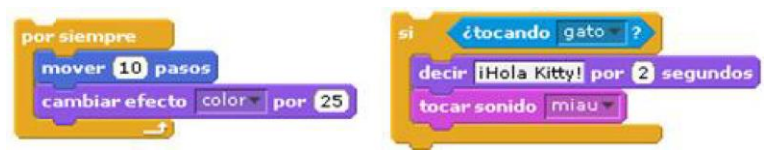

Figura 4. Bloques en Scratch. Tomado de: Programación en Scratch 2014

Tal como con las fichas de LEGO, conectores en los bloques sugieren de qué manera puedes ensamblarlos. Comienza simplemente a arrastrar bloques de Scratch al área de programas y experimenta con ellos, ensámblalos en diferente orden y observa qué pasa.

Figura 5. Cuadro de texto. Tomado de: Programación en Scratch 2014

Los principales componentes que encontramos en Scratch siguen siendo los mismos solamente que con el entendido de que en cada versión podremos encontrar algunas diferencias, sin embargo comúnmente se aprecian como en la siguiente pantalla:

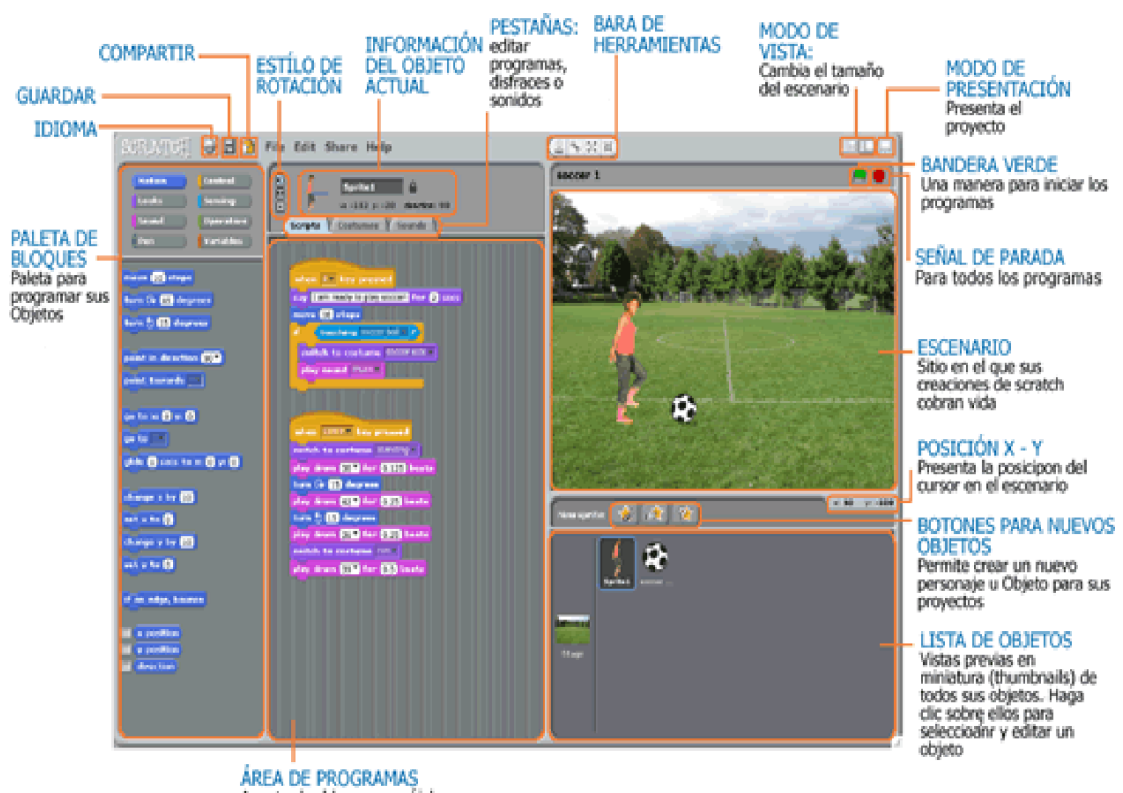

Anten DE PROGRAMMES<br>Arrastre los bloques, encájelos unos

Figura 6. Pantalla de inicio den Scratch. Tomado de: Programación en Scratch 2014

Los Algoritmos se puede expresar de muchas maneras, pero en esta guía se tratarán solo dos formas: Seudocódigo y Diagrama de Flujo. Estas son herramientas muy efectivas para tomar decisiones en Scratch. Es por medio de ellas que el programador puede de una manera ordenada crear proyectos por medio de bloques.

En Seudocódigo la secuencia de instrucciones se representa por medio de frases o proposiciones, mientras que en un Diagrama de Flujo se representa por medio de gráficos. (López, 2009).

#### **Por ejemplo:**

Elaborar un Algoritmo para calcular el área de cualquier triángulo rectángulo y presentar el resultado en pantalla.

#### **SEUDOCÓDIGO**

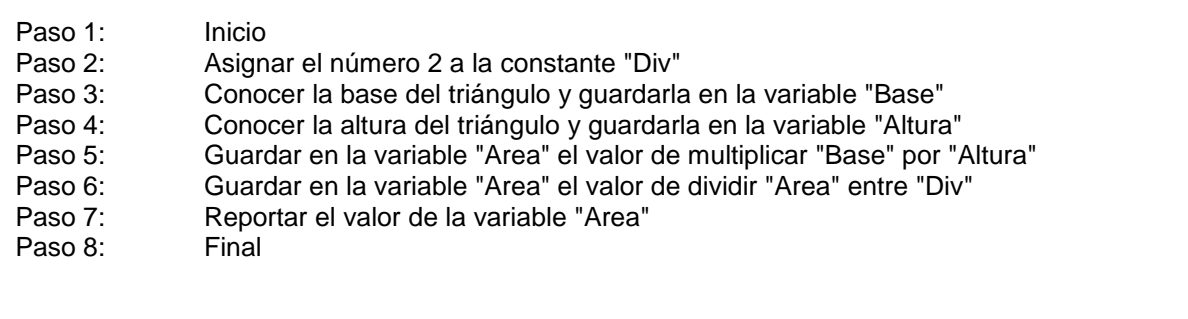

Figura 7. Seudocódigo Scratch. Tomado de: Programación en Scratch 2014

#### **DIAGRAMA DE FLUJO**

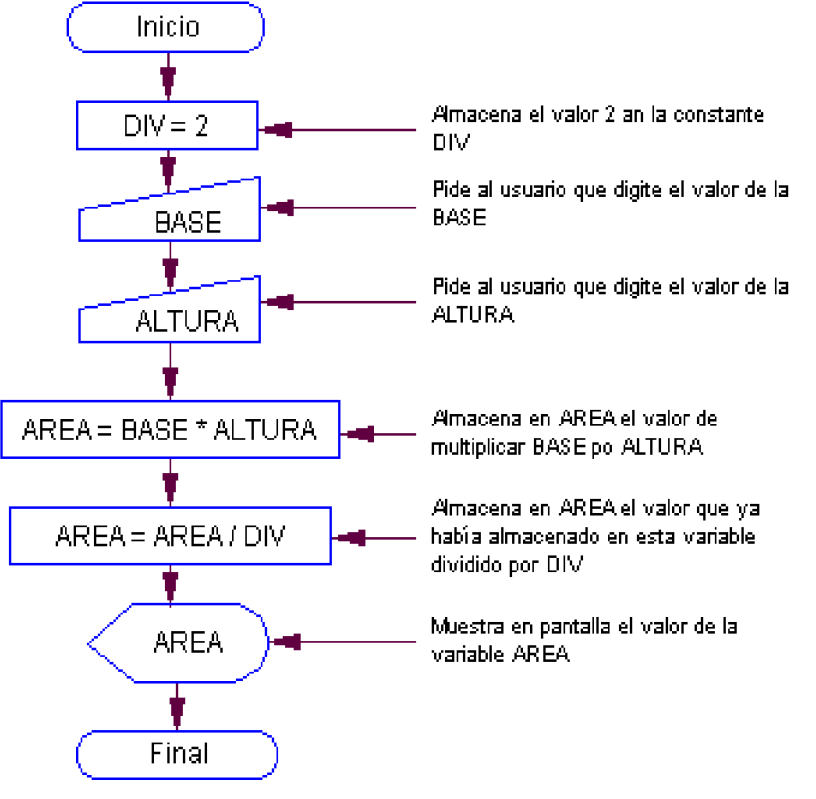

Figura 8. Diagrama de flujo. Tomado de: Programación en Scratch 2014

# Tipos de proyectos con Scratch

Los proyectos de Scratch están construidos con Objetos. Es posible modificar la forma en cómo se ve un Objeto dándole un disfraz diferente haciendo que parezca una persona, un tren, una mariposa o cualquier otra cosa. Por medio del Editor de Pinturas o importar una imagen del disco duro de su equipo.

Es posible darle instrucciones al Objeto, diciéndole que se mueva o toque música o que reaccione a otros Objetos. Para decirle a un Objeto qué hacer, se encajan bloques gráficos unos con otros formando pilas, llamadas programas (scripts). (López, 2013).

Cuando utilizamos el entorno de programación de Scratch aprendemos a seleccionar, crear, manejar e integrar textos, imágenes y grabaciones de audio. Adicional a esto, al mismo tiempo en el que se piensa creativamente y de una manera divertida.

Por medio de Scratch es posible crear:

- Videojuegos
- Aplicaciones didácticas
- Historias animadas
- **Simulaciones**
- Procesos de formación educativa
- **Tutoriales**
- **Aplicaciones**
- Y todo lo que la imaginación pueda maquinar

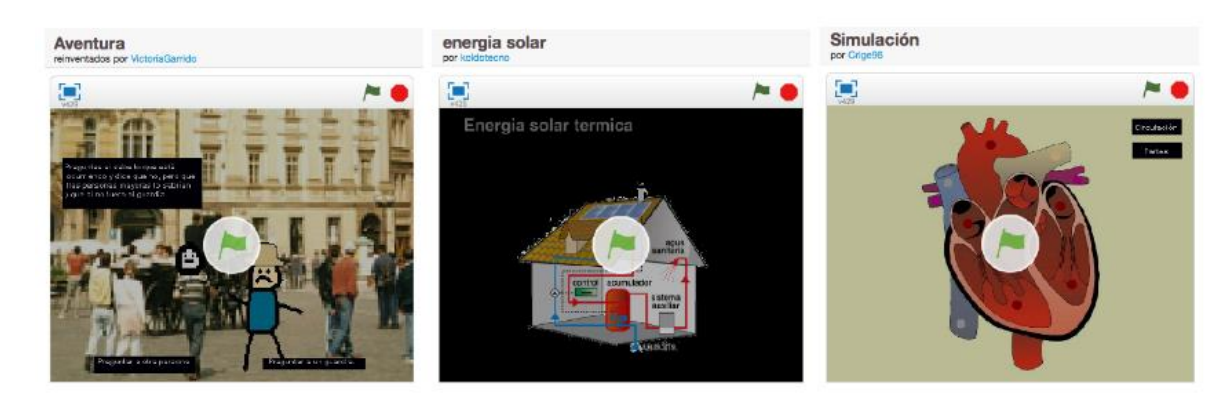

Figura 9. Proyectos en Scratch. Tomado de: https://scratch.mit.edu/

### Reflexión

La importancia de crear pensamientos lógico-creativos por medio del lenguaje de programación Scratch radica en la necesidad que surge al momento de formarse como educador, como profesor de enseñanza media en educación a distancia. El rol que juega el educador en esto proceso es de vital importancia ya que éste tiene en sus manos alimentar el interés del estudiante por aprender, y haciendo uso de la tecnología es como muchos lo han logrado. El avance en la aplicación de la tecnología en el aula es cada día más significativo y es allí en donde el educador puede aprovechar esas oportunidades y hacer uso de animaciones, proyectos y creaciones virtuales que faciliten el proceso de enseñanza aprendizaje, y algo más, esto no solo dirigido de profesor a alumno, sino como aprendizaje para el mismo.

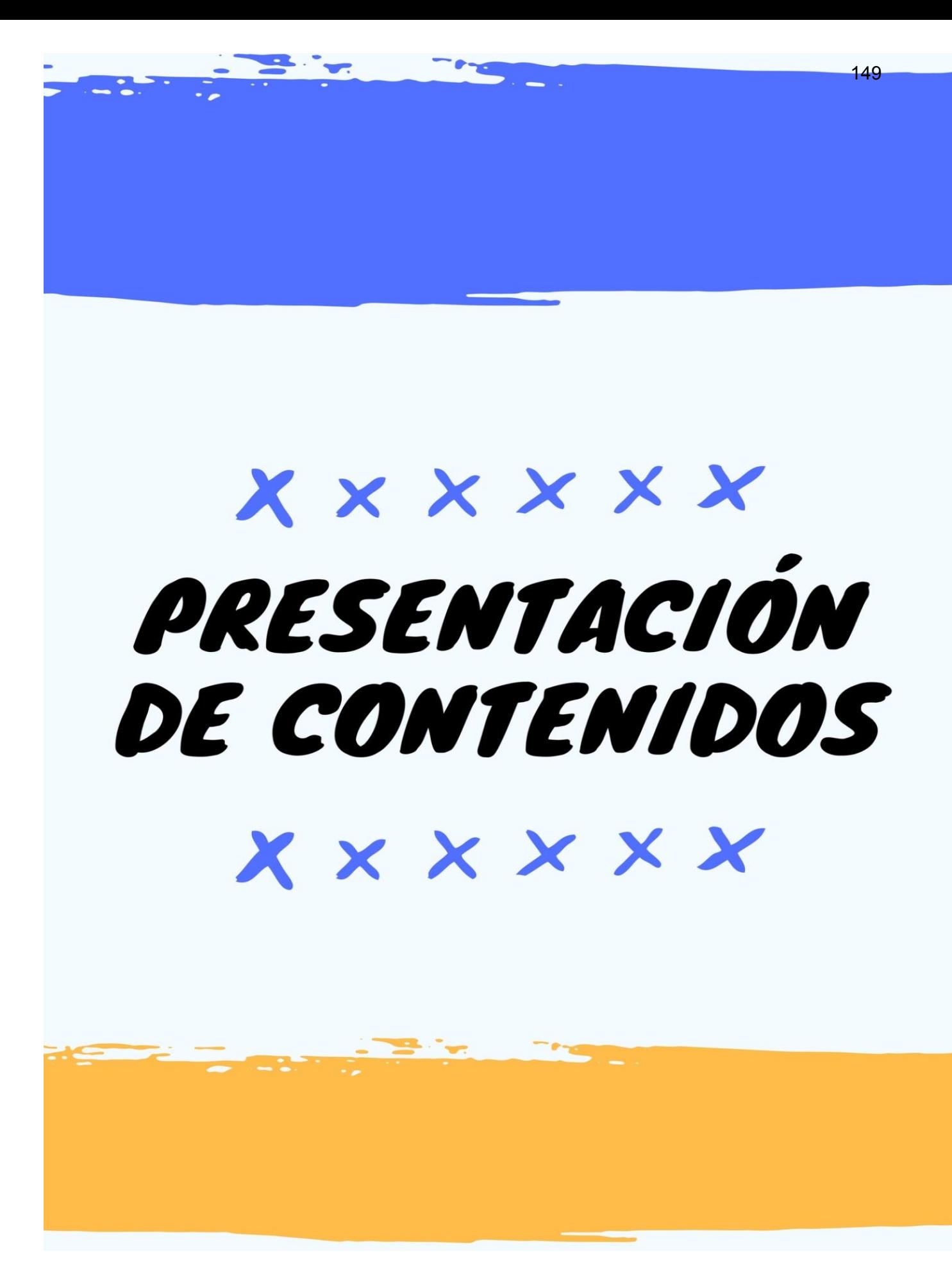

En este apartado encontrará las plantillas utilizadas como parte del producto No. 1 que comprende la mediación pedagógica de los módulos instruccionales multimediales del curso 77.01.40-04.03.23 Lenguajes de Programación del IV Ciclo del Profesorado en Educación a Distancia, modalidad E-Learning. Consiste en el desarrollo de una Presentación en formato Power Point que sirve de apoyo al estudiante para la comprensión de los contenidos, en este caso, correspondientes al módulo 4 del curso.

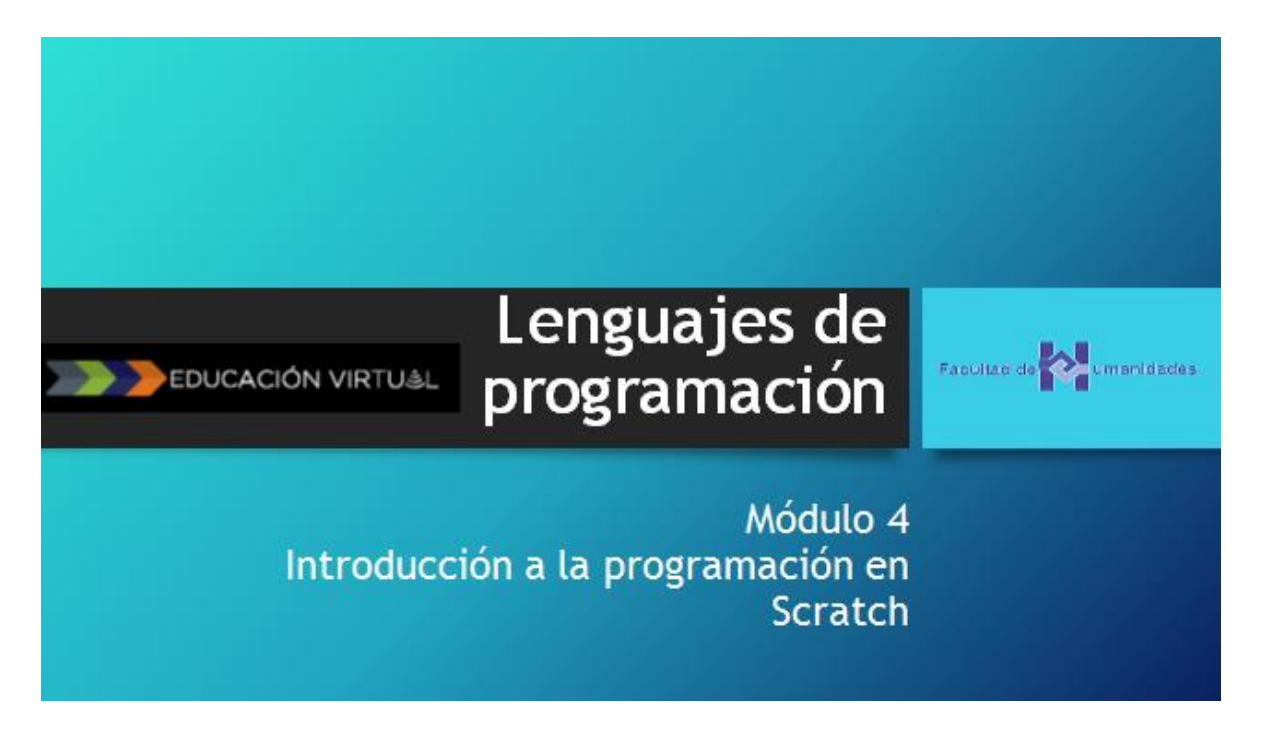

Figura 10. Tomado de Material de Lectura Modulo 4. Elaboración propia

# Aplicación de Scratch en educación virtual

La solución de problemas es uno de los factores primordiales del uso de Scratch en educación virtual.

Según Polya (1957), cuando se resuelven problemas, intervienen cuatro operaciones mentales:

- 1. Entender el problema
- 2. Trazar un plan
- 3. Ejecutar el plan (resolver)
- 4. Revisar

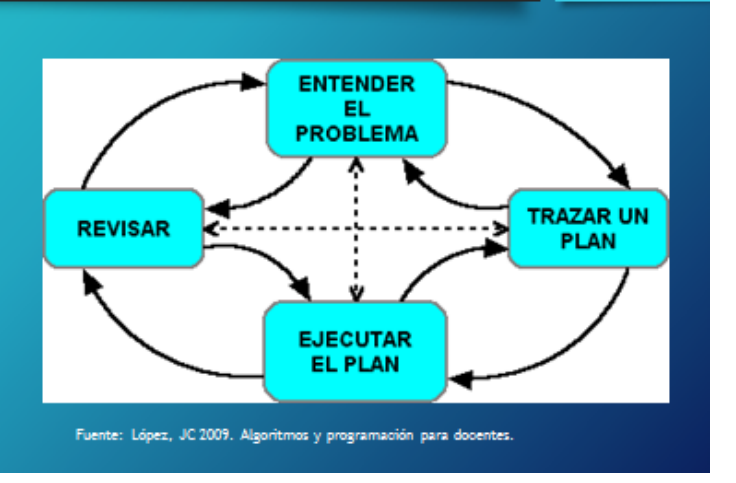

Figura 11. Tomado de Material de Lectura Modulo 4. Elaboración propia

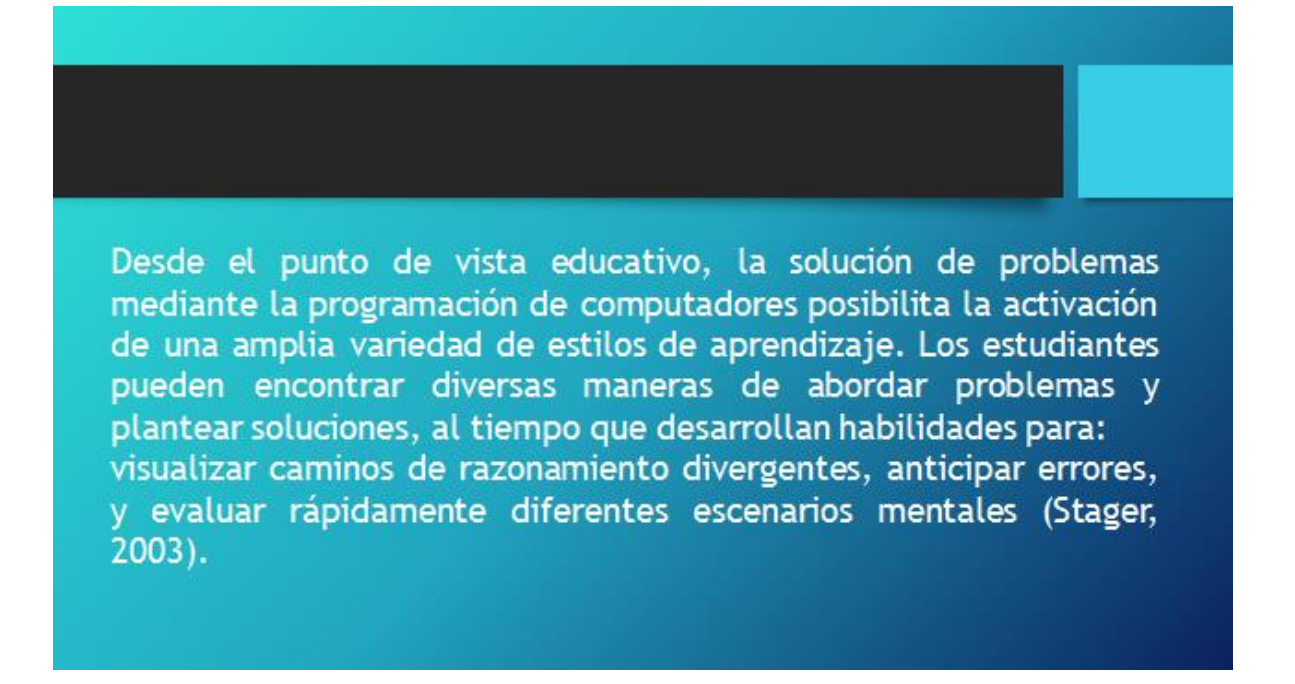

Figura 12. Tomado de Material de Lectura Modulo 4. Elaboración propia

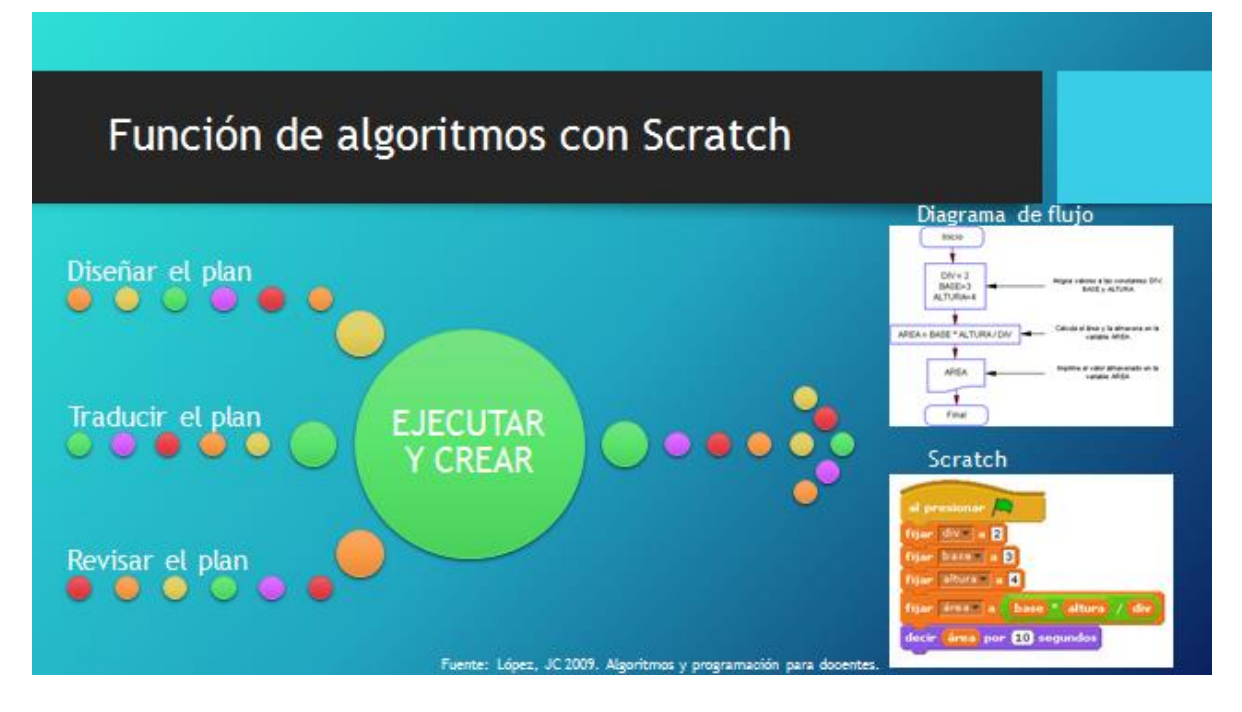

Figura 13. Tomado de Material de Lectura Modulo 4. Elaboración propia

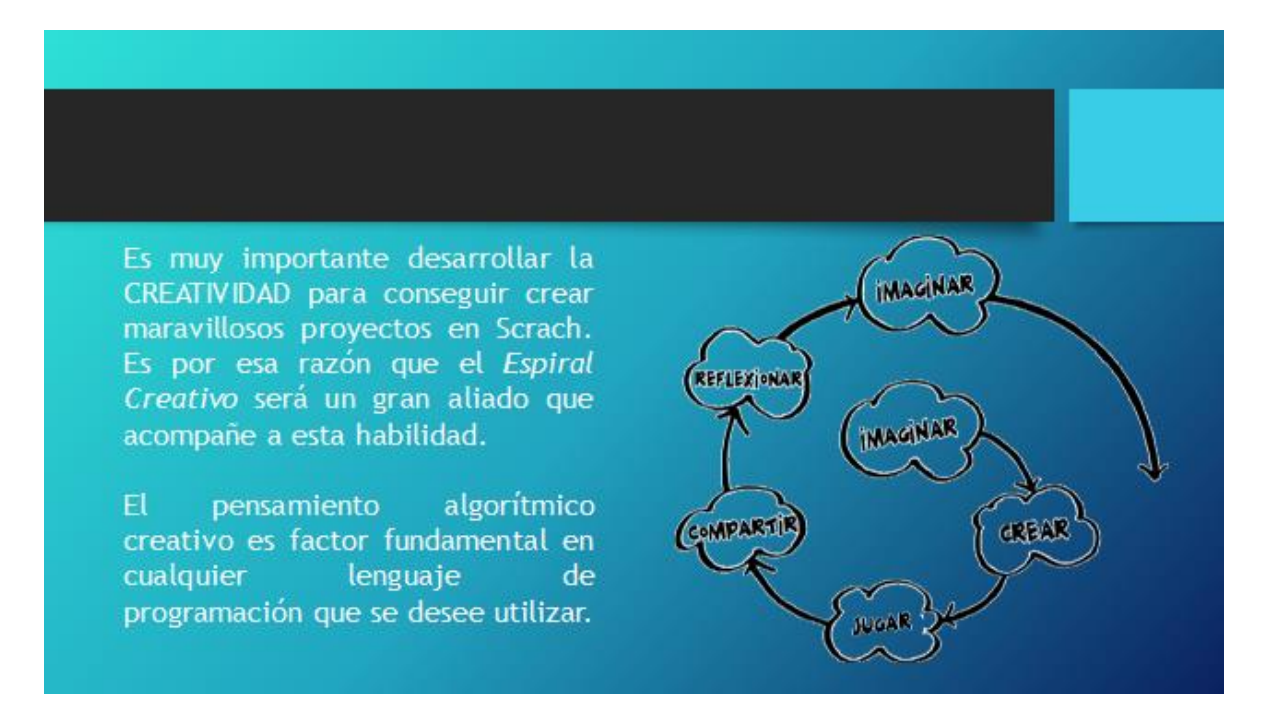

Figura 14. Tomado de Material de Lectura Modulo 4. Elaboración propia

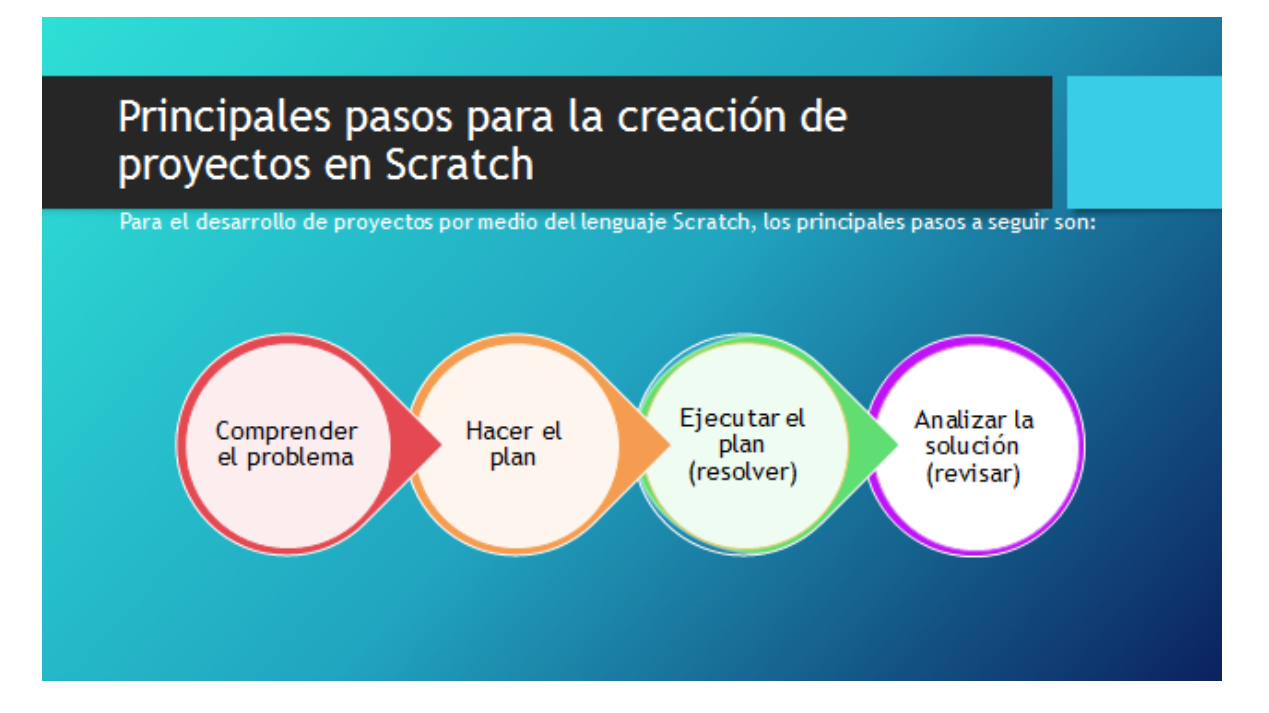

Figura 15. Tomado de Material de Lectura Modulo 4. Elaboración propia

# Principales pasos para la creación de proyectos en Scratch

#### 1. Analizar el problema (entenderlo)

- 2. Formular el problema
- 3. Precisar los resultados esperados (metas y sub metas) Sobre todo:<br>Sobre todo:<br>Creatividad
- 4. Identificar datos e información disponibles
- 5. Determinar los límites que poseemos
- 6. Establecer procesos (operaciones)
- 7. Diseñar el algoritmo (trazar el plan)
- 8. Traducir el algoritmo (ejecutar el plan)
- 9. Depurar el programar (revisar)

Figura 16. Tomado de Material de Lectura Modulo 4. Elaboración propia

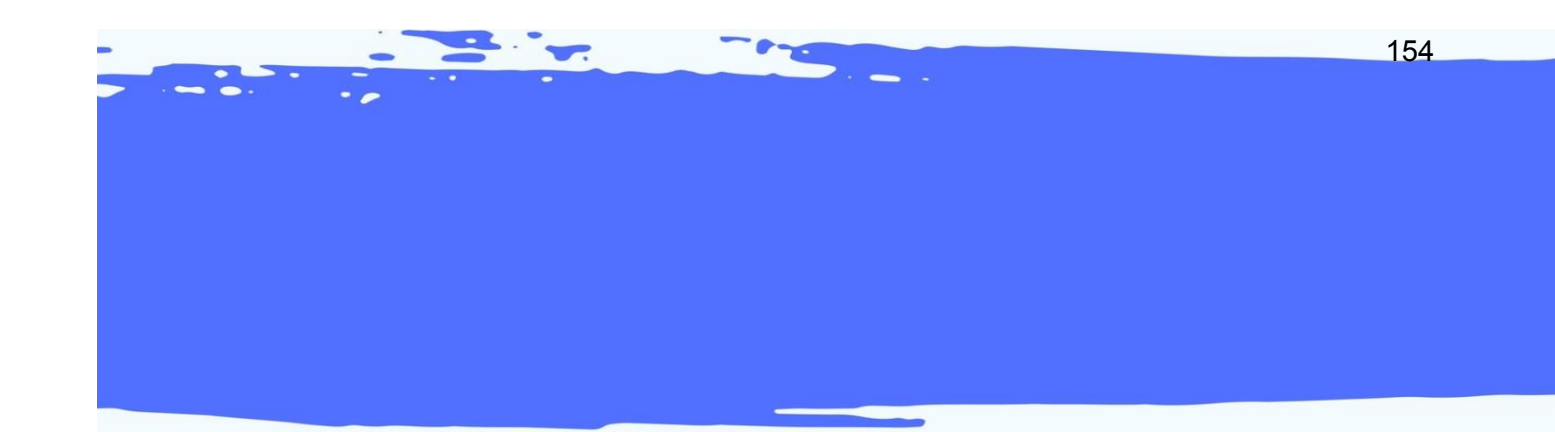

# X X X X X X *OBJETO* VIRTUAL DE *APRENDIZAJE* X X X X X X

#### Tabla 1

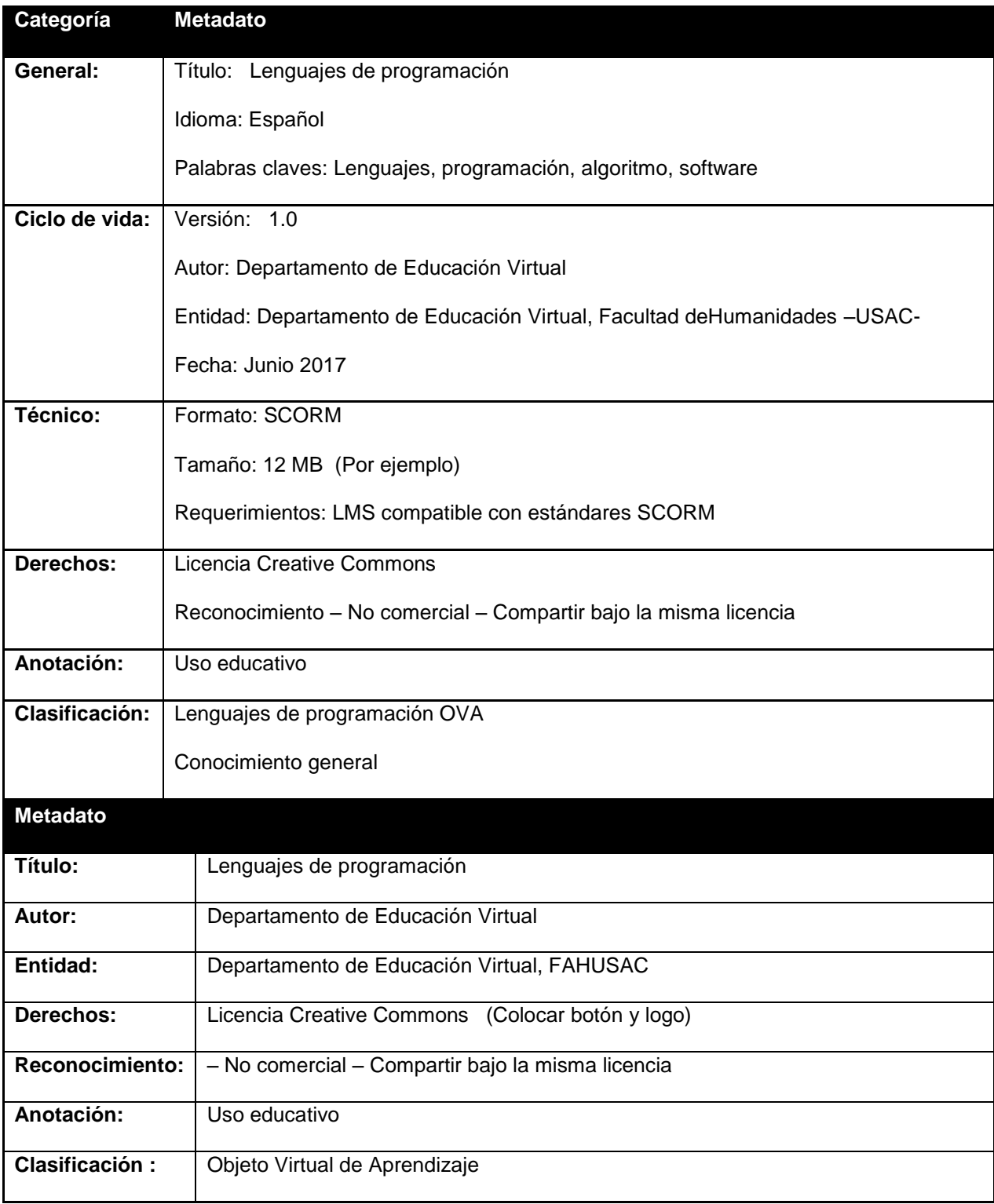

Nota: Referencia DEVFAHUSAC 2017

#### **1. Presentación**

En este módulo el estudiante se conocer a fondo el lenguaje de programación Scratch, comprenderá la lógica de funcionamiento dentro del software conociendo sus principales componentes iniciando desde su descarga e instalación hasta los tipos de proyectos que pueden crearse en esta herramienta. Se utiliza Scratch como lenguaje para programar en este curso por su sencilla interfaz así como sus funciones tan intuitivas que facilitan el proceso de asimilación en cuanto al funcionamiento y programación por medio de bloques.

#### **2. Propósito**

Relaciona la programación por medio de bloques, de manera creativa y sencilla, despertando aún más el interés por la creación de aplicaciones por medio de la programación desde el lenguaje Scratch, formando criterios computacionales propios por medio de los lenguajes de programación.

#### **3. Contenido**

A continuación, la serie de vistas que se sugieren para la creación del OVA para el curso Lenguajes de programación:

Se sugiere que el formato sea un proyector y su reflejo en una pared (similar al de la imagen que encontrará a continuación), en esta proyección se irán mostrando la serie de vistas con los contenidos de cada tema que corresponden al presente módulo. Ejemplo

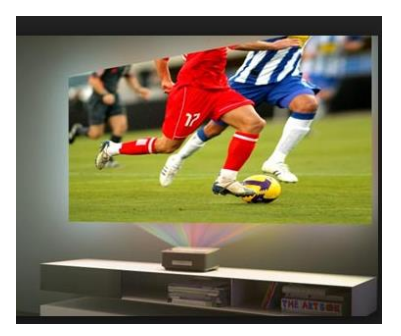

Figura 17. Tomado de http://latam.benq.com

#### **VISTA 1**

**Se sugiere que en la vista 1 se muestre el siguiente texto dentro de un globo de pensamiento.**

#### **TITULO: Introducción a la programación en Scratch**

-¿Conoces que es Scratch?

En los módulos anteriores aprendimos que el lenguaje de programación en Scratch un lenguaje de programación visual que provee un ambiente agradable de aprendizaje para personas de todas las edades. Este programa permite crear animaciones, proyectos de comunicación efectiva, historias animadas, informes y libros de ciencia, juegos y simulaciones.

En este módulo aprenderemos:

- Como funciona Scratch en Educación virtual
- La lógica algorítmica en Scratch
- Principales componentes.
- Decisiones y pseudocódigo
- Así como los tipos de proyectos que puedes crear en Scratch

#### **VISTA 2**

**Se sugiere que en esta vista se muestre el diseño de un "juego de memoria". La lógica será que el estudiante solamente presione clic en cada recuadro para que pueda apreciar el tema y su explicación.**

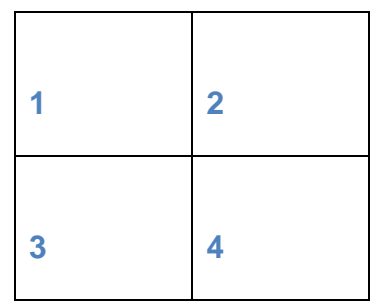

#### **TITULO:**

- 1) Aplicación de Scratch en Educación Virtual
- 2) Algoritmos con Scratch
- 3) Instalación del software
- 4) Proyectos con Scratch

#### **VISTA 3**

**Se sugiere que en esta vista se muestre el recuadro número 1 y que muestre el siguiente título con la siguiente interrogante, ademan un cuadro de texto en blanco en donde el estudiante pueda plasmar su punto de vista.**

#### **TITULO: Aplicación de Scratch en Educación Virtual**

Escribe en 3 líneas

¿Cómo consideras que Scratch podría aportar en el proceso de enseñanza aprendizaje en el aula?

(Cuadro de texto con 60 caracteres)

#### **VISTA 4**

**Se sugiere que en esta vista se muestre el recuadro número 2 y que muestre un diagrama como el siguiente el cual debe de mostrar las definiciones de cada título.**

158

#### **TITULO: Algoritmos con Scratch**

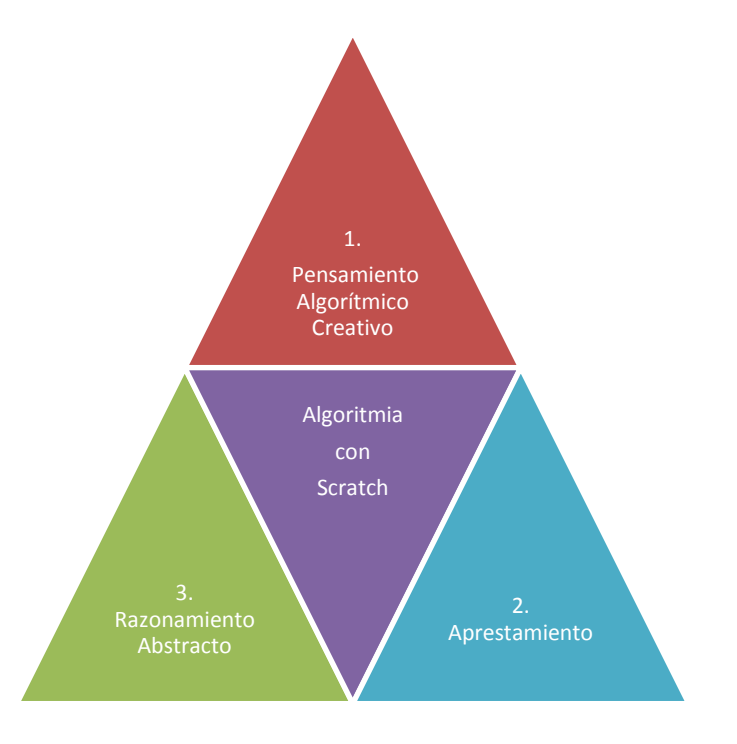

Figura 18. Tomado de Material de Lectura Modulo 4. Scratch

- **1) Pensamiento algorítmico creativo:** Cuando se habla de algoritmos, con frecuencia aparecen tres tipos de pensamiento que generalmente se relacionan con ellos y que se utilizan indiscriminadamente como sinónimos: pensamiento Computacional, Pensamiento Algorítmico y Pensamiento Procedimental.
- **2) Aprestamiento:** Según López (2014) una forma motivadora y divertida de aprestamiento a la programación de computadores y que puede ayudar a los estudiantes a desarrollar los pensamientos algorítmico y procedimental consiste en que ellos realicen actividades con juegos de estrategia
- **3) Razonamiento abstracto:** Es otro tipo de actividad de aprestamiento que se puede llevar a cabo con los estudiantes para desarrollar los pensamientos algorítmico y procedimental. El razonamiento abstracto básicamente es un proceso de ordenación de objetos, situaciones o sucesos en secuencias lógicas de acuerdo con algún criterio previamente establecido.

#### **VISTA 5**

**Se sugiere que se muestre el recuadro número 3 con el siguiente video que muestra cómo descargar e instalar Scratch en el computador.**

#### **TITULO:** Descarga e instalación de Scratch

Para descargar e instalar Scratch en tu computadora te recomendamos veas el siguiente tutorial.

#### [https://www.youtube.com/watch?v=P2\\_xksX67pE](https://www.youtube.com/watch?v=P2_xksX67pE)

#### **VISTA 6**

**Se sugiere que se muestre el recuadro número 4 pero nuevamente con la modalidad del "juego de memoria"**

#### **TITULO: Tipos de proyectos con Scratch**

Para que conozcas más sobre la funcionalidad de Scratch como proyectos educativos, te compartimos los siguientes:

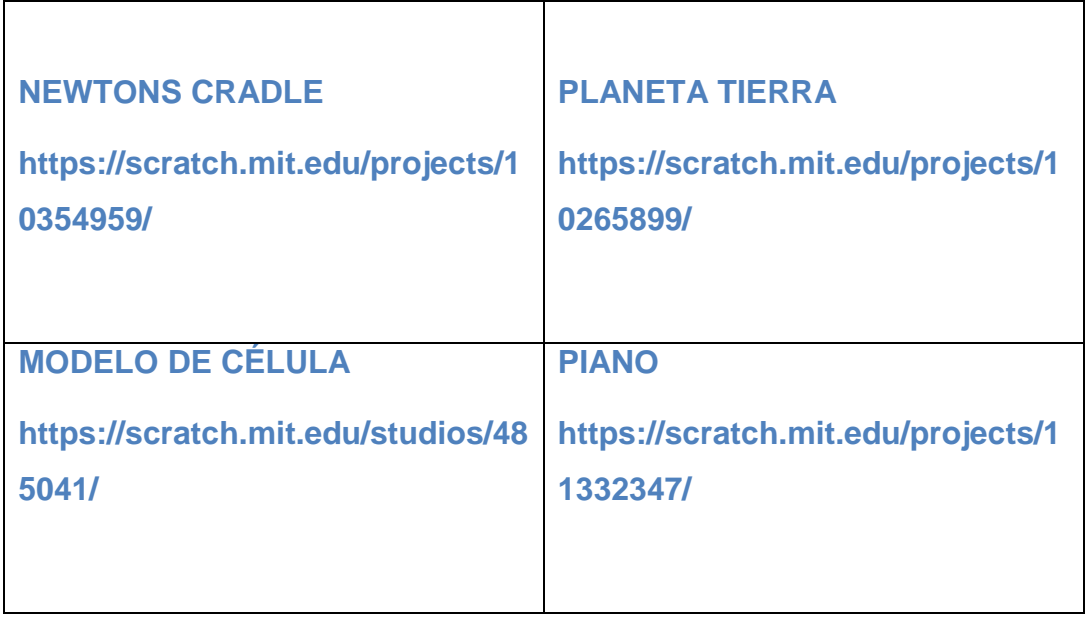

Figura 19. Tomado de Material de Lectura Modulo 4. Elaboración propia

#### **6. Resumen** (Colocar video)

<https://www.youtube.com/watch?v=xVqj2xe9cK0>

- **7. Evaluación** ( 5 preguntas) (tomadas del material de lectura PDF)
	- Cuestionario: puede ser verdadero o falso / arrastrar y soltar / complementación

### **Quiz interactivo**

**Instrucciones:** a continuación encontrarás una serie de enunciados, selección V si es verdadero o F si es falso

- 1) Scratch es un lenguaje de programación visual que provee un ambiente agradable de aprendizaje verdadero
- 2) Scratch está diseñado solamente para adulto. **Falso**
- 3) Scratch es utilizado solamente para crear videos y tutoriales.
- 4) Scratch ayuda al estudiante a crear un pensamiento algorítmico creativo. **Verdadero**
- 5) Scratch permite crear animaciones, proyectos de comunicación efectiva, historias animadas, informes y libros de ciencia, juegos y simulaciones. **Verdadero**

# ACTIVIDAD DE APRENDIZAJE

162

#### **Guía integrada Módulo 4**

#### DEPARTAMENTO DE EDUCACIÓN VIRTUAL

#### PROFESORADO EN PEDAGOGÍA Y TECNOLOGÍAS DE LA INFORMACIÓN Y COMUNICACIÓN

Lenguajes de Programación

#### **Instrucciones:**

- 10.Leer el documento PDF descargable del módulo 4
- 11.Con el apoyo de la herramienta Powtoon crea un glosario interactivo con los términos de cada bloque y función de botones que utiliza Scratch para programar.
- 12. Para ingresar a la herramienta accede al siguiente enlace [https://www.powtoon.com](https://www.powtoon.com/)
- 13.Si no conoces las herramientas, en los siguientes enlaces encontrarás tutoriales para tu ayuda:
	- a. <https://www.youtube.com/watch?v=xRJ9U12AavE>
	- b. <https://www.youtube.com/user/PowToon>
- 14.Luego de crear tu glosario de términos, pega el enlace en el siguiente cuadro:

#### **Enlace:** [www.pegatuenlacaqui.com](http://www.pegatuenlacaqui.com/)

- 15. Debes grabar el documento de la siguiente manera:
	- a. Nombre\_Apellido\_carné Ejemplo: Amanda\_Garci\_123456788
- 16.Subir el documento en donde aparece: **TAREA MÓDULO 4**
- 17.Graba los cambios y listo.

¡Éxitos!

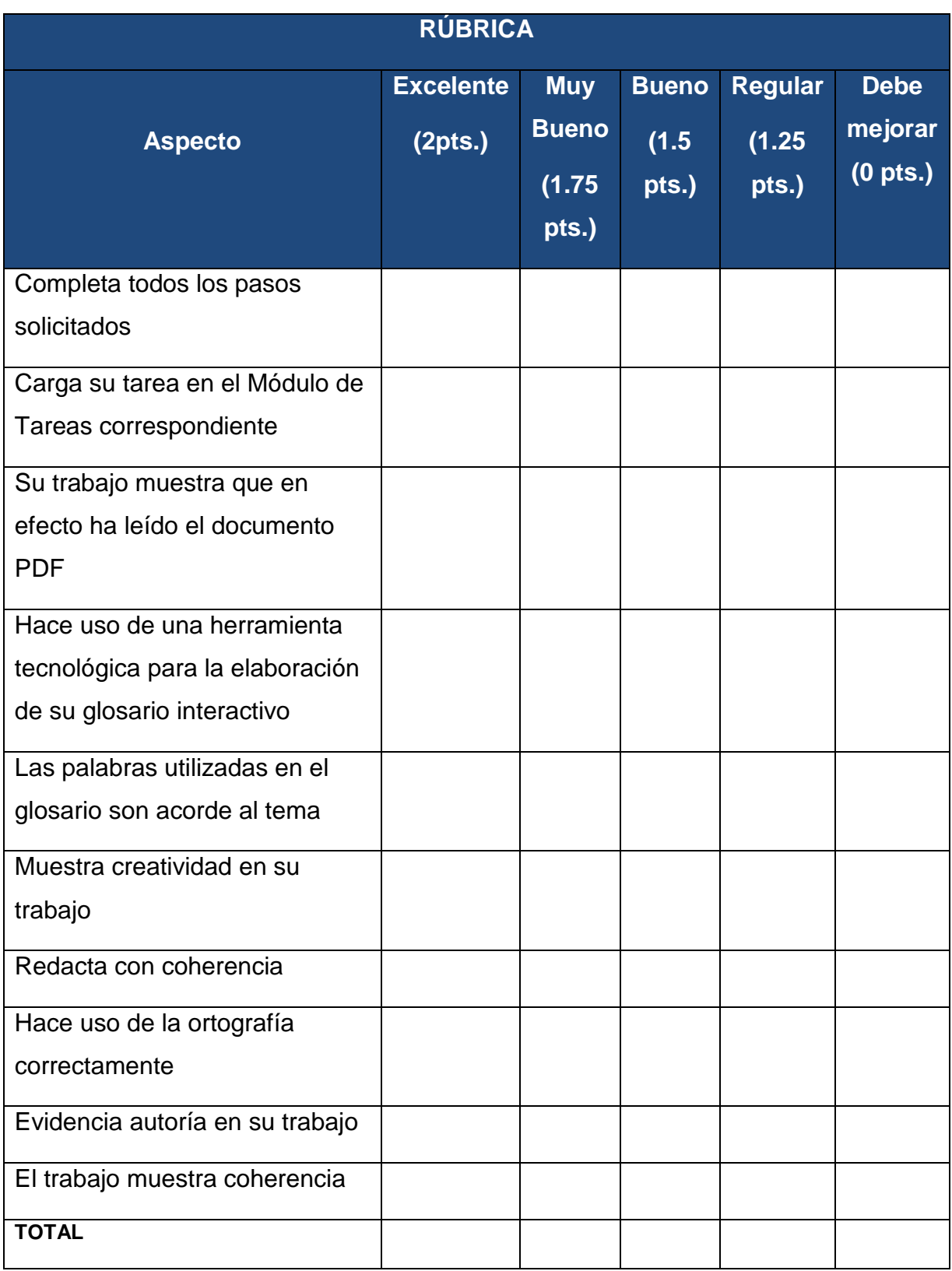

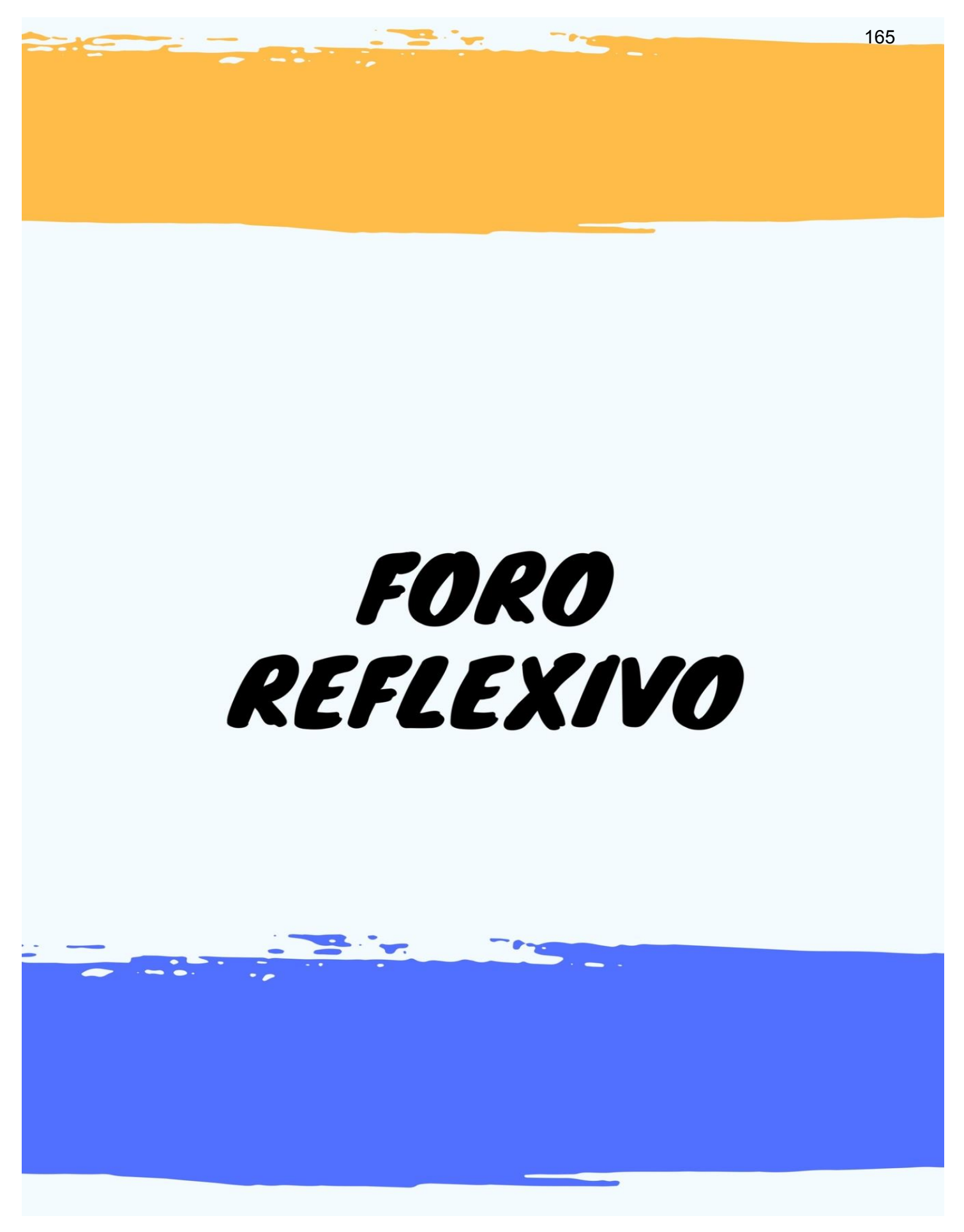

#### **Foro:**

En este espacio vamos a conversar sobre la utilidad que tiene Scratch dentro del salón de clases, para ello iniciamos la discusión con la siguiente premisa:

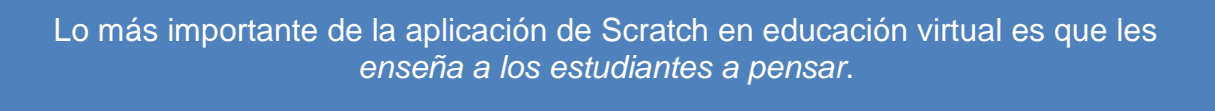

Figura 20. Tomado de Material de Lectura Modulo 4. Elaboración propia

Luego de leer y reflexionar sobre lo anterior, te presentamos las siguientes preguntas, debes responderlas según tu criterio y argumentar el por qué:

¿Consideras que Scratch tiene la capacidad de enseñar a los estudiantes a pensar?

SI NO ¿Por qué?

¿Consideras que Scratch tiene verdadera utilidad en el salón de clases?

SI NO ¿Por qué?

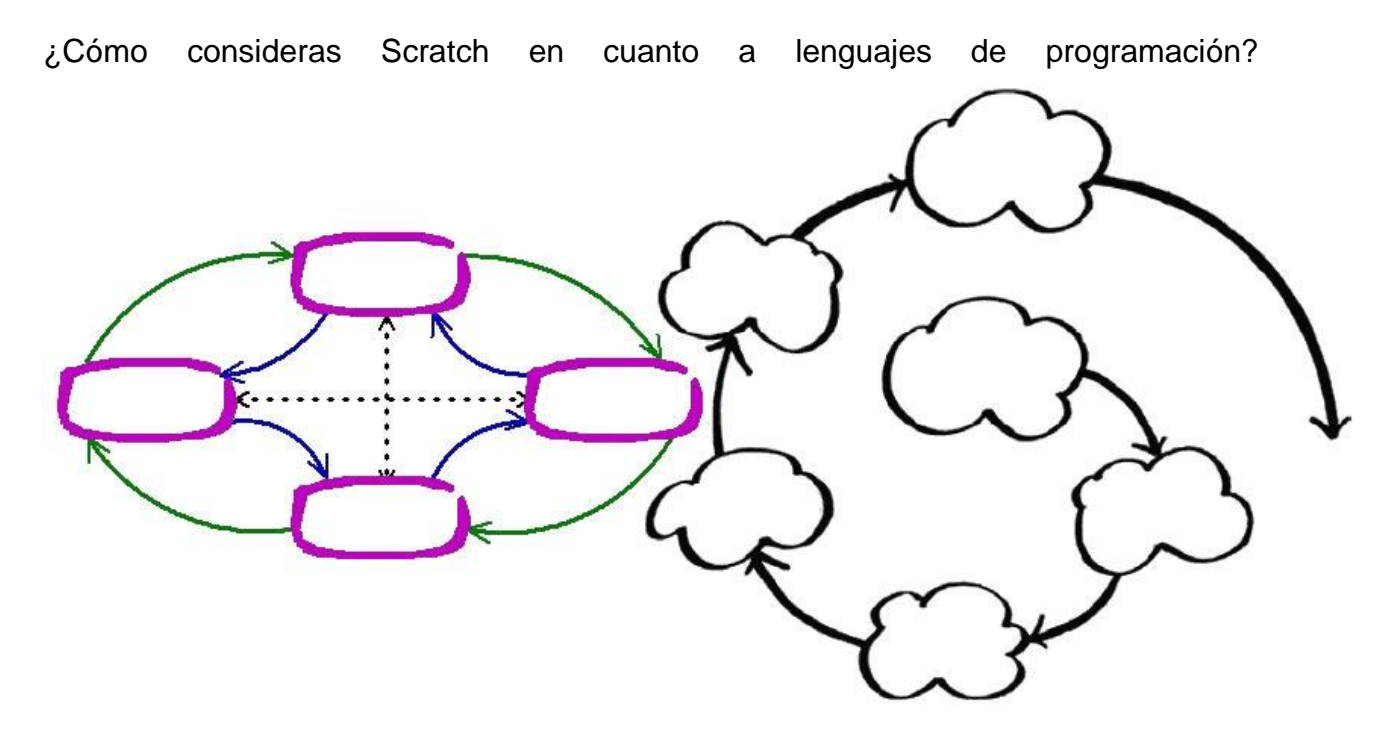

Figura 21. Espiral creativo. Tomado de: Programación en Scratch 2014

### **HERRAMIENTA DE EVALUACIÓN**

#### Tabla 2

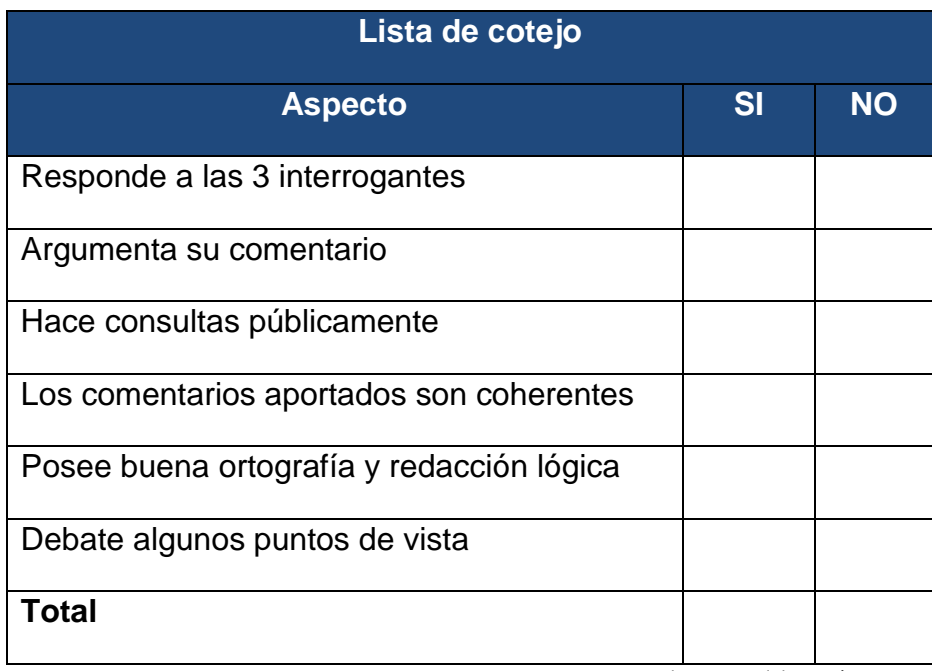

Nota: Lista de cotejo. Elaboración propia

# **CUESTIONARIO** INTERACTIVO

 $\overline{\phantom{a}}$ 

168

Las preguntas pueden ser Verdadero/ Falso, **opción múltiple** / Emparejamiento

De 5 a 10 preguntas. Las respuestas marcadas en amarillo son las correctas.

**Instrucciones:** a continuación, encontrarás una serie de enunciados y términos los cuales debes emparejar. Arrastra el término que consideres correcto al espacio que tiene cada enunciado. Tienes dos oportunidades para responderlas, seleccionando la que consideres correcta.

- 1) Permiten describir claramente una serie de instrucciones que debe realizar el computador para lograr un resultado previsible
	- a. Algoritmos
	- b. Programación
	- c. Python
	- d. Lógica matemática
- 2) En el año 2006 Jeannette Wing acuñó el término para referirse a la actividad mental de formular y resolver problemas que admitan soluciones computacionales
	- a. Computación
	- b. Lenguaje comunicativo
	- c. Programar
	- d. Diagrama de flujo
- 3) Son pasos del proceso de toma de decisiones comunes en el diseño de proyectos y de aplicaciones informáticas
	- a. Identificar y analizar problemas
	- b. Algoritmia y lógica
	- c. Pseudocódigo
	- d. Programación
- 4) Es una serie ordenada de instrucciones, pasos o procesos que llevan a la solución de un determinado problema.
	- a. Algoritmo
	- b. Scratch
	- c. Pseudocódigo
	- d. Proyecto
- 5) A diferencia de los seres humanos que realizan actividades sin detenerse a pensar en los pasos que deben seguir, éstos son muy ordenados y necesitan que quien los programan les diga cada uno de los pasos que deben realizar y el orden lógico de ejecución.
	- a. Programadores
	- b. Computadores
	- c. Algoritmia
	- d. Modularidad
- 6) Se refiere al desarrollo y uso de Algoritmos que puedan ayudar a resolver un tipo específico de problema o a realizar un tipo específico de tarea.
	- a. Pensamiento procedimental
	- b. Pensamiento algorítmico
	- c. Problematización
	- d. Computación
- 7) Es un proceso de ordenación de objetos, situaciones o sucesos en secuencias lógicas de acuerdo con algún criterio previamente establecido.
	- a. Scratch
	- b. Programar
	- c. Razonar
	- d. Razonamiento abstracto
- 8) Se basa en un conjunto de "bloques gráficos de programación" que puedes ensamblar para crear programas.
	- a. Razonamiento
	- b. La gramática en Scratch
	- c. Instalación del software
	- d. Programación
- 9) Es uno de los componentes que encontramos en la pantalla de inicio de Scratch
	- a. Lenguaje de Programación
	- b. Scratch
	- c. Paleta de bloques
	- d. Semántica
- 10)Los Algoritmos se puede expresar de muchas maneras, pero en esta guía se tratarán solo dos formas:
	- a. Pseudocódigo y diagrama de flujo
	- b. Algoritmo
	- c. Pensamiento creativo
	- d. Lógica matemática

# X X X X X X

# MÓDULO 5 PROGRAMACIÓN **EN SCRATCH**

172
# Tabla de contenido

#### Introducción

#### **Programación en Scratch**

Principales funciones de Scratch Interacción con Scratch Concepto de variables con Scratch Movimientos con bloques con Scratch Creación de animaciones con Scratch Creación de conversaciones con Scratch Elaboración y ejecución de proyectos educativos en Scratch

Reflexión

**Referencias** 

# Introducción

En este módulo final, aprenderás y conocerás cómo programar en lenguaje de Scratch, como hemos visto desde el inicio de este curso, Scratch es un lenguaje de programación sumamente sencillo, conoceremos sus principales funciones, cómo interactuar en el software, algunos conceptos necesarios para su uso, hasta aterrizar en la creación de animaciones, conversaciones y proyectos educativos en general, de manera que puedas ser el creados de tus propias historias en este entorno. Programar utilizando la creatividad al máximo es el secreto del éxito en este último módulo.

# Programación en Scratch

Programar en Scratch es considerada una de las mejores formas de aprender y sumergirse en los lenguajes de programación que existen. Scratch es un lenguaje sumamente sencillo que lleva a que se explore por medio de la creatividad y es así como es posible pasar de utilizar programas ya creados, animaciones, videos, etc. A ser creadores de historias propias.

# Principales funciones de Scratch

Es importante iniciarse en el mundo de la programación de Scratch comprendiendo que éste se basa en una serie de bloques gráficos de programación que se van ensamblando de manera que dicte al objeto lo que deseamos realice. (Lopez, 2011. P. 19).

Para iniciar a interactuar en Scratch es importante que conozcas la barra superior que encontrarás luego de que ya tengas una cuenta abierta. Ésta posee los botones crear, explorar, sugerencias, acerca de Scratch, un buscador, mensajería, archivos y tu perfil.

Para crear o iniciar un proyecto nuevo, solamente debes dar clic a la opción crear e iniciarás tu propia historia.

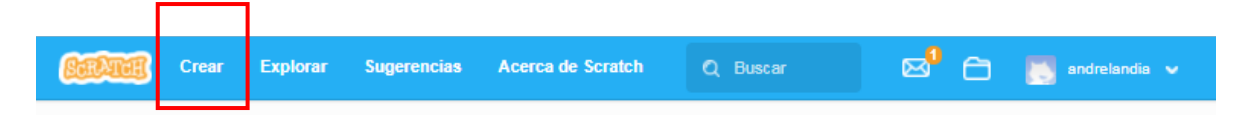

Figura 1. Botón Crear. Tomado de: Programación en Scratch 2011

Luego de eso, Scratch desplegará una pantalla distinta. Dentro de las principales funciones de Scratch encontramos:

- 1. Archivo 2. Editar 3. Sugerencias 4. Acerca de 5. Duplicar 6. Borrar 7. Crecer 8. Encoger 9. Ayuda de bloques 10.Nombre del proyecto 12.Expandir 13.Bandera 14.Alto 15.Programas 16.Disfraces 17.Sonidos 18.Escenario
	- 11.Perfil

19.Funciones para el fondo

A continuación, un ejemplo de cómo lucen los bloques descritos:

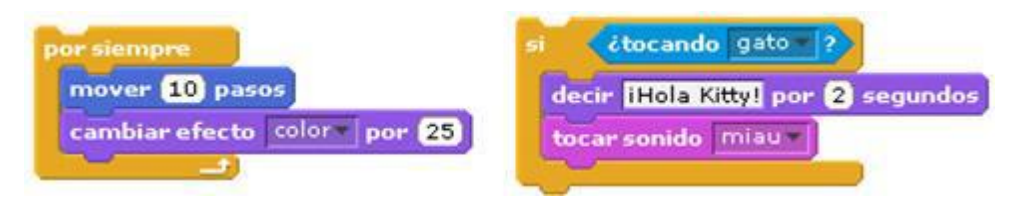

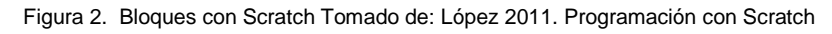

El icono que encontrarás al iniciarte en el mundo de la programación con Scratch es un gato color naranja. La pregunta importante que debes realizarte al iniciar a programar es…. ¿Realmente lograrás que el gato haga algo sorprendente?

Figura 3. Cuadro de texto. Tomado de: López 2011. Programación con Scratch

Al referirnos a interacción hacemos notar la diferencia que existe entre una imagen y un video. Es por medio de Scratch que podemos a través de bloques crear proyectos animados que despierten el interés del alumno por aprender cada día más. La interacción de Scratch permite la solución de problemas computacionales con diferentes caminos. Depende mucho del enfoque personal el cómo se solucionará y ejecutará el proyecto que deseamos llevar a cabo. Para ello Scratch utiliza: Programas, disfraces y sonidos

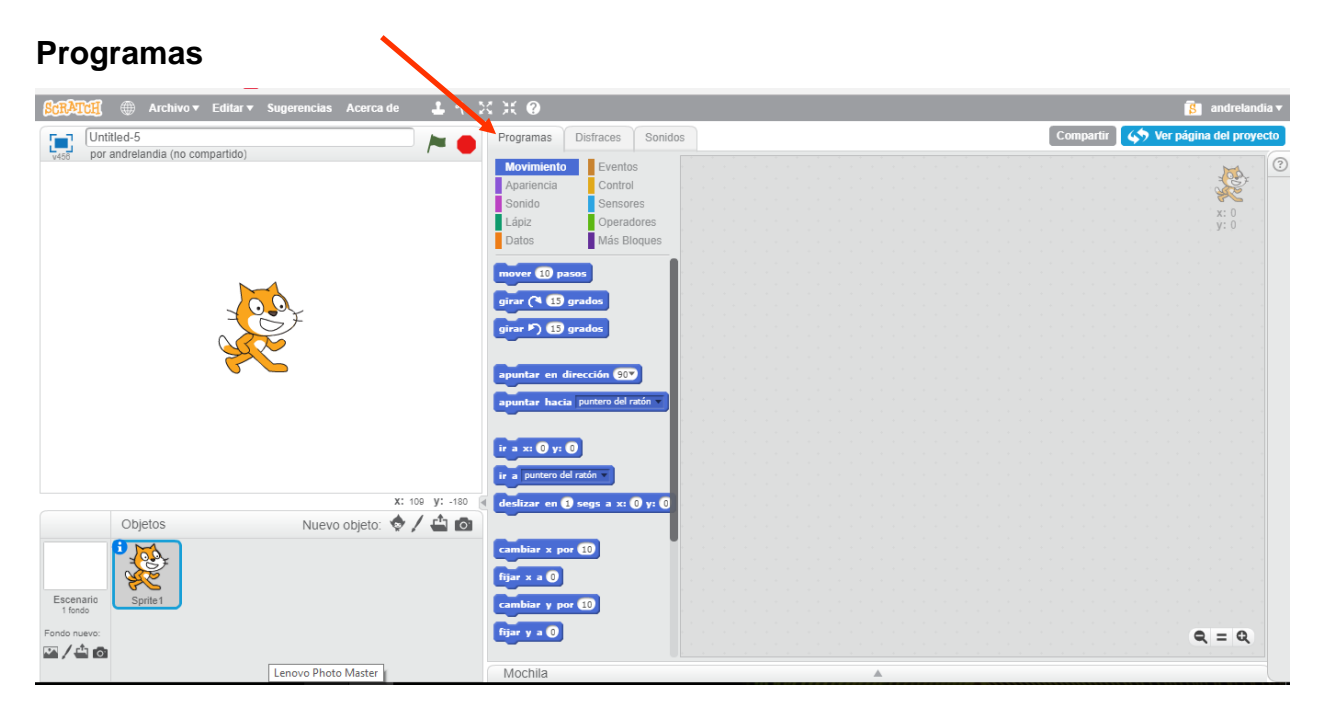

Figura 4. Interacción con Scratch Tomado de: López 2014. Programación con Scratch

| <b>Disfraces</b>                                                                          |                                                                                               |                      |                                     |                                                                 |
|-------------------------------------------------------------------------------------------|-----------------------------------------------------------------------------------------------|----------------------|-------------------------------------|-----------------------------------------------------------------|
| Archivo ▼ Editar ▼ Sugerencias Acerca de                                                  | $1 + X X 0$                                                                                   |                      |                                     | $\overline{\mathbf{S}}$ and relandia $\overline{\mathbf{v}}$    |
| Untitled-5<br>$\frac{1}{\sqrt{456}}$<br>$\blacksquare$<br>por andrelandia (no compartido) | Programas                                                                                     | Sonidos<br>Disfraces | Compartir                           | Ver página del proyecto                                         |
|                                                                                           | Disfraz nuevo:<br>$\diamond$ / $\diamond$ $\circ$<br>costume1<br>93x101<br>costume2<br>89x110 | costume1             | りで<br>Limpiar<br>Añadir<br>Importar | ☺<br>$400 - 100 +$<br>×.<br>$\overline{\mathcal{L}}$<br>VADDECH |
| X: 240 y: -180<br>Nuevo objeto:<br>Objetos                                                |                                                                                               |                      |                                     |                                                                 |
| Escenario<br>Sprite 1<br>1 fondo<br>Fondo nuevo:<br>2/40                                  |                                                                                               | $\rightarrow$        | . .<br>$\sqrt{2}$                   | $Q = Q$<br>100%<br>Modo vector<br>Convertir a mapa de bits      |

Figura 5. Interacción con Scratch Tomado de: López 2014. Programación con Scratch

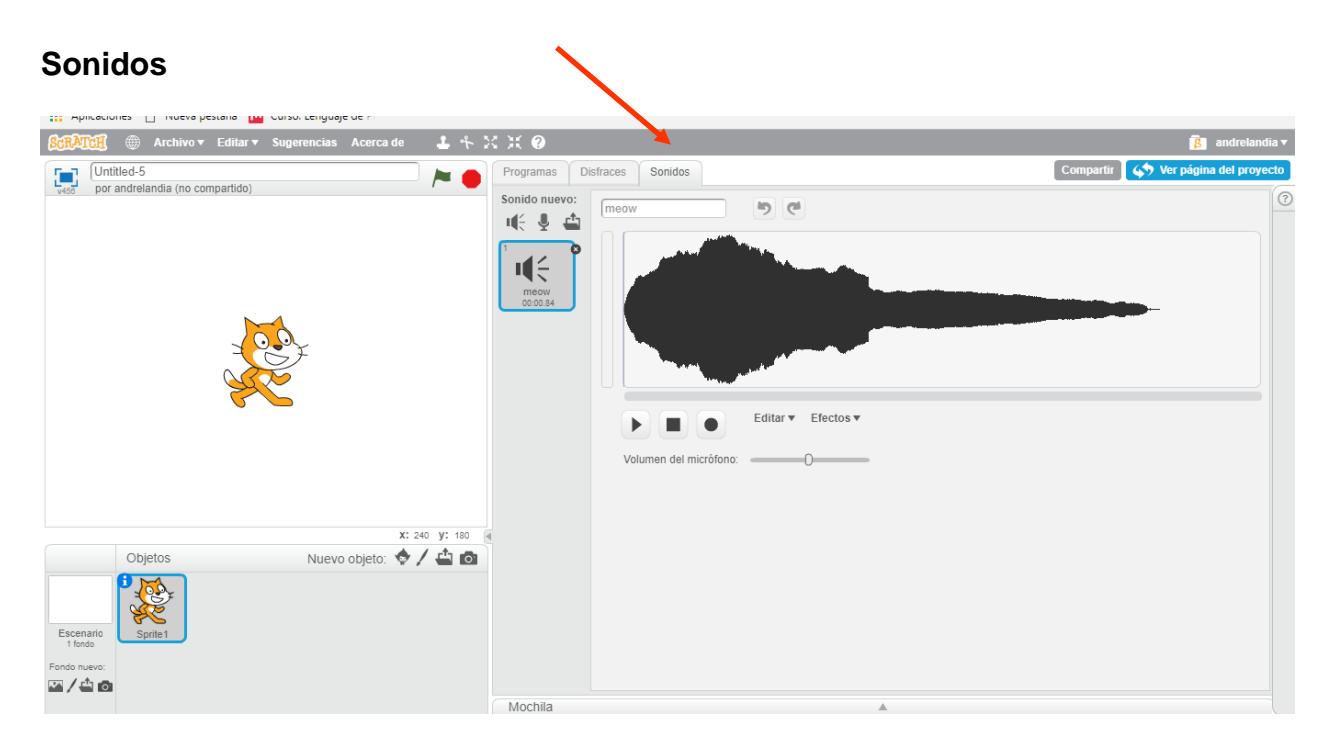

Figura 6. Interacción con Scratch Tomado de: López 2014. Programación con Scratch

# Concepto de variables con Scratch

#### **Variables**

Según López (2011) Para poder utilizar algoritmos con diferentes conjuntos de datos iniciales, se debe establecer una independencia clara entre los datos iniciales de un problema y la estructura de su solución. Esto se logra mediante la utilización de Variables (cantidades que se suelen denotar con letras –identificadores- y que pueden tomar cualquier valor de un intervalo de valores posibles). (p. 29)

Para poder utilizar algoritmos con diferentes conjuntos de datos iniciales, se debe establecer una independencia clara entre los datos iniciales de un problema y la estructura de su solución. Esto se logra mediante la utilización de Variables (cantidades que se suelen denotar con letras –identificadores- y que pueden tomar cualquier valor de un intervalo de valores posibles). (López, 2009).

En programación las variables son espacios de trabajo (contenedores) reservados para guardar datos (valores).

Figura 7. Cuadro de texto. Tomado de: López 2014. Programación con Scratch

En Scratch, se debe hacer clic en el botón "Variables" de la paleta de bloques. Veámoslo en la siguiente imagen:

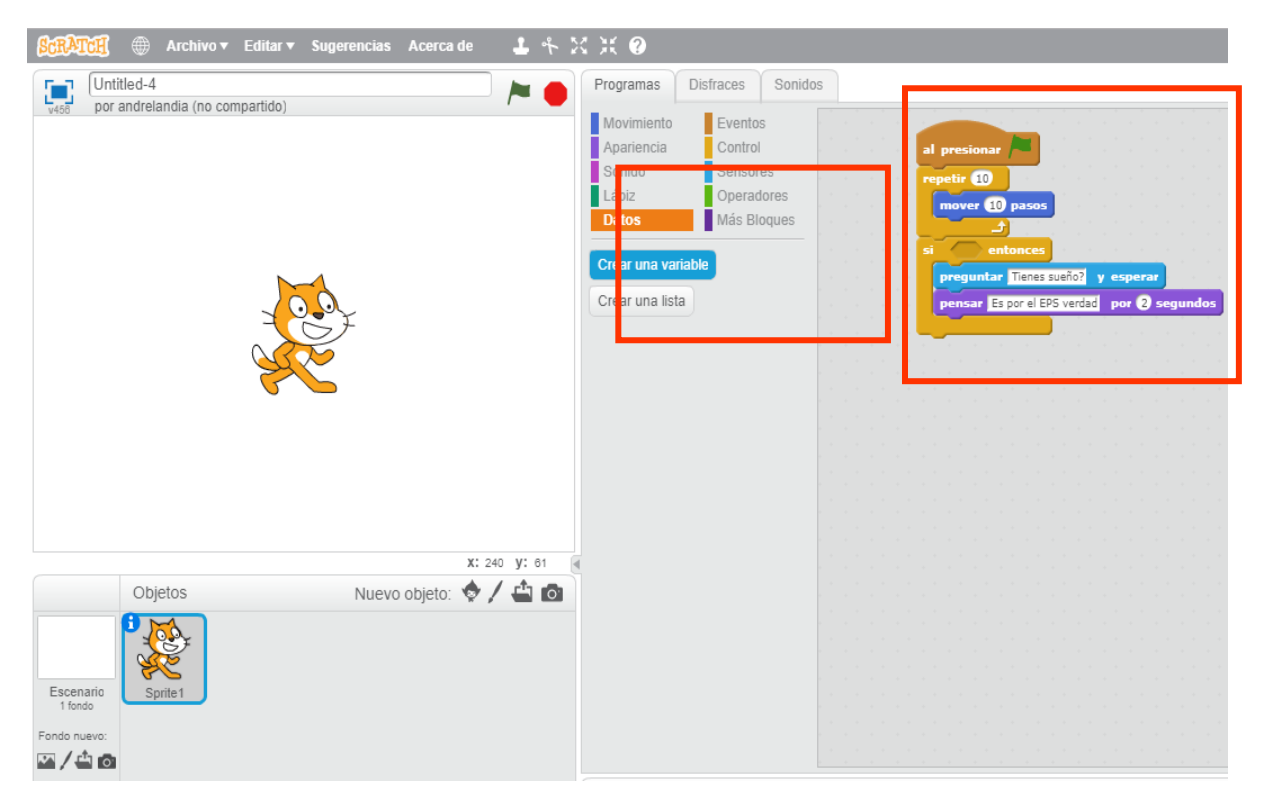

Figura 8. Interacción con Scratch Tomado de: López 2014. Programación con Scratch

# Movimientos con bloques con Scratch

Según López (2011) existen tres tipos de bloques en la **Paleta de bloques: (p. 10)**

*Bloques para Apilar (Stack). Sombrero (Hats). Reporteros*

**Bloques para Apilar (Stack):** estos bloques se caracterizan por tener protuberancias (salientes) y una hendidura en la parte superior. Estos pueden encajarse unos con otros para formar pilas; algunos tienen un área

de ingreso de información en su interior en la cual se puede ingresar textos o seleccionar un elemento despegable.

Otros tienen la función de apilar y tienen una abertura en forma de C en la que es posible insertar otros bloques dentro. (López, 2011. P.10).

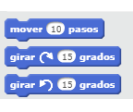

epetir **40** 

**Sombreros (hats):** estos bloques tienen una protuberancia redondeada en la parte superior. Se ubican en la parte superior de las pilas, éstas esperan a que suceda un evento (por ejemplo, presionar una tecla, dar un clic, etc.) para que ejecuten los bloques. (López, 2011. P.10).

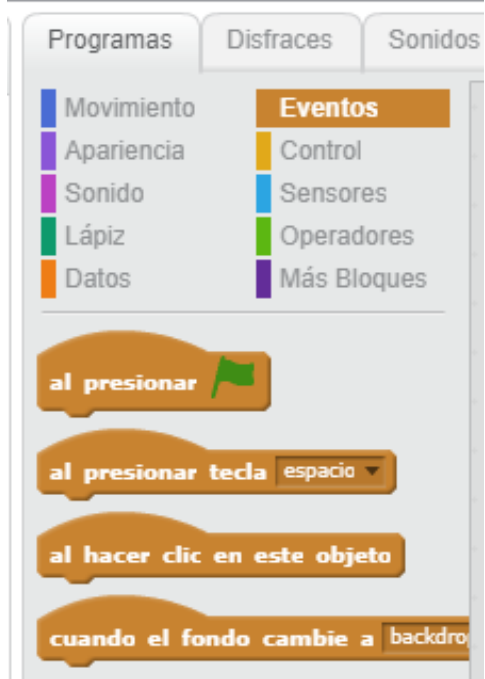

Figura 11. Hats con Scratch Tomado de: López 2014. Programación con Scratch

**Reporteros:** este tipo de bloques, como respuesta están diseñados para encajar en el área de ingreso de información de otros bloques. Los reporteros con bordes redondeados reportan números o cadenas de textos y encajan en bloques que tienen espacios redondeados o rectangulares. (López, 2011. P. 10)

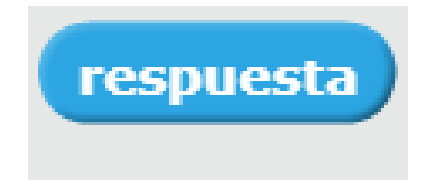

Figura 12. Respuesta en Scratch Tomado de: López 2011. Programación con Scratch

# Creación de animaciones con Scratch

Para ser creadores de animaciones propias, basta con crear un proyecto nuevo y seguir la secuencia lógica que comprendimos en el módulo anterior. Iniciamos detectando qué es lo que deseamos crear o realizar, a esto le llamamos detectar el problema y para ese problema se debe encontrar una solución en programación.

Según la Real Academia Española (2014), animación se define como viveza, expresión en las acciones, palabras o movimientos. Y en efecto, eso es lo que se hace al momento de animar objetos en Scratch, darles acción y movimiento para que sigan las órdenes proporcionadas por medio de todos los bloques que nos brinda.

### Creación de conversaciones con Scratch

Según la Real Academia Española (2014), conversación se define como la acción y efecto de hablar familiarmente una o varias personas con otras u otros. Scratch por medio de sus bloques permite crear historias con texto, voz y sonidos lo que brinda la oportunidad de crear desde historietas hasta animaciones conversacionales.

Las conversaciones pueden ser desde sencillas pantallas con nubes de texto que muestren una apariencia plana, hasta proyectos que aporten significativamente dentro del salón de clases o cualquier contexto. Siempre que transmita un mensaje, posea un emisor, un receptor por medio de un código estaremos generando conversaciones por medio de Scratch.

# Elaboración y ejecución de proyectos educativos en Scratch

La personalización es un principio muy importante que guía el diseño de una experiencia de informática creativa. Por "personalización" nos referimos tanto a conectar con los intereses personales como a reconocer que estos intereses personales varían de forma extraordinaria. Existen muchos modos de aprender y de hacer – y explorar estos modos pueda resultar de ayuda para promover la motivación, el interés y la persistencia de estudiantes jóvenes. En esta unidad los alumnos explorarán algunos conceptos avanzados y algunos desafíos relacionados con el

diseño de videojuegos. Estos conceptos avanzados pueden resultar más sencillos y accesibles si se enlazan con actividades que sean personalmente significativas. (Benan, Balch&Chung, s.f.).

Tener creatividad y plasmar las ideas en papel, diagramas de flujo y finalmente escribirlo en pseudocódigo en Scratch son los 3 pasos primordiales para iniciarnos en la elaboración de proyectos en Scratch.

Figura 13. Cuadro de texto. Tomado de: López 2014. Programación con Scratch

# Reflexión

Scratch es una gran herramienta que todo tutor posee al alcance de sus posibilidades. Hoy en día el acceso al internet por medio de una computadora no es cosa del otro mundo, el avance tecnológico se encuentra a la orden del día y con ese avance debemos de ir avanzando nosotros como facilitadores. Por medio de Scratch es posible innovar dentro del salón de clases, su uso adecuado y utilizado eficazmente tanto el alumno como el tutor puede generar procesos significativos de aprendizaje. Los lenguajes de programación son esenciales ya que conocerlos puede facilitar la creación de herramientas que faciliten cualquier proceso administrativo o educativo y Scratch no descarta serlo.

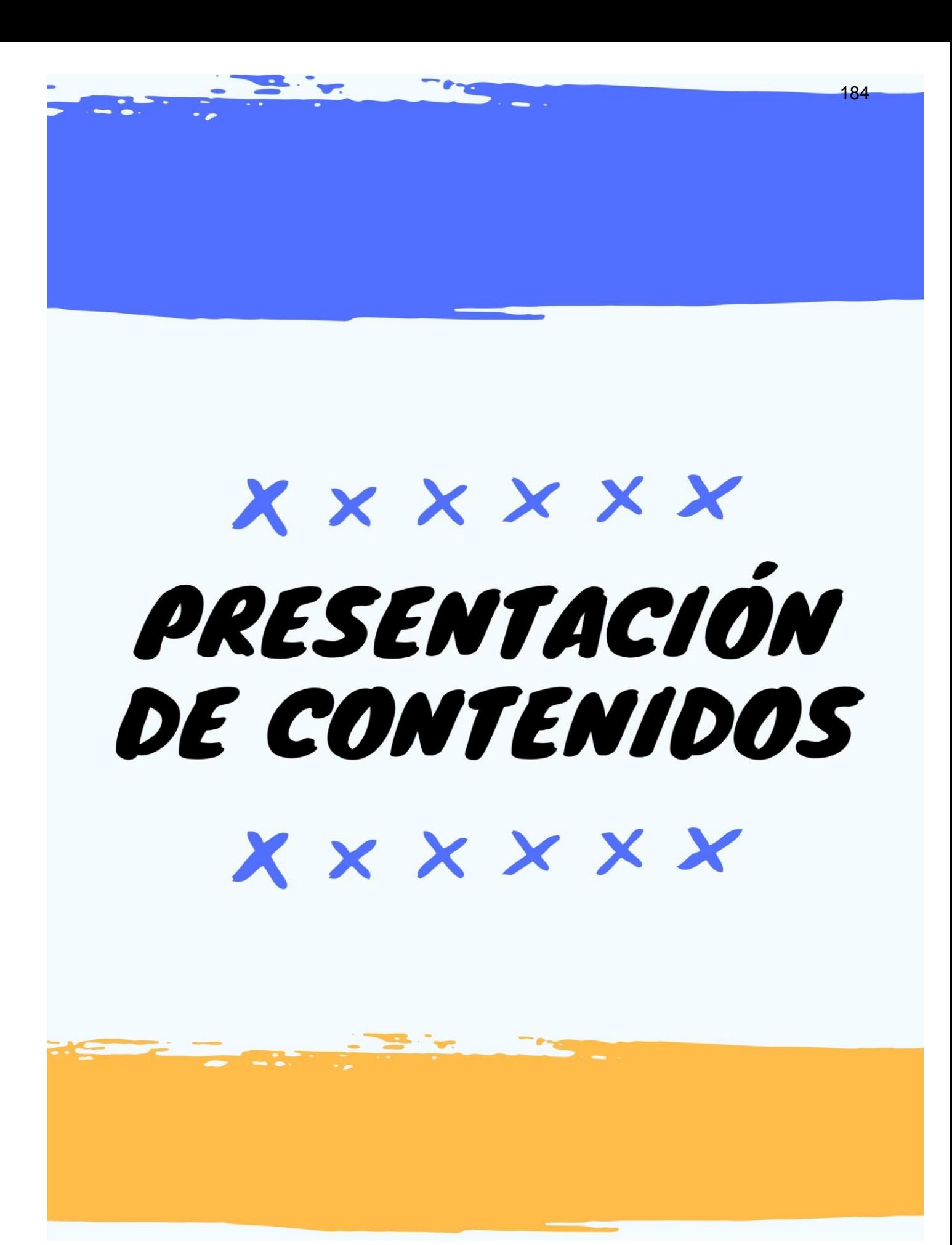

En este apartado encontrará las plantillas utilizadas como parte del producto No. 1 que comprende la mediación pedagógica de los módulos instruccionales multimediales del curso 77.01.40-04.03.23 Lenguajes de Programación del IV Ciclo del Profesorado en Educación a Distancia, modalidad E-Learning. Consiste en el desarrollo de una Presentación en formato Power Point que sirve de apoyo al estudiante para la comprensión de los contenidos, en este caso, correspondientes al módulo 5 del curso.

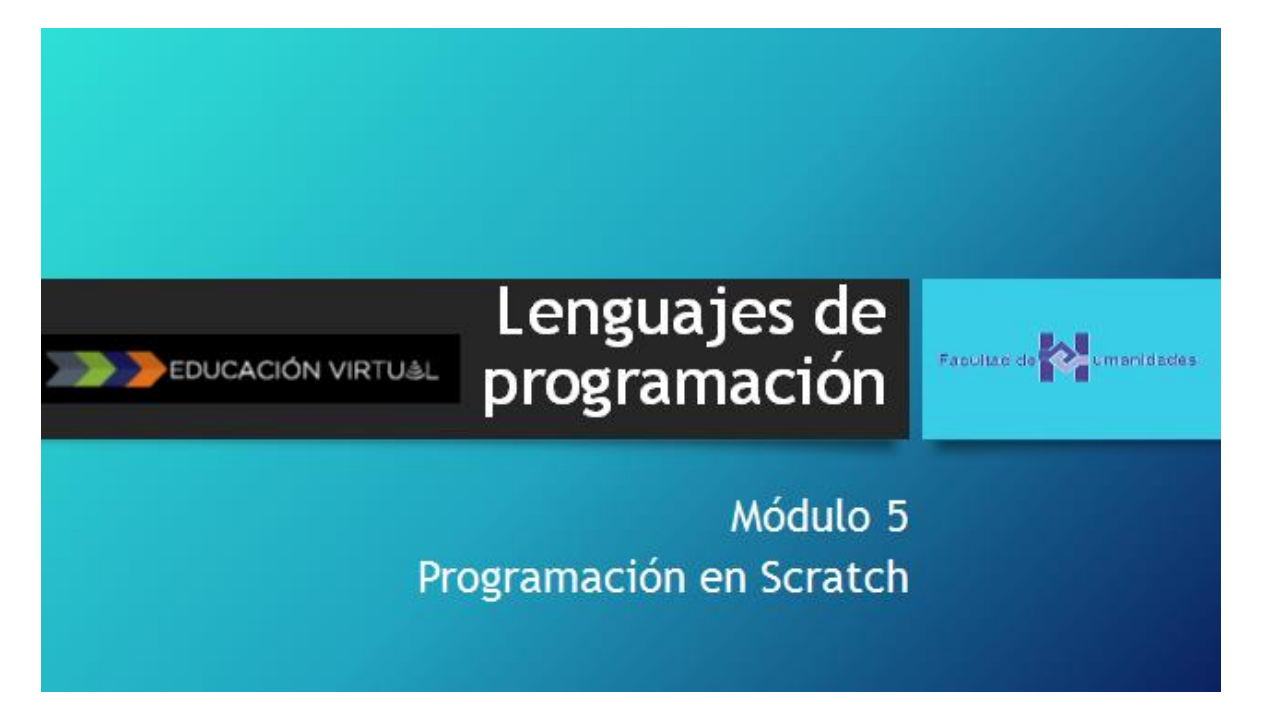

Figura 14. Tomado de Material de Lectura Modulo 5. Elaboración propia

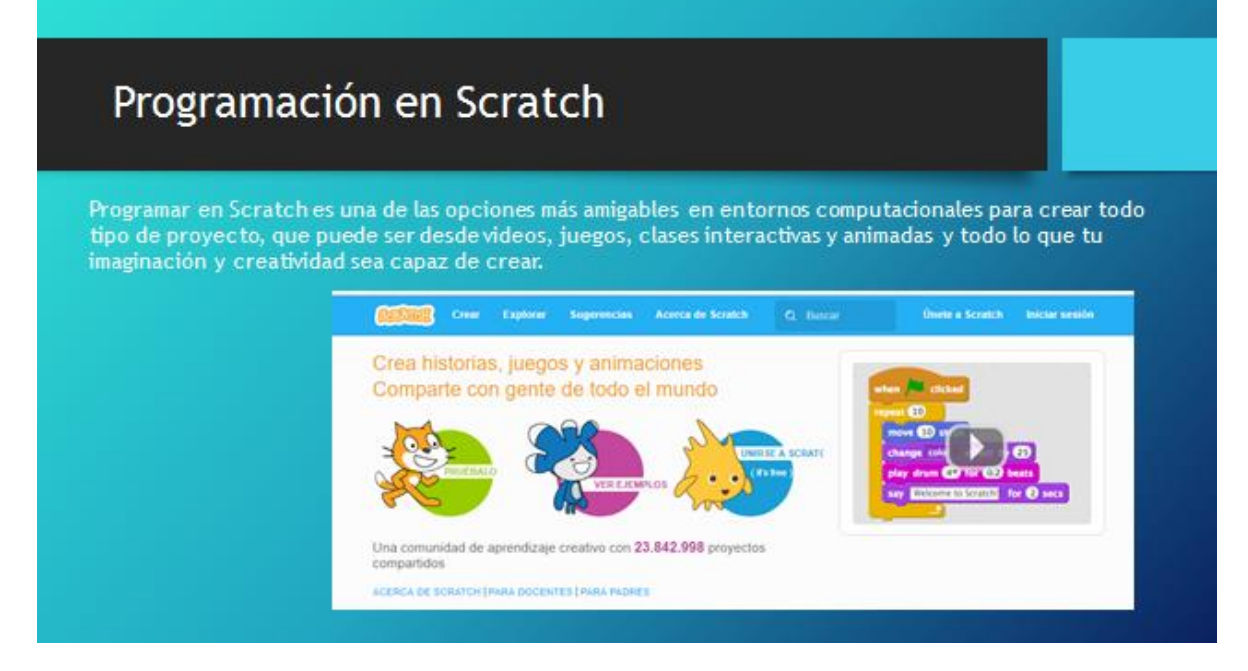

Figura 15. Tomado de Material de Lectura Modulo 5. Elaboración propia

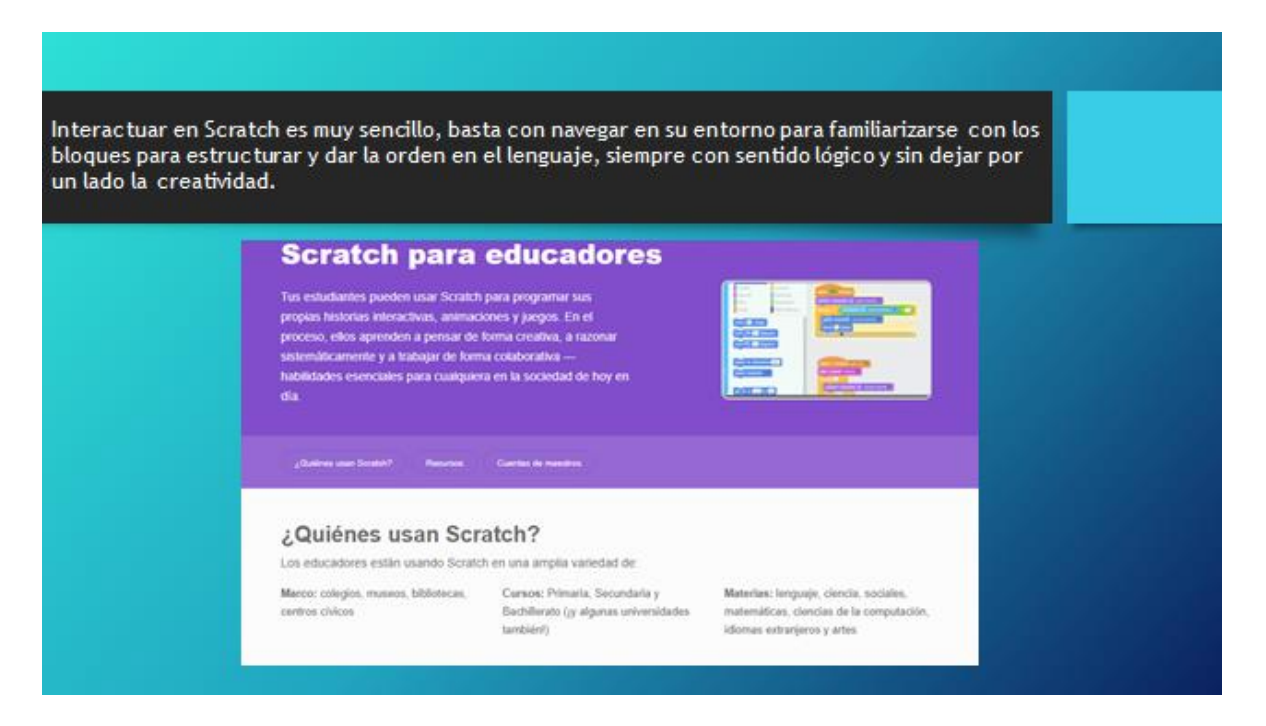

Figura 16. Tomado de Material de Lectura Modulo 5. Elaboración propia

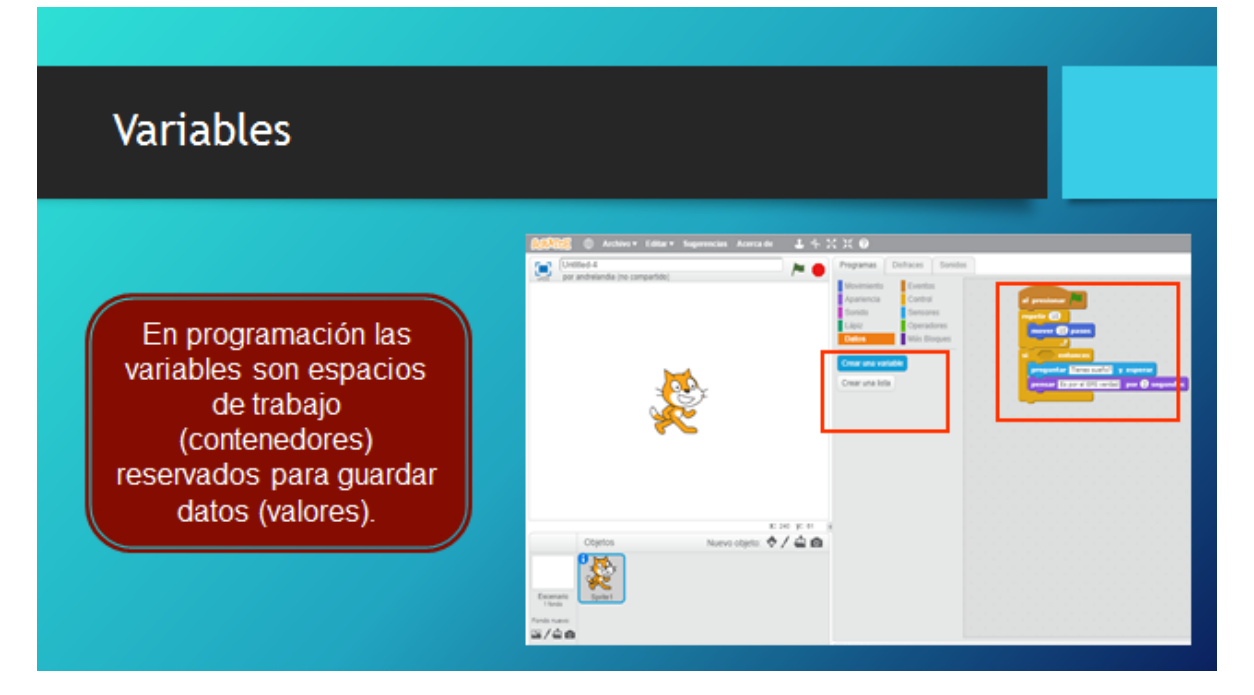

Figura 17. Tomado de Material de Lectura Modulo 5. Elaboración propia

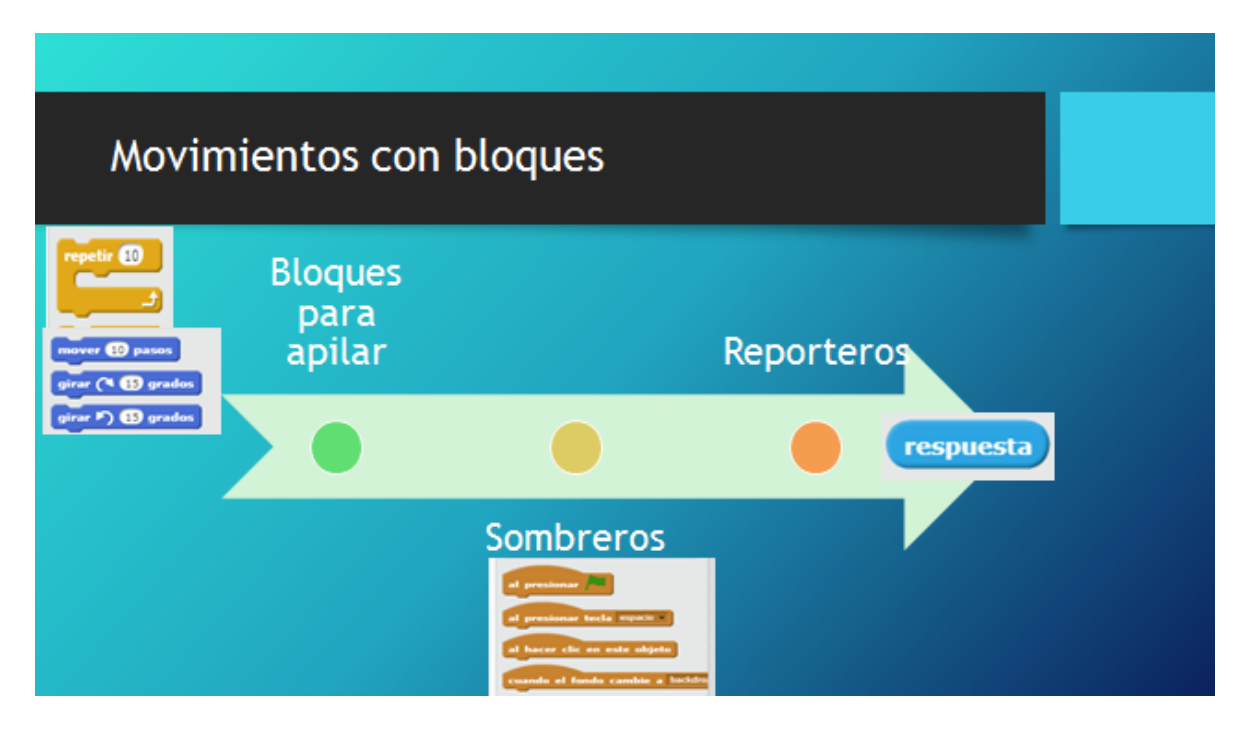

Figura 18. Tomado de Material de Lectura Modulo 5. Elaboración propia

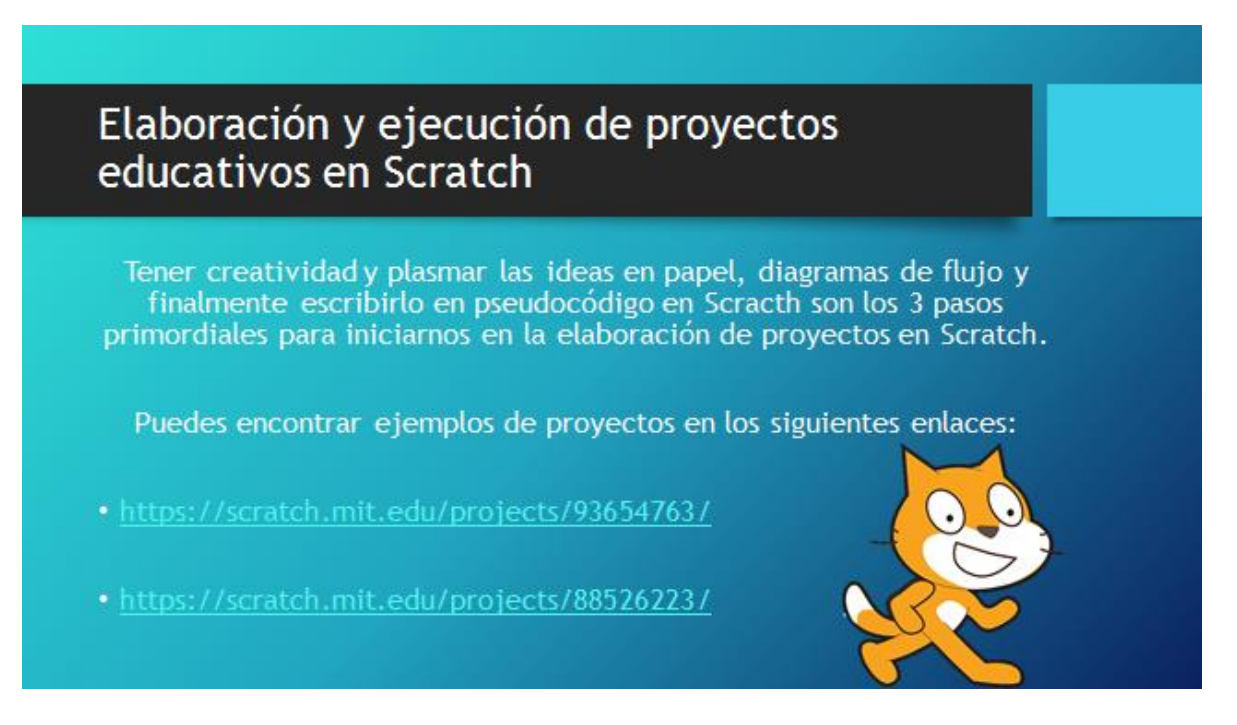

Figura 19. Tomado de Material de Lectura Modulo 5. Elaboración propia

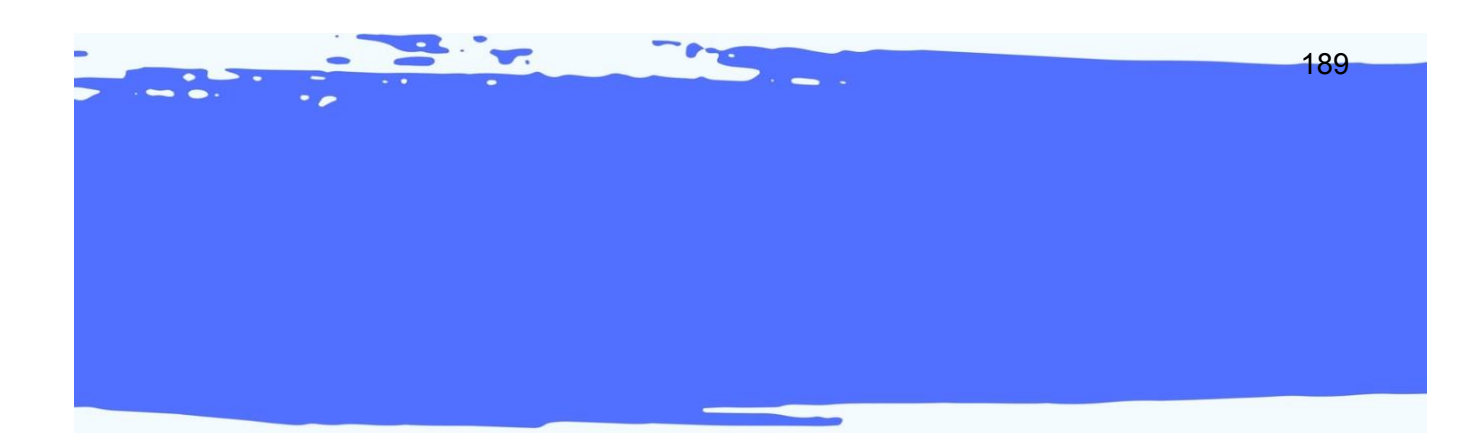

# X X X X X X OBJETO *VIRTUAL DE APRENDIZAJE*

X X X X X X

**SECOND PROPERTY** 

#### Tabla 1

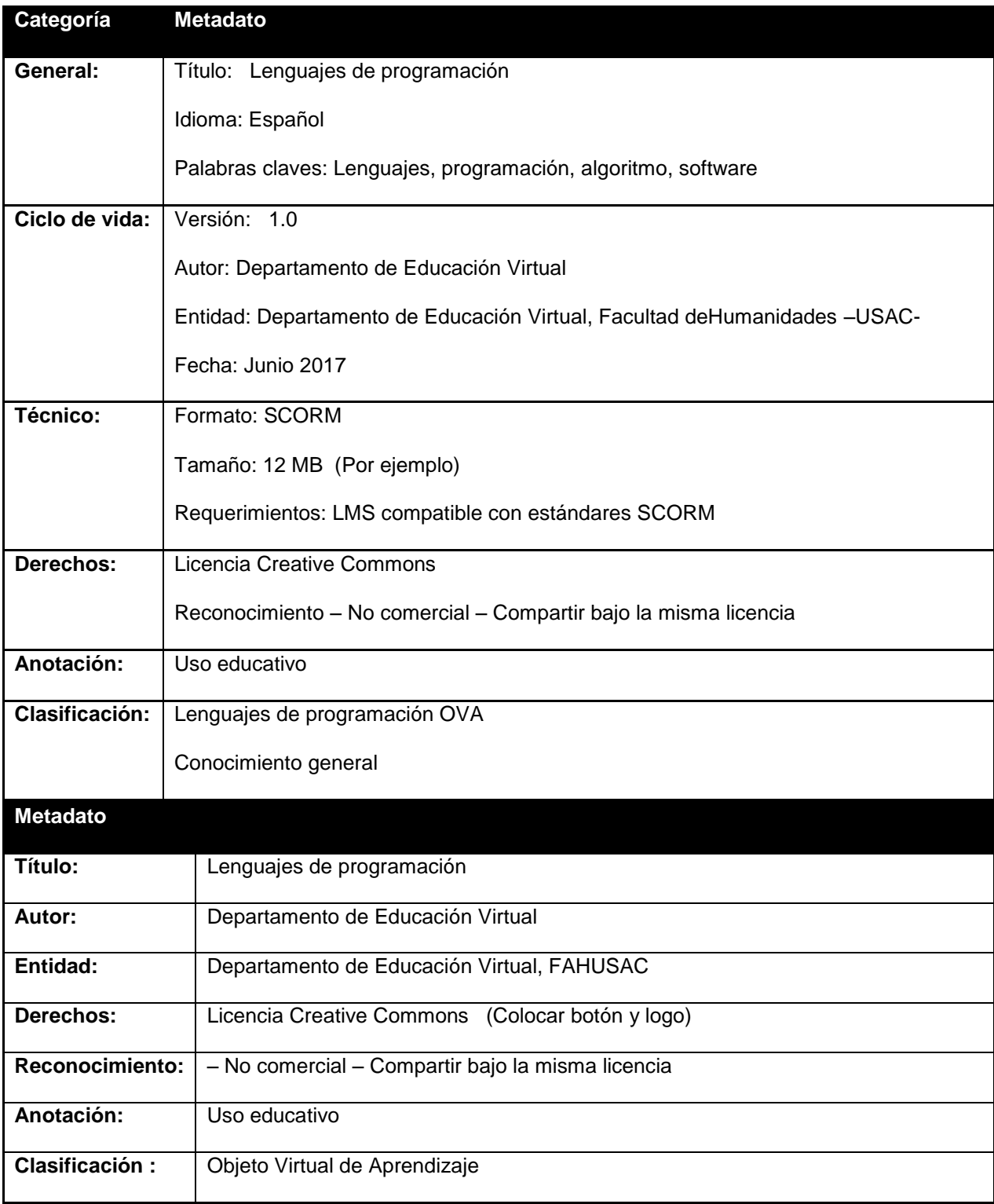

Nota: Referencia DEVFAHUSAC 2017

#### **1. Presentación**

En este módulo el estudiante conocerá y hará uso del lenguaje de programación Scratch de forma creativa, desde sus principales funciones, la interacción en el software, conceptos básicos así como el movimiento con bloques para llegar a la creación de animaciones y conversaciones y finalmente aterrizar en la elaboración y ejecución de proyectos en contextos educativos.

#### **2. Propósito**

Aplica los contenidos y conocimientos adquiridos a lo largo del curso de lenguajes de programación por medio del lenguaje Scratch, creando animaciones conversacionales que permitan facilitar procesos de enseñanza aprendizaje dentro de entornos educativos.

#### **3. Contenido**

A continuación, la serie de vistas que se sugieren para la creación del OVA para el curso Lenguajes de programación:

Se sugiere que el formato sea un proyector y su reflejo en una pared (similar al de la imagen que encontrará a continuación), en esta proyección se irán mostrando la serie de vistas con los contenidos de cada tema que corresponden al presente módulo.

#### Ejemplo

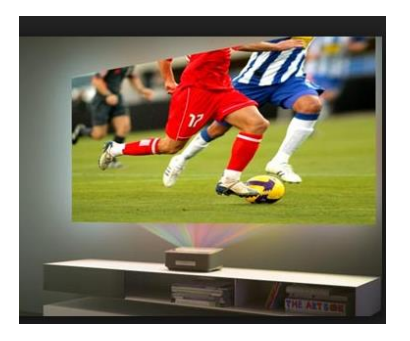

Figura 20. Tomado de http://latam.benq.com

#### **VISTA 1**

**Se sugiere que en la vista 1 se muestre la pantalla de inicio de Scratch (se muestra a continuación), con un cuadro de texto que contenga la siguiente explicación.**

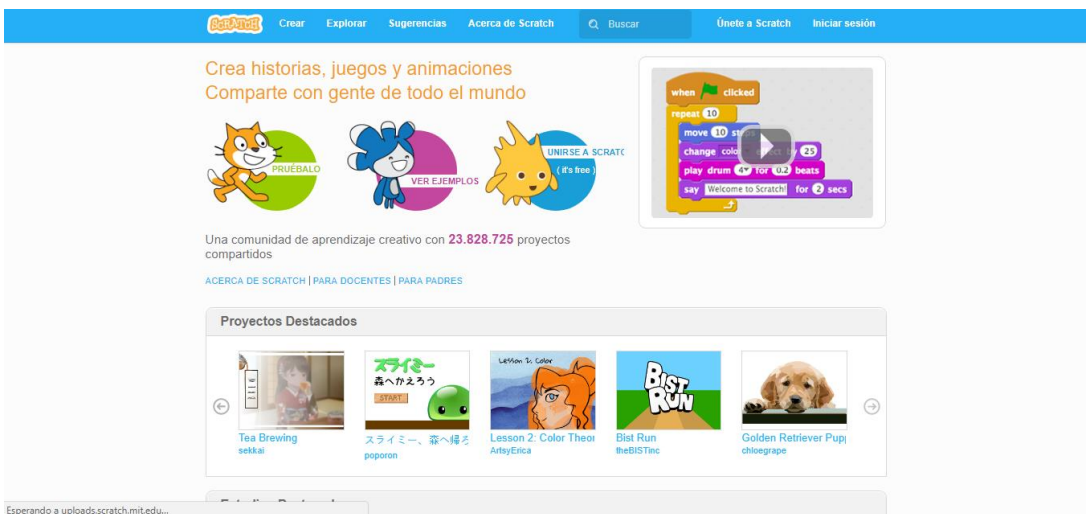

Figura 21. Crear historias. Tomado de: https://scratch.mit.edu/

#### **TITULO: Programación en Scratch**

Programar en Scratch es considerado una de las mejores formas de aprender y sumergirse en los lenguajes de programación que existen. Scratch es un lenguaje sumamente sencillo que lleva a que se explore por medio de la creatividad y es así como es posible pasar de utilizar programas ya creados, animaciones, videos, etc. A ser creadores de historias propias.

#### **VISTA 2**

**Se sugiere que en esta vista se muestre un video interactivo que explica las partes que conforma la pantalla principal de Scratch.**

**TITULO:** INTERACCIÓN CON SCRATCH

<https://www.youtube.com/watch?v=voKNUy0ztGs>

**(POSIBLE: HACER UNO PERSONAL)**

#### **VISTA 3**

**Se sugiere que en esta vista se muestre un cuadro similar al que se ve a continuación. La mecánica será dar clic sobre el recuadro a fin de que muestre el concepto.**

#### **TITULO:** VARIABLES

# **VARIABLE**

Figura 22. Botón variable para OVA. Elaboración propia.

**Variable:** Según López (2011) Para poder utilizar algoritmos con diferentes conjuntos de datos iniciales, se debe establecer una independencia clara entre los datos iniciales de un problema y la estructura de su solución. Esto se logra mediante la utilización de Variables (cantidades que se suelen denotar con letras –identificadores- y que pueden tomar cualquier valor de un intervalo de valor es posibles). (p. 29)

#### **VISTA 4**

**Se sugiere que en esta vista se muestren los tipos de bloques de manera que el estudiante deba de dar clic sobre cada recuadro y obtenga su concepto.**

**TITULO:** Movimiento con bloques

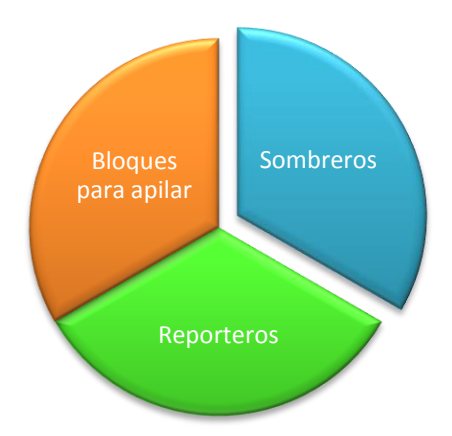

Figura 23. Movimiento con bloques. Tomado: Material de lectura módulo 5

**Bloques para Apilar (Stack):** estos bloques se caracterizan por tener protuberancias (salientes) y una hendidura en la parte superior. Estos pueden encajarse unos con otros para formar pilas; algunos tienen un área de ingreso de información en su interior en la cual se puede ingresar textos o seleccionar un elemento despegable.

**Sombreros (hats):** estos bloques tienen una protuberancia redondeada en la parte superior. Se ubican en la parte superior de las pilas, éstas esperan a que suceda un evento (por ejemplo, presionar una tecla, dar un clic, etc.) para que ejecuten los bloques

**Reporteros:** este tipo de bloques, como están diseñados para encajar en el área de ingreso de información de otros bloques. Los reporteros con bordes redondeados, reportan números o cadenas de textos y encajan en bloques que tienen espacios redondeados o rectangulares.

#### **VISTA 5**

**Se sugiere que se muestren los siguientes proyectos que ya se encuentran creados en Scratch, el escenario sería el chico informático explicando los tipos de proyectos que pueden crearse.**

#### **TITULO: PROYECTOS CON SCRATCH**

Programar puede ser divertido y que mejor que hacerlo con Scratch. A continuación de muestro unos de los proyectos que ya existen y están elaborados con este lenguaje, todo proyecto siempre puede ser mejorado y perfeccionado. presiona clic en los siguientes botones para poder apreciarlos.

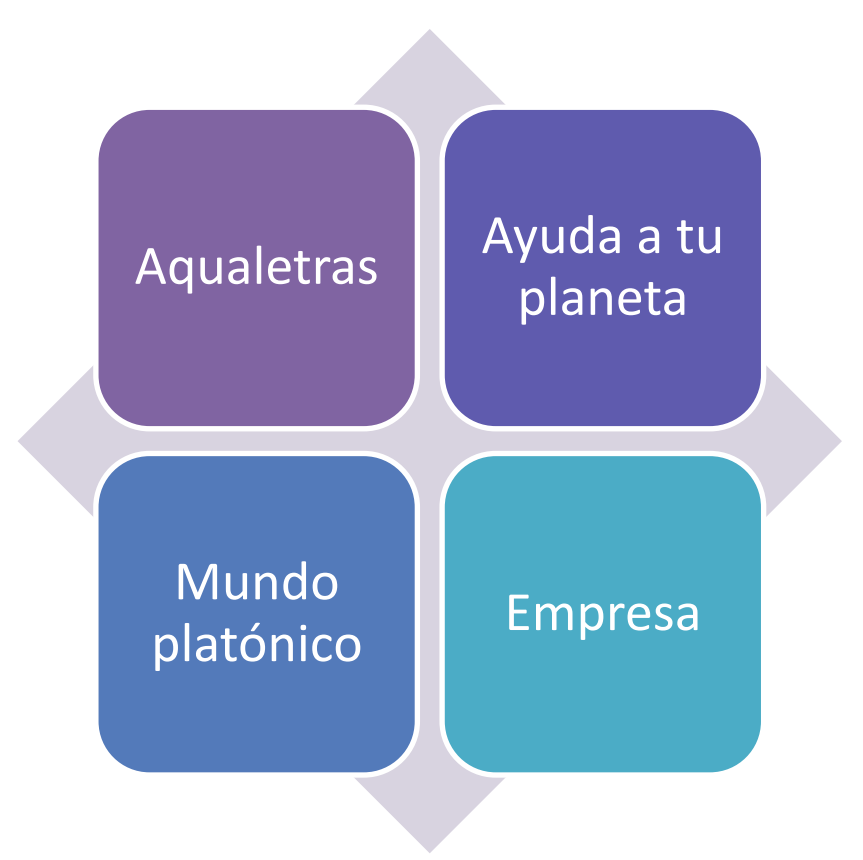

Figura 24. Tomado de Material de Lectura Modulo 5. Elaboración propia

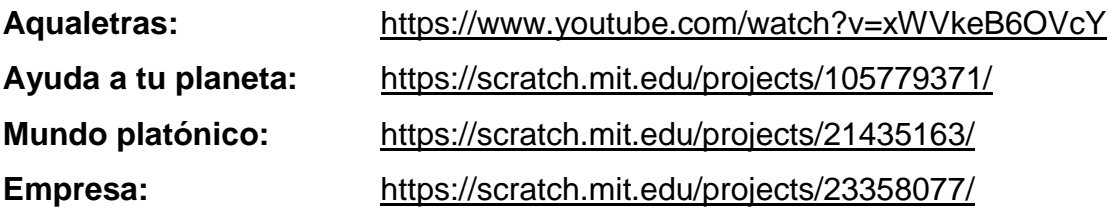

**8. Resumen** (Colocar video) <https://www.youtube.com/watch?v=xWVkeB6OVcY>

- **9. Evaluación** ( 5 preguntas) (tomadas del material de lectura PDF)
	- Cuestionario: puede ser verdadero o falso / arrastrar y soltar / complementación

# **Quiz interactivo**

**Instrucciones:** a continuación, se te muestran una serie de enunciados, selecciona si es falso o verdadero.

Tabla 2

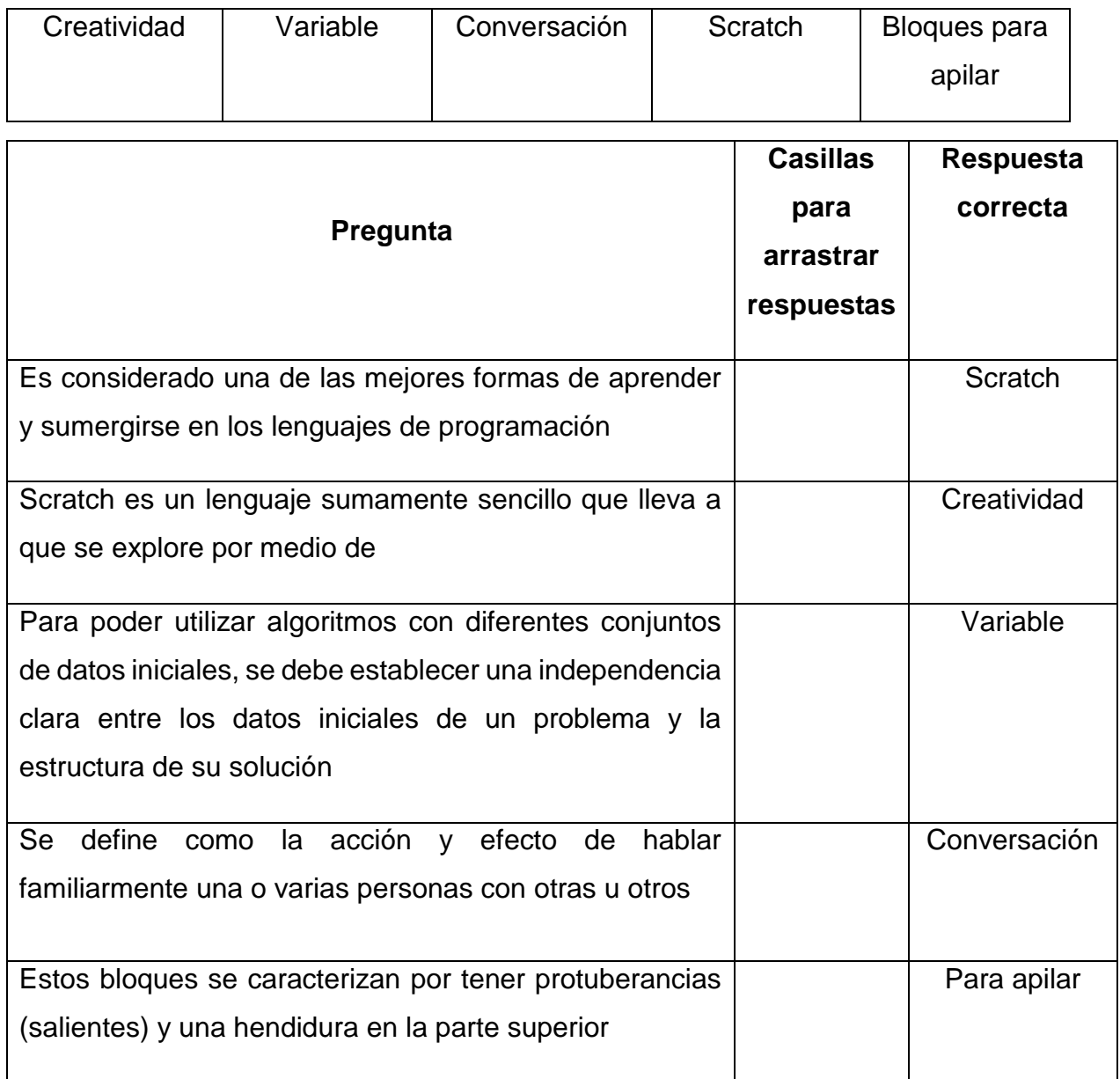

Nota: Evaluacion. Elaboración propia

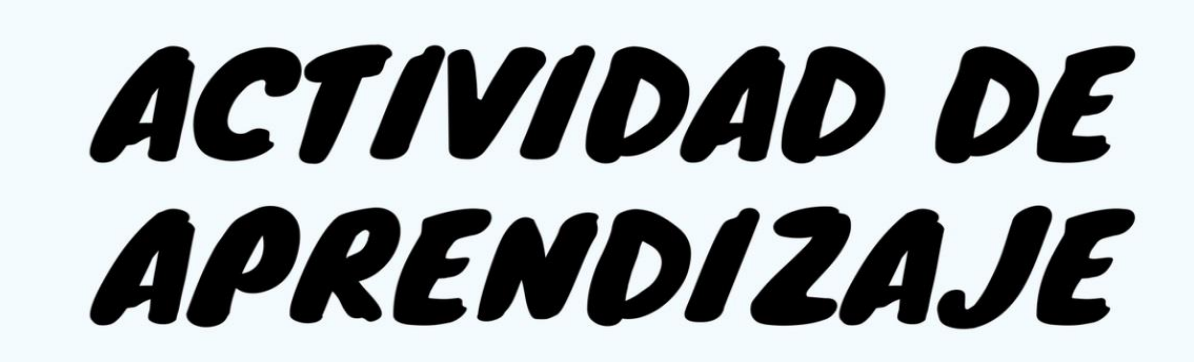

### **Guía integrada Módulo 5**

#### DEPARTAMENTO DE EDUCACIÓN VIRTUAL

PROFESORADO EN PEDAGOGÍA Y TECNOLOGÍAS DE LA INFORMACIÓN Y COMUNICACIÓN

Lenguajes de Programación

#### **Instrucciones:**

- 1. Leer el documento PDF descargable del módulo 5
- 2. Crea un usuario en Scratch, para ello debes acceder al siguiente enlace:

a. https://scratch.mit.edu/

- 3. Crea una historieta utilizando los bloques que consideres necesarios. El Titulo de la historieta será: ¿Sabes que es programar? ¡Yo te lo explico! Debes crear la idea desde cero y para ello primero plasma tus ideas en papel, luego realiza el diagrama de flujo del cómo se debería ejecutar y traduce a código con bloques en Scratch.
- 4. Finalmente, coloca el link de tu historieta en el siguiente espacio:

#### **Enlace:** [www.pegatuenlacaqui.com](http://www.pegatuenlacaqui.com/)

- 5. Debes grabar el documento de la siguiente manera:
	- a. Nombre\_Apellido\_carné Ejemplo: Amanda\_Garci\_123456788
- 6. Subir el documento en donde aparece: **TAREA MÓDULO 5**
- 7. Graba los cambios y listo.

¡Éxitos!

### Tabla 3

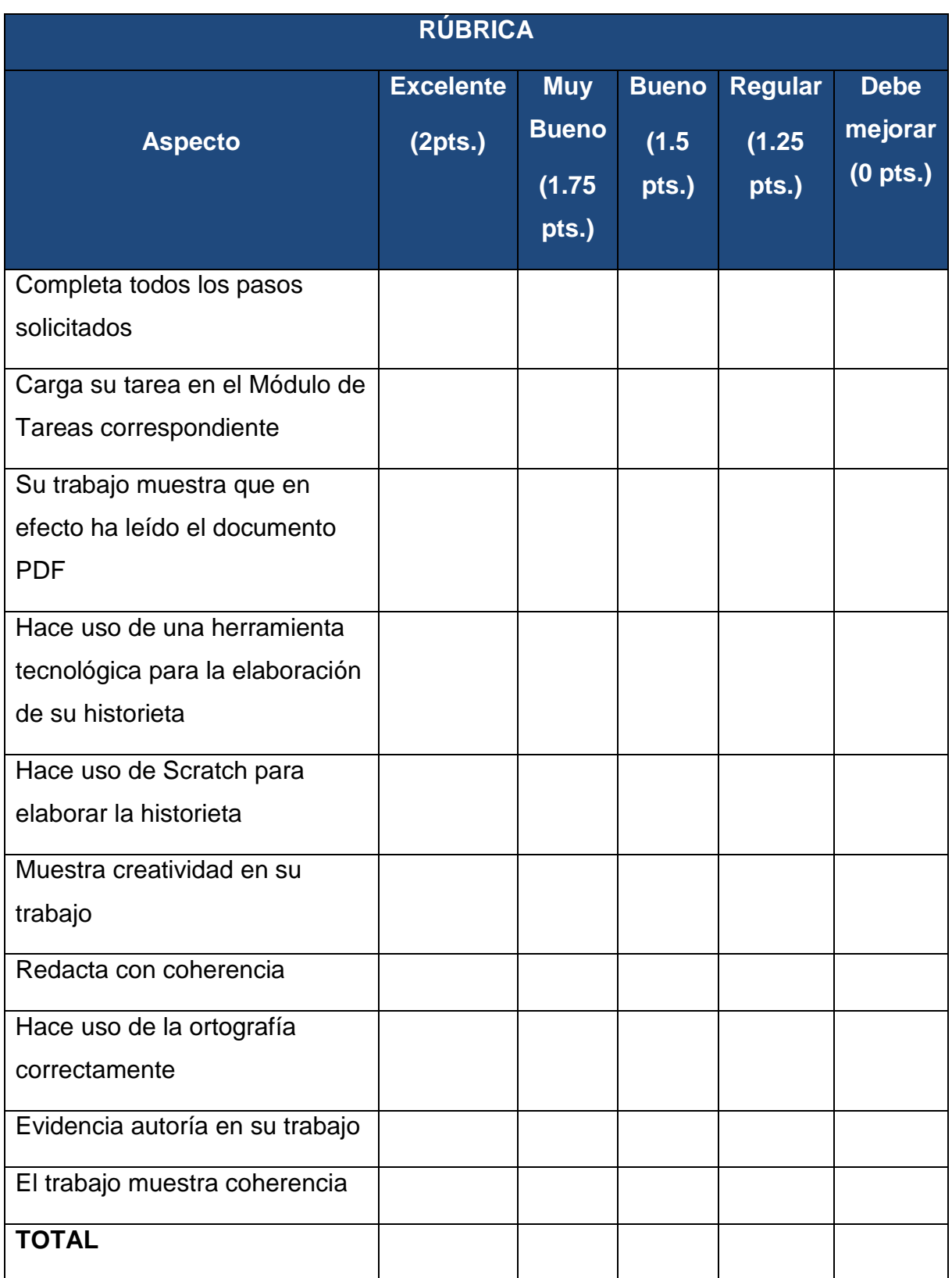

Nota: Rúbrica de evaluación. Elaboración propia.

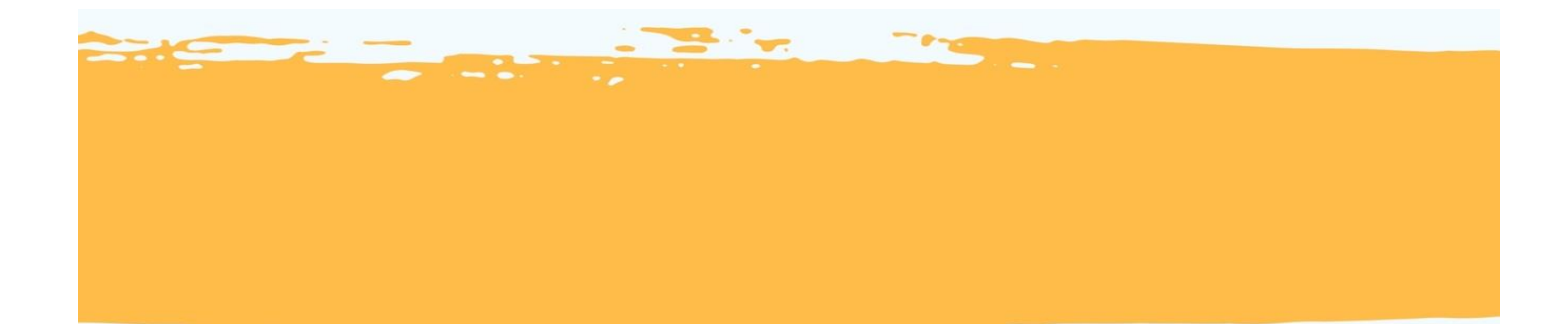

# FORO REFLEXIVO

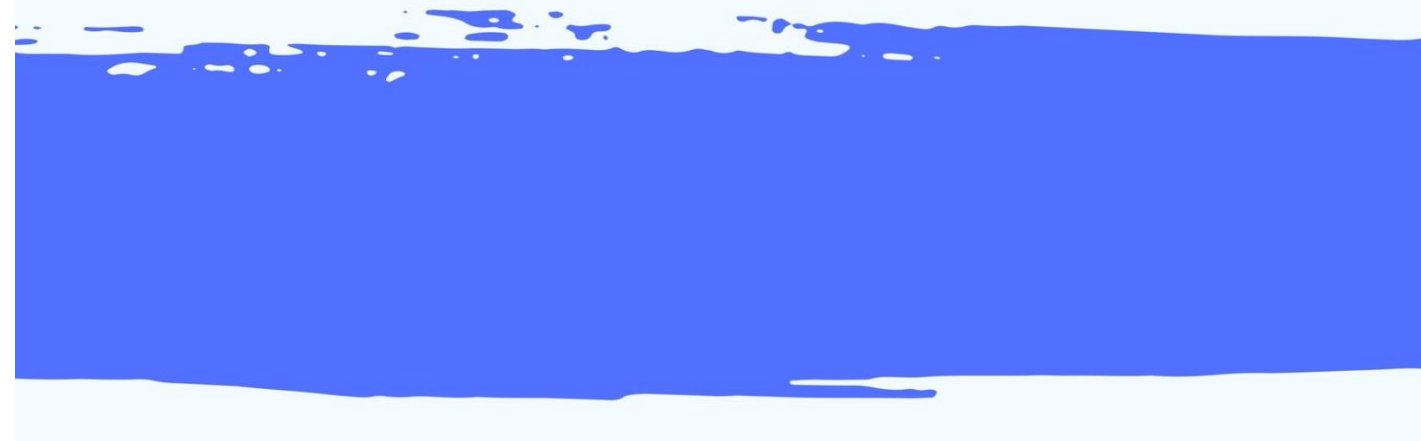

200

#### **Foro:**

A continuación discutiremos constructivamente el artículo que encontrarán en el siguiente enlace.<http://www.um.es/ead/red/34/scratch.pdf>

Luego de verlo, contesta a las siguientes interrogantes:

- 1) ¿Considera que Scratch es un lenguaje de programación apto para ser aplicado en entornos educativos de aprendizaje? SI NO Justifica tu respuesta
- 2) ¿Cómo adecuación curricular, consideras tú tener las competencias necesarias para aplicarlo en dicho contexto? SI NO Justifica tu respuesta
- 3) Escribe un juicio crítico de 3 líneas en donde comentes tu punto de vista en general, relacionado al artículo.

#### **HERRAMIENTA DE EVALUACIÓN**

Tabla 4

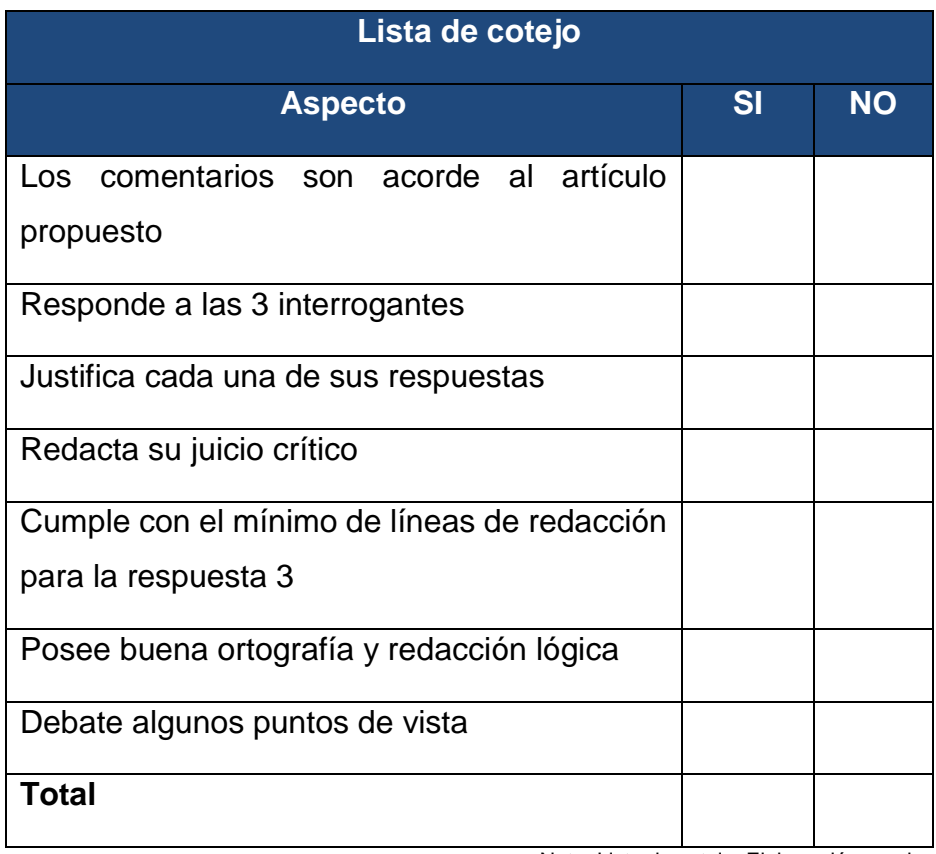

Nota: Lista de cotejo. Elaboración propia

# **CUESTIONARIO** INTERACTIVO

202

Las preguntas pueden ser Verdadero/ Falso, opción múltiple / Emparejamiento De 5 a 10 preguntas.

**Instrucciones:** a continuación, encontrarás una serie de términos, marca si consideras que es Verdadero o Falso.

- 1) En programación las variables son espacios de trabajo (contenedores) reservados para guardar datos (valores). **VERDADERO**
- 2) Para crear o iniciar un proyecto nuevo, solamente debes dar clic a la opción crear e iniciarás tu propia historia. **VERDADERO**
- 3) En Scratch, se debe hacer clic en el botón "Bloques" de la paleta de variables para crear una variable. **FALSO**
- 4) En Scratch existen 3 tipos de bloques, para apilar, sombreros y reporteros. **VERDADERO**
- 5) Tener creatividad y plasmar las ideas en papel, diagramas de flujo y finalmente escribirlo en pseudocódigo en Scratch son los 3 pasos primordiales para iniciarnos en la elaboración de proyectos educativos. VERDADERO

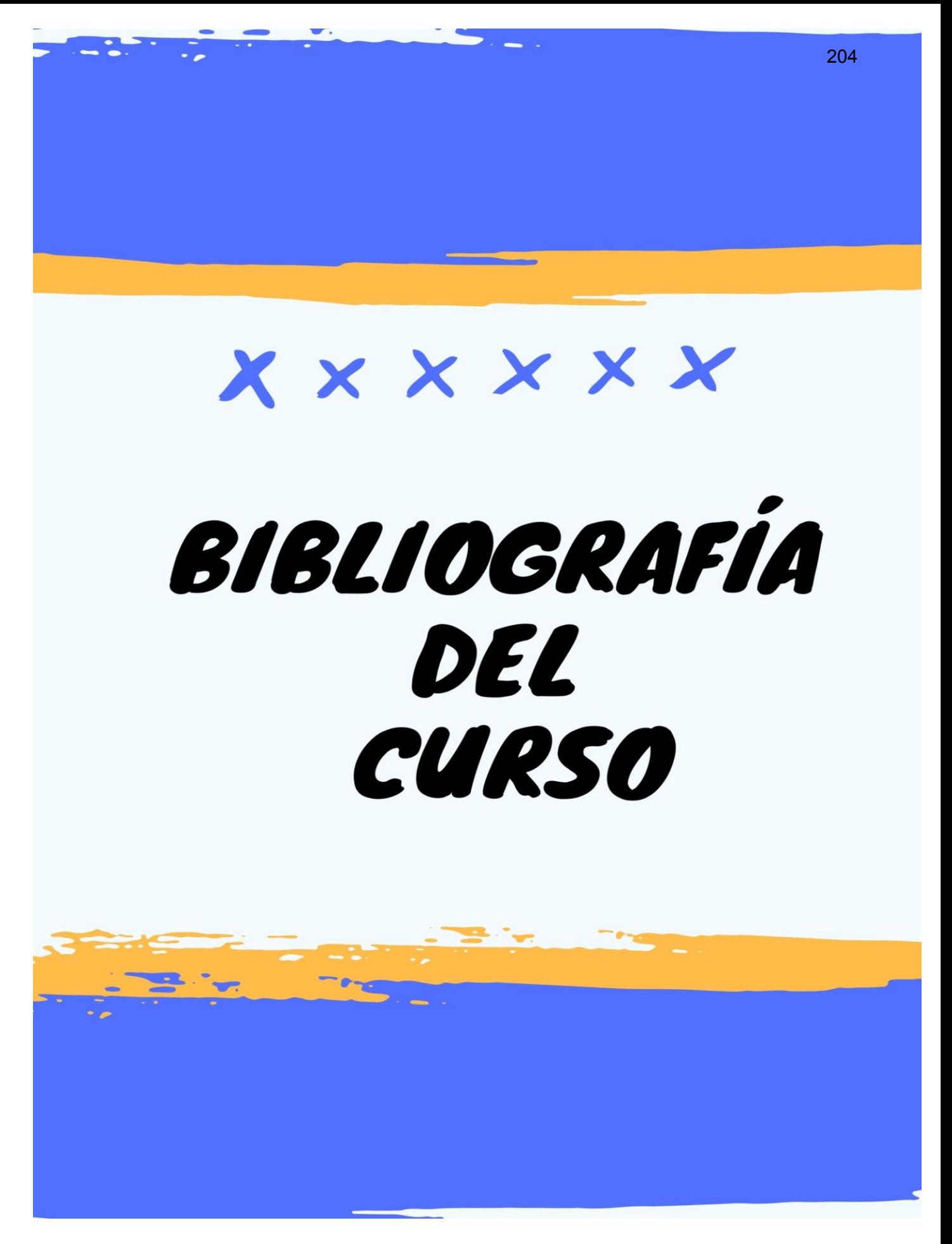

#### **REFERENCIAS**

Alcubierre, M. (2005). Introducción a FORTRAN. México: UNAM.

- Aroztegui Vélez, J., García Buen-Día, E., & Benítez Escario, J. M. (2009-10). Introducción a la programación e inteligencia artificial. Madrid, España.
- Aroztegui, J. G. (2009). Introducción a la programación en inteligencia artificial. Madrid, España: Innovación y mejora a la calidad tutor No. 58.
- Becerra Sandoval, A. (2009). Introducción a la programación con Python. Santiago de Cali: Editorial Javeriano.
- Becerra, S. (2009). Introducción a la programación con Python. Santiago de Cali, Valle de Cauca, Colombia: Javeriano.
- Berzal, F. (s.f.). Introducción a la programación, Algoritmos y programas.
- Brenan, K. B. (s.f.). Informática Creativa. Estados Unidos: Harvard Graduate School of Education.
- Desconocido. (s.f.). Lenguajes de programación. Obtenido de http://fcasua.contad.unam.mx/apuntes/interiores/docs/98/4/informatica\_4.pdf
- Diaz Alonso, A. (2003). Tutorial para la asignatura Introducción a la programación. México: Editorial FCA.
- García de Jalón de la Fuente, J., Rodriguez Garrido, J. I., Goñi Lasheras, R., Brazález Guerra, A., Funes Martínez, P., & Rodriguez Tamayo, R. (1998). Aprenda lenguaje ANSI C como si estuviera en Primero. San Sebastián: Universidad de Navarra.
- Gasteiz, V. (2007-2008). Fundamentos de programación visual basic. Escuela Universitaria de Ingeniería.
- Gispert, C., Gay, J., &Vidal, J. A. (1999). Mentor Enciclopedia temática estudiantil OCEANO. Barcelona, España: OCEANO GRUPO EDITORIAL, S.A.

205

- Hernández Pereira, E., Frontela Romero, O., & Fariña, A. (2008). Introducción a la programación cono JAVA. A Coruña: Facultad de Informática Universidad de A Coruña.
- Hernández Yáñez, L. (2013-2014). Fundamentos de la programación 1° Curso. Universidad Complutense.
- Jalón de la Fuente, J. R. (1998). Aprenda Lenguaje Ansi C. San Sebastian, España: Aprenda como si estuviera en primero.
- Joyanes Aguilar, L., Rodríguez Baena, L., & Fernández Azuela, M. (1996). Fundamento de Programación, Libro de problemas. México: EDIGRAFOS, S.A.

Juganaru Mathieu, M. (2014). Introducción a la programación. México: Grupo Editorial Patria.

- López García, J. C. (2009). Algoritmos y programación, Guía para tutores (2da. Edición ed.). Colombia.
- Rodríguez Sala, J. J., Santamaría Arana, L., Rabasa Dorado, L., & Martínez Bonastre, O. (2003). Introducción a la programación. Teoría y práctica. España: Club Universitario.

Solano, J. (2011). Introducción a la programación (Vol. 1). México: Grupo Editorial Patria.

Solís Daun, J. E. (1995). Lógica Matemática. México: Universidad Autónoma Metropolitana Unidad Iztapalapa.

Trigo Aranda, V. (2009). Historia y evolución de los lenguajes de programación.

Ureña Almagro, C. (2011-12). Lenguajes de programación.

- EDUTEKA. (18 de 05 de 2017). Guía de Referencia de Scratch 2.0. Obtenido de www.eduteka.org/pdfdir/ScratchGuiaReferencia.pdf
- López García, J. C. (2007, 2009). Programación con Scratch, Guía para tutores (Vol. 2da. Edición). Colombia: Fundación Gabriel Piedrahite Uribe.
- López García, J. C. (2009). Algoritmos y programación, Guía para tutores (2da. Edición ed.). Colombia.
- López García, J. C. (2011). Programación con Scratch. Cuaderno de trabajo para estudiantes. (Vol. 4ta. Edición). Colombia: Fundación Gabriel Piedrahite Uribe, Motorola Solution Foundation, Give to Colombia.
- López García, J. C. (2014). Actividades de aula con Scratch que favorecen el uso del pensamiento algorítmico. El caso del grado 3° en el Insa (Tesis de Maestría en Educación Cali 2014). Colombia: Universidad Javeriana Cali, Colombia.
- Marji, M. (2014). Learn to program with Scratch. Estados Unidos: Library of Congress Cataloging-in-Publication Data.
- EDUTEKA. (18 de 05 de 2017). Guía de Referencia de Scratch 2.0. Obtenido de [www.eduteka.org/pdfdir/ScratchGuiaReferencia.pdf](http://www.eduteka.org/pdfdir/ScratchGuiaReferencia.pdf)
- López García, J. C. (2007, 2009). Programación con Scratch, Guía para tutores (Vol. 2da. Edición). Colombia: Fundación Gabriel Piedrahite Uribe.
- López García, J. C. (2009). Algoritmos y programación, Guía para tutores (2da. Edición ed.). Colombia.
- López García, J. C. (2011). Programación con Scratch. Cuaderno de trabajo para estudiantes. (Vol. 4ta. Edición). Colombia: Fundación Gabriel Piedrahite Uribe, Motorola Solution Foundation, Give to Colombia.
- López García, J. C. (2014). Actividades de aula con Scratch que favorecen el uso del pensamiento algorítmico. El caso del grado 3° en el Insa (Tesis de Maestría en Educación Cali 2014). Colombia: Universidad Javeriana Cali, Colombia.
- Marji, M. (2014). Learn to program with Scratch. Estados Unidos: Library of Congress Cataloging-in-Publication Data.

#### **4.3 Sistematización de la experiencia**

#### **4.3.1 Actores**

Los actores principales que se encontraron en el desarrollo de la experiencia al momento de elaborar la propuesta pedagógica para el diseño instruccional del curso 77.01.40-04.03.23 Lenguajes de Programación, modalidad E-Learning, del IV Ciclo del Profesorado en Educación a Distancia han sido los estudiantes. El fin primordial de esta propuesta se encuentra centrado directamente en el estudiante que utiliza dicha modalidad para alcanzar el éxito académico.

#### **4.3.2 Acciones**

Para el cumplimiento de los objetivos y metas trazadas se realizaron las siguientes acciones basadas en el plan del proyecto. Para culminar dicha ejecución se trabajaron varios meses en investigación y redacción de manera que la calidad de los productos entregados se apegue a los estándares de calidad la Facultad de Humanidades. Como resultados se obtuvo los siguientes productos:

- Propuesta pedagógica para el diseño instruccional del curso 77.01.40-04.03.23 Lenguajes de Programación Modalidad E-Learning, del IV Ciclo del Profesorado en Educación a Distancia
	- o Sílabo del curso
	- o Creación de cinco módulos educativos
	- o Elaboración de recursos y actividades de aprendizaje
	- o Elaboración de instrumentos de evaluación
Por medio de la presente propuesta se busca incidir positivamente en la población estudiantil de la Facultad de Humanidades por medio de la Educación a Distancia a fin de que la actualización e innovación acompañen al estudiante en el camino de su formación superior, motivando al alumno a sumergirse en la actualización tecnológica constante que la sociedad de la información y comunicación exige.

#### **4.3.3 Resultados**

- Se culminó la Propuesta pedagógica para el diseño instruccional del curso 77.01.40-04.03.23 Lenguajes de Programación, modalidad E-Learning, brindando aportes significativos al IV Ciclo del Profesorado en Educación a Distancia
- Se culminó la elaboración del Sílabo, que es una herramienta de ayuda tanto para el tutor como para el alumno ya que comprende el curso en general, indicando competencias, actividades y herramientas.
- Se culminó la elaboración de actividades propuestas y de recursos a utilizar para realizar de forma amena la intervención pedagógica virtual del curso.
- Se culminó la elaboración de instrumentos de evaluación que servirán de apoyo tanto al tutor como al estudiante, brindando lineamientos a los cuales el alumno debe apegarse para optar a la ponderación completa y que facilitará al tutor la evaluación de este, según la actividad que corresponda.

#### **4.3.4 Implicaciones**

Durante la experiencia de la intervención pedagógica para el diseño instruccional del curso 77.01.40-04.03.23 Lenguajes de Programación Modalidad E-Learning, del IV Ciclo del Profesorado en Educación a Distancia se pudo apreciar el valioso trabajo que realiza el Departamento de Educación Virtual de la Facultad de Humanidades y la importancia del trabajo sincronizado de un equipo multidisciplinario que enriquezca todos los procesos de enseñanza aprendizaje de la Facultad.

Para la realización del presente proyecto se sostuvieron reuniones con dicho equipo de trabajo de manera que la elaboración de la propuesta fue guiada, a fin de no olvidar y no dejar por un lado los estándares pedagógicos de calidad que sostiene esta casa de estudios. Fue una experiencia de oportunidad para un ganar-ganar de satisfacción, puesto que se apoyó al Departamento de Educación Virtual con el desarrollo del curso y se obtuvieron conocimientos que enriquecerán las competencias tecnológicas y de docencia virtual de la ejecutora.

#### **4.3.5 Lecciones aprendidas**

- La elaboración de una propuesta pedagógica es un arduo trabajo y es aún mayor cuando se propone implementar el diseño instruccional para brindar educación en una modalidad virtual. Es importante que el tutor posea cualidades de investigador para que por medio de ello enriquezca los procesos educativos que conllevan a un aprendizaje significativo.
- Las Tecnologías de la Información y Comunicación están en constante cambio, actualización y avance y con ello la educación. Es importante que el tutor o tutor camine a la velocidad de ese avance para instruir al alumno en las

necesidades que la sociedad de la información exige para que así, al ritmo del avance tecnológico, se logre generar aprendizajes para la vida.

• El alumno debe de ser considerado siempre el centro de la enseñanza y aprendizaje. No es posible crear y sistematizar contenidos olvidando quien será el receptor de estos y de qué manera los asimilará. En este sentido, las tecnologías de la información y comunicación apoyan en los procesos de educación a distancia con herramientas que facilitan en esta era tecnológica los aprendizajes de manera virtual, haciendo uso de los recursos y del acceso a la información que facilitan este proceso.

# **Capítulo V**

# **5 EVALUACIÓN DEL PROCESO**

#### **5.1 Diagnóstico**

La evaluación del Capítulo I que corresponde al Diagnóstico Institucional se realiza por medio de una lista de cotejo que comprende aspectos importantes y de relevancia para garantizar que el proceso realizado ha sido el mejor, a fin de determinar carencias, realizar una problematización, verificar la viabilidad y factibilidad del proyecto denominado Propuesta pedagógica para el diseño instruccional del curso 77.01.40-04.03.23 Lenguajes de Programación, modalidad E-Learning, del IV Ciclo del Profesorado en Educación a Distancia.

La herramienta aplicada nos da una evidencia totalmente positiva que favorece y da por aprobado el Capítulo I del presente informe, principalmente de la Hipótesis-Acción que surge a raíz de la aplicación de las técnicas de investigación previstas, de los instrumentos diseñados y utilizados, la colaboración del personal técnico, administrativo y docente de la Facultad, así como el equipo multidisciplinario.

Para ello, se realizó el proceso de investigación en donde el presente diagnóstico permite ver un panorama de carencias, lo que nos lleva a una problematización que fue priorizada por medio de una matriz que orienta a la necesidad más viable y factible.

#### **5.2 Fundamentación teórica**

La evaluación del Capítulo II que corresponde a la Fundamentación Teórica se realiza por medio de una lista de cotejo que comprende aspectos importantes y que dan validez y veracidad a lo que se busca fundamentar en dicho capítulo y en el presente informe.

Este instrumento inicia consultado si la hipótesis acción responde a los temas tratados, luego consulta si se ha realizado un análisis documental, pilar fundamental para realizar el capítulo; si existe claridad en los temas desarrollados, si éstos se apegan a la problemática de la investigación.

En la Fundamentación Teórica es importante aplicar correctamente las citas y referencias además de brindar aportes propios que brinden un valor agregado a la investigación. Sin embargo, no se debe dejar por un lado la aplicación de las normas de referencias y citas en todo el documento. Este capítulo brinda una base teórica que validan la importancia y calidad de la propuesta planteada como solución a la problemática encontrada en el Capítulo I, Diagnóstico.

Luego de someter a evaluación cada uno de los aspectos antes mencionados se concluye que dicho capitulo recoge todos los aspectos positivos para ser un capítulo completo y una fundamentación teórica veraz y de calidad.

#### **5.3 Plan de acción**

La evaluación del Capítulo III que corresponde al Plan de acción se realiza por medio de una lista de cotejo que comprende aspectos de importante relevancia como lo es la Identificación Institucional.

Esta comprende la evaluación de aspectos fundamentales del plan como lo son: justificación de la intervención, objetivos, metas, actividades propuestas, beneficiarios y tiempos son aspectos que no se pueden dejar de considerar, así como lo es el presupuesto.

En la ejecución y sistematización de la intervención no se puede dejar por un lado evaluar si el problema presentado es el priorizado en el diagnóstico, si la hipótesis acción es la que corresponde al problema, la ubicación es la concreta ya que se tiene presente que es una sola línea de investigación. Todas estas características deben de incluirse y tomarse en cuenta ya que recogen el corazón de la investigación y planteamiento de una hipótesis-acción que pretende ser comprobada por medio de la ejecución y el alcance de su definición, metas, objetivos, etc.

#### **5.4 Ejecución y sistematización de la intervención**

La evaluación del Capítulo IV que corresponde a la Ejecución y sistematización de la intervención se realiza por medio de una lista de cotejo que comprende aspectos importantes como la evidencia de un panorama claro de la experiencia vivida durante el desarrollo del Ejercicio Profesional Supervisado, si la información plasmada surge de la realidad vivida, si la participación de todos los actores involucrados es evidente.

En este capítulo la evidencia por medio de productos es fundamental, así como las lecciones aprendidas que han quedado plasmadas en el presente, por ello se recomienda adjuntar en la sección de Apéndice en este documento la evidencia de la ejecución del presente y dejar claramente por escrito en qué ha consistido, tal como se encuentra descrito.

Esta es la última sección evaluada y con estos escritos encontramos evidencia suficiente de una ejecución significativa y se nota lo que desde sus inicios comenzó como una simple problemática, luego se convierte en una hipótesis-acción y finalmente en una ejecución que pretende ser sostenida en el tiempo.

El mundo cambia y nos acercamos a una cuarta revolución industrial y con ello nosotros debemos ser flexibles y adaptarnos. Este proyecto pretende ser sostenible en el tiempo, sin embargo por tratarse de ser un curso netamente tecnológico, Programación, es importante tener viva conciencia de que el mismo necesitará y requerirá de actualización constante.

# **Capítulo VI EL VOLUNTARIADO**

#### **6 Elaboración de una Propuesta Pedagógica**

El voluntariado consiste en un aporte pedagógico dirigido al Departamento de Educación Virtual de la Facultad de Humanidades el cual comprende: Elaboración de una Propuesta Pedagógica para el curso 77.01.40-06.03.32 Administración de Plataformas, del VI Ciclo de la carrera Profesorado en Educación a Distancia, modalidad E-learning. Este fue realizado con la orientación del Departamento de Educación Virtual de la Facultad de Humanidades y propuesto debido a la necesidad latente de completar el recurso pedagógico para la implementación y correcto desarrollo de las Carreras en Educación Virtual de la Facultad siendo el principal beneficiario, la comunidad estudiantil.

El presente voluntariado fue ejecutado en un tiempo de 4 semanas en las cuales se desarrollaron los productos básicos para contribuir a solventar de manera voluntaria la necesidad indicada como parte del Ejercicio Profesional Supervisado.

#### **6.1 Plan de la acción realizada**

#### **6.1.1Institución**

Departamento de Educación Virtual, Facultad de Humanidades, Universidad San Carlos de Guatemala.

#### **6.1.2Ubicación**

Segundo Nivel, Edificio S4, Facultad de Humanidades, Universidad San Carlos de Guatemala.

#### **6.1.3Tipo de Voluntariado**

El Voluntariado consiste en un ejercicio práctico dentro del Departamento de Educación Virtual de la Facultad de Humanidades que comprende la elaboración de una Propuesta Pedagógica para el curso 77.01.40-06.03.32 Administración de Plataformas, del VI Ciclo de la carrera Profesorado en Educación a Distancia, modalidad Elearning. Dicha propuesta incluye el Sílabo de la asignatura, la propuesta metodológica para la mediación del módulo 1 así como propuesta de actividades e instrumentos de evaluación.

Dichos productos están diseñados de manera que sean de utilidad para el equipo multidisciplinario de la Facultad especializado en las carreras virtuales y busca de manera voluntaria, contribuir con la comunidad estudiantil; las horas de trabajo invertidas en la elaboración de los productos son no remuneradas y no forman parte de las 250 horas de Ejercicio Profesional Supervisado, puesto que dicha actividad forma parte del compromiso social que todo estudiante de la Universidad de San Carlos de Guatemala posee.

El trabajo voluntario es desinteresado y con ánimos de trabajar con intenciones positivas para la nación. Fue por medio del desarrollo de productos y propuestas pedagógicas, pero su esencia y su principal función es concientiza y elevar el nivel de conciencia de los guatemaltecos.

Deseamos construir un mejor lugar para vivir, un mejor país, mejores ciudadanos que velen y trabajen por la necesidad que en muchas ocasiones son ignoradas pero que como profesionales y como patriotas correctos que somos, solventamos por medio del trabajo voluntario, en la búsqueda de una mejor Guatemala para todos.

#### **6.1.4 Objetivos**

#### **6.1.4.1 General**

Fomentar el trabajo voluntario y desinteresado en la población estudiantil de la Facultad de Humanidades, por medio de la elaboración de una propuesta pedagógica para el Curso 77.01.40-06.03.32 Administración de Plataformas, del VI Ciclo de la carrera Profesorado en Educación a Distancia, modalidad E-learning la cual sea funcional para el diseño instruccional y beneficie la carrera de Profesorado en Educación a Distantica que apoye al proceso de enseñanza del Departamento de Educación Virtual de la Facultad de Humanidades, Universidad San Carlos de Guatemala.

## **6.1.4.2 Específicos**

- Elaborar el Sílabo como propuesta para el curso 77.01.40-06.03.32 Administración de Plataformas, del VI Ciclo de la carrera Profesorado en Educación a Distancia, modalidad E-learning el cual contiene los 5 módulos del curso, competencias y un desglose detallado de contenidos Declarativos, Procedimentales y Actitudinales.
- Elaborar 1 módulo instruccional multimedial correspondiente al curso.
- Elaborar una propuesta de actividades por módulo y su instrumento de evaluación.

## **6.1.5 Beneficiarios**

#### **6.1.5.1 Directos**

- o Estudiantes del Profesorado de Educación a Distancia del departamento de Educación Virtual, Facultad de Humanidades, Universidad San Carlos de Guatemala.
- o Tutores virtuales responsables de la ejecución del curso código 77.01.40-04.03.23 Lenguajes de

Programación, modalidad E-Learning, del IV Ciclo del Profesorado en Educación a Distancia

## **6.5.1.2 Indirectos**

- o Equipo de diseñadores instruccionales del Departamento de Educación Virtual de la Facultad de Humanidades.
- o Departamento de Educación Virtual de la Facultad de Humanidades
- o Sociedad guatemalteca en general

#### **6.1.6 Metas**

La meta principal es la concientización del trabajo voluntario en profesionales guatemaltecos y para ello, se propone en el corto plazo ejecutar las siguientes acciones:

- o Elaborar un documento como programa del curso 77.01.40-06.03.32 Administración de Plataformas, llamado Sílabo.
- o Elaborar una propuesta metodológica que comprende solamente el primer módulo del curso
- o Diseñar actividades de aprendizaje e instrumentos de evaluación

#### **6.2 Sistematización**

Para la ejecución del Voluntariado que contiene una Propuesta Pedagógica para el curso 77.01.40-06.03.32 Administración de Plataformas, del VI Ciclo de la carrera Profesorado en Educación a Distancia, modalidad E-learning se inició con la propuesta por medio del equipo multidisciplinario del Departamento de Educación Virtual de la Facultad de Humanidades. Se sometió a consideración y se llegó a la conclusión de que sí es una necesidad existente dentro del Departamento, y en el marco del Ejercicio Profesional Supervisado ejecutado, se decide continuar en la misma línea de trabajo.

Para dar inicio a la ejecución del Voluntariado, se ha sistematizado las actividades a realizar por medio de una serie de lineamientos con competencias investigativas para dar lugar a la recolección de información certera.

Para una visualización concreta de las acciones ejecutadas, a continuación se muestra un cronograma que sistematiza los pasos realizados para la correcta labor de voluntariado.

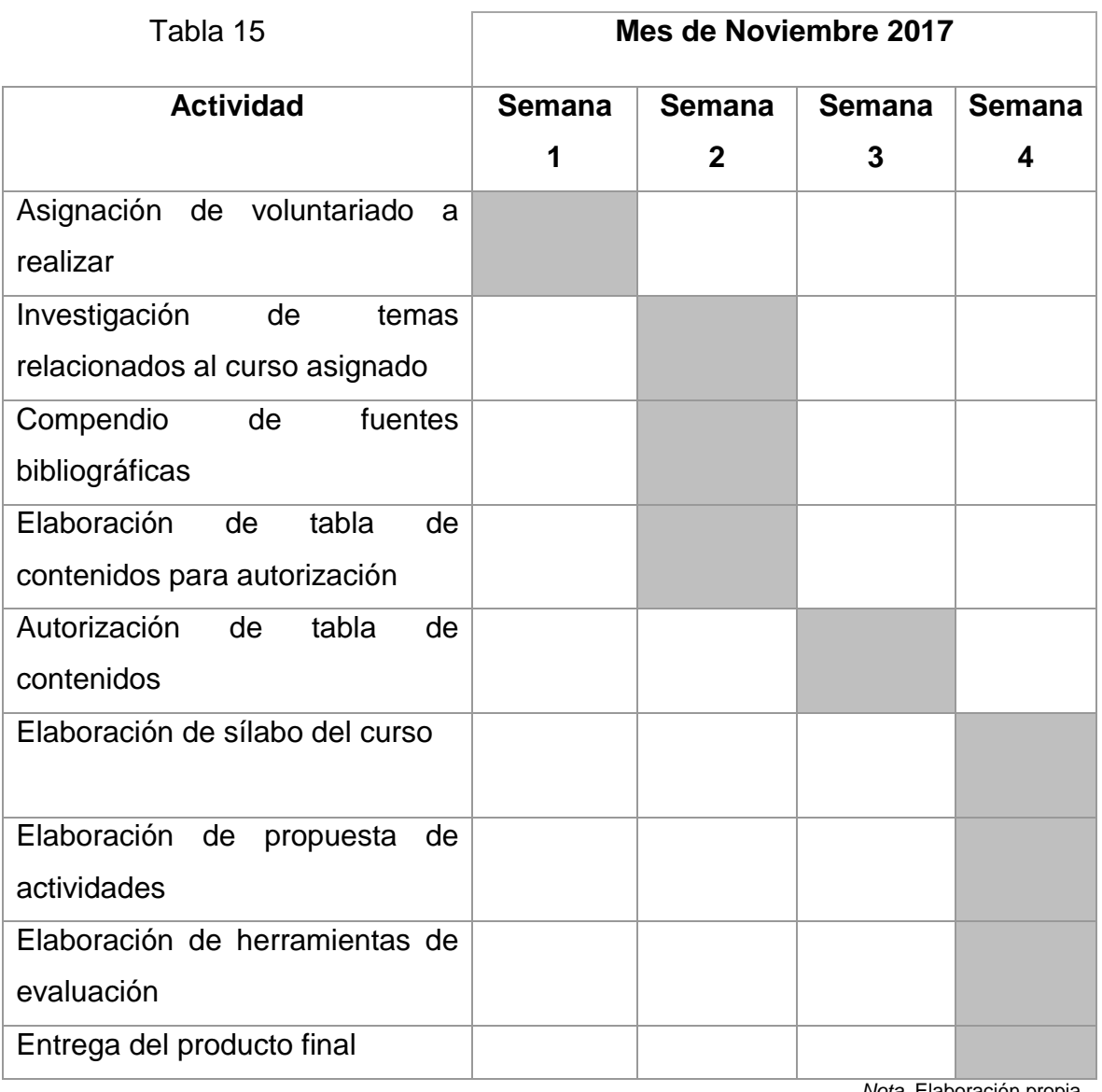

## **6.2.1 Actividades ejecutadas**

*Nota.* Elaboración propia

#### **6.2.2 Aspectos positivos del voluntariado**

Dentro de los aspectos positivos que el voluntariado: Propuesta Pedagógica para el curso 77.01.40-06.03.32 Administración de Plataformas, del VI Ciclo de la carrera Profesorado en Educación a Distancia, modalidad E-learning deja a la Facultad de Humanidades encontramos:

- Contribución con la comunidad estudiantil de la Facultad de Humanidades, ya que, al no contar con el material pedagógico completo que corresponde al pensum de estudios de las Carreras en Educación Virtual, se verían afectados ya que no podrían continuar con su formación académica.
- Apoyo al equipo multidisciplinario del Departamento de Evaluación Virtual de la Facultad de Humanidades, ya que, debido a la carga laboral que todo el personal de la Facultad posee, se dificulta la investigación y elaboración de los productos que se han trabajado en dicho voluntariado.
- Conocimiento de la Modalidad Virtual de la educación por medio de la elaboración y ejecución de la propuesta para la epesista, ya que, la experiencia y las competencias que se adquirieron a involucrarse en temas de educación virtual fueron enriquecedoras.
- Incursión en la sociedad del conocimiento y de las Tecnologías de la Información y Comunicación, por medio del trabajo voluntario realizado.

## **6.2.3 Evidencia fotográfica**

Producto Propuesta Pedagógica para el curso 77.01.40- 06.03.32 Administración de Plataformas, del VI Ciclo de la carrera Profesorado en Educación a Distancia, modalidad E-learning finalizado.

Fue entregado al Departamento de Educación Virtual 2 Discos que contienen el Aporte Pedagógico que comprende: Elaboración de propuesta pedagógica para el Curso 77.01.40-06.03.32 Administración de Plataformas, del IV Ciclo de la Carrera Profesorado en Educación a Distancia, modalidad E-Learning.

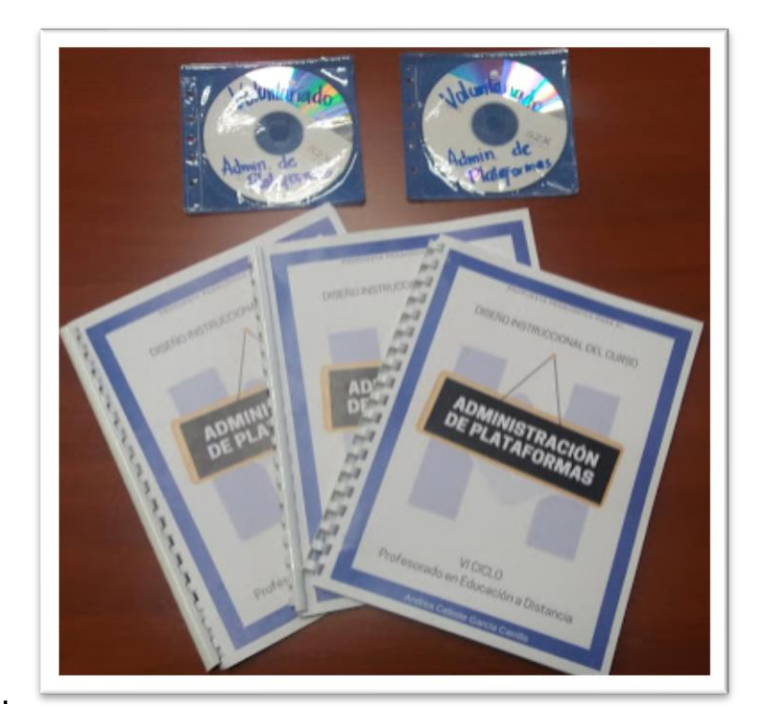

*Figura 7*. Evidencia fotográfica. Propia

Entrega del Producto al Director del Departamento de Educación Virtual de la Facultad de Humanidades, Lic. Jesús Guzmán Domínguez

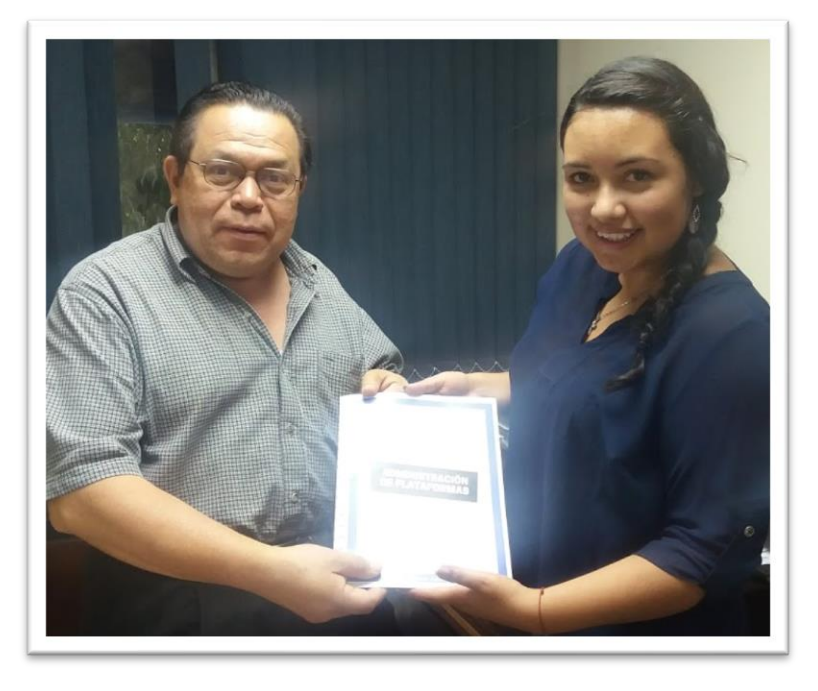

*Figura 8*. Evidencia fotográfica, Director DEVFAHUSAC. Fotografías propias

Entrega del Producto al Administrador Web del Departamento de Educación Virtual de la Facultad de Humanidades, MSc. Luis Magdiel Oliva Córdova

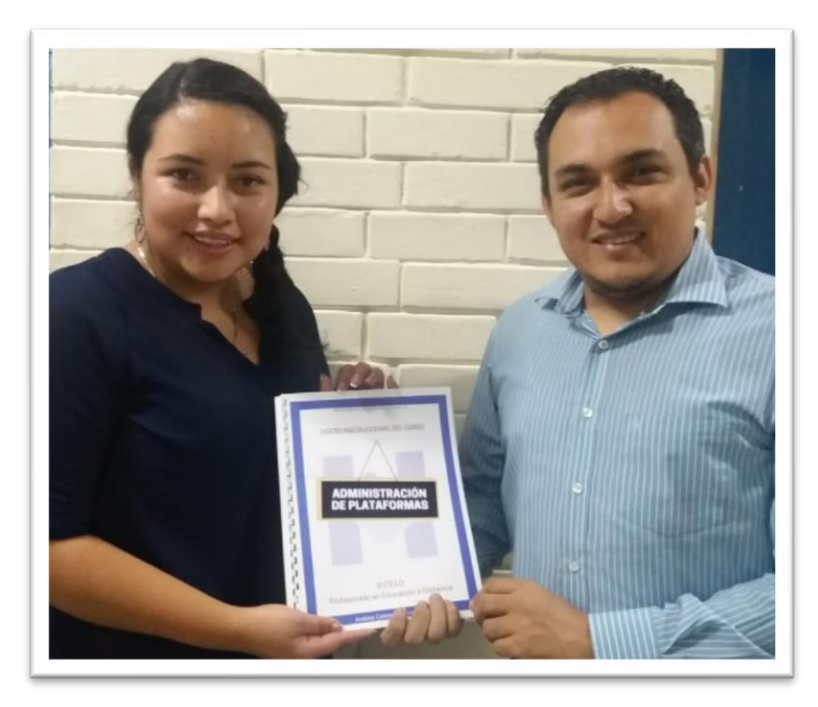

*Figura 9*. Evidencia fotográfica, Administrador de Plataformas, DEVFAHUSAC. Fotografías propias.

# **CONCLUSIONES**

- La elaboración del Sílabo de la asignatura Lenguajes de Programación es uno de los pilares fundamentales para el desarrollo de este y se comprende como Sílabo el documento que reúne objetivos, contenidos, actividades e instrumentos de evaluación, así como referencias de consulta. Es por ello por lo que el docente o tutor, tiene la responsabilidad de generar Sílabos con altos estándares de excelencia, ya que es la esencia del curso a impartir y es el primer paso que ejecutar en el proceso de enseñanza en Educación Virtual.
- Mediar pedagógicamente es una de las competencias que todo Educador Virtual debe de realizar. En la presente investigación-acción se cuenta con la mediación pedagógica de cinco módulos instruccionales multimediales correspondientes al curso 77.01.40-04.03.23 Lenguajes de Programación. Esta mediación pedagógica es de suma importancia y surge en consecuencia del Sílabo realizado, por ello es importante que el tutor posea habilidades de investigador y redacción, ya que dentro de dicha acción se comprendió la elaboración de materiales de lectura y sugerencia de fuentes de consulta que enriquecen el proceso de autoaprendizaje que el alumno debe ejecutar.
- Finalmente, la motivación es fundamental. No basta con cargar miles de hojas de texto plano, indicar enlaces o links de referencia o proponer visitar videos en Internet. El diseño de actividades posee un papel fundamental en la motivación hacia los estudiantes, es vital para el proceso de aprendizaje que el alumno deba realizar actividades que incentiven su curiosidad, que motiven a la búsqueda de más información y documentación para que de esta manera se genere un aprendizaje significativo. La elaboración de instrumentos de evaluación permite conocer los aspectos que se deben de cumplir para obtener ponderaciones mejores y conocer los estándares de calidad que se deben de implementar en cada actividad, enfocando la importancia en el aprendizaje más que en una nota.

# **RECOMENDACIONES**

- La tecnología y sus avances están innovando nuestras prácticas educativas día con día y por ello se recomienda a las Autoridad de la Facultad de Humanidades continúen con la implementación de carreras en Educación Virtual por medio de su Departamento de Educación Virtual, expandiendo así la oportunidad y aprovechando el potencial de las herramientas tecnológicas que se poseen brindando a más estudiantes la oportunidad de seguir creciendo en conocimiento y profesionalismo a través de la educación a distancia.
- Para la mediación pedagógica de módulos instruccionales multimediales se recomienda reforzar en el equipo multidisciplinario que posee el Departamento de Educación Virtual, de la Facultad de Humanidades las competencias investigativas para que con ello se incida en los estudiantes que tienen a cargo, de manera que toda oportunidad de plagio y derechos de autor sea descartada y surjan en las presentes generaciones investigadores natos y altos potenciales que demuestren la calidad educativa que posee la Facultad y que motiven a utilizar la creatividad que la tecnología necesita para sistematizar de forma amena procesos educativos, enriqueciendo procesos de enseñanza y aprendizaje, innovando estrategias de aprendizaje y creando nuevas metodologías educativas.
- El diseño de actividades e instrumentos de evaluación es un factor vital. Si no existe motivación e incentivos se corre el riesgo de caer en la deserción y abandono de los estudiantes en sus metas educativas, y por ello el diseño de actividades que sean atractivas, inciten a la investigación y sumerja al alumno en el mar del aprendizaje virtual es sumamente necesario. Por ello, se recomienda que el tutor haga uso de herramientas tecnológicas que permitan cubrir las competencias tanto teóricas como tecnológicas, logrando que el alumno experimente un aprendizaje que lo lleve a ser parte de la sociedad del conocimiento y la información, que le permita avanzar al ritmo en que la tecnología avanza y le permita ser, un mejor profesional con los nuevos conocimientos adquiridos y los conocimientos reforzados.

# **FUENTES CONSULTADAS**

- Blázquez Entonado, F. (2001). Sociedad de la información y comunicación. Mérida: TAJO GUADIANA, Artes Gráficas.
- Castillo Bueno, C. M. (2016). La inclusión de las Tecnologías de la Información y la Comunicación (TIC). Cantabria, España: Universidad de Cantabria.
- Daniels, H. (2001). Vygostky y la Pedagogía. En H. Daniels, Vygostky y la Pedagogía (págs. 18-19). Barcelona, España: SAICF.
- García Aretio, L. (2012). Sociedad del Conocimiento y Educación. (U. N. Distancia, Ed.) Bravo Murillo, Madrid, España: Editorial Aranzadi, S. A.
- Guardia Ortiz, L., & Sangrá Morer, A. (2005). Diseño instruccional y objetos de aprendizaje; hacia un modelo. Barcelona, España: RED. Revista de Educación a Distancia, número.
- Guzmán Domínguez, Jesus;. (2012). EVOLUCIÓN HISTÓRICA DE LA IMPLEMENTACIÓN DE LA EDUCACIÓN VIRTUAL EN LA FACULTAD DE HUMANIDADES DE LA UNIVERSIDAD DE SAN CARLOS DE. Guatemala: FAHUSAC.
- Humanidades, F. d. (2006). Manual de Organización y Funciones de la Facultad de Humanidades. Guatemala : USAC.
- Humanidades, F. d. (s.f.). MODELO DE APRENDIZAJE SOCIOCRÍTICO-FORMATIVO SU VINCULACIÓN CON LA GESTIÓN POR COMPETENCIAS. Guatemala: Unidad de Planificación, FAHUSAC.
- Lagunes Domínguez, A., Ortiz Muñoz, A. F., Flores García, M. A., & Torres Gastelú, C. A. (s.f.). Propuesta de un diseño instruccional basado en competencias.
- México, U. d. (s.f.). Fundamentos Modelo Andragógicos. Ciudad de México: Serie Diálogos y perspectivas del desarrollo curricular.
- Moya López, M. (2013). De las TICs a las TACs: la importancia de crear contenidos educativos. Revista DIM.
- Norte, F. U. (2005). EDUCACIÓN VIRTUAL. Reflexiones y. Medellín, España: Impreso en Colombia.
- Ordóñez Peñalonzo, J. (2002). Pedagogía crítica y educación superior. Revista Educación.
- Ortega, E. (2013). Metodología para la elaboración de diseños instruccionales (Vol. 3). Revista Venezolana de Información, Tecnología y Conocimiento.
- Real Academia de la Lengua Española. (2014). Diccionario de la Lengua Española. Recuperado el 13 de 03 de 2018, de Diccionario de la Lengua Española: http://dle.rae.es/?id=SHmDVXL
- Sánchez Domenech, I. (2015). La Andragogía de Malcom Knowles: Teoría y tecnología de la educación de adultos (Tesis doctoral). Valencia, España: Universidad Cardenal Herrera.
- Tobón, S. (2012). Gestión curricular por competencias. Cuernavaca, México: Corporación Universitaria CIFE.
- UNESCO. (2004). Las tecnologías de la información y comunicación. Guia para docentes. División de Educación Superior.
- UNESCO. (2005). Las tecnologías de la información y comunicación en la enseñanza. División de Educación Superior.
- Vera Vila, J., & Moreno Martínez, N. M. (2009). Propuestas de actividades con TAC para el aprendizaje del español como segunda lengua (L2) en las ATAL desde un enfoque comunicativo. Málaga, España: Facultad de Ciencias de la Educación de la Universidad de Málaga.

**APÉNDICES**

# **APÉNDICE 1**

UNIVERSIDAD DE SAN CARLOS DE GUATEMALA FACULTAD DE HUMANIDADES DEPARTAMENTO DE PEDAGOGÍA SEDE CENTRAL/JORNADA DOMINGO Licenciatura en Pedagogía y Administración Educativa E 402 EPS Epesista: Andrea Celeste García Carrillo Carné: 201320408

### **Plan de diagnóstico institucional Facultad de Humanidades**

**1. Identificación**

#### **1.1. Datos Institucionales**

**Institución:** Facultad de Humanidades, Universidad de San Carlos de Guatemala.

**Tipo de institución:** Pública y Autónoma.

**Página web de la institución:** <http://humanidades.usac.edu.gt/portal/>

#### **1.2. Datos personales del epesista**

**Nombre:** Andrea Celeste García Carrillo

**Número de carné:** 201320408

**Correo:** [agarciaeps@fahusac.edu.gt](mailto:agarciaeps@fahusac.edu.gt)

**Número de Teléfono:** 4300-0852

- **2. Título:** "Diagnóstico Institucional, Facultad de Humanidades, Universidad de San Carlos de Guatemala"
- **3. Ubicación del sitio:** Ciudad Universitaria Zona 12, Guatemala.
- **4. Objetivos**

**Objetivos General:** Determinar la situación actual de la Facultad de Humanidades en sus diversas carreras acreditadas por la Universidad de San Carlos de Guatemala.

#### **a. Objetivos Específicos:**

- i. Examinar y evaluar las carencias y necesidades en aspectos pedagógicos de la Facultad a fin de detectar problemáticas y darles una oportuna solución.
- ii. Encontrar áreas de oportunidad de mejora en el departamento de Educación Virtual, de la Facultad de Humanidades.
- iii. Fortalecer por medio de la solución a las carencias encontradas el Departamento de Educación Virtual.

### **5. Justificación:**

Verificar el estado actual en el que se encuentra el Departamento de Educación Virtual de la Facultad de Humanidades de manera que se determinen las carencias principales que a éste le afectan en su desarrollo académico buscando encontrar oportunidades de mejora que por medio del presente Ejercicio Profesional Supervisado puedan corregirse permitiendo una mejora continua, factible e innovadora.

#### **6. Actividades**

Para obtener el estado actual del Departamento de Educación Virtual de la Facultad de Humanidades, principalmente en su enfoque administrativo se utilizarán diversas herramientas con tiempos y fechas establecidas por medio de las cuales se pretende encontrar los factores negativos que llevan a retrasos y negativas de dicho departamento, dentro de las herramientas que serán utilizadas encontraremos técnicas e instrumentos propios de un proceso investigativo como lo es la observación, inicialmente; así también serán utilizadas entrevistas y encuestas además de análisis documental.

## **7. Tiempo**

El tiempo establecido para la realización del presente diagnóstico es de dos meses contabilizados por semanas y plasmados por medio de un cronograma, mismo que se encuentra en el siguiente numeral.

## **8. Cronograma**

Las actividades que se realizarán para llevar a cabo el alcance de los objetivos planteados en el presente diagnóstico institución serán las siguientes:

Tabla 16

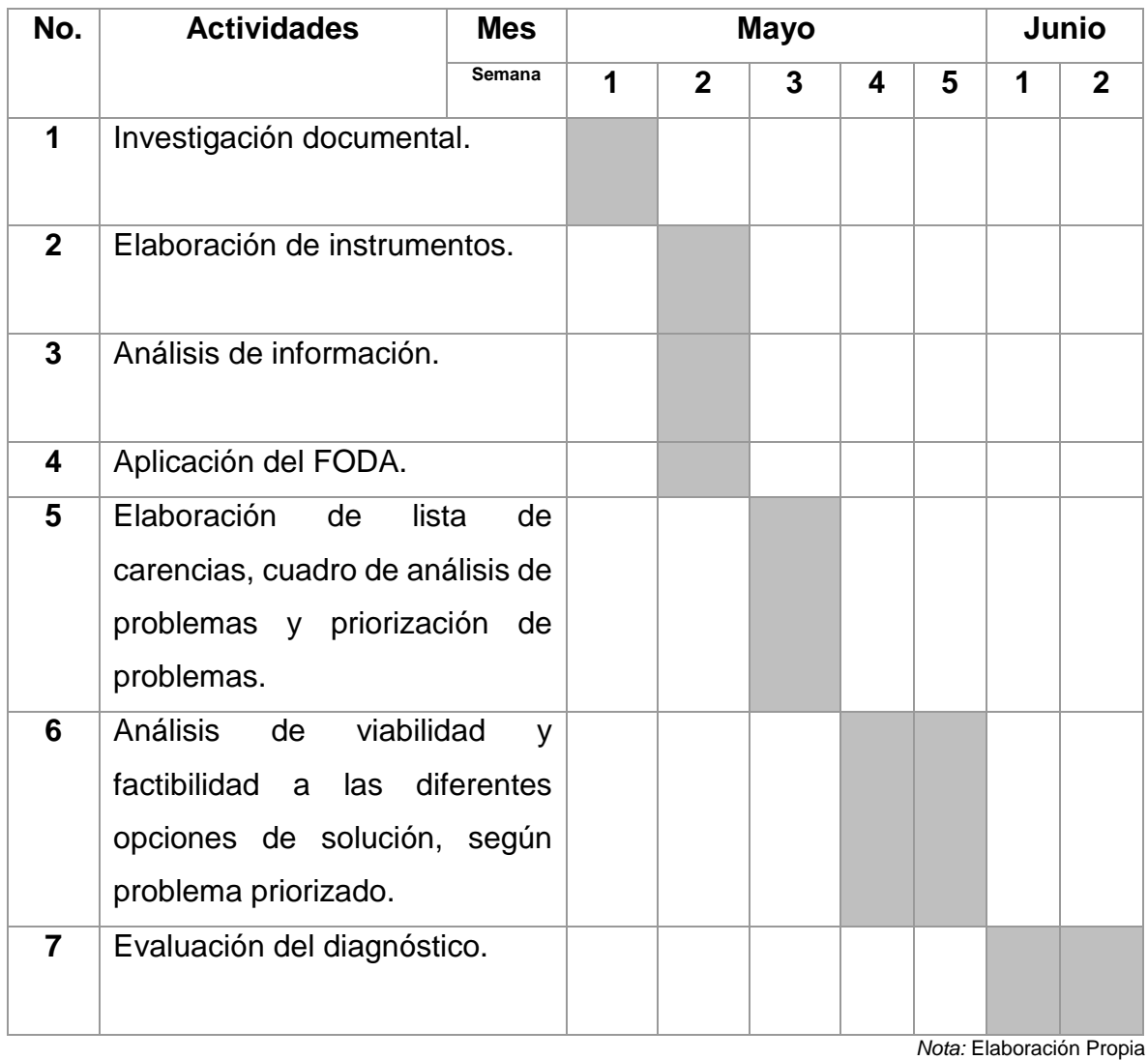

#### **9. Técnicas e instrumentos**

Las técnicas e instrumentos seleccionados para la elaboración del presente proceso de diagnóstico son, inicialmente la Observación, seguido de la entrevista, el análisis documentos y la encuesta finalizando con un FODA que permita la ampliación del panorama administrativo de la institución las cuales son descritas a continuación:

- **9.1. Observación:** Por medio de esta técnica se pretende determinar la situación del Departamento de Educación Virtual de la Facultad de Humanidades a grandes rasgos, se busca establecer con ello una ruta de camino que permita el logro de los objetivos planteados haciendo uso de las técnicas e instrumentos subsiguientes.
- **9.2. Entrevista:** Se recopilará la información para realizar el diagnóstico entrevistando a docentes que laboran dentro de la Facultad de Humanidades y que tienen relación directa o indirecta con el Departamento de Educación Virtual y que con su amplia experiencia puedan aportar significativamente al plan de diagnóstico presente.
- **9.3. Análisis documental:** Por medio de la investigación y análisis documento de los diferentes acuerdos, tratados y documentos históricos relacionados directa o indirectamente con la Facultad de Humanidades se busca llegar a conclusiones concretas, búsqueda de carencias y proporción de soluciones según el contexto encontrado.
- **9.4. Encuesta:** Se recopilaran los datos por medio de un cuestionario el cual se encuentra conformado por diferentes secciones previamente diseñadas, el cual busca recopilar información de relevancia la cual será tabulada y mostrada en gráficos para su mejor comprensión.

### **10.Recursos**

Los diferentes recursos que serán utilizados para la realización del diagnóstico se encuentran distribuidos en las siguientes secciones:

## Tabla 17

Recursos plan de diagnóstico

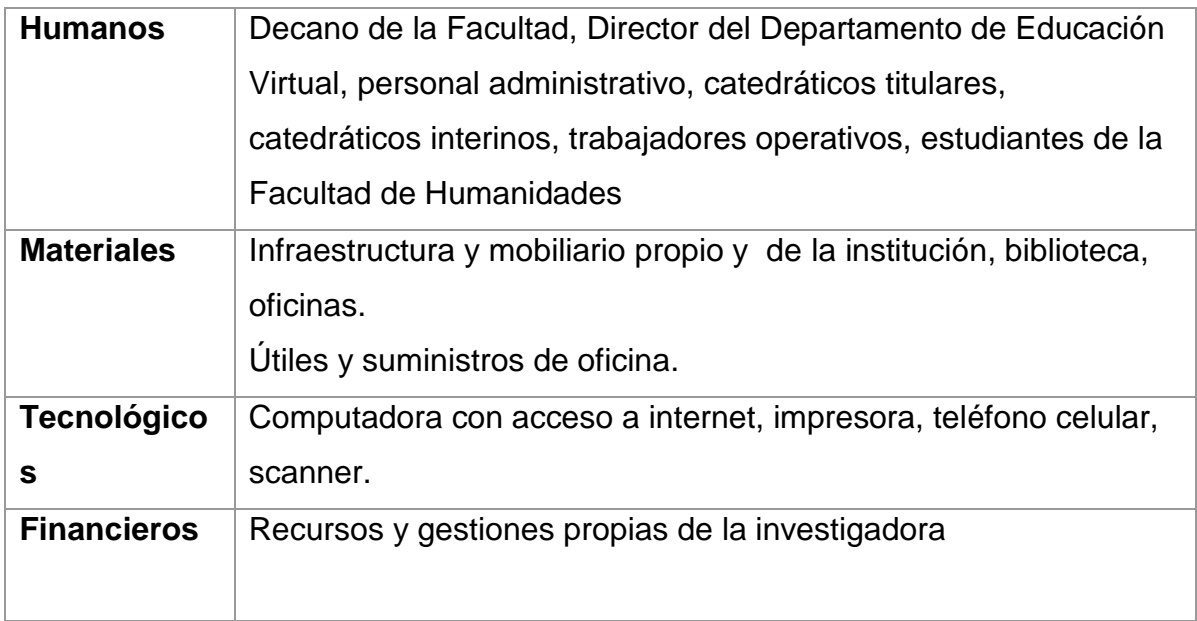

*Nota*. Recursos Plan de Diagnóstico. Elaboración Propia

## **11.Responsable:** Investigadora Andrea Celeste García Carrillo

**12.Tiempo:** Dos meses (estimados)

## **13.Evaluación o valoración:** Se realizará mediante una lista de cotejo.

# **APÉNDICE 2**

# **Ficha de observación y registro**

Estudio contextual

Tabla 18

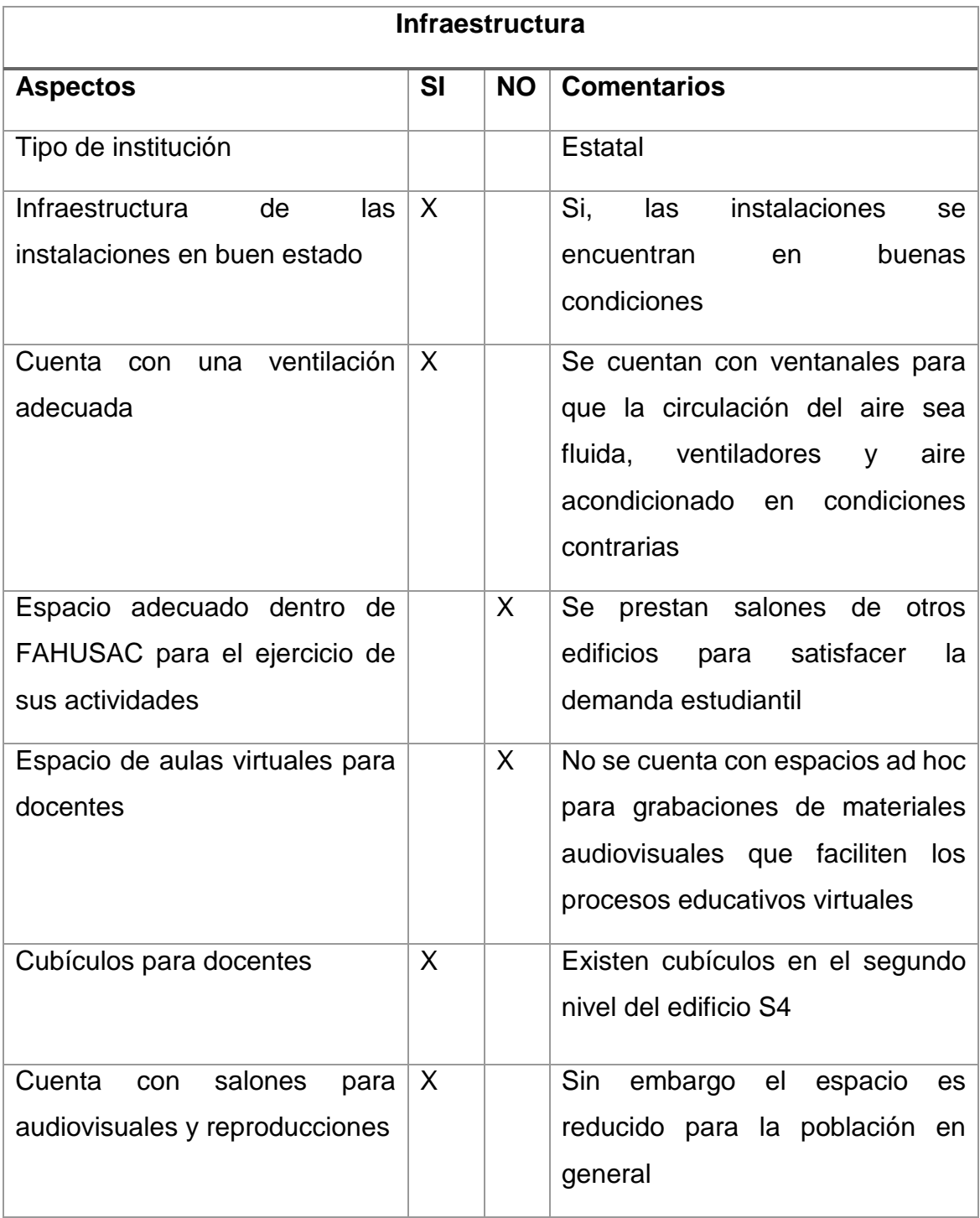

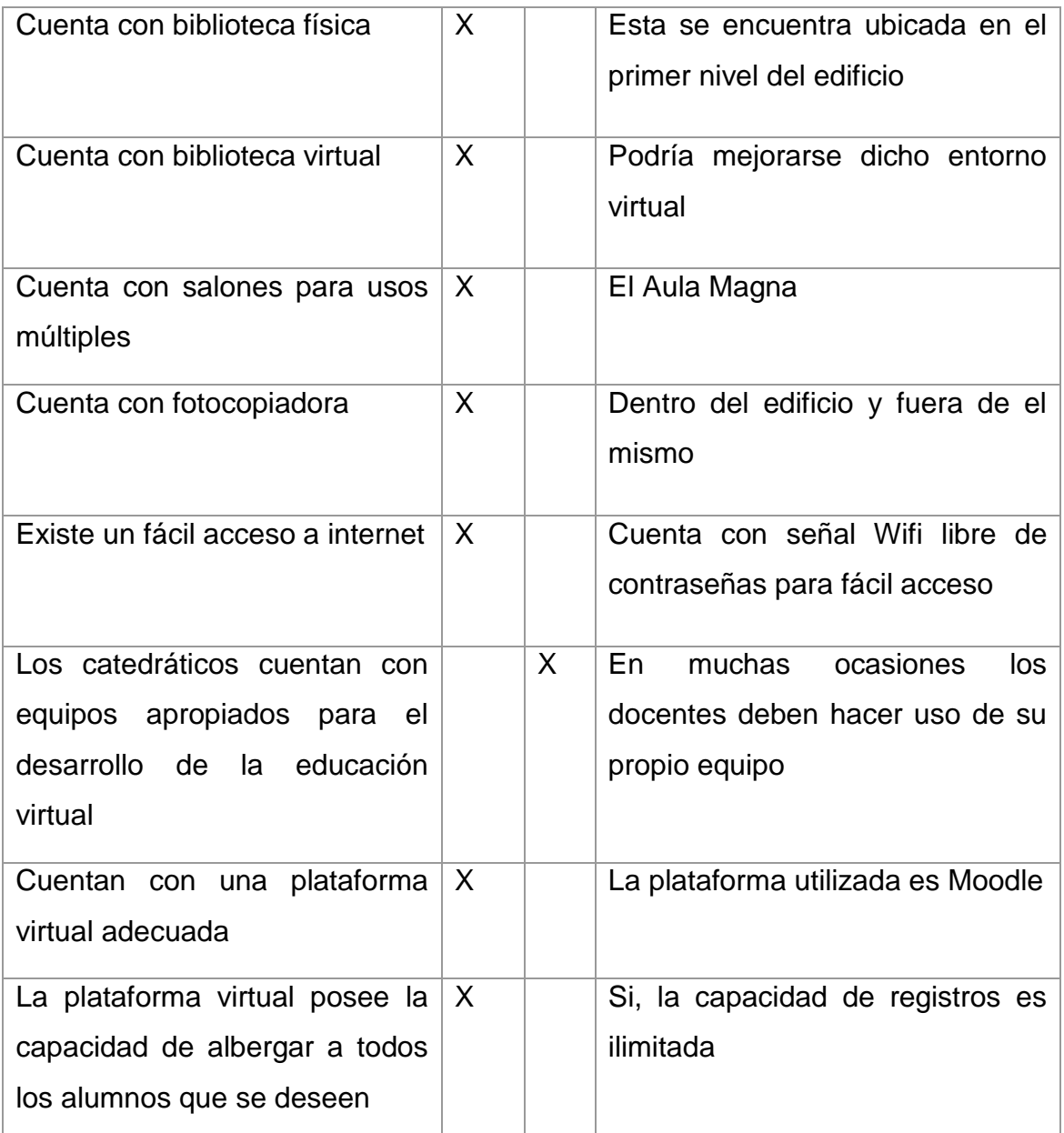

## **Observaciones:**

La Facultad de Humanidades cuenta con una infraestructura en óptimas condiciones, incluso la pintura de las paredes en sus tonos blancos y azul caracterizan entre todos los edificios de la Universidad al mismo, sin embargo, su debilidad se encuentra en el tamaño y las condiciones de la población estudiantil que superan el espacio físico.

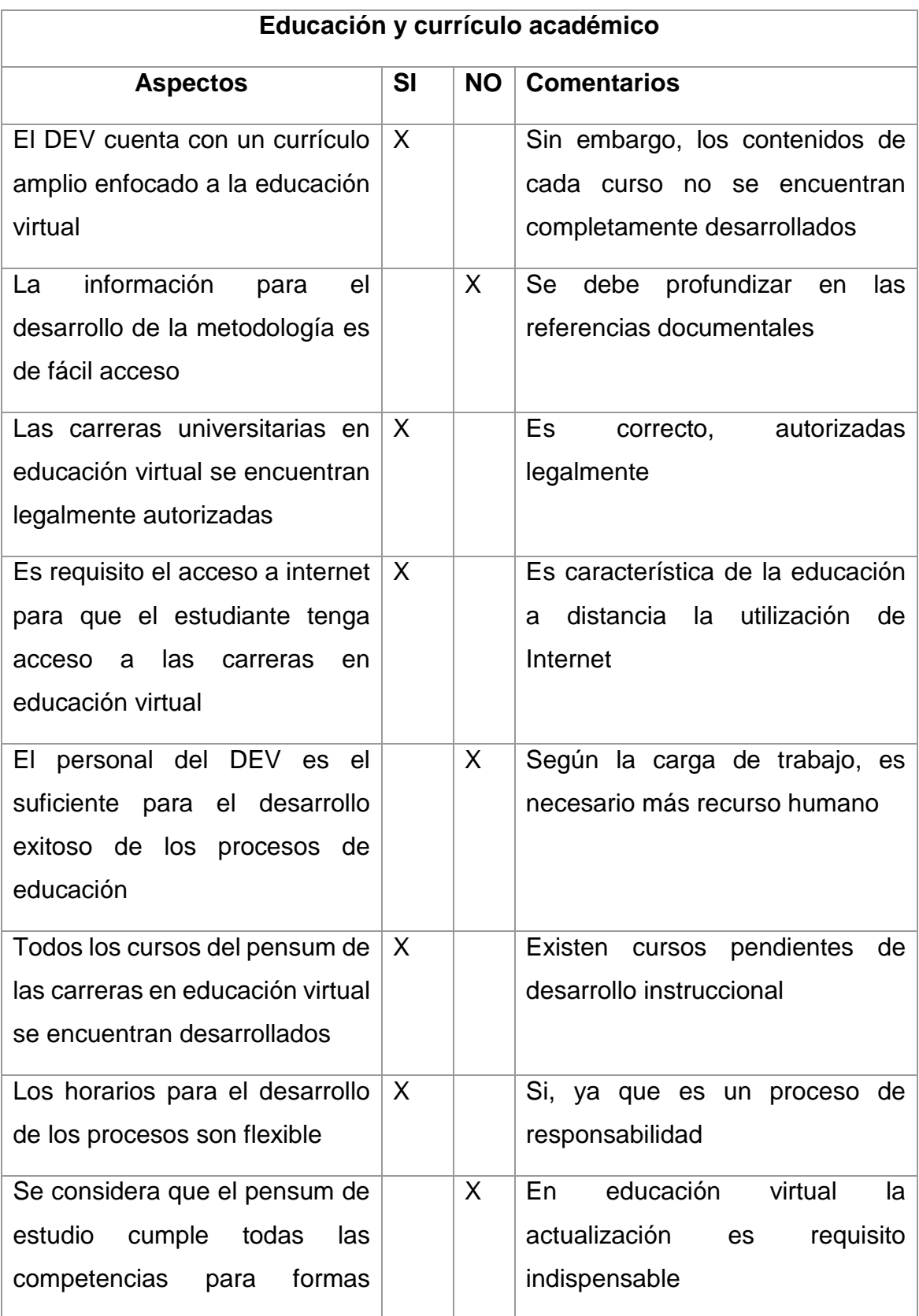

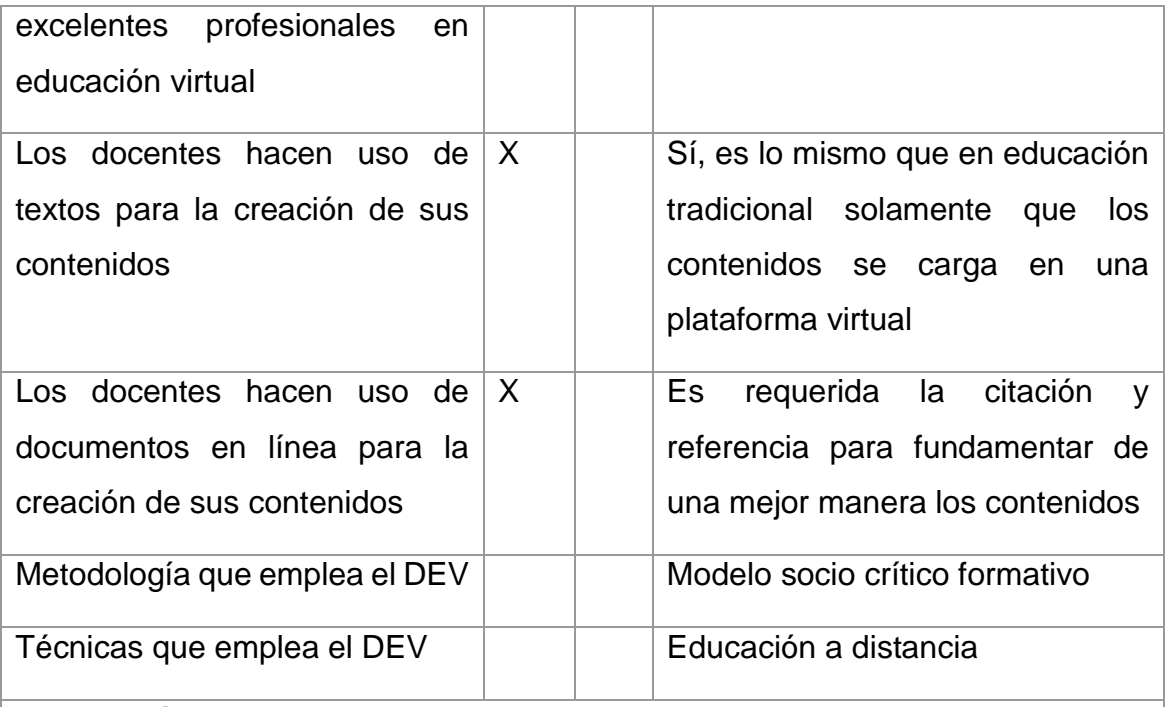

#### **Observaciones:**

La modernización de la educación está llegando a la Facultad de Humanidades y es el Departamento de Educación Virtual quien debe de realizar el mayor esfuerzo, principalmente fortaleciendo sus carreras en E-Learning y B-Learning y posteriormente fortaleciendo por medio de tutoría las carreras presenciales, especialmente las que se cursan en Fin de Semana, aprovechando las herramientas tecnológicas para la facilidad del socializar recursos, actividades, tareas, investigaciones, etc.

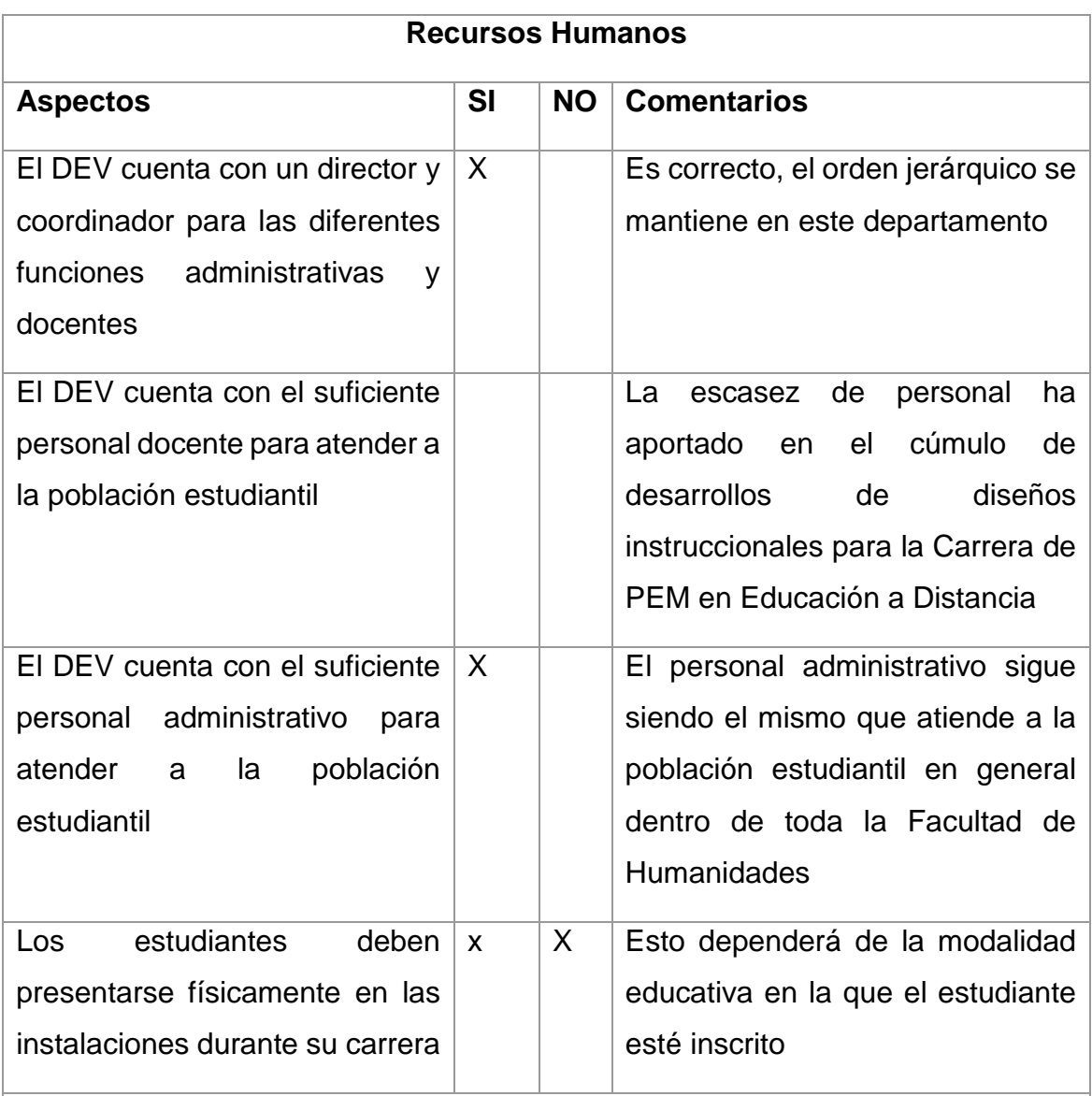

#### **Observaciones:**

En cuanto al recurso humano se denota la necesidad de personal dentro del Departamento de Educación Virtual de la Facultad de Humanidades para el desarrollo instruccional de contenidos ya que éste es un trabajo que demanda tiempo y dedicación de profesionales con competencias de desarrollo curricular y educativo.

Nota. Ficha de observación y registro. Elaboración propia

# **APÉNDICE 3**

## **Instrumentos de evaluación utilizados**

# **Instrumento de evaluación Diagnóstico**

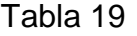

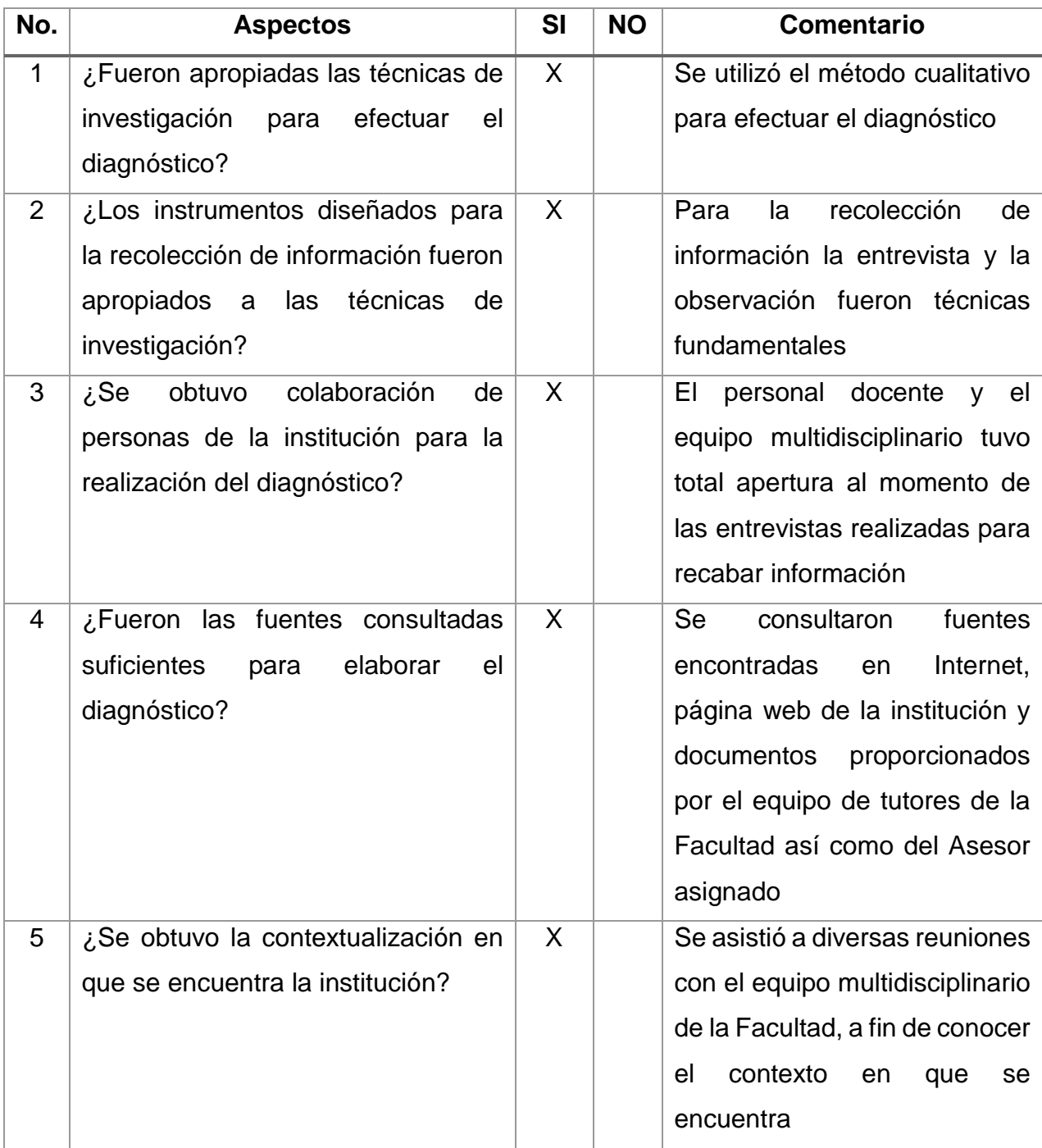

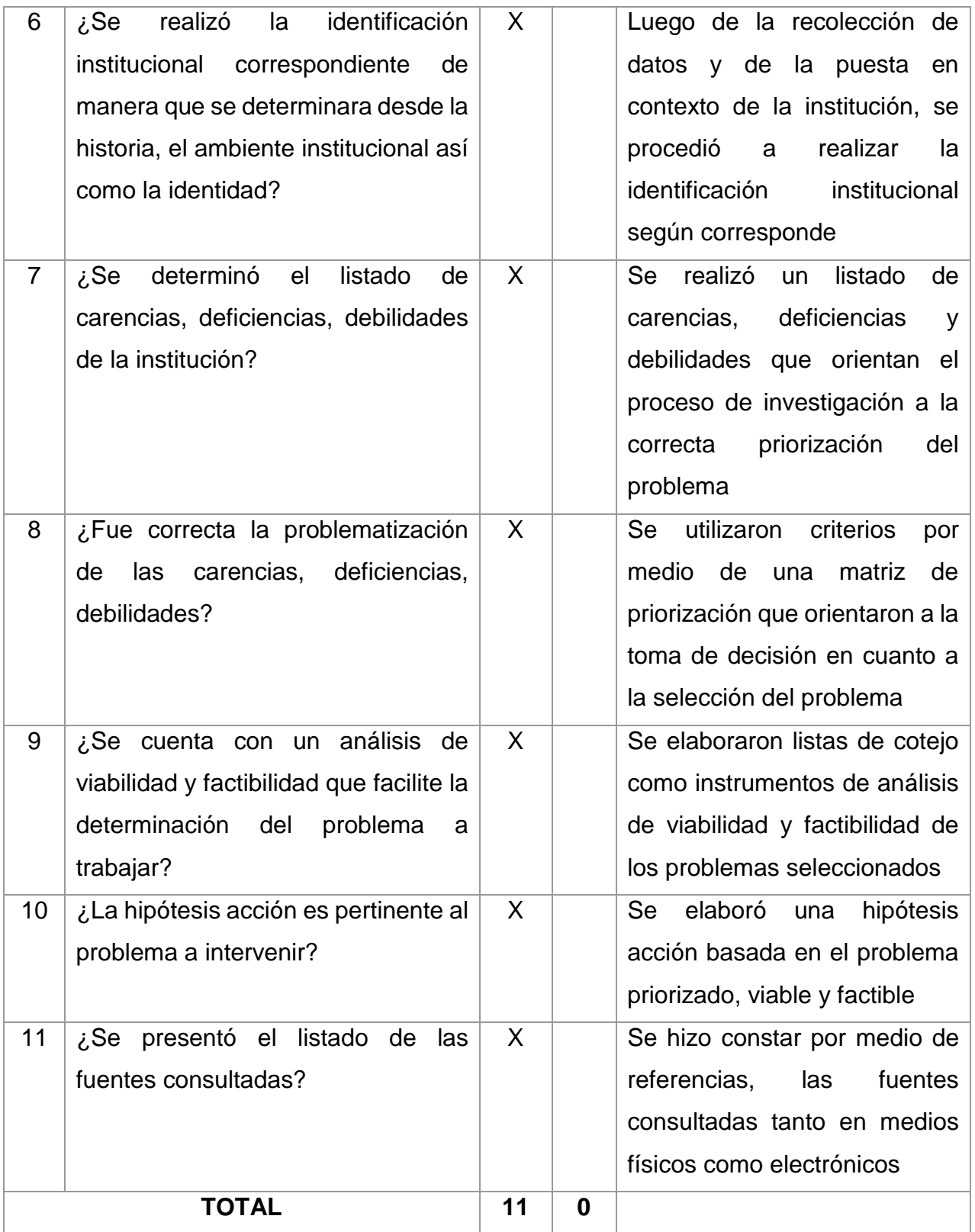

*Nota*. Instrumento de evaluación Diagnóstico Institucional. Elaboración propia

# **Instrumento de evaluación Fundamentación Teórica**

Tabla 20

| No.            | <b>Aspectos</b>                               | Si      | <b>No</b> | <b>Comentario</b>                   |
|----------------|-----------------------------------------------|---------|-----------|-------------------------------------|
| $\mathbf 1$    | ¿La teoría presentada responde al             | X       |           | realiza<br>tabla<br>Se<br>de<br>una |
|                | tema contenido en<br>la<br>hipótesis          |         |           | contenidos avalada<br>por<br>el     |
|                | acción?                                       |         |           | Asesor a fin de cumplir<br>V        |
|                |                                               |         |           | responder a la hipótesis acción     |
|                |                                               |         |           | planteada                           |
| $\overline{2}$ | ¿Se realiza un análisis documental            | X       |           | Se procede a realizar una           |
|                | de la información plasmada basada             |         |           | investigación documental que        |
|                | hipótesis<br>acción<br>de<br>la<br>la<br>en   |         |           | fundamente<br>los<br>temas<br>a     |
|                | investigación?                                |         |           | desarrollarse para responder a      |
|                |                                               |         |           | la hipótesis acción                 |
| 3              | contenido<br>$\lambda$ El<br>presentado<br>es | $\sf X$ |           | Se desarrolla de lo general a lo    |
|                | suficiente<br>claridad<br>para<br>tener       |         |           | específico                          |
|                | respecto al tema?                             |         |           |                                     |
| $\overline{4}$ | desarrollados<br>¿Los<br>temas<br>se          | X       |           | Los temas son generalmente          |
|                | apegan a la problemática de la                |         |           | basados en educación desde          |
|                | investigación?                                |         |           | una perspectiva general a una       |
|                |                                               |         |           | perspectiva específica dando        |
|                |                                               |         |           | con ello repuesta positiva a la     |
|                |                                               |         |           | hipótesis acción                    |
| 5              | ¿Las referencias consultadas son              | X       |           | Se realiza un compendio de          |
|                | suficientes para caracterizar el              |         |           | referencia tanto físicas como       |
|                | tema?                                         |         |           | electrónicas                        |
| 6              | desarrollados<br>:Los<br>temas<br>se          | X       |           | El compendio de referencias es      |
|                | fundamentados<br>encuentran<br>en             |         |           | diverso, lo cual ayuda a que los    |
|                | diversos autores?                             |         |           | distintos<br>autores<br>sean<br>У   |
|                |                                               |         |           | argumentados                        |
|                |                                               |         |           |                                     |

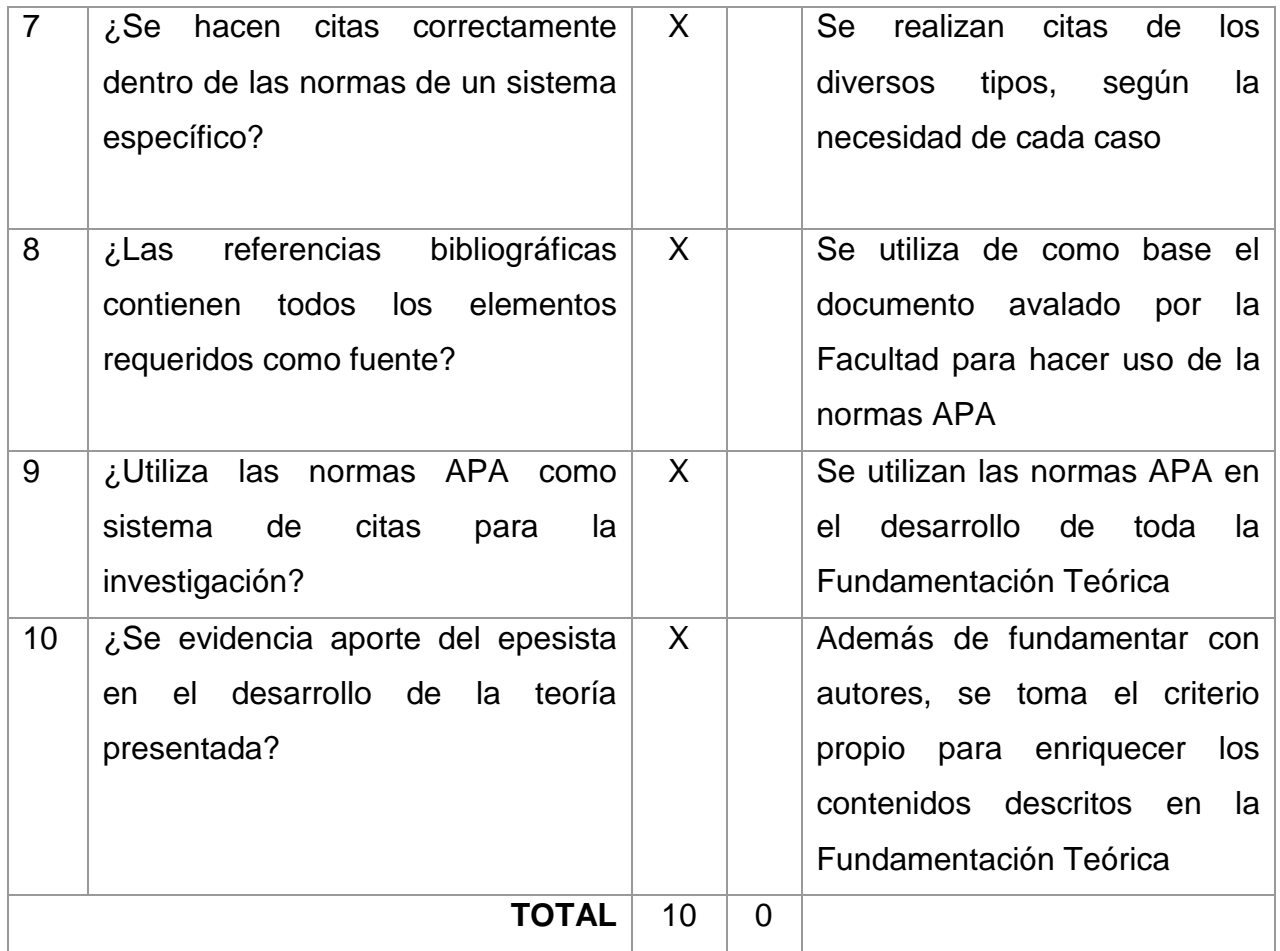

Nota. Instrumento de evaluación Fundamentación Teórica. Elaboración propia

## **Instrumento de evaluación Plan de Acción**

## Tabla 21

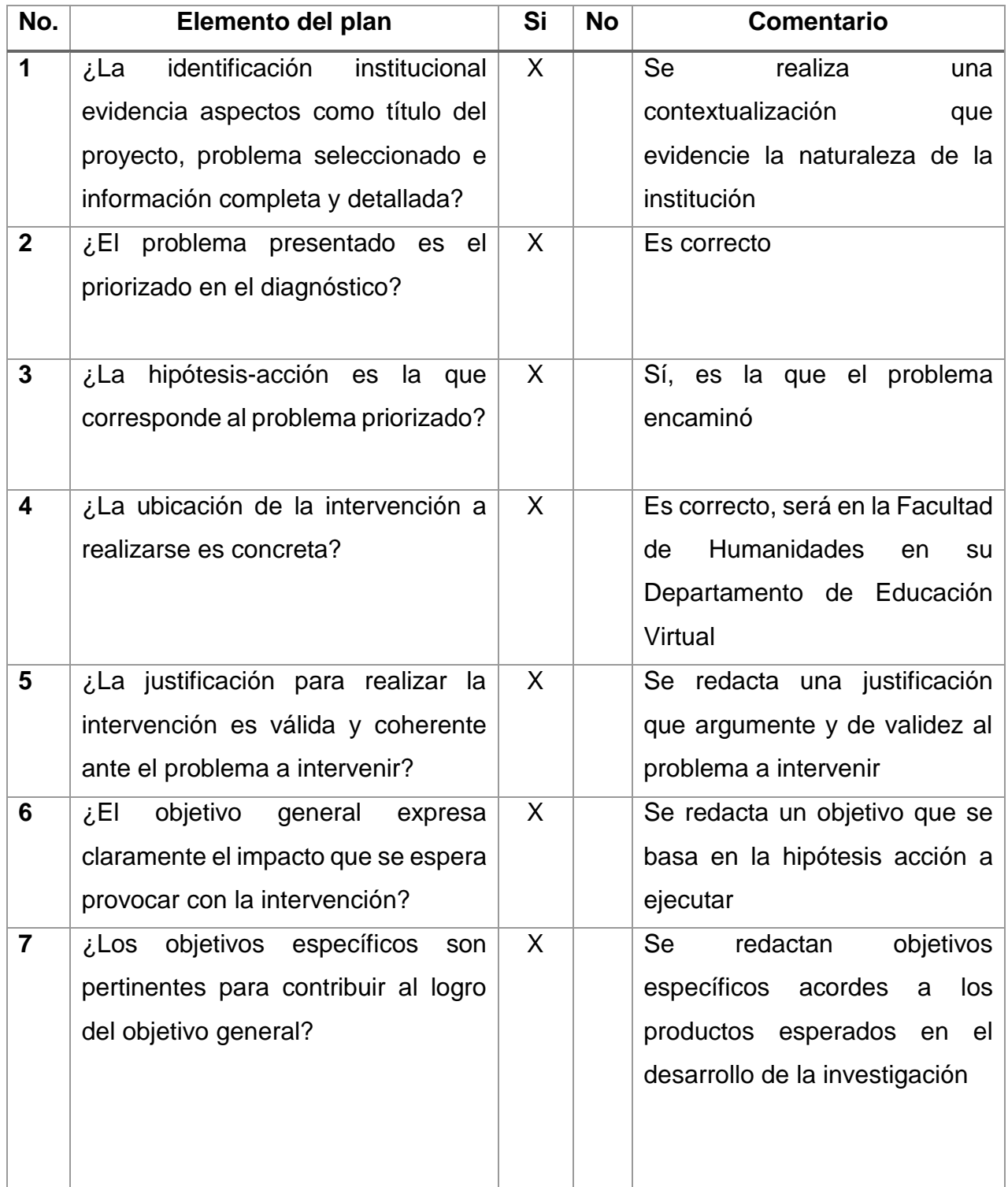

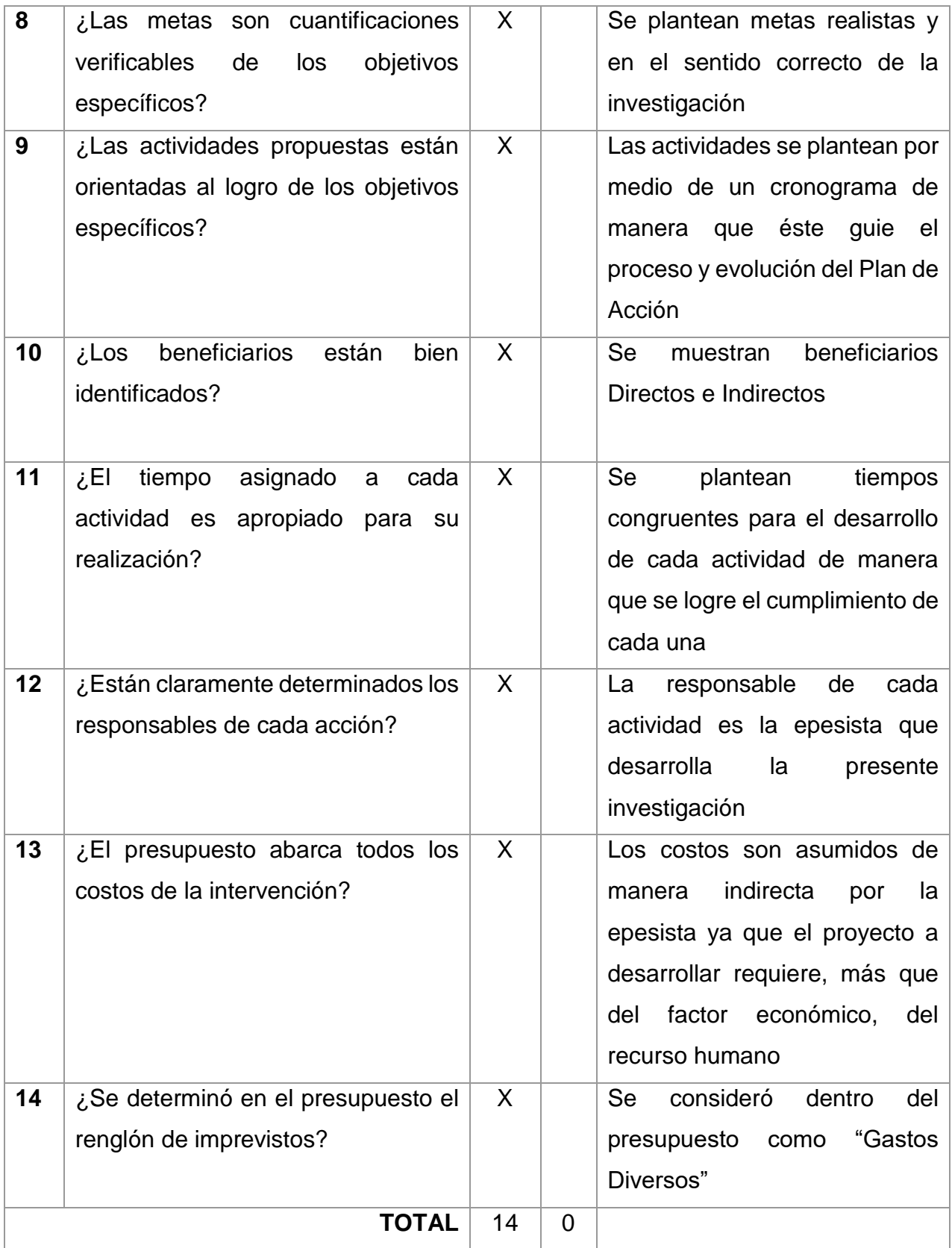

*Nota*. Instrumento de evaluación Plan de acción. Elaboración propia

# **Instrumento de evaluación Ejecución y Sistematización de la Intervención**

Tabla 22

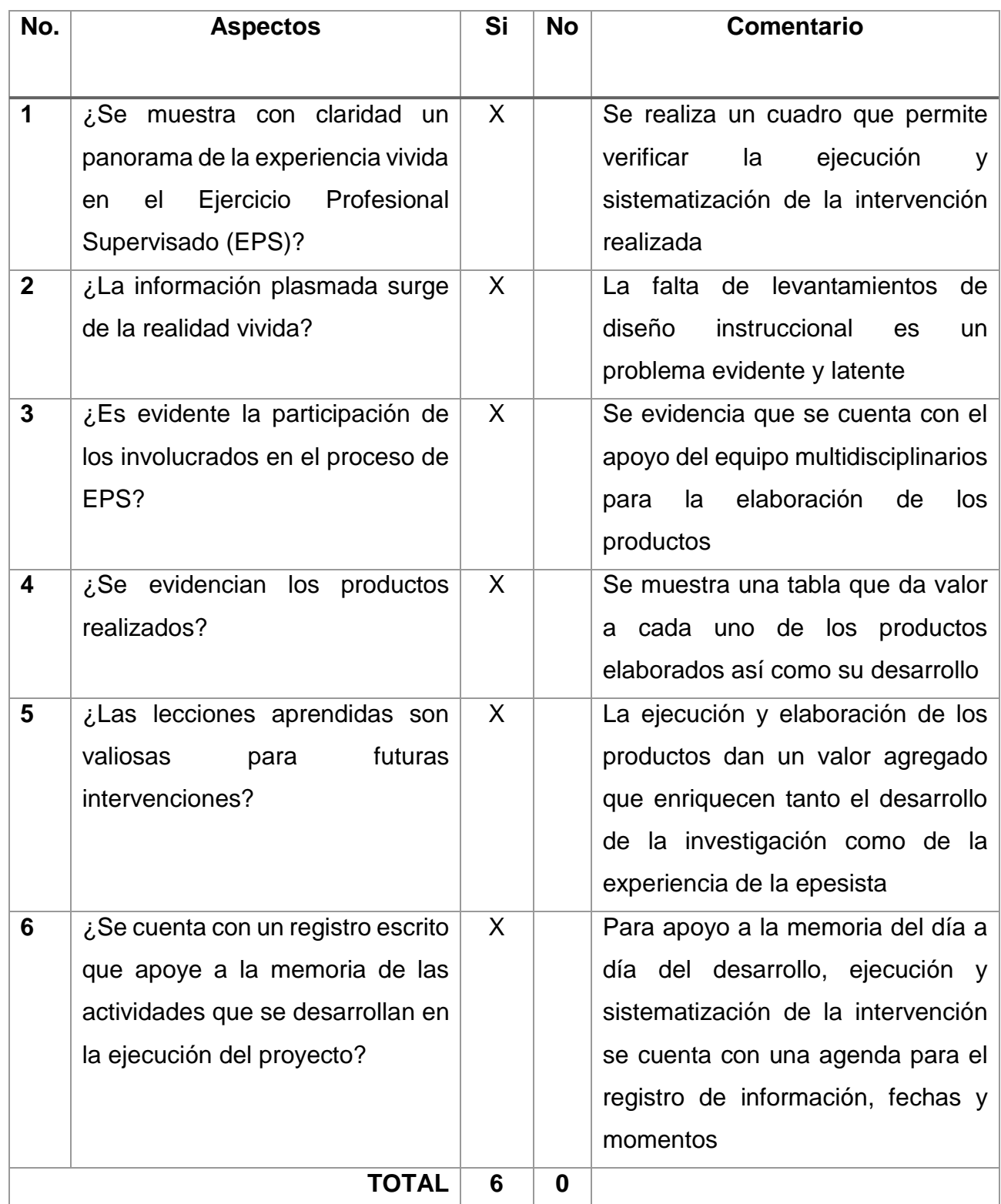

Nota. Instrumento de evaluación Ejecución. Elaboración propia
### **Instrumento de evaluación Voluntariado**

#### Tabla 23

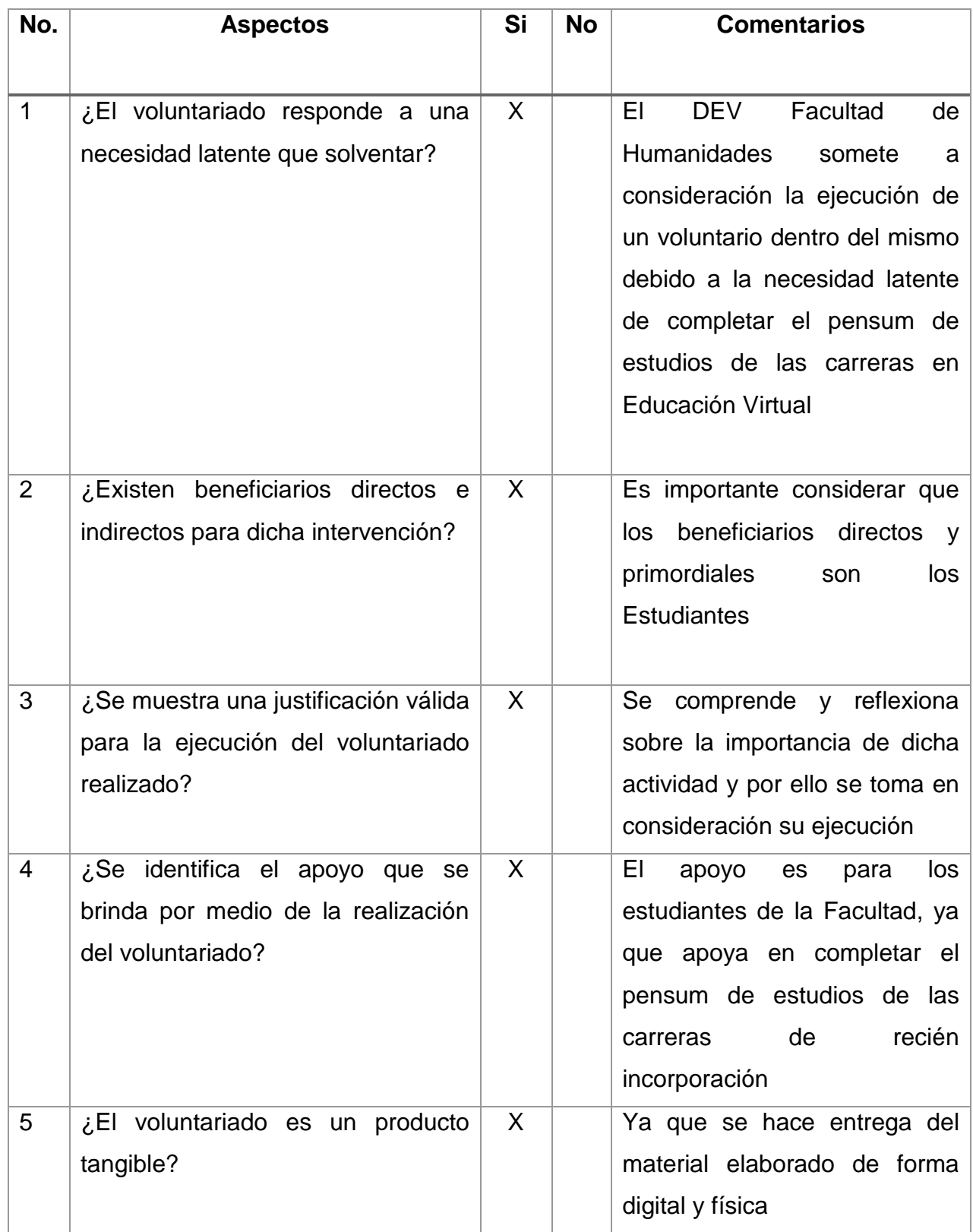

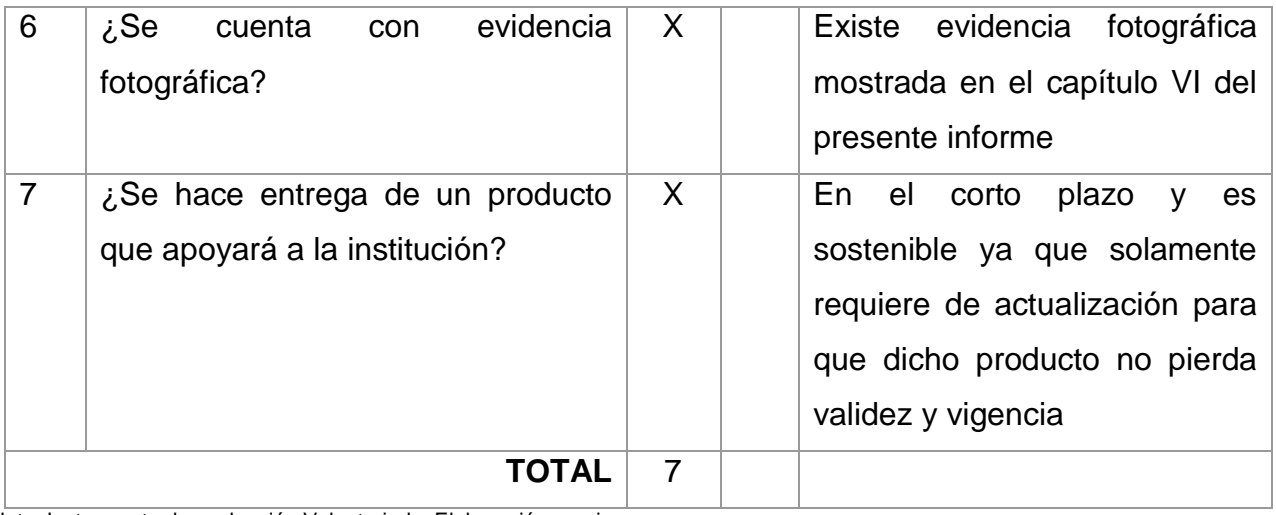

Nota. Instrumento de evaluación Voluntariado. Elaboración propia

#### **Instrumento de Evaluación Final del EPS**

#### Tabla 24

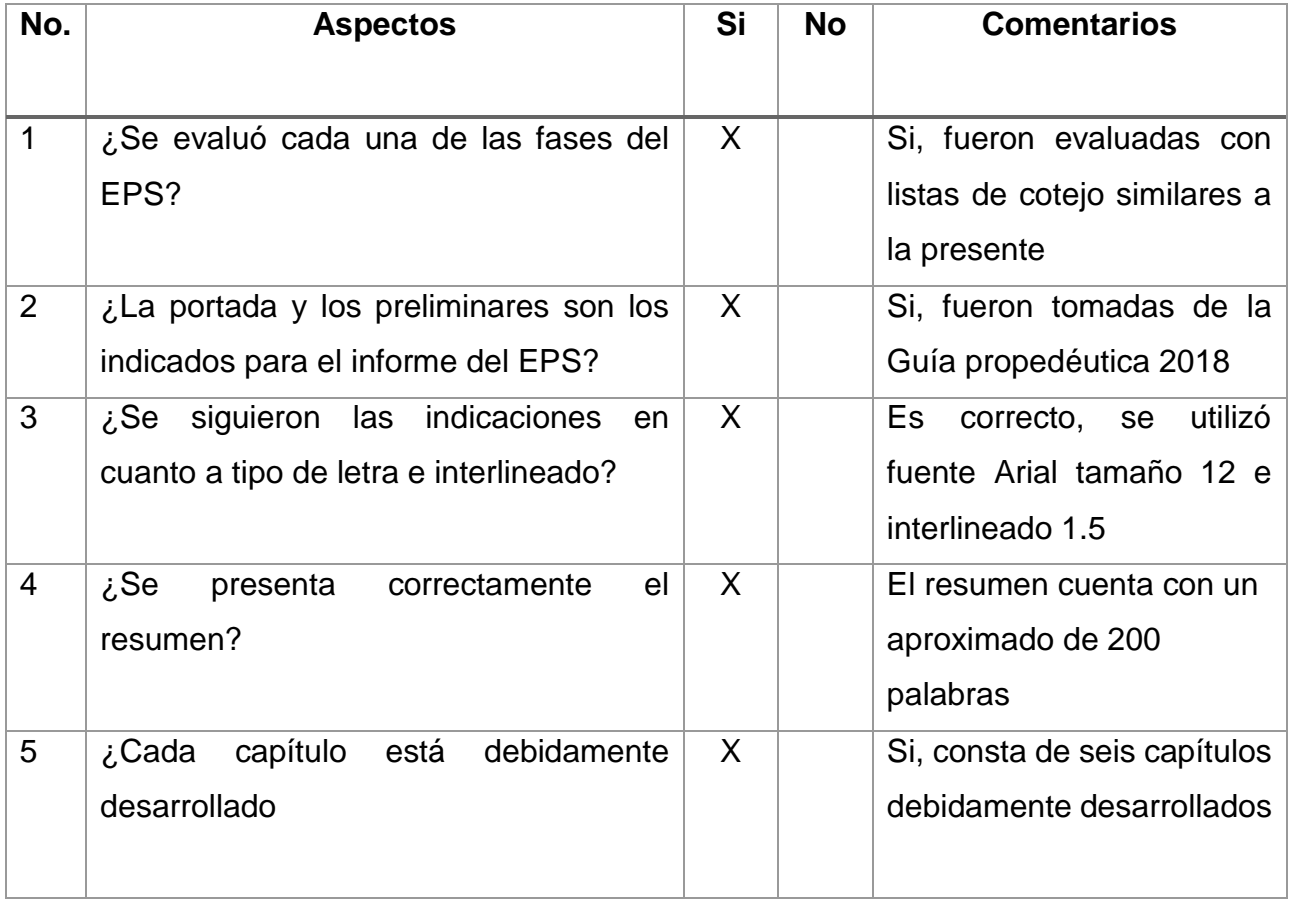

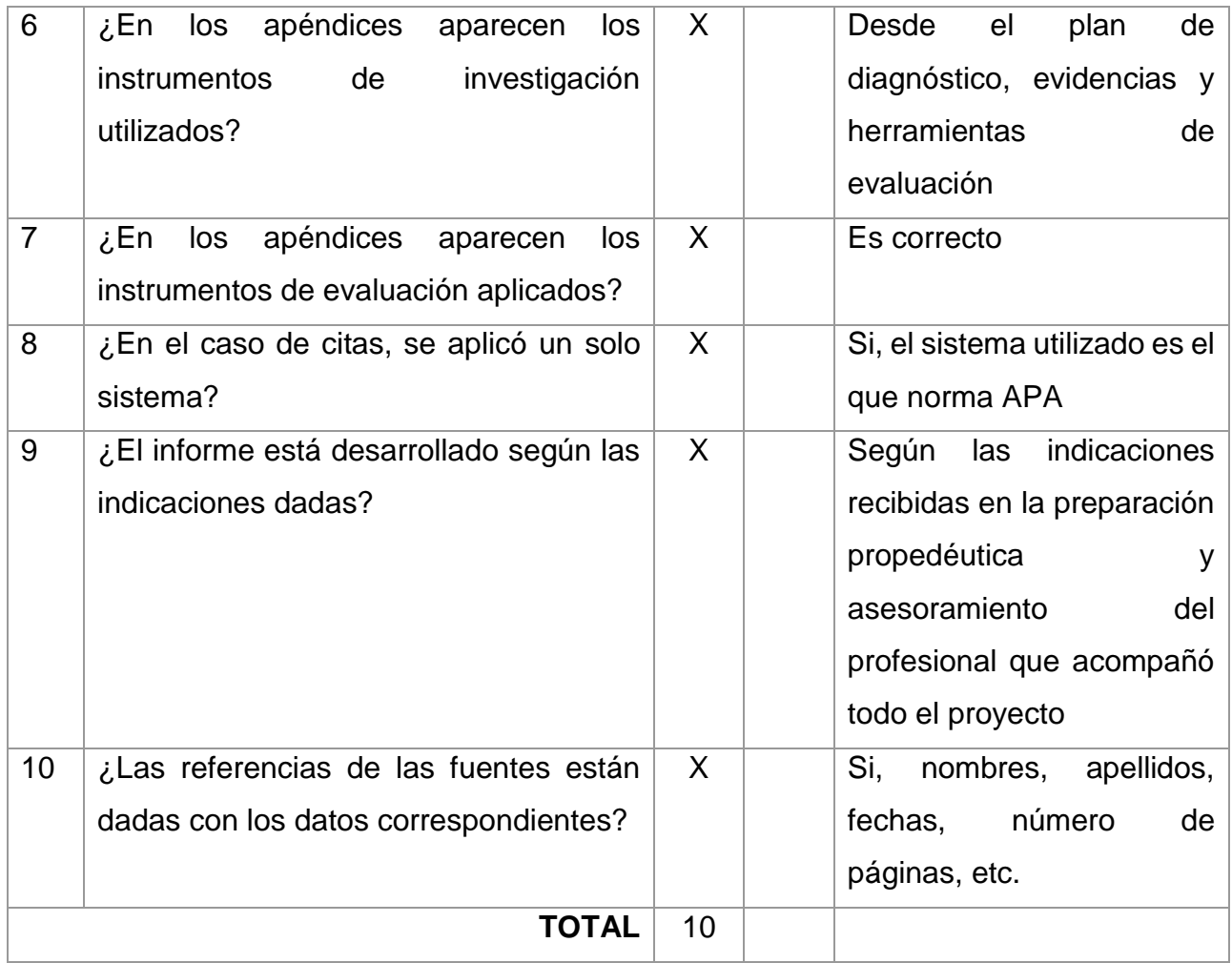

Nota. Instrumento de evaluación Final EPS. Elaboración propia

#### **Evidencia gráfica de la funcionalidad del proyecto**

La propuesta pedagógica que consta en el presente Informe de Ejercicio Profesional Supervisado (EPS) consistió en la elaboración del curso E Learning 77.01.40.04.03.23 Lenguajes de Programación I, del IV Ciclo del Profesorado en Educación a Distancia, del Departamento de Educación Virtual de la Facultad de Humanidades , surge de la necesidad latente y evidente a la vista de coadyuvar significativamente al proceso de enseñanza aprendizaje en dicha casa de estudios y de esta manera contribuir con los beneficiarios ya descritos en otro apartado del presente.

Como fin primordial de la naturaleza de este, debido a su enfoque de investigación acción y a la hipótesis trazada, se quiere dejar constancia de la aplicabilidad que la Facultad de Humanidades dio al Diseño Instruccional propuesto, con la salvedad de que se trabajó en levantado de textos, de una manera atractiva, sin embargo, el equipo multidisciplinario especialista E Learning, con todos los derechos de autoría que posee, brindó una imagen amena y correcta dentro de la Plataforma Moodle.

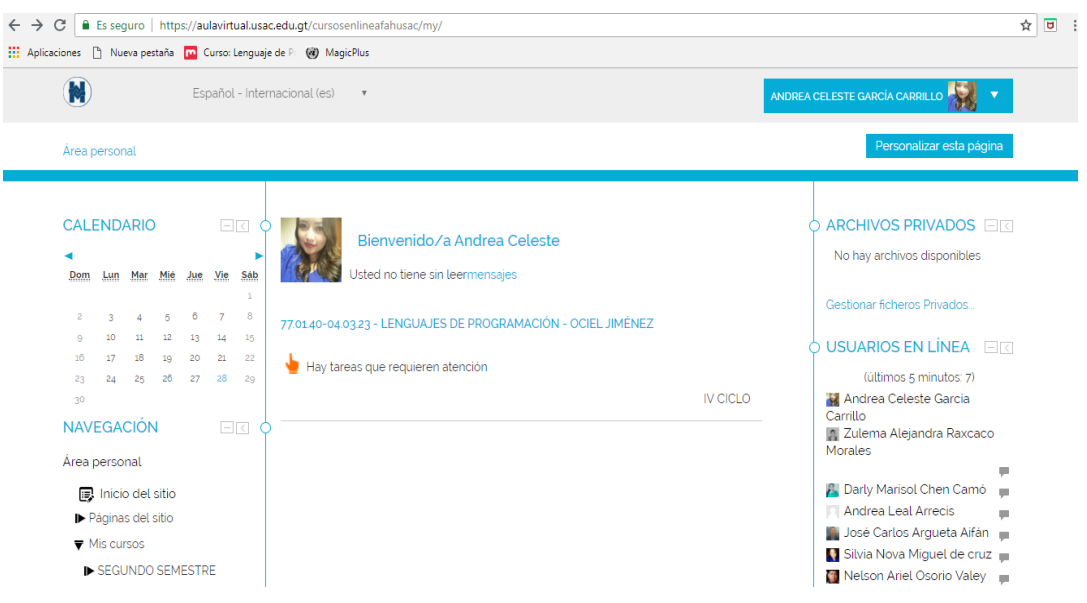

Figura 10. Ingreso a plataforma Moodle, curso Lenguajes de programación

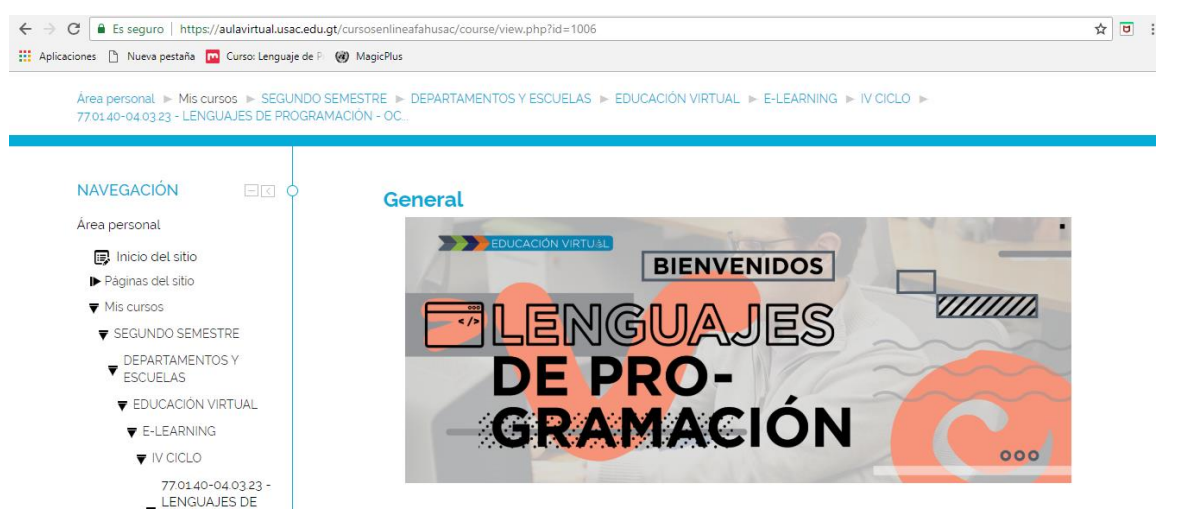

Figura 11. Vista del curso en plataforma Moodle

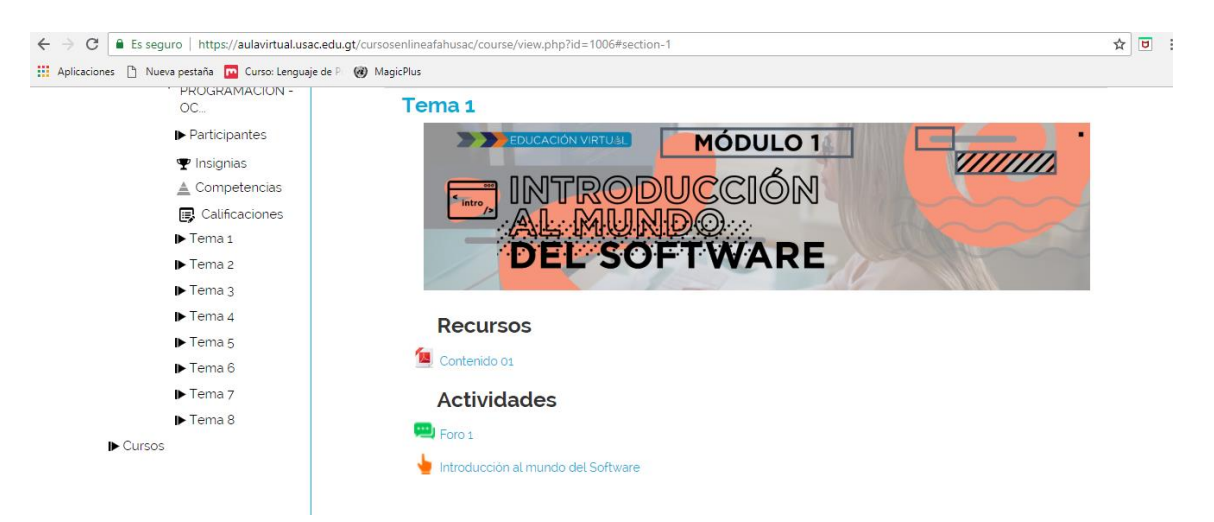

Figura 12. Vista del Módulo 1 del curso en plataforma Moodle

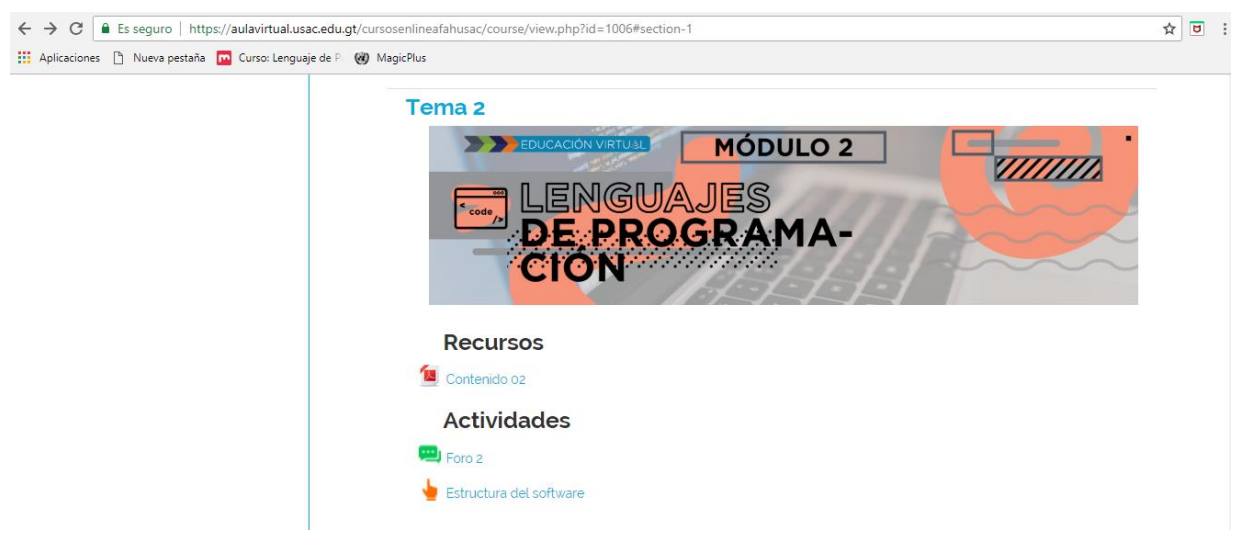

Figura 13. Vista del Módulo 2 del curso en plataforma Moodle

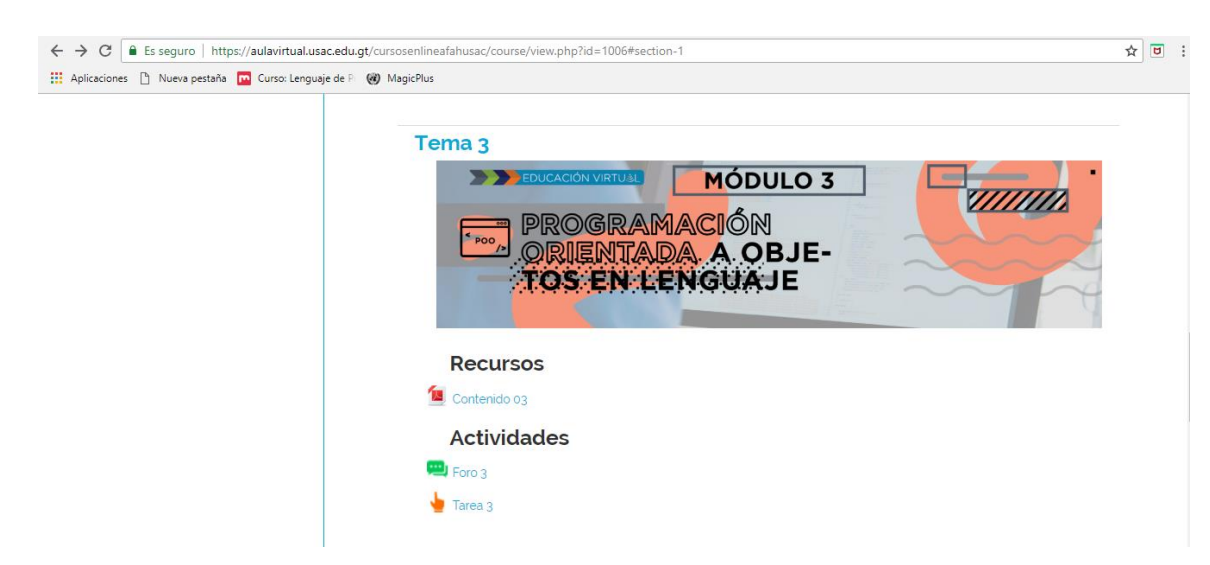

Figura 14. Vista del Módulo 3 del curso en plataforma Moodle

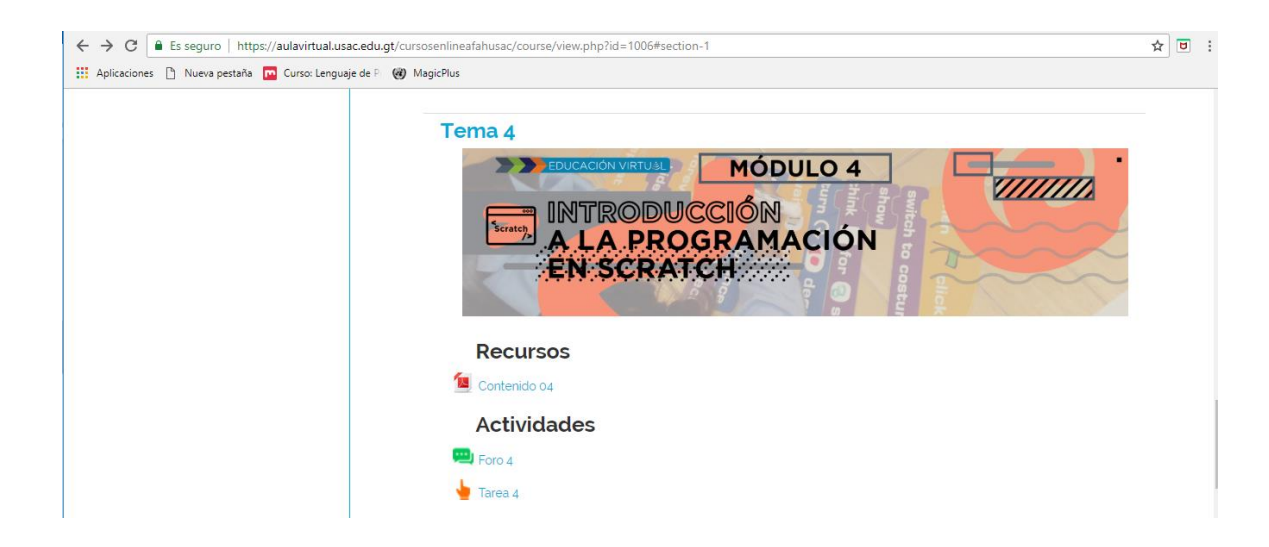

Figura 15. Vista del Módulo 4 del curso en plataforma Moodle

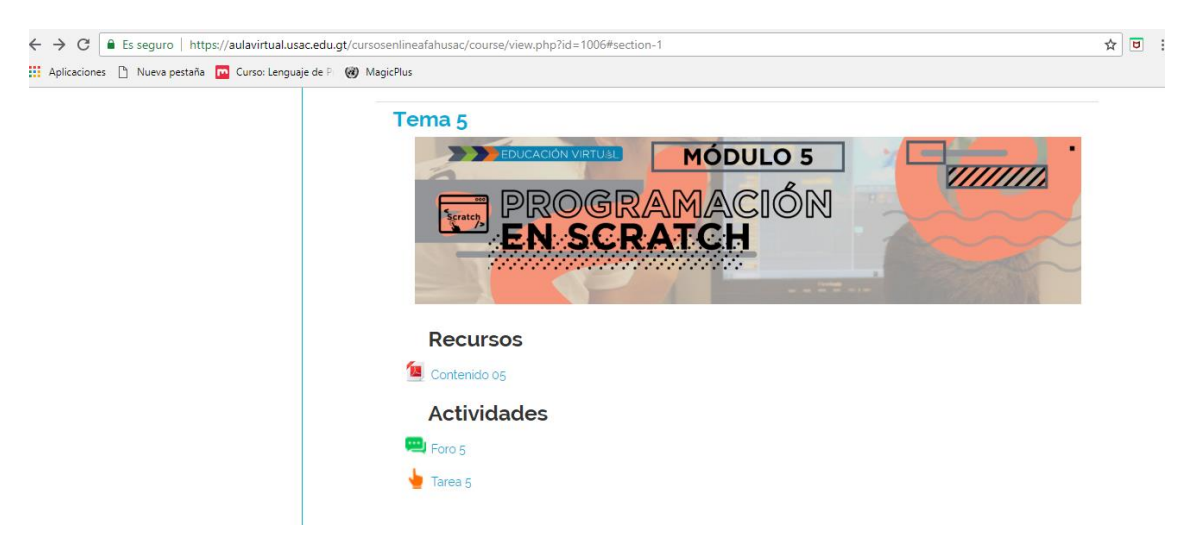

Figura 16. Vista del Módulo 5 del curso en plataforma Moodle

#### **Carta de nombramiento de Asesor**

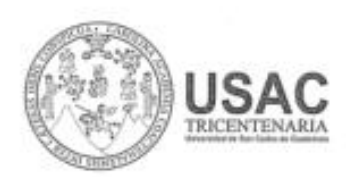

Universidad de San Carlos de Guatemala Facultad de Humanidades

Guatemala, 12 de Mayo 2017

Licenciado **JESÚS GUZMAN DOMINGUEZ** Asesor de EPS Facultad de Humanidades Presente

Atentamente se le informa que ha sido nombrado como ASESOR que deberá orientar y dictaminar sobre el trabajo de EPS (X) que ejecutará la estudiante

#### ANDREA CELESTE GARCÍA CARRILLO 201320408

Previo a optar al grado de Licenciada en Pedagogía y Administración educativa.

Licda. Mayra Damaris Solares Salazar Directora Departamento Extensión Vo. Bo. M.A. Walter Ramiro Mazariegos Biolis Decano d.n. C.C expediente Archivo.  $\begin{array}{l} \mbox{\it Edenación} \ \emph{Suporior, Inclugaate g. Paugcetica} \\ \mbox{Edificio S=4, ciudad universitaria zona 12} \\ \mbox{Teletfonos: 24188602 24188610-20} \end{array}$ 2418 8000 ext. 85302 Fax: 85320 Facultad imanidades

Figura 17. Nombramiento Asesor. Elaboración propia

#### **Autorización EPS por Departamento de Extensión**

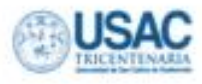

Universidad de San Carlos de Guatemala **Facultad de Humanidades** 

Guatemala, 19 de mayo de 2017

Licenciado Jesús Guzmán Dominguez, Coordinador Departamento de Educación Virtual Facultad de Humanidades

Estimado Coordinador:

Atentamente le saludo y a la vez le informo que la Facultad de Humanidades de la Universidad San Carlos de Guatemala, con el objetivo de participar en la solución de los problemas educativos a nivel nacional, realizar el Ejercicio Profesional Supervisado -EPS- con los estudiantes de la carrera de Licenciatura en Pedagogía y Administración Educativa.

Por lo anterior, solicito autorice el Ejercicio Profesional Supervisado a la estudiante Andrea Celeste García Carrillo, DPI 2290 55249 0101, Registro Académico 201320408, en el departamento que usted dirige.

El asesor -supervisor asignado realizará visitas, durante el desarrollo de las fases del proyecto a realizar.

Deferentemente,

"ID Y ENSEÑAD A TODOS"

过函 Licda. Mayra-Damaris Solares Salazar

Ricoloido 20

**Carat Dark** 

**SUPPOON** 

Directora Departamento de Extensión

mygo/rodss.

Educación Superior, Incluyente y Proyectiva Edificio S-4, ciudad universitaria zona 12 Teléfonos: 2418 8601 24188602 24188620 2418 8000 ext. 85301-85302 Fax: 85320

Figura 18. Autorización EPS. Elaboración propia

man dades

#### **Carta de Aceptación para ejecución del Proyecto y asignación de productos**

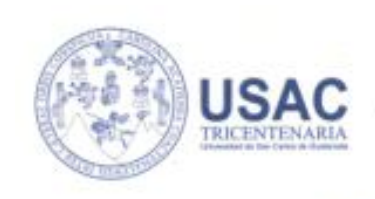

Universidad de San Carlos de Guatemala Facultad de Humanidades

#### DEPARTAMENTO DE EDUCACIÓN VIRTUAL

Guatemala, 27 de noviembre de 2017

A quien interese:

Por este medio hago de su conocimiento que la estudiante epesista Andrea Celeste García Carrillo, quien se identifica con el número único de identificación 2290 55249 0101, y Registro Académico 201320408, elaboró y entregó los productos señalados en el Ejercicio Profesional Supervisado, siendo estos los siguientes:

- 1. Silabo de la asignatura 77.01.40-04.03.23 Lenguajes de Programación, del IV Ciclo de la carrera Profesorado en Educación a Distancia, modalidad E-learning.
- 2. Mediación pedagógica de 5 módulos instruccionales multimediales de la asignatura 77.01.40-04.03.23 Lenguajes de Programación, del IV Ciclo de la carrera Profesorado en Educación a Distancia, modalidad E-learning.
- 3. Diseño de actividades e instrumentos de evaluación para la asignatura 77.01.40-04.03.23 Lenguajes de Programación, del IV Ciclo de la carrera Profesorado en Educación a Distancia, modalidad E-learning.
- 4. Aporte pedagógico como parte del Voluntariado que corresponde a la epesista realizar dentro de su Ejercicio Profesional Supervisado (EPS) el cual comprende: Elaboración de propuesta pedagógica para el curso 77.01.40-06.03.32 Administración de Plataformas, del VI Ciclo de la carrera Profesorado en Educación a Distancia, modalidad E-learning. Dicha propuesta incluye el Sílabo de la asignatura, la propuesta metodológica para la mediación del módulo 1 así como propuesta de actividades e instrumentos de evaluación.

Por lo anterior, se extiende la presente para dejar constancia de lo expuesto

**UWOU** Lic. Jesús Guzmán Dominguez MSc. Luis Magdiel Oliva Córdova Coordinador Administrador Web "Al mundo nuevo corresponde la universidad nueva. A nuevas ciencias que todo lo invaden, reforman y minan, nuevas cátedras José Martí Cluded Universitaria, Edificio S4, Zona 12, Guatemala Educación Superior, Incluyente y Proyection eviction/at faborat.edu.g) Edificto S-4, ciudad universitaria sona 12 Telefonov: 24188602 24188610-20 2418 8000 cet. 85302 Fax: 85320 of BIGHTE

Figura 19. Aceptación en proyecto. Elaboración propia

#### **Pensum de estudio, Profesora en educación a distancia**

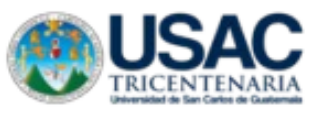

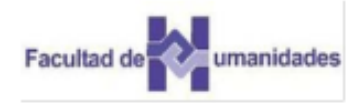

Departamento de Educación Virtual

### Profesorado en Educación a Distancia (40)\* **Plan Curricular**

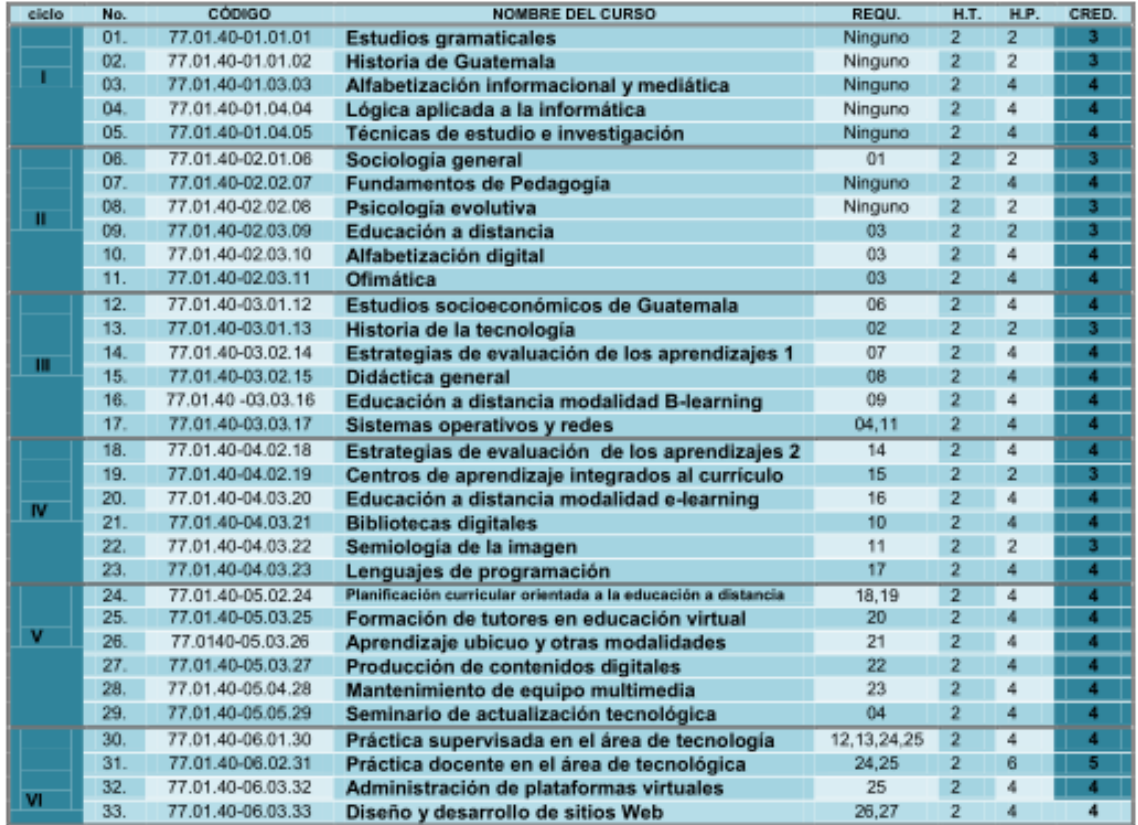

\*Diseño Curricular aprobado por el Consejo Superior Universitario, según Punto Sexto, Inciso 6.1, Acta No. 06-2014 de fecha 26 de marzo de 2014.

\*Modalidad E-learning: Punto TRIGÉSIMO QUINTO, del Acta 33-2015 de la sesión de Junta Directiva, de fecha 7 de octubre de 2015.

Figura 20. Pensum académico de estudios, FAHUSAC

**Constancia de acreditación como Tutor Virtual, INTECAP**

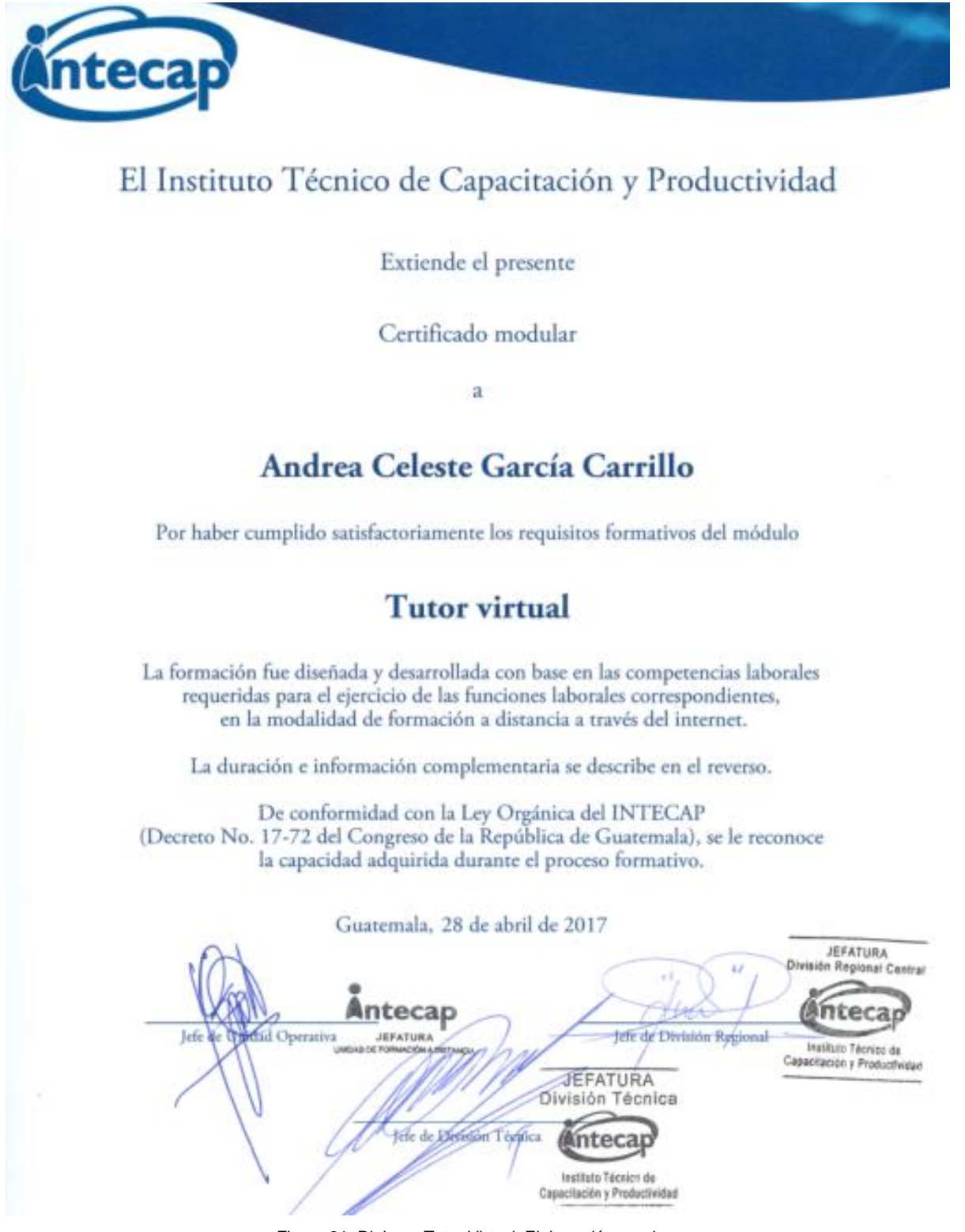

Figura 21. Diploma Tutor Virtual. Elaboración propia

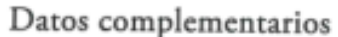

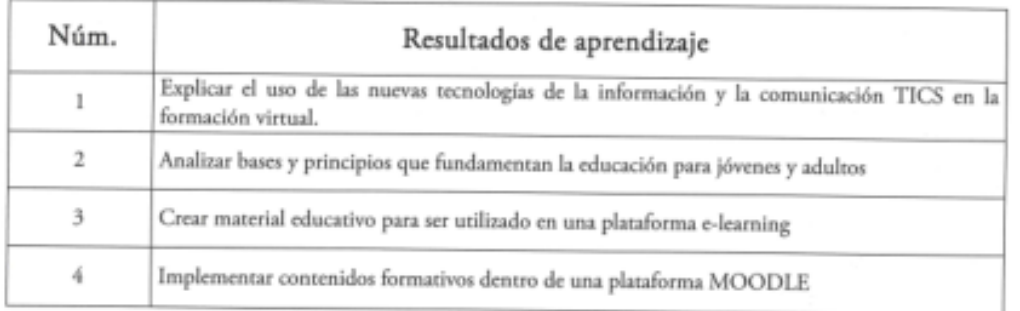

Horas estimadas de autoformación: 80

mar.

Número de registro: 10777-TTV-0429

 $\overline{a}$ 

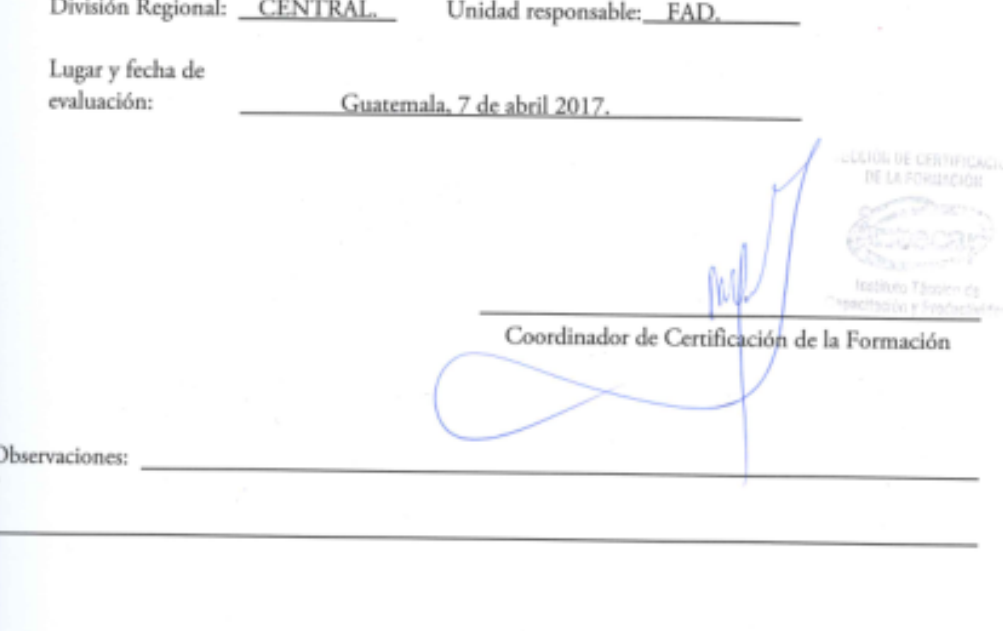

Figura 22. Reverso Diploma Tutor Virtual. Elaboración propia